# **Einfiihrung in die Höhere Mathematik**

# unter besonderer Beriicksichtigung der Bediirfnisse des Ingenieurs

Von

# **Dr. phil. Fritz Wicke**

Professor an der Staatlichen Gewerbe-Akademie in Chemnitz

Erster Band

Mit den Abbildungen 1 bis 231 und einer Tafel

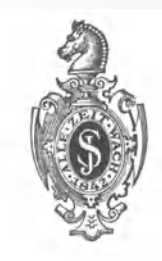

**Berlin**  Verlag von Julius Springer 1927

ISBN-13: 978-3-642-90576-6 DOT: *10.1007/978-3-642-92433-0*  e-ISBN-13: 978-3-642-92433-0

> Alle Rechte, insbesondere das der Übersetzung in fremde Sprachen, vorbehalten. Oopyright 1927 by Julius Springer **in** Berlin. Softcover reprint of the hardcover 2nd edition 1927

#### **Vorwort.**

Das vorliegende Bueh verdankt sein Entstehen den Lehrerfahrungen an einer hoheren teehnisehen Lehranstalt (Staatl. Gewerbe-Akademie zu Chemnitz) und soll der theoretisehen Ausbildung des Praktikers (Ingenieur, Naturwissensehaftler usw.) dienen. Daraus erklart sich die Stoffwahl und die Behandlungsweise des Gegenstandes: Ankniipfung der theoretischen Erorterungen an praktisehe Aufgaben und umgekehrt unmittelbare Anwendung der entwickelten allgemeinen Theorie auf spezielle physikalische, chemische und besonders teehnische Probleme, die zum Teil ausführlich behandelt werden; möglichste Heranziehung der Anschauung auch bei der Ableitung abstrakter mathemathischer Ergebnisse. Mit Riieksieht darauf, daB das Bueh auBer Differentialrechn ung, Integralrechn ung, Differentialgleiehungen und der Lehre von den Reihen die Grundlagen der analytischen Geometrie und der Nomographie sowie viele ausführlich durchgearbeitete Beispiele und Anwendungen enthält, dürfte der Umfang des Buches nicht als zu groB erscheinen, zumal an die Vorkenntnisse nur sehr geringe Anforderungen gestellt werden.

Im einzelnen sei zur Erläuterung des Voranstehenden noch das Folgende hinzugefügt: Der Abschnitt Differentialrechnung beginnt aus dem oben erwähnten Grunde nicht mit dem Begriffe "Funktion", sondern mit einem Beispiele; der Differentialquotient wird nicht abstrakt formell eingefiihrt, sondern an Hand des Steigungsbegriffes (Leibniz: Tangentenkonstruktion) sowie des Begriffes der Geschwindigkeit (Newton: Fluxion). 1m zweiten Abschnitte, Integration, ist ebenso eine praktische Aufgabe vorangestellt, die auf die Notwendigkeit des Integrierens hinführt, wobei das Verfahren selbst (Umkehrung der Differentiation) sich aus dem Sachverhalte ergibt. -- Besonders ist der Abschnitt der Analytischen Geometrie der Ebene von dem angefiihrten allgemeinen Gesichtspunkte beeinfluBt: Nur die notwendigen Grundlagen der reinen analytischen Geometrie sind entwickelt (ausfiihrliche Behandlung von Gerade und Kreis). Hieran schlieBt sich sofort die Verwendung des Gewonnenen für die Kurvenuntersuchung mit Mitteln der Differentialrechnung: Tangente, Normale, Differentialquotienten hoherer Ordnung und Kriimmung, Evolute. Unmittelbar angeschlossen finden sich dann im gleichen Abschnitte die Parameterdarstellung und die Polarkoordinatenform der Kurve mit ihren Folgerungen aus der Anwendung der Differential- und Integralrechnung. - In ahnlichem Gedankengang finden sich in dem Abschnitte Analytische Geometrie des Raumes nur die notwendigen Grundlagen dieser selbst, um sofort für die Flächentheorie, die Lehre von den Funktionen mit mehreren Veranderlichen, die Integration, die Theorie der impliziten Funktionen ausgewertet zu werden. Uberdies sind die drei räumlichen Koordinatensysteme vorangestellt, um je nach dem größeren Vorteile verwendet zu werden, den jedes gegebenenfalls bieten kann. -Die Tangentialebenen und Normalen wiederum erscheinen erst im Abschnitte Unendliche Reihen mit mehreren Veranderlichen, wo ihre Gleichungen sich besonders bequem entwickeln lassen, zusammen mit den Extremwerten von Funktionen mehrerer Veranderlichen, deren Theorie sich durch Betrachtung der Entwicklung in unendliche Reihen ohne Schwierigkeiten ergibt. Endlich ist die Nomographie unmittelbar aus der Entwicklung von Beispielen aufgebaut unter Beiseitelassung aller allgemeinen Theorien (Abbildungstheorie usw.).

Die sich hieraus ergebende Stoffolge, mag sie vielleicht auch hier und da von dem sonst iiblichen Schema abweichen, diirfte mithin das volle Verstandnis aller derjenigen finden, welche in der mathematischen Lehrpraxis stehen; iiberdies wird das am Ende des zweiten Bandes befindliche ausfiihrliche Sachverzeichnis ein rasches Auffinden eines gewünschten Gegenstandes ermöglichen. -

So geht das Buch nirgends auf Betonung systematischer Reinheit und Ausschließlichkeit aus, sondern auf vielseitige Ausnutzung aller mathematischen Mittel zur Bewaltigung praktischer Aufgaben. Vielleicht kann das Buch aber gerade aus diesem Grunde auch dem Mathematikstudierenden manche Anregung bieten, zumal durch die zahlreich gestellten und gelösten Aufgaben; sie können ihn durch ihre Verschiedenartigkeit zu einer gewissen Beweglichkeit und Schlagfertigkeit in der Handhabung der Theorie erziehen helfen. -

Schließlich drängt es mich, allen meinen verehrten Amtsgenossen, die mir ihre höchst wertvolle Unterstützung zuteil werden ließen, unter ihnen ganz besonders Herm Prof. Dr. phil. Erich Miiller, der mir in allen Stadien der Entstehung des Buches mit Rat und Tat zur Seite stand, zu danken.

Chemnitz, im August 1927.

**Fritz Wicke.** 

## **Inhaltsverzeichnis ffir den ersten nnd zweiten Band.**

#### Erster Band.

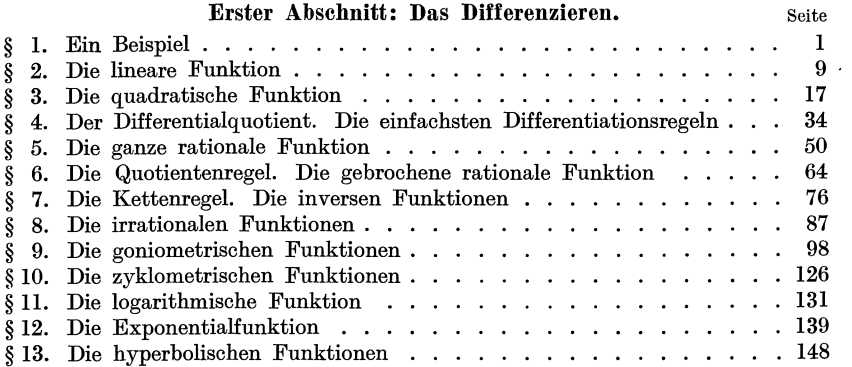

#### Zweiter Abschnitt: Das Integrieren.

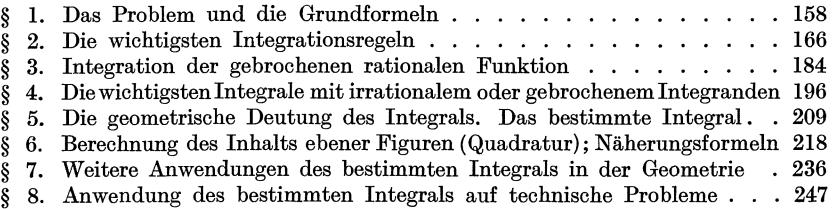

#### Dritter Abschnitt: Analytische Geometrie der Ebene.

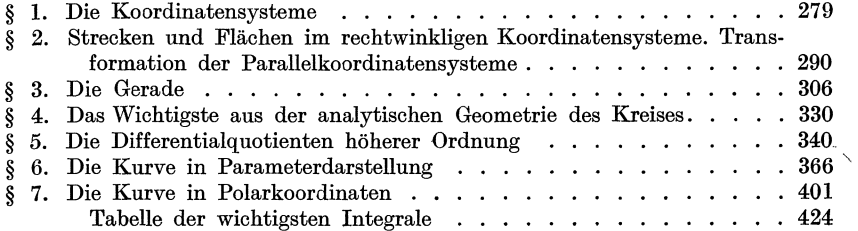

#### $In haltsverzeichnis.$

#### Zweiter Band.

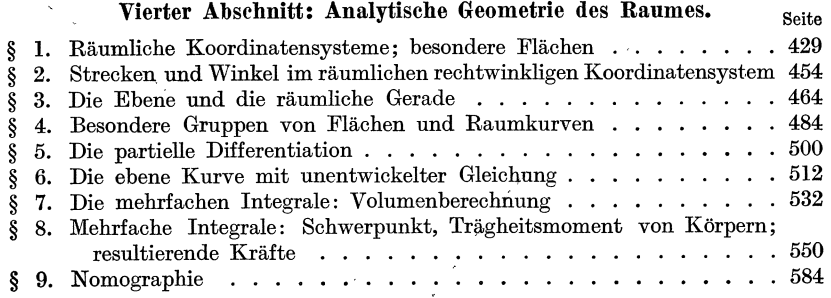

#### Fünfter Abschnitt: Von den Reihen.

 $\bar{\mathcal{A}}$ 

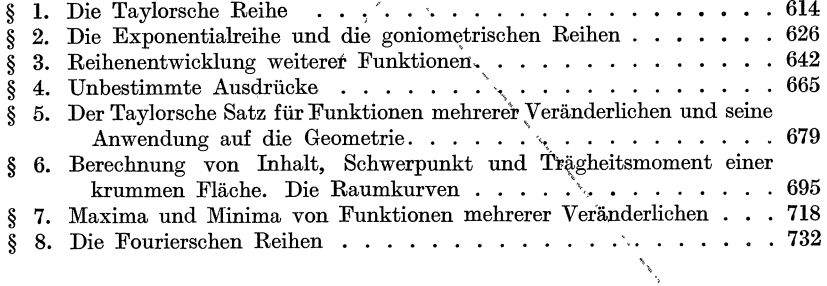

### Seehster Abschnitt: Die Differentialgleichungen.

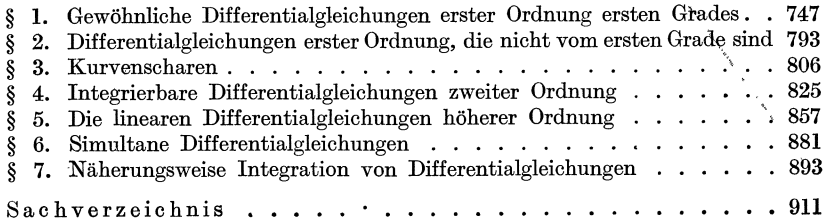

 $\bar{z}$ 

Erster Abschnitt.

## **Das Differenzieren.**

#### § **1. Ein Beispiel.**

**(1)** Es moge die Aufgabe gesteUt sein, aus einer Temperaturangabe nach der Celsius-Skala die Angabe der gleichen Temperatur in der Fahrenheit-Skala zu berechnen. Die gegebene Celsius-Temperaturangabe sei *e,* die dieser entsprechende Fahrenheit-Angabe *F.* Nun ist bekannt, daB Celsi us das Temperaturintervall zwischen dem Gefrierpunkt des Wassers und dessen Siedepunkt in 100 gleiche Teile, Fahrenheit das namliche Intervall in 180 gleiche Teile teilt, so daB also je 5 Celsiusgraden 9 Fahrenheitgrade entsprechen; ferner daß Celsius den Gefrierpunkt des Wassers mit 0° bezeichnet, Fahrenheit dagegen dieser Temperatur die Zahl 32° zuteilt. Um also zu einer Celsius-Temperatur *e* die zugehorige Fahrenheit-Temperatur *F* zu berechnen, muB man zu 32° noch die *e* entsprechenden Fahrenheit-Einheiten, d. h.  $\frac{9}{5}$  *C* hinzufügen. Es ist also

$$
F = 32 + \frac{9}{5} C.
$$
 1)

Mit dieser Formel ist die anfangs gestellte Aufgabe gelöst; denn mit ihrer Hilfe kann man nun zu jeder beliebigen Celsius-Temperatur die zugehorige Fahrenheit-Temperatur berechnen. So entspricht beispielsweise einer Celsius-Temperatur von 15° eine Fahrenheit-Temperatur  $F = 32 + \frac{9}{5} \cdot 15 = 59^{\circ}$ . Man berechne ebenso *F* für  $C = -15^{\circ}$ , 50°, 100° (Siedepunkt des Wassers),  $-273^{\circ}$  (absoluter NuUpunkt); fur welche Temperaturen zeigen beide Skalen a) gleiche, b) entgegengesetzt gleiche Angaben 1

$$
[a) \quad C = F = -40^{\circ}; \qquad b) \quad F = -C = 11^{\frac{3}{7}}.
$$

Die Formel 1) teilt den beiden Größen C und F verschiedene Rollen zu. Gemeinsam ist ihnen, daß sie  $-$  im Gegensatz zu den in Formel 1) auftretenden Zahlengrößen 32 und  $\frac{9}{5}$  - verschiedene Werte annehmen können, daß sie veränderlich sind. Man bezeichnet sie daher als Veranderliche (Variable) und nennt im Gegensatz zu ihnen die unveränderlichen Größen  $(32; \frac{9}{5})$  Konstante. Formel 1)

Wicke. Ingenieur-Mathematik I. 1988. The state of  $\mathbf 1$ 

lehrt nun, zu jedem  $C$  das zugehörige  $F$  zu finden. Während man also *C* willkiirlich wahlen kann, ist *F* durch dieses willkiirlich gewahlte *C* bestimmt; Fist von *C* abhangig. *F* heiBt daher die abhangige Veranderliche, *C* die unabhangige Veranderliche. Man nennt *F* auch eine Funktion von *C.* Ganz allgemein kann man eine Funktion definieren als den Ausdruck fiir das Gesetz der Abhangigkeit einer GroBe von einer oder mehreren unabhangigen GroBen. Die Mathematik hat es ausschlieBlich mit solchen Funktionen zu tun, deren Gesetz sich durch eine mathematische Formel darstellen laBt. Dies ist durchaus nicht immer moglich, so ist beispielsweise die Tagestemperatur wohl abhangig von der Tagesstunde, indessen diirfte sich diese Abhangigkeit kaum durch eine mathematische Formel ausdriicken lassen.

In unserem Beispiele ist nun *F* eine ganz besonders einfache Funktion von *C;* der Ausdruck der rechten Seite von 1) ist namlich in *C* vom 1. Grade; sie heiBt daher auch eine Funktion ersten Grades von *C*  oder auch eine line are Funktion von *C,* ein Ausdruck, der schon in den nachsten Zeilen (S.9) seine Begriindung finden wird.

1m AnschluB an das Obige sei schon hier bemerkt, daB die Verteilung der Rollen der unabhangigen und der abhangigen Veranderlichen im allgemeinen nur bedingten Wert hat und durch den jeweiligen praktischen Fall bestimmt wird. Löst man nämlich Gleichung 1) nach *C* auf, so erhalt man einen neuen Funktionsausdruck

$$
C=\tfrac{5}{9}F-17\tfrac{7}{9}\,,
$$

in welchem *F* die Rolle der unabhangigen und *C* diejenige der abhangigen Veranderlichen iibernommen hat; diese Funktion wiirde praktische Bedeutung haben, wenn die Aufgabe gestellt ware, aus der Fahrenheit-Angabe die Celsius-Angabe zu errechnen. AUF die gegenseitigen Beziehungen zweier derartig miteinander verbundenen Funktionen wird spater naher einzugehen sein (S.80).

(2) Wir wollen uns nun nach Verfahren umsehen, die es uns ermoglichen, den durch Gleichung 1) ausgedriickten mathematischen Zusammenhang zwischen Celsius- und Fahrenheit-Temperatur anschaulich und praktisch verwertbar darzustellen. Das, wenn auch nicht gerade schwierige, auf die Dauer aber doch ermüdende Ausrechnen des *F* aus dem *C* mit Hilfe von Formel 1) eriibrigt sich, wenn man eine Tabelle benutzt, die sofort das zu C gehörige F aufzuschlagen gestattet, ähnlich den Tafeln für die Logarithmen der Zahlen, oder für die Funktionen der Winkel. Der Vorteil einer solchen Tafel besteht einmal, wie schon erwahnt, darin, daB man jeglicher Rechenmiihe enthoben ist, zum anderen darin, daB man die Genauigkeit der Ablesung bis zu jedem gewiinschten Grade treiben kann, wenn

man nur eine Tafel mit der dazu nötigen Genauigkeit verwendet (man denke nur an die drei-, vier-, fünf-, siebenstelligen Logarithmentafeln!). Indessen liegt hierin zugleich ein großer Nachteil derartiger Tafeln; je genauer sie sind, um so unhandlicher und unubersichtlicher sind sie auch, und der Forderung der Anschaulichkeit wird eine Tafel uberhaupt nicht gerecht.

Da verrichtet nun die Zeichnung die besten Dienste. Allerdings sind die zeichnerischen (graphischen) Methoden so mannigfaltig, daB es unmöglich ist, sie hier auch nur zu einem geringen Teile<br>zu behandeln. Für unser Beispiel dürfte sich u. a. diejenige  $\begin{bmatrix} C \\ +150C \end{bmatrix}$ empfehlen, die wir an den Thermometern selbst angewendet  $\frac{4\theta - 280}{\theta}$ finden. Ein Thermometer, das sowohl Fahrenheit- als auch *130* - <sup>260</sup><br>Celsius - Temperaturen abzulesen gestattet, enthält zwei Lei- *120* - <sup>240</sup> **220 220 220 220 220 220 220 220 220 220 220 220 220 220 220 220 220 220 220 220 220 220 220 220 220 220 220 220 220 220 220 220 220 220 220 220 220** leicht so, daß auf der linken Seite sich die Celsius-, auf  $\frac{220}{100}$ <br>der reekten die Eehrenheit Einteilung befindet (Abb 1) der rechten die Fahrenheit-Einteilung befindet (Abb. 1). *90* An die Stelle der C-Skala, auf welche das Ende des Queck- 80<sup>+ 180</sup> silberfadens bei der Schmelztemperatur des Eises weist, wird  $70 + 160$ die Zahl 0°, gegenüber auf der F-Skala dagegen die Zahl 32° *60 + 140*  $\epsilon$  *osebrieben: an die Stelle, auf welche das Ende des Queck- +50 + 40* geschrieben; an die Stelle, auf welche das Ende des Queck- *+50 120*  silberfadens bei der Siedetemperatur des Wassers zeigt, links  $\mathscr{P}$ +<sub>100</sub> 100°, rechts 212°. Das Intervall der C-Skala wird daraufhin  $30 \frac{1}{6}$  so zwischen diesen beiden Punkten in 100, das der F-Skala in  $20 + 180$  gleiche Teile geteilt und fortlaufend beziffert, links von 0  $\pi$ 180 gleiche Teile geteilt und fortlaufend beziffert, links von 0  $\pi$ <sup>1</sup>  $\frac{3}{4}$  bis 100 rechts von 32 bis 212. Doch nicht genug! Durch die  $\pm 0^{\frac{1}{4}}$ bis 100, rechts von 32 bis 212. Doch nicht genug! Durch die  $\frac{10}{20}$ <br>Fortsetzung dieser Einteilung (fortgesetztes Antragen der  $\frac{20}{10}$ Celsius- bzw. Fahrenheit-Einheiten) nach oben und unten  $20+7$ <br>ist man in der Lage auch solche C<sub>r</sub> und F-Ablesungen mit.  $30+20$ ist man in der Lage, auch solche  $C$ - und  $\vec{F}$ -Ablesungen mit-  $30$ einander zu vergleichen, die außerhalb dieses Intervalls liegen. -*\*0* + -*\*0* Das nötigt allerdings dazu, die unter dem Nullpunkt beider Abb. 1. Skalen gelegenen Teilpunkte von den darubergelegenen zu unter-

scheiden; man tut dies, indem man vor diese ein Minuszeichen setzt. - Das Verfahren der Aneinanderfügung und Zuordnung solcher Leitern ist in der Nomographie ausgebaut worden, auf die an späterer Stelle (s. S. 584-613) naher eingegangen werden soIl.

(3) Zu einer mathematisch und technisch fruchtbareren Darstellung der Abhängigkeit des *F* von dem *C* gelangt man auf folgendem Wege: Man wählt in der Ebene einen beliebigen Punkt, der mit O bezeichnet werde (Abb. 2); er möge der Koordinatenanfangspunkt, Anfangspunkt, **Nullpunkt** genannt werden. Durch ihn zieht man zwei beliebige, aufeinander senkrecht stehende Geraden; meist liegt die eine wagerecht, die andere also lotrecht. Erstere heiBt die Abszissenachse, letztere die Ordinatenachse. Jene wird zum Träger der unabhängigen Ver-

1\*

anderlichen, diese zum Trager der abhangigen Veranderlichen gewahlt. Weil nun in unserem Beispiele die unabhängige Veränderliche C, die abhängige  $F$  ist, wollen wir an die Abszissenachse den Buchstaben  $C$ , an die Ordinatenachse F schreiben und erstere auch die C-Achse, letztere  $\det F$ -Achse nennen.  $\Box$  Die beiden Achsen, Abszissenachse und Ordinatenachse, haben auch den gemeinsamen Namen Koordinatenachsen, und das ganze Gebllde wird als ein Koordinatensystem, und zwar, well die

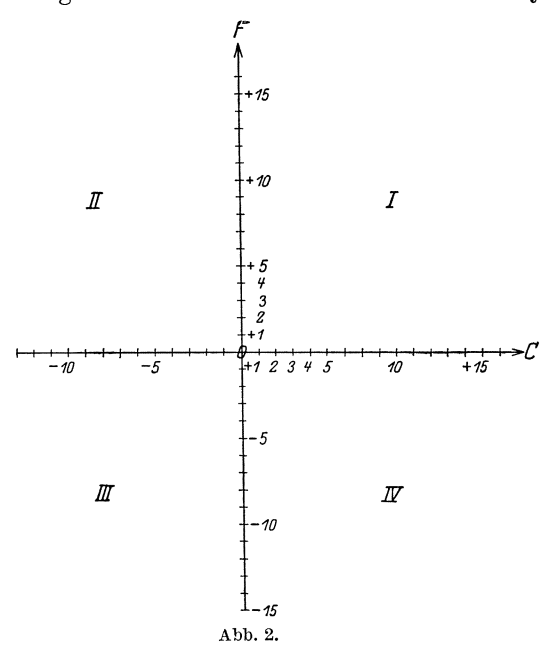

beiden Achsen aufeinander senkrecht stehen, als ein rechtwinkliges Koordinatensystem bezeichnet.

Nun wahlen wir auf  $der C$ -Achse eine Strecke, die der Einheit des  $C$ -Maßes, also  $1^\circ$  C, entsprechen soIl: dadurch erhalten wir auf der  $C$ -Achse eine Celsius-Leiter, und wenn wir uns dafür entscheiden, daB der Punkt *0* zugleich der Nullpunkt derselben sein, und von diesem nach rechts die Leiter mit positiver Temperaturangabe, nach links die mit negativer ge-

richtet sein soll, eine Skala, die alle Temperaturangaben von  $-\infty$ bis  $+\infty$  umfaßt. Dasselbe wollen wir mit der F-Achse vornehmen; auch hier wählen wir eine Strecke, die 1°F entspricht, eine sog. "Einheitsstrecke"; diese kann an sich beliebig lang sein, sie solI aber in unserem Falle dieselbe Länge haben wie diejenige, welche  $1^{\circ}$ C entsprechen soll. Wählen wir hier die nach oben gerichtete als die "positive", die nach unten gerichtete als die "negative" F-Achse, so können wir auch auf der F-Achse, wenn wir von unten nach oben gehen, aIle Temperaturen  $-\infty < F^{\circ} < +\infty$  unterbringen. Die beiden Koordinatenachsen teilen die Ebene in vier Quadranten, von denen man den von der positiven *C*- und der positiven *F*-Achse begrenzten als ersten und die iibrigen, im Gegenzeigersinne umlaufend, als zweiten, dritten, vierten bezeichnet (s. Abb.2: *I, II, III, IV).* 

Nun wissen wir, daB nach dem durch die Formel1) ausgedriickten Gesetze beispielsweise einer Temperatur von 15°C eine solche von  $59^{\circ}$  F entspricht; jetzt führen wir folgendes aus: In Abb. 3, die im Maßstab 1:10 gegenüber Abb. 2 verkürzt ist, suchen wir auf der C-Achse denjenigen Punkt C, der  $15^{\circ}$ C entspricht, und auf der F-Achse den 59°F entsprechenden Punkt  $F$ . Ferner ziehen wir durch  $C$  zur  $F$ -Achse und durch  $F$  zur  $C$ -Achse die beiden Parallelen, die sich in A schneiden mögen. Dieser Punkt A soll nun derjenige Punkt sein,

der dem Wertepaare  $15^{\circ}$  C |  $59^{\circ}$  F entspricht. Da  $FA = OC$  und  $CA = OF$ ist, hätte man zu  $A$  auch gelangen können, wenn man durch C die Parallele zur *F*-Achse gezogen und auf ihr  $CA = OF$ abgetragen hätte. Man nennt  $OC=15^{\circ}C$ die Abszisse und  $CA = 59^{\circ}$  F die Ordinate und beide zusammen die Koordinaten des Punktes A. Zugleich erkennt man, daß jeder Punkt in der Ebene eine und nur eine Abszisse und ebenso eine und nur eine Ordinate hat, und daß zu jedem Wertepaare  $C$  und  $F$  ein und nur ein einziger Punkt gehört. für den  $C$  die Abszisse und  $F$  die Ordinate ist. Der Punkt  $A$  ist also dadurch gefunden worden, daß man zu den Koordinatenachsen Parallele gezogen hat; das Koordinatensystem trägt aus diesem Grunde auch den Namen Parallelkoordinatensystem.

Es ist ohne weiteres klar, daß nicht

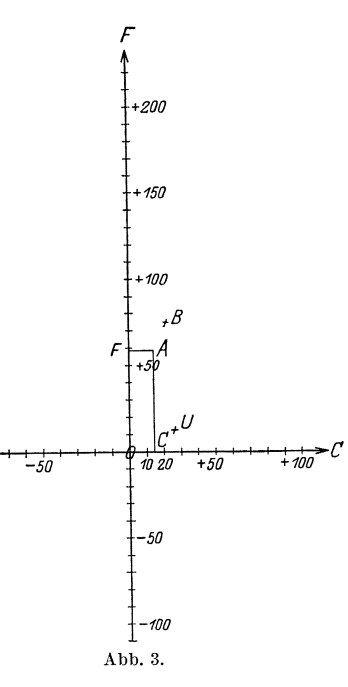

jeder Punkt der Ebene die Eigenschaft hat, daß seine Koordinaten die Gleichung  $F = \frac{9}{5}C + 32$  $1)$ 

erfüllen; sie kommt nur gewissen Punkten zu, wenn deren Anzahl auch an sich unendlich groß ist. Einer dieser Punkte ist, wie wir gefunden haben,  $A$ , ein anderer, wie man sich leicht überzeugt,  $B$  $(25\degree \text{ C } | 77\degree \text{ F})$ , während beispielsweise der Punkt U  $(25\degree \text{ C } | 12\degree \text{ F})$  diese Eigenschaft nicht aufweist. Es empfiehlt sich, zur Förderung des Verständnisses eine größere Anzahl solcher Punkte zu bestimmen, indem man in Gleichung 1) für  $C$  eine Reihe von Werten einsetzt und das zugehörige  $F$  berechnet. So gehören zu den Werten

$$
C = -80 -60 -40 -20 \pm 0 +20 +40 +60 +80
$$
  
die Werte  $F = -112 -76 -40 -4 +32 +68 +104 +140 +176$ 

(In Abb. 4 sind die zugehörigen Punkte eingetragen.) In dieser Tabelle wachsen die Werte von  $C$  um je  $20^{\circ}$ ; man kann selbstverständlich 6 Das Ditferenzieren. (3)

die Intervalle noch dichter wählen,  $1^{\circ}$  oder  $0,1^{\circ}$  oder  $0,01^{\circ}$ ...; das wurde, wie man sich leicht uberzeugt, zur Folge haben, daB zwischen je zwei der obigen Tabelle entsprechende aufeinanderfolgende Punkte noch 19 oder 199 oder 1999 ... weitere Punkte einzuschalten wären. Die Punkte folgen dichter und dichter aufeinander; sie erfullen schlieBlich eine Linie, die man als das Schaubild oder Diagramm der Gleichung 1) bezeichnet.

Schon Abb.4 laBt vermuten, daB diese Linie eine Gerade ist;

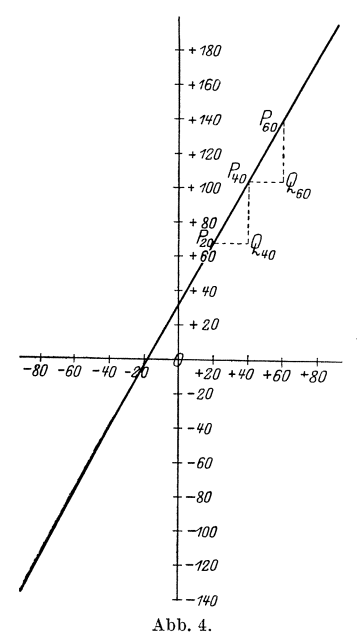

denn die Tabelle lehrt, daB der Unterschied je zweier aufeinanderfolgenden Werte von  $F$  beständig derselbe, nämlich 36 ist, daB also zu einer konstanten Differenz von *C,* namlich der Differenz 20, die konstante Differenz 36 von *F* gehört. Was bedeutet dies aber geometrisch? Zieht man in Abb. 4 beispielsweise durch  $P_{20}$  die Parallele zur C-Achse und durch *P40* die Parallele zur F-Achse, die sich in *Q40* schneiden mogen,  $\frac{1}{420+40+60+80}$  so bildet sich ein rechtwinkliges Dreieck<br>  $\frac{1}{20}$  +  $\frac{1}{20}$  +  $\frac{1}{20}$   $\frac{1}{20}$   $\frac{1}{20}$   $\frac{1}{20}$   $\frac{1}{20}$   $\frac{1}{20}$   $\frac{1}{20}$   $\frac{1}{20}$   $\frac{1}{20}$   $\frac{1}{20}$   $\frac{1}{20}$   $\frac{1}{20}$  $P_{20}Q_{40}P_{40}$ , indem die Kathete  $P_{20}Q_{40}=20$ , der Differenz der *C,* und die Kathete  $Q_{40}P_{40} = 36$ , der Differenz der *F*, ist. Dann ist aber das Dreieck  $P_{40} Q_{60} P_{60}$  in Abb.4 deckungsgleich mit diesem, folglich ist auch

$$
\measuredangle P_{40} P_{20} Q_{40} = \measuredangle P_{60} P_{40} Q_{60} = \alpha;
$$

und zwar ist tg $\alpha = \frac{3}{2} \cdot \frac{6}{9} = \frac{9}{5}$ . Da nun die beiden Schenkel *<sup>P</sup> 20 Q40* bzw. *<sup>P</sup> 40 Q 60* parallel der C-Achse, also auch untereinander parallel sind, miissen auch die beiden Schenkel *<sup>P</sup> <sup>20</sup> <sup>P</sup> <sup>40</sup>* und *P40 P60* untereinander parallel sein; weil sie fernerhin den Punkt  $P_{40}$  gemeinsam haben, müssen sie sogar auf die nämliche Gerade fallen. Das heißt aber nichts anderes, als daß  $P_{60}$  auf der Geraden  $P_{20}P_{40}$  liegen muß. Damit ist bewiesen, daß die Punkte der Abb.4 auf einer Geraden liegen, und zwar bildet diese Gerade mit der C-Achse einen Winkel  $\alpha$ , für welchen tg $\alpha = \frac{9}{5}$  ist, der also  $\alpha \approx 61^{\circ}$ ist. Man bezeichnet tg $\alpha = A$  als den Richtungsfaktor der Geraden.

So bleibt nur noch der Nachweis übrig, daß jeder der Punkte, deren Koordinaten die Gleichung 1) erfiillen, sich dieser Geraden einfiigt. Wir wollen uns zu diesem Zwecke unter *C* einen ganz beliebigen, aber bestimmten Wert vorstellen; zu ihm gehört vermöge Gleichung 1) ein bestimmter Wert  $F=\frac{9}{5}C+32$ ; beiden Koordinaten entspricht (Abb. 5) ein bestimmter Punkt *P.* Diesen wollen wir durch eine Gerade mit *P20* verbinden. Ferner wollen wir durch *P20* die Parallele zur C-Achse und durch P die Parallele zur F-Achse ziehen; beider Schnittpunkt sei *Q*. Dann ist  $P_{20}Q$  gleich der Differenz der zu  $P_{20}$ und zu *P* gehörigen Abszissen, also gleich  $C - 20$ , ebenso ist  $\widehat{QP}$ gleich der Differenz der Ordinaten dieser Punkte, also gleich

$$
\tfrac{9}{5}C + 32 - 68 = \tfrac{9}{5}C - 36;
$$

folglich ist

$$
\operatorname{tg} P P_{20} Q = \frac{\frac{9}{5}C - 36}{C - 20} = \frac{9}{5} = \operatorname{tg} \alpha \, .
$$

Die Gerade  $P_{20}P$  hat demnach dieselbe Richtung wie die Gerade  $P_{20}P_{40}$  der Abb. 4; demnach fallen beide aufeinander, d. h. der Punkt *P* ist ein Punkt dieser Geraden. Damit ist der Beweis erbracht.

**(4)** Wir sind am Ende unserer Betrachtungen iiber das eingangs dieses Paragraphen eingefiihrte Beispiel; fassen wir daher das Wesentlichste unserer Erörterungen nochmals zusammen:

Die Gleichung 1)  $F = \frac{9}{5}C + 32$  lehrt, zu einer beliebigen Celsius-Temperatur C die zugehörige Fahrenheit-Temperatur *F* zu finden. Die abhängige Veränderliche  $F$  ist eine lineare Funktion von *C,* deshalb linear genannt, weil ihr Schaubild im rechtwinkligen Parallelkoordinatensystem eine gerade Linie ist. Bildet man die Differenz irgend zweier Werte von *C*, ebenso die Differenz der zu ihnen gehörigen beiden Werte von  $F$  und dividiert

letztere Differenz durch erstere, d. h. bildet man den Quotienten aus der Differenz irgend zweier Werte der abhängigen Veränderlichen und der Differenz der zugehörigen unabhängigen Veränderlichen, den sog. **Differenzenquotient,** so ist dieser fiir unsere lineare Funktion konstant, d. h. ganzlich unabhangig von den zufallig gewahlten Werten von *C.* Er hat in unserem Falle den Wert  $\frac{9}{5}$ , ist also identisch mit dem Richtungsfaktor der Geraden. Man sieht fernerhin, daß der Differenzenquotient identisch mit dem Faktor von  $C$  in Gleichung 1) ist. Damit hat dieser einen geometrischen Sinn erhalten. Aber auch die andere konstante GroBe in Gleichung 1), das Absolutglied 32, laBt eine geometrische Deutung zu; es ist nämlich gleich dem Stücke, das die Bildgerade auf der F-Achse, der Ordinatenachse, abschneidet, wie man sich leicht uberzeugt, und wie schon aus der Tabelle (S.5) ersichtlich ist.

Was hat uns dieses Schaubild praktisch zu sagen? In Abb. 6 ist es noch einmal wiedergegeben unter Fortlassung aller konstruktiven

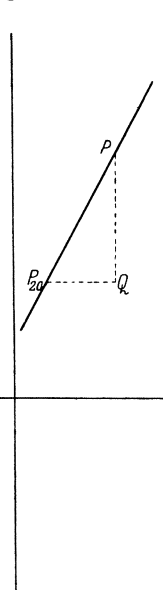

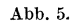

Das Differenzieren.

und für die Beweise notwendigen Einzelheiten der vorangehenden Abbildungen. Wir können mit Hilfe des Schaubildes zu einer beliebigen Celsius-Temperatur  $C$  die Fahrenheit-Temperatur  $F$  finden und umgekehrt, und zwar auf folgendem Wege: Wir lesen auf der C-Achse das gegebene  $C$  ab, gehen von diesem Punkte auf der Parallelen zur  $F$ -Achse bis zum Punkte  $P$  der Geraden und von diesem auf der Par-

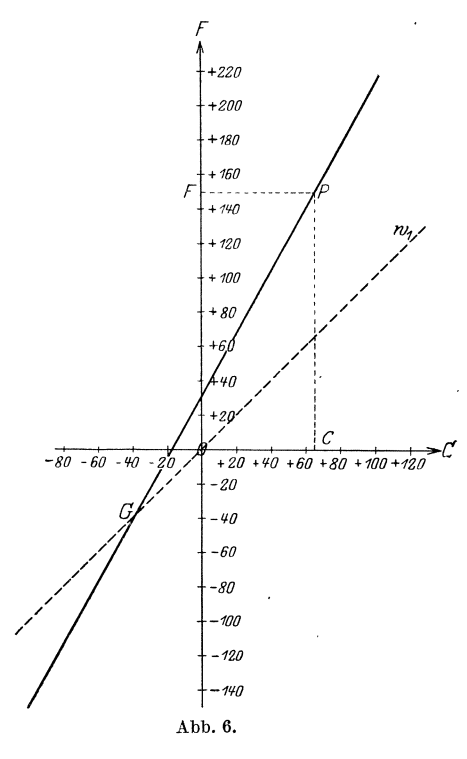

allelen zur  $C$ -Achse bis zum Schnittpunkte  $F$  der  $F$ -Achse; dieser liefert die gesuchte Fahrenheit-Temperatur. - Es lassen sich zeichnerisch noch eine große Fülle anderer Aufgaben lösen. So macht beispielsweise die Beantwortung der in  $(1)$  S. 1, gestellten Frage nach der Temperatur, für welche  $F$  und  $C$  gleiche Angaben haben, keine Mühe; man braucht bloß zu bedenken, daß die Halbierende  $w_1$ des Winkels zwischen der positiven  $C$ - und der positiven  $F$ -Achse und seines Scheitelwinkels der Ort für jeden Punkt ist, dessen Abszisse gleich der Ordinate ist, um im Schnittpunkte  $G$  mit der Geraden von der Gleichung 1) den Punkt zu finden, für welchen  $F = C$  ist; das Bild läßt deutlich erkennen. daß für ihn  $F = C = -40^{\circ}$  ist. (Wie findet man zeichnerisch die Temperaturen, für welche  $F$  und  $C$ 

entgegengesetzt gleiche Angaben liefern? Für welche ist die  $F$ -Angabe um  $100^{\circ}$  höher als die C-Angabe? usw.)

Es empfiehlt sich, einer ganz entsprechenden Betrachtung auch die Beziehung zwischen Celsius und Réaumur und zwischen Fahrenheit und Réaumur zu unterziehen und diese Untersuchungen in allen den Richtungen zu vertiefen, wie es in diesem Paragraphen für Fahrenheit-Celsius geschehen ist. Doch sei dies dem Leser überlassen.

Haben wir uns mit den Ausführungen dieses Paragraphen voll vertraut gemacht, so dürfte die Behandlung der allgemeinen linearen Funktion, mit der wir uns im folgenden Paragraphen befassen wollen, keine Schwierigkeit bereiten.

#### § **2. Die lineare Funktion.**

(5) Man ist iibereingekommen, solange keine anderweitigen Griinde, wie praktische Erwagungen usw., es erfordern, die Veranderlichen mit den letzten Buchstaben des (lateinischen, griechischen, deutschen) Alphabets, die Dnveranderlichen dagegen mit den ersten Buchstaben zu bezeichnen. Handelt es sich also um eine Funktionsbeziehung zwischen nur zwei Veränderlichen, so wählt man die Buchstaben *x* und *y*, ersteren für die unabhängige, letzteren für die abhängige Veränderliche. Die allgemeinste Form der linearen Funktion wird demnach durch die Gleichung

$$
y = Ax + b \tag{2}
$$

wiedergegeben. Die Konstante A heiße der Beiwert (Koeffizient) der unabhangigen Veranderlichen, die Konstante *b* das Absolutglied; im Gegensatz hierzu heiße das Glied  $\forall x$  das lineare Glied der Funktion.

Setzt man in 2)  $x = 0$ , so ergibt sich  $y = b$ ; das Absolutglied ist also derjenige Wert, den die abhangige Veranderliche annimmt, wenn man der unabhängigen Veränderlichen den Wert Null erteilt. Auch der Größe A kann man eine funktionale Bedeutung beimessen; wir kommen zu ihr durch folgende Uberlegungen:

Wir nehmen einen beliebigen, aber bestimmten Wert fiir *x* an; zu ihm gehört vermöge 2) ein bestimmter Wert  $y = A x + b$ . Nun erteilen wir der unabhängigen Veränderlichen einen zweiten beliebigen, aber bestimmten Wert, er möge  $x_1$  sein; ihm entspricht ein anderer Wert  $y_1$  der abhängigen Veränderlichen, so daß  $y_1 = A x_1 + b$  ist. Jetzt bilden wir die Differenz der beiden Werte der unabhängigen Veränderlichen, sie ist  $x_1 - x$ ; ebenso die Differenz der beiden Werte der abhängigen Veränderlichen, diese ist  $y_1 - y = A(x_1 - x)$ . Schließlich dividieren wir diese Differenz durch die erste; wir bilden den Differenzenquotienten:

$$
\frac{y_1 - y}{x_1 - x} = A.
$$

Formel 3) sagt uns zweierlei: Erstens: Fiir jede lineare Funktion ist der Differenzenquotient konstant, welche beiden Werte man auch fiir die unabhangige Veranderliche wahlen moge. Dnd zweitens: Der Beiwert der unabhängigen Veränderlichen ist für jede lineare Funktion gleich ihrem Differenzenquotienten.

Eine im Grunde völlig gleiche, nur in der äußeren Form und der Ausdrucksweise etwas abweichende Ableitung derselben Ergebnisse ist Das Differenzieren.

die folgende: Man gibt der Unabhängigen einen bestimmten Wert  $x$ ; der zugehörige Wert der Abhängigen ist

$$
y = Ax + b.
$$

 $(6)$ 

Nun erteilt man dem gewählten x einen Zuwachs, der mit  $\Delta x$  bezeichnet wird, so daß der neue Wert der unabhängigen Veränderlichen  $x + \Delta x$  lautet; zu ihm gehört auch ein anderer Wert der abhängigen Veränderlichen, der sich von dem vorherigen um den Zuwachs  $\Delta y$  unterscheiden möge, so daß also die Gleichung besteht:

$$
y + \Delta y = \mathcal{A}(x + \Delta x) + b. \tag{2'}
$$

(Es sei, um Mißverständnissen vorzubeugen, ausdrücklich betont, daß die Bezeichnungen  $\Delta x$  bzw.  $\Delta y$  nicht etwa Produkte aus  $\Delta$  und x bzw.  $y \sin d$ , sondern Abkürzungen für "Differenz der x bzw.  $y''$ , ähnlich wie sin x nicht das Produkt aus den beiden Faktoren sin und x darstellt, sondern "Sinus des Winkels x" zu lesen ist;  $\Delta x$  und  $\Delta y$  sind also gleichbedeutend mit den Ausdrücken, die oben als  $x_1 - x$  bzw.  $y_1 - y$ bezeichnet worden sind.) Subtrahiert man die Gleichungen 2) und 2') voneinander, so erhält man die Größe des Zuwachses  $\Delta y = A \cdot \Delta x$ und hieraus den Quotienten der beiden Zuwüchse bzw. Differenzen, also den Differenzenquotienten in Übereinstimmung mit oben:

$$
\frac{dy}{dx} = A . \tag{3'}
$$

Es ist also gleichgültig, welche der beiden Betrachtungsweisen man zugrunde legt; wir werden im folgenden bald diese, bald jene wählen, je nachdem ob wir mehr den Begriff der Differenz oder den des Zuwachses betonen wollen. Im übrigen ist es nicht nötig, daß  $\Delta x$  und  $\Delta y$ stets einen Zuwachs im eigentlichen Sinne bedeuten;  $\Delta x$  kann auch negativ gewählt werden, also nach dem gewöhnlichen Sprachgebrauch eigentlich eine Abnahme darstellen; ebenso gibt es, wie die folgenden Beispiele zeigen, Fälle, in denen  $\Delta y$  negativ wird.

(6) Wir kommen nun zum Schaubild der allgemeinen linearen Funktion im rechtwinkligen Parallelkoordinatensystem. Da wir die unabhängige Veränderliche mit  $x$  bezeichnet haben, so heißt ihr Träger, die Abszissenachse, auch die  $X$ -Achse, und entsprechend die Ordinatenachse die Y-Achse. Wir wählen auf beiden Achsen eine Maßeinheit, die, soweit keine Zweckmäßigkeitsgründe dagegen sprechen, für beide Achsen dieselbe sein möge. Der Punkt  $P$  (Abb. 7) habe die Eigenschaft, daß seine Koordinaten  $OX = x$  und  $XP = y$  die Gleichung 2) erfüllen

$$
y = \mathsf{A}x + b;
$$

dasselbe möge von den Koordinaten  $OX_1 = x_1$  und  $X_1P_1 = y_1$  des Punktes  $P_1$  gelten:  $y_1 = A x_1 + b$ . Jetzt ziehen wir durch P die Parallele

 $10$ 

Die lineare Funktion.

zur x-Achse, die  $X_1P_1$  in  $Q_1$  schneiden möge. Nun ist aber

$$
PQ_1 = XX_1 = OX_1 - OX = x_1 - x = \dot{\varDelta}x\,,
$$

also gleich der Differenz bzw. Zunahme der unabhängigen Veränderlichen, und

$$
Q_1P_1=X_1P_1-X_1Q_1=X_1P_1-XP=y_1-y=\varDelta y\,,
$$

d. h. gleich der Differenz bzw. Zunahme der abhängigen Veränderlichen. Folglich ist

$$
\operatorname{tg} P_1 P Q_1 = \operatorname{tg} \alpha = \frac{y_1 - y}{x_1 - x} = \frac{\Delta y}{\Delta x} = A \quad \text{[s. 3) bzw. 3']}.
$$

Wenn man also irgend zwei Punkte, deren Koordinaten Gleichung 2) erfüllen, miteinander durch eine Gerade verbindet, so schließt diese mit der X-Achse einen Winkel  $\alpha$  ein, dessen Tangensfunktion gleich dem Beiwert A des linearen Gliedes, also konstant ist. Das ist aber nur dann möglich, wenn alle diese Punkte auf einer Geraden g liegen, deren Richtungsfaktor gleich dem Beiwert A ist. Das Schaubild der linearen Funktion ist also eine Gerade. Es genügt, von dieser Geraden irgendeinen Punkt zu be-

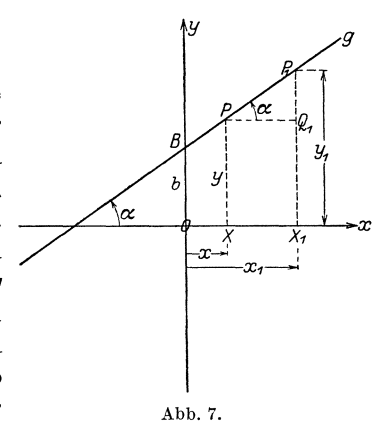

stimmen und durch diesen die Gerade mit dem Richtungsfaktor A zu legen. Da tg $\alpha = A$  ist, so ist man imstande, den Winkel  $\alpha$  selbst zu berechnen; Voraussetzung hierzu ist allerdings, daß man für beide Koordinatenachsen die gleiche Strecke als Maßeinheit gewählt hat: im Falle des § 1 ist also  $\alpha = 60^{\circ}56'44''$ . Aus 3) bzw. 3') ergibt sich ferner: Ist A positiv, so steigt die Gerade bei wachsender Abszisse, ist A negativ, so fällt sie.

Einen besonderen Punkt B erhält man, wenn man  $x = 0$  setzt; für ihn ergibt sich  $y = b$ ; es ist der Schnittpunkt der Geraden q mit der y-Achse. Damit hat auch das Absolutglied von Gleichung 2) seine geometrische Deutung erhalten; es liefert den Abschnitt, den die Bildgerade der linearen Funktion auf der Ordinatenachse bildet:  $b = OB$ . Ist also b positiv, so schneidet die Gerade die y-Achse in ihrem positiven Teil, im anderen Falle in ihrer negativen Hälfte.

Das Ergebnis unserer Untersuchungen ist also das folgende:

Das Schaubild der linearen Funktion ist im rechtwinkligen Parallelkoordinatensystem stets eine Gerade; der Beiwert des linearen Gliedes bestimmt die Richtung dieser Geraden, derart, daß bei für beide Achsen gleicher Maßeinheit dieser Beiwert gleich dem Tangens desjenigen

 $(6)$ 

Winkels ist, den die Gerade mit der positiven Abszissenachse einschließt; das Absolutglied bestimmt nach Größe und Vorzeichen den Abschnitt. den die Gerade auf der Ordinatenachse bildet.

(7) Wir wollen diesen Paragraphen nicht schließen, ohne noch einiger Anwendungen der linearen Funktion, denen technische Bedeutung zukommt, zu gedenken. An erster Stelle sollen zwei Beispiele aus der Bewegungslehre stehen, in denen, in Vorbereitung später folgender Paragraphen, der Differenzenquotient eine wichtige Deutung erfährt. Das eine ist die gleichförmige Bewegung; man versteht unter ihr eine solche, bei welcher der bewegte Massenpunkt in gleichen Zeiten gleiche Wege zurücklegt. Bedeutet t die Zeit in einer Maßeinheit (Sekunde, Minute, Stunde, ...), die seit dem Beginn der Zeitmessung verflossen ist, und s die Länge des Weges in der zugrunde gelegten Längeneinheit (cm, m, km,  $\dots$ ) von seinem Anfangspunkte aus gemessen, so besteht für die gleichförmige Bewegung zwischen Weg und Zeit die Gleichung

$$
s = s_0 + c \cdot t, \qquad \qquad \textbf{4)}
$$

wobei $t$ die unabhängige, $s$ die abhängige Veränderliche, $s_{\rm 0}$ und $c$  Konstanten sind. Daß Gleichung 4) wirklich die gleichförmige Bewegung beschreibt, sehen wir an folgendem: Gibt man der Veränderlichen t irgendeinen Zuwachs  $\Delta t$ , so daß seit Beginn der Zeitmessung die Gesamtzeit  $t + \Delta t$  verflossen ist, so ist der Massenpunkt um eine Länge  $s + \Delta s$ von dem Anfangspunkte seiner Bewegung entfernt, wobei

$$
s + \varDelta s = s_0 + c(t + \varDelta t) \tag{4'}
$$

sein muß. Hieraus berechnet sich durch Subtraktion von 4) und 4')  $\Delta s = c \cdot \Delta t$ . Das heißt aber nichts anderes, als daß in gleichen Zeiträumen  $\Delta t$  auch die gleichen Wegstrecken  $\Delta s = c \cdot \Delta t$  durchlaufen werden, worin eben das Wesen der gleichförmigen Bewegung beruht. Der Differenzenquotient dieser linearen Funktion ist $\frac{ds}{dt} = c$ ; c ist also der Quotient aus der durchlaufenen Strecke und der hierzu benötigten Zeit, der als Geschwindigkeit bezeichnet wird. Wir haben also gefunden, daß bei der gleichförmigen Bewegung die Geschwindigkeit während der ganzen Bewegung konstant ist; sie ist der Beiwert des linearen Gliedes. -- Setzt man in 4)  $t = 0$ , so ergibt sich  $s = s_0$ . Hiermit ist auch die andere Konstante der Gleichung 4) gedeutet; sie gibt an, welche Entfernung vom Anfangspunkte seiner Bahn der bewegte Punkt im Augenblicke des Beginns der Zeitmessung hat.

Das Schaubild der Gleichung 4) liefert natürlich wieder eine Gerade. In Abb. 8 ist die gleichförmige Bewegung

$$
s=5m-\tfrac{1}{12}ms^{-1}\cdot t
$$

 $(7)$ 

12

dargestellt; hierbei sind fiir die Zeiteinheit und die Langeneinheit verschieden lange Strecken gewahlt worden, da sonst das Bild, wie man sich leicht iiberzeugt, zu wenig ausdrucksvoll geworden ware. Selbstverständlich sagt die Gerade - dessen muß sich besonders der

Anfänger bewußt sein  $-$  nichts über die Gestalt der Bahn des Massenpunktes aus. Die Bahn braucht durchaus keine Gerade zu sein; ein an einem Faden befestigter Stein, der im Kreise geschleudert wird, kann sehr wohl eine gleichformige Bewegung beschreiben, der das obige Diagramm zukommt; das Schaubild gibt einzig den gesetzmaBigen Zusammenhang zwischen Weg und Zeit.

Noch klarer werden diese Verhaltnisse durch Abb. 9 werden, die einen Teil des graphischen Eisenbahnfahrplanes der Strecke Freiberg-Chemnitz gibt. Sie zeigt, daB die Geradenziige, von denen ein jeder das

Schaubild eines auf dieser Strecke verkehrenden Eisenbahnzuges ist, verschiedene Richtung haben. lm iibrigen diirfte das Bild so klar verständlich sein, daß sich ein weiteres Wort der Erklärung erübrigt.

(8) Auch die gleichmäßig - veränderte Bewegung bietet eine Anwendung der linearen Funktion, da bei ihr die Geschwindigkeit *v* sich in gleichen Zeiten um gleiche Betrage andert. Die Geschwindigkeits-Zeit-Beziehung ist also hier gegeben durch eine Gleichung von der Form

$$
v=v_0+b\cdot t,\qquad \qquad 5)
$$

wobei *Vo* die Geschwindigkeit des bewegten Massenpunktes im Zeit-Nullpunkt ist und  $b = \frac{\Delta v}{\Delta t}$  die Beschleunigung heißt, die also bei der gleichförmig-veränderlichen Bewegung konstant ist; ist sie negativ, so heißt sie auch Verzögerung. Ein Beispiel hierfür ist der senkrecht nach oben gerichtete Wurf im luftleeren Raume; für ihn ist, falls die Bewegungsrichtung nach aufwarts als die positive angesehen wird,  $b = -g = -9.81 \text{ m} \cdot \text{s}^{-2}$ . Es sei  $v_0 = 40 \text{ m} \text{s}^{-1}$ ; dann lautet die Gleichung

$$
v = 40 \, m s^{-1} - 9.81 \, m s^{-2} \cdot t \,. \tag{5'}
$$

Abb. 10 gibt die Kurve wieder. Bis  $t = 4.08<sup>s</sup>$  ist *v* positiv, wird aber mit wachsendem *t* immer kleiner. Für  $t = 4.08^s$  ist  $v = 0$ ; der bewegte Massenpunkt hat seine höchste Stelle erreicht; er kehrt um

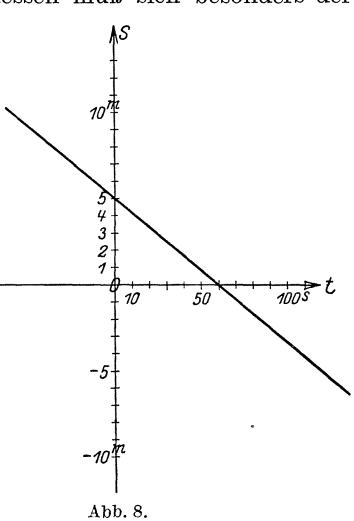

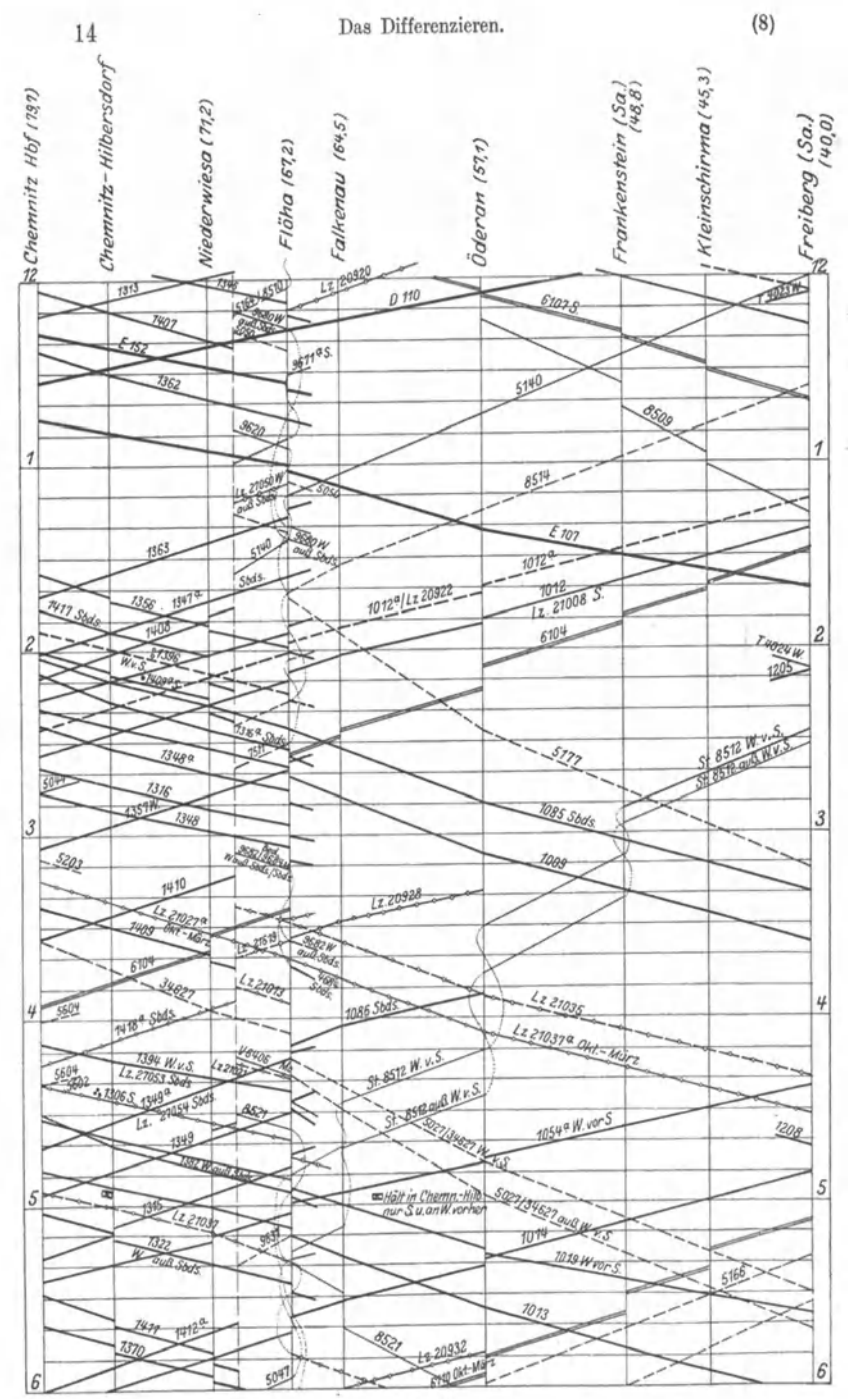

Abb. 9.

und bewegt sich in umgekehrter Richtung; *v* wird negativ. - Die Geschwindigkeits-Zeit-Gleichung für den freien Fall lautet, falls die Bewegungsrichtung nach unten als positiv gelten soll,  $v = g \cdot t$ , wenn der Fall gerade zum Zeit-Nullpunkt beginnt. Der Entwurf des Schaubildes sei dem Leser iiberlassen.

(9) Der Hydrostatik entnommen ist das folgende Beispiel: In einem GefaBe befinde sieh eine Fliissigkeit vom spezifischen Gewichte *y;*  der Oberflächenspiegel habe den Abstand *h* vom Boden des Gefäßes.

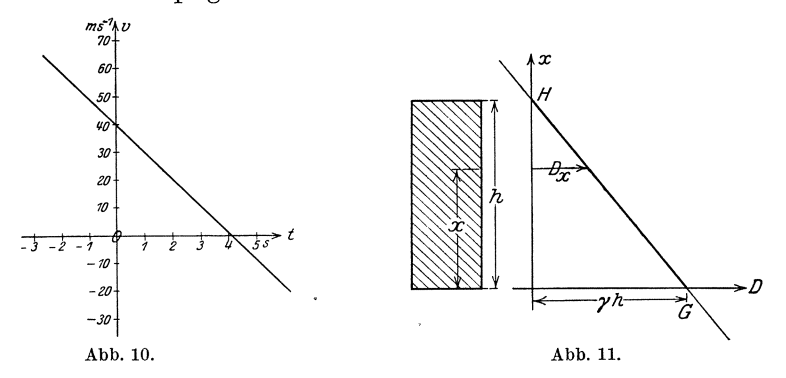

Die Flüssigkeit übt auf die Wandung einen Druck aus, der in verschiedenen Höhen verschieden ist, da die darüberlagernde Flüssigkeitssäule um so mehr wiegt, je höher sie ist, und zwar ist der Druck proportional der Höhe der darüberlagernden Flüssigkeitsschicht. In der Höhe *h* über dem Boden ist der Druck Null; der Boden trägt das Flüssigkeitsgewicht  $f \cdot h \cdot \gamma$ , wenn *f* die Fläche des Bodens ist; folglich ist der Druck am Boden gleich

> Gewicht der Fliissigkeit \_ *h •*   $Grundfläche = \mu \cdot \gamma.$

Um den Druck *D* in der Höhe *x* über dem Boden zu finden, verwende man die Proportion

$$
D:(h \cdot \gamma) = (h - x):h;
$$
  

$$
D = \gamma(h - x).
$$
6)

hieraus folgt:

*D* ist also eine lineare Funktion von *x*; der Differenzenquotient ist  $-y$ . Da die unabhängige Veränderliche x in diesem Beispiele eine Hohe ist, also lotrechte Richtung hat, empfiehlt es sieh, fiir das Schaubild, abweichend von der sonstigen Gepflogenheit, die  $x$ -Achse auch lotrecht, die D-Achse dagegen wagerecht zu wahlen; das Schaubild gestattet dann, sofort für jede beliebige Höhe den Druck abzulesen. Erwahnt sei ferner noch, daB Gleichung 6) zwar von den Koordinaten aller Punkte der unendlich langen Geraden *GH* erfüllt

wird, daß aber für das gestellte Problem nur die Strecke GH Wert hat, da x praktisch ja nur zwischen den endlichen Werten 0 und  $h$ variieren kann.

(10) Ein elektrischer Stromerzeuger habe eine elektromotorische Kraft e und einen inneren Widerstand  $w_i$ ; wie ändert sich die Klemmenspannung  $e_a$  mit der Verbraucherstromstärke  $i$ ? Ist  $w_a$  der Widerstand des Verbraucherstromkreises, der äußere Widerstand, und  $e_i$  das Spannungsgefälle im Innern der Stromquelle, so ist nach dem Ohmschen Gesetze a)  $i = \frac{e}{\cdots}$ .

ferner ·

$$
w_i + w_a
$$
  
b) 
$$
e = e_i + e_a
$$

und nach dem Kirchhoffschen Gesetze

$$
e_i\colon e_a=w_i\colon w_a\,.
$$

Eliminiert man aus diesen Gleichungen  $e_i$  und  $w_a$ , so ergibt sich:

$$
e_a = e - w_i i \,. \tag{7}
$$

Die Klemmenspannung ist also eine lineare Funktion der Verbraucherstromstärke. Da  $e_a$  praktisch nur zwischen den Grenzen 0 und e variieren kann, gelten für das Schaubild dieselben Bemerkungen wie in (9).

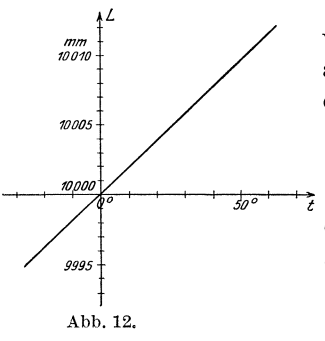

Außerdem erkennt man, daß der Höchstwert, der für i aus unserer Stromquelle herausgeholt werden kann, für  $e_a = 0$  eintritt; er beträgt

$$
i_{\max}=\frac{e}{w_i}\ .
$$

Schließlich sei noch an das Gesetz aus der Wärmelehre erinnert, nach dem im allgemeinen die Ausdehnung eines Körpers innerhalb gewisser Grenzen der Temperaturerhöhung proportional ist:

$$
L_t = L_0(1 + \alpha t) .
$$

 $(L_0$  die Länge bei 0°C,  $L_t$  die Länge bei  $t$ °C,  $\alpha$  der Ausdehnungskoeffizient.) Da  $\alpha$  im allgemeinen sehr klein ist, empfiehlt es sich, um überhaupt ein handliches Schaubild zu erhalten, die Bezifferung der L-Achse nicht mit 0, sondern mit einem höheren Werte, etwa  $L_0$ zu beginnen. So gibt Abb. 12 das Schaubild für die lineare Ausdehnung des Messings ( $\alpha = 0.000019$ ).

Wir sind am Ziele unserer Betrachtungen über die lineare Funktion und haben zuletzt an Beispielen ihr mannigfaches Auftreten kennengelernt; wir haben die praktische Bedeutung der auftretenden Größen,

16

insbesondere des Differenzenquotienten, erkannt und gesehen, wie man beim Entwurf des Schaubildes bisweilen zweckmaBigerweise von der üblichen Form in der einen oder anderen Richtung abweicht, und so gelernt, das Wesentliche der Darstellung vom Unwesentlichen zu unterscheiden. Wir sind damit reif geworden zur Behandlung von weniger einfachen Problemen; wir gehen einen Schritt weiter und wollen uns im folgenden Paragraphen in das Wesen der quadratis c hen Funktion vertiefen.

#### § **3. Die quadratische Funktion.**

(11) Die allgemeinste Form der quadratischen Funktion ist

$$
y = a x2 + b x + c, \qquad \qquad 8)
$$

d. h. also, daß - zum Unterschied von der linearen Funktion -  $y$  auch noch von del' zweiten Potenz (dem Quadrat) von *x* abhangig ist. Ehe wir jedoch zu ihrer Untersuchung übergehen, wollen wir vorerst den einfachsten Sonderfall betrachten; wir erhalten ihn, indem wir der Konstanten *a* den Wert 1, den Konstanten *b* und c den Wert 0 erteilen. Es ergibt sich die rein quadratische Funktion von der Form

9)

sie liefert also zu jeder Zahl x die zugehörige Quadratzahl, und jede Tabelle der Quadratzahlen ist eine tabellarische Darstellung dieser

Funktion. Wenden wir uns ihrem *!!* Schaubilde zu! Es ist nach obigem eine Linie, die alle Punkte umfaBt, für welche der Zahlenwert der Ordinate das Quadrat des Zahlenwertes der Abszisse ist; auf ihr liegen also beispielsweise die Punkte  $(0 \mid 0)$ ,  $(1 \mid 1)$ ,  $(2|4), (3|9) \ldots$ ; diese Bezeichnungsweise wird gern verwendet, die erste Zahl in der Klammer gibt die Abszisse, die zweite die Ordinate des Punktes. Schon hieraus erkennt man, daß die Linie keine Gerade sein kann. tritt die Art der Kurve noch deut-

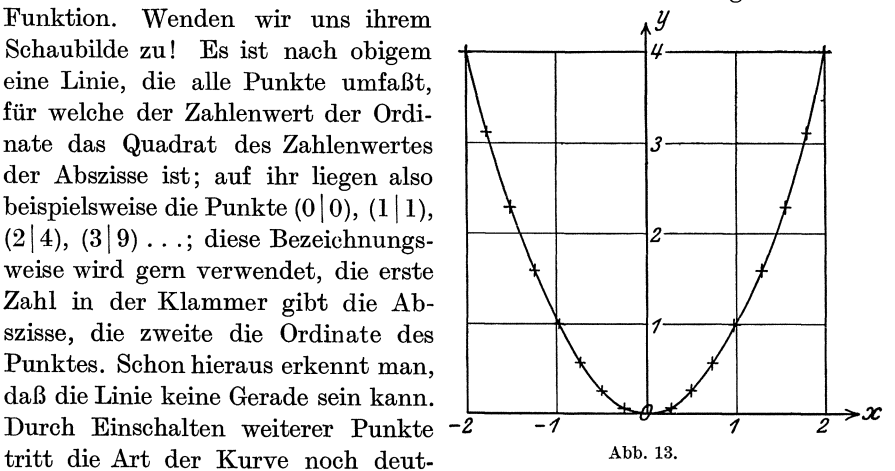

licher hervor, um so deutlicher, je dichter die Punkte gewählt werden; in Abb. 13 sind noch die Punkte  $(\frac{1}{4}|\frac{1}{16})$ ,  $(\frac{1}{2}|\frac{1}{4})$ ,  $(\frac{3}{4}|\frac{9}{16})$  ... eingezeichnet. Das Schaubild der rein quadratischen Funktion ist die Parabel, nach der Geraden wohl die wichtigste Kurve der Technik. Die Gleichung  $y = x^2$  möge für uns die Definitionsgleichung der Parabel

Wicke, Ingenieur·Mathematik 1. 2

18 Das Differenzieren. (12)

sein. Aus ihr lassen sich sofort einige wichtige Eigenschaften dieser Kurve finden. Ziehen wir, was bisher nicht geschehen ist, auch negative Abszissen in den Bereich unserer Betrachtungen em, und berucksichtigen wir, daB die Quadrate entgegengesetzt gleicher Zahlen einander gleich sind, so finden wir, daB zu entgegengesetzt gleichen Abszissen Punkte von gleicher Ordinate gehören [z. B.  $P(\frac{5}{4} | \frac{25}{16})$  und  $P'(-\frac{5}{4} | \frac{25}{16})$ ]. Da diese Punktepaare spiegelbildlich (symmetrisch) zur Ordinatenachse liegen, so muB die Kurve selbst aus zwei Teilen bestehen, von denen der eine das Spiegelbild des anderen bezuglich der Ordinatenachse ist. Diese hat daher eine ganz besondere Bedeutung für die Parabel; sie heiBt die Achse der Parabel. Der Punkt, in welchem beide Teile zu $s$ ammenstoßen  $-$  in unserem Falle der Koordinatenanfangspunkt  $-$ , hat ebenfalls eine besondere Bedeutung; er heißt der Scheitel der Parabel. Unter dem Scheitel der Parabel versteht man also ihren Schnittpunkt mit ihrer Achse. - Da das Quadrat einer reellen Größe stets positiv ist, so folgt weiter, daB die Ordinate eines jeden Punktes unserer Parabel positiv sein muB, daB also die Parabel in ihrem ganzen Verlaufe oberhalb der  $x$ -Achse, d. h. in demjenigen Teile der Ebene läuft, welcher durch die positive Hälfte der y-Achse bestimmt ist.

**(12)** Wir wahlen jetzt fur die unabhangige Veranderliche einen neuen Wert  $x_1$ ; zu ihm gehört auch ein neuer Wert der abhängigen Veränderlichen  $y_1 = x_1^2$ . Die Differenz beider Werte der abhängigen Veränderlichen ist also  $y_1 - y = x_1^2 - x^2$ ; dividiert man diese durch die Differenz der beiden Werte der unabhangigen Veranderlichen, also durch  $x_1 - x$ , so ergibt sich der Differenzenquotient:

$$
\frac{y_1 - y}{x_1 - x} = \frac{x_1^2 - x^2}{x_1 - x} = x_1 + x.
$$
 (10)

Hier ist nun eine Tatsache besonders bemerkenswert; der Differenzenquotient ist nämlich nicht, wie bei der linearen Funktion, eine konstante Größe; er ist im Gegenteile, da er gleich der Summe der beiden Werte der unabhängigen Veränderlichen ist, abhängig sowohl von *x* als auch von  $x_1$ , also von zwei Bestimmungsstücken. Dies lehrt auch der andere Weg zur Bestimmung des Differenzenquotienten [s. (5)]. Gibt man nämlich der Veränderlichen  $x$  den Zuwachs  $\Delta x$ , so daß der neue Wert der unabhängigen Veränderlichen  $x + \Delta x$  ist, so erhält die Abhängige *y* einen Zuwachs  $\Lambda y$ , und der zu  $x + \Lambda x$  gehörige Wert derselben,  $y + \Delta y$ , ist durch die Gleichung

$$
y + \varDelta y = (x + \varDelta x)^2 \tag{11}
$$

bestimmt. Durch Subtraktion der beiden Gleichungen 9) und 11) folgt für  $\varDelta y$   $\varDelta y = 2x \cdot \varDelta x + (\varDelta x)^2$ ,

und hieraus für den Differenzenquotienten

$$
\frac{\Delta y}{\Delta x} = 2x + \Delta x \, ; \tag{12}
$$

19

auch in dieser Form erkennt man seine Abhängigkeit von der Wahl zweier Größen, von  $x$  und  $\Delta x$ . Der Zusammenhang zwischen den Formeln 10) und 12) wird durch die Gleichungen

 $\Delta x = x_1 - x$ ,  $\Delta y = y_1 - y$  bzw.  $x_1 = x + \Delta x$ ,  $y_1 = y + \Delta y$ hergestellt.

Zwecks geometrisch anschaulicher Darstellung des Differenzenquotienten sei *P* (Abb. 14) der Punkt mit den Koordinaten  $OX = x$ ,

 $XP = y$ , wobei  $y = x^2$  ist;  $P_1$  habe die Koordinaten  $OX_1 = x_1, X_1P_1 = y_1$ , so daB also

$$
XX_1\!=\!{\it\Delta} \,x\,,\ Q\,P_1\!=\!X_1\,P_1\!-X\,P\!=\!{\it\Delta} \,y
$$

ist.  $PP_1$  ist also eine durch den Punkt *P* gehende Sekante *s* der Parabel, deren Richtung gegen die *x-*Achse gerade durch den Differenzenquotienten  $\frac{y_1 - y}{x_1 - x} = \frac{\Delta y}{\Delta x}$  wiedergegeben wird [s. **(6)** ]. Nun erkennt man weiter, daB sich durch *P* unendlich viele Parabelsekanten legen lassen, da man noch den Punkt  $P_1$  willkürlich wählen kann;

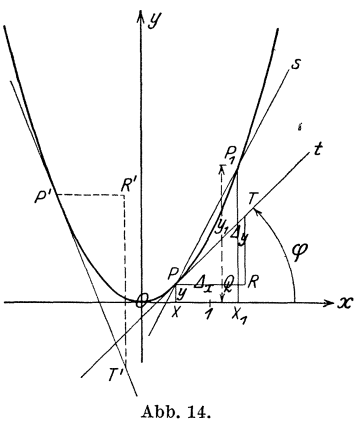

dieser Umstand ist das geometrische Gegenstück zu der oben abgeleiteten Eigenschaft, daß der Differenzenquotient von der Wahl von  $x_1$ bzw.  $\Delta x$  abhängig ist.

**(13)** Die bemerkenswerteste del' unendlich vielen durch *P* gehenden Parabelsekanten ist nun die in *P* an die Parabel gelegte Tangente; sie ergibt sich, wenn der Punkt  $P_1$  auf der Parabel wandert, bis er in unmittelbare Nachbarschaft von *P* gelangt, bis er zum Nachbarpunkt von P auf der Parabel wird. Da entsteht sofort die Frage: Wie drückt sich dieser Grenzübergang, wie wir den soeben beschriebenen geometrischen Vorgang nennen wollen, analytisch, d. h. rechnerisch, aus? Da brauchen wir nur im Auge zu behalten, daB dem Umstande, daB *PI* sich *P* nahert, rechnerisch die Tatsache entspricht, daB die Differenz ihrer Abszissen, also  $x_1 - x = \Delta x$ , immer kleiner wird oder, wie man sich ausdrückt, "sich der Grenze Null nähert", "unter jeden noch so kleinen Wert fällt", oder "gegen Null konvergiert". Man schreibt dies in folgender Form:

$$
\lim_{x_1 \to x} (x_1 - x) = \lim_{\Delta x \to 0} \Delta x
$$

 $(13)$ Das Differenzieren.

(sprich limes  $\Delta x$ ; limes = Grenzwert). Nun ergibt sich aber für diesen Grenzwert des Differenzenquotienten der rein quadratischen Funktion

$$
\lim_{x_1 \to x} \frac{y_1 - y}{x_1 - x} = \lim_{\Delta x \to 0} \frac{\Delta y}{\Delta x} = 2x, \tag{13}
$$

wie aus Formel 10) und 12) übereinstimmend folgt.

Für

$$
\lim_{x_1 \to x} \frac{y_1 - y}{x_1 - x} = \lim_{\Delta x \to 0} \frac{\Delta y}{\Delta x}
$$

hat man einen besonderen Ausdruck geprägt; man bezeichnet den Grenzwert des Differenzenquotienten als Differentialquotient und schreibt ihn in der Form  $\frac{dy}{dx}$  und liest ihn mit den Worten "dy nach  $dx^{\mu}$ . Also ist der Differentialquotient der rein quadratischen Funktion

$$
\frac{dy}{dx} = 2x, \qquad \qquad 14)
$$

d.h. der Differentialquotient der rein quadratischen Funktion ist für einen bestimmten Wert der unabhängigen Veränderlichen gleich ihrem doppelten Betrage.

Der Differenzenquotient lieferte uns die Richtung der Sekante; folglich gibt der Differentialquotient uns die Richtung der Tangente; d. h. bezeichnet man in Abb. 14 den Winkel, den die in P an die Parabel gelegte Tangente mit der x-Achse bildet, mit  $\varphi$ , so ist

$$
\frac{dy}{dx} = \text{tg}\,\varphi = 2x.\tag{15}
$$

Voraussetzung ist allerdings, daß Abszisse und Ordinate mit derselben Einheit gemessen sind. Dieses Ergebnis bietet uns also ein Mittel, um in einem bestimmten Punkte P an die Parabel die Tangente zu legen. Man braucht zu diesem Zwecke nur von  $P$  in Richtung der positiven x-Achse um die Längeneinheit bis zum Punkte  $R$  und von diesem in Richtung der y-Achse um die Länge  $RT = 2x$  zu gehen; der Endpunkt  $T$  ist ein Punkt der in  $P$  an die Parabel gelegten Tangente; denn es ist

$$
\mathop{\rm tg}\nolimits\varphi=\frac{RT}{PR}=\frac{2x}{1}=2x\,.
$$

Ist x negativ, d. h. liegt der Parabelpunkt links der Achse, so muß selbstverständlich die Strecke  $2x$  im Sinne der negativen Achse gezogen werden (s. Abb. 14, Punkt  $P'$ ). Wir sind also imstande, von der Parabel nicht nur Punkte in beliebiger Zahl anzugeben, sondern vermittelst des Differentialquotienten in diesen Punkten auch die Tangenten zu zeichnen, die Parabel also mit einem ziemlich hohen Grade der Genauigkeit zu entwerfen. Es sei nun dem Leser als lehrreiche Übung anheimgestellt, diese Konstruktion auch wirklich durchzuführen.

20

(14) Erteilt man in Gleichung 8) der GroBe *a* einen beliebigen, vorlaufig positiven Wert, wahrend die GroBen *b* und *c* auch noch weiterhin gleich Null sein mogen, so kommt man zu der allgemeineren quadratischen Funktion

$$
y = a x^2.
$$
 16)

Da  $a > 0$  sein soll, so ist auch  $y > 0$ ; also läuft die zugehörige Kurve ebenfalls ganz auf der positiven Seite der y-Achse. Sie unterscheidet

sich von der bisherigen Parabel  $y = x^2$ einfach nur dadurch, daB die Ordinaten ihrer Punkte das afache der zu derselben Abszisse gehorigen Punkte der fruheren sind. In Abb. 15 sind die Kurven für verschiedene Werte von *a* eingezeichnet; man erhalt, wie man aus ihr erkennt, beispielsweise die Kurve für  $a = 4$  aus derjenigen für  $a = 1$  einfach dadurch, daß man die Ordinaten der letzteren vervier- *<sup>i</sup>*facht. 1st *a>* 1, so ergibt sich die entsprechende Kurve gewissermaBen dadurch aus der urspriinglichen Parabel, daB man diese in Richtung der  $y$ -Achse dehnt, für  $a < 1$  umgekehrt dadurch, daB man sie zusammen-

drückt. Für  $a < 0$  ist *y* stets negativ; die zugehörige Kurve verläuft also ganz auf der zur negativen Hälfte der  $y$ -Achse gehörigen Halbebene; es bedarf wohl keines Beweises dafiir, daB man sie aus der zu dem entgegengesetzt gleichen Werte von *a* gehorigen Kurve dadurch erhalt, daB man diese an der x-Achse spiegelt (s. Abb. 15).

Die durch die Gleichung  $y = ax^2$  definierte Kurve ist eine Parabel. Beweis: Nach 8) verstehen wir unter einer Parabel eine Kurve, deren Gleichung im rechtwinkligen Koordinatensystem  $y = x^2$ lautet. Nun ist aber die Gestalt der Parabel wesentlich abhangig von der Wahl der Langeneinheit des Koordinatensystems. So ist beispielsweise in Abb. 16a als Langeneinheit 1 cm, in Abb.16b 2 cm gewahlt, in letzterer zum Vergleiche nochmals die Parabel von 16a, und zwar gestrichelt, eingezeichnet. Abb. 17 sei das Bild der Funktion  $y = a x<sup>2</sup>$ , wobei eine bestimmte Längeneinheit e zugrunde gelegt sei, so daß also die Strecken OX *x* und  $XP$   $y = ax^2$  dieser Längeneinheiten umfassen. Messen wir nun aber die Strecken mit einer anderen Längeneinheit e' von der Art, daß  $e' = e/a$  bzw.  $e = ae'$  ist, so enthält  $OX$  $\xi = a x$  und  $\overline{X} P$   $\eta = a \cdot a x^2 = a^2 x^2$  solcher Längeneinheiten; es ist also  $n = \xi^2$  die Gleichung der nämlichen Kurve unter Zugrundelegung

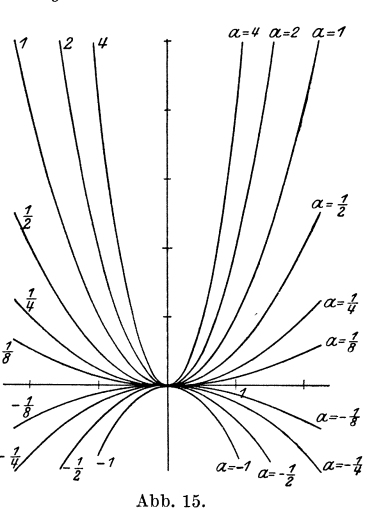

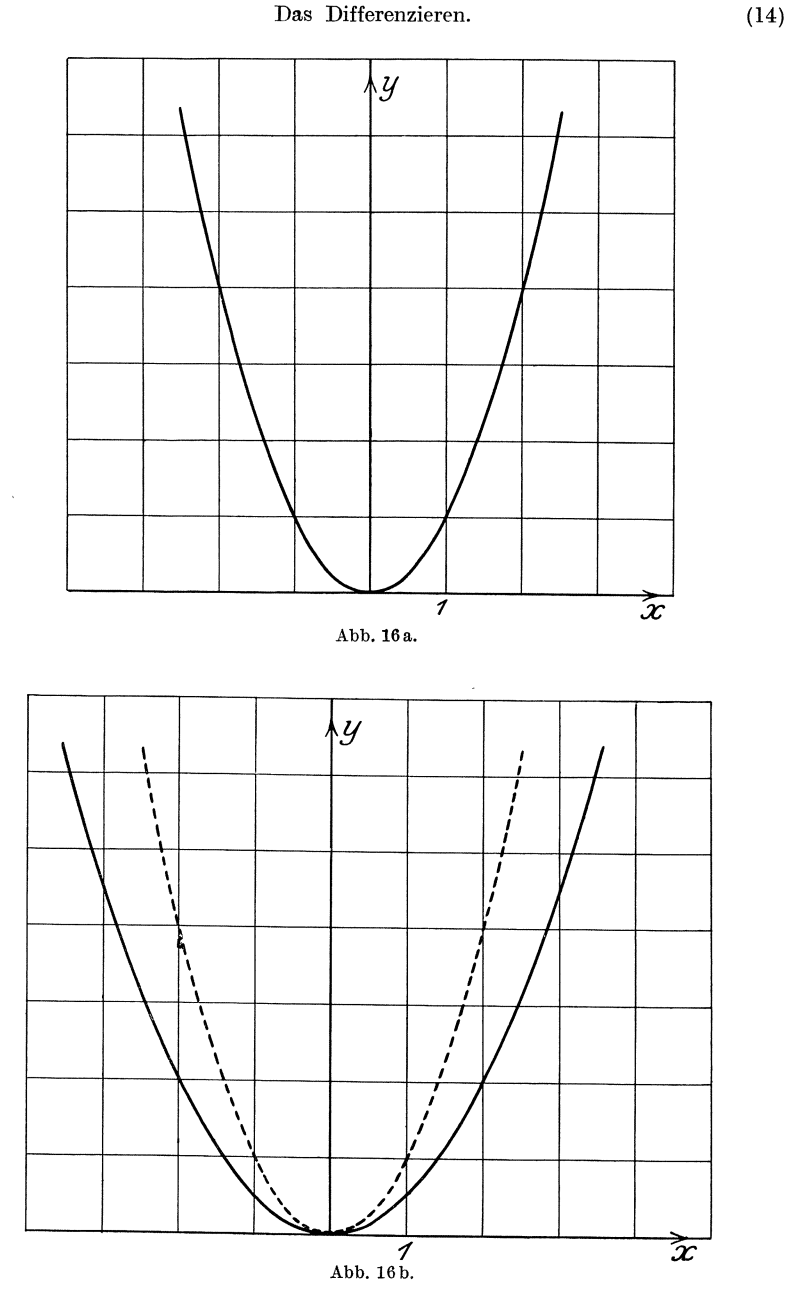

der Längeneinheit $e^\prime,$ womit der Beweis erbracht ist. (In Abb. 17 ist  $a=\frac{3}{2},$ also die neue Einheit das  $\frac{2}{3}$ fache der ursprünglichen; man prüfe an einzelnen Punkten der Kurve die Zusammenhänge der Koordinaten- $\ddot{\phantom{0}}$ 

paare nach; ist für P beispielsweise  $x = \frac{5}{6}e$ ,  $y = \frac{25}{3}e$ , so ist  $\xi = \frac{5}{4}e'$ ,  $\eta = \frac{25}{16}e'$ , und in der Tat  $\eta = \xi^2$ .) Man erhält also: Jede Gleichung von der Form  $y = ax^2$  ist die Gleichung einer Parabel, deren Achse die *y*-Achse, deren Scheitel der Koordinatenanfangspunkt und deren Scheiteltangente die x-Achse ist. Sie ist für positive Werte von  $a$  im Sinne der posi-

tiven  $y$ -Achse, für negative Werte von  $a$  im Sinne der negativen  $y$ -Achse geöffnet.

Da, wie schon gezeigt, die Parabel  $y = a x^2$ aus der Parabel  $y = x^2$  dadurch hervorgeht,  $da\beta$  man die Ordinaten mit  $a$  multipliziert, so verzerrt sich auch die Tangentenrichtung in dem Maße, daß der Richtungsfaktor irgendeiner Tangente der Parabel  $y = a x^2$  das a fache

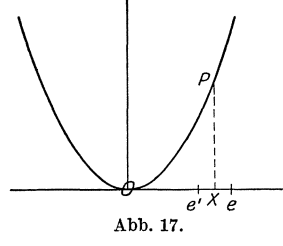

des Richtungsfaktors der entsprechenden Tangente an die Parabel  $y = x^2$  ist; es ist also nach Formel 15) tg $\varphi = 2ax$ . - Zu diesem Ergebnis gelangen wir aber auch auf Grund ähnlicher Betrachtungen, wie sie oben [s. (13)] durchgeführt worden sind. Auch hier ist, wie dort und wie überhaupt ganz allgemein, die Tangente an die Parabel  $y = ax^2$ im Punkte  $P$  die Gerade, in welche irgendeine durch  $P$  gehende Sekante übergeht, wenn ihr zweiter Schnittpunkt  $P_1$  mit der Parabel sich dem Punkte P unbegrenzt nähert. Rechnerisch läßt sich dies ganz wie oben durchführen: P habe die Abszisse x, also die Ordinate  $y = ax^2$ ;  $P_1$  habe die Abszisse  $x + \Delta x$ , also die Ordinate  $y + \Delta y = a(x + \Delta x)^2$ , wobei  $\Delta x$  und  $\Delta y$  wieder die Zuwüchse sind, die man den Koordinaten von P erteilen muß, um diejenigen von  $P_1$  zu erhalten. Es ist daher, wie man durch einfache Subtraktion findet,

$$
\Delta y = a(x + \Delta x)^2 - a x^2 \qquad \text{oder} \qquad \Delta y = 2 a x \cdot \Delta x + (\Delta x)^2,
$$

daher der Differenzenquotient

$$
\frac{\Delta y}{\Delta x} = 2 a x + \Delta x;
$$

geometrisch ist dieser Ausdruck (s. Abb. 14) nichts weiter als der Richtungsfaktor der Sekante  $PP_1$ . Nähert sich nun  $P_1$  auf der Parabel dem Punkte  $P$ , so heißt dies analytisch, daß  $\Delta x$  dem Grenzwert Null zustrebt und  $\frac{dy}{dx}$  in den Differentialquotienten übergeht; man erhält also für diesen

$$
\frac{dy}{dx} = 2ax = \text{tg}\,\varphi\,,\tag{17}
$$

wie oben.

Der Leser tut gut, auf Grund dieser Formel 17), etwa in Anlehnung an Abb. 15, an verschiedene Parabeln in mehreren Punkten die Tangenten tatsächlich zu zeichnen; empfehlenswert ist es ferner, wie auch

Das Differenzieren.

sonst im folgenden, das Problem umzukehren und nach demienigen Punkte einer bestimmten Parabel zu fragen, in welchem die Tangente eine verlangte Richtung hat. (So muß beispielsweise derjenige Punkt der Parabel  $y = \frac{1}{6}x^2$ , dessen Tangente mit der x-Achse den Winkel 60° einschließt, eine Abszisse haben, welche sich aus der Gleichung bestimmt  $\frac{2}{5}x = \sqrt{3}$ , also  $x = \frac{5}{2}\sqrt{3}$ ; hieraus folgt weiter  $y = \frac{15}{4}$ .) In welchem Punkte schließt insbesondere die Tangente an die Parabel  $y = ax^2$  mit der x-Achse den Winkel 45° ein? Welches ist bei veränderlichem a der Ort aller dieser Punkte? (Die Gerade  $y = \frac{x}{2}$ .)

(15) Wenden wir uns nun der allgemeinen quadratischen Funktion  $y=a x^2+b x+c$ 8)

zu. Auf Grund der bisher erworbenen Kenntnisse sind wir in der Lage, uns die zugehörige Kurve zu entwerfen; wir brauchen ja bloß zu einem gegebenen  $x$  mit Hilfe der Gleichung 8) das zugehörige  $y$ zu berechnen und den Punkt in der Ebene zu suchen, der die soeben ermittelten Koordinaten  $x$  und  $y$  hat; er ist ein Punkt der Kurve. Durch Wahl weiterer Werte von x gelangen wir zu anderen Punkten des Schaubildes von Gleichung 8). So gehören zur Funktion  $y = \frac{x^2}{5} - \frac{4}{3}x + \frac{17}{15}$  die Wertepaare:

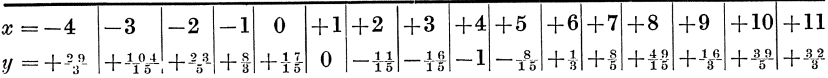

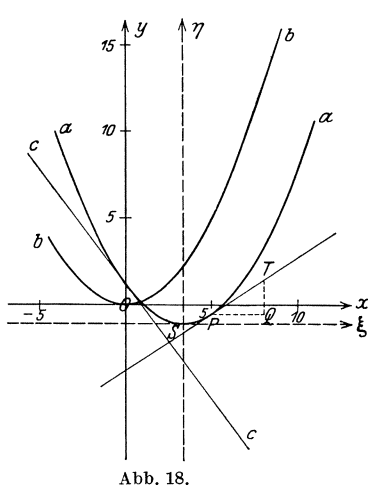

Abb. 18 gibt die zu dieser Funktion gehörige Schaukurve aa.

Setzt man  $y_1 = a x^2$  und  $y_2 = b x + c$ , so ist  $y = y_1 + y_2$ . Nun hat nach (14)  $y_1 = a x^2$  zum Schaubild eine Parabel bb, deren Scheitel in  $O$  und deren Achse die y-Achse ist, während das Schaubild von  $y_2 = b x + c$  nach (6) eine Gerade cc von der Richtung b und dem Abschnitt  $c$  auf der  $y$ -Achse ist. Wir können unsere Kurve aa also auch erhalten, indem wir (s. Abb. 18) die Parabel bb und die Gerade cc zeichnen und die zu einer beliebigen Abszisse  $x$ gehörigen Ordinaten beider Kurven addieren; ihre Summe gibt uns die zu

diesem  $x$  gehörige Ordinate der Kurve  $aa$ . Hiermit ist die der Gleichung 8) entsprechende Kurve in einfacher Weise auf bekannte Kurven zurückgeführt. Ja, wir können noch einen Schritt weiter gehen; es kann namlich bewiesen werden, daB diese Kurve nichts anderes ist als die uns aus (14) bekannte Parabel, und daB in Abb. IS die Kurve *aa*  kongruent ist der Kurve *bb.* Doch zuvor solI der Differentialquotient der quadratischen Funktion S) gebildet werden.

Wir wissen nun schon, wie wir zu diesem Zwecke zu verfahren haben: Wir erteilen der unabhängigen Veränderlichen  $x$  einen Zuwachs  $\Delta x$ ; dadurch erhält auch *y* von selbst einen Zuwachs  $\Delta y$ , der sich durch die Gleichung bestimmt:

$$
y + \Delta y = a(x + \Delta x)^2 + b(x + \Delta x) + c.
$$
 18)

Durch Subtraktion von Gleichung S) folgt

$$
\Delta y = a(2x \cdot \Delta x + (\Delta x)^2) + b \cdot \Delta x = \Delta x [a (2x + \Delta x) + b], \quad 18')
$$

und hieraus durch Division mit  $\Delta x$  für den Differenzenquotienten

$$
\frac{\Delta y}{\Delta x} = a(2x + \Delta x) + b \tag{19}
$$

und hieraus wiederum durch den Grenzübergang  $\lim_{x\to 0} 1/x \to 0$  für den Differentialquotienten:

$$
\frac{dy}{dx} = 2ax + b.
$$
 (20)

Auch hier gelten für die geometrische Deutung des Differentialquotienten die gleichen Schliisse wie in (13) und (14). Sind namlich *xl y* die Koordinaten des Punktes *P* der Kurve, so sind  $x + \Delta x/y + \Delta y$  nach 18) die Koordinaten eines anderen Punktes  $P_1$  dieser Kurve, und  $\frac{dy}{dx}$  ist der Richtungsfaktor der durch *P* und  $P_1$  bestimmten Sekante; er errechnet sich aus 19). Wird  $\lim_{x \to 0} 1$ , so heißt das geometrisch, daB PI auf der Kurve bis in unmittelbare Nahe von *P* wandert; die Sekante wird also zur Tangente, deren Richtung demnach durch den Differentialquotienten ermittelt wird. Für das Beispiel in Abb. 18 ergeben sich in Erganzung der Tabelle auf S.24 aus 20) die Richtungsfaktoren der Tangenten für

*x =-4* -3 -2 1-1 0 +1 +2 +3 +4 *dy* \_ 44 -t~- \_ 32 26 *dx ---15-* i5 -10 -1 -t! -y8r; *-y'J-t;* +i'5 ::I::~ +7 +8 +H +H +9 +34 To +10 H- +11 zu +46 t.

In Abb. 18 ist für den Punkt  $P(5, -\frac{8}{15})$  die Konstruktion der Tangentenrichtung angedeutet  $(PQ = 3, QT = 2, PT$  Tangente). Der Leser möge zur Übung die Tangenten für weitere Kurvenpunkte und ebenso für andere Kurven von der Gleichung  $y = ax^2 + bx + c$  konstruieren.

Damit ist eigentlich auch die umgekehrte Aufgabe schon gelöst, namlich die Frage nach demjenigen Punkte der Kurve, in welchem diese eine vorgeschriebene Richtung A hat; da  $2ax + b = A$  sein

Das Differenzieren.

muß, so folgt für die Abszisse des betreffenden Punktes  $x = \frac{A-b}{2a}$ . Um beispielsweise für den Fall der Abb. 18 denjenigen Punkt zu finden, in dem die Tangente unter  $45^{\circ}$  gegen die x-Achse geneigt ist, setzen wir  $\frac{2x}{5} - \frac{4}{3} = 1$ , woraus folgt  $x = \frac{35}{6}$  und daher  $y = -\frac{253}{240}$ . In der Folge wird uns nun bei einer Kurve besonders derjenige Punkt beschäftigen, in welchem die Tangente parallel der  $x$ -Achse, der zugehörige Richtungswinkel $\varphi=0$ und daher auch der Richtungsfaktor  $\frac{dy}{dx} = \text{tg}\varphi = 0$  ist. Wollen wir also den Punkt von dieser Eigenschaft auf der Kurve von unserer Gleichung 8) suchen, so müssen wir setzen  $[s. Formel 20]$ :

$$
2\,a\,x + b = 0\,.
$$

Die Abszisse dieses Punktes  $S$  ist demnach

$$
x_s = -\frac{b}{2a}, \qquad \qquad \text{21a}
$$

und also nach Formel 8) die Ordinate

$$
y_s = -\frac{b^2}{4a} + c.
$$
 (21b)

(Im Falle der Abb. 18 ist, wie man sich leicht überzeugt,  $x_s = \frac{10}{3}$ ,  $y_s = -\frac{49}{5}$ .

Nun wollen wir einmal diesen Punkt S als Nullpunkt eines Koordinatensystems wählen, dessen Achsen parallel zu den Achsen des ursprünglichen Systems liegen sollen; die Abszissenachse möge §-Achse, die Ordinatenachse  $\eta$ -Achse, und also die Abszisse eines beliebigen Punktes dieses neuen Systems  $\xi$ , die Ordinate  $\eta$  heißen. Wir fragen: Wie heißt die Gleichung der Kurve im  $\xi \eta$ -System, deren Gleichung im alten xy-System  $y = ax^2 + bx + c$  lautet? Man bezeichnet einen

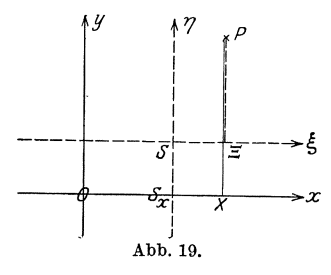

solchen Übergang aus einem Koordinatensystem in ein anderes als eine Umformung (Transformation) des Koordinatensystems, und in unserem Sonder---->} fall, wo die Koordinatenachsen des neuen Systems parallel zu den entsprechenden \*\* des alten Systems sind, als eine Parallelverschiebung des Koordinatensystems [s. (110)]. Damit wir diese vor-

nehmen können, müssen wir natürlich den Zusammenhang beider Systeme kennen; er ist (Abb. 19) im Falle der Parallelverschiebung völlig bestimmt, wenn wir die Koordinaten  $OS_x = x_s$  und  $S_xS = y_s$ des neuen Anfangspunktes im alten System kennen. P sei nun ein beliebiger Punkt der Ebene; seine Koordinaten im alten Systeme seien

 $(15)$ 

 $OX = x$  und  $XP = y$ , die im neuen  $S\overline{Z} = \xi$  und  $\overline{Z}P = \eta$ , und es ist aus Abb. 19 ohne weiteres ersichtlich, daß  $OX = OS_x + S_x X = OS_x + SE$ , also

$$
x = x_s + \xi \tag{22a}
$$

und  $XP = X\overline{z} + \overline{z}P = S_xS + \overline{z}P$ , also  $y = y_s + \eta$ 22 b)

ist. Setzt man also für  $x$  und  $y$  die in 22) gefundenen Werte in Gleichung 8) ein, wobei sich *Xs* und *Y8* aus Gleichung 21) bestimmen, so erhält man die Gleichung derselben Kurve, jetzt aber im  $\zeta \eta$ -System; sie lautet

$$
y_s + \eta = a(x_s + \xi)^2 + b(x_s + \xi) + c
$$

oder

$$
\eta - \frac{b^2}{4a} + c = a\left(\xi - \frac{b}{2a}\right)^2 + b\left(\xi - \frac{b}{2a}\right) + c
$$
  
oder  

$$
\eta - \frac{b^2}{4a} + c = a\,\xi^2 - b\,\xi + \frac{b^2}{4a} + b\,\xi - \frac{b^2}{2a} + c
$$

oder nach Zusammenfassung der Glieder:

$$
\eta = a \, \xi^2 \,. \tag{23}
$$

Es ist also in der Tat die Gleichung einer PaTabel. Damit ist der Beweis erbracht daffir, daB das Bild der allgemeinsten quadratischen Funktion im rechtwinkligen Koordinatensystem die in **(13)** definierte Parabel ist. Wir fassen das Ergebnis in dem Satze zusammen:

Das Bild der allgemeinsten quadratischen Funktion  $y = a x<sup>2</sup> + b x + c$  ist im rechtwinkligen Koordinatensystem eine Parabel, deren Achse parallel der y-Achse ist; sie ist in Richtung der positiven *y*-Achse geöffnet, wenn  $a > 0$ ist, und in Richtung der negativen y-Achse geöffnet, wenn  $a < 0$  ist.  $-$ 

**(16)** Derjenige Wert der unabhängigen Veränderlichen  $x$ , für welchen der Differentialquotient gleich Null ist, gibt uns, wie wir gesehen haben, die Abszisse, der zugehörige Wert der abhängigen Veränderlichen die Ordinate des Parabelscheitels. Wir sehen weiter, daB der Scheitel zugleich derjenige Punkt ist, für welchen die Ordinate unter allen zur Parabel gehörigen die kleinste ist für  $a > 0$  und die größte für  $a < 0$ ; denn im ersten Falle geht die Kurve in diesem Punkte aus dem Fallen ins Steigen, im anderen aus dem Steigen ins Fallen über. Abstrahieren wir vom Bilde, so können wir also sagen: Fiir denjenigen Wert der unabhangigen Veranderlichen, fur welchen der Differentialquotient verschwindet, besitzt die quadratische Funktion einen Kleinstwert (Minimum) (fiir  $a > 0$ ) oder einen Größtwert (Maximum) (für  $a < 0$ ).

 $(16)$ 

Der Satz wird nun besonders wertvoll durch seine Umkehrung, die sich in der Aufgabe ausdrückt, den Kleinst- bzw. Größtwert einer gegebenen quadratischen Funktion zu ermitteln. Man braucht, um sie zu lösen, nur den Differentialquotienten der Funktion gleich Null zu setzen; dadurch erhält man eine Bestimmungsgleichung für die unabhängige Veränderliche, die für die quadratische Funktion, wie wir gesehen haben, stets linear sein muß. Man löst sie auf, setzt den gefundenen Wert in die Funktionsgleichung ein und erhält schließlich den gesuchten Funktionswert, der ein Minimum ist, wenn der Beiwert des quadratischen Gliedes positiv ist, und ein Maximum, wenn er negativ ist. Ein einfaches Beispiel möge dies erläutern.

Sind die beiden Seiten eines Rechtecks  $a$  und  $b$ , so beträgt sein Umfang  $u = 2(a + b)$ . Ist nun umgekehrt eine Strecke u gegeben, so lassen sich unendlich viele Rechtecke finden, für welche der Umfang gleich  $u$ ist. Eine Seite  $a$  eines solchen Rechtecks kann man beliebig wählen,

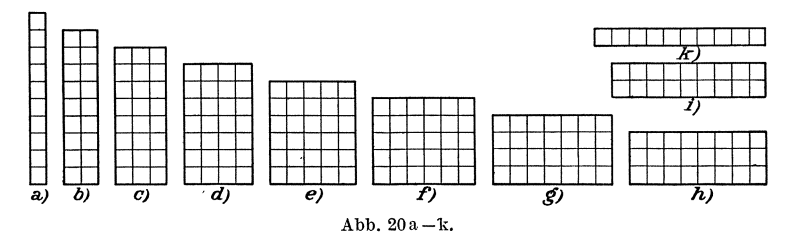

wenn sie nur, um negative Strecken zu vermeiden, die Bedingung erfüllt:  $0 \le a \le \frac{1}{2}u$ . Durch Wahl dieser Seite ist aber das Rechteck auch völlig bestimmt; denn die andere Seite b findet sich aus der obigen Gleichung zu  $b = \frac{1}{2}u - a$ .

Abb. 20a-k zeigen eine Anzahl von Rechtecken, die in ihrem Umfange u übereinstimmen, und zwar ist  $u = 22$  Längeneinheiten gewählt. Kennt man die Seiten eines Rechtecks, so findet man den Inhalt aus ihrem Produkte

$$
F = a \cdot b = a \cdot \left(\frac{u}{2} - a\right) \qquad \text{oder} \qquad F = -a^2 + \frac{u}{2}a \,.
$$

Der Inhalt ist also eine quadratische Funktion der Seite  $a$ . (Im obigen Beispiele sind die Inhalte der Reihe nach 10, 18, 24, 28, 30, 30, 28, 24, 18, 10 Flächeneinheiten.)

Abb. 21 gibt die zu dieser Funktion gehörige Parabel für obiges Beispiel. Praktischen Wert hat allerdings von der Parabel nur der dick ausgezogene, oberhalb der a-Achse verlaufende Bogen, da für den anderen Teil die Ordinaten, das heißt die Inhalte der entsprechenden Rechtecke, negativ sind. Schon aus der Zahlenreihe der für die Rechtecke der Abb. 20 angeführten Inhalte sieht man, daß diese anfangs zunehmen und spater wieder abnehmen. Es gibt also unter allen diesen Rechtecken eines, das den größten Inhalt hat. Dies wird bestätigt durch

die Parabel der Abb. 21; denn sie hat in der Tat einen Punkt, der eine größte Ordinate hat. Wir wissen nach dem Obigen nun auch, wie wir diesen Punkt und damit auch das Rechteck vom größten Inhalte finden. Wir bilden namlich den Differentialquotienten von  $F$  nach  $a$ , setzen ihn gleich Null und lösen die so gefundene Bestimmungsgleichung nach *a*  auf. Dieser Wert liefert uns die eine Seite des Rechtecks, aus der wir dann mit Hilfe des Abb. 21. gegebenen Umfanges die andere Seite und

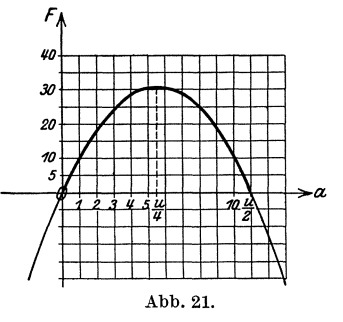

den Inhalt berechnen können. Nun ist, wie man entweder unmittelbar aus 20) oder durch Bilden des Grenziiberganges findet,

$$
\frac{dF}{da} = -2a + \frac{u}{2} ;
$$

die Gleichung  $-2a + \frac{u}{2} = 0$  liefert den gewünschten Wert  $a = \frac{u}{4}$ ; folglich ist auch  $b=\frac{u}{4}$ . Unter allen Rechtecken, die den gegebenen Umfang u haben, hat daher das Quadrat den größten Flächeninhalt, und dieser ist  $F_{\text{max}} = \frac{u^2}{16}$ . (Ist, wie im obigen Beispiele,  $u = 22$  Längeneinheiten, so ist also  $F_{\text{max}} = \frac{12.1}{4}$  Flächeneinheiten.)

Zur Einübung des Vorstehenden möge der Leser die verwandte Aufgabe behandeln: In Anlehnung an eine Mauer *MM* (Abb.22) solI ein rechteckiges Flächenstück *ABCD* so eingezäunt werden,  $d$ aß der Zaun  $AB + BC + CD$  eine gegebene Länge *l* hat. Wie muß man das Rechteck wählen, damit sein Inhalt möglichst groß wird?  $\left( AB = CD = \frac{l}{4}; BC = \frac{l}{2}.\right)$ **(17)** Wir wenden uns jetzt einigen mechanischen An-*A B*  **----,**  I I I I I I I I <sup>I</sup>*o-----'c* 

wendungen zu, und beginnen mit dem freien Fall im luft**leeren Raume;** er wird durch die Formel

$$
s = \frac{1}{2}gt^2
$$
   
24)   
Abb. 22.

*M* 

beschrieben. Hierbei ist  $g = 9.81 \text{ m} \text{s}^{-2}$  die Erdbeschleunigung, *t* die Zeit in Sekunden, gerechnet von dem Augenblick an, wo der Körper zu fallen beginnt, und 8 der von ihm in dieser Zeit durchfallene Weg. 8 ist nach 24) eine quadratische Funktion von *t,* das Weg-Zeit-Diagramm demnach eine Parabel, deren Scheitel im Schnittpunkte der Wegund der Zeitachse liegt. Zu einem Zeitpunkte *t* ist die durchfallene Wegstrecke  $s = \frac{1}{2}gt^2$ , zu einem anderen Zeitpunkte  $t_1 > t$  aber  $s_1 = \frac{1}{2}gt_1^2$ ; folglich hat der Körper in der Zwischenzeit  $t_1 - t$  die Strecke

30 Das DiHerenzieren. (17)

 $s_1 - s = \frac{1}{2}g(t_1^2 - t^2)$  zurückgelegt. Würde sich der Körper in dieser Zeit gleichförmig bewegt haben, so würde seine Geschwindigkeit

$$
v_m = \frac{s_1 - s}{t_1 - t} = \frac{1}{2} g(t_1 + t)
$$
 (25)

betragen haben; *vm* heiBt die durchschnittliche oder mittlere Geschwindigkeit innerhalb des Zeitraumes  $t_1 - t$ . In Wirklichkeit hat er sich aber am Anfange des betrachteten Zeitintervalles langsamer, am Ende desselben schneller bewegt. LaBt man nun das betrachtete Zeitintervall  $t_1 - t$  immer kleiner werden  $(1^s, 0, 1^s, 0, 01^s, \ldots)$ , so wird auch die durchfallene Wegstrecke immer kleiner, der Quotient *Vm*  nahert sich dabei nach 25) mehr und mehr dem Werte

$$
\frac{1}{2} g \cdot (t+t) = \frac{1}{2} g \cdot 2t = g t,
$$

ein Wert, der wirklich erreicht wird, wenn  $\lim_{t_1 \to t}$ , was zur Folge hat, daß auch  $\lim s_1\to s$ ist. Dann ist aber nach den Betrachtungen von (13)  $\lim_{t_1 \to t} \frac{s_1 - s}{t_1 - t} = \frac{ds}{dt}$ , und aus der mittleren Geschwindigkeit wird nun die augenblickliche Geschwindigkeit *v.* Es ist also fiir den freien Fall:

$$
v = \frac{ds}{dt} = g t. \tag{26}
$$

Die Geschwindigkeit des freien Falles ist also der Differentialquotient des Weges nach der Zeit. Daß dieser Satz für jede

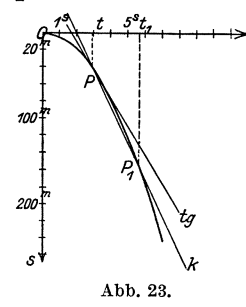

beliebige Bewegung gilt, wird im nächsten *<sup>20</sup>*Paragraphen dargetan werden. DaB hier bei der Ableitung des Differentialquotienten das Verfahren  $\lim_{t_1} t_1 \to t$  und nicht das Verfahren  $\lim_{t \to 0} 4t \to 0$  verwendet worden ist [s. (13)], geschah nur, um dem Leser auch dieses wieder vor Augen zu fiihren; er moge die gleichen Betrachtungen für das letzte selbst durchdenken. - Der Unterschied zwischen mittlerer und

augenblicklicher Geschwindigkeit zeigt sich recht klar im Weg-Zeit-Diagramm (Abb. 23), in welchem die 8-Achse nicht, wie gewöhnlich die positive Ordinatenachse, nach oben, sondern - ein iibliches Zugestandnis an die Fallrichtung - nach unten gezeichnet ist. Solange  $t_1 - t$  endlich ist, gehören zu den beiden Zeitpunkten  $t$  und  $t_1$ zwei getrennte Punkte  $P$  und  $P_1$ , deren Verbindungsgerade, eine Sekante  $k$ der Parabel, einen Richtungsfaktor hat, welcher gleich der diesem Zeitintervalle zukommenden mittleren Geschwindigkeit ist; ist aber  $\lim_{t_1 \to t} t$ , so wird  $P_1$  unmittelbarer Nachbarpunkt von  $P_2$ , und die Sekante wird zur Tangente *t* in *P,* deren Richtungsfaktor entsprechend die augenblickliche Geschwindigkeit zur Zeit *t* liefert.
(17) Die quadratische Funktion. 31

Eine weitere Anwendung ist der senkrecht aufwärtsgerichtete Wurf im luftleeren Raume. Ein Körper möge zur Zeit  $t=0$ mit einer Anfangsgeschwindigkeit  $v_0$  senkrecht nach oben geworfen werden; dann hat er (vom Anfangspunkt der Bewegung aus gerechnet) zur Zeit *t* eine Höhe erreicht, die sich aus der Formel errechnet:

$$
s = v_0 t - \frac{1}{2} g t^2.
$$
 27)

Auch hier ist *s* eine quadratische Funktion von *t*, das Schaubild also ebenfalls eine Parabel; sie geht zwar, da für  $t = 0$  auch  $s = 0$  ist, eben-

falls durch *0*; dieser Punkt ist aber hier nicht der Scheitel der Parabel (Abb. 24). AuBerdem soli an dieser Stelle nochmals vor einem Irrtum gewarnt werden, der hier fiir den Anfanger naheliegt, daB namlich diese Parabel die Bahn darstelle, die der Korper wirklich beschreibt (denn diese ist eine vertikale Gerade), sondern einzig den Zusammenhang verbildlichen soll, der zwischen der Wurfzeit und der Wurfhöhe besteht.  $-$  Zu einer bestimmten Zeit t hat der Körper also eine Höhe  $s=v_0t-\frac{1}{2}gt^2$ erreicht, nach einem weiteren Zeitintervalle  $\Delta t$ , nachdem also vom Anfang der Bewegung die Gesamtzeit  $t + \Delta t$  verstrichen ist, dagegen die Höhe

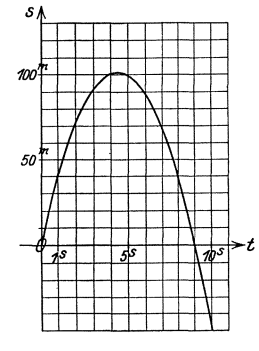

Abb.24.

$$
s + \Delta s = v_0(t + \Delta t) - \frac{1}{2}g(t + \Delta t)^2 ;
$$

demnach ist er in diesem Zeitintervalle LI *t* um

$$
\Delta s = v_0 \Delta t - g \, t \cdot \Delta t - \frac{1}{2} \, g \cdot (\Delta t)^2
$$

gestiegen. (Ergibt sich  $\Delta s < 0$ , so bedeutet dies, wie ohne weiteres einleuchtet, ein Fallen.) Folglich ist die mittlere Geschwindigkeit wahrend dieser Zeit

$$
v_m = \frac{\Delta s}{\Delta t} = v_0 - g \cdot t - \frac{1}{2} g \cdot \Delta t \,.
$$

Durch den Grenzübergang  $\lim_{t \to 0} 4t \to 0$  errechnet sich, wie im vorigen Beispiele, die augenblickliche Geschwindigkeit zur Zeit *t* fiir den Fall vertikal aufwarts zu

$$
v = \lim_{\Delta t \to 0} v_m = \frac{ds}{dt} = v_0 - gt \; ; \tag{28}
$$

sie ist auch hier der Differentialquotient des Weges nach der Zeit. Die Geschwindigkeit andert sich demnach von Zeitpunkt zu Zeitpunkt, und zwar gibt es einmal einen Augenblick, in dem siegleich Null ist in dem also der Körper frei im Raume schwebt; für ihn ist

$$
v=\frac{ds}{dt}=v_0-g\,t=0\,,
$$

32 Das Differenzieren. (17)

d. h. er tritt ein zur Zeit  $t = \frac{v_0}{g}$ . Der Körper erreicht dort seine größte Höhe; sie errechnet sich aus 27) zu

$$
s_{\max} = \frac{v_0^2}{g} - \frac{1}{2} \, \frac{v_0^2}{g} = \frac{1}{2} \, \frac{v_0^2}{g} \, .
$$

Für die Zeit  $t > \frac{v_0}{g}$  ist die Geschwindigkeit negativ, d. h. nach unten gerichtet: der Körper fällt. Diese Betrachtungen stehen völlig im Einklange mit den Ergebnissen von (16), nach denen eine Funktion ihr Maximum erreicht, wenn der Differentialquotient verschwindet. Verfolgen wir den Körper weiter in seiner Bahn! Es wird einmal ein Augenblick kommen, in welchem er wieder an der Ausgangsstelle anlangt, für den also  $s = 0$  ist. Dann muß aber  $v_0 t - \frac{1}{2} g t^2 = 0$  sein; diese quadratische Gleichung hat auBer der Wurzel *t* = 0, die selbstverstandlich ist, noch die Wurzel  $t = 2 \cdot \frac{v_0}{q}$ ; also braucht der Körper doppelt soviel Zeit, um wieder an der Ausgangsstelle anzukommen, wie um die höchste Stelle zu erreichen; die Fallzeit ist gleich der Steigzeit. Die Geschwindigkeit, mit der er unten wieder anlangt, ergibt sich aus 28) zu  $v = -v_0$ ; d. h. er trifft auf dem Boden mit der gleichen, aber entgegengesetzten Geschwindigkeit \Vieder auf, mit der er ihn verlassen hat. Daß dies übrigens allgemein gilt, d. h. daß der Körper ein und dieselbe Stelle sowohl beim Steigen als auch beim Fallen mit gleicher, wenn auch entgegengesetzt gerichteter Geschwindigkeit durchlauft, daB er auch die gleiche Zeit braucht, um von ihr aus die höchste Stelle seiner Bahn zu erreichen, wie um von dieser wieder bis zu ihr zu fallen, dies nachzuweisen, sei dem Leser überlassen. - Ist der Körper in der Lage, noch iiber die Ausgangsstelle hinaus zu fallen (etwa wenn der Versuch in einem Schachte stattfindet), so ergibt sich die Steighöhe für  $t > 2 \frac{v_0}{q}$  als negativ; denn nach 27) ist  $s = \frac{gt}{2} \left( 2 \frac{v_0}{q} - t \right)$ . Dies steht vallig im Einklange mit unseren Betrachtungen; denn da wir die Richtung nach oben positiv eingefiihrt haben, ist die nach unten negativ zu rechnen. - Den geometrischen Ausdruck findet die jeweilige Geschwindigkeit ebenso wie im vorangehenden Beispiele in der Richtung, die die Parabeltangente im entsprechenden Parabelpunkte hat.

Mit den folgenden beiden Beispielen möge sich der Leser selbst befassen.

1. Zwischen der Umlaufzahl *n* und der Leistung *N* einer Turbine besteht die Beziehung  $N = -0.0010344 n^2 + 0.45543 n$ ; hierbei ist *n* die Zahl der minutlichen Umdrehungen, und *N* in Pferdestarken gemessen. Es ist das Schaubild zu zeichnen und anzugeben, bei welcher Umdrehungszahl die Höchstleistung erzielt wird, und wie groß diese ist.  $(n = 220, N_{\text{max}} = 50,13.)$ 

2. Zwischen der Temperatur *t* und der spezifischen Warme *c* des Wassers ist die folgende Gleichung aufgestellt worden [s. **(216)** S. 731J:

 $c = 0,0000105884 t^2 - 0,000599201 t + 1,00660562.$ 

Wie sieht das Schaubild aus? Bei welcher Temperatur hat sie den kleinsten Wert, und wie groß ist dieser?

Uberschauen wir nochmals den Inhalt dieses Paragraphen, so hat uns die Betrachtung der quadratischen Funktion in folgerichtiger Weiterspinnung der linearen Funktion eine Reihe neuer Vorstellungen und Begriffe gebracht. Der Differenzenquotient des § 2 führte uns hier zum Differentialquotienten; während jener bei der linearen Funktion konstant war, hängt der Differentialquotient der quadratischen Funktion von der Veränderlichen ab; er ist selbst eine Funktion von ihr. Das Bild der allgemeinsten quadratischen Funktion ist eine krumme Linie, Parabel genannt; ihre Achse ist parallel der Ordinatenachse; aIle diese Parabeln sind untereinander ahnlich und ahnlich gelegen. Wir haben gelernt, an eine Parabel die Tangenten in beliebigen Punkten zu legen, da ihr Richtungsfaktor gleich dem Differentialquotienten für denjenigen Wert der unabhängigen Veränderlichen ist, der gleich der Abszisse des Berührungspunktes ist. Auch eine physikalische Deutung haben wir für den Differentialquotienten gefunden: Ist nämlich bei der Bewegung eines Punktes die zurückgelegte Bahn eine quadratische Funktion der Zeit, so liefert ihr Differentialquotient nach dieser die augenblickliche Geschwindigkeit. Weiterhin konnten wir dadurch, daB wir den Differentialquotienten gleich Null setzten, den Höchst- oder Tiefstwert der quadratischen Funktion bestimmen. Aile diese Ergebnisse haben wir gewonnen durch eine Reihe von Schlußfolgerungen, die der niederen Mathematik durchaus fremd sind, die im Gegenteil der sog. höheren Mathematik das Geprage geben, durch den Grenzubergang: wir lieBen eine GroBe sich einer gegebenen GroBe unbegrenzt nahern und studierten die Veränderung, welche der Differenzenquotient bei diesem Vorgange erfuhr, insbesondere den Wert, den dieser annahm, wenn die betreffende GroBe der gegebenen, wie wir sagten, unendlich nahegekommen war, und dies fiihrte uns zum Differentialquotienten. Es sei noch besonders hervorgehoben, daB wir absichtlich die Worte gebrauchten "sich unendlich nähern"; der Anfänger könnte vermuten, daß wir statt der anscheinend geschraubten Ausdrucksweise kurz hatten sagen konnen: die betreffende GroBe nimmt den Wert der gegebenen Größe an. Doch zwischen beiden Ausdrucksweisen besteht ein wesentlicher Unterschied, den wir uns am besten geometrisch klarmachen: Wenn sich ein Punkt auf einer Kurve bewegt und sich dabei einem anderen fest zu denkenden Kurvenpunkte unbegrenzt

nahert, so nimmt die Verbindungssekante beider Punkte bei dieser Bewegung eine ganz bestimmte Greuzlage an, die wir als Tangente bezeichnen. Wenn dagegen der bewegliche Punkt mit dem festen zusammenfallt, so sind in Wirklichkeit nicht mehr zwei getrennte Punkte, sondern es ist nur noch ein einziger Punkt vorhanden, und durch diesen lassen sich unendlich viele Geraden legen; das gauze Problem ist damit vollig unbestimmt geworden. Erklarlicherweise bieten derartige Grenziibergange, besonders dem Anfanger, mannigfaltige Schwierigkeiten; man muß daher ganz besondere Sorgfalt auf sie verwenden. -Wir haben es also in der hoheren Mathematik zum Dnterschiede von der niederen mit "unendlich kleinen Größen", die indessen noch verschieden von Null zu denken sind, zu tun; aus dieser Tatsache leitet sich der andere Name dieser mathematischen Disziplin, der Name Infinitesimalrechnung, ab.

Ehe wir nun nach der Betrachtung der Funktionen ersten und zweiten Grades zu denen hoheren Grades iibergehen, ist es notig, den durch Behandlung der quadratischen Funktion gewonnenen Begriff des Differentialquotienten zu vertiefen und seine Anwendbarkeit auf jede beliebige Funktion zu zeigen. Dieser Dntersuchung ist der nachste Paragraph gewidmet.

# § 4. Der Differentialquotient. **Die einfachsten Differentiationsregeln.**

**(18)** Die bisher behandelten Funktionen, die lineare und die quadratische, sind die einfachsten Formen der Abhangigkeit einer GroBe von einer anderen. Es ist ohne weiteres verstandlich, daB die Abhangigkeit unendlich mannigfaltig sein kann. Wenn wir aIle nur erdenklichen Abhangigkeiten ins Auge fassen wollen, so ist es in erster Linie notig, ein mathematisches Symbol zu schaffen, unter dem wir uns irgendeine dieser Abhangigkeiten vorstellen konnen. 1st *x*  die unabhangige, *y* die abhangige Veranderliche, so driickt man dies dadurch aus, daß man sagt, "y ist eine Funktion von x"; man schreibt  $hierfür die Gleichung$ 

$$
y = f(x), \qquad \qquad 29)
$$

die man liest: *,,y* ist gleich *f* von *x*." Statt des Buchstabens *f*, der an das Wort "Funktion" erinnern soll, kann man aus gleichem Grunde auch  $F$  oder  $\varphi$ ,  $\Phi$  oder auch jeden beliebigen Buchstaben wählen.

Die quadratische Funktion hat uns gelehrt, wie der Differentialquotient zu bilden ist; wir haben dort zwei Wege kennengelernt, die sich wohl auBerlich unterscheiden, in Wirklichkeit jedoch den gleichen Gedankengang wiedergeben. Wir wollen beide Wege auch für die allgemeine Funktion  $y = f(x)$  einschlagen.

### (IS) Der Differentialquotient. Die einfachsten Differentiationsregeln. 35

Beim ersten Wege geben wir der unabhangigen Veranderlichen *<sup>X</sup>* den Zuwachs  $\Delta x$ , so daß der neue Wert der unabhängigen Veränderlichen  $x + \Delta x$  ist; zu diesem gehört nach 29) auch ein anderer Wert der abhängigen Veränderlichen, der sich von dem ursprünglichen um den Zuwachs  $\Delta y$  unterscheiden möge; er ist also  $y + \Delta y$  und ergibt sich zu *y+Lly=f(x+Llx),* 30)

$$
y + \Delta y = f(x + \Delta x), \qquad \qquad 30)
$$

hieraus berechnet sich durch Subtrahieren von 29) und 30) der Zuwachs *LI y* zu

$$
\Delta y = f(x + \Delta x) - f(x). \tag{31}
$$

Ehe wir den Weg zum Differentialquotienten fortsetzen, wollen wir an Gleichung 31) noch eine kurze, für die Folge aber sehr wichtige Betrachtung ankniipfen.

Nähert sich  $\Delta x$  dem Grenzwerte Null,  $\lim \Delta x \to 0$ , so haben wir bei der quadratischen Funktion gesehen, daB auch *LI y* sich dem Grenzwerte Null nähert, also auch  $\lim_{M\to 0} \Delta y \to 0$  ist. Eine Funktion von del' Eigenschaft, daB fiir ein bestimmtes *x* zugleich mit  $\lim_{x\to 0} \text{auch } \lim_{x\to 0} \text{d}y \to 0$  wird, heißt für diesen Wert von *x* stetig, im anderen FaIle heiBt sie unstetig fiir den betreffenden Wert von *x*. Die quadratische Funktion ist nun für alle möglichen Werte von *x* stetig, sie ist eine überall stetige Funktion, sie hat für endliche Werte von *x* nirgends eine Unstetigkeitsstelle. DaB es aber wirklich Funktionen mit Unstetigkeitsstellen gibt, werden wir bald erkennen. - Wir nehmen nun die unterbrochene Entwicklung wieder auf!

Wir wollen voraussetzen, daß für den betrachteten Wert von x  $y = f(x)$  stetig ist, d. h. daß  $\lim dy \to 0$  ist. Dividiert man beide Seiten der Gleichung 31) durch  $\Delta x$ , so ergibt sich der Differenzenquotient

$$
\frac{\Delta y}{\Delta x} = \frac{f(x + \Delta x) - f(x)}{\Delta x}.
$$

Lassen wir nun  $\Delta x$  dem Grenzwerte Null zustreben, so nähert sich der Differenzenquotient einem bestimmten endlichen Werte, dem Differentialq uotien ten

$$
\frac{dy}{dx} = \lim_{\Delta x \to 0} \frac{\Delta y}{\Delta x} = \lim_{\Delta x \to 0} \frac{f(x + \Delta x) - f(x)}{\Delta x} = \frac{d(f(x))}{dx}.
$$

In der Formel 33) ist der ganze Gang der Bildung des Differentialquotienten in eine knappe mathematische Form gebracht; sie sagt aus: Gib dem *x* den Zuwachs  $\Delta x$ , bilde den zu  $x + \Delta x$  gehörigen Funktionswert; ziehe von ihm den zu x gehörigen Funktionswert ab; dividiere die Differenz durch *LI x,* erteile dem Zuwachs *LI x* den Wert 0; das Ergebnis ist der Differentialquotient.

Der zweite Weg sagt aus: Erteile der unabhängigen Veränderlichen einen zweiten Wert  $x_1$ ; der zugehörige Funktionswert ist  $y_1 = f(x_1)$ . Bilde die Differenz beider Funktionswerte  $y_1 - y = f(x_1) - f(x)$ . Dividiere diese durch die Differenz der beiden Werte, die die unabhängige Veränderliche erhielt; das Ergebnis ist der Differenzenquotient

$$
\frac{y_1 - y}{x_1 - x} = \frac{f(x_1) - f(x)}{x_1 - x}.
$$

Lasse nun  $x_1$  sich unbegrenzt dem Werte x nähern; der Grenzwert ist der Differentialquotient

$$
\frac{dy}{dx} = \lim_{x_1 \to x} \frac{y_1 - y}{x_1 - x} = \lim_{x_1 \to x} \frac{f(x_1) - f(x)}{x_1 - x} = \frac{d(f(x))}{dx}.
$$

Bei diesem Wege drückt sich die Stetigkeit dadurch aus, daß  $\lim (y_1 - y) = 0$  oder  $\lim y_1 = y$  ist. Da im allgemeinen der Differentialquotient  $\frac{d f(x)}{dx} = \frac{dy}{dx}$  wiederum eine Funktion von x ist, so schreibt man zur Abkürzung für ihn auch  $f'(x)$  oder  $y'$  und liest dies "f-Strich von  $x^{\prime\prime}$  bzw. "y-Strich".

Welche der beiden Vorschriften, ob Formel 33) oder 34), man verwendet, ist für das Endergebnis ohne Belang. Wir wollen jetzt ein Beispiel behandeln, dessen Ergebnis uns bald die besten Dienste leisten wird; wir werden Formel 34) verwenden, weil durch sie der Differentialquotient sich in einfacher, leicht verständlicher Weise errechnet. Es betrifft die Funktion  $y = x^n$ , wobei *n* eine natürliche (d. h. ganze positive) Zahl sein soll. Wir geben der unabhängigen Veränderlichen den Wert  $x_1$ ; dann ist die zugehörige abhängige Veränderliche  $y_1 = x_1^n$ ; die Differenz der beiden Funktionswerte ist also  $y_1 - y = x_1^n - x^n$ ; es wird also  $\lim (y_1 - y) = 0$ , d. h.  $y = x^n$  $x_1 \rightarrow x$ ist eine für alle endlichen Werte von x stetige Funktion. Für den Differenzenquotienten ergibt sich weiter  $\frac{y_1-y}{x_1-x} = \frac{x_1^n-x^n}{x_1-x}$ ; dieser Quotient läßt sich aber, da n eine natürliche Zahl ist, nach einer bekannten Regel der Arithmetik restlos ausdividieren; man erhält

$$
\frac{y_1-y}{x_1-x}=x_1^{n-1}+x_1^{n-2}x+x_1^{n-3}x^2+x_1^{n-4}x^3+\cdots+x_1x^{n-2}+x^{n-1}
$$

Setzt man hier  $x_1 = x$ , so nimmt jedes der *n* Glieder der rechten Seite den Wert  $x^{n-1}$  an, und sie ergibt einfach  $n \cdot x^{n-1}$ ; es ist also der Differentialquotient von  $y = x^n$ 

$$
\frac{dy}{dx} = \frac{d(x^n)}{dx} = n x^{n-1}.
$$

36

Sonderfälle:

$$
n = 1: \frac{d(x^{1})}{dx} = 1 ;
$$
  
\n
$$
n = 2: \frac{d(x^{2})}{dx} = 2x \text{ [in Überenistimmung mit 14)];}
$$
  
\n
$$
n = 3: \frac{d(x^{3})}{dx} = 3x^{2}; \quad n = 4: \frac{d(x^{4})}{dx} = 4x^{3} ...
$$

(19) Wir kommen nun zur geometrischen Deutung der durch Gleichung 29) gegebenen Beziehung. Fassen wir die unabhängige Veränderliche als Abszisse, die abhängige als Ordinate eines Punktes im rechtwinkligen Koordinatensystem auf, so gibt uns ein durch 29) vermitteltes Wertepaar  $x|y$  einen bestimmten Punkt der Ebene. Läßt man x beliebig viele Werte annehmen, so häufen sich die Punkte. Ist die Funktion stetig, d. h. ist für ein beliebiges x  $\lim \Delta y = 0$ , so liegt  $\Delta x \rightarrow 0$ 

dem zu x gehörigen Punkte der nächste Punkt unendlich nahe; die Punkte schließen sich also zu einer Kurve zusammen. Ist dagegen für ein bestimmtes  $x \lim_{y \to 0} 1$ , so erleidet der

$$
\frac{11}{20}
$$

Kurvenzug an dieser Stelle eine Unterbrechung. Wir werden für dieses Verhalten späterhin eine Reihe von Belegen finden.

 $\Delta$ 

Abb. 25 stelle ein Stück der durch die Gleichung 29) definierten Kurve dar; P sei der zu einem gegebenen  $x$  gehörige Kurvenpunkt, der Endpunkt der zugehörigen Abszisse sei  $X$ ; die Funktion sei für dieses  $x$  stetig, die Kurve also in  $P$  zusammenhängend.  $x$  erfahre einen

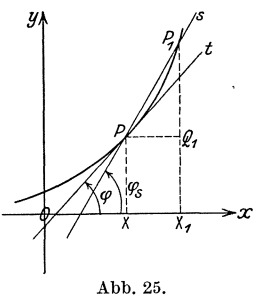

Zuwachs  $\Delta x$ ; die diesem entsprechende Abszisse ende in  $X_1$ , so daß  $XX_1 = Ax$  ist. Zum Werte  $x_1 = x + Ax$  der unabhängigen Veränderlichen gehört nach 29) der Funktionswert  $y_1 = y + \Delta y = f(x + \Delta x)$ ; diesem Wertepaare  $x_1|y_1$ , bzw.  $x + \Delta x|y + \Delta y$  sei der Punkt  $P_1$  der Kurve zugeordnet. Die Parallele zur x-Achse schneide  $X_1 P_1$  in  $Q_1$ , und es ist

und

$$
PQ_1 = XX_1 = Ax = x_1 - x
$$

$$
Q_1P_1 = X_1P_1 - X_1Q_1 = X_1P_1 - XP = y_1 - y = \Delta y.
$$

Zeichnen wir nun die durch die beiden Kurvenpunkte  $P$  und  $P_1$  bestimmte Sekante s, so schließt diese mit der x-Achse einen Winkel  $\varphi_s$ ein, der (s. Dreieck  $PQ_1P_1$ ) durch die Gleichung bestimmt ist:

$$
\text{tg } \varphi_s = \frac{Q_1 P_1}{P Q_1} = \frac{y_1 - y}{x_1 - x} = \frac{\Delta y}{\Delta x} ;
$$

38 Das Differenzieren. (19)

d. h. der Differenzenquotient liefert die Richtung der Sekante. Dies alles bleibt erhalten, wie groß, oder vielmehr wie klein auch  $\Delta x$  gewählt wird, wie nahe also auch *Pl* auf der Kurve an *P* heranriickt; es gilt also auch noch, wenn  $Ax$  sich der Grenze Null oder  $x_1$  sich dem Werte  $x$  nähert. In diesem Falle nimmt aber die Sekante - Stetigkeit vorausgesetzt .- eine ganz bestimmte Grenzlage an; sie ist die Verbindungsgerade zweier unendlich benachbarter Punkte der Kurve, die man als Tangente *t* bezeichnet. Schließt sie mit der x-Achse den Winkel  $\varphi$  ein, so muB sein:

$$
\text{tg}\,\varphi = \lim_{x_1 \to x} \frac{y_1 - y}{x_1 - x} = \lim_{\Delta x \to 0} \frac{\Delta y}{\Delta x} = \frac{dy}{dx} = \frac{df(x)}{dx}.
$$

Wir kommen also zu dem folgenden Ergebnis:

Die Tangente an eine Kurve, deren Gleichung im rechtwinkligen Koordinatensystem lautet  $y = f(x)$ , schließt mit der x-Achse einen Winkel ein, dessen Tangenswert gleich dem Differentialquotienten dieser Funktion ist.

Diesen Satz haben wir schon bei der quadratischen Funktion und der zu ihr gehörigen Parabel bestätigt gefunden; jetzt haben wir bewiesen, daB er ganz allgemeine Giiltigkeit hat.

Aus der geometrischen Deutung der Funktion und ihres DifferentialqUbtienten folgt zwanglos ein weiterer Vorteil, den wir auch schon bei der quadratischen Funktion kennengelernt haben. Ist nämlich die Tangente horizontal, d. h. parallel der  $x$ -Achse, also der Differentialquotient gleich Null, so wird im allgemeinen die Kurve entweder aus dem Steigen ins Fallen oder aus dem Fallen ins Steigen iibergehen (eine weitere Moglichkeit solI jetzt iibergangen werden); im ersten FaIle hat die Kurve ihren hochsten Punkt erreicht, die Funktion also ihren groBten Wert, im letzten hat die Kurve ihren tiefsten Punkt erreicht, die Funktion also ihren kleinsten Wert. Wenn man umgekehrt den Hochst- oder Tiefstwert einer Funktion ermitteln will, so muB man ihren Differentialquotienten bilden und diesen gleich Null setzen; man erhalt dadurch eine Bestimmungsgleichung fiir diejenigen Werte der una bhangigen Verander lichen, fiir welche allein die Funktion einen Höchst- oder Tiefstwert annehmen kann; löst man die Gleichung auf und setzt man den gefundenen Wert in die Funktion ein, so bekommt man den Höchst- oder Tiefstwert selbst. Ob dieser Funktionswert ein Höchstwert oder ein Tiefstwert (oder keines von beiden) ist, können wir allerdings mit unseren bisherigen Mitteln im allgemeinen nicht entscheiden; dazu gehören Untersuchungen, die erst später angestellt werden können; doch läßt sich in den Anwendungen häufig ohne weiteres erkennen, welcher Fall in Frage kommt.

(20) 1m Anschlusse an die geometrische Deutung wollen wir auf die wesentlichsten Verwendungen des Differentialquotienten in der Mechanik zukommen. Driickt die Gleichung

$$
s = f(t) \tag{37}
$$

die Abhängigkeit des Weges seines materiellen Punktes von der dazu benötigten Zeit  $t$  aus [s. auch (17)!], so ist der Punkt nach einem weiteren Zeitverlauf *LI t* um ein Wegstiick *LIs* vorwarts gekommen, wobei nach 37)  $s + \Delta s = f(t + \Delta t)$  sein muß. Die Wegzunahme  $\Delta s$  berechnet sich also zu  $\Delta s = f(t + \Delta t) - f(t)$ . Würde der Punkt sich in dem Zeitraume *LI t* gleichmaBig bewegt haben, so würde der Quotient  $\frac{ds}{dt}$  nach (7) die Geschwindigkeit dieser Bewegung sein. Da aber im allgemeinen die Bewegung ungleichmaBig sein wird, so bezeichnet man  $\frac{ds}{dt}$  als die mittlere oder durchschnittliche Geschwindigkeit wahrend des Zeitintervalles *LIt;*   $\frac{ds}{dt}$  ist nämlich die konstante Geschwindigkeit, mit der sich der Punkt vom Augenblicke *t* bis zum Augenblicke  $t + \Delta t$  bewegen miiBte, um die Strecke *LIs* zuriickzulegen. Wahlt man den Zeitraum *Llt* immer kleiner und kleiner, so wird bei stetigem Zusammenhange zwischen *s* und *t* auch  $\Delta s$  sich dem Werte 0 nähern, während  $\frac{ds}{dt}$  einem bestimmten Grenzwerte zustreben wird:

$$
\lim_{dt\to 0}\frac{\Delta s}{\Delta t}=\lim_{dt\to 0}\frac{f(t+\Delta t)-f(t)}{\Delta t}=\frac{ds}{dt}.
$$

Man nennt diesen Grenzwert der mittleren Geschwindigkeit die augenblickliche Geschwindigkeit des Massenpunktes oder auch kurzweg seine Geschwindigkeit im Zeitpunkte *t;* und wir erkennen, daB diese einfach der Differentialquotient des Weges nach der Zeit ist

$$
v = \frac{ds}{dt} = \frac{df(t)}{dt} = f'(t).
$$

In Verbindung mit der geometrischen Darstellung der Weg -Zeit-Beziehung als Kurve (Weg-Zeit-Diagramm) finden wir weiter, daB die Geschwindigkeit hier als die Richtung der Tangente an die Weg-Zeit-Kurve zu deuten ist.

Weiter sei die Beziehung zwischen Geschwindigkeit und Zeit behandelt: Ein Massenpunkt bewege sich so, daB zwischen seiner Geschwindigkeit v und dem zugehörigen Zeitpunkte t die Gleichung besteht

$$
v = f(t). \tag{39}
$$

In einem anderen Augenblicke  $t_1$  hat der Körper im allgemeinen eine andere Geschwindigkeit  $v_1$ , die sich aus der Gleichung  $v_1 = f(t_1)$  ergibt.

Im Zeitraume  $t_1 - t$  hat also die Geschwindigkeit um den Wert  $v_1 - v = f(t_1) - f(t)$  zugenommen. Das Verhältnis der Geschwindigkeitszunahme zur Zeitzunahme ist demnach

$$
\frac{v_1 - v}{t_1 - t} = \frac{f(t_1) - f(t)}{t_1 - t}.
$$

Ware dieser Quotient unabhangig von der Wahl von *t<sup>l</sup> ,* also konstant, so hatten wir nach (8) die gleichmaBig beschleunigte Bewegung vor uns, und der Quotient würde die - konstante - Beschleunigung sein. Im allgemeinen trifft dies aber nicht zu, und man bezeichnet  $\frac{v_1-v}{t_1-t}$  als die durchschnittliche oder mittlere Beschleunials die durchschnittliche oder mittlere Beschleunigung des Massenpunktes während der Frist  $t_1 - t$ ; es ist die Beschleunigung, die dem Punkte erteilt werden miiBte, wenn er, sich gleichformig bewegend, seine Geschwindigkeit vom Werte *v* zur Zeit *t* bis zum Werte  $v_1$  zur Zeit  $t_1$  steigern wollte. Wählt man das Zeitintervall  $t_1 - t$  kleiner und kleiner, d. h. läßt man  $t_1$  nach  $t$  konvergieren, so konvergiert - wiederum stetige Beziehungen zwischen *v* und *t* vorausgesetzt - auch  $v_1$  gegen  $v$ , die mittlere Beschleunigung aber gegen einen Grenzwert, den man als die augen blickliche Beschleunigung oder auch kurzweg als die Beschleunigung *b* des Massenpunktes im Augenblicke *t* bezeichnet. Es ist also

$$
b = \lim_{t_1 \to t} \frac{v_1 - v}{t_1 - t} = \lim_{t_1 \to t} \frac{f(t_1) - f(t)}{t_1 - t} = \lim_{dt \to 0} \frac{dv}{dt} = \frac{dv}{dt} = f'(t) = b \tag{40}
$$

Die Beschleunigung einer Bewegung ist der Differentialquotient der Geschwindigkeit nach der Zeit. - In der Geschwindigkeits-Zeit-Kurve gibt demnach die Richtung der Tangente ein MaB fiir die jeweilige Beschleunigung.

(21) Wir haben nun nach verschiedenen Richtungen hin Wert und Bedeutung des Dilierentialquotienten einer Funktion erkannt. Um zu ihm zu gelangen, ist, wie wir gesehen haben, stets ein Grenzübergang nötig. Es ist nun das Verdienst des großen deutschen Gelehrten Leibniz, dem wir auch· die Bezeichnungsweise des Differentialquotienten verdanken, durch Aufstellung einiger weniger Satze die Differentiation zusammengesetzter Funktionen auf die von wenigen einfachen Funktionen zuriickgefiihrt zu haben, so daB wir nur an diesen die Grenziibergange wirklich vorzunehmen brauchen. Drei von diesen Satzen sollen jetzt abgeleitet werden.

1. Es sei *f(x)* eine fiir den zu betrachtenden Wert von *x* stetige Funktion, also  $\lim (f(x + \Delta x) - f(x)) = 0$ ; 41)

$$
\lim_{4x \to 0} (f(x + \varDelta x) - f(x)) = 0 ; \tag{41}
$$

dabei kann es sehr wohl eine endliche Anzahl von Werten *x* geben, fiir die *f(x)* unstetig ist, also Formel 41) nicht erfiillt ist; diese sollen

#### Der Differentialquotient. Die einfachsten Differentiationsregeln.  $(21)$

von den folgenden Betrachtungen ausgeschlossen werden. Wir wollen jetzt diese Funktion mit einem endlichen konstanten Faktor  $a \neq 0$ multiplizieren; dadurch entsteht eine neue Funktion

$$
y = a \cdot f(x); \tag{42}
$$

von dieser soll nun der Differentialquotient gebildet werden. Es ist

$$
y + \varDelta y = a \cdot f(x + \varDelta x),
$$

also

$$
\Delta y = a \cdot f(x + \Delta x) - a \cdot f(x) = a(f(x + \Delta x) - f(x)).
$$

Da nach 41) beim Grenzübergange  $\lim_{x \to 0} \Delta x = 0$  der zweite Faktor der rechten Seite verschwindet, wird die ganze rechte Seite gleich Null, also auch  $\Delta y$ ; es ist  $\lim \Delta y = 0$ , und wir erhalten als erstes Ergebnis  $4x+0$ den Satz:

Das Produkt aus einer Konstanten und einer stetigen Funktion ist wieder eine stetige Funktion.

Wir bilden weiterhin

$$
\frac{\Delta y}{\Delta x} = a \cdot \frac{f(x + \Delta x) - f(x)}{\Delta x}
$$

Es ist also der Differenzenquotient von  $y$  stets das afache des Differenzenquotienten von  $f(x)$ , wie groß oder wie klein auch  $\Delta x$  gewählt werden möge. Diese Eigenschaft gilt daher auch dann noch, wenn sich Ax dem Grenzwerte Null nähert; dann geht aber die obige Gleichung über in

$$
\frac{dy}{dx} = \lim_{Ax \to 0} \frac{Ay}{dx} = a \cdot \lim_{Ax \to 0} \frac{f(x + Ax) - f(x)}{Ax} = a \cdot f'(x),
$$

$$
\frac{d[a \cdot f(x)]}{dx} = a \cdot \frac{df(x)}{dx}.
$$
43)

oder

Wir erhalten sonach die erste wichtige Differentiationsregel, die wir kurz als die Konstantenregel bezeichnen wollen:

Ein Produkt aus einer Konstanten und einer Funktion wird differenziert, indem man die Konstante mit dem Differentialquotienten der Funktion multipliziert.

Einen Beleg für die Richtigkeit dieses Satzes haben wir übrigens schon in (14) Formel 17) gefunden, wo wir gezeigt haben, daß

$$
\frac{d(ax^2)}{dx} = a \cdot \frac{dx^2}{dx} = 2ax
$$

ist. Eine weitere Bestätigung ergibt sich aus den geometrischen Betrachtungen: Zeichnen wir in ein rechtwinkliges Koordinatensystem einmal die Kurve von der Gleichung  $y = f(x)$  und dann die Kurve von der Gleichung  $y = a \cdot f(x)$ , so sehen wir, daß die Ordinaten der letzteren das afache der Ordinaten jener Kurve sind. Also gehört

41

auch für ein bestimmtes  $x$  zu dem gleichen  $\Delta x$  für die zweite Kurve ein  $\Delta y$ , das a mal so groß wie bei der ersten Kurve ist, wie man durch elementare geometrische Betrachtungen zeigen kann. Dann ist aber

> der Richtungsfaktor der zugehörigen Sekante der  $|_{y=a\cdot f(x)}$ zweiten Kurve auch das afache desjenigen der Sekante der ersten. Folglich ist auch im Grenzfalle  $\Delta x \rightarrow 0$  der Richtungsfaktor der zugehörigen Tangente der zweiten Kurve das a fache desienigen der Tangente der ersten.

> > Anwendung: a) Nach Formel 35) ist für jedes positive ganzzahlige  $n$

$$
\frac{d(ax^n)}{dx} = a n x^{n-1}.
$$

b) Ist  $y = a$ , also die Funktion eine von x unabhängige Konstante, so ist auch  $y_1 = a$ , also  $y_1 - y = 0$  und mithin

 $\frac{y_1 - y}{x_1 - x} = \frac{\Delta y}{\Delta x} = 0,$ 

daher auch

$$
\frac{dy}{dx} = \lim_{x \to x} \frac{y_1 - y}{x_1 - x} = 0 \quad \text{oder} \quad \frac{da}{dx} = 0 \, .
$$

Der Differentialquotient einer Konstanten ist Null.  $(Geo$ metrischer Beweis!)

II. Es sei  $y = u + v$ ;  $u = \varphi(x)$  und  $v = \psi(x)$  seien zwei Funktionen von  $x$ , die beide für die Werte von  $x$ , die wir der folgenden Betrachtung zugrunde legen wollen, stetig sind. [Da wir jetzt mehrere Funktionen benötigen, so reicht die bisherige alleinige Verwendung der Bezeichnung f für die Funktion nicht mehr aus; daher haben wir oben die griechischen Buchstaben  $\varphi$  und  $\psi$ , und ebenso u und v an Stelle von  $y$  herangezogen; s. a.  $(18)$ .] Dann ist

$$
y = u + v = \varphi(x) + \psi(x) = f(x)
$$

als die Summe beider Funktionen wieder eine Funktion von x. Erteilen wir x den Zuwachs  $\varDelta x$ , so erhält u einen Zuwachs  $\varDelta u$  und v einen Zuwachs  $\Delta v$ , und zwar ist

$$
u + \varDelta u = \varphi(x + \varDelta x) \quad \text{und} \quad v + \varDelta v = \psi(x + \varDelta x).
$$

Zugleich erhält aber auch die Summe y beider Funktionen einen Zuwachs  $\Delta y$ , und es muß sein

 $y + \Delta y = u + \Delta u + v + \Delta v = \varphi(x + \Delta x) + \psi(x + \Delta x) = f(x + \Delta x);$ demnach ist

$$
4y = 4u + 4v = \varphi(x + 4x) - \varphi(x) + \psi(x + 4x) - \psi(x)
$$
  
=  $f(x + 4x) - f(x)$ .

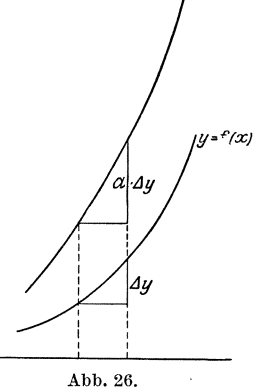

42

Da für das betrachtete x  $\lim_{x \to 0} u = 0$  und  $\lim_{x \to 0} u = 0$  sein soll, so  $\varDelta x \rightarrow 0$  $\Lambda x \rightarrow 0$ ist auch  $\lim dy = 0$ ; das heißt aber:  $4x \rightarrow 0$ 

Die Summe zweier stetigen Funktionen ist wieder eine stetige Funktion.

Dividieren wir nun  $\Delta y$  durch  $\Delta x$ , so erhalten wir weiter

$$
\frac{\Delta y}{\Delta x} = \frac{f(x + \Delta x) - f(x)}{\Delta x} = \frac{\Delta u}{\Delta x} + \frac{\Delta v}{\Delta x} = \frac{\varphi(x + \Delta x) - \varphi(x)}{\Delta x} + \frac{\psi(x + \Delta x) - \psi(x)}{\Delta x};
$$
\nund da

$$
\lim_{\Delta x \to 0} \frac{dy}{dx} = \frac{dy}{dx}, \qquad \lim_{\Delta x \to 0} \frac{du}{dx} = \frac{du}{dx}, \qquad \lim_{\Delta x \to 0} \frac{dv}{dx} = \frac{dv}{dx}
$$

ist, so wird für den Grenzfall  $\Delta x \rightarrow 0$ 

$$
\frac{dy}{dx} = \frac{du}{dx} + \frac{dv}{dx} \quad \text{oder} \quad f'(x) = \varphi'(x) + \psi'(x) \, ,
$$

oder auch

$$
\frac{d(u+v)}{dx} = \frac{du}{dx} + \frac{dv}{dx} \quad \text{oder} \quad \frac{d[\varphi(x) + \psi(x)]}{dx} = \frac{d\varphi(x)}{dx} + \frac{d\psi(x)}{dx}.
$$
 45)

In Worten:

Die Summe zweier stetigen Funktionen wird differenziert, indem man die Differentialquotienten der Summanden addiert (Summenregel, Regel von der gliedweisen Differentiation).

Diese Regel ist übrigens, wie leicht zu erweisen ist, nicht auf zwei Summanden beschränkt, sondern gilt für jede Summe mit einer endlichen Anzahl von Gliedern.

Wenden wir diesen Satz auf die quadratische Funktion

$$
y = a\,x^2 + b\,x + c
$$

an, so erhalten wir

$$
\frac{d(ax^2 + bx + c)}{dx} = \frac{d(ax^2)}{dx} + \frac{d(bx)}{dx} + \frac{dc}{dx} = 2ax + b + 0,
$$

in Übereinstimmung mit Formel 20) in (15). Auch eine geometrische Bestätigung wollen wir uns suchen: Wir zeichnen die beiden Kurven  $u = \varphi(x)$ und  $v = \psi(x)$  (Abb. 27), und finden durch Addition der zu einem bestimmten Werte von  $x$  gehörigen Ordinaten  $u = X U$ und $v = X V$ die zu diesem  $x$ gehörige Ordinate  $y = XY$ . Erhält x den Zuwachs  $XX_1 = Ax$ , so erhält u den Zuwachs  $\mathfrak{U} U_1 = \mathcal{A} u$ , v den Zuwachs

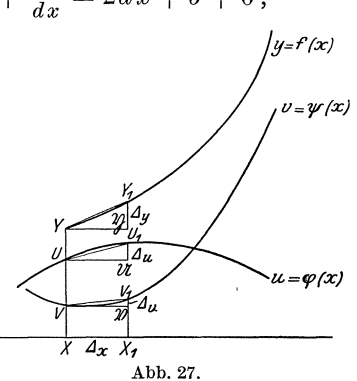

 $\mathfrak{B}V_1 = Av$  und y den Zuwachs  $\mathfrak{Y}Y_1 = Ay$ , wobei die Punkte  $U_1, V_1, Y_1$ selbstverständlich auf den zugehörigen Kurven liegen müssen. Da nun die Summe der Ordinaten der beiden Kurven  $u$  und  $v$  für jedes  $x$ , also auch für  $x + \Delta x$  gleich der entsprechenden Ordinate von y sein muß, so ist  $y + \Delta y = u + \Delta u + v + \Delta v$ , also  $\Delta y = \Delta u + \Delta v$ , d. h.  $\mathfrak{Y}_1 = \mathfrak{U} U_1 + \mathfrak{B} V_1$ . Dann ist aber auch

$$
\frac{\Delta y}{\Delta x} = \frac{\Delta u}{\Delta x} + \frac{\Delta v}{\Delta x},
$$

d. h. der Richtungsfaktor der Sekante an die Kurve  $y$  ist gleich der Summe der Richtungsfaktoren der Sekanten an die Kurven  $u$  und  $v$ , wie klein auch  $\Delta x$  gewählt werden möge; folglich auch noch in dem Falle  $\lim_{x \to 0} \Delta x = 0$ . Dies ergibt aber, daß für ein bestimmtes x der Richtungsfaktor der Tangente an die Kurve y gleich der Summe der Richtungsfaktoren der Tangenten an die Kurven  $u$  und  $v$  sein muß:

$$
\frac{dy}{dx} = \frac{du}{dx} + \frac{dv}{dx}.
$$

III. Es seien wiederum  $u = \varphi(x)$  und  $v = \psi(x)$  zwei Funktionen. die für die zu betrachtenden Werte von  $x$  stetig sind und endliche Werte haben. Dann ist auch ihr Produkt  $y = u \cdot v = \varphi(x) \cdot \psi(x) = f(x)$ eine Funktion von  $x$ , deren Eigenschaften wir nun untersuchen wollen. Erteilt man dem  $x$  den Zuwachs  $\Delta x$ , so vermehrt sich u um  $\Delta u$ , v um  $\Delta v$  und y um  $\Delta y$ , und es ist

$$
y + \Delta y = (u + \Delta u) \cdot (v + \Delta v),
$$
  
\n
$$
y + \Delta y = uv + u \cdot \Delta v + v \cdot \Delta u + \Delta u \cdot \Delta v;
$$
  
\n
$$
\Delta y = u \cdot \Delta v + v \cdot \Delta u + \Delta u \cdot \Delta v.
$$

also

 $\lim_{u \to 0} \ln u = 0$  and  $\lim_{v \to 0} \ln u = 0$  sein soll, Da nun  $SO<sub>2</sub>$ ist  $_{\rm auch}$  $\Delta x \rightarrow 0$  $\Delta x \rightarrow 0$  $\lim dy = 0$ , d. h.:  $\Delta x \rightarrow 0$ 

Das Produkt zweier stetigen Funktionen ist wieder eine stetige Funktion.

Dividieren wir durch  $\Delta x$ , so ergibt sich

$$
\frac{\Delta y}{\Delta x} = u \cdot \frac{\Delta v}{\Delta x} + v \cdot \frac{\Delta u}{\Delta x} + \Delta u \cdot \frac{\Delta v}{\Delta x}.
$$

Gehen wir hier zur Grenze  $\lim_{x \to 0} 1$  über, so nehmen die beiden ersten Glieder der rechten Seite die Werte  $u \cdot \frac{dv}{dx}$  bzw.  $v \cdot \frac{dy}{dx}$  an, während das letzte Glied

$$
\lim_{x \to a} \left( A u \cdot \frac{A v}{A x} \right) = 0 \cdot \frac{d v}{dx} = 0
$$

(21) Der Differentialquotient. Die einfachsten Differentiationsregeln. 45

wird. Wir erhalten die Gleichung

$$
\frac{dy}{dx} = u \cdot \frac{dv}{dx} + v \cdot \frac{du}{dx}
$$
\n
$$
\frac{d(uv)}{dx} = u \cdot \frac{dv}{dx} + v \cdot \frac{du}{dx},
$$
\n
$$
\frac{d[\varphi(x) \cdot \psi(x)]}{dx} = \varphi(x) \cdot \psi'(x) + \psi(x) \cdot \varphi'(x).
$$
\n
$$
\tag{46}
$$

oder

Das Produkt zweier stetigen Funktionen wird differenziert, indem man zum Produkte aus dem ersten Faktor

und dem Differentialquotienten des zweiten Faktors das Produkt aus <sup>10</sup> *u·10 u·10 au<sup>l</sup> 10* dem zweiten Faktor und dem Differentialquotienten des ersten Faktors addiert (Produktregel).

Eine geometrische Deutung dieses Satzes auf Grund der zu den Funktionen  $u = \varphi(x)$ ,  $v = \psi(x)$  und  $y = f(x)$  gehörigen Kurven ist nicht recht angangig. Wenn wir indessen

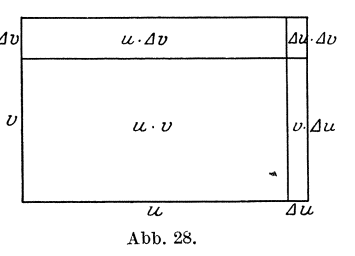

*u* und *v* als Strecken deuten, dann entspricht dem Ausdruck  $y = u \cdot v$ der Inhalt des Rechtecks mit den Seiten *u* und *v* (Abb. 28). Erhält *u* den Zuwachs *LI u* und *v* den Zuwachs *LI v,* so hat das neue Rechteck den 1nhalt

 $y + \Delta y = (u + \Delta u) \cdot (v + \Delta v) = uv + u \cdot \Delta v + v \cdot \Delta u + \Delta u \cdot \Delta v$ ; die 1nhaltszunahme ist also

$$
\Delta y = u \cdot \Delta v + v \cdot \Delta u + \Delta u \cdot \Delta v.
$$

Sie ist gleich der Summe dreier Rechtecke mit den Seiten *u* und *LI v* bzw. *v* und  $\Delta u$  bzw.  $\Delta u$  und  $\Delta v$ . Nähert sich nun  $\Delta x$ , und damit auch  $\Delta u$ und  $\Delta v$ , dem Grenzwert Null, so werden auch die Inhalte dieser drei Rechtecke unendlich klein; doch nimmt der 1nhalt des letzten unendlich viel schneller ab als derjenige der beiden ersten, weil bei ihm beide Seiten sich dem Grenzwerte Null nähern. (Beispiel:  $u = 10$  cm,  $v=8 \text{ cm}; \ A u=0,1 \text{ mm}, \ A v=0,2 \text{ mm}; \ u \Delta v=20 \text{ mm}^2, v \Delta u=8 \text{ mm}^2,$ dagegen  $\Delta u \Delta v = 0.02$  mm<sup>2</sup>; wähltman  $\Delta u = 0.001$  mm,  $\Delta v = 0.002$  mm, wird  $u \Delta v = 0.2$  mm<sup>2</sup>,  $v \Delta u = 0.08$  mm<sup>2</sup>, dagegen  $\Delta u \Delta v$  $= 0,000002$  mm<sup>2</sup>.) Daher fällt der Inhalt  $\Delta u \cdot \Delta v$  um so weniger dem 1nhalte der beiden anderen Reehteeke gegeniiber ins Gewicht, je mehr sich *LI u* und *LI v* der Null nahern.

Die Produktregel gestattet aueh eine Erweiterung auf ein Produkt aus mehr als zwei Faktoren. Ist nämlich  $y = u \cdot v \cdot w$ , so wollen wir vorerst  $v \cdot w = z$  setzen; dann ist  $y = u \cdot z$ , also nach der Produktregel *dy dz du* 

$$
\frac{dy}{dx} = u \cdot \frac{dz}{dx} + z \cdot \frac{du}{dx}.
$$

Da nun aber  $z = v \cdot w$ , folglich (ebenfalls nach der Produktregel)

$$
\frac{dz}{dx} = v \cdot \frac{dw}{dx} + w \cdot \frac{dv}{dx}
$$

ist, so erhalten wir

$$
\frac{dy}{dx} = \frac{d(u\,v\,w)}{dx} = uv\,\frac{dw}{dx} + u\,w\,\frac{dv}{dx} + v\,w\,\frac{du}{dx}.
$$

So kann man fortfahren; man würde beispielsweise erhalten:

$$
\frac{d(uvwt)}{dx} = uvw\frac{dt}{dx} + uvt\frac{dw}{dx} + uvt\frac{dv}{dx} + vwt\frac{du}{dx}.
$$

Man erkennt ohne weiteres die Richtigkeit des Satzes:

Um ein Produkt von n Funktionen zu differenzieren, bildet man die *n* möglichen Produkte aus  $(n-1)$  dieser Funktionen und dem Differentialquotienten der übrigbleibenden Funktion und addiert alle diese Produkte.

Eine Anwendung: Es sei  $y = x^n = \overline{x} \cdot \overline{x} \cdot \overline{x} \dots \overline{x}$ ; also

$$
u=v=w=\cdots=x
$$

Daher ist

$$
\frac{du}{dx} = \frac{dv}{dx} = \frac{dw}{dx} = \cdots = 1,
$$

und jedes Glied der Summe ist  $x^{n-1} \cdot 1 = x^{n-1}$ ; da die Summe aus n derartigen Gliedern besteht, so wird  $\frac{d(x^n)}{dx} = n \cdot x^{n-1}$  in Übereinstimmung mit (18) Formel 35).

(22) Vor einer irrtümlichen Auffassung sei noch gewarnt! Es könnte scheinen, als ob der Differentialquotient  $\frac{dy}{dx}$  ein wirklicher Quotient oder Bruch im Sinne der Arithmetik sei, daß sich also auf ihn unbeschränkt die Regeln der Bruchrechnung anwenden ließen. Die Konstantenregel und die Summenregel scheinen diese Auffassung zu bestätigen. Doch schon die Produktregel steht mit dieser Auffassung in Widerspruch. Um die irrtümliche Auffassung zu widerlegen, müssen wir uns den ganzen Gedankengang, der uns zum Differentialquotienten geführt hat, nochmals vergegenwärtigen. Wir haben erst die Differenz der abhängigen Veränderlichen, also  $\Delta y$ , gebildet und sie dann durch die Differenz der unabhängigen Veränderlichen  $\Delta x$  dividiert. **Diese** Division läßt sich wirklich ausführen, wie die bisher angeführten Beispiele bestätigen, so daß, wenn auch die linke Seite noch in Form eines Quotienten geschrieben wird, die rechte Seite in Wirklichkeit überhaupt kein Quotient mehr ist. Daher kann auch dem Grenzwert der linken Seite, dem Differentialquotienten, nicht die Bedeutung eines Quotienten zukommen; und es ist sehr wohl möglich, wie ja die Produktregel bestätigt, daß die Regeln der Bruchrechnung keine

$$
^{(22)}
$$

46

Anwendung beim Rechnen mit Differentialquotienten mehr finden. Die Schreibweise  $\frac{dy}{dx}$  und die Ausdrucksweise Differentialquotient haben also rein symbolischen Wert; sie erklaren sich einfach aus der Entstehungsweise. Trotzdem macht man von dieser Schreibweise ab und zu Gebrauch und operiert mit dem Symbole  $\frac{dy}{dx}$  wie mit einem Quotienten, selbstverständlich nur solange, als man nicht in Widerspruch mit den Gesetzen der Differentialrechnung gerät. Aus der Gleichung  $\frac{dy}{dx} = f'(x)$ , wenn  $y = f(x)$  ist, erhält man durch formales MultipIizieren mit *d x* die GIeichung

$$
dy = f'(x) \cdot dx. \tag{47}
$$

Man bezeichnet hierin dx, das den Grenzwert der Differenz  $\Delta x$  darstellt,  $\lim_{dx\to 0} 4x = dx$ , als das **Differential** der unabhängigen Veranderlichen, und ebenso  $dy = \lim_{\Delta x \to 0} \Delta y$  als das **Differential** der abhangigen Veranderlichen, und die GIeichung 47) sagt uns, **in** welchem GroBenverhaltnis beide Differentiale stehen. Dnd der Quotient der beiden Differentiale  $\frac{dy}{dx}$  heißt unter Weiterführung der symbolischen Ausdrucksweise der Differentialquotient, eine uns schon seit § 2 vertraute Bezeichnung, die, wie auch die Schreibweise  $\frac{dy}{dx}$ , durch die obigen Ausführungen ihre formale Begründung und Berechtigung erhalt. Wenn wir auf die bisher gewonnenen Differentiationsregeln die Schreibweise der Differentiale anwenden, so nehmen die zugehörigen Formeln die folgenden Gestalten an:

Konstantenregel:

$$
y = a \cdot f(x), \quad dy = a \cdot f'(x) \cdot dx \quad \text{oder} \quad d[a \cdot f(x)] = a \cdot f'(x) \cdot dx. \tag{43'}
$$
  
Summenregel:  

$$
y = \varphi(x) + \psi(x), \quad dy = [\varphi'(x) + \psi'(x)] dx
$$

$$
y = \varphi(x) + \psi(x), \quad dy = [\varphi'(x) + \psi'(x)] dx
$$
  
oder 
$$
d[\varphi(x) + \psi(x)] = [\varphi'(x) + \psi'(x)] dx
$$
  
bzw. 
$$
y = u + v, \quad dy = du + dv \quad \text{oder} \quad d(u + v) = du + dv.
$$
 (45')

Produktregel:

 $y = \varphi(x) \cdot \psi(x)$ ,  $dy = [\varphi(x) \cdot \psi'(x) + \varphi'(x) \cdot \psi(x)] dx$ oder  $d[\varphi(x) \cdot \psi(x)] = [\varphi(x) \cdot \psi'(x) + \varphi'(x) \cdot \psi(x)] dx$ bzw. 46')

 $y=u\cdot v$ ,  $dy=u\cdot dv+v\cdot du$  oder  $d(u\cdot v)=u\cdot dv+v\cdot du$ .

Dividiert man die vorletzte Formel durch  $y = u \cdot v$ , so nimmt die Produktregel die besonders einfache Gestalt an:

$$
\frac{dy}{y} = \frac{du}{u} + \frac{dv}{v}
$$

oder, wenn y das Produkt von n Funktionen  $y = y_1, y_2... y_n$  ist:

$$
\frac{dy}{y}=\frac{dy_1}{y_1}+\frac{dy_2}{y_2}+\cdots+\frac{dy_n}{y_n}.
$$

Eine praktische Anwendung findet diese als rein formale Ausdrucksweise berechtigte Einführung der Differentiale bei den sog. Fehlerabschätzungen: Folgt aus einer durch Beobachtung oder Messung zu findenden Größe  $x$  eine andere Größe  $y$  durch die Beziehung

$$
y = f(x), \tag{29}
$$

und ist x mit einem Beobachtungsfehler  $\Delta x$  behaftet, so also, daß man an Stelle des wirklichen Wertes x eine Größe  $x + \Delta x$  an dem Meßinstrument abgelesen hat, so wird natürlich auch die Formel 29) nicht den bei einwandfreier Messung zu erwartenden Wert  $y$  ergeben, sondern einen Wert, der mit dem Fehler  $\Delta y$  behaftet ist, so daß  $y + \Delta y = f(x + \Delta x)$  ist. Der Fehler  $\Delta y$  errechnet sich zu

$$
\varDelta y = f(x + \varDelta x) - f(x) = \frac{f(x + \varDelta x) - f(x)}{\varDelta x} \cdot \varDelta x \, .
$$

Nimmt man nun an, daß  $\Delta x$  sehr klein ist, so wird — bei Stetigkeit der Funktion – auch  $\Delta y$  sehr klein sein, und man erhält für die Fehlerfortpflanzung die Gleichung

$$
dy = f'(x) \cdot dx. \tag{48}
$$

Beispiel: Über einem Kreise vom Halbmesser  $a$  ist ein Kegelstumpf von der Höhe h errichtet; der obere Grundkreis hat den Halbmessers b. Welchen Einfluß hat eine fehlerhafte Messung von b auf den Inhalt des Kegelstumpfes?

Für den Inhalt des Kegelstumpfes gilt die Formel

$$
V = \frac{\pi}{3} h (a^2 + a b + b^2).
$$

Hat man beim Messen des Halbmessers  $b$  den Fehler  $db$  begangen, so haftet dem daraus errechneten Rauminhalt  $V$  ein Fehler  $dV$  an, der sich nach 48) ergibt zu

$$
dV=\frac{\pi}{3}h(a+2b)\,db.
$$

Sind beispielsweise  $a = 10$  cm,  $h = 15$  cm gegeben und  $b = 7$  cm gemessen, wobei der verwendete Maßstab auf höchstens 1 mm genau abzulesen gestattet, so ist  $V = 3440$  cm<sup>3</sup>. Nun ist der beim Messen mögliche Fehler höchstens  $1/2$ mm, eine Größe, die gegenüber den in

48

diesem Beispiele sonst in Betracht kommenden sehr klein ist, die wir also praktisch gleich dem Differential  $db$  setzen können;  $db = 0.05$  cm. Dann ergibt sich  $dV = \frac{\pi}{3} \cdot 15 \cdot (10 + 14) \cdot 0.05$  cm<sup>3</sup> = 18.8 cm<sup>3</sup>. Um diesen Betrag ist also infolge der Unzuverlässigkeit der Messung das berechnete Volumen unsicher. Der sog. relative Fehler, d. h. der Quotient  $\frac{dV}{V}$  beträgt in diesem Falle  $\frac{dV}{V} = 0.0055 = 5.5 \frac{\theta}{\theta}$ .

(23) Es erübrigt noch, die in (21) gewonnenen Differentiationsregeln an einigen einfachen Beispielen zu erläutern; ihre Handhabung, ebenso die der folgenden Regeln, muß durch Übungen an zahlreichen Beispielen so geläufig werden, daß sie dem Rechnenden überhaupt keine Schwierigkeiten mehr bieten, sie sind das Einmaleins der Differentialrechnung. Es gibt zahlreiche Aufgabensammlungen, auf die hinzuweisen hier genügt.

Die einzige Elementarfunktion, deren Differentialquotienten wir bisher haben ableiten können, ist die Funktion  $y = x^n$ , wobei *n* eine positive ganze Zahl ist; wir haben gefunden, daß

$$
\frac{d(x^n)}{dx} = n x^{n-1} \tag{35}
$$

ist. Nun sind wir aber durch unsere Differentiationsregeln imstande, jede Funktion zu differenzieren, die sich aus dieser durch Addieren und Multiplizieren bilden läßt.

a) Es ist der Differentialquotient der Funktion

 $y = \frac{1}{2}x^7 - 0.6x^3 + a x + \pi$ 

zu bilden. Nach der Summenregel ist

$$
\frac{dy}{dx} = \frac{d(\frac{1}{2}x^7)}{dx} - \frac{d(0,6x^3)}{dx} + \frac{d(ax)}{dx} + \frac{d\pi}{dx} ;
$$

wenden wir jetzt die Konstantenregel an, so erhalten wir

$$
\frac{dy}{dx} = \frac{1}{2} \frac{dx'}{dx} - 0,6 \frac{dx^3}{dx} + a \frac{dx}{dx} + 0,
$$

also auf Grund von Formel (35)

$$
\frac{dy}{dx} = \frac{7}{2}x^6 - 1.8x^2 + a.
$$

b)  $y = x^2(5x^3 - 7x + 1)(x - 3)$  ist von der Form  $y = u \cdot v \cdot w$ , wobei  $u = x^2$ ,  $v = 5x^3 - 7x + 1$ ,  $w = x - 3$  ist. Nach der Produktregel ist  $\overline{d}u$  $\overline{d}$  and  $d<sub>u</sub>$  $\overline{d}$  as

$$
\frac{dy}{dx} = u \cdot v \cdot \frac{dw}{dx} + v \cdot w \cdot \frac{dw}{dx} + w \cdot u \cdot \frac{dv}{dx},
$$

also in unserem Falle

$$
\frac{dy}{dx} = x^2(5x^3 - 7x + 1) \cdot 1 + (5x^3 - 7x + 1)(x - 3) \cdot 2x + x^2(x - 3) (15x^2 - 7);
$$

Wicke, Ingenieur-Mathematik I.

50 Das Differenzieren.

die Ausrechnung ergibt

$$
\frac{dy}{dx} = 30 x^5 - 75 x^4 - 28 x^3 + 66 x^2 - 6 x.
$$

Zu demselben Ergebnis gelangen wir, wenn wir die Funktion von vornherein ausmultiplizieren:

 $y=5 x^{6}-15 x^{5}-7 x^{4}+22 x^{3}-3 x^{2}$ 

nach der Summenregel ist dann wie oben

$$
y' = 30 x^5 - 75 x^4 - 28 x^3 + 66 x^2 - 6 x.
$$

Uberschauen wir zusammenfassend diesen Paragraphen, so erscheinen die Ergebnisse der vorigen Paragraphen jetzt als Sonderfalle einer viel umfassenderen Lehre. Er bringt uns den allgemeinen Begriff der Funktion und die allgemeine Definition des Differentialquotienten. Diese neu gewonnenen Vorstellungen sollen nun der Reihe nach auf die uns bekannten Funktionen angewendet werden. Wir gelangen dadurch zugleich zu einer Einteilung der Funktionen und bringen in ihre Fülle eine gewisse Ordnung. Wir beginnen mit der ganzen rationalen Funktion.

## **§ 5. Die ganze rationale Funktion.**

**(24)** Wir wollen uns eine Veranderliche *x,* auBerdem eine Anzahl konstanter Größen denken. Diese wollen wir untereinander einzig durch die beiden Rechnungsarten der Addition (einschließlich Subtraktion) und Multiplikation verbinden. Wir erhalten dadurch einen Ausdruck, der von *x* abhangig, also eine Funktion von *x* ist. Eine solche Funktion solI eine ganze rationale Funktion heiBen. Sind beispielsweise die zu verwendenden Konstanten 2,  $\frac{3}{4}$ ,  $\pi$ ,  $+ \sqrt{3}$ , a, so ließe sich u. a. durch Anwendung der Addition und Multiplikation die Funktion bilden:

$$
y = \pi[(x-2)(x-2) + \frac{3}{4}x - (a \cdot x \cdot x \cdot x + \pi x)(x\sqrt{3} - \frac{3}{4})] + 2x\pi - \frac{3}{4}\pi.
$$

Fiihrt man die Multiplikationen aus, faBt die Glieder mit gleicher Potenz von *x* zusammen und ordnet diese nach fallenden Potenzen von *x,* so muB sich ein Ausdruck ergeben von der Form

$$
y = a_n x^n + a_{n-1} x^{n-1} + a_{n-2} x^{n-2} + \cdots + a_2 x^2 + a_1 x + a_0, \qquad 49)
$$

wobeine natürliche Zahl ist und die Beiwerte  $a_n, a_{n-1}, \ldots, a_1, a_0$ sich durch Addition und Multiplikation aus den gegebenen Konstanten zusammensetzen. **1m** FaIle des obigen Beispiels ist:

$$
y=-\pi\,a\,\sqrt{3}\cdot x^{4}-\tfrac{3}{4}\pi\,a\,x^{3}+\left(\pi-\pi^{2}\,\sqrt{3}+2\right)x^{2}-\left(\tfrac{1\,3}{4}\pi+\tfrac{3}{4}\pi^{2}\right)x+\tfrac{1\cdot3}{4}\pi\,,
$$

(24)

$$
n = 4, \quad a_4 = -\pi a \sqrt{3}, \quad a_3 = -\frac{3}{4} \pi a, \quad a_2 = \pi - \pi^2 \sqrt{3} + 2,
$$
  

$$
a_1 = -(\frac{13}{4} \pi + \frac{3}{4} \pi^2), \quad a_0 = \frac{13}{4} \pi.
$$

Gleichung 49) stellt die allgemeinste ganze rationale Funktion in geordneter Form dar. Die Zahl *n,* den hochsten Exponenten, den *x*  hat, nennt man den Grad der Funktion. Unser Beispiel ergibt also eine ganze rationale Funktion vierten Grades.

Sonderfalle :

- $n = 0$ ,  $y = a_0$ ; die ganze rationale Funktion nullten Grades ist eine Konstante;
- $n = 1$ ,  $y = a_1 x + a_0$ ; die ganze rationale Funktion ersten Grades ist die lineare Funktion;
- $n = 2$ ,  $y = a_2 x^2 + a_1 x + a_0$ ; die ganze rationale Funktion zweiten Grades ist die quadratische Funktion.

Da nun [s. (18)]  $x^n$  für endliche Werte von  $x$  eine stetige Funktion von *x* ist, nach der Konstantenregel und der Summenregel also auch 49) eine stetige Funktion von *x* ergibt, so erhalt man den

Lehrsatz: Jede ganze rationale Funktion von x ist für j eden endlichen Wert von *x* eine stetige Funktion.

Das Bild der ganzen rationalen Funktion *n* ten Grades im rechtwinkligen Koordinatensystem ist eine Kurve; man nennt sie eine Para bel nter Ordnung. Das Bild der linearen Funktion, die Gerade, würde also eine Parabel erster Ordnung sein, und das Bild der quadratischen Funktion, das wir oben als Parabel schlechthin bezeichnet haben, müßten wir nun genauer Parabel zweiter Ordnung benennen; sie ist gemeint, wenn man von Parabel (ohne Beisatz) spricht. Man nennt sie auch Apollonische Parabel. Aus der Tatsache, daß die ganze rationale Funktion stetig ist, folgt sofort, daß die Parabel *n* ter Ordnung eine überall stetige Kurve, also nirgends unterbrochen ist, ferner daß sie für endliche Werte der Abszisse im Endlichen verlauft.

Da

$$
\frac{dx^k}{dx} = k \cdot x^{k-1} \tag{35}
$$

ist, so ist der Differentialquotient der ganzen rationalen Funktion nten Grades

$$
y' = n a_n x^{n-1} + (n - 1) a_{n-1} x^{n-2} + \cdots + 2 a_2 x + a_1,
$$

und es ergibt sich der

Lehrsatz: Der Differentialquotient einer ganzen rationalen Funktion nten Grades ist eine ganze rationale Funktion  $(n - 1)$ ten Grades.

Das Differenzieren.

Aus der Gleichung der Parabel n ter Ordnung lassen sich für ihren Verlauf einige allgemeine Schlüsse ziehen; wir schreiben zu diesem Zwecke Gleichung 49) in der Form

$$
y = x^{n} \Big( a_{n} + \frac{a_{n-1}}{x} + \frac{a_{n-2}}{x^{2}} + \cdots + \frac{a_{2}}{x^{n-2}} + \frac{a_{1}}{x^{n-1}} + \frac{a_{0}}{x^{n}} \Big). \hspace{1cm} 50)
$$

Wählen wir für x einen positiven Wert, so wird der erste Faktor der rechten Seite von 50)  $x^n$  ebenfalls positiv; der zweite Faktor wird um so weniger vom ersten Gliede  $a_n$  abweichen, je größer wir x wählen, da die übrigen Glieder bei Wachsen des  $x$  immer kleiner werden. Also muß es einen endlichen genügend großen Wert  $x_0$  geben, für welchen das zweite und erst recht die weiteren Glieder und ebenso auch ihre Summe ohne Einfluß sind auf das Vorzeichen der Klammer; dies gilt dann für jedes  $x > x_0$  natürlich um so mehr. Dadurch wird ihr Vorzeichen und damit auch das von  $y$  identisch mit demjenigen von  $a_n$ . Wir erhalten also für die ganze rationale Funktion die Eigenschaft, daß von einem bestimmten Werte  $x_0 > 0$  an für jedes  $x \geq x_0$  das Vorzeichen des Funktionswertes mit demjenigen des Beiwertes des höchsten Gliedes übereinstimmt, und zwar so, daß der Funktionswert mit x über alle Grenzen hinauswächst. - Wählen wir dagegen  $x < 0$ , so wird der erste Faktor von 50), der Faktor  $x^n$ , positiv, wenn n eine gerade Zahl, dagegen negativ, wenn n eine ungerade Zahl ist; für den zweiten Faktor gelten dieselben Betrachtungen wie oben (für positives x). Von einem bestimmten Werte  $x_0 < 0$  an hat also der Wert einer ganzen rationalen Funktion für jedes  $x < x_0$  das gleiche Vorzeichen wie der Beiwert des höchsten Gliedes von  $x$ , wenn  $n$  gerade ist, für ungerades *n* aber das entgegengesetzte. Auch für  $x < 0$  wächst  $y$  mit  $x$  über alle Grenzen hinaus.

Ist also  $a_n > 0$ , so muß die Parabel für gerades n aus dem zweiten Quadranten kommen und im ersten Quadranten die Bildebene wieder verlassen. Für ungerades  $n$  aber tritt die Parabel im dritten Quadranten in die Bildebene ein und verläßt sie im ersten Quadranten. Für negatives  $a_n$  bekommt man den Verlauf der Parabel durch Spiegelung der obigen Ergebnisse an der  $x$ -Achse: also bei geradem  $n$  kommt die Parabel aus dem dritten Quadranten, bei ungeradem  $n$  aus dem zweiten Quadranten, um beide Male im vierten Quadranten zu verschwinden. Abb. 29 gibt den typischen Verlauf der betreffenden Parabeln an. Für  $n=1$ und  $n = 2$  haben wir in den §§ 1-3 die Bestätigungen schon gefunden.

Da die Parabeln nter Ordnung einen stetigen, d. h. ununterbrochenen Linienzug darstellen, so folgt hieraus weiter, daß die x-Achse von jeder Parabel gerader Ordnung in einer geraden Anzahl von Punkten, von jeder Parabel ungerader Ordnung dagegen in einer ungeraden Anzahl von Punkten geschnitten wird. Im ersten Falle ist unter Umständen kein reeller Schnittpunkt vorhanden; dagegen muß jede Parabel ungerader Ordnung die x-Achse sicherlich wenigstens einmal schneiden. Diese Tatsachen werden wichtig, wenn es sich darum handelt, eine allgemeine Gleichung nten Grades zu lösen.

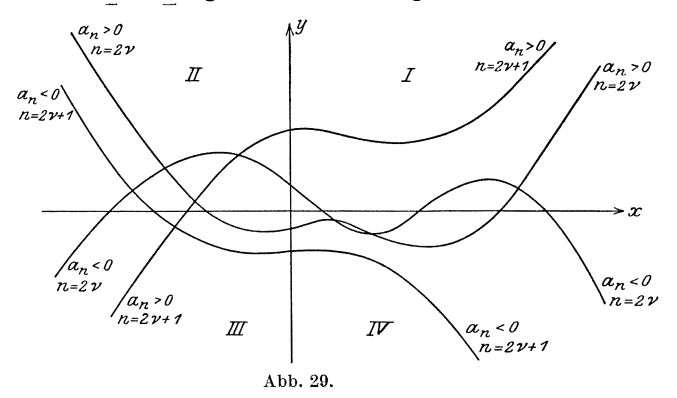

Wir wollen alle diese Fragen an der allgemeinen Funktion  $(25)$ dritten Grades, der kubischen Funktion, und der allgemeinen Parabel dritter Ordnung, der kubischen Parabel, näher erörtern: Ihre Gleichung lautet:

$$
y = a_3 x^3 + a_2 x^2 + a_1 x + a_0.
$$
 51)

Wir untersuchen die Funktion auf Maxima und bilden zu diesem Zwecke den Differentialquotienten:

$$
\frac{dy}{dx} = 3a_3x^2 + 2a_2x + a_1.
$$

Setzen wir ihn gleich Null und lösen wir die quadratische Gleichung nach  $x$  auf, so erhalten wir

$$
x=-\frac{1}{3}\,\frac{a_2}{a_3}\pm\frac{\sqrt{a_2^2-3a_1a_3}}{3a_3}.
$$

Je nachdem  $a_2^2 - 3a_1a_3 \ge 0$  ist, sind die beiden Wurzeln reell oder imaginär; d. h. die Parabel dritter Ordnung hat entweder zwei Punkte, in denen die Tangenten parallel zur x-Achse sind, oder keinen solchen Punkt. Sind es zwei, so muß infolge des zusammenhängenden Verlaufes der eine Punkt ein Höchst-, der andere ein Tiefstpunkt sein. Ehe wir diese indessen bestimmen, wollen wir denjenigen Punkt  $P_0$ der Parabel betrachten, dessen Abszisse das arithmetische Mittel aus den Abszissen dieser beiden Punkte ist, für den also  $x_0 = -\frac{1}{3} \frac{a_2}{a_3}$ , demnach stets reell ist; die zugehörige Ordinate ergibt sich zu

$$
y_0 = \frac{2}{27} \frac{a_3^3}{a_3^2} - \frac{1}{3} \frac{a_1 a_2}{a_3} + a_0.
$$

Diesen Punkt wollen wir als neuen Koordinatenanfangspunkt wählen; d. h. wir wollen das Achsenkreuz so verschieben, daß  $P_0$  der neue

Anfangspunkt  $\Omega$  ist und die neuen Achsen  $\xi$  und  $\eta$  parallel zu den alten  $x$  und  $y$  sind; s. a.  $(110)$  S. 296f. Ein beliebiger Punkt  $P$ 

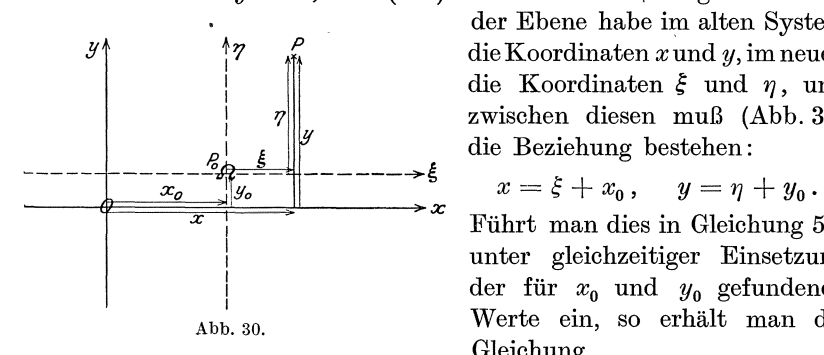

der Ebene habe im alten System die Koordinaten *x* und *y,* im neuen die Koordinaten  $\xi$  und  $\eta$ , und zwischen diesen muB (Abb. 30) die Beziehung bestehen:

$$
x = \xi + x_0, \quad y = \eta + y_0.
$$

Führt man dies in Gleichung 51) unter gleichzeitiger Einsetzung der für  $x_0$  und  $y_0$  gefundenen Abb.30. Werte ein, so erhalt man die Gleichung

$$
\eta = a_3 \xi^3 + \left( a_1 - \frac{a_2^2}{3 a_3} \right) \xi \, . \tag{52}
$$

Aus der bemerkenswerten Tatsache, daB die Parabel dritter Ordnung im  $\xi \gamma$ -System eine Gleichung hat, in der nur noch Glieder mit

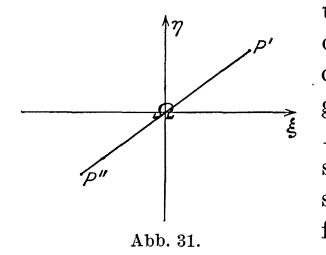

ungeraden Potenzen von  $\xi$  auftreten, folgt ohne weiteres, daB zu entgegengesetzt glei chen Werten von  $\xi$  auch entgegengesetzt gleiche Werte von  $\eta$  gehören; zwei Punkte ~ *P'* und *pI!,* deren Koordinaten diese Eigenschaft haben (s. Abb. 31), müssen aber symmetrisch zum Koordinatenanfangspunkt liegen, d. h. ihre Verbindungsstrecke muB durch diesen Punkt hindurch-

gehen und von ihm halbiert werden. Das sagt also aus: AIle durch diesen Punkt *Q* gehenden Sehnen (Verbindungsstrecken zweier Kurvenpunkte) der kubischen Parabel werden von *Q* halbiert. Einen Punkt aber, der aile durch ihn gehenden Sehnen einer Kurve halbiert, bezeichnet man als einen Mittelpunkt der Kurve.

Die kubische Parabel ist also eine Mittelpunktskurve; sie besteht aus zwei in ihrem Mittelpunkte zusammenstoßenden kongruenten Hälften, die man dadurch zur Deckung bringen kann, daß man die eine in der Ebene um den Mittelpunkt um einen Winkel von 180° dreht.

Nehmen wir jetzt an, daß in Gleichung 52)  $a_3 > 0$  ist, und setzen wir zur Abkürzung unter Einführung einer neuen Konstanten  $\boldsymbol{b}_1$ 

$$
a_1 - \frac{a_2^2}{3\,a_3} = -\,3\,a_3\,b_1\,,
$$

so geht 52) iiber in die einfachere Form

$$
\eta = a_3(\xi^3 - 3b_1\xi).
$$
 (53)

Bilden wir den Differentialquotienten, so erhalten wir

$$
\frac{d\eta}{d\xi}=3a_3(\xi^2-b_1);
$$

also ergeben sich ausgezeichnete Werte für  $\zeta_{1,2} = \pm \sqrt{b_1}$ . Reelle Werte für  $\xi_1$  ergeben sich aber nur, wenn  $b_1 > 0$  ist; nur in diesem Falle hat die kubische Parabel also Hochst- und Tiefstpunkte, und zwar im ganzen zwei, nämlich  $\eta_1 = +2b_1 a_3 \sqrt{b_1}$  für  $\xi_1 = -\sqrt{b_1}$  und  $\eta_2 = - 2 b_1 a_3 \sqrt{b_1}$  für  $\xi_2 = + \sqrt{b_1}$ . Dabei ist  $\eta_1 > 0$ , also ein Höchstwert,  $\eta_2 < 0$ , also ein Tiefstwert; der Höchstpunkt liegt im zweiten, der Tiefstpunkt im vierten Quadranten des  $\xi \eta$ -Achsenkreuzes. Da nun die Parabel im dritten Quadranten in die Zeichenebene eintritt [s. (24)],

durch den zweiten Quadranten, den N ullpunkt, den vierten Quadranten in den ersten geht, um in diesem die Bildebene wieder zu verlassen, so muB sie die Abszissenachse noch in zwei weiteren Punkten schneiden. Dies ergibt sich auch aus Gleichung 53); denn  $\eta$  nimmt den Wert Null an, außer für  $\xi = 0$ , auch für die beiden Abszissen  $\xi = -\sqrt{3b_1}$ und  $\xi = +\sqrt{3b_1}$ , die ebenfalls reell sind, solange  $b_1 > 0$  ist.  $-$  Ist  $b_1 = 0$ , so fallen der Tiefst- und der Höchstpunkt und ebenso die beiden Schnittpunkte mit der Abszissenachse alle  $_{h \leq h}$ mit dem Koordinatenanfangspunkt 1 zusammen; dieser, in welchem die

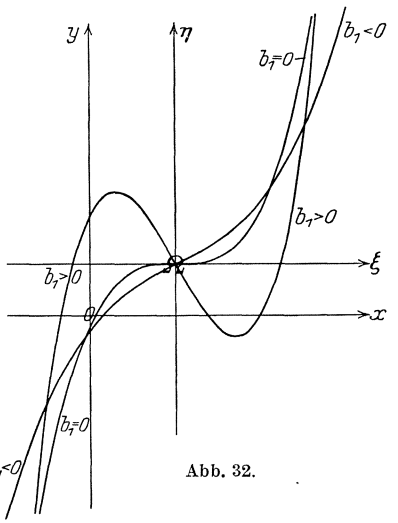

Kurve horizontal verläuft, da seine Tangente mit der Abszissenachse zusammenfallt, ist ein sog. Terrassenpunkt. Fiir *bi* < 0 hat die kubische Parabel weder einen Höchst- noch einen Tiefstpunkt, auch keinen weiteren Schnittpunkt mit der Abszissenachse, außer dem Nullpunkt; sie steigt beständig (s. hierüber Abb. 32). Die Gleichung 53) geht für den Fall  $b_1 = 0$  über in die Gleichung  $\eta = a_3 \xi^3$ ; diese Funktion heiBt die rein kubische Funktion; ihre Kurve die rein kubische Parabel.

1st schlieBlich *a3* < 0, so erhalt man Kurven, die sich aus denjenigen der Abb. 32 durch Spiegelung an der Abszissenachse ergeben.

(26) 1m AnschluB hieran soll jetzt die reduzierte kubische Gleichung untersucht werden. Sie möge in der Form geschrieben werden:

$$
x^3 - 3a x - 2b = 0, \t\t 54)
$$

wobei *a* und *b* irgendwelche positiven oder negativen Zahlen sein können. Wir setzen

$$
x^3 - 3a x - 2b = y, \t\t 54')
$$

erhalten damit eine kubische Funktion, in der das quadratische Glied fehlt, eine sog. reduzierte kubische Funktion; ihr Bild ist eine kubische Parabel. Von dieser kommen jetzt in erster Linie die Schnittpunkte mit der x-Achse in Frage; denn für diese ist  $y = 0$ , demnach die Gleichung 54) erfiillt. Die Abszissen der Schnittpunkte der Parabel mit der x-Achse sind also die reellen Wurzeln der Gleichung 54). Es handelt sich nun fiir uns darum, zu untersuchen, wie oft die Parabel die x-Achse schneidet, da die Zahl der Schnittpunkte mit der Zahl der reellen Wurzeln von 54) ubereinstimmen *muB.* Aus den in **(24)** angestellten Erörterungen folgt, daß Gleichung 54) eine ungerade Anzahl von reellen Wurzeln haben muß, also entweder eine oder drei. Welcher von beiden Fällen eintritt, hängt - wie das Schaubild lehrt - von der Lage der beiden ausgezeichneten Werte ab. Um sie zu bestimmen, setzen wir den Differentialquotient gleich Null und erhalten

$$
\frac{dy}{dx} = 3x^2 - 3a = 0
$$
, also  $x = \pm \sqrt{a}$ .

1st *a* negativ, so werden die Abszissen der Hochst- und Tiefststelle imaginar; die Parabel hat keine solchen Punkte; folglich hat sie die in Abb. 32 für  $b_1 < 0$  skizzierte Gestalt, d. h. nur einen Schnittpunkt mit der x-Achse, und wir bekommen als erstes Ergebnis:

Die Gleichung 54) hat für  $a < 0$  eine und nur eine reelle Wurzel. 1st dagegen  $a > 0$ , so sind beide Werte  $x = \pm \sqrt{a}$  reell; die Parabel hat demnach ein Maximum und ein Minimum (Abb. 32,  $b_1 > 0$ ). Da die Parabel nach den Erorterungen von **(24)** im dritten Quadranten in die Bildebene eintritt und diese im ersten Quadranten wieder verlaBt, so folgt, daB sie erst ansteigen, dann wieder fallen *muB,*  um schlieBlich wieder zu steigen; das heiBt aber, daB fiir *x* = *--Va*  das Maximum, für  $x = +\sqrt{a}$  das Minimum erreicht wird. Aus Gleichung 54') ergibt sich fiir das erstere

$$
y_{\text{max}} = +2a\sqrt{a} - 2b
$$
 und für das letztere  $y_{\text{min}} = -2a\sqrt{a} - 2b$ . 55)

Damit nun die Parabel drei Schnittpunkte mit der x-Achse hat, muß der Höchstpunkt über der  $x$ -Achse, der Tiefstpunkt unter der  $x$ -Achse liegen, d. h.  $y_{\text{max}} > 0$ ,  $y_{\text{min}} < 0$  sein. Haben beide gleiches Vorzeichen, so kann die Parabel nur einen Schnittpunkt mit der x-Achse, Gleichung 54) also nur eine reelle Wurzel haben. Damit nun  $y_{\text{max}} > 0$ ,  $y_{\text{min}} < 0$  wird, muß  $a \sqrt{a}$  größer sein als der absolute Betrag von *b*,  $a \sqrt{a}$  > |b|, wie sich aus den Gleichungen 55) durch einfache Überlegung ergibt, oder  $a^3 > b^2$ . Ist dagegen  $a^3 < b^2$ , also  $a\sqrt{a} < |b|$ ,

so sind bei  $b > 0$  im ersten Falle  $y_{\text{max}}$  und  $y_{\text{min}}$  beide negativ, bei  $b < 0$  positiv, im zweiten beide positiv; die Parabel hat nur einen Schnittpunkt mit der  $x$ -Achse, Gleichung 54) nur eine reelle Wurzel.

Wir haben also gefunden: Ist  $b^2 - a^3 > 0$ , so hat die Gleichung stets nur eine reelle Wurzel; hierin ist auch der Fall eingeschlossen,  $\text{daB } a < 0$  ist, da dann diese Bedingung stets erfüllt ist (Abb. 33, Kurve 1, 2 und 3). Ist dagegen  $b^2 - a^3 < 0$ , so hat die Gleichung stets drei reelle Wurzeln (Abb. 33, Kurve 4). Diese Ergebnisse stimmen völlig mit den in der Algebra gewonnenen Lösungen der Gleichung 54) überein.

Denn ist  $b^2 - a^3 > 0$ , so ist die Cardanische Lösung anzuwenden, die die

$$
\text{drei Wurzeln liefert} \\ x = \varepsilon \sqrt[3]{b + \sqrt{b^2 - a^3}} + \frac{1}{\varepsilon} \sqrt[3]{b - \sqrt{b^2 - a^3}} \,,
$$

wobei  $\varepsilon^3 = 1$  ist. Ist dagegen  $b^2 - a^3 < 0$ , so verwendet man am besten die goniometrische Lösung, die die drei reellen Wurzeln liefert

$$
x = 2\sqrt{a}\cos(\varphi + k \cdot 120^{\circ}), \quad k = 0, 1, 2,
$$
  
wobei  $\cos 3\varphi = \frac{b}{a\sqrt{a}}$  ist.

(27) Wir haben in den vorangehenden Abschnitten mehrere Male erwahnt, daB

ein Schnittpunkt einer stetigen Kurve mit der Abszissenachse dadurch gekennzeichnet ist, daß für ihn die Ordinate den Wert Null hat. Die Ordinaten der linken Nachbarpunkte haben also ein anderes Vorzeichen als die der rechten Nachbarpunkte. Durchläuft mithin ein Punkt die Kurve, so tritt im allgemeinen beim Durchgang durch eine solche Nullstelle für seine Ordinate ein Vorzeichenwechsel ein. Ubertragen wir diese Ergebnisse auf die stetige Funktion  $y = f(x)$ , deren Bild diese Kurve ist, so finden wir die folgende Eigenschaft: Suchen wir einen Wert von *x*, für welchen *y* gleich Null ist, so heißt dies nichts anderes, als daß wir eine Lösung (Wurzel) der Gleichung  $f(x) = 0$  suchen. Wir können als erstes Ergebnis buchen, daß eine solche Gleichung ebenso viele Wurzeln hat, als ihre Kurve Schnittpunkte mit der Abszissenachse besitzt. Weiterhin wird der Funktionswert für Nachbarwerte einer solchen Wurzel, die kleiner sind als diese, ein anderes Vorzeichen haben als derjenige für Nachbarwerte, die größer als diese sind. Tritt also, wenn *x* eine Reihe von Werten durchläuft, für  $f(x)$  ein Zeichenwechsel ein, so heißt dies, daß in dem von *x* durchlaufenen Intervall eine Wurzel der Gleichung  $f(x) = 0$  liegt. Diese Tatsache läßt sich ausnutzen zur nähe-

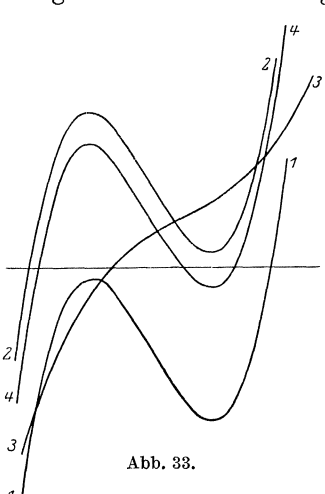

rungsweisen Auflösung einer Gleichung  $f(x) = 0$ . Man wird nämlich zwei Werte  $x$  (durch Probieren) suchen, für welche  $f(x)$  entgegengesetzte Vorzeichen hat; zwischen diesen Werten muß eine Wurzel der Gleichung liegen. Durch systematisches Einengen dieser Grenzen kann man dann die Wurzel bis zu jedem beliebigen Grade der Genauigkeit berechnen. Dieses hier nur in groben Strichen angedeutete Verfahren läßt sich stets anwenden, welcher Art auch die Gleichung  $f(x) = 0$  sei, was für eine Funktion also  $y = f(x)$  auch sein möge. Das Näherungsverfahren der Lösung von Gleichungen soll aber schon in diesem Paragraphen, der die ganzen rationalen Funktionen behandelt, besprochen werden, weil die mit ihr aufs engste verwandte algebraische Gleichung nten Grades das Näherungsverfahren am einfachsten anwenden und am klarsten durchschauen läßt. In späteren Abschnitten

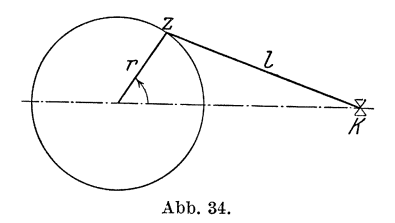

werden sich gelegentlich auch Näherungslösungen für andere Gleichungen finden. Wir erläutern das Näherungsverfahren am besten an einem

 $(27)$ 

Beispiel: Im Schubkurbelgetriebe (Abb. 34) bewegt sich bei gleichförmigem Umlaufe des Kurbelzapfens  $Z$  der Kreuzkopf  $K$  gerad-

linig, aber mit wechselnder Geschwindigkeit. Derjenige Winkel  $\vartheta$ zwischen Kurbel und Kreuzkopfbahn, für welchen die Geschwindigkeit von  $K$  ihren größten Wert erreicht, bestimmt sich aus der Gleichung

$$
\sin^6 \theta - \lambda^2 \sin^4 \theta - \lambda^4 \sin^2 \theta + \lambda^4 = 0.
$$

wobei $\lambda = \frac{l}{r}$ das Verhältnis der Pleuelstangenlänge zur Kurbellange angibt. Für den sehr gebräuchlichen Fall, daß  $\lambda = 5$  ist, erhält man hieraus durch die Substitution

$$
\sin^2 \theta = \lambda^2 x \qquad \qquad \text{b)}
$$

die kubische Gleichung

$$
f(x) \equiv x^3 - x^2 - x + 0.04 = 0.
$$
 c)

Da  $f(0) = +0.04$  und  $f(1) = -0.96$  ist, also zwischen 0 und +1 ein Zeichenwechsel stattfindet, muß eine Wurzel dieser Gleichung zwischen  $x=0$  und  $x=1$  liegen, und zwar besonders nahe an  $x=0$ , da  $+0.04$ wesentlich näher an Null liegt als  $-0.96$ . Wir probieren deshalb weiter mit  $x=0,1$ ; es ist  $f(0,1)=-0,069$ . Der Zeichenwechsel liegt zwischen  $x = 0$  und  $x = 0,1$ , folglich ist auch die Wurzel unserer Gleichung zwischen diesen beiden Grenzen gelegen. Nun könnten wir der Reihe nach für die Werte  $x = 0.01, 0.02, \ldots, 0.09$  die zugehörigen Funktionswerte berechnen, den Ort des Zeichenwechsels bestimmen und hätten so die Wurzel auf zwei Dezimalen gefunden. Dann könnten wir durch weiteres Teilen des Intervalls, in dem der Zeichenwechsel stattfindet, eine dritte Dezimale bestimmen usw. Doch läßt sich dieses immerhin mühsame Verfahren wesentlich vereinfachen. Wie das geschehen kann, soll an den zwei gebräuchlichsten Methoden, der Regula falsi und der Newtonschen Methode auseinandergesetzt werden.

Die Regula falsi beruht auf folgenden Erwägungen: Wir zeichnen (Abb. 35a) in einem zweckmäßigen Maßstabe diejenigen Punkte  $P_1(x_1|y_1)$  und  $P_2(x_2|y_2)$  der Kurve  $y = f(x) = x^3 - x^2 - x + 0.04$ , zwischen denen der Schnittpunkt mit der x-Achse liegt. Wir wissen zwar nichts über den Verlauf der Kurve zwischen diesen Punkten. können aber in erster Annäherung annehmen, daß sie sich nicht allzu weit vom geradlinigen Verlaufe $\boldsymbol{P}_1\boldsymbol{P}_2$ entfernen wird. Der Schnittpunkt $X$ dieser Strecke mit der  $x$ -Achse wird also in unmittelbarer Nachbarschaft des Schnittpunktes der Kurve mit der x-Achse liegen. Da die beiden Dreiecke  $P_1 P' P_2 (P_1 P' \parallel y$ -Achse,  $P' P_2 \parallel x$ -Achse) und  $P_1 X_1 X$  ähnlich sind, so ergibt sich für die Abszisse  $x$  von  $X$  die Proportion

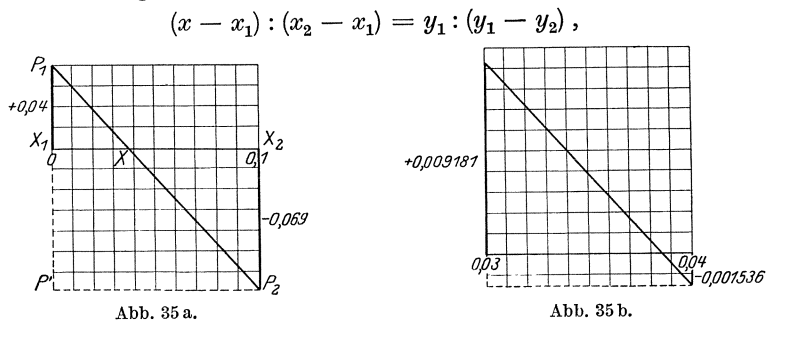

in unserem Beispiele also, da  $x_1 = 0$ ,  $x_2 = 0.1$ ,  $y_1 = 0.04$ ,  $y_2 = -0.069$  ist,  $(x-0): (0,1-0) = 0,04: (0,04+0,069)$ oder  $x - 0 = 0.004 : 0.109 \approx 0.04$ .

Wir bekommen demnach als neuen Näherungswert  $x = 0.04$ ; hierzu gehört  $f(0,04) = -0.001536$ . Da  $f(0,04)$  negativ ist, so ist nach Abb. 35 a  $x = 0.04$  zu groß; wir probieren daher mit  $x = 0.03$  und erhalten  $f(0,03) = +0,009181$ . Also findet zwischen  $x = 0,03$  und  $x = 0,04$ Zeichenwechsel statt. Wir erhalten aus Abb. 35b, die entsprechend der Abb. 35a entworfen ist, durch eine erneute Proportion einen besseren Näherungswert. Es ist nämlich

$$
(x - 0.03): 0.01 = 0.009181 : (0.009181 + 0.001536) = 0.857 ;
$$
  

$$
x = 0.0386.
$$

Da  $f(0,0385) = +0,000074817$  $f(0,0386) = -0,000032447$ , ist, so erhält man für einen weiteren Näherungswert die Proportion

 $(x - 0.0385): 0.0001 = 0.00007482: 0.00010726 = 0.6976$ und daraus  $x = 0.03856976$ .

 $(27)$ 

So kommt man schrittweise zu immer besseren Näherungswerten. Die aufgestellte Proportion wird einen um so genaueren Wert liefern, je weniger die Sehne von dem Kurvenbogen abweicht, und das trifft um so mehr zu, je kleiner das Intervall ist. Das hat aber zur Folge, daß wir durch die Proportion um so mehr neue Dezimalstellen gewinnen können, je genauer der zugrunde gelegte Näherungswert schon ist. Aus diesem Grunde haben wir auch oben durch die erste Proportion nur eine Dezimale, durch die zweite aber schon zwei und durch die dritte sogar vier neue Dezimalen gewonnen. - Der Umstand, daß wir in diesem Verfahren die Kurve durch die Sehne ersetzen, also die aufgestellte Proportion eigentlich nicht richtig ist, hat diesem Verfahren seinen Namen: Regula falsi (die Regel vom falschen Ansatz) erteilt. -

Die Newtonsche Methode verfährt folgendermaßen: Man legt an die durch die Funktion  $y = f(x)$  bestimmte Kurve in einem Punkte  $P_0(x_0/y_0)$  die Tangente; diese weicht verhältnismäßig wenig von der

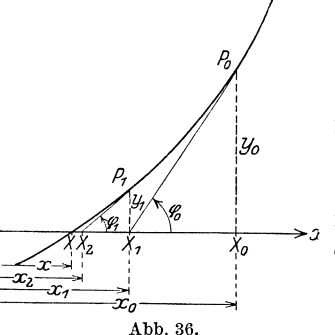

Kurve ab. Daher wird auch ihr Schnittpunkt  $X_1$  mit der x-Achse in der Nähe des gesuchten Schnittpunktes  $X$  der Kurve mit der  $x$ -Achse liegen (Abb. 36), und zwar berechnet sich, da

$$
\mathop{\rm tg}\nolimits P_0X_1X_0=\mathop{\rm tg}\nolimits\varphi_0=\Big(\frac{dy}{dx}\Big)_{x=z}
$$

ist, die Strecke  $X_1X_0 = h_1$  durch die Gleichung

$$
h_1 = \frac{y_0}{\mathop{\rm tg}\nolimits \varphi_0} \qquad \text{oder} \qquad h_1 = \frac{y_0}{\left(\frac{dy}{dx}\right)_{x=x_0}}.
$$

Um diesen Betrag vermindere man  $x_0$ , um die Abszisse von  $X_1$ zu erhalten. Für unser Beispiel ist  $y = x^3 - x^2 - x + 0.04$ , also

$$
\frac{dy}{dx} = 3x^2 - 2x - 1.
$$

Der erste Näherungswert sei  $x_0 = 0,1$ ; dann ist

$$
h_1 = \frac{-0.069}{-1.17} = 0.06 \,, \quad \text{also} \quad x_1 = 0.04 \,.
$$

Nun bestimme man zu dieser Abszisse den zur Kurve  $y = f(x)$  gehörigen Punkt  $P_1$ , der im allgemeinen wesentlich näher am gesuchten Schnittpunkte X liegen wird als  $P_0$ ; in unserem Falle ist  $y_1 = -0.001536$ . Jetzt legt man in  $P_1$ an die Kurve die Tangente und sucht ihren Schnittpunkt  $X_2^{\psi}$ mit $_{\alpha}^{\psi}$ der x-Achse, dessen Abszisse einen weiteren besseren Näherungswert für die Wurzel der gegebenen Gleichung liefert usf. Unser Beispiel wird sich also folgendermaßen fortsetzen:

 $(27)$ 

(28) Die ganze rationale Funktion. 61

$$
h_2 = \frac{-0,001536}{-1,0752} = 0,0014, \t x_2 = 0,0386 ;
$$
  
\n
$$
h_3 = \frac{-0,000032447}{-1,07273} = 0,00003025, \t x_3 = 0,03856975.
$$

Damit sind wir zu derselben Genauigkeit gelangt wie nach der Regula falsi. Der Leser möge sich selbst ein Urteil über die Vorzüge und Nachteile der beiden Verfahren bilden.

Aus Gleichung b) erhält man für  $x = 0.03856975$ 

$$
\sin^2 \vartheta = 0.964\,244,
$$
also  

$$
\vartheta = 79^{\circ} 6' 0''.
$$

Da  $y = x^3 - x^2 - x + 0,4$  für  $x = -1$  den Wert  $-0.6$  hat, liegt eine zweite Wurzel der Gleichung  $x^3 - x^2 - x + 0,4 = 0$  zwischen  $\overline{0}$ und  $-1$ , und da *y* für  $x = +2$  den Wert  $+2,4$  hat, eine dritte zwischen 1 und 2. Doch kommen diese für unsere ursprüngliche Aufgabe deshalb nicht in Betracht,

weil beide für  $\sin \vartheta$  unmögliche Werte ergeben.

(28) Von den technischen Anwendungen der ganzen rationalen Funktion und damit der Parabel *n* ter Ordnung seien besonders die Gebiete der Momentenlinie und der elastischen Linie erwähnt. Hier möge der Fall heraus-

gegriffen und eingehender behandelt werden 1): Ein an einem Ende *B*  wagerecht eingeklemmter Stab von der Länge *l* trägt eine stetig verteilte Last (Sand u. ä.) derart, daß deren auf die Längeneinheit bezogenes Gewicht von dem Werte *q* in *B* gleichmaBig bis zum 'Werte Null im freien Ende *A* abnimmt; die Strecke *A C* in Abb. 37 solI die Belastung veranschaulichen. Der Stab hat eine Momentenlinie, deren Gleichung

$$
M=\frac{Pl}{3}\Big(1-\frac{x}{l}\Big)^{\!3}
$$

lautet; und er biegt sich durch nach einer Linie von der Gleichung  

$$
y = \frac{Pl^3}{6EI} \left[ \left( \frac{x}{l} \right)^2 - \left( \frac{x}{l} \right)^3 + \frac{1}{2} \left( \frac{x}{l} \right)^4 - \frac{1}{10} \left( \frac{x}{l} \right)^5 \right].
$$

Hierbei ist als Koordinatenanfangspunkt der Punkt *B* gewahlt, in welchem der Stab aus dem Mauerwerk heraustritt; ferner ist die Abszissenachse fiir beide Kurven in Abb. 37 nach links und die Ordinatenachse nach unten gerichtet gewählt. Sodann ist  $P = \frac{q}{2}$  das Eigen-

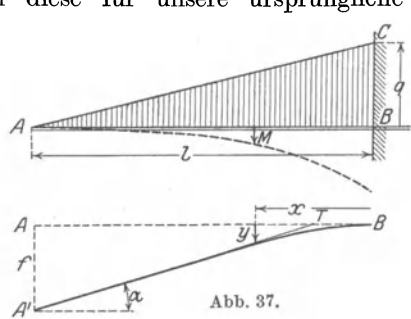

<sup>1)</sup> Siehe Frey tags Hilfsbuch, 7. Aufl., S. 232ff. Berlin: Julius Springer 1924.

gewicht des Stabes, E das Elastizitätsmaß des Stabes und J das auf die Schwerachse bezogene axiale Trägheitsmoment seines Querschnittes. Die Momentenlinie ist also eine rein kubische Parabel, deren Mittelpunkt in  $A$  liegt, und die vom Stabe in diesem Punkte berührt wird; praktische Bedeutung hat naturgemäß nur das zur Länge *l* gehörige Stück *AD* der Parabel, und zwar ist das zu dem Endpunkte B gehörige Moment  $BD = M_B = \frac{Pl}{3}$ . Die elastische Linie dagegen, nach der sich der Stab durchbiegt, ist eine Parabel fünfter Ordnung; sie geht durch den Endpunkt B und verläuft hier wagerecht, da

$$
\frac{dy}{dx}=\frac{P\,l^2}{6\,EJ}\Big[2\Big(\frac{x}{l}\Big)^2-3\Big(\frac{x}{l}\Big)^2+2\Big(\frac{x}{l}\Big)^3-\frac{1}{2}\Big(\frac{x}{l}\Big)^4\Big]
$$

für  $x = 0$  ebenfalls gleich Null wird. Ihre Durchbiegung  $AA' = f$ am Ende A  $(x = l)$  beträgt  $f = \frac{Pl^3}{15 EJ}$ . Diese Gleichung gibt u. a. einen Zusammenhang zwischen der meßbaren Größe f und der Elastizitätszahl  $E$ ; es läßt sich also  $E$  aus dieser Durchbiegung berechnen:  $E = \frac{Pl^3}{15fJ}$ . Führt man f in die Gleichung der elastischen Linie ein, so wird diese Gleichung:

$$
y = \frac{5}{2} f \left[ \left( \frac{x}{l} \right)^2 - \left( \frac{x}{l} \right)^3 + \frac{1}{2} \left( \frac{x}{l} \right)^4 - \frac{1}{10} \left( \frac{x}{l} \right)^5 \right],
$$

die den Vorzug hat, daß sie die Gestalt der elastischen Linie einzig durch die Länge  $l$  und die Durchbiegung  $f$  am freien Ende des Stabes bestimmt. Der Neigungswinkel  $\alpha$  am freien Ende läßt sich zeichnerisch dadurch finden, daß

$$
\text{tg}\,\alpha = \left(\frac{dy}{dx}\right)_{x=l} = \left\{\frac{5}{2}\,\frac{f}{l}\left[2\,\frac{x}{l} - 3\left(\frac{x}{l}\right)^2 + 2\left(\frac{x}{l}\right)^3 - \frac{1}{2}\left(\frac{x}{l}\right)^4\right]\right\}_{x=l} = \frac{5}{4}\,\frac{f}{l}
$$

sein muß. Man erhält also die Gestalt der elastischen Linie des Stabes mit sehr großer Genauigkeit, indem man  $AB$  in fünf gleiche Teile teilt und den dem Punkte B zunächstliegenden Teilpunkt T mit A' verbindet; diese Gerade ist die Tangente an die elastische Linie in  $A'$ . Berücksichtigt man weiter, daß die Tangente in  $B$  in die Gerade  $AB$ fällt, so läßt sich die Durchbiegung des Stabes bequem einzeichnen (Abb. 37). Für das Problem der elastischen Durchbiegung des Stabes kommt praktisch nur der Bogen AB in Frage. Will man sich ein Bild vom ganzen Verlaufe der Parabel machen, so kann man dies auf Grund der folgenden leicht nachzuweisenden Tabelle tun. Es ist für

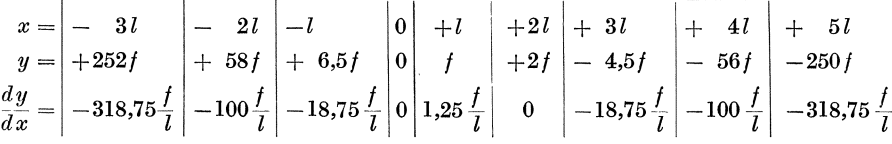

In Abb. 38 ist die Parabel gezeichnet; das der Abb. 37 entsprechende Stück *A'B* ist durch stärkeren Strich hervorgehoben.

Aufgabe: Die Tragfahigkeit *T* eines Balkens von rechteckigem Querschnitt mit der Breite *b* und der Höhe *h* ist durch die Formel gegeben  $T = cbh^2$ , wobei c ein durch den Werkstoff des Balkens usw. bedingter Beiwert ist. Welche Breite und Höhe hat der Balken von größter Tragfähigkeit, den man aus einem Stamme von

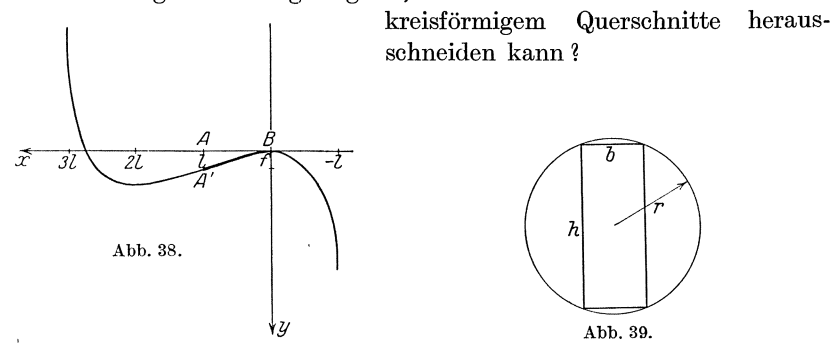

1st (Abb. 39) *r* der Radius des Kreises, so besteht zwischen *b* und *h*  die Gleichung  $h^2 = 4r^2 - b^2$ ; setzt man dies in die Formel für *T* ein, so erhält man  $T = cb(4r^2 - b^2)$ . T ist also eine ganze rationale Funktion dritten Grades von *b*. Damit *T* ein Maximum werde, muß  $\frac{dT}{dt} = 0$ sein; wir erhalten demnach zur Bestimmung des zugehorigen *b* die Gleichung  $c(4r^2 - 3b^2) = 0$ . Hieraus folgt  $b = \frac{2}{3}r\sqrt{3}$ ; also  $h = \frac{2}{3}r\sqrt{6}$ und  $T_{\text{max}} = \frac{1.6}{9} c r^3 \sqrt{3}.$ 

Aufgabe: Der Rauminhalt *v* einer Wassermenge, die bei der Temperatur  $0^{\circ}$  C den Rauminhalt 1 hat, ist für die Temperatur  $t^{\circ}$ C angenähert durch die Gleichung gegeben:

 $v = 1 - 0,000061045t + 0,0000077183t^2 - 0,00000003734t^3$ 

Bei welcher Temperatur ist der Rauminhalt am kleinsten, und wie groß ist er dann?  $(t = 4.08^{\circ} \text{ C}, v_{\text{min}} = 0.9998769).$ 

Wir sind damit am Ende dieser Betrachtungen über die ganze rationale Funktion angelangt. Ehe wir nun zu der nächsten Funktionengruppe übergehen können, zu den gebrochenen rationalen Funktionen, müssen wir erst unsere Differentiationsregeln um eine neue, die Quotienten- oder Bruchregel, vermehren; ihre Ableitung und die Behandlung der gebrochenen rationalen Funktion sollen den Inhalt des nachsten Paragraphen bilden.

64 Das Differenzieren. (29)

# **§ 6. Die Quotientenregel. Die gebrochene rationale Funktion.**

(29) Es seien  $u = f(x)$  und  $v = \varphi(x)$  zwei stetige Funktionen von *x*; dann ist auch ihr Quotient

$$
y = -\frac{u}{v} \tag{56}
$$

eine Funktion von *x;* uber ihre Stetigkeit sind allerdings erst Untersuchungen anzustellen. Geben wir zu diesem Zwecke der unabhängigen Veränderlichen  $x$  einen Zuwachs  $\Delta x$ , so erhalten  $u$  und  $v$  die Zunahmen  $\Delta u$  und  $\Delta v$ ; und zwar ist

$$
u + \varDelta u = f(x + \varDelta x) \quad \text{und} \quad v + \varDelta v = \varphi(x + \varDelta x).
$$

Zugleich ändert sich auch  $y$  um einen Wert  $\Delta y$ , wobei

$$
y + \varDelta y = \frac{u + \varDelta u}{v + \varDelta v} = \frac{f(x + \varDelta x)}{\varphi(x + \varDelta x)}
$$

ist. Der Zuwachs, den *y* erfährt, ist also

$$
\varDelta y = \frac{u + \varDelta u}{v + \varDelta v} - \frac{u}{v} = \frac{v(u + \varDelta u) - u \cdot (v + \varDelta v)}{v(v + \varDelta v)} = \frac{v \varDelta u - u \varDelta v}{v(v + \varDelta v)}.
$$
 57)

Da *u* und *v* stetige Funktionen von *x* sind, d. h.  $\lim_{x \to 0} \Delta u = 0$  und  $Ax \rightarrow 0$  $\lim_{4x\to 0} \Delta v = 0$  ist, so nähert sich der Zähler von 57) für  $\lim_{4x\to 0} \Delta x = 0$ auch dem Werte Null; der Nenner nähert sich dagegen dem Werte  $v^2$ . Es ist also  $\lim_{4x\to 0} \frac{1}{y} = \frac{0}{v^2}$ . Solange demnach *x* nur Werte hat, für welche  $v + 0$  ist, ist auch  $\lim \Delta y = 0$ ; dies gilt jedoch nicht mehr  $Ax \rightarrow 0$ ohne weiteres für solche Werte von *x*, für welche  $v = 0$  ist. Wir kommen demnach zu dem überaus bemerkenswerten

Lehrsatz: Der Quotient zweier stetiger Funktionen ist wieder eine stetige Funktion für solche Werte der unabhangigen Veranderlichen, fur welche die Divisorfunktion von Null verschieden ist.

Wir gehen nun über zur Ableitung des Differentialquotienten. Wir bilden

$$
\frac{\Delta y}{\Delta x} = \frac{v \cdot \frac{\Delta u}{\Delta x} - u \cdot \frac{\Delta v}{\Delta x}}{v(v + \Delta v)}
$$

und erkennen, daB

$$
\frac{dy}{dx} = \lim_{\Delta x \to 0} \frac{v \frac{\Delta u}{\Delta x} - u \frac{\Delta v}{\Delta x}}{v(v + \Delta v)} = \frac{v \cdot \frac{du}{dx} - u \cdot \frac{dv}{dx}}{v^2} \quad \text{oder} \quad \frac{d\left(\frac{u}{v}\right)}{dx} = \frac{v \frac{du}{dx} - u \frac{dv}{dx}}{v^2}.
$$

$$
y = \frac{u}{v}, \quad y' = \frac{vu' - u v'}{v^2}.
$$

Lehrsatz: Der Differentialquotient eines Bruches ist wieder ein Bruch; sein Nenner ist das Quadrat des ursprünglichen Nenners; den Zähler erhält man, indem man vom Produkt aus dem ursprünglichen Nenner und dem Differentialquotienten des ursprünglichen Zählers das Produkt aus dem ursprünglichen Zähler und dem Differentialquotienten des ursprünglichen Nenners abzieht (Quotientenregel, Bruchregel).

Diese anscheinend ziemlich verwickelte Regel läßt sich auch aus der Produktregel ableiten: Bedienen wir uns nämlich der Schreibweise in Differentialen, so läßt sich die Bruchregel auch in folgender Gestalt wiedergeben:

$$
d\left(\frac{u}{v}\right) = \frac{v\,du - u\,dv}{v^2}.
$$

Ist  $y = \frac{u}{v}$ , so ist  $u = vy$ , also nach (22) S. 48

$$
\frac{du}{u} = \frac{dv}{v} + \frac{dy}{y} \quad \text{oder} \quad \frac{dy}{y} = \frac{du}{u} - \frac{dv}{v}.
$$

Multiplizieren wir beide Seiten dieser Gleichung mit  $y = \frac{u}{v}$ , so wird  $dy = \frac{du}{v} - \frac{u dv}{v^2} = \frac{v du - u dv}{v^2}$ , also  $\frac{dy}{dx} = \frac{v \frac{du}{dx} - u \frac{dv}{dx}}{v^2}$ , wie oben. Beispiele: a)  $y = \frac{1-2x^2}{2-x^2}$ ;  $u = 1-2x^2$ ,  $v = 2-x^2$ , also  $\frac{du}{dx} = -4x, \quad \frac{dv}{dx} = -2x,$  $\frac{du}{dx} = \frac{(2-x^2)(-4x) - (1-2x^2)(-2x)}{(2-x^2)^2} = \frac{-6x}{(2-x^2)^2}.$ 

b) Die Funktion  $y = \frac{ax+b}{\alpha x + \beta}$  wird gebrochene lineare Funktion genannt; ihr Differentialquotient ist

$$
\frac{dy}{dx} = \frac{(\alpha x + \beta) \cdot a - (a x + b) \alpha}{(\alpha x + \beta)^2} = \frac{a \beta - \alpha b}{(\alpha x + \beta)^2};
$$

der Zähler ist also eine Konstante.

Man übe die Quotientenregel an einer großen Anzahl weiterer Beispiele, da ihre gründliche Beherrschung ein unbedingtes Erfordernis ist.

Setzen wir  $u=1$ ,  $v=x^n$ , so wird

$$
\frac{du}{dx} = 0, \quad \frac{dv}{dx} = n x^{n-1}, \quad \text{also} \quad \frac{d\left(\frac{1}{x^n}\right)}{dx} = \frac{x^n \cdot 0 - n \cdot x^{n-1} \cdot 1}{x^{2^n}} = \frac{-n}{x^{n+1}}.
$$

Differenzieren wir andererseits  $y = x^{-n}$  nach Formel 35), so erhalten wir

$$
\frac{d(x^{-n})}{dx} = (-n) x^{-n-1} = \frac{-n}{x^{n+1}},
$$

Wicke, Ingenieur-Mathematik I.

also das gleiche Ergebnis wie oben; damit ist gezeigt, daß Formel 35), die wir früher nur für natürliche Exponenten abgeleitet hatten, auch für solche Exponenten richtig ist, die negative ganze Zahlen  $\sin d:$ 

Lehrsatz: Die Formel

$$
\frac{dx^n}{dx} = n \cdot x^{n-1}
$$

gilt für jeden ganzzahligen Exponenten.

Beispiel: a) 
$$
y = \frac{1}{x^3}
$$
,  $\frac{dy}{dx} = -\frac{3}{x^4}$ ;  
b)  $y = \left(x - \frac{3}{x^2}\right)^3 = x^3 - 9 + \frac{27}{x^3} - \frac{27}{x^6}$ ,  
 $\frac{dy}{dx} = 3x^2 - \frac{81}{x^4} + \frac{162}{x^7} = 3\left(x - \frac{3}{x^2}\right)^2 \left(1 + \frac{6}{x^3}\right)$ 

(30) Wir gehen nun zur Behandlung der gebrochenen rationalen Funktion über: Wenden wir in beliebiger Folge auf die Veränderliche x und eine Anzahl von Konstanten außer der Addition, der Subtraktion und der Multiplikation [s. (24)] auch noch die Division an, so erhalten wir eine Funktion von  $x$ , die als gebrochene rationale Funktion bezeichnet wird. Sind beispielsweise die Konstanten 2,  $\frac{3}{4}$ ,  $\sqrt{3}$ ,  $\pi$ , a, so läßt sich auf die angegebene Weise u. a. die Funktion bilden:

$$
y = \frac{2x - a}{x x + \frac{\pi}{\sqrt{3} - \frac{3}{4}}} - \frac{\frac{a \pi - \frac{2}{x}}{\frac{3}{4} + x} - 2x x x}{x + \frac{\pi}{\sqrt{3}} x x}.
$$

Eine auf diese Weise gewonnene Funktion läßt selbstverständlich noch wesentliche Vereinfachungen zu; so kann man zuerst einmal alle Doppelbrüche beseitigen, so daß  $y$  sich als eine Summe von Brüchen darstellt; im obigen Beispiele:

$$
y=\frac{-6x^2+3ax+8x\sqrt{3}-4a\sqrt{3}}{-3x^3+4x^2\sqrt{3}+4\pi\,x}-\frac{-8x^5\sqrt{3}-6x^4\sqrt{3}+40\pi\,x\sqrt{3}-8\sqrt{3}}{4\pi\,x^4+4x^3\sqrt{3}+3\pi\,x^3+3x^2\sqrt{3}}.
$$

Schließlich lassen sich die einzelnen Brüche noch auf einen Hauptnenner bringen; Zähler und Nenner können ausmultipliziert und nach fallenden Potenzen von  $x$  geordnet werden. Man erkennt dadurch, daß sich eine gebrochene rationale Funktion stets als Quotient zweier ganzen rationalen Funktionen schreiben läßt; ja man kann sogar die gebrochenen rationalen Funktionen als Quotienten zweier ganzen rationalen Funktionen definieren. So würde unser oben ganz willkürlich gewähltes Beispiel einer gebrochenen rationalen Funktion der Quotient zweier ganzen rationalen Funktionen

66
werden, von denen der Dividend eine ganze rationale Funktion siebenten Grades, der Divisor eine solche sechsten Grades ist, es würde sich also die Form ergeben:

$$
y = \frac{a_7x^7 + a_6x^6 + a_5x^5 + a_4x^4 + a_3x^3 + a_2x^2 + a_1x + a_0}{b_6x^6 + b_5x^5 + b_4x^4 + b_3x^3 + b_2x^2 + b_1x + b_0},
$$

wobei sich die Beiwerte  $a_7, \ldots, a_0$  und  $b_6, \ldots, b_0$  durch die vier Grundrechnungsarten aus den Konstanten 2,  $\frac{3}{4}$ ,  $\sqrt{3}$ ,  $\pi$ , a zusammensetzen; ihre Berechnung sei dem Leser überlassen.

Die allgemeinste Form der gebrochenen rationalen Funktion ist also

$$
y = \frac{a_r x^r + a_{r-1} x^{r-1} + a_{r-2} x^{r-2} + \dots + a_2 x^2 + a_1 x + a_0}{b_s x^s + b_{s-1} x^{s-1} + b_{s-2} x^{s-2} + \dots + b_2 x^2 + b_1 x + b_0},
$$
 59)

wobei Zähler und Nenner zueinander relativ prim sein, d. h. keinen gemeinsamen Faktor haben sollen. Ist der Grad des Zählers kleiner als derjenige des Nenners, also  $r < s$ , so nennt man die Funktion eine echt gebrochene Funktion, für  $r \leq s$  dagegen eine unecht gebrochene rationale Funktion. Unser obiges Beispiel stellt demnach eine unecht gebrochene rationale Funktion dar.

Dividiert man in einer unecht gebrochenen rationalen Funktion den Zähler durch den Nenner, so wird im allgemeinen die Division nicht aufgehen, sondern es wird ein Rest bleiben, den man nur noch formell durch den Nenner dividieren kann. Da für diesen Bruch der Grad des Zählers notwendig niedriger ist als der des Nenners (sonst ließe sich ja die Division noch weiter durchführen), stellt er eine echt gebrochene rationale Funktion dar, während der erste Teil eine ganze rationale Funktion ist.

Beispiel:

$$
\frac{7x^5 - 2x^2 + 9x - 5}{x^3 + 2x^2 - 2x - 1} = \frac{(7x^5 - 2x^2 + 9x - 5) : (x^3 + 2x^2 - 2x - 1) = 7x^2 - 14x + 42}{-14x^4 + 14x^3 + 5x^2 + 9x - 5} + \frac{42x^3 - 23x^2 - 5x - 5}{-107x^2 + 79x + 37}
$$

AISO IST

$$
\frac{7 x^5-2 x^2+9 x-5}{x^3+2 x^2-2 x-1}=7 x^2-14 x+42-\frac{107 x^2-79 x-37}{x^3+2 x^2-2 x-1}.
$$

Hier ist  $7x^2 - 14x + 42$  eine ganze rationale Funktion und

$$
\frac{107x^2 - 79x - 37}{x^3 + 2x^2 - 2x - 1}
$$

eine echt gebrochene rationale Funktion. Wir erhalten demnach den Lehrsatz: Jede unecht gebrochene rationale Funktion läßt sich in eine Summe aus einer ganzen rationalen Funktion und einer echt gebrochenen rationalen Funktion zerlegen.

Solange die unabhängige Veränderliche  $x$  solche endliche Werte annimmt, für welche der Nenner  $b_s x^s + b_{s-1} x^{s-1} + \cdots + b_0$  von Null

 $(30)$ 

Das Differenzieren.

verschieden ist, muß die Funktion 59) einen endlichen Wert haben. Das wird aber anders, wenn  $x$  eine Wurzel der Gleichung

$$
b_s x^s + b_{s-1} x^{s-1} + \cdots + b_0 = 0
$$

ist; denn dann wird der Nenner gleich Null, der Zähler dagegen nicht, da nach Voraussetzung Zähler und Nenner zueinander relativ prim sein sollen. Der Zähler wird also endlich und von Null verschieden sein, demnach  $y$  selbst unendlich groß werden. Wir treffen damit zum ersten Male auf den Fall, daß der Funktionswert für einen endlichen Wert der unabhängigen Veränderlichen unendlich groß wird. Die Funktion selbst muß an einer solchen Stelle nach den Ableitungen von (29) unstetig werden. Was dies bedeutet, wird uns erst völlig klar werden, wenn wir die zu einer solchen gebrochenen rationalen Funktion gehörige Kurve untersuchen. Doch wollen wir vorher ein

Beispiel durchführen.

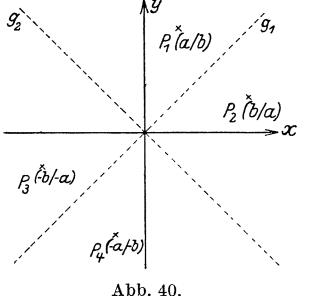

(31) Die einfachste gebrochene rationale Funktion ist

$$
y=\frac{1}{x}.
$$
 60)

Man kann Gleichung 60) auch in der Form schreiben:

$$
x y = 1. \t\t 60 a)
$$

Aus 60) und 60 a) kann man über den Verlauf der zugehörigen Kurve einige Schlüsse ziehen: 60a) ist in  $x$  und  $y$  symmetrisch

gebaut; d. h. eine Vertauschung von  $x$  und  $y$  führt 60 a) in sich selbst über. Kennen wir also ein Wertepaar  $x = a$  und  $y = b$ , das Gleichung 60 a) befriedigt, so muß auch das Wertepaar  $x = b$  und  $y = a$  Gleichung 60 a) befriedigen. Die zugehörigen Punkte  $P_1$  und  $P_2$  (Abb. 40) liegen aber symmetrisch zueinander bezüglich derjenigen durch  $O$  gehenden Geraden  $g_1$ , welche beide Achsen unter 45° schneidet, also den Winkel zwischen der positiven  $x$ - und der positiven  $y$ -Achse und ebenso den Winkel zwischen der negativen  $x$ - und der negativen  $y$ -Achse halbiert; wir wollen diese Gerade künftig kurz als die 45°-Linie bezeichnen. Unsere Kurve ist also symmetrisch bezüglich der 45°-Linie. Diese Eigenschaft kommt übrigens nach der obigen Ableitung allen Kurven zu, deren Gleichung symmetrisch in x und y gebaut ist.  $-$ Weiterhin folgt aus 60 a), daß auch das Wertepaar  $x = -b$  und  $y = -a$ die Gleichung 60 a) erfüllen muß; der Punkt  $P_3$  muß also auch auf der Kurve liegen.  $P_1(a|b)$  und  $P_3(-b|-a)$  liegen aber zueinander symmetrisch bezüglich einer Geraden  $g_2$ , die gegen die positive x-Achse unter 135° geneigt ist, die sog. 135°-Linie; also ist auch die 135°-Linie eine Symmetrieachse der Kurve. - Schließlich erfüllt auch das Wertepaar  $x = -a$  und  $y = -b$  die Gleichung; die beiden Punkte  $P_1$  (a|b) und  $P_4$  (-a|-b) liegen [(25) Abb. 31] symmetrisch zu O. Die Kurve hat demnach den Punkt  $O$  zum Mittelpunkt, eine notwendige Folge der beiden ersten Eigenschaften. Da x und y stets dasselbe Vorzeichen haben, verläuft die Kurve nur im ersten und dritten Quadranten. Abb.41 zeigt ihren Verlauf. Die Kurve ist die gleichseitige Hyperbel. Da auf Grund von Gleichung  $60$ ) für wachsendes  $x$ der Wert von *y* immer kleiner wird,

und  $\lim_{x\to\infty} y = 0$  ist, so schmiegt sich

die Hyperbel mit wachsender Abszisse immer naher an die x-Achse an, ohne sie jedoch im Endlichen zu erreichen; gleiches gilt, wenn *x*  die negativen Werte durchlauft. Eine Gerade, der sich eine Kurve beständig nähert, die von ihr aber erst im Unendlichen erreicht wird, heißt eine Asymptote der Kurve. Die x-Achse ist demnach eine Asymptote der gleichseitigen Hyperbel von der

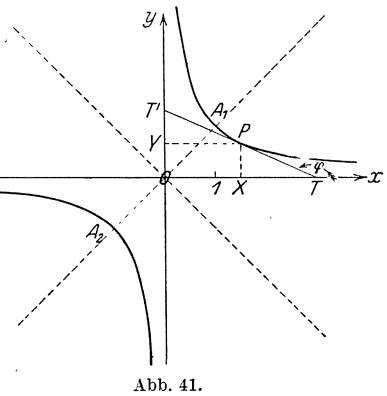

Gleichung  $y = \frac{1}{x}$ . Nach den Auseinandersetzungen von (30) ist, da der Nenner der gebrochenen Funktion für  $x = 0$  verschwindet, die Funktion für diesen Wert von *x* unstetig. Wir finden dies bestätigt; denn für  $x = 0$  ist  $y = \infty$ . Je näher also  $x > 0$  dem Werte Null kommt, um so größere Werte nimmt y an, und je mehr sich  $x < 0$  der Null nähert, um so mehr nähert sich y dem Werte  $-\infty$ . Auf Grund unserer obigen Betrachtungen ist daher die  $y$ -Achse eine Asymptote der gleichseitigen Hyperbel  $y = \frac{1}{x}$ . Der Nullstelle des Nenners einer gebrochenen rationalen Funktion entspricht also bei der Kurve eine parallel zur y-Achse verlaufende Asymptote. Weil die beiden Asymptoten der gleichseitigen Hyperbel mit den Koordinatenachsen zusammenfallen, nennt man die Gleichung  $y = \frac{1}{x}$  die Asymptotengleichung der gleichseitigen Hyperbel. Da für  $x = 1$ auch  $y = 1$  und für  $x = -1$  auch  $y = -1$  ist, sind die beiden Punkte  $A_1(1|1)$  und  $A_2(-1|-1)$  der Hyperbel deren Schnittpunkte mit der 45°-Linie, also der einen Symmetrieachse.  $A_1$  und  $A_2$  heißen die Scheitel der Hyperbel, die Gerade  $A_1A_2$  die reelle Achse, die Strecke  $A_1A_2 = 2 \cdot \sqrt{2}$  die Länge der reellen Achse und die Strecke  $OA_1 = \sqrt{2}$  die Länge der reellen Halbachse der Hyperbel. Die 135°-Linie hat dagegen keinen Punkt mit der gleichseitigen Hyperbel gemeinsam; sie ist die imaginäre Achse der Hyperbel.

70 Das Differenzieren. (31)

Um Tangenten an die gleichseitige Hyperbel zu konstruieren, müssen wir den Differentialquotienten der Funktion  $y = \frac{1}{x}$  bilden; es ist

$$
\frac{d\left(\frac{1}{x}\right)}{dx} = -\frac{1}{x^2} = \mathop{\rm tg}\nolimits\varphi\,.
$$

Der Richtungsfaktor ist daher stets negativ; d. h. die gleichseitige Hyperbel  $y = \frac{1}{x}$  fällt beständig. Man kann schreiben:

$$
\mathop{\rm tg}\nolimits\varphi=-\frac{1}{x}:x=-\frac{y}{x}\,;
$$

dies gibt eine iiberaus einfache Tangentenkonstruktion (Abb. 41): Man trage auf der x-Achse der Strecke  $0T = 20X = 2x$  ab und verbinde *T* mit *P; PT* ist dann die in *P* an die Hyperbel gelegte Tangente. (DaB iibrigens *0 T'* = 2 *Y* ist, wenn *T'* der Schnittpunkt der Tangente mit der y-Achse ist, ist leicht einzusehen; der Leser mag sich dies selbst beweisen.)

Für den allgemeineren Fall der gleichseitigen Hyperbel lautet die Gleichung

$$
y=\frac{c}{x} \, ; \qquad \qquad 61)
$$

ist  $c > 0$ , so verläuft die Hyperbel im ersten und dritten, ist  $c < 0$ , im zweiten und vierten Quadranten, da im ersten Falle *x* und *y* stets gleiche, im letzten stets verschiedene Vorzeichen haben. Als Bild kann wieder **Abb.41** gelten, wenn man nur die Koordinaten des Scheitels  $A_1$   $OX_1 = +\sqrt{c}$  und  $X_1A_1 = +\sqrt{c}$  (oder für  $c < 0 + \sqrt{-c}$ )  $bzw. -\sqrt{-c}$  wählt. - Da das Rechteck  $OXPY$  die Seiten *x* und *y* und folglich den von der Wahl des Punktes *P* unabhangigen Inhalt  $x \cdot y = c$  hat, ist die gleichseitige Hyperbel der geometrische Ort der vierten Eckpunkte aller Rechtecke von gleichem Inhalte *c,* von denen ein Eckpunkt in einem festen Punkte *0* liegt, wahrend die beiden diesem benachbarten Eckpunkte sich auf zwei durch *0* gehenden und aufeinander rechtwinkligen Geraden bewegen.

Die gleichseitige Hyperbel wird in der Technik vielfach verwendet. Als Beispiel diene das Boyle-Mariottesche Gesetz, nach dem das Produkt aus Volumen *v* und Druck *p* eines vollkommenen Gases bei gleichbleibender Temperatur konstant ist:  $v \cdot p = C$ . Je nachdem man *p* oder *v* als die unabhangige Veranderliche betrachtet, erhalt man die beiden Gleichungen

$$
v = \frac{C}{p} \quad \text{oder} \quad p = \frac{C}{v} \, .
$$

Der Leser zeichne sich unter Zugrundelegung einer der Volumeneinheit und der Druckeinheit entsprechenden Längeneinheit die zu verschiedenen Werten von *C* gehörigen gleichseitigen Hyperbeln [s. (184) S. 584].

**(32)** Kehren wir nun zur allgemeinsten gebrochenen rationalen Funk. tion zurück! Wir wollen sie in der Form schreiben

$$
y = \frac{f(x)}{\varphi(x)},\tag{62}
$$

wobei  $f(x)$  und  $\varphi(x)$  zwei ganze rationale Funktionen sein mögen, die zueinander relativ prim sind, also etwa  $[s. 59]$ 

$$
f(x) = a_r x^r + \cdots + a_0
$$
,  $\varphi(x) = b_s x^s + \cdots + b_0$ .

Für alle reellen Werte von *x*, welche Wurzeln der Gleichung  $\varphi(x) = 0$ sind, wird  $y = \infty$ ; sie sind also Unstetigkeitsstellen der Funktion. Daß nicht jede gebrochene rationale Funktion solche Unstetigkeitsstellen zu haben braucht, leuchtet ohne weiteres ein, wenn man bedenkt, daß nicht jede Gleichung  $\varphi(x) = 0$  reelle Wurzeln hat. Beispielsweise hat die Funktion  $y = \frac{f(x)}{x^2 + 1}$  keine solchen Unstetigkeitsstellen. Die der Funktion 62) entsprechende Kurve hat an diesen Unstetigkeitsstellen Asymptoten, welche der  $y$ -Achse parallel sind. -Um weiterhin den Verlauf der Kurve für wachsendes x zu untersuchen, wollen wir uns die gebrochene rationale Funktion als Summe einer ganzen rationalen und einer echt gebrochenen rationalen Funktion geschrieben denken: Ist also  $r < s$ , so wollen wir die rechte Seite von Gleichung 59) mit  $x^s$  kürzen; wir erhalten dann:

$$
y = \frac{\frac{a_r}{x^{s-r}} + \frac{a_{r-1}}{x^{s-r+1}} + \dots + \frac{a_1}{x^{s-1}} + \frac{a_0}{x^s}}{b_s + \frac{b_{s-1}}{x} + \frac{b_{s-2}}{x^2} + \dots + \frac{b_1}{x^{s-1}} + \frac{b_0}{x^s}}.
$$
 (63)

Wird nun *x* sehr groß, so wird  $\frac{1}{x}$  sich immer mehr der Null nähern, in noch viel höherem Maße aber die Potenzen von  $\frac{1}{x}$ ; der Zähler der rechten Seite von 63) nahert sich immer mehr dem Werte Null, wahrend der Nenner sich unbegrenzt dem Werte  $b<sub>s</sub>$  nähert; also wird *y* sich der Null nähern. Wächst schließlich x über alle Grenzen hinaus, so erhält *y* den Wert Null:  $\lim y = 0$ . Die Kurve schmiegt sich dem $x \rightarrow \infty$ 

nach immer enger an die  $x$ -Achse an, erreicht sie aber erst für eine unendlich groBe Abszisse. Die x-Achse ist also Asymptote der Kurve. [Vgl. (31), gleichseitige Hyperbel.] Im Falle der unecht gebrochenen rationalen Funktion kommt zu dem Ausdrucke in 63) noch eine ganze rationale Funktion hinzu; von ihr wissen wir aber aus (24), daß sie mit wachsendem x über alle Grenzen hinauswächst.

Folglich verhält sich eine unecht gebrochene rationale Funktion für ein unbegrenzt wachsendes x wie die zu ihr gehörige ganze rationale Funktion. Insbesondere hat die der Funktion

$$
y = \frac{a_s x^s + \dots + a_0}{b_s x^s + \dots + b_0} \quad (r = s)
$$

entsprechende Kurve die Gerade  $y = \frac{a_s}{b_s}$ , also eine Parallele zur x-Achse zur Asymptote, ebenso ist für die der Funktion

$$
y = \frac{a_{s+1}x^{s+1} + \dots + a_0}{b_s x^s + \dots + b_0} \quad (r = s+1)
$$

entsprechende Kurve eine Gerade vom Richtungsfaktor  $\frac{a_{s+1}}{b}$  Asymptote. (Ausdividieren!)

 $(33)$ Einige Anwendungen aus der Technik mögen das Verständnis für die gebrochene rationale Funktion vertiefen. Wir beginnen mit dem folgenden Problem:

A. In einem Punkte A einer Geraden befinde sich die Elektrizitätsmenge  $+\varepsilon$ , in einem um die Strecke e von A entfernten Punkte B die Elektrizitätsmenge  $-2\varepsilon$ . Eine punktförmige Elektrizitätsmenge + $\varepsilon'$  werde auf der Strecke AB bewegt. Wie groß ist die jeweilige Kraft, die in irgendeinem Punkte  $X$  durch die beiden Elektrizitätsmengen + $\varepsilon$  und -2 $\varepsilon$  auf die Elektrizitätsmenge + $\varepsilon'$  ausgeübt wird?

Wir wählen A als Anfangspunkt eines rechtwinkligen Achsenkreuzes und  $AB$  als x-Achse. Der Punkt  $X$ , in dem sich die Elektrizitätsmenge + $\varepsilon'$  augenblicklich befinden möge, habe die Abszisse x, von A also den Abstand x und von B den Abstand  $e - x$ . Auf  $+\varepsilon'$  wird demnach ausgeübt von A die Abstoßung  $\frac{+\varepsilon \varepsilon'}{x^2}$  und<br>von B die Anziehung  $\frac{-2 \varepsilon \varepsilon'}{(e-x)^2}$ . Solange sich, wie angenommen, X zwischen A und B befindet, wirken beide Kräfte in gleichem Sinne, nämlich in Richtung der positiven  $x$ -Achse; sie summieren sich also, und die auf  $X$  ausgeübte Gesamtkraft ist

$$
K=\varepsilon\,\varepsilon'\Big(\!\frac{1}{x^2}+\frac{2}{(e-x)^2}\!\Big).
$$

K ist eine echt gebrochene rationale Funktion des Ortes X. Für  $x=0$ und  $x = e$  wird  $K = \infty$ ; für Zwischenwerte von x nimmt K endliche Werte an; so ist für  $x = \frac{e}{4}$ ,  $\frac{e}{2}$ ,  $\frac{3}{4}e$  entsprechend

$$
K = 19,56 \frac{\varepsilon \varepsilon'}{e^2}, \qquad 12 \frac{\varepsilon \varepsilon'}{e^2}, \qquad 33,78 \frac{\varepsilon \varepsilon'}{e^2},
$$

wie man durch einfache Rechnung findet. Man kann sich den Verlauf der Kraft anschaulich machen, wenn man  $K$  als Ordinate in dem jeweiligen Punkte X aufträgt; es ergibt sich eine Kurve, die in  $A$  und  $B$ ins Unendliche geht und dort Asymptoten parallel der K-Achse hat. Ferner erkennt man mühelos, daß es einen Punkt  $X_0$  gibt, in welchem auf die Elektrizitätsmenge + $\varepsilon'$  die geringste Kraft ausgeübt wird; ihn wollen wir jetzt ermitteln. Für

ihn muß  $\frac{d\tilde{K}}{dx} = 0$  sein, also erhalten wir zur Bestimmung seiner Abszisse die Gleichung

$$
-\frac{2}{x^3} + \frac{4}{(e-x)^3} = 0
$$

oder

$$
\left(\frac{x}{e-x}\right)^3 = \frac{1}{2}, \quad \frac{x}{e-x} = \frac{1}{\sqrt[3]{2}}
$$

$$
x = \frac{e}{1 + \sqrt[3]{2}} \approx 0,4425 e
$$

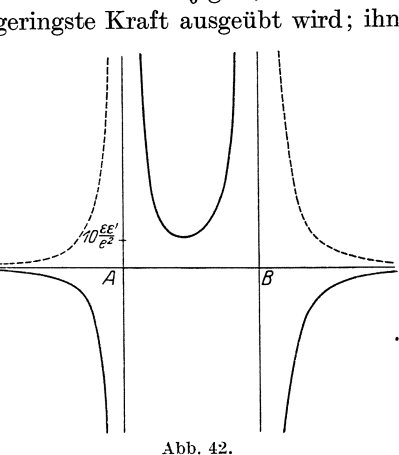

und daraus

$$
K_{\min} = (1 + \sqrt[3]{2})^3 \tfrac{\varepsilon \varepsilon'}{e^2} \approx 11{,}5420 \tfrac{\varepsilon \varepsilon'}{e^2}.
$$

Verfolgen wir die Kurve von der Gleichung

$$
K=\varepsilon\,\varepsilon'\Big(\!\frac{1}{x^2}+\frac{2}{(e-x)^2}\!\Big)
$$

weiter, also für  $x > e$  und  $x < 0$ , so ergibt sich der in Abb. 42 gestrichelt angegebene Verlauf

$$
\left(z. \, B. : \, x = -e \, , \, K = \frac{3}{2} \frac{\varepsilon \varepsilon'}{\varepsilon^2} \, ; \, x = 2e \, , \, K = \frac{9}{4} \frac{\varepsilon \varepsilon'}{\varepsilon^2} \right).
$$

Doch gibt die Funktion

$$
K=\varepsilon\,\varepsilon'\Big(\!\frac{1}{x^2}+\frac{2}{(e-x)^2}\!\Big)
$$

für die Werte von x, die außerhalb des Bereiches  $0 < x < e$  liegen, die wirklichen Kraftverhältnisse unseres Beispiels gar nicht wieder. Ist nämlich  $x < 0$ , befindet sich also die Elektrizitätsmenge  $\varepsilon'$  außerhalb AB auf der zu A gehörigen Seite, so wirkt die durch A hervorgerufene Abstoßung im Sinne der negativen x-Achse, schwächt also die durch B hervorgerufene Anziehung, und der Kraftverlauf wird durch die Gleichung

$$
K=\varepsilon\,\varepsilon'\Bigl(-\frac{1}{x^2}+\frac{2}{(e-x)^2}\Bigr)
$$

beschrieben. Die Kraft  $K$  ist anfangs negativ; in der Entfernung

$$
x=+\frac{e}{-\sqrt{2}+1}\sim-2,\!414\,e
$$

74 Das Differenzieren. (33)

heben Anziehung und Abstoßung einander auf, da hier  $K = 0$  wird, und für noch weitere Entfernung von *A* überwiegt die Anziehung die Abstoßung. Ist dagegen  $x>e$ , befindet sich die Elektrizitätsmenge jenseits des Punktes *B,* so wirkt die von *B* ausgeiibte Anziehung im Sinne der negativen x-Achse, und der Kraftverlauf wird in diesem Falle durch die Gleichung

$$
K = \varepsilon \,\varepsilon' \Big( \frac{1}{x^2} - \frac{2}{(e-x)^2} \Big)
$$

wiedergegeben; jetzt ist die Kraft fiir jeden Wert *x* > e nach *A* bzw. *<sup>B</sup>* hin gerichtet. Abb. 42 enthält die zugehörigen Kurven. - Es dürfte sich empfehlen, zur Übung auch den Fall zu behandeln, bei dem A und *B* Trager gleichnamiger Elektrizitatsmengen sind, sowie den Fall, bei welchem mehr als zwei punktformige Elektrizitatsmengen auf einer Geraden verteilt sind.

B. Ein weiteres Beispiel ist folgendes: Gegeben seien *n* Elemente von der gleichen elektromotorischen Kraft e und dem gleichen inneren Widerstande *Wi;* sie mogen zu je *x* in Reihen, und diese Reihen parallel geschaltet sein. Der Stromkreis sei geschlossen, der äußere Widerstand sei  $w_a$ ; wie groß ist die Stromstarke 1 - Die Gesamtspannung einer Reihe betragt *ex,* ihr innerer Widerstand  $w_i x$ ; solche Reihen lassen sich insgesamt  $\frac{n}{x}$  bilden. Da sie parallel geschaltet sind, ist der innere Gesamtwiderstand des Systems  $w_i x : \frac{n}{x} = \frac{w_i}{n} x^2$ , während die Gesamtspannung *ex* bleibt. Zum inneren Widerstande  $\frac{w_i}{n} \cdot x^2$  kommt noch der äußere Widerstand  $w_a$ des Stromkreises hinzu, so daB der vom Strome zu iiberwindende Gesamtwiderstand  $w = \frac{w_i}{n} x^2 + w_a$  ist. Dann berechnet sich die Strom-stärke *i* zu

$$
i=\frac{ex}{\frac{w_i}{n}x^2+w_a}
$$

Zwar kann praktisch *x* als Anzahl der in Reihen geschalteten Elemente nur eine in *n* als Faktor enthaltene natiirliche Zahl sein; doch wollen wir einmal von dieser Beschrankung absehen und die Funktion

$$
i=\frac{ex}{\frac{w_i}{n}x^2+w_a}
$$

rein mathematisch behandeln, also annehmen, daB *x* irgendeine, also auch eine gebrochene oder irrationale positive oder negative Zahl sein kann. DaB diese Annahme keine abstrakt mathematische Betrachtung ist, sondern sehr wohl praktischen Nutzen zeitigt, wird die folgende Hochstwertuntersuchung lehren. Wir erkennen, daB unsere

Funktion eine echt· gebrochene rationale Funktion ist; da unter der praktisch einzig moglichen Annahme, daB die Konstanten e, *Wi, W<sup>a</sup> , n*  absolute Größen sind, die Gleichung  $\frac{w_i}{n}x^2 + w_a = 0$  keine reellen Wurzeln hat, wird i auch für keinen reellen Wert von x unendlich groß. Außerdem ist für  $x > 0$  auch  $i > 0$ . Die zugehörige Kurve hat also die x-Achse zur Asymptote, sonst aber keine weiteren Asymptoten. Ferner geht sie, wie man sich leicht iiberzeugt, durch den Nullpunkt;

schlieBlich hat sie den Nullpunkt zum Mittelpunkt, da zu entgegengesetzt gleichen Werten von *x* auch entgegengesetzt gleiche Werte von i gehören  $[s. (25) S. 54]$ . Sie hat demnach den in Abb. 43 angedeuteten Verlauf. Aus ihm erkennt man, daß für kleine positive *x* auch *i* klein ist, daB mit wachsendem *x* auch i anfangs wachst, bis es einen Hochstwert erreicht hat, um von da an all-

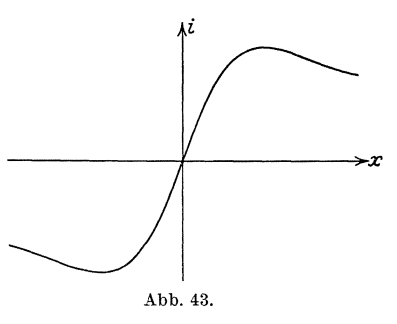

mahlich bis zum Betrage Null abzunehmen. Derjenige Wert von *x,*  fiir den i am groBten ist, hat nun besondere Bedeutung; denn er gibt uns jene Schaltweise, durch welche wir mit den vorhandenen Mitteln die groBtmogliche Stromstarke erzielen. Zur rechnerischen Ermittlung bilden wir den Differentialquotienten

$$
\frac{di}{dx}=\frac{\left(\!\frac{w_i}{n}\,x^2+w_a\!\right)e-e\,x\cdot2\,\frac{w_i}{n}\,x}{\left(\frac{w_i}{n}\,x^2+w_a\!\right)^2}=\frac{e\!\left(w_a-\frac{w_i}{n}\,x^2\right)}{\left(\frac{w_i}{n}\,x^2+w_a\!\right)^2}.
$$

Damit  $\frac{di}{dx}$  gleich Null wird, muß der Zähler verschwinden; es ist also

$$
w_a - \frac{w_i}{n}x^2 = 0 \quad \text{oder} \quad x = +\sqrt{n \cdot \frac{w_a}{w_i}}.
$$

(Warum nur + $\sqrt{\ }$ ?) Die höchste zu erzielende Stromstärke ist  $i_{\text{max}} = \frac{e}{2} \sqrt{\frac{n}{w \cdot w}}$ .  $\frac{1}{n}$ 

$$
i_{\max}=\frac{e}{2}\sqrt{\frac{n}{w_iw_a}}\,.
$$

1st beispielsweise  $n = 12$ ,  $w_a = 3w_i$ , so schaltet man am zweckmaBigsten die Elemente zu je sechs in zwei Reihen, um als groBtmoglichen Wert der Stromstärke  $\frac{e}{w_i}$  zu erhalten.

C. Die Unkosten, die die Anlage einer elektrischen Leitung verursacht, setzen sich im wesentlichen aus zwei Teilen zusammen, den Anlagekosten und den durch Energieverlust hervorgerufenen Kosten. Beide sind vorwiegend bestimmt durch den Quer-

schnitt  $q$  des Leitungsdrahtes. Der Preis für  $1 \text{ m}$  Draht ist im allgemeinen proportional dem Querschnitt, also *K· q.* Der Energieverlust auf 1 m Draht ist um so größer, je kleiner der Querschnitt ist; er möge umgekehrt proportional zu diesem angenommen werden, also gleich  $\frac{E}{q}$ . Dabei sind *K* und *E* Konstanten, die von wirtschaftlichen und sonstigen Verhaltnissen bestimmt sind. Die Gesamtkosten  $f$ iir  $I$  m sind also

$$
U=K\cdot q+\frac{E}{q}\,.
$$

*U* ist demnach eine unecht gebrochene rationale Funktion von *q.*  Nach den Ableitungen von (32) muß die zugehörige Kurve die Ge-

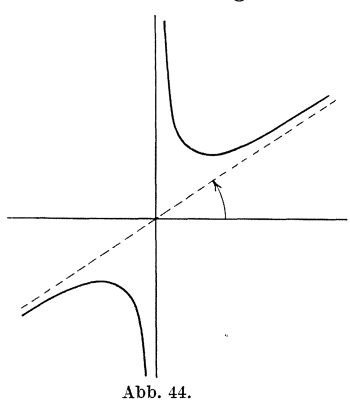

stalt der Abb. 44 haben, wobei  $K = \text{tg}\,\alpha$ ist. Es sei dem Leser uberlassen, das Beispiel weiter durchzufuhren, insbesondere festzustellen, mit welchem Querschnitte man am wirtschaftlichsten arbeitet.

$$
\left(q = \sqrt{\frac{E}{K}}\,,\quad U_{\min} = 2\sqrt{EK}\right).
$$

Die gebrochene rationale Funktion unterscheidet sich wesentlich von den bisher betrachteten Funktionen dadurch, daB sie uns zwingt, auch den Begriff der Unstetigkeit, allerdings noch ver-

bunden mit dem Begriffe des Unendlichen, in unsere Betrachtungen hereinzuziehen. Im nächsten Paragraphen werden uns wieder neue Begriffe entgegentreten, wenn wir uns mit den inversen Funktion en befassen. Da zu ihrem Verständnis die sogenannte Kettenregel erforderlich ist, soll sie am Anfange der folgenden Betrachtungen stehen.

## § **7. Die Kettenregel. Die inversen Funktionen.**

(34) Wenn wir den Differentialquotienten einer ganzen rationalen Funktion, etwa von der Gestalt  $y = (ax^2 + bx + c)^4$ , bilden wollen, so haben wir nach unseren bisher erworbenen Kenntnissen zuerst die Potenz auszumultiplizieren  $-$  wir bekommen in unserem Beispiele eine Funktion achten Grades - und dann gliedweise zu differenzieren. Einen einfacheren Weg eroffnet uns die Kettenregel, zu deren Ableitung wir nunmehr schreiten wollen.

Wir führen statt  $ax^2 + bx + c$  eine neue Größe z ein; dann ist  $y = z<sup>4</sup>$ , wobei  $z = ax<sup>2</sup> + bx + c$  ist. Ganz allgemein möge sein

 $y = f(z)$ , wobei  $z = \varphi(x)$  ist; y ist gewissermaßen nicht direkt, sondern durch Vermittlung einer Zwischenveränderlichen z von x abhängig. Man sagt, "y ist eine Funktion von einer Funktion von  $x^{\prime\prime}$  oder , y ist eine mittelbare Funktion von  $x^{\prime\prime}$ . Die vermittelnde Größe  $z$  spielt eine doppelte Rolle; bezüglich  $x$  ist es die abhängige, bezüglich  $y$  die unabhängige Veränderliche.

Erteilt man der Größe x einen Zuwachs  $\Delta x$ , so erhält auch wegen der Beziehung  $z = \varphi(x)$  die Größe z einen Zuwachs  $\Delta z$  und daher infolge der Beziehung  $y = f(z)$  auch y einen Zuwachs  $\Delta y$ ; mit anderen Worten: der Zuwachs  $\Delta x$  hat einen Zuwachs  $\Delta y$  zur Folge. Für den der Betrachtung zugrunde gelegten Wert von x möge  $z = \varphi(x)$  stetig sein, also  $\lim_{z \to 0} \Delta z = 0$ , und für den sich aus x ergebenden Wert von z  $\Lambda x \rightarrow 0$ 

möge auch  $y = f(z)$  stetig, also  $\lim \Delta y = 0$  sein. Das heißt aber, daß  $4z \rightarrow 0$ 

auch  $\lim \Delta y = 0$  ist, und man erhält den Satz: Die stetige Funktion  $\Delta x \rightarrow 0$ 

einer stetigen Funktion einer Veränderlichen ist ebenfalls eine stetige Funktion dieser Veränderlichen. In unserem obigen Beispiel ist  $y = z^4$  eine stetige Funktion von z (als ganze rationale Funktion von z) und  $z = ax^2 + bx + c$  eine solche von x (aus demselben Grunde); daher ist auch  $y = (ax^2 + bx + c)^4$  eine

stetige Funktion von x.<br>Wir bilden nun den Differentialquotienten  $\frac{dy}{dx}$ . Wir gehen vom Differenzenquotienten  $\frac{\Delta y}{\Delta x}$  aus; diesen können wir schreiben:

$$
\frac{\Delta y}{\Delta x} = \frac{\Delta y}{\Delta z} \cdot \frac{\Delta z}{\Delta x}
$$

Wird nun  $\Delta x$  unendlich klein, so nähert sich  $\frac{dz}{dx}$  dem Differential-<br>quotienten  $\frac{dz}{dx}$  und  $\frac{\Delta y}{\Delta x}$  dem Differentialquotienten  $\frac{dy}{dx}$ ; zugleich wird<br>aber auch  $\Delta z$  unendlich klein, und  $\frac{\Delta y}{\Delta z}$  nähert quotienten  $\frac{dy}{dx}$ . Wir erhalten demnach die Gleichung

$$
\frac{dy}{dx} = \frac{dy}{dz} \cdot \frac{dz}{dx} \,. \tag{64}
$$

Lehrsatz: Ist  $y = f(z)$  eine stetige Funktion von z, wobei  $z = \varphi(x)$ eine stetige Funktion von x ist, so ist auch  $y = f(\varphi(x))$  eine stetige Funktion von  $x$ ; ihren Differentialquotienten nach  $x$  erhält man, indem man den Differentialquotienten von  $f(z)$  nach z mit dem Differentialquotienten von  $\varphi(x)$  nach x multipliziert.

Im obigen Beispiele ist

$$
\frac{dy}{dz} = 4z^3 = 4(a x^2 + b x + c)^3 \quad \text{und} \quad \frac{dz}{dx} = 2a x + b ;
$$
  
also ist 
$$
\frac{d(a x^2 + b x + c)^4}{dx} = 4(a x^2 + b x + c)^3 \cdot (2a x + b) .
$$

Das Differenzieren.

Diese Differentiationsregel gestattet noch eine Erweiterung: Ist nämlich z nicht direkt eine Funktion von x, sondern eine Funktion einer anderen Veränderlichen u:  $z = \varphi(u)$ , und u eine Funktion von x:  $u = \psi(x)$ , so ist nach der eben abgeleiteten Regel

$$
\frac{dz}{dx} = \frac{dz}{du} \cdot \frac{du}{dx},
$$

$$
\frac{dy}{dx} = \frac{dy}{dx} \cdot \frac{dz}{du} \cdot \frac{du}{dx}.
$$

demnach

Die drei Faktoren der rechten Seite folgen derart aufeinander, daß der formale Nenner des ersten Faktors zugleich der formale Zähler des zweiten Faktors ist usw.; es wird eine Art von Kette gebildet, die das Anfangsglied  $dy$  derselben durch Zwischenglieder mit dem Endgliede  $dx$  verknüpft. Aus diesem rein äußerlichen Grunde nennt man die obige Regel auch die Kettenregel. Einige Beispiele folgen. Auch

diese Regel ist gut einzuüben.<br>1.  $y = \left(\frac{ax+b}{cx+g}\right)^3 = z^3$ , wobei  $z = \frac{ax+b}{cx+g}$  ist. Nun ist nach der Grundformel 35)

$$
\frac{dy}{dz} = 3z^2 = 3\left(\frac{ax+b}{cx+g}\right)^2
$$

und nach der Quotientenregel

$$
\frac{dz}{dx} = \frac{ag - bc}{(c x + g)^2},
$$

also ist

$$
\frac{d\left(\frac{ax+b}{cx+g}\right)^{\alpha}}{dx}=3\left(\frac{ax+b}{cx+g}\right)^{\alpha}\cdot\frac{ag-bc}{(cx+g)^{2}}=\frac{3(a\,g-b\,c)(a\,x+b)^{2}}{(cx+g)^{4}}.
$$

2.  $y = (3x^2 - 7x + 6)^3 \cdot (x+5)^2 = u \cdot v$ , wobei  $u = (3x^2 - 7x + 6)^3$ und  $v = (x+5)^2$  ist. Nach der Produktregel ist

$$
\frac{dy}{dx} = u \cdot \frac{dv}{dx} + v \cdot \frac{du}{dx}.
$$

Wir müssen demnach zuerst  $\frac{dv}{dx}$  bilden; es ist  $v = z^2$ , wobei  $z = x + 5$ ist, also ist nach der Kettenregel

$$
\frac{dv}{dx} = \frac{dv}{dz} \cdot \frac{dz}{dx} = 2z \cdot 1 = 2(x+5).
$$

Ferner ist  $\frac{du}{dx}$  zu ermitteln; es ist  $u = w^3$ , wobei  $w = 3x^2 - 7x + 6$ ist; also ist

$$
\frac{du}{dx} = \frac{du}{dw} \cdot \frac{dw}{dx} = 3w^2 \cdot (6x - 7) = 3(3x^2 - 7x + 6)^2 \cdot (6x - 7).
$$

Setzen wir dies oben ein, so erhalten wir

$$
\frac{dy}{dx} = (3x^2 - 7x + 6)^3 \cdot 2(x+5) + (x+5)^2 \cdot 3 \cdot (3x^2 - 7x + 6)^2(6x - 7).
$$

Dieser Ausdruck läßt sich noch zusammenfassen in

 $\frac{dy}{dx} = (3x^2 - 7x + 6)^2(x + 5)[2(3x^2 - 7x + 6) + 3(x + 5)(6x + 7)]$ <br>=  $(3x^2 - 7x + 6)^2(x + 5)(24x^2 + 55x - 93)$ .

3.  $y = \frac{(x-1)^3}{(x^2+1)^2} = \frac{u}{v}$ , wobei  $u = (x-1)^3$  und  $v = (x^2+1)^2$  ist. Nach <br>Bruchregel ist  $du = \frac{du}{v} \frac{dv}{dx}$ der Bruchregel ist

$$
\frac{dy}{dx} = \frac{v\overline{dx} - u \cdot \overline{dx}}{v^2}
$$

Hierbei sind  $\frac{du}{dx}$  und  $\frac{dv}{dx}$  wieder nach der Kettenregel zu berechnen:<br>  $u=z^3$ , wobei  $z=x-1$  ist; also  $\frac{du}{dx}=3z^2 \cdot 1=3(x-1)^2$ .  $v=w^2$ ,<br>
wobei  $w=x^2+1$  ist; also  $\frac{dv}{dx}=2w \cdot 2x=4x(x^2+1)$ . Demnach erhalten wir:

$$
\frac{dy}{dx} = \frac{(x^2+1)^2 \cdot 3 \cdot (x-1)^2 - (x-1)^3 \cdot 4x(x^2+1)}{(x^2+1)^4} \\ = \frac{(x-1)^2 [3(x^2+1) - 4x(x-1)]}{(x^2+1)^3} = \frac{(x-1)^2 (3+4x-x^2)}{(x^2+1)^3}
$$

Ein anderer häufig zu empfehlender Weg für die Differentiation eines Bruches ist der, den Bruch in Produktform zu schreiben und damit dieses Beispiel auf die Form des Beispieles 2 zurückzuführen:  $y = (x - 1)^3 \cdot (x^2 + 1)^{-2} = u \cdot v$ , wobei  $u = (x - 1)^3$  und  $v = (x^2 + 1)^{-2}$ ist. Jetzt ist

$$
\frac{dv}{dx} = -2(x^2+1)^{-3} \cdot 2x = -4x(x^2+1)^{-3}
$$

während wie oben  $\frac{du}{dx} = 3(x - 1)^2$  ist. Dann ist aber nach der Produktregel

$$
\frac{dy}{dx} = (x-1)^3 \cdot [-4x(x^2+1)^{-3}] + (x^2+1)^{-2} \cdot 3(x-1)^2
$$
  
= 
$$
\frac{(x-1)^2[3(x^2+1)-4x(x-1)]}{(x^2+1)^3} = \frac{(x-1)^2(3+4x-x^2)}{(x^2+1)^3}.
$$

Man vermeidet auf diesem Wege eine überflüssig hohe Potenz des ursprünglichen Nenners im Differentialquotienten.

4. 
$$
y = \left[ \left( \left( x^2 + \frac{1}{x} \right)^2 + b \right)^3 + a \right]^2;
$$
  $y = z^2$ , wobei  $z = u^3 + a$ ,  
\n $u = v^2 + b$  und  $v = x^2 + \frac{1}{x}$  ist. Es ist  
\n $\frac{dy}{dz} = 2z = 2 \left[ \left( \left( x^2 + \frac{1}{x} \right)^2 + b \right)^3 + a \right],$   
\n $\frac{dz}{du} = 3 u^2 = 3 \left( \left( x^2 + \frac{1}{x} \right)^2 + b \right)^2,$   
\n $\frac{du}{dv} = 2v = 2 \left( x^2 + \frac{1}{x} \right),$   
\n $\frac{dv}{dx} = 2x - \frac{1}{x^2}.$ 

 $(34)$ 

Das Differenzieren.

Demnach ist

$$
\frac{dy}{dx} = 2\left[\left(\left(x^2 + \frac{1}{x}\right)^2 + b\right)^3 + a\right] \cdot 3\left(\left(x^2 + \frac{1}{x}\right)^2 + b\right)^2 \cdot 2\left(x^2 + \frac{1}{x}\right) \cdot \left(2x - \frac{1}{x^2}\right) \\
= 12\left[\left(\left(x^2 + \frac{1}{x}\right)^2 + b\right)^3 + a\right] \cdot \left(\left(x^2 + \frac{1}{x}\right)^2 + b\right)^2 \left(x^2 + \frac{1}{x}\right) \left(2x - \frac{1}{x}\right).
$$

Diese Beispiele mögen genügen; aus ihnen kann man — und zwar, wie sich im Laufe der weiteren Entwicklung herausstellen wird, mit Recht — vermuten, daß man mit Hilfe der Kettenregel stets imstande ist, die Differentiation einer auch noch so verwickelten Funktion auf die Differentiation von Elementarfunktionen - in unseren Beispielen der Elementarfunktion  $y = x^n$ , der einzigen, die wir bis jetzt differenzieren können — zurückzuführen.

(35) Überaus wertvoll erweist sich die Kettenregel in ihrer Anwendung auf die inversen Funktionen, denen wir uns jetzt zuwenden wollen. Es ist, wie schon in (1) angedeutet worden ist, häufig nicht von vornherein zu entscheiden, welche der beiden Veränderlichen man als die unabhängige, welche man als die abhängige anzusehen hat; zuweilen wird man die eine, dann wieder die andere Anschauung vor-So wird im Beispiele (1) die Beziehung  $F = \frac{9}{5}C + 32$  zu ziehen. wählen sein, wenn man aus gegebener Celsiusangabe die Fahrenheitangabe errechnen will; umgekehrt wird man zur Formel  $C = \frac{5}{9} F - 17 \frac{7}{9}$  greifen, wenn man die entgegengesetzte Aufgabe lösen muß. Die beiden Funktionen  $F = \frac{9}{5}C + 32$  und  $C = \frac{5}{9}F - 17\frac{7}{9}$ gehören eng zusammen; man nennt die eine die Umkehrfunktion oder die inverse Funktion zur anderen; dabei ist es gleichgültig, welche von beiden man als die ursprüngliche und welche man als die abgeleitete Funktion ansehen will.

Wie erhält man nun die inverse Funktion zu einer gegebenen Funktion? Ist  $y = f(x)$  die gegebene Funktion, so löse man diese Gleichung nach der Größe  $x$  auf. Man erhält dadurch einen Ausdruck von der Form  $x = \varphi(y)$ . Da wir aber gewöhnt sind, die unabhängige Veränderliche mit  $x$ , die abhängige dagegen mit  $y$  zu bezeichnen, so ist  $y = \varphi(x)$  die zu  $y = f(x)$  inverse Funktion. Ist also  $y = \frac{9}{5}x + 32$ die ursprüngliche Funktion, so erhalten wir durch Auflösung nach  $\boldsymbol{x}$ die Gleichung  $x = \frac{5}{9}y - \frac{160}{9}$  und durch Vertauschen von x und y<br>  $y = \frac{5}{9}x - \frac{160}{9}$ . Also sind die beiden Funktionen  $y = \frac{9}{5}x + 32$  und<br>  $y = \frac{5}{9}x - \frac{160}{9}$  zueinander invers. Noch einfacher wird die Überl aus einer Funktion in die andere, wenn man in der ursprünglichen Funktionsgleichung  $x$  und  $y$  miteinander vertauscht; so ist zu  $y = f(x)$  die inverse Funktion  $x = f(y)$ . Allerdings verzichtet man hierbei darauf, die letzte Gleichung nach der abhängigen Veränderlichen aufzulösen.

 $(35)$ 

Beispiel:  $y = \frac{9}{5}x + 32$  und  $x = \frac{9}{5}y + 32$ .

 $(35)$ 

Desgleichen ist die zur quadratischen Funktion  $y = ax^2 + bx + c$  inverse Funktion  $x = ay^2 + by + c$  oder nach der abhängigen Veränderlichen aufgelöst:  $\mathbf{r}$  $\overline{1}$ 

$$
y = -\frac{b}{2a} + \frac{1}{2a} \sqrt{b^2 - 4a(c - x)}.
$$

Woran erkennt man nun, daß zwei gegebene Funktionen  $y = f(x)$ und  $y = \varphi(x)$  zueinander invers sind? Diese Frage ist nach den obigen Ausführungen nicht mehr so schwer zu entscheiden. In einer der beiden Gleichungen, beispielsweise in der letzteren, vertausche man x und y, so daß sich ergibt  $x = \varphi(y)$ ; diesen Wert setze man in die erste Gleichung für x ein. Der Ausdruck  $y \equiv f(\varphi(y))$  muß eine identische Gleichung ergeben; d. h. die rechte Seite muß sich dann so umformen lassen, daß nur noch y stehenbleibt. Beispiel: Es seien wiederum  $y = \frac{9}{5}x + 32$  und  $y = \frac{5}{9}x - \frac{160}{9}$  gegeben; in der letzteren vertauschen wir x und y, um zu erhalten  $x = \frac{5}{9}y - \frac{160}{9}$ ; diesen Wert setzen wir in die rechte Seite der ersten Gleichung ein:

$$
\frac{9}{5}x + 32 = \frac{9}{5}(\frac{5}{9}y - \frac{16}{9}y) + 32 = y - 32 + 32 = y.
$$

Damit ist gezeigt, daß die beiden Funktionen zueinander invers sind. Zeige, daß dies auch für die beiden Funktionen

 $y = a x^2 + b x + c$  und  $y = \frac{1}{2a} (-b + \sqrt{b^2 - 4a(c - x)})$ gilt!

Schließlich soll noch die Frage beantwortet werden: Welche Beziehung besteht zwischen den beiden Schaubildern, die zu zwei inversen Funktionen gehören? Erfüllt

das Wertepaar  $x = a, y = b$  die Gleichung  $y = f(x)$ , so liegt der Punkt  $P_1(a|b)$  auf der zu dieser Gleichung gehörigen Kurve. Dann muß aber das Wertepaar  $x = b$ ,  $y = a$  die zur vorigen inverse Gleichung  $x = f(y)$  erfüllen, d.h. der Punkt  $P_2(b|a)$  auf der zu dieser gehörigen Kurve liegen. Nun sind aber die beiden Punkte  $P_1$  und  $P_2$  zueinander spiegelbildlich bezüglich der 45°-Linie [s.a. (31)]. Demnach müssen die beiden Kurven selbst zueinander bezüglich dieser Linie symmetrisch liegen. Man zeige dies an den zu den Funktionen

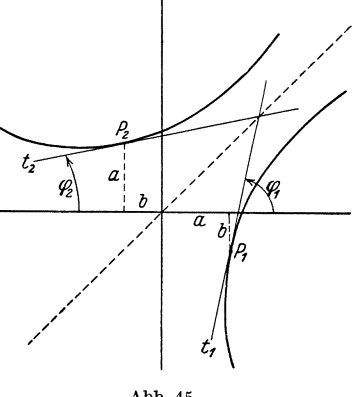

Abb. 45.

bzw.  $y = \frac{9}{5}x + 32$  und  $y = \frac{5}{9}x - \frac{160}{9}$ <br>bzw.  $y = a x^2 + b x + c$  und  $y = \frac{1}{2a}(-b + \sqrt{b^2 - 4a(c - x)})$ gehörigen Bildern.

Wicke, Ingenieur-Mathematik I.

82 Das Differenzieren. (36)

Zwischen zwei inversen Funktionen bestehen also die denkbar innigsten Beziehungen; diese miissen sich auch auf deren Differential- . quotienten erstrecken, die wir nun bilden wollen. Den Schliissel hierzu liefert uns die Kettenregel: Es sei  $y = f(x)$  die gegebene Funktion, die nach x aufgelöst, die Form haben möge  $x = \varphi(y)$  so daß  $f(\varphi(y)) \equiv y$ ist und demnach  $f(x)$  und  $\varphi(y)$  zueinander invers sind. Da nun  $\frac{dy}{dy} = 1$  [s. (18)] ist, so muß auch  $\frac{df(\varphi(y))}{dy} = 1$  sein. Nun ist aber nach der Kettenregel:

$$
\frac{df(x)}{dy} = \frac{df(x)}{dx} \cdot \frac{dx}{dy} = \frac{df(x)}{dx} \cdot \frac{d\varphi(y)}{dy} = f'(x) \cdot \varphi'(y).
$$
\n
$$
f'(x) \cdot \varphi'(y) = 1.
$$
\n65)

Folglich ist

Die Differentialquotienten zweier zueinander inversen Funktionen sind zueinander reziprok. Dieses iiberaus wichtige Ergebnis können wir auch aus Abb. 45 ablesen: Sind  $t_1$  die in  $P_1$  und  $t_2$ die in  $P_2$  an die inversen Kurven gelegten Tangenten und  $\varphi_1$  bzw.  $\varphi_2$ ihre Richtungswinkel, so muB infolge der Symmetrie beziiglich der  $45^{\circ}$ -Linie  $\varphi_1 + \varphi_2 = 90^{\circ}$ , also tg $\varphi_1 \cdot$  tg $\varphi_2 = 1$ , oder da tg $\varphi_1 = f'(x)_{x=a}$ und tg $\varphi_2 = \varphi'(x)_{x=b}$  ist,  $f'(x)_{x=a} \cdot \varphi'(x)_{x=b} = 1$  sein - in Übereinstimmung mit dem obigen Ergebnis.

Die in den vorangehenden Zeilen entwickelte Lehre von den Umkehrfunktionen gibt uns in Verbindung mit der Kettenregel den Schliissel, eine neue Gruppe von Funktionen, die bei weitem umfangreicher als die bisherige ist, zu untersuchen. Die Funktionen, die wir bisher behandelt haben: die ganze und die gebrochene rationale Funktion, werden unter dem Begriffe der rationalen Funktionen zusammengefaßt. Wir erinnern uns daran, daB sie entstehen, wenn man auf die Veranderliche und eine Anzahl von Konstanten die vier elementaren Rechnungsarten Addition, Subtraktion, Multiplikation und Division anwendet. Die Multiplikation schlieBt dabei von selbst auch das Potenzieren mit natiirlichem Exponenten ein. Ehe wir uns jedoch mit den i r rat ion a len Funktionen befassen, sei noch der binomische Satz abgeleitet, da wir ihn bald benötigen werden.

(36) Es ist, wie sich leicht durch fortschreitendes Ausmultiplizieren bestatigen laBt:

$$
(1 + x)2 = 1 + 2x + x2,\n(1 + x)3 = 1 + 3x + 3x2 + x3,\n(1 + x)4 = 1 + 4x + 6x2 + 4x3 + x4,\n(1 + x)5 = 1 + 5x + 10x2 + 10x3 + 5x4 + x5.
$$
\n(66)

Der binomische Satz befaBt sich nun mit der Entwicklung des Ausdruckes (1 + *x)n* nach steigenden Potenzen von *x* fur beliebige Werte von *n.* Wir beschranken uns hier auf den Fail, daB *n*  eine naturliche Zahl iat. Es ist ohne weiteres ersichtlich, daB wir in diesem Falle beim Ausmultiplizieren von  $(1 + x)^n$  eine Summe von  $n + 1$  Gliedern erhalten. Das erste Glied heißt 1, die übrigen sind nach steigenden Potenzen von *x* geordnet, das letzte Glied ist *xn;*  die ubrigen Potenzen von *x* sind mit je einem Faktor multipliziert; diese Faktoren heiBen die Binomialkoeffizienten. Um sie zu ermitteln, setzen wir an:

$$
(1+x)^n = {n \choose 0} + {n \choose 1}x + {n \choose 2}x^2 + {n \choose 3}x^3 + \cdots + {n \choose k}x^k + \cdots
$$
  
+ 
$$
{n \choose n-1}x^{n-1} + {n \choose n}x^n;
$$
 67)

die Binomialkoeffizienten sind also der Reihe nach mit

$$
\binom{n}{1}, \quad \binom{n}{2}, \quad \binom{n}{3}, \quad \ldots \binom{n}{k}, \quad \ldots \binom{n}{n-1}, \quad \binom{n}{n}
$$

bezeichnet worden; man liest  $\binom{n}{k}$  als , *n* über  $k^{\alpha}$  und nennt  $\binom{n}{k}$  den kten Binomialkoeffizienten der nten Reihe.  $\binom{n}{k}$  ist nur von *n* und *k* abhangig, muB sich also durch diese beiden Zahlen ausdrucken lassen. Für besondere Werte von *n* und *k* können wir  $\binom{n}{k}$  schon angeben: man erkennt aus 67) sofort, daß  $\binom{n}{0} = \binom{n}{n} = 1$  ist. 66) lehrt ferner, daß

$$
\binom{2}{1} = 2, \quad \binom{3}{1} = 3, \quad \binom{3}{2} = 3, \quad \binom{4}{1} = 4, \quad \binom{4}{2} = 6, \quad \binom{4}{3} = 4,
$$
  

$$
\binom{5}{1} = 5, \quad \binom{5}{2} = 10, \quad \binom{5}{3} = 10, \quad \binom{5}{4} = 5 \dots \text{ ist.}
$$

Kennt man alle Binomialkoeffizienten der  $(n-1)$ ten Reihe, so kann man leicht diejenigen der nten Reihe bilden, da man  $(1 + x)^n$ aus  $(1 + x)^{n-1}$  dadurch erhält, daß man  $(1 + x)^{n-1}$  mit  $(1 + x)$  multipliziert. In der Reihe  $(1 + x)^{n-1}$  kommt nun ein Glied vor mit der Potenz  $x^k$  und eines mit der Potenz  $x^{k-1}$ ; ersteres hat den Binomialkoeffizienten  $\binom{n-1}{k}$ , letzteres den Binomialkoeffizienten  $\binom{n-1}{k-1}$ . Multipliziert man  $(1 + x)^{n-1}$  mit  $1 + x$ , so muß auch u. a. das Glied  $\binom{n-1}{k}x^k$  mit 1 und das Glied  $\binom{n-1}{k-1}x^{k-1}$  mit *x* multipliziert werden; beide Multiplikationen ergeben die *kte* Potenz von *X.* Es sind dies aber auch die einzigen Glieder von  $(1 + x)^{n-1}$ , die bei der Multiplikation mit  $1 + x$  Glieder von  $(1 + x)^n$  mit der Potenz  $x^k$  liefern;

84 Das Differenzieren. (36)

also lautet dieses Glied  $\begin{bmatrix} {n-1 \ k-1} \end{bmatrix} + \begin{bmatrix} {n-1 \ k} \end{bmatrix} x^k$ . Da dieses aber den Binomialkoeffizienten  $\binom{n}{k}$  hat, so muß

$$
\binom{n}{k} = \binom{n-1}{k-1} + \binom{n-1}{k} \tag{68}
$$

sein. Wir sehen diese Formel in den Gleichungen 66) bestatigt. Mit Hilfe von Formel 68) k6nnen wir also aus den Binomialkoeffizienten der  $(n-1)$ ten Reihe die der nten Reihe ableiten. Um dieses recht übersichtlich zu gestalten, machen wir von den beiden selbstverstandlichen Gleichungen Gebrauch  $(1 + x)^0 = 1$  und  $(1 + x)^1 = 1 + x$ , aus denen folgt  ${0 \choose 0} = 1$ ,  ${1 \choose 0} = 1$ ,  ${1 \choose 1} = 1$ . Wir schreiben die Binomialkoeffizienten einer bestimmten Reihe in eine Zeile, und zwar so, wie das folgende Schema es zeigt:

1 1 1 1 1 121 1 3 3 1 4 6 4 5 lO 10 5 69) 1 1

Man nennt es das Pascalsche Dreieck. Nach Formel 68) muB nun jedes Glied gleich der Summe derjenigen beiden Glieder der vorangehenden Zeile sein, unter deren Liicke es steht; wir iiberzeugen uns, daß dies der Fall ist. Wir können auf Grund dieser Eigenschaft mit Leichtigkeit, ohne weiteres Ausmultiplizieren, die Binomialkoeffizienten der sechsten Reihe aufstellen; sie miissen lauten:

$$
1 \qquad 6 \qquad 15 \qquad 20 \qquad 15 \qquad 6 \qquad 1
$$

und ebenso die der folgenden Reihen

1 7 21 35 35 21 7 1 1 8 28 56 70 56 28 8 1 1 9 36 84 126 126 84 36 9 1 1 lO 45 120 2lO 252 2lO 120 45 lO 1 

Dieses Verfahren, die Binomialkoeffizienten zu ermitteln, hat den Nachteil, daB man zwei Binomialkoeffizienten der vorangehenden  $(n - 1)$ ten Reihe schon kennen oder selbst erst ableiten muß, um einen der *n* ten Reihe zu berechnen. Befriedigend ist die Aufgabe erst dann gelöst, wenn wir eine Formel gefunden haben, die  $\binom{n}{k}$  unmittelbar durch *n* und *k* ausdriickt. Zu ihrer Ableitung gehen wir von der Gleichung 67) aus; sie stellt eine Identität dar; d. h. sie soll für jeden

beliebigen Wert von *x* erfiillt sein. Dann muS auch der Differentialquotient der linken Seite identisch gleich dem Differentialquotienten der rechten Seite sein. Den Differentialquotienten der linken Seite bilden wir unter Zuhilfenahme der Kettenregel: Wir setzen  $y = z^n$ ,  $z = 1 + x$ ; es ist

$$
\frac{dy}{dz} = n z^{n-1} = n(1+x)^{n-1}, \quad \frac{dz}{dx} = 1.
$$

Also ist

$$
\frac{d(1+x)^n}{dx}=n(1+x)^{n-1}.
$$

Die rechte Seite differenzieren wir gliedweise unter wiederholter Benutzung der Formel 35). Setzen wir beide Differentialquotienten einander gleich, so erhalten wir:

$$
n(1+x)^{n-1} = 1 \cdot {n \choose 1} + 2 \cdot {n \choose 2} x + 3 \cdot {n \choose 3} x^2 + \cdots + k \cdot {n \choose k} x^{k-1} + \cdots
$$
  
+ 
$$
(n-1) \cdot {n \choose n-1} x^{n-2} + n \cdot {n \choose n} x^{n-1}.
$$
 67a)

Dieses Verfahren setzen wir fort; d. h. wir bilden fortgesetzt die Differentialquotienten beider Seiten und setzen diese einander gleich; wir erhalten so die weiteren identischen Gleichungen:

$$
n(n-1)(1+x)^{n-2}
$$
  
\n
$$
= 1 \cdot 2 \cdot {n \choose 2} + 2 \cdot 3 \cdot {n \choose 3}x + 3 \cdot 4 \cdot {n \choose 4}x^2 + \dots + (k-1) \cdot k {n \choose k}x^{k-2} + \dots
$$
  
\n
$$
+ (n-2)(n-1){n \choose n-1}x^{n-3} + (n-1)n {n \choose n}x^{n-2},
$$
  
\n
$$
n(n-1)(n-2)(1+x)^{n-3}
$$
  
\n
$$
= 1 \cdot 2 \cdot 3 \cdot {n \choose 3} + 2 \cdot 3 \cdot 4 {n \choose 4}x + \dots + (k-2)(k-1)k {n \choose k}x^{k-3} + \dots
$$
  
\n
$$
+ (n-3)(n-2)(n-1){n \choose n-1}x^{n-4} + (n-2)(n-1)n {n \choose n}x^{n-3},
$$
  
\n
$$
n(n-1)(n-2) \cdots (n-k+1)(1+x)^{n-k}
$$
  
\n
$$
= 1 \cdot 2 \cdots k {n \choose k} + \cdots + (n-k) \cdots (n-2)(n-1){n \choose n-1}x^{n-1-k}
$$
  
\n
$$
+ (n+1-k) \cdots (n-1) n {n \choose n}x^{n-k},
$$
  
\n
$$
n(n-1)(n-2) \cdots 2(1+x) = 1 \cdot 2 \cdots (n-3)(n-2)(n-1){n \choose n}x,
$$
  
\n
$$
n(n-1)(n-2) \cdots 2 \cdot 1 = 1 \cdot 2 \cdot 3 \cdots (n-2)(n-1) n \cdot {n \choose n}x,
$$
  
\n
$$
n(n-1)(n-2) \cdots 2 \cdot 1 = 1 \cdot 2 \cdot 3 \cdots (n-2)(n-1) n \cdot {n \choose n}.
$$

Das Differenzieren.

Nun setzen wir in den Gleichungen 67), 67a), 67b) für  $x$  den Wert Null ein; wir bekommen dadurch der Reihe nach die Gleichungen:

$$
1 = {n \choose 0}, \quad n = 1 \cdot {n \choose 1}, \quad n(n-1) = 1 \cdot 2 \cdot {n \choose 2},
$$

$$
n(n-1)(n-2) = 1 \cdot 2 \cdot 3 \cdot {n \choose 3}, \dots,
$$

$$
n(n-1) \cdots (n-k+1) = 1 \cdot 2 \cdots k {n \choose k}, \dots,
$$

$$
n(n-1)(n-2) \cdots 2 = 1 \cdot 2 \cdots (n-3)(n-2)(n-1) \cdot {n \choose n-1},
$$

$$
n(n-1)(n-2) \cdots 2 \cdot 1 = 1 \cdot 2 \cdot 3 \cdots (n-2)(n-1) n \cdot {n \choose n}.
$$

Diese können wir nach den Binomialkoeffizienten auflösen, für die sich die Werte ergeben:

$$
\binom{n}{0} = 1, \quad \binom{n}{1} = \frac{n}{1}, \quad \binom{n}{2} = \frac{n(n-1)}{1 \cdot 2}, \quad \binom{n}{3} = \frac{n(n-1)(n-2)}{1 \cdot 2 \cdot 3}, \dots, \n\binom{n}{k} = \frac{n(n-1)(n-2) \cdots (n-k+1)}{1 \cdot 2 \cdot 3 \cdots k}, \dots, \n\binom{n}{n-1} = \frac{n(n-1)(n-2) \cdots 2}{1 \cdot 2 \cdot 3 \cdots (n-1)}, \n\binom{n}{n} = \frac{n(n-1)(n-2) \cdots 2 \cdot 1}{1 \cdot 2 \cdot 3 \cdots (n-1) n} = 1.
$$
\n(70)

Damit ist unsere Aufgabe in der gewünschten Form gelöst. Wir können den Ausdruck für  $\binom{n}{k}$  noch etwas einfacher gestalten, indem wir das Produkt aller ganzen Zahlen von 1 bis  $k$ , also den Ausdruck  $1 \cdot 2 \cdot 3 \cdots (k-2)(k-1)k$  kurz in der Form k! schreiben und k! als "k ausgerufen" lesen. Macht man hiervon Gebrauch, so kann man schreiben:

$$
\binom{n}{k} = \frac{n(n-1)\cdots(n-k+1)}{k\,!} \, .
$$

Erweitern wir mit  $(n-k)!$ , so wird

$$
\binom{n}{k}=\frac{n(n-1)(n-2)\cdot\cdot\cdot(n-k+1)\cdot(n-k)(n-k-1)\cdot\cdot\cdot3\cdot2\cdot1}{1\cdot2\cdot3\cdot\cdot k\cdot1\cdot2\cdot3\cdot\cdot(n-k)}
$$

oder, da der Zähler gleich n! ist,

$$
\binom{n}{k} = \frac{n!}{k! \left( n - k \right)!}.
$$
 70a)

Zwischen den Binomialkoeffizienten besteht nun eine Fülle von Beziehungen, auf die einzugehen hier nicht der Ort ist. Erwähnt seien nur die folgenden: Gleichung 68) stellt eine solche dar; und aus Gleichung 70a) folgt sofort eine andere: Nach ihr ist nämlich, wenn wir statt  $k$  den Wert  $n - k$  setzen:

$$
\binom{n}{n-k} = \frac{n!}{(n-k)!(n-(n-k))!} = \frac{n!}{(n-k)!k!},
$$
 also  $\binom{n}{k} = \binom{n}{n-k}.$   
Nun steht aber in der Entwicklung  $(1+x)^n$  das Glied mit dem Koeffizienten  $\binom{n}{n-k}$ ebenso weit vom Ende entferrt wie das Glied mit dem Koeffizienten  $\binom{n}{k}$  vom Anfange; also sind die Binomialkoeffizienten  
jeder Reihe symmetrisch angeordnet, eine Eigenschaft, die man schon aus den Formeln 69) vermuten konnte, die hiermit für jedes *n* streng bewiesen ist.

Wir wollen schließlich die gewonnenen Ergebnisse auf ein Beispiel anwenden; wir wählen hierzu den Ausdruck  $(a + b)^9$ . Wir können schreiben:

$$
(a + b)^9 = a^9 \left(1 + \frac{b}{a}\right)^9 = a^9 (1 + x)^9,
$$

wenn  $\frac{b}{a} = x$  gesetzt wird. Es ist

$$
(1+x)^9 = 1 + {9 \choose 1}x + {9 \choose 2}x^2 + {9 \choose 3}x^3 + {9 \choose 4}x^4 + {9 \choose 5}x^5 + {9 \choose 6}x^6 + {9 \choose 7}x^7 + {9 \choose 8}x^8 + {9 \choose 9}x^9,
$$

und wir finden nach 70)

$$
{9 \choose 1} = \frac{9}{1} = 9, {9 \choose 2} = \frac{9 \cdot 8}{1 \cdot 2} = 36, {9 \choose 3} = \frac{9 \cdot 8 \cdot 7}{1 \cdot 2 \cdot 3} = 84, {9 \choose 4} = \frac{9 \cdot 8 \cdot 7 \cdot 6}{1 \cdot 2 \cdot 3 \cdot 4} = 126
$$

usf. Demnach ist

$$
(a+b)^9 = a^9 \left(1+9\frac{b}{a}+36\left(\frac{b}{a}\right)^2+84\left(\frac{b}{a}\right)^3+126\left(\frac{b}{a}\right)^4+126\left(\frac{b}{a}\right)^5+\right)
$$
  
+84\left(\frac{b}{a}\right)^6+36\left(\frac{b}{a}\right)^7+9\left(\frac{b}{a}\right)^8+\left(\frac{b}{a}\right)^9\right)

oder

$$
(a + b)9 = a9 + 9 a8b + 36 a7b2 + 84 a6b3 + 126 a5b4 + 126 a4b5 + 84 a3b6 + 36 a2b7 + 9 a b8 + b9.
$$

## § 8. Die irrationalen Funktionen.

(37) Wendet man auf eine Veränderliche x und eine Anzahl von Konstanten außer den Grundrechnungsarten auch noch das Wurzelziehen an, so erhält man die irrationalen Funktionen; sie unterscheiden sich rein äußerlich von der bisher betrachteten rationalen Funktion durch das Auftreten des Wurzelzeichens.

87

 $(37)$ 

Das Differenzieren.

Der einfachste Fall der irrationalen Funktion ist natürlich die Funktion

$$
y = \sqrt{x}.
$$

 $(37)$ 

Sie ist nach (35) die zu  $y = x^2$  inverse Funktion. Doch hier begegnen wir einer neuen Sachlage: Die Quadratwurzel aus einer Zahl ist nur dann reell, wenn der Radikand  $x$  positiv ist. Wir lernen demnach in 71) eine Funktion kennen, die nicht für jeden Wert von  $x$  einen  $-$  für uns allein in Betracht kommenden  $-$  reellen Wert hat, sondern nur für  $x \geq 0$ , ein Verhalten, das bei den rationalen Funktionen völlig ausgeschlossen war. Ferner wissen wir aus der Algebra, daß die Quadratwurzel aus einer positiven Zahl stets zwei entgegengesetzt gleiche Werte hat. Die Funktion  $y = \sqrt{x}$  ist eine zweideutige Funktion. Um den Differentialquotienten von  $y = \sqrt{x}$  zu bilden, benutzen wir den in  $(35)$  gewonnenen Satz: Wir lösen nach  $x$  auf und erhalten  $x = y^2$ . Daher ist  $\frac{dx}{dy} = 2y$ , also  $\frac{dy}{dx} = \frac{1}{2y}$ , oder  $\frac{dy}{dx} = \frac{1}{2\sqrt{x}}$ ;<br>demnach ist  $\frac{d\sqrt{x}}{dx} = \frac{1}{2\sqrt{x}}$ . Wir sehen, daß auch der Differentialquotient nur für  $x \geq 0$  reell ist und ebenfalls zwei entgegengesetzt gleiche Werte hat. Besonders hervorzuheben ist aber der Wert  $x=0$ ; für ihn hat  $y$  den Wert 0, ist also — im Gegensatz zu allen anderen Werten von  $\sqrt{x}$  — eindeutig. Dagegen ist der Differentialquotient an dieser Stelle gleich  $\infty$ ; es kann also für  $\frac{dy}{dx}$  der Wert  $\infty$  auch an Stellen eintreten, an denen der Funktionswert  $y$  selbst endlich ist.

Das Schaubild der Funktion  $y = \sqrt{x}$  bestätigt die Ergebnisse der Rechnung. Es hat folgende Eigenschaften: Da sich nur für positive  $x$ reelle y ergeben, verläuft die Kurve nur auf derjenigen Halbebene, welche die positive x-Achse enthält, und da zu jedem positiven x zwei entgegengesetzt gleiche y gehören, ist die x-Achse Symmetrieachse der Kurve. Ferner geht die Kurve durch den Anfangspunkt und berührt in diesem die  $y$ -Achse (s. Abb. 46); man findet am bequemsten und raschesten die Punkte

$$
0|0,\ +1|\pm1,\ +4|\pm2,\ +9|\pm3,\ +\tfrac14|\pm\tfrac12,\\ +\tfrac94|\pm\tfrac32,\ +\tfrac{35}4|\pm\tfrac52...).
$$

 $\overline{1}$ 

Da uns auch der Differentialquotient  $\frac{d\sqrt{x}}{dx} = \frac{1}{2\sqrt{x}}$  bekannt ist, sind wir in der Lage, in den einzelnen Punkten an die Kurve die Tangenten zu legen, wobei nur zu beachten ist, daß das Vorzeichen der Wurzel mit dem jeweiligen Vorzeichen von  $y$  übereinzustimmen hat. So hat die Tangente im Punkte  $P\left(+\frac{9}{4}\right)+\frac{3}{2}$  die Richtung  $+\frac{1}{3}$ , dagegen im Kurvenpunkte  $P'\left(+\frac{9}{4}\right)-\frac{3}{2}$  die Richtung  $-\frac{1}{3}$ . Auch das Verhalten

88

 $(38)$ 

der Funktion  $y = \sqrt{x}$  für  $x = 0$  erhellt aus der Kurve; denn da diese in  $O$  die y-Achse zur Tangente hat, so nähert sich  $\varDelta y$  wesentlich langsamer dem Werte Null als  $\Delta x$ ; und das Verhältnis  $\frac{\Delta y}{\Delta x}$  wächst mit abnehmendem  $\Delta x$  über alle Grenzen hinaus. In Abb. 46 a ist der Kurventeil in der Scheitelnähe vergrößert gezeichnet; es ist für

$$
Ax = \frac{1}{4} + \frac{1}{16} + \frac{1}{64} + \frac{1}{256} + \cdots + 0,
$$
  
\n
$$
Ay = \frac{1}{2} + \frac{1}{4} + \frac{1}{8} + \frac{1}{16} + \cdots + 0,
$$
  
\n
$$
\frac{dy}{dx} = 2 + 8 + 16 + \cdots + \infty.
$$

Da nach (35) die Bilder zweier zueinander inversen Funktionen zueinander bezüglich der 45°-Linie symmetrisch sind, so muß dies auch

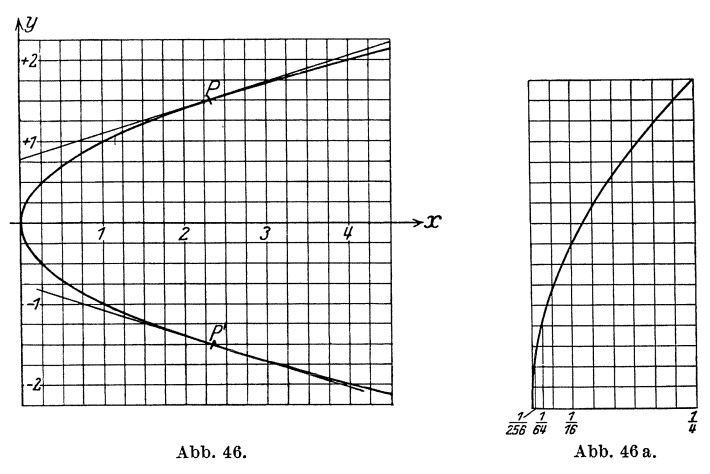

für die Bilder der Funktionen  $y = \sqrt{x}$  und  $y = x^2$  gelten. Hiernach ist das Bild der Funktion  $y = \sqrt{x}$  eine Parabel, deren Scheitel in O liegt, deren Achse die positive x-Achse und deren Scheiteltangente die  $y$ -Achse ist.

(38) Am häufigsten tritt die einfachste irrationale Funktion in der etwas allgemeineren Form auf

$$
y = \sqrt{2px} \quad \text{oder} \quad y^2 = 2px;
$$

aus ihr ergibt sich Gleichung 71), wenn man  $2p = 1$  setzt. Die inverse Funktion ist  $y = \frac{x^2}{2n}$ ; die zu ihr gehörige Kurve ist nach (16) eine Parabel, deren Scheitel in  $O$  liegt, deren Achse die  $y$ -Achse und deren Scheiteltangente die x-Achse ist. Daher ist die zu 72) gehörige Kurve ebenfalls eine Parabel, deren Scheitel in  $O$  liegt, deren Achse aber die  $x$ -Achse und deren Scheiteltangente die  $y$ -Achse ist. Die hier auftretende

Konstante *p*, welche die Gestalt der Parabel bestimmt, heißt der Parameter der Parabel, die Gleichung  $y = \sqrt{2px}$  bzw.  $y^2 = 2px$  heißt die Scheitelgleichung der Parabel; diese Form wird den Parabeluntersuchungen zumeist zugrunde gelegt. Wir wollen aus ihr einige weitere Eigenschaften der Parabel ableiten:

Für  $p > 0$  ist die positive x-Achse, für  $p < 0$  die negative x-Achse die Parabelachse (warum?).

Zur Konstruktion der Parabel verfährt man zweckmäßig derart, daB man die Abszissen der Punkte als Vielfache von *p* darstellt; dann

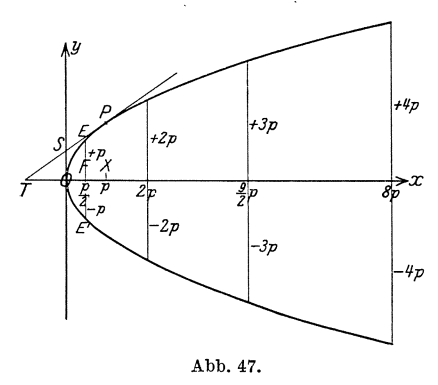

ergeben sich auch die Ordinaten nach 72) als Vielfache von *p:* 

 $\alpha_{\mu\nu}$   $x = \frac{p}{2}$   $2p$   $\frac{9}{2}p$   $8p$  $y = \pm p \pm 2p \pm 3p \pm 4p$ 

 $\frac{g}{\sqrt{p}}$   $\Rightarrow$   $\frac{g}{\sqrt{p}}$  Besondere Bedeutung hat der Punkt *F* auf der Parabelachse, des sen Abszisse gleich  $\frac{p}{2}$  ist, er heißt der Brennpunkt der Parabel; der zu ihm gehorende Parabelpunkt *E*  hat eine Ordinate, die gerade gleich dem Parameter *p* ist (Abb. 47).

Zur Konstruktion der Tangenten an die Parabel bilden wir den Differentialquotienten von 72). Es ist  $x = \frac{y^2}{2p}$ , also  $\frac{dx}{dy} = \frac{y}{p}$  und nach (35)

$$
\frac{dy}{dx} = \frac{p}{y} \quad \text{oder} \quad \frac{d\sqrt{2px}}{dx} = \frac{p}{\sqrt{2px}} = \sqrt{\frac{p}{2x}}.
$$

Demnach sind die Tangentenrichtungen in den Punkten

$$
\frac{\frac{p}{2}}{\pm 1},\qquad \frac{2p}{\pm 2p},\quad \frac{9}{2}p\Big|\pm 3p\,,\quad \, 8p\big|\pm 4p\,,\,\ldots\\\hspace{2.9cm}\pm 1\,,\qquad \, \pm\tfrac{1}{2},\qquad \, \pm\tfrac{1}{3},\qquad \, \pm\tfrac{1}{4}\,,\,\ldots
$$

Wir merken uns hiervon, daB in dem zum Brennpunkte *F* gehorigen Parabelpunkte *E* die Tangente gerade unter 45° geneigt ist. Ferner folgt aus dem Dreieck *TXP* (Abb.47)

$$
TX:XP=\frac{1}{\lg\varphi} \quad \text{oder} \quad TX:y=\frac{y}{p}\,,\quad TX=\frac{y^2}{p}=\frac{2\,p\,x}{p}=2\,x\,.
$$

Da  $OX = x$  ist, muß also auch  $TO = x$  sein. Dann muß aber infolge der Ähnlichkeit der beiden Dreiecke  $TOS \sim TXP$  die Proportion gelten:  $OS:XP = TO:TX$  oder  $OS: y = x:2x$ , woraus  $OS = \frac{y}{2}$ folgt. Das heißt aber:

Jede Parabeltangente schneidet auf der Parabelachse ein Stück TO ab, das gleich des Abszisse des Berührungspunktes, und auf der Scheiteltangente ein Stück OS ab, das gleich der halben Ordinate des Berührungspunktes ist. Um also die zu P gehörige Parabeltangente zu konstruieren, brauchen wir nur auf der Achse einen Punkt T derart zu suchen, daß O der Mittelpunkt von  $TX$  ist, oder auf der Scheiteltangente vom Scheitel $O$ aus die Strecke OS gleich der halben Ordinate von P aufzutragen und T bzw. S mit P zu verbinden [s. a.  $(114)$  S. 311].

(39) Wir gehen nach diesen Sonderbetrachtungen jetzt zur allgemeinen irrationalen Funktion über; vorher aber wollen wir die Funktion  $y = \sqrt[n]{x}$  differenzieren, wobei *n* eine ganze Zahl sein soll. Ihren Differentialquotienten gewinnen wir auf folgende Weise: Es ist  $x = y^n$ , also  $\frac{dx}{dy} = n \cdot y^{n-1}$ , demnach  $\frac{dy}{dx} = \frac{1}{ny^{n-1}}$ ; und da  $y = \sqrt[n]{x}$ ist, so wird

$$
\frac{d\sqrt[n]{x}}{dx} = \frac{1}{n \cdot \sqrt[n]{x^{n-1}}}.
$$
 (73)

Mittels der Kettenregel läßt sich nun auch der Differentialquotient der Funktion  $y = \sqrt[r]{x^s}$  bilden, wobei r und s ganze Zahlen sein sollen. Wir setzen  $y = \sqrt[r]{z}$ ,  $z = x^s$ ; es ist nach 73)

$$
\frac{dy}{dz} = \frac{1}{r \cdot \sqrt[r]{z^{r-1}}} \quad \text{und} \quad \frac{dz}{dx} = s \, x^{s-1}.
$$

Also wird

$$
\frac{dy}{dx} = \frac{s}{r} \cdot \frac{x^{s-1}}{\sqrt[r]{z^{r-1}}} = \frac{s}{r} \cdot \frac{x^{s-1}}{\sqrt[r]{x^{s(r-1)}}}.
$$

Bei Einführung der Bruchexponenten  $\left(\sqrt[k]{x} = x^{\frac{1}{k}}\right)$  geht der Differentialquotient über in

$$
\frac{dy}{dx} = \frac{s}{r} \cdot \frac{x^{s-1}}{x^{\frac{s}{r}(r-1)}} = \frac{s}{r} \frac{x^{s-1}}{x^{\frac{s}{r} - \frac{s}{r}}} = \frac{s}{r} x^{\frac{s}{r} - 1}.
$$

Da wir aber auch y in der Form  $y = x^{\frac{s}{r}}$ schreiben können, so erhalten wir schließlich die Formel

$$
\frac{dx^{\frac{s}{r}}}{dx} = \frac{s}{r} x^{\frac{s}{r} - 1}.
$$

Setzen wir in ihr  $\frac{s}{r} = n$ , so kommen wir auf die Grundformel

$$
\frac{dx^n}{dx} = n \cdot x^{n-1}.
$$

91

 $(39)$ 

Die Formel  $\frac{dx^n}{dx} = nx^{n-1}$  gilt daher für jeden beliebigen rationalen Exponenten  $n$ .

Es wird sich später zeigen, daß die Formel 35) auch für Werte von  $n$  gilt, die nicht rational sind.

Nun sind wir in der Lage, jede beliebige irrationale Funktion zu differenzieren; an einer Reihe von Beispielen soll das Verfahren erläutert werden (Übungen!). Wir beginnen mit der Einübung der Formel 35) für gebrochene Werte von  $n$ :

1. 
$$
y = \sqrt{x}
$$
;  $n = \frac{1}{2}$ , also  $\frac{d\sqrt{x}}{dx} = \frac{1}{2}x^{\frac{1}{2}-1} = \frac{1}{2x^{\frac{1}{2}}} = \frac{1}{2\sqrt{x}}$ ;  
\n2.  $y = \sqrt[5]{x^9}$ ;  $n = \frac{9}{5}$ , also  $\frac{d\sqrt[5]{x^9}}{dx} = \frac{9}{5}x^{\frac{2}{5}-1} = \frac{9}{5}x^{\frac{4}{5}} = \frac{9}{5}\sqrt[5]{x^4}$ ;  
\n3.  $y = \sqrt[5]{x^3}$ ;  $n = \frac{3}{5}$ , also  $\frac{d\sqrt[5]{x^3}}{dx} = \frac{3}{5}x^{\frac{3}{2}-1} = \frac{3}{5}x^{-\frac{2}{5}} = \frac{3}{5\cdot\sqrt[5]{x^2}}$ ;  
\n4.  $y = \frac{1}{\sqrt[5]{x^3}} = x^{-\frac{3}{4}}$ ;  $n = -\frac{3}{4}$ ,  
\nalso  $\frac{d\frac{1}{\sqrt[5]{x^3}}}{\frac{4}{x}} = -\frac{3}{4}x^{-\frac{3}{4}-1} = -\frac{3}{4}x^{-\frac{7}{4}} = -\frac{3}{4\cdot\sqrt[5]{x^7}}$ .

Durch Anwendung der Fundamentalformel 35) auf gebrochene Exponenten gestaltet sich demnach die Differentiation dieser Funktionen sehr einfach. Auch für die Funktion  $y = \sqrt{2 p x}$  ergibt sich leicht, wenn wir  $2 p x = z$  und daher  $y = \sqrt{z} = z^{\frac{1}{2}}$  setzen,

$$
\frac{dy}{dx} = \frac{dy}{dz} \cdot \frac{dz}{dx} = \frac{1}{2} z^{-\frac{1}{2}} \cdot 2 p = \frac{p}{\sqrt{2 p x}} = \sqrt{\frac{p}{2 x}} \text{ wie been.}
$$

Weitere Beispiele:

5.  $y = a^{\dagger} \sqrt{x^s}$ ; nach der Konstantenregel ist:  $\frac{dy}{dx} = a \cdot \frac{s}{r} \cdot x^{\frac{s}{r} - 1} = a \cdot \frac{s}{r} \sqrt{ x^{s-r}}$ .

6. 
$$
y = x^2 \cdot \sqrt[3]{x} = \sqrt[3]{x^7}, \frac{dy}{dx} = \frac{7}{3} \cdot \sqrt[3]{x^4} = \frac{7}{3} x \sqrt[3]{x}.
$$

Man differenziere unter Zuhilfenahme der Summenregel die Funktion

$$
y = 2 x^2 - \frac{24}{7} x \sqrt[6]{x} + 3 \sqrt[3]{x} - 5
$$

und überzeuge sich, daß der Differentialquotient lautet:

$$
\frac{dy}{dx} = \left(2\sqrt{x} - \frac{1}{\sqrt[3]{x}}\right)^2.
$$

92

Die irrationalen Funktionen.

7. 
$$
y = \sqrt[3]{3 - 2x}
$$
. Man setze  $y = z^{\frac{1}{3}}$ ,  $z = 3 - 2x$ ; dann ist  
\n
$$
\frac{dy}{dz} = \frac{1}{3}z^{-\frac{3}{2}} = \frac{1}{3 \cdot \sqrt[3]{(3 - 2x)^2}},
$$
\n
$$
\frac{dz}{dx} = -2, \text{ also } \frac{dy}{dx} = -\frac{2}{3 \cdot \sqrt[3]{(3 - 2x)^2}}.
$$
\n8.  $y = \frac{1}{\sqrt{2ax - x^2}}$ ;  $y = z^{-\frac{1}{2}}$ ,  $z = 2ax - x^2$ ;  
\n
$$
\frac{dy}{dz} = -\frac{1}{2}z^{-\frac{3}{2}} = -\frac{1}{2\sqrt{(2ax - x^2)^3}}, \frac{dz}{dx} = 2a - 2x;
$$
\n
$$
\frac{dy}{dx} = -\frac{1 \cdot 2(a - x)}{2\sqrt{(2ax - x^2)^3}} = \frac{x - a}{\sqrt{(2ax - x^2)^3}}.
$$

9.  $y = x\sqrt{a^2 - x^2}$ . Verwendung der Produktregel:  $y = u \cdot v$ , wobei<br>  $u = x$  und  $v = \sqrt{a^2 - x^2}$  ist. Es ist  $\frac{du}{dx} = 1$  und  $\frac{dv}{dx} = -\frac{x}{\sqrt{a^2 - x^2}}$ <br>  $(v = z^{\frac{1}{2}}$  und  $z = a^2 - x^2$ ). Also ist

$$
\frac{dy}{dx} = x \frac{-x}{\sqrt{a^2 - x^2}} + \sqrt{a^2 - x^2} \cdot 1 = \frac{-x^2 + a^2 - x^2}{\sqrt{a^2 - x^2}} = \frac{a^2 - 2x^2}{\sqrt{a^2 - x^2}}.
$$

Beweise unter Verwendung der Produktregel, daß der Differentialquotient von  $y = (5+3x)\sqrt{6x-5}$  lautet:  $\frac{dy}{dx} = \frac{27x}{\sqrt{6x-5}}$ ; ebenso daß der von

$$
y = \left(\frac{10}{3} - 2x + x^2\right) \sqrt{(5+2x)^3} \qquad \text{lautet} \qquad \frac{dy}{dx} = 7x^2 \cdot \sqrt{5+2x}.
$$
  
10.  $y = \sqrt{\frac{a^2+x^2}{a^2-x^2}}$ ; Kettenregel:  
 $y = z^{\frac{1}{2}}, \quad z = \frac{a^2+x^2}{a^2-x^2}; \quad \frac{dy}{dz} = \frac{1}{2}z^{-\frac{1}{2}} = \frac{1}{2} \sqrt{\frac{a^2-x^2}{a^2+x^2}}.$ 

Nach der Quotientenregel ist weiter

$$
\frac{dz}{dx} = \frac{(a^2 - x^2) \cdot 2x - (a^2 + x^2) \cdot (-2x)}{(a^2 - x^2)^2} = \frac{4 a^2 x}{(a^2 - x^2)^2};
$$

also ist

$$
\frac{dy}{dx} = \frac{1}{2} \, \frac{\sqrt{a^2 - x^2 \cdot 4 a^2 x}}{\sqrt{a^2 + x^2} \, (a^2 - x^2)^2} = \frac{2 \, a^2 \, x}{(a^2 - x^2) \sqrt{a^4 - x^4}} \, .
$$

11.  $y = \frac{a + \sqrt{x}}{b + \sqrt[3]{x}} = \frac{u}{v}$ , wobei  $u = a + \sqrt{x}$ ,  $v = b + \sqrt[3]{x}$ ; Quotionton popularity

 $(39)$ 

Das Differenzieren.

also

$$
\frac{dy}{dx} = \frac{(b + \sqrt[3]{x}) \cdot \frac{1}{2\sqrt{x}} - (a + \sqrt{x}) \cdot \frac{1}{3\sqrt[3]{x^2}}}{(b + \sqrt[3]{x})^2} = \frac{\frac{b}{2\sqrt{x}} + \frac{1}{2\sqrt[6]{x}} - \frac{a}{3\sqrt[3]{x^2}} - \frac{1}{3\sqrt[6]{x}}}{(b + \sqrt[3]{x})^2}
$$
\n
$$
= \frac{3b \cdot \sqrt[6]{x} - 2a + \sqrt{x}}{6 \cdot \sqrt[3]{x^2} (b + \sqrt[3]{x})^2}.
$$
\n12.  $y = \sqrt[3]{x} + \sqrt{x^2 + a^2}$ ; Kettenregel:  $y = z^{\frac{1}{3}}, z = x + v, v = u^{\frac{1}{2}}$   
\n $u = x^2 + a^2,$   
\n
$$
\frac{dy}{dz} = \frac{1}{3}z^{-\frac{2}{3}} = \frac{1}{3\sqrt[3]{(x + \sqrt{x^2 + a^2})^2}}, \frac{dz}{dx} = 1 + \frac{dv}{dx},
$$
\n
$$
\frac{dv}{du} = \frac{1}{2}u^{-\frac{1}{2}} = \frac{1}{2\sqrt{x^2 + a^2}}, \frac{du}{dx} = 2x,
$$
\n
$$
\frac{dv}{dx} = \frac{x}{\sqrt{x^2 + a^2}}, \frac{dz}{dx} = 1 + \frac{x}{\sqrt{x^2 + a^2}} = \frac{x + \sqrt{x^2 + a^2}}{\sqrt{x^2 + a^2}};
$$
\nalso ist

$$
\frac{dy}{dx} = \frac{x + \sqrt{x^2 + a^2}}{3\sqrt[3]{(x + \sqrt{x^2 + a^2})^2} \cdot \sqrt{x^2 + a^2}} = \frac{\sqrt[3]{x + \sqrt{x^2 + a^2}}}{3\sqrt{x^2 + a^2}}.
$$

(40) Anwendung der irrationalen Funktion: Das Ponceletsche Theorem, das dem rechnenden Techniker ein praktisches Mittel in die

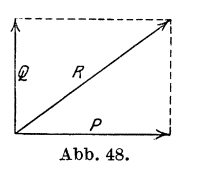

Hand gibt, um annäherungsweise Quadratwurzeln zu ziehen. Sind z. B.  $P$  und  $Q$  (Abb. 48) zwei aufeinander senkrecht stehende auf denselben Massenpunkt wirkende Kräfte, so ist ihre Mittelkraft  $R = \sqrt{P^2 + Q^2}$ . Wir wollen  $R$  möglichst bequem — unter Umgehung des Wurzelzeichens - berechnen. Es sei  $Q$  die kleinere

der beiden gegebenen Kräfte, wir wollen den echten Bruch  $\frac{Q}{P}$  gleich x setzen. Dann ist  $R = P \cdot \sqrt{1 + x^2}$ . Am bequemsten wäre R zu ermitteln, wenn es sich als lineare Funktion von  $x$  ausdrücken ließe, etwa in der Form  $R = P \cdot (\mu + \nu x)$ . Gegenüber dem richtigen Werte  $P \cdot \sqrt{1 + x^2}$  ist der absolute Fehler, den wir begehen, wenn wir  $R = P(\mu + \nu x)$  setzen,  $F = P \cdot \sqrt{1 + x^2} - P \cdot (\mu + \nu x)$ , und demnach der relative Fehler (Quotient aus dem absoluten Fehler und dem wahren Werte)

$$
y = \frac{F}{R} = \frac{\sqrt{1+x^2} - \mu - vx}{\sqrt{1+x^2}} \quad \text{oder} \quad y = 1 - \frac{\mu + vx}{\sqrt{1+x^2}}.
$$

Die Frage ist nun: Welche Werte haben wir den Größen  $\mu$  und  $\nu$  zu

 $(40)$ 

ir untersuchen zur Beantwortung der Frage die Funktion  $-\frac{\mu + \nu x}{\sqrt{1 + x^2}}$  in dem uns allein angehenden Bereiche  $0 \le x \le 1$ .<br>= 0 wird  $y_0 = 1 - \mu$ ; für  $x = 1$  wird  $y_1 = 1 - \frac{\mu + \nu}{\sqrt{2}}$ . Damit  $y = 0$ <br>muß  $1 - \frac{\mu + \nu x}{\sqrt{1 + x^2}} = 0$  sein oder  $1 = \frac{(\mu + \nu x)^2}{1 + x^2}$  oder  $(1 - \nu^2) x^2 - 2 \mu \nu x + (1 - \mu^2) = 0$ .

ösungen dieser quadratischen Gleichung sind

$$
x_1 = \frac{\mu v - \sqrt{\mu^2 + v^2 - 1}}{1 - v^2}, \qquad x_2 = \frac{\mu v + \sqrt{\mu^2 + v^2 - 1}}{1 - v^2}.
$$

wenn nur  $\mu^2 + \nu^2 > 1$  ist, gibt es stets zwei Schnittpunkte mit Achse. Da ferner die Funktion  $y$  und also auch die Kurve stetig

p muß zwischen diesen beiden ten ein Maximum bzw. Minimum unktion liegen. Wenn wir weiter ssetzen, daß die Ungleichungen

$$
1 - \mu > 0,
$$
  
\n
$$
1 - \frac{\mu + \nu}{\sqrt{2}} > 0
$$
  
\n
$$
0 < x_1 < x_2 < 1
$$

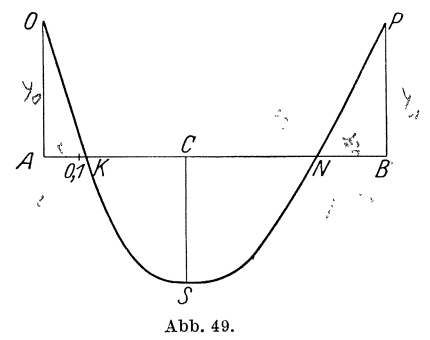

t sind – Voraussetzungen, die die späteren Werte von  $\mu$  und  $\nu$ 

r Tat erfüllt werden -, so hat die Kurve den in Abb. 49 anenen Verlauf, wobei

$$
AO = 1 - \mu = y_0, \qquad AB = 1, \qquad BP = 1 - \frac{\mu + \nu}{\sqrt{2}} = y_1,
$$
  

$$
AK = x_1, \quad AN = x_2
$$

n diesem Falle besitzt die Kurve zwischen  $K$  und  $N$  ein Minimum, lurch die Strecke CS dargestellt wird. Um CS zu ermitteln, 1 wir

$$
\frac{dy}{dx} = -\frac{(1+x^2)\nu - (\mu + \nu x)x}{\sqrt{(1+x^2)^3}}
$$

der Differentialquotient gleich Null werden, so muß

 $(1+x^2)\nu - (\mu + \nu x)x = 0$ , d.h.  $x = AC = \frac{\nu}{\mu}$ hierzu gehört

$$
\sim \qquad \qquad \mu + \frac{v^2}{u} \qquad \qquad \frac{1}{\sqrt{2} \cdot \sqrt{2} \cdot \
$$

Das Differenzieren.

lach obigen Voraussetzungen. Folglich ist der absolute Betrag

$$
|CS|=\sqrt{\mu^2+\nu^2}-1.
$$

Poncelet legt nun seiner Fehlerfunktion

$$
y=1-\tfrac{\mu+\nu\,x}{\sqrt{1+x^2}}
$$

lie Bedingung auf, daß die absoluten Beträge von AO, BP und CS inander gleich sein, d. h. also, daß die beiden größten positiven Fehler und ebenso der größte negative Fehler denselben Betrag haben sollen. Er setzt demnach

$$
1-\mu=1-\frac{\mu+\nu}{\sqrt{2}}=\sqrt{\mu^2+\nu^2}-1\,.
$$

Hierdurch erhält er zwei Gleichungen mit den beiden Unbekannten  $\mu$ und  $\nu$ , die wir nun auflösen wollen: Wir bekommen

$$
\nu = \mu(\sqrt{2} - 1)
$$
 and  $2 - \mu = \sqrt{\mu^2 + \nu^2}$ ,

 $l<sub>so</sub>$ 

$$
2 - \mu = \mu \sqrt{1 + 2 - 2\sqrt{2} + 1} ;
$$

nieraus folgt

$$
\mu=\frac{2}{1+\sqrt{4-2\sqrt{2}}}=0,\!960
$$

ind weiter  $\nu = 0.398$ . Man überzeuge sich, daß in der Tat

$$
1 - \mu = 0,040 > 0
$$
,  $1 - \frac{\mu + \nu}{\sqrt{2}} = 0,040 > 0$ ,  $\mu^2 + \nu^2 = 1,080 > 1$ ,  
 $x_1 = 0,12 < 1$ ,  $x_2 = 0,79 < 1$  ist.

Hiernach ist der relative Fehler, den wir begehen, wenn wir statt les Ausdruckes  $\sqrt{P^2+Q^2}$  den Ausdruck

$$
P(0,\!960+0,\!398\hspace*{1pt}x)=0,\!960\hspace*{1pt}P+0,\!398\hspace*{1pt}Q
$$

setzen,

$$
y=1-\frac{0{,}960+0{,}398\,x}{\sqrt{1+x^2}}.
$$

Dieser ist höchstens 0,04. D. h. die Ponceletsche Formel

$$
\sqrt{P^2+Q^2}=0,\!960\,P+0,\!398Q
$$

iefert uns einen Wert, der vom wirklichen Werte um höchstens  $4\%$ abweicht.

Falls man nicht von vornherein weiß, welche von beiden Kräften  $\frac{11}{2}$  lelainana ist as notes man  $\frac{1}{1}$  and  $1.71 \pm 0.1$  and the mondom

 $(40)$ 

 $\ddot{\phantom{0}}$ 

 $6\overline{6}$ 

te positive Fehler gleich dem größten negahler sein soll, so ergibt sich  $\mu = 0.828$ , also  $\sqrt{2} = 0.828(P + Q)$ , der größte Fehler beträgt . Die Durchrechnung nehme der Leser selbst vor. so sei ihm überlassen, nachzuweisen, daß der ur ungefähr 2% beträgt, wenn man für  $x > 0.2$ 

$$
\sqrt{P^2+Q^2}\approx 0{,}888P+0{,}490Q
$$

d wenn man für  $x \leq 0.2$  einfach

$$
\sqrt{P^2+Q^2}\approx P
$$

dytechnische Mitteilungen Bd. 1).

ir fassen in einem Überblick die bisher behanruppen von Funktionen kurz zusammen: Wir egonnen mit der linearen Funktion, daran gehad die quadratische Funktion untersucht; d<br>d Sonderfälle der allgemeinen ganzen ratio-<br>unktion, die wir dann behandelt haben. In egonnen mit der linearen Funktion, daran Gegensatze hierzu stehen die gebrochenen len Funktionen, die wir in die echt geien und die unecht gebrochenen rationalen en eingeteilt haben. Beide, die ganzen und chenen rationalen Funktionen, bilden die zwei ruppen der rationalen Funktionen. Ihnen genüber die irrationalen Funktionen. Alle ehandelten Funktionen lassen sich auf alem Wege aus einer Veränderlichen und einer von Konstanten bilden; man bezeichnet sie s algebraische Funktionen.

nit ist jedoch das große Gebiet der Funktionen em noch nicht erschöpft; wir können uns en denken, die eine Abhängigkeit ausdrücken, icht durch algebraische Operationen aus einer lichen und aus Konstanten entsteht; man n die Sinus-, die Logarithmenfunktion usw. e Funktionen, die nicht algebraisch sind, wer-

transzendente Funktionen bezeichnet. sen sind uns aus der niederen Mathematik entare Funktionen bekannt die goniometri-Junktionen (Sinus. Kosinus. Tangens.

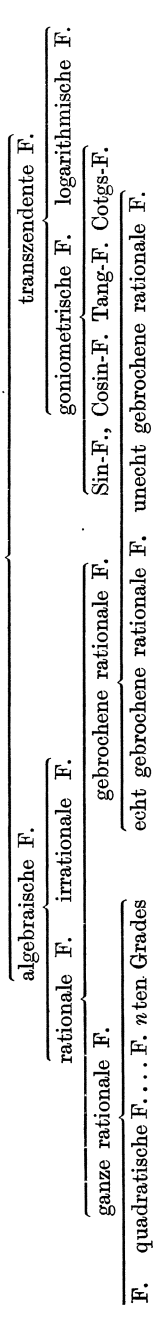

## 98 Das Differenzieren. (42)

المستحد

Umkehrfunktionen noch dazunehmen, so haben wir alle in der niederen Mathematik wichtigen transzendenten Funktionen aufgezahlt. Wir können durch Verbindung dieser Funktionen untereinander und mit algebraischenFunktionen eine unendliche Fulle zusammengesetzter Funktionen schaffen. Und da auch hiermit die gesamte Menge der transzendenten Funktionen noch nicht erschopft ist, lassen sich weitere Funktionen in beliebiger Zahl mathematisch definieren. Doch davon spater!

In den nächsten Paragraphen wollen wir die aus der elementaren Mathematik bekannten transzendenten Funktionen im Sinne der Infinitesimalrechnung behandeln und damit vorlaufig die Lehre von den Funktionen und die Differentialrechnung abschlieBen. Die umstehende Übersicht (s. S. 97) stellt die Funktionen schematisch zusammen.

## **§ 9. Die goniometrischen Funktionen.**

**(42)** AnschlieBend an die elementare Mathematik definieren wir die goniometrischen Funktionen sin *x,* cos *x,* tg *x,* ctg *x* als Funktionen eines Winkels *x*, wobei wir allerdings jetzt den Grundbegriffen der Goniometrie hier und da eine andere Fassung zu geben haben. So haben wir in der Elementarmathematik den rechten Winkel in 90 gleiche Teile geteilt, einen solchen Teil als 1 Grad (1°) bezeichnet, weiter 1 Grad in 60 Minuten ( $1^{\circ} = 60'$ ) und 1 Minute in 60 Sekunden ( $1' = 60''$ )

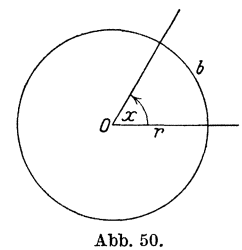

geteilt. In der Wahl dieser Winkeleinheiten liegt nun aber eine im Wesen des Winkels durchaus nicht begründete, wenn auch für die Elementarmathematik praktisch recht wertvolle Willkur. Andererseits würde die Übernahme dieser Art von Winkelmessung in die In fin i t e s i m a Ire c h nun g die Behandlung der Winkelfunktionen überaus schwerfällig gestalten. Nun läßt sich aber leicht ein WinkelmaB finden, das die GroBe des Winkels

einzig aus seiner Eigenschaft heraus definiert, das also ein natürliches WinkelmaB darstellt; es ist dies das BogenmaB des Winkels.

Schlagen wir namlich (Abb. 50) um den Scheitel *0* eines Winkels *x*  einen Kreis mit beliebigem Radius  $r$ , dessen zwischen den Schenkeln von x liegender Bogen die Länge *b* habe, so hat das Verhältnis  $\frac{b}{r}$  einen nur von der Größe des Winkels *x* abhängigen Wert. Man nennt  $\frac{b}{r}$ das Bogenmaß von *x*, und wir werden späterhin einfach schreiben  $x = \frac{b}{x}$ . In diesem Abschnitte (42) indessen, der die Beziehungen zwischen dem neu zu wählenden und dem hisherigen Winkelmaß aus.

dius  $r = 1$  den Einheitskreis; mit seiner Hilfe kann man das aß etwas anschaulicher auch dadurch definieren, daß man sagt:

Bogenmaß eines Winkels ist der zu ihm als Mittelwinkel gehörige Bogen im Einheitskreise. the Beziehung besteht zwischen der Maßzahl eines Winkels im ß und derjenigen im Bogenmaß? Wir stellen die Proportion auf:

 $= x^{\circ}$ : 360 $^{\circ}$ , um zu erhalten:

$$
\begin{aligned}\n\arctan x &= \frac{b}{r} = 2 \pi \frac{x^{\circ}}{360^{\circ}} = \frac{\pi}{180^{\circ}} \cdot x^{\circ} \\
\arctan x &= \frac{\pi}{180^{\circ}} \cdot x^{\circ}, \quad x^{\circ} = \frac{180^{\circ}}{\pi} \cdot \arctan x.\n\end{aligned} \tag{75}
$$

ng 75) sagt aus, daß wir die Gradangabe eines Winkels mit multiplizieren haben, um das Bogenmaß zu erhalten, und c umgekehrt aus diesem das Gradmaß durch Multiplikation  $-$  bekommen.

st beispielsweise das Bogenmaß zu  $x = 112^{\circ}32'54'' = 112^{\circ}548$ 

$$
\mathrm{arc}x = 112{,}548 \cdot \frac{\pi}{180} = 112{,}548 \cdot 0{,}0174533 = 1{,}96433;
$$

 $\frac{1}{2}$  Gradmaß zu are  $x = 2,34567$ ,

$$
x = 2^{\circ}, 34567 : \frac{\pi}{180} = 2^{\circ}, 34567 : 0,0174533 = 134^{\circ}, 397
$$

$$
= 134^{\circ} 23' 49''.
$$

er Praxis bedarf es dieser Rechnung nicht, da jedes Ingenieurbuch<sup>1</sup>) diesbezügliche Umrechnungstabellen enthält. Im folgenden > Zusammenstellung der wichtigsten Winkel in Gradmaß und  $aB$  gegeben:

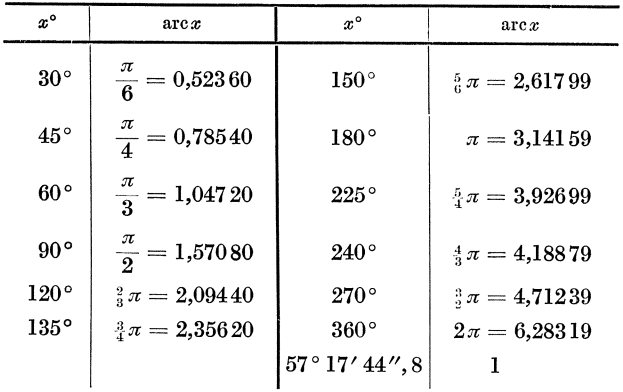

 $\sim$   $\sim$   $\sim$ 

Um die Funktionen eines Winkels x zu definieren, wählen  $(43)$ wir, wie aus der elementaren Mathematik bekannt ist, seinen Scheitel ${\cal O}$ 

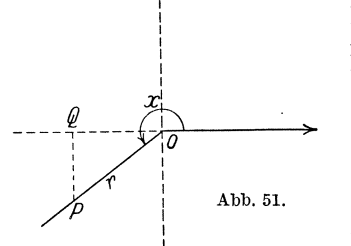

als Anfangspunkt eines rechtwinkligen Koordinatensystems und legen die x-Achse in die Richtung seines Anfangsschenkels. Wir wählen ferner auf dem freien beliebigen Punkt  $P$ ; Schenkel einen  $OP = r$  heiße der Leitstrahl des Punktes  $P$  [s. a. (105)], und bestimmen die Abszisse und die Ordinate von  $P$ , man definiert

$$
\sin x = \frac{\text{Ordinate}}{\text{Leitstrahl}} = \frac{QP}{OP}, \qquad \cos x = \frac{\text{Abszisse}}{\text{Leitstrahl}} = \frac{OQ}{OP},
$$
\n
$$
\text{tg } x = \frac{\text{Ordinate}}{\text{Abszisse}} = \frac{QP}{OQ}, \qquad \text{ctg } x = \frac{\text{Abszisse}}{\text{Ordinate}} = \frac{OQ}{QP},
$$
\n
$$
\text{(see } x = \frac{\text{Leitstrahl}}{\text{Abszisse}} = \frac{OP}{OQ}, \quad \text{cosec } x = \frac{\text{Leitstrahl}}{\text{Ordinate}} = \frac{OP}{QP}.
$$

Unter Benutzung des Bogenmaßes ist also beispielsweise:

$$
\sin\frac{\pi}{6} = \frac{1}{2} = 0,50000, \qquad \cos\frac{\pi}{6} = \frac{1}{2}\sqrt{3} = 0,86603,
$$
  
\n
$$
\text{tg}\frac{\pi}{6} = \frac{1}{3}\sqrt{3} = 0,57735, \qquad \text{ctg}\frac{\pi}{6} = \sqrt{3} = 1,7321;
$$
  
\n
$$
\sin\frac{3}{4}\pi = \frac{1}{2}\sqrt{2} = 0,70711, \qquad \cos\frac{3}{4}\pi = -\frac{1}{2}\sqrt{2} = -0,70711,
$$
  
\n
$$
\text{tg}\frac{3}{4}\pi = -1, \qquad \text{ctg}\frac{3}{4}\pi = -1;
$$
  
\n
$$
\sin\frac{4}{3}\pi = -\frac{1}{2}\sqrt{3} = -0,86603, \qquad \cos\frac{4}{3}\pi = -\frac{1}{2} = -0,50000,
$$
  
\n
$$
\text{tg}\frac{4}{3}\pi = +\sqrt{3} = +1,7321, \qquad \text{ctg}\frac{4}{3}\pi = +\frac{1}{3}\sqrt{3} = +0,57735,
$$
  
\n
$$
\sin 2\pi = 0, \qquad \cos 2\pi = +1, \qquad \text{tg } 2\pi = 0, \qquad \text{ctg } 2\pi = \infty.
$$

Die Periodizität der Winkelfunktionen spricht sich in den Formeln aus:

$$
\sin(x + 2 k \pi) = \sin x, \quad \cos(x + 2 k \pi) = \cos x,
$$
  
\n
$$
\text{tg}(x + k \pi) = \text{tg}x, \quad \text{ctg}(x + k \pi) = \text{ctg}x,
$$

wobei  $k$  eine ganze Zahl ist.

Unter Benutzung des Bogenmaßes gelten ferner u. a. die Formeln:

$$
\sin x = +\cos\left(\frac{\pi}{2} - x\right) = -\cos\left(\frac{\pi}{2} + x\right) = +\cos\left(x - \frac{\pi}{2}\right) \n= +\sin(\pi - x) = -\sin(\pi + x) = -\sin(x - \pi) \n= -\sin\left(\frac{\pi}{2} - x\right) \n= -\sin\left(\frac{\pi}{2} - x\right) \n= -\sin\left(\frac{\
$$

100

(44) Die goniometrischen Funktionen. 101

$$
\cos x = + \sin\left(\frac{\pi}{2} - x\right) = + \sin\left(\frac{\pi}{2} + x\right) = -\sin\left(x - \frac{\pi}{2}\right)
$$
  
\n
$$
= -\cos\left(\pi - x\right) = -\cos\left(\pi + x\right) = -\cos\left(x - \pi\right)
$$
  
\n
$$
= -\sin\left(\frac{3}{2}\pi - x\right) = -\sin\left(\frac{3}{2}\pi + x\right) = +\sin\left(x - \frac{3}{2}\pi\right)
$$
  
\n
$$
= +\cos\left(2\pi - x\right) = +\cos\left(2\pi + x\right) = +\cos\left(x - 2\pi\right);
$$
  
\n
$$
\tan x = + \cot\left(\frac{\pi}{2} - x\right) = -\cot\left(\frac{\pi}{2} + x\right) = -\cot\left(x - \frac{\pi}{2}\right)
$$
  
\n
$$
= -\tan\left(\pi - x\right) = +\tan\left(\pi + x\right) = +\tan\left(x - \pi\right)
$$
  
\n
$$
= +\cot\left(\frac{3}{2}\pi - x\right) = -\cot\left(\frac{3}{2}\pi + x\right) = -\cot\left(x - \frac{3}{2}\pi\right)
$$
  
\n
$$
= -\tan\left(2\pi - x\right) = +\tan\left(2\pi + x\right) = +\tan\left(x - 2\pi\right);
$$
  
\n
$$
\cot x = +\tan\left(\frac{\pi}{2} - x\right) = -\tan\left(\frac{\pi}{2} + x\right) = -\tan\left(x - \frac{\pi}{2}\right)
$$
  
\n
$$
= -\cot\left(\pi - x\right) = +\cot\left(\pi + x\right) = +\cot\left(x - \pi\right)
$$
  
\n
$$
= +\tan\left(\frac{3}{2}\pi - x\right) = -\tan\left(\frac{3}{2}\pi + x\right) = -\tan\left(x - \frac{3}{2}\pi\right)
$$
  
\n
$$
= -\cot\left(2\pi - x\right) = +\cot\left(2\pi + x\right) = +\cot\left(x - 2\pi\right).
$$

**(44)** Wir wenden uns nun zunachst der Sinusfunktion zu. Wenn wir uns ein moglichst anschauliches Bild von ihrem Verlaufe bei veranderlichem Winkel *x* verschaffen wollen, so tun wir gut, auf dem

freien Schenkel von *x* den Punkt *P* (Abb. 52) so zu wahlen, daB sein Leitstrahl gleich der Längeneinheit wird:  $r = OP = 1$ ; dann ist nach der obigen Definition in (43) einfach  $\sin x = QP$ , d. h. die Ordinate. Andert sich der Winkel *x,* so beschreibt *P* den um 0 geschlagenen Einheitskreis, und die Ordinaten seiner Punkte liefern die Sinuswerte der zugeordneten Winkel. Wir lesen so aus Abb. 52 ohne weiteres die folgenden

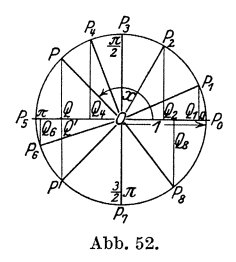

Eigenschaften der Sinusfunktion ab: Wächst der Winkel von 0 bis  $\frac{1}{2}\pi$ , so wächst sein Sinus von 0 bis 1; wächst der Winkel von  $\frac{1}{2}\pi$  bis  $\pi$ , so fällt sein Sinus von 1 bis 0; wächst der Winkel von  $\pi$  bis  $\frac{3}{2}\pi$ , so fällt sein Sinus von 0 bis  $-1$ ; wächst der Winkel von  $\frac{3}{2}\pi$  bis  $2\pi$ , so wächst  $\sin$  Sinus von  $-1$  bis 0. Nun wiederholen sich die Werte für jeden Umlauf. Hierbei ist der freie Schenkel so zu bewegen, wie es die Pfeilrichtung in Abb.52 andeutet, also in dem dem Uhrzeiger entgegengesetzten Drehsinn, im Gegenzeigersinne, den man den positiven Drehsinn nennt. Die Drehung im Uhrzeigersinne heiBt dann entsprechend negativer Drehsinn; die in diesem Sinne beschriebenen Winkel sind negative Winkel. Für zwei entgegengesetzt gleiche

102 Das Differenzieren. (44)

Winkel liegen die zugehörigen Punkte *P* und *P'* des Einheitskreises symmetrisch zur Abszissenachse; ihre Ordinaten und damit ihre Sinuswerte sind folglich entgegengesetzt gleich; d. h. es ist

$$
\sin x = -\sin (-x).
$$

Um das Schaubild der Funktion  $y = \sin x$  zu erhalten, tragen wir auf der Abszissenachse die Winkel  $x$  im Bogenmaß ab. Da  $r = 1$ ist, ist der zu einem Winkel *x* gehorige Bogen des Einheitskreises bereits die Abszisse *X.* 1m Endpunkte *Q* der Abszisse tragen wir sodann als Ordinate *QP* den Sinuswert von *x* ab, den wir wiederum aus Abb. 52 entnehmen können. In Abb. 53 ist die Konstruktion durch-

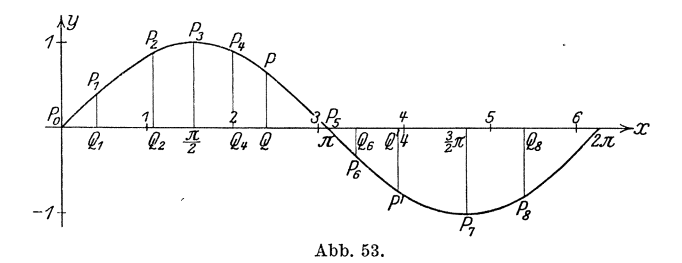

geführt; sie stellt den Bereich des ersten Umlaufes dar. Will man das Schaubild für noch größere Winkel und für negative Winkel herstellen, so braucht man nur den in Abb.53 gefundenen Linienzug wiederholt nach rechts und naeh links anzusetzen; Abb.54 gibt das

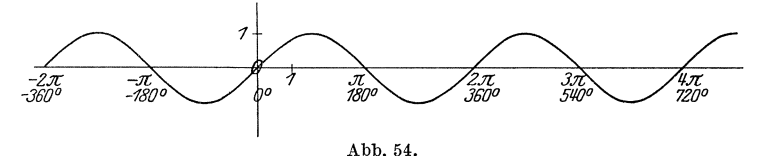

entspreehende Bild in verkleinertem MaBstabe; zugleich sind die Winkel auch im Gradmaß angegeben. Das Bild der Sinusfunktion ist also eine Wellenlinie; sie heiBt die Sinuslinie.

Wenn wir den Differentialquotienten der Sinusfunktion  $y = \sin x$  bilden wollen, so benutzen wir die in § 4 gegebene Vorschrift: Wir erteilen der unabhängigen Veränderlichen x einen Zuwachs  $\Delta x$ , so daß der neue Wert der unabhängigen Veränderlichen  $x + \Delta x$ ist; der zugehörige Funktionswert ist dann von dem ursprünglichen um die Größe  $\Delta y$  verschieden, so daß die Gleichung besteht:

$$
y + \Delta y = \sin(x + \Delta x).
$$

Hieraus ergibt sich für den Zuwachs der abhängigen Veränderlichen:  $\Delta y = \sin(x + \Delta x) - \sin x$ .
$(44)$ Da

$$
\sin\alpha-\sin\beta=2\cos\frac{\alpha+\beta}{2}\sin\frac{\alpha-\beta}{2}
$$

ist, so erhalten wir für  $\Delta y$  den Ausdruck

j

$$
\varDelta y = 2\cos\left(x + \frac{\varDelta x}{2}\right)\sin\frac{\varDelta x}{2}.
$$

Daraus ergibt sich der Differenzenquotient

$$
\frac{\Delta y}{\Delta x} = \frac{2\cos\left(x + \frac{\Delta x}{2}\right)\sin\frac{\Delta x}{2}}{\Delta x}
$$

Der Differenzenquotient geht in den Differentialquotient über, wenn  $\Delta x$  sich dem Werte Null unbegrenzt nähert. Um

den Grenzübergang vorzunehmen, schreiben wir:

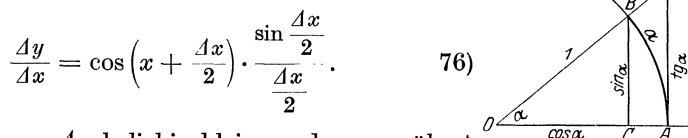

Lassen wir nun  $\Delta x$  beliebig klein werden, so nähert sich der erste Faktor dem Werte  $\cos x$ , d. h.

 $\lim_{x \to a} \cos(x + \Delta x) = \cos x$ . Der zweite Faktor dagegen strebt mit ab- $\Lambda x \rightarrow 0$ 

nehmendem  $\Delta x$  einem Grenzwerte zu, den wir folgendermaßen bestimmen können.

Ist (Abb. 55)  $\alpha$  irgendein spitzer Winkel, so wollen wir um seinen Scheitel O den Einheitskreis schlagen; der zu  $\alpha$  gehörige Bogen AB hat dann die Länge  $AB = \alpha$  und der Kreisausschnitt  $AOB$  den Inhalt  $J_1 = \frac{1}{2}\alpha$ . Fällen wir von B auf OA das Lot BC, so ist  $BC = \sin \alpha$ und  $OC = \cos \alpha$ , also der Inhalt des rechtwinkligen Dreiecks  $OCB$  $J_2 = \frac{1}{2} \sin \alpha \cos \alpha$ . Errichten wir schließlich in A auf OA das Lot, das  $OB$  in D schneiden möge, so ist  $OAD$  ein rechtwinkliges Dreieck, dessen Kathete  $OA = 1$  und dessen Kathete  $AD = \text{tg}\alpha$ , dessen Inhalt also  $J_3 = \frac{1}{2}$ tg $\alpha$  ist. Da nun für jeden beliebigen spitzen Winkel stets  $J_{\,2} < J_{\,1} < J_{\,3}$ sein muß, so besteht die Ungleichung

$$
\frac{1}{2}\sin\alpha\cos\alpha < \frac{1}{2}\alpha < \frac{1}{2}\text{tg}\alpha
$$
 ;

sie<sup>\*</sup> bleibt bestehen, wenn jeder der drei Ausdrücke mit demselben Faktor  $\frac{2}{\sin x}$  multipliziert wird; es ist also

$$
\cos\alpha < \frac{\alpha}{\sin\alpha} < \frac{1}{\cos\alpha} \, .
$$

D. h. der Quotient  $\frac{\alpha}{\sin \alpha}$  ist für spitze Winkel  $\alpha$  stets in die Grenzen  $\cos \alpha$  und  $\frac{1}{\cos \alpha}$  eingeschlossen, so klein auch  $\alpha$  sein möge. Nun

103

Abb. 55.

nähert sich aber, wenn $\alpha$ sich dem Werte Null nähert, sowohl $\cos\alpha$ als auch  $\frac{1}{\cos \alpha}$  dem Werte 1; die Grenzen, zwischen denen  $\frac{\alpha}{\sin \alpha}$ liegt, werden demnach immer enger und fallen schließlich für  $\lim_{\alpha} \alpha = 0$ zusammen in den Wert 1. Folglich muß dann auch  $\frac{\alpha}{\sin \alpha}$  diesen Wert annehmen. Wir haben damit die wichtige Formel gewonnen:

$$
\lim_{\alpha \to 0} \frac{\alpha}{\sin \alpha} = 1.
$$

 $(44)$ 

Da nun $\frac{\alpha}{\sin\alpha}$ und $\frac{\sin\alpha}{\alpha}$ zueinander reziprok sind, muß auch

$$
\lim_{\alpha \to 0} \frac{\sin \alpha}{\alpha} = 1 \tag{77'}
$$

sein, und das ist gerade der Grenzwert, den wir suchten. Setzen wir nämlich  $\alpha = \frac{dx}{2}$ , so erhalten wir

$$
\lim_{\frac{4x}{2}\to 0}\frac{\frac{\sin\frac{4x}{2}}{\frac{4x}{2}}}{\frac{4}{2}}=1 \quad \text{oder auch} \quad \lim_{4x\to 0}\frac{\frac{4x}{2}}{\frac{4x}{2}}=1.
$$

Aus 76) folgt dann:

$$
\frac{dy}{dx} = \lim_{\Delta x \to 0} \frac{\Delta y}{\Delta x} = \lim_{\Delta x \to 0} \cos \left( x + \frac{\Delta x}{2} \right) \cdot \lim_{\Delta x \to 0} \frac{\sin \frac{\Delta x}{2}}{\frac{\Delta x}{2}} = \cos x \cdot 1 = \cos x
$$

oder

$$
\frac{d\sin x}{dx} = \cos x.
$$

 $\lambda$ .

Da der Differentialquotient gleich der Richtung der an das Schaubild gelegten Tangente ist, sind wir in der Lage, an die Sinuslinie Tangenten zu konstatieren. Für  $x=0$  ist

$$
\sin x = 0 \quad \text{und} \quad \frac{d \sin x}{dx} = \cos x = 1 ;
$$

folglich schneidet die Sinuslinie die Abszissenachse im Nullpunkte wie überhaupt in den Punkten  $x = 2 k \pi$  unter 45°. Für  $x = \pi$  ist

$$
\sin x = 0 \quad \text{und} \quad \frac{d \sin x}{dx} = \cos x = -1 \; ;
$$

die Sinuslinie schneidet die Abszissenachse in den Punkten  $x = (2k+1)\pi$ unter 135°. Man bestimme die Tangentenrichtungen für

$$
x=\frac{\pi}{6},\,\frac{\pi}{3},\,\frac{2}{3}\,\pi\,,\cdots
$$

Da cos  $x = 0$  ist für  $x = \frac{1}{2}\pi + k\pi$ , so hat die Sinuslinie und die Sinusfunktion für diese Werte Höchst- und Tiefstwerte, und zwar

$$
104\,
$$

entsprechen den Stellen  $x = \frac{1}{2} \pi + 2 k \pi$  Höchstpunkte  $(y = 1)$  und den Stellen  $x = \frac{3}{2}\pi + 2k\pi$  Tiefstpunkte  $(y = -1)$ . Will man mit wenigen Punkten eine Sinuslinie möglichst genau zeichnen, so genügt es, die Punkte

 $0|0, \frac{\pi}{3}|\frac{1}{2}\sqrt{3} \approx 0,866, \frac{\pi}{2}|1$ 

und im ersten Punkte die Tangente unter 45° und im letzten die Tangente horizontal zu zeichnen; aus diesen Angaben läßt sich das erste Viertel der Sinuslinie mit einer Genauigkeit zeichnen, die in den meisten Fällen ausreicht (Abb. 56). Abb.56.

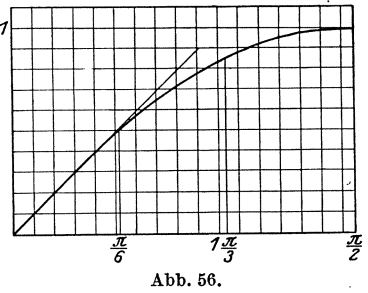

(45) Bei den ubrigen Funktionen konnen wir uns wesentlich kiirzer fassen. Da der Kosinus das VerhaItnis der Abszisse zum Leitstrahl ist, so ist (s. Abb. 52) der Kosinus gleich der Abszisse des zugeordneten Punktes auf dem Einheitskreise. Fiir den Verlauf der Kosinusfunktion ergibt sich hieraus folgendes Gesetz:

Wächst der Winkel von 0 bis  $\frac{1}{2}\pi$ , so fällt sein Kosinus von +1 bis 0;

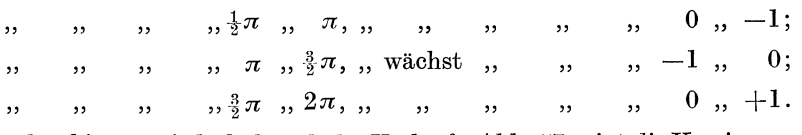

Darüber hinaus wiederholt sich der Verlauf. Abb. 57 zeigt die Kosinuslinie; sie ist kongruent der Sinuslinie und um die Strecke  $\frac{1}{2}\pi$  nach

links verschoben. Man sagt: Die Kosinusfunktion eilt der Sinusfunktion um  $\frac{1}{2}\pi$  voraus.

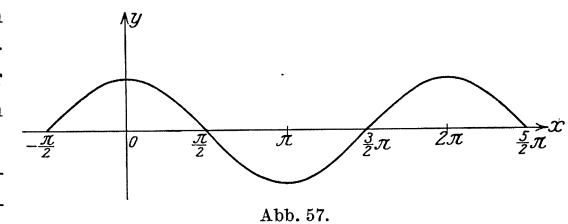

Da die Tangensfunktion das Verhaltnis von Ordinate zuAb-

szisse ist, erhalten wir am schnellsten einen Einblick in ihren Verlauf, wenn wir die Abszisse des auf dem freien Schenkel von *x* liegenden Punktes P gleich der Längeneinheit wählen; dann ist die Ordinate gleich dem Tangenswert von *x*. Abb.'58 erläutert die Verhältnisse. Für Winkel, deren freie Schenkel die Senkrechte im Punkte  $E_1$  nicht schneiden, muß man den Schenkel rückwärts verlängern (s.  $x_4$  und  $x_5$  in Abb. 58). Über den Verlauf der Tangensfunktion ergibt sich hieraus folgendes:

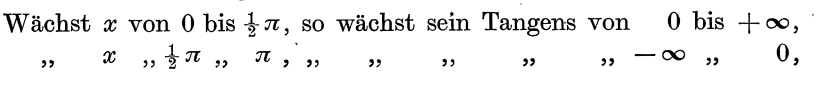

worauf sich der Vorgang wiederholt. Das Bild der Tangensfunktion zeigt Abb. 59. Die Tangenslinie hat unendlich viele Asymptoten; es

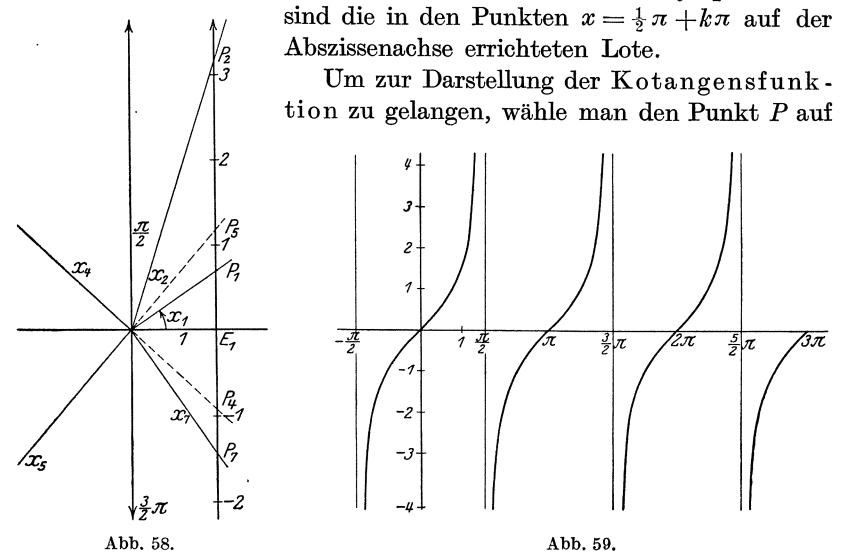

dem freien Schenkel oder seiner Verlängerung so, daß seine Ordinate gleich 1 ist; die Abszisse gibt dann den Kotangens des betreffenden

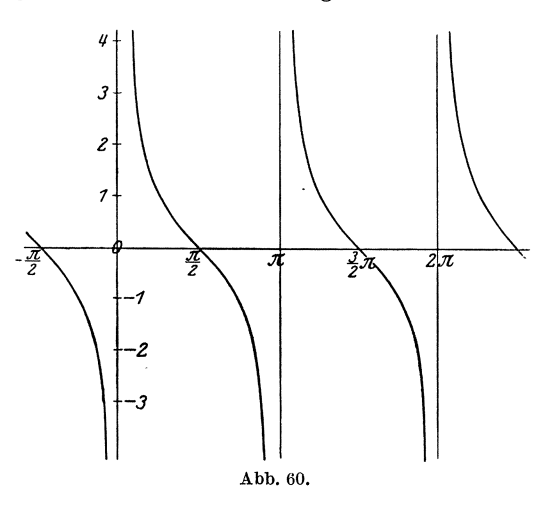

Winkels. Es gilt für den Verlauf der Kotangensfunktion:

Wächst der Winkel von 0 bis  $\frac{1}{2}\pi$ , so fällt sein Kotangens von  $+\infty$  bis 0, wächst der Winkel von  $\frac{1}{2}\pi$ bis  $\pi$ , so fällt sein Ko $tangens von 0 bis - \infty$ usw. Abb. 60 zeigt die Kotangenslinie.

Zur Bildung des Differentialquotienten der Funktion  $y = \cos x$ können wir verschiedene Wege einschlagen.

Erstens können wir ähnlich verfahren wie bei der Funktion  $y = \sin x$ . Wir geben x einen Zuwachs  $\Delta x$ ; dann erhält y einen Zuwachs  $\Delta y$ , so daß  $y + \Delta y = \cos(x + \Delta x)$ , also

 $\varDelta y = \cos{(x + \varDelta x)} - \cos{x} = -2\sin{\left(x + \frac{\varDelta x}{2}\right)}\sin{\frac{\varDelta x}{2}}$ 

ist. Dann ist

$$
\frac{\Delta y}{\Delta x} = -\frac{2\sin\left(x + \frac{\Delta x}{2}\right)\sin\frac{\Delta x}{2}}{\Delta x} = -\sin\left(x + \frac{\Delta x}{2}\right) \cdot \frac{\sin\frac{\Delta x}{2}}{\frac{\Delta x}{2}}
$$

und

$$
\frac{dy}{dx} = -\lim_{\Delta x \to 0} \sin \left( x + \frac{\Delta x}{2} \right) \cdot \lim_{\Delta x \to 0} \frac{\sin \frac{\Delta x}{2}}{\frac{\Delta x}{2}} = -\sin x \cdot 1 = -\sin x.
$$
\n
$$
\frac{d \cos x}{dx} = -\sin x.
$$
\n(79)

Zweitens können wir schreiben:

$$
y = \cos x = \sin\left(\frac{\pi}{2} - x\right) = \sin z, \qquad \text{wobei} \qquad z = \frac{\pi}{2} - x \quad \text{ist.}
$$
  
Es ist 
$$
\frac{dy}{dz} = \cos z = \cos\left(\frac{\pi}{2} - x\right) = \sin x, \quad \frac{dz}{dx} = -1,
$$

also

$$
\frac{dz}{dx} = \frac{d\cos x}{dx} = -\sin x
$$
 wie oben.

Drittens können wir schreiben:

 $y = \cos x = \sqrt{1 - \sin^2 x} = z^{\frac{1}{2}}$ , wobei  $z = 1 - u^2$  und  $u = \sin x$  ist. Es ist

$$
\frac{dy}{dz} = \frac{1}{2}z^{-\frac{1}{2}} = \frac{1}{2\sqrt{1 - \sin^2 x}} = \frac{1}{2\cos x}, \quad \frac{dz}{du} = -2u = -2\sin x
$$
  
und 
$$
\frac{du}{dx} = \cos x.
$$

Also ist

$$
\frac{dy}{dx} = \frac{d\cos x}{dx} = \frac{1}{2\cos x} \cdot (-2\sin x) \cdot \cos x = -\sin x, \quad \text{w. o.}
$$

Aus dem Differentialquotienten der Kosinusfunktion Tangentenkonstruktionen für die Kosinuslinie abzuleiten, sei dem Leser überlassen.

Um die Funktion  $y = \lg x$  zu differenzieren, verfahren wir wie oben. Es ist  $\frac{1}{4}$  det  $\frac{1}{4}$  del  $\frac{1}{4}$  del

$$
y + \Delta y = \text{tg}(x + \Delta x),
$$
  
\n
$$
\Delta y = \text{tg}(x + \Delta x) - \text{tg}x = \frac{\sin(x + \Delta x)\cos x - \cos(x + \Delta x)\sin x}{\cos(x + \Delta x)\cdot \cos x} = \frac{\sin \Delta x}{\cos(x + \Delta x)\cos x},
$$
  
\n
$$
\frac{\Delta y}{\Delta x} = \frac{1}{\cos(x + \Delta x)\cdot \cos x} \cdot \frac{\sin \Delta x}{\Delta x};
$$

für  $\lim_{x \to 0} \Delta x = 0$  wird  $\cos(x + \Delta x) = \cos x$  und nach 77')

$$
\frac{\sin \varDelta x}{\varDelta x} = 1, \quad \text{also} \quad \frac{dy}{dx} = \frac{1}{\cos^2 x}
$$

 $(45)$ 

Das Differenzieren.  $(45)$ 

108 oder

$$
\frac{d \,\text{tg}\, x}{dx} = \frac{1}{\cos^2 x} \,. \tag{80}
$$

Ein anderer Weg ist der folgende: Es ist tg $x = \frac{\sin x}{\cos x}$ ; nach der Quotientenregel ist:

$$
\frac{d \operatorname{tg} x}{dx} = \frac{\cos x \cdot \cos x - \sin x \cdot (-\sin x)}{\cos^2 x} = \frac{\cos^2 x + \sin^2 x}{\cos^2 x} = \frac{1}{\cos^2 x}, \quad \text{w. o.}
$$

Man überzeuge sich, daß auch die Tangenslinie die  $x$ -Achse unter 45° schneidet; ferner bestimme man für

$$
x = \frac{\pi}{6}, \frac{\pi}{4}, \frac{\pi}{3}, \frac{\pi}{2}
$$

die Richtung der Tangente. Warum muß die Tangenslinie beständig  $\left(\frac{d \check{t} g x}{dx} = \frac{1}{\cos^2 x} > 0!\right)$ steigen?

Zum Differentialquotienten der Funktion  $y = c$ tg x wollen wir durch die Beziehung  $ctg x = \frac{\cos x}{\sin x}$  gelangen: Es ist

$$
\frac{d \operatorname{ctg} x}{dx} = \frac{\sin x \cdot (-\sin x) - \cos x \cdot \cos x}{\sin^2 x} = \frac{-\sin^2 x - \cos^2 x}{\sin^2 x} = -\frac{1}{\sin^2 x}.
$$
\n
$$
\frac{d \operatorname{ctg} x}{dx} = -\frac{1}{\sin^2 x}.
$$
\n
$$
\tag{81}
$$

Der Leser suche andere Wege, um  $\frac{d \text{ctg} x}{dx}$  zu bilden  $\left(\text{ctg} x = \frac{1}{\text{tg} x}\right)$ , und führe für die Kotangenslinie die gleichen Betrachtungen durch wie oben.

Es blieben noch die weniger wichtigen goniometrischen Funktionen  $y = \sec x$  und  $y = \csc x$  zu behandeln; der Leser versuche sich selbständig an ihnen, stelle ihren Verlauf fest, zeichne ihre Kurven und beweise mit Hilfe der Formeln

 $daB$ 

$$
\frac{d\sec x}{dx} = \frac{\sin x}{\cos^2 x} \quad \text{und} \quad \frac{d\csc x}{dx} = -\frac{\cos x}{\sin^2 x} \quad \text{ist.}
$$

 $\sec x = \frac{1}{\cos x}$  and  $\csc x = \frac{1}{\sin x}$ ,

Für die Differentiation zusammengesetzter Funktionen sollen nun einige Musterbeispiele folgen:

a) 
$$
y = cos(px + q)
$$
; Kettenregel:  $y = cos z$ ,  $z = px + q$ ;  
\n
$$
\frac{dy}{dz} = -sin z = -sin(px + q)
$$
, 
$$
\frac{dz}{dx} = p
$$
; also 
$$
\frac{dy}{dx} = -p sin(px + q)
$$
.  
\nb)  $y = x^3 sin x$ ; Productregel: 
$$
\frac{dy}{dx} = x^3 cos x + 3 x^2 sin x
$$
.

c) 
$$
y = ctg^{n}x
$$
;  $y = z^{n}$ ,  $z = ctg x$ ;  $\frac{dy}{dz} = nz^{n-1} = n \cdot ctg x^{n-1} x$ ;  
\n $\frac{dz}{dx} = -\frac{1}{\sin^{2}x}$ ;  $\frac{dy}{dx} = -\frac{n \cot^{n-1}x}{\sin^{2}x} = -n \cot^{n-1}x(1 + \cot^{2}x)$ .  
\nd)  $y = tg x + \frac{1}{3} t g^{3} x$ ; Summenregel:  $\frac{dy}{dx} = \frac{1}{\cos^{2}x}$   
\n $+ \frac{1}{3} \cdot 3 t g^{2} x \cdot \frac{1}{\cos^{2}x} = \frac{1}{\cos^{2}x} (1 + t g^{2} x) = \frac{1}{\cos^{4}x}$ .  
\ne)  $y = \sin x \cdot \cos(\alpha - x)$ ;  
\n $\frac{dy}{dx} = \cos x \cdot \cos(\alpha - x) + \sin x \cdot \sin(\alpha - x) = \cos(\alpha - 2x)$   
\noder  $y = \frac{1}{2} [\sin \alpha + \sin(2x - \alpha)]$ ;  
\n $\frac{dy}{dx} = 1$ 

$$
\frac{dy}{dx} = \frac{1}{2} \cdot \cos(2x - \alpha) \cdot 2 = \cos(2x - \alpha) = \cos(\alpha - 2x)
$$
 w. o.

(46) Anwendungen der goniometrischen Funktionen: a) Ein Massenpunkt Q bewege sich mit gleichförmiger Geschwindigkeit auf einem Kreise vom Halbmesser  $a$  und Mittelpunkt  $0$ ; er brauche zu einem Umlaufe, d. h. zum Wege  $2 \pi a$ , die Zeit Tsec. Dann ist seine Geschwindigkeit  $c = \frac{2\pi a}{T}$  und die Winkelgeschwindigkeit  $\omega = \frac{c}{a} = \frac{2\pi}{T}$ .<br>Da er in T<sup>sec</sup> einen Umlauf macht, legt er in 1<sup>sec</sup>  $n = \frac{1}{T}$  Umläufe<br>zurück; *n* ist die Umlaufszahl oder Frequenz. Da  $T = \frac{2\pi}{\omega}$  ist, ist  $n = \frac{\omega}{2\pi}$ . Der Massenpunkt Q beginne seine Bewegung an der Stelle A (Abb. 61); nach Verlauf von  $t^{sec}$  hat er  $|A|$ einen Bogen  $AQ$  beschrieben, der sich aus der Proportion ergibt:

$$
AQ: 2\pi a = t:T
$$
, so  $dab \quad AQ = \frac{2\pi a}{T} \cdot t$ 

ist. Der zugehörige Mittelpunktswinkel  $\vartheta$  ergibt sich zu  $\overline{a}$ 

$$
\begin{array}{c|c}\n\hline\n\end{array}
$$

109

$$
\vartheta = \frac{A Q}{a} = \frac{2\pi}{T} \cdot t = \omega t \, .
$$

Wir wollen uns nun mit Q durch irgendeine mechanische Vorrichtung einen Punkt P auf folgende Weise verbunden denken: P bewege sich auf dem zu OA senkrechten Durchmesser EF, und PQ sei parallel zu  $OA$ , also senkrecht zu diesem Durchmesser. Dann beschreibt  $P$ , während Q gleichförmig auf dem Kreise läuft, eine hin- und hergehende Bewegung, die man als harmonische Bewegung bezeichnet, und zwar ist  $OP = s = a \sin \vartheta$ .

$$
s = a \sin \frac{2\pi}{T} t = a \sin \omega t
$$

ist die Gleichung der harmonischen Bewegung; sie gibt uns

 $(46)$ 

110 Das Differenzieren. (46)

an, welchen Abstand 8 der Punkt *P* zur Zeit *t* vom Mittelpunkte *0*  hat. Nach *T* Sekunden kehrt der Bewegungszustand wieder; *T* heiBt die Periode der harmonischen Bewegung. Die harmonische Bewegung wird also mathematisch durch eine Sinusfunktion beschrieben: Für  $t = 0$  geht *P* durch den Mittelpunkt *0*; für  $t = \frac{1}{4}$  *T* ist  $s = a$ , *P* hat seine äußerste rechte Lage *E* erreicht und kehrt um; für  $t = \frac{1}{2}T$ ist  $s = 0$ , *P* geht wieder durch *O*, aber in der entgegengesetzten Richtung wie zur Zeit  $t = 0$ ; für  $t = \frac{3}{4}T$  ist  $s = -a$ , P hat seine auBerste linke Lage *F* erreicht und kehrt nun um; für  $t = T$  ist wiederum  $s = a$ , *P* befindet sich wieder in *O*, worauf sich der Vorgang wiederholt. - Wir wollen nun die Weg-Zeit-Kurve entwerfen (Abb. 62).

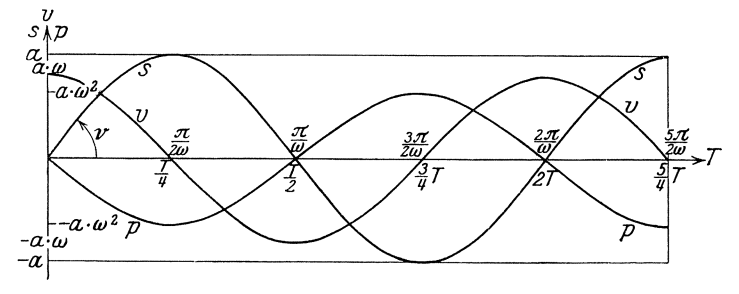

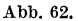

Sie ist eine Sinuslinie, allerdings nicht in dem strengen in (44) entwickelten Sinne; denn die reine Sinuslinie muB ja die Abszissenachse in *O* unter 45° schneiden. Das wird jetzt im allgemeinen nicht der Fall sein, da wir den Maßstab für T willkürlich wählen können, und infolgedessen die Kurve in *0* steil oder flach verlaufen kann. Um in O den Neigungswinkel *v* zu berechnen, müssen wir  $\frac{ds}{dt}$  bilden; es ist

$$
\frac{ds}{dt} = \frac{2\pi}{T} a \cos \frac{2\pi}{T} t,
$$

also, da in  $0 t = 0$  ist,  $t g y = \frac{2\pi}{T} a$ . Nun ist in Abb. 62  $a = 5$  Längeneinheiten und  $T = 24$  Längeneinheiten gewählt; also ist für diesen Fall

$$
tg\nu=\frac{2\pi\cdot 5}{24}\approx 1.31\ ,
$$

woraus folgt  $\nu \approx 53^\circ$ .

Der Punkt *P* bewegt sich mit wechselnder Geschwindigkeit *v;*  um ihre Abhangigkeit von der Zeit zu erhalten, miissen wir uns erinnern, daß  $v = \frac{ds}{dt}$  ist. Es ergibt sich

$$
v = \frac{2\pi a}{T} \cos \frac{2\pi}{T} t = a \omega \cdot \cos \omega t.
$$

Zur Zeit  $t = 0$ , zu der sich *P* in *0* befindet, ist  $v = a \omega$  am größten; dann nimmt *v* ab, bis es zur Zeit  $t = \frac{1}{4}T$  (P an der Stelle E) den Wert Null erreicht; nun wird *v* negativ, d. h. die Bewegung erfolgt in entgegengesetzter Richtung, und für  $t = \frac{1}{2} T (P \text{ wieder in } O) \text{ wird } v = -a \omega;$ weiterhin verlangsamt sich die Bewegung wieder, und für  $t = \frac{3}{4}T$  $(P \text{ in } F)$  wird wiederum  $v = 0$ , die Bewegung kehrt in die ursprüngliche Richtung um, und für  $t = T$  (P in O) erreicht *v* wieder den Wert  $a \omega$ . In Abb. 62 ist zugleich das Geschwindigkeit-Zeit-Diagramm: eingezeichnet.

Zur Beschleunigung-Zeit-Beziehung gelangen wir dadurch, daB wir die Geschwindigkeit nach der Zeit differenzieren; es ist  $p = \frac{dv}{dt}$ , also in unserem FaIle

$$
p = -a \cdot \left(\frac{2\pi}{T}\right)^2 \sin \frac{2\pi}{T} t = -a \omega^2 \sin \omega t = -\omega^2 s.
$$

Fiir die harmonische Bewegung ist also die Beschleunigung und damit auch die sie verursachende Kraft, in jedem Augenblick proportional dem Ausschlage s aus der Ruhelage O, und zwar

ist *p* stets nach *0* hin gerichtet (Beschleunigung-Zeit-Kurve s. Abb. 62).

Da  $p = -\omega^2 s$  ist, ist die Beschleunigung-Weg-Kurve eine durch *0* (Abb.63) und durch *-a*  den zweiten und vierten Quadranten gehende Gerade, von der hier allerdings nur das zwischen  $s = -a$  und  $s = +a$  liegende Streckenstück praktische Bedeutung hat. Den groBten Betrag hat

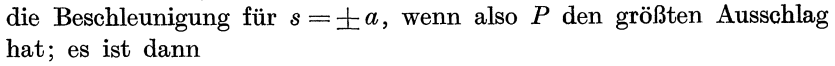

$$
p_{\scriptscriptstyle \rm max} = \mp a\,\omega^{\scriptscriptstyle 2} \,.
$$

Wir können auch die Beziehungen zwichen Geschwindigkeit und Weg und zwischen Beschleunigung und Geschwindigkeit aufstellen. Da nämlich  $s = a \sin \omega t$ ,  $v = a \omega \cos \omega t$  und  $p = a \omega^2 \sin \omega t$  ist, so folgt unter Benutzung der Formel

$$
\sin^2\alpha+\cos^2\alpha=1\,,\qquad \tfrac{s^2}{a^2}+\tfrac{v^2}{(a\,\omega)^2}=1\,.
$$

fiir die Geschwindigkeit-Weg-Beziehung und

$$
\frac{v^2}{(a\,\omega)^2}+\frac{p^2}{(a\,\omega^2)^2}=1
$$

für die Beschleunigung-Geschwindigkeits-Beziehung. Die zugehörigen Diagramme sind in beiden Fällen Ellipsen [s.  $(136)$  S. 374]. Im übrigen vgl. (235) S.835f.

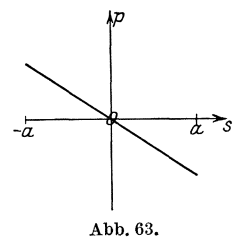

112 Das Differenzieren. (46)

b) Die vorangehenden Abschnitte, insbesondere **(44)** und S. 109, zeigen: Wir können die Funktion  $y = a \sin x$  auf doppelte Art zeichnerisch darstellen: Entweder im rechtwinkligen Koordinatensystem; dann ist das Bild eine Sinuslinie mit dem größten Ausschlage *a* (für  $x = \frac{\pi}{2}$  $+2 k \pi$ ) bzw. *-a* (für  $x = \frac{3}{2}\pi + 2 k \pi$ ); man nennt *a* die Amplitude der Sinuslinie oder in Anlehnung an die Entwicklungen v. S. 109 die

*<sup>p</sup>*Schwingungsweite; die Periode ist *2n.* Oder man Schwingungsweite; die Periode ist  $2\pi$ . Oder man zeichnet (Abb. 64) einfach einen Pfeil  $OP = a$ , der mit<br>einem durch *O* gehenden festen Strahle *g* den Winkel *x*<br>einem durch *O* gehenden festen Strahle *g* den Winkel *x* zeichnet (Abb. 64) einfach einen Pfeil  $OP = a$ , der mit  $\frac{V}{\theta}$   $\rightarrow$  *g* einschließt; das von *P* auf *g* gefällte Lot *QP* gibt dann die

Größe  $y = a \sin x$ . Denkt man sich den Pfeil  $OP$  umlaufend, so erhält man zu jedem Winkel *x* das zugehörige *y*.  $OP$  ist eine gerichtete Größe; d. h. zu ihrer völligen Bestimmung muß man außer ihrer Länge  $OP = a$  auch ihre Richtung, die durch den Winkel *x* festgelegt ist, kennen; eine solche GroBe heiBt ein Vektor. Man kann sich in diesem Sinne also die Funktion  $y = a \sin x$  durch Umlauf des Vektors *a* veranschaulichen; der jeweilige Winkel *x,* den *a* mit dem Anfangsstrahle *g* einschlieBt, wird die Phase genannt. Diese iiberaus einfache Darstellung findet in der Elektrotechnik weitgehende Anwendung.

Wir wollen uns zwei Sinusfunktionen denken  $y_1 = a \sin x$  und  $y_2 = b \sin(x - \varphi)$ . Beide haben die gleiche Periode  $2\pi$ ; dagegen hat  $y_1$ die Amplitude *a,* wahrend *Y2* die Amplitude *b* hat. Auch haben beide nicht zu gleicher Zeit dieselbe Phase; die Phase von *Y2* ist namlich stets um die konstanten Winkel  $\varphi$  kleiner als die von  $y_1$ . Der Vektor  $OP_1$ 

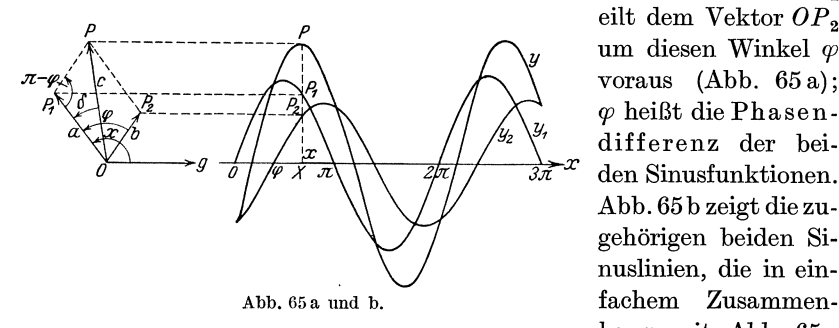

eilt dem Vektor  $OP_2$ um diesen Winkel  $\varphi$ voraus (Abb. 65 a); *cp* heiBt die Phasendifferenz der beiden Sinusfunktionen. Abb. 65 b zeigt die zugehörigen beiden Sinuslinien, die in einhang mit Abb. 65 a

stehen. Denkt man sich namlich die beiden Vektoren so umlaufend, daß sie stets den Winkel  $\varphi$  miteinander einschließen, so geben sie bei einer bestimmten, durch den Winkel *x* zwischen *OPl* und *g* gekennzeichneten Stellung ein  $y_1$  und ein  $y_2$ , die wir nur in Abb. 65b über der zugehörigen Abszisse *x* abzutragen haben, um je einen Punkt der beiden Sinuslinien zu erhalten.

Nun bilden wir durch Summieren beider Sinusfunktionen eine neue Funktion:

$$
y=y_1+y_2=a\sin x+b\sin(x-\varphi).
$$

Von der Funktion y können wir jetzt schon aussagen, daß sie ebenfalls periodisch ist und die Periode  $2\pi$  haben muß, da dies von den Summanden gilt. Wir gewinnen in Abb. 65 b Punkte dieser Kurve, indem wir die zu einem bestimmten x gehörigen Werte von  $y_1$  und  $y_2$  addieren;

$$
XP = XP_1 + XP_2.
$$

Um uns über die Art der Kurve  $y = a \sin x + b \sin(x - \varphi)$  klarzuwerden, nehmen wir einige Umformungen vor. Es ist nämlich aus der Periodizität und ihrem Bilde in Abb. 65 b zu vermuten, daß die Summenkurve wieder eine Sinuslinie ist; als solche müßte sie eine Gleichung von der Form haben

$$
y = c \sin(x - \delta),
$$

wobei die Amplitude  $c$  und die Phasendifferenz  $\delta$  sich durch die Größen  $a$ ,  $b, \varphi$  ausdrücken lassen müssen. Unter Anwendung der Formel

$$
\sin{(\alpha-\beta)}=\sin{\alpha}\cos{\beta}-\cos{\alpha}\sin{\beta}
$$

können wir für  $y$  schreiben

 $a\sin x + b\sin x\cos\varphi - b\cos x\sin\varphi = (a + b\cos\varphi)\cdot\sin x - b\sin\varphi\cos x;$ andererseits ist:

$$
y = c \sin(x - \delta) = c \cos \delta \cdot \sin x - c \sin \delta \cdot \cos x.
$$

Sollen beide Ausdrücke für jedes beliebige  $x$  denselben Wert ergeben, also identisch gleich sein, so müssen die Beiwerte von sin $x$  und ebenso die von  $cos x$  übereinstimmen; d. h. es müssen die beiden Gleichungen bestehen:

$$
c\cos\delta = a + b\cos\varphi
$$
 and  $c\sin\delta = b\sin\varphi$ .

Damit haben wir aber zwei Gleichungen mit den beiden Unbekannten  $\boldsymbol{c}$ und  $\delta$  erhalten, die wir noch aufzulösen haben: Wir quadrieren und addieren sie und bekommen unter Verwendung der Formel

$$
\sin^2\alpha + \cos^2\alpha = 1
$$

das Ergebnis

$$
\begin{aligned} c^2(\sin^2\!\delta+\cos^2\!\delta)&=(a+b\cos\varphi)^2+(b\sin\varphi)^2=a^2+2\,a\,b\cos\varphi\\&\hspace{10em}+\,b^2(\cos^2\varphi+\sin^2\varphi)\,; \end{aligned}
$$

a)  $c^2 = a^2 + 2ab \cos \varphi + b^2$ ;

andererseits ist

$$
\mathrm{b)}\, \frac{\sin\delta}{\sin\varphi} = \frac{b}{c}.
$$

Wicke, Ingenieur-Mathematik I.

8

 $(46)$ 

114 Das Differenzieren. (46)

Die beiden Formeln a) und b) lassen nun eine sehr einfache geometrische Deutung zu (Abb. 65a). c ist namlich (Kosinussatz) gleich der Mittelkraft  $OP$  aus den Vektoren *a* und *b*, die den Winkel  $\varphi$  miteinander bilden;  $\delta$  ist (Sinussatz) der Winkel *POP<sub>1</sub>* zwischen c und *a*.

Durch Ubereinanderlagerung zweier Sinuslinien (Summierung zweier Sinusfunktionen) von gleicher Periode erhalt man also wieder eine Sinuslinie (Sinusfunktion), von derselben Periode. Ferner bekommt man die Schwingungsweite  $c$  der Summenlinie, wenn man die Schwingungsweiten *a* und *b* der Elementarfunktionen geometrisch addiert, d. h. nach Größe und Richtung aneinandersetzt, und der Phasenunterschied  $\delta$  der Summenschwingung gegen die erste Schwingung ist der Winkel, den der Vektor emit dem Vektor *a* einschlieBt. Mit anderen Worten: Sinusschwingungen von gleicher Periode lassen sich geometrisch addieren.

c) Die Theorie des elektrischen Wechselstromes lehrt, daB die Stromstarke i und die elektromotorische Kraft *p* Funktionen von gleicher Periode sind. Befolgen beide das reine Sinusgesetz, so ist

$$
i = \mathfrak{F} \cdot \sin x
$$
 and  $p = \mathfrak{F} \sin(x + \varphi)$ ,

wobei  $\varphi$  den Voreilungswinkel (Phasenunterschied) der elektromotorischen Kraft gegen die Stromstarke bedeutet. Abb.66 zeigt die

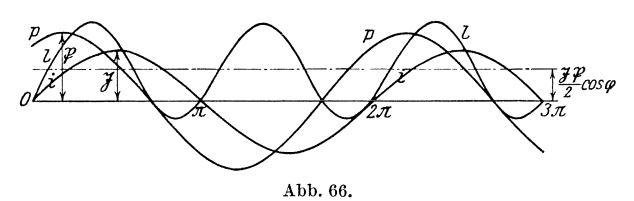

entsprechenden Kurven. Ferner lehrt die Theorie, daB die Augenblicksleistung des Wechselstromes sich durch die Gleichung  $l = i \cdot p$  berechnet. Wir wollen die Abhängigkeit der Leistung *l* von der Größe *x* und das Schaubild dieser Beziehung ermitteln. Zu diesem Zwecke schreiben wir unter Verwendung der Formel

$$
\sin \alpha \sin \beta = \frac{1}{2} [\cos (\alpha - \beta) - \cos (\alpha + \beta)],
$$
  
\n
$$
l = \mathfrak{F} \cdot \mathfrak{P} \cdot \sin x \cdot \sin (x + \varphi) = \frac{\mathfrak{F} \mathfrak{P}}{2} [\cos \varphi - \cos (2x + \varphi)]
$$
  
\n
$$
= \frac{\mathfrak{F} \mathfrak{P}}{2} \cos \varphi - \frac{\mathfrak{F} \mathfrak{P}}{2} \cdot \cos (2x + \varphi).
$$

Das erste Glied  $\frac{\sqrt{r}}{2} \cos \varphi$  ist eine Konstante, das zweite Glied  $\frac{\sqrt{3}\Re}{2} \cdot \cos(2x + \varphi)$  ist das Produkt aus der Konstanten  $\frac{\sqrt{3}\Re}{2}$  und der Kosinusfunktion cos  $(2x + \varphi)$ . Man erhält also die Leistung, indem

man von dem konstanten Werte  $\frac{\delta \mathfrak{P}}{2}$  cos  $\varphi$  jedesmal den Wert der Sinusfunktion  $\frac{\Im \mathfrak{P}}{2}$  cos(2x +  $\varphi$ ) subtrahiert. Die Leistungskurve selbst ergibt sich dadurch, daß man die Sinuslinie  $y = \frac{1}{2}$  SE cos  $(2 x + \varphi)$ um die x-Achse umlegt und die so erhaltene Kurve um das Stück  $\frac{\Im \mathfrak{P}}{2}$  cos  $\varphi$  im Sinne der positiven y-Achse verschiebt. Hervorzuheben ist, daB die Periode der Leistungsfunktion nicht dieselbe ist wie die von Stromstarke und elektromotorischer Kraft, sondern nur halb so groß, bei uns also  $=\pi$ , da infolge des Faktors 2 vor *x* sich der V organg schon nach einer Vermehrung von *x* um *n* wiederholt. Die Frequenz der Leistungskurve ist also das Doppelte der Strombzw. Spannungsfrequenz. - Für die Konstruktion der Kurve sei noch bemerkt, daB sie durch die Schnittpunkte sowohl der i- als auch der p-Kurve mit der x-Achse gehen muB, da je ein Produkt verschwindet, wenn wenigstens ein Faktor gleich Null wird.

(47) d) Eine Walze von 0,5 m Halbmesser, 2 m Länge und 1 t Gewicht schwimmt so auf Was- $\mathbb{Z}/\mathbb{Z}$ ser, daB ihre Achse wagerecht liegt; wie tief taucht sie ein? Abb. 67 stelle den Querschnitt der Walze dar, *a* moge die Wasseroberflache andeuten. Die Eintauchtiefe *h* ist durch

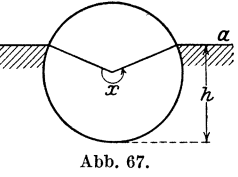

den Mittelpunktswinkel *x* des eintauchenden Kreisabschnittes bestimmt; denn es ist  $h = 0.5(1 - \cos{\frac{x}{2}})$ . Wir werden daher erst *x* bestimmen. Nach dem Archimedischen Prinzip ist das Gewicht des schwimmenden Körpers gleich dem Gewichte der verdrängten Wassermenge; letztere ist aber ein zylindrischer Körper, dessen Höhe 2m und dessen Grundflache ein Kreisabschnitt yom Halbmesser 0,5 m und dem Mittelpunktswinkel *x* ist. Die Grundflache hat also unter Benutzung des Bogenmaßes für *x* den Inhalt  $\frac{(0,5)^2}{2}(x - \sin x) m^2$ , demnach ist das Volumen des verdrangten Wassers

$$
2\cdot\frac{(0,5)^2}{2}(x-\sin x)\,m^3=0,25(x-\sin x)\,m^3,
$$

und folglich das Gewicht  $0.25(x - \sin x)$ t. Zur Bestimmung von *x* erhalten wir nun die Gleichung

$$
0.25(x - \sin x) = 1
$$
 oder  $x - \sin x = 4$ .

Das ist eine transzendente Gleichung, die keine exakte Auf-16sung zulaBt; wir mussen ein Annaherungsverfahren einschlagen. Zuvor wollen wir uns indes einen Überschlagswert der Lösung x verschaffen; wir schreiben zu diesem Zwecke die obige Gleichung in der Form  $\sin x = x - 4$ . Wir setzen  $y_1 = \sin x$  und  $y_2 = x - 4$  und suchen denjenigen Wert von *x*, für den  $y_1 = y_2$  ist; das Bild der ersten Funktion ist die Sinuslinie, das der zweiten eine unter 45° geneigte Gerade, die auf der y-Achse das Stück  $-4$  abschneidet (Abb. 67a).

> Beide Kurven schneiden sich im Punkte Y; also ist seine Abszisse ungefahr 3,5, oder im Gradmaß 200°. Zur Durchführung der Regula falsi (27), die wir zuerst verwenden wollen, formen wir die Gleichung um in

$$
f(x) = x - \sin x - 4 = 0.
$$

Setzen wir

$$
x_1 = 200^{\circ} = 3{,}491^{\circ},
$$

so ergibt sich

$$
f(x_1) = 3{,}491 + 0{,}342 - 4 = -0{,}167.
$$

Da  $f(x)$  an dieser Stelle mit wachsendem x wachsen muß (weshalb?), setzen wir weiter

 $x_2 = 210^\circ = 3{,}665$ <br>und bekommen

$$
f(x_2) = 3,665 + 0,500 - 4 = 0,165.
$$

Während  $x_2$  zu groß ist, ist  $x_1$  zu klein, und zwar sind in unserem Falle die Abweichungen der Werte  $f(x)$  von 0 ihrem absoluten Betrage nach fast gleich. Wir wählen daher als neues  $x x_3 = 205^\circ = 3{,}57793$ ; hieraus folgt:

$$
f(x_3) = 3{,}57793 + 0{,}42262 - 4 = +0{,}00055.
$$

Zwar ist  $x_3$  zu groß; aber die Abweichung ist überaus gering. Für

$$
x_4 = 204^\circ = 3{,}56047
$$
ergibt sich

$$
f(x_4) = 3{,}56047 + 0{,}40674 - 4 = -0{,}03279.
$$

Nach der Regula falsi bekommen wir die Verbesserung durch Ansetzen der Proportion

$$
\delta: 1^{\circ} = 0.03279: 0.03334 = 0.975,
$$

also

$$
\delta = 0.975^{\circ} = 59'.
$$

Versuchen wir jetzt mit

so bekommen wir

$$
x_5 = 204^{\circ} 59' = 3{,}57764,
$$

$$
f(x_5) = 3{,}57764 + 0{,}42236 - 4 = 0{,}00000.
$$

Demnach ist der mit fiinfstelligen Tafeln zu erreichende genaueste Wert

$$
x=204^{\circ} 59'
$$

und die zugehörige Eintauchtiefe

$$
h=0{,}769\,\mathrm{m}\,.
$$

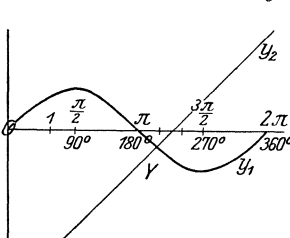

Abb.67a.

Nach der Newtonschen Methode (27) gestaltet sich die Lösung folgendermaßen: Wir gehen von dem Werte  $x_1 = 200^\circ = 3{,}491$  aus; die abzuziehende Korrektur ist:

$$
h_1 = \frac{f(x_1)}{f'(x_1)} = \frac{x_1 - \sin x_1 - 4}{1 - \cos x_1} = \frac{3{,}491 + 0{,}342 - 4}{1 + 0{,}940} = -\frac{0{,}167}{0{,}940} = -0{,}081.
$$

Wir wählen demnach

$$
x_2 = 3{,}57200 = 204^{\circ}40';
$$

hierzu gehört

$$
h_2=\frac{3{,}57200+0{,}41734-4}{1+0{,}90875}=-\frac{0{,}01066}{1{,}90875}=-0{,}00561
$$

und hieraus  $x_3 = 3{,}57761 = 204^{\circ} 59'$  wie oben.

e) Als weiteres Beispiel wollen wir die Bewegung des Kreuzkopfes beim zentrischen Schubkurbelgetriebe behandeln (Abb. 68). O sei die linke Totlage, so daß also  $OM = l + r$ 

ist, wobei  $r$  der Kurbelradius und  $l$ die Länge der Schubstange ist. Der Kurbelradius bewegt sich mit konstanter Winkelgeschwindigkeit  $\omega$ , so daß der Kurbelwinkel  $\vartheta = \omega \cdot t$  ist, wobei die Zeit  $t$  vom Augenblicke der linken Totlage an gemessen ist. Zur Zeit  $t$  beträgt die Entfernung des Kreuzkopfes  $K$  von  $O$ :

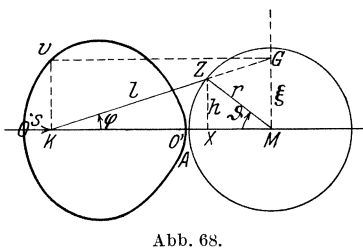

$$
s=OA+AM-KX-XM=l+r-l\cos\varphi-r\cos\vartheta,
$$

wobei  $\varphi$  der Winkel ist, den in diesem Augenblicke die Pleuelstange KZ mit OM bildet. Er ist von  $\vartheta$  abhängig, und zwar ist, da

$$
h = XZ = l\sin\varphi = r\sin\vartheta \quad \text{ist}, \quad \sin\varphi = \frac{r}{l}\sin\vartheta.
$$

Der Weg, den der Kreuzkopf in der Zeit t zurückgelegt hat, ist also

$$
s = r(1 - \cos \theta) + l\left(1 - \sqrt{1 - \left(\frac{r}{l}\right)^2 \sin^2 \theta}\right)
$$
  
=  $l[q(1 - \cos \theta) + 1 - \sqrt{1 - q^2 \sin^2 \theta}],$ 

worin  $\frac{r}{l} = q$  und  $\vartheta = \omega t$  ist. Die Bewegung des Kreuzkopfes ist naturgemäß eine ungleichförmige; sie ist wie die harmonische Bewegung [Beispiel a)] eine hin und her gehende Bewegung; der Kreuzkopf bewegt sich zwischen den beiden Totlagen  $O(s = 0)$  und  $O'(s = 2r)$ . Auch die Geschwindigkeit des Kreuzkopfes ist dauernd veränderlich; wir finden sie, indem wir  $v = \frac{ds}{dt}$  bilden,

$$
v=\frac{ds}{d\vartheta}\cdot\frac{d\vartheta}{dt}\,,\qquad \frac{d\vartheta}{dt}=\omega\,,\qquad \frac{ds}{d\vartheta}=l\Big[q\sin\vartheta-\frac{-2\,q^2\sin\vartheta\cos\vartheta}{2\,\sqrt{1-q^2\sin^2\vartheta}}\Big];
$$

 $(47)$ 

118 Das Differenzieren. (47)

also 
$$
v = \omega \cdot \left[ r \sin \theta + \frac{r \cdot r \sin \theta \cos \theta}{\sqrt{l^2 - r^2 \sin^2 \theta}} \right] = \omega \left[ h + \frac{h \cdot (l + r - s')}{s' - s} \right],
$$

wenn zur Abkürzung  $0 X = s'$  gesetzt wird. Da der Klammerausdruck  $=\frac{h(l+r-s)}{s'-s}$  ist, wird schließlich

$$
\frac{ds}{d\vartheta} = \omega h \frac{l+r-s}{s'-s} = \omega \xi,
$$

wobei  $\xi = MG$  (Abb. 68) ist; letzteres folgt aus der Proportion  $\xi : h = K M : K X = (l + r - s) : (s' - s)$ .

Wir können somit auf sehr einfache Weise uns ein Geschwindigkeit-Weg-Diagramm entwerfen: Wir brauchen nur in *K* auf *00'* das Lot  $KV = MG = \xi$  abzutragen; dann ist *V* ein Punkt dieser Kurve. Die Geschwindigkeit erreicht nach ihr einmal ein Maximum; es tritt ein, wenn die Beschleunigung  $p = \frac{dv}{dt} = 0$  wird. Aus

$$
v = \omega \, l \, q \left[ \sin \vartheta + \frac{q \sin \vartheta \cos \vartheta}{\sqrt{1 - q^2 \sin^2 \vartheta}} \right]
$$

folgt durch Differenzieren

$$
\begin{aligned} p&=\omega^2lq\left[\cos\vartheta-q\,\frac{\sin\vartheta\cos\vartheta(-2\,q^2\sin\vartheta\cos\vartheta)}{2\,\sqrt{1-q^2\sin^2\vartheta^3}}+\frac{q(\cos^2\vartheta-\sin^2\vartheta)}{\sqrt{1-q^2\sin^2\vartheta}}\right]\\ &=\omega^2lq\left[\cos\vartheta+q\,\frac{q^2\sin^2\vartheta\cos^2\vartheta+(1-q^2\sin^2\vartheta)\left(\cos^2\vartheta-\sin^2\vartheta\right)}{\sqrt{1-q^2\sin^2\vartheta^3}}\right]\\ &=\omega^2lq\left[\cos\vartheta+q\,\frac{q^2\sin^4\vartheta+\cos^2\vartheta-\sin^2\vartheta}{\sqrt{1-q^2\sin^2\vartheta^3}}\right]. \end{aligned}
$$

Die Beschleunigung *p* wird gleich Null, wenn [] verschwindet; das ergibt:

$$
\cos\vartheta=-\frac{q^3\sin^4\!\vartheta-2\,q\sin^2\!\vartheta+q}{\sqrt{1-q^2\sin^2\!\vartheta^3}}.
$$

Durch Quadrieren erhalt man

$$
(1 - \sin^2 \theta) (1 - q^2 \sin^2 \theta)^3 = (q^3 \sin^4 \theta - 2q \sin^2 \theta + q)^2,
$$
  
\n
$$
1 - 3q^2 \sin^2 \theta + 3q^4 \sin^4 \theta - q^6 \sin^6 \theta - \sin^2 \theta + 3q^2 \sin^4 \theta - 3q^4 \sin^6 \theta
$$
  
\n
$$
+ q^6 \sin^8 \theta
$$
  
\n
$$
= q^6 \sin^8 \theta - 4q^4 \sin^6 \theta + 2q^4 \sin^4 \theta + 4q^2 \sin^4 \theta - 4q^2 \sin^2 \theta + q^2
$$

und durch Zusammenfassen

$$
\begin{aligned} q^4(1-q^2)\sin^6\vartheta - q^2(1-q^2)\sin^4\vartheta - (1-q^2)\sin^2\vartheta + (1-q^2) &= 0 \\ \text{oder} \qquad & q^4\sin^6\vartheta - q^2\sin^4\vartheta - \sin^2\vartheta + 1 &= 0 \,. \end{aligned}
$$

[s. a. S. 58, Gleichung a);  $\lambda = \frac{1}{q}$ .

f) Auf einer schiefen Ebene E vom Neigungswinkel  $\alpha$  liegt eine Last *Q*; sie soll durch eine Kraft *K* aufwärts bewegt werden, welche mit der Normalen zu E einen Winkel  $\beta$  einschließt. Wie groß muß K mindestens sein, damit eine Bewegung stattfindet, wenn der Reibungsfaktor längs der schiefen Ebene  $= \mu$  ist?

Wie muß man  $\beta$  wählen, damit *K* möglichst klein wird? (Abb. 69.)

Ware keine Reibung vorhanden, so miiBte *K* so beschaffen sein, daB seine Komponente in der schiefen Ebene entgegengesetzt gerichtet und mindestens gleich ist der Komponente von *Q* in der schiefen Ebene, also  $K \sin \beta = Q \sin \alpha$ . Infolge der Reibung muß aber  $K$  noch einen Widerstand überwinden, der proportional ist dem Normaldruck, den

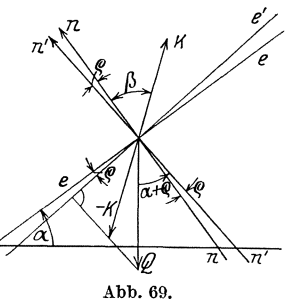

das Kräftesystem *(QK)* auf die Ebene ausübt. Der Normaldruck von *Q* auf die Ebene ist  $Q \cdot \cos \alpha$ ; er muß indessen vermindert werden um einen Betrag, der gleich der Normalkomponente von *K* zur Ebene ist, also um  $K \cos \beta$ , so daß der wirkliche Normaldruck des Kräftesystems auf die Ebene  $Q\cos\alpha - K\cos\beta$  beträgt. Diese Größe ergibt, mit dem Reibungsfaktor  $\mu$  multipliziert, die Reibungskraft

$$
R = \mu \left( Q \cos \alpha - K \cos \beta \right).
$$

Damit eine Aufwärtsbewegung stattfindet, muß demnach K mindes tens gleich dem Werte sein, der sich aus der Gleichung ergibt:

$$
K\cdot\sin\beta=Q\cdot\sin\alpha\,+\,\mu\,(Q\cos\alpha\,-\,K\cos\beta)
$$

oder

$$
K = Q \cdot \frac{\sin \alpha + \mu \cos \alpha}{\sin \beta + \mu \cos \beta}.
$$

Damit ist der erste Teil der Aufgabe gelöst. Um die Frage nach dem günstigsten Winkel  $\beta$  zu beantworten, wollen wir bedenken, daß K am kleinsten wird, wenn der Nenner in (a) möglichst groß wird  $\lceil \beta \rceil$  kommt nur im Nenner vor]. Damit nun aber der Ausdruck  $\sin\beta + \mu \cos\beta$  ein Maximum wird, muß sein Differentialquotient nach  $\beta$  verschwinden; zur Bestimmung des günstigsten Winkels  $\beta$  erhalten wir demnach die Gleichung

$$
\cos\beta-\mu\sin\beta=0;
$$

a us ihr folgt

$$
ctg\beta = \mu.
$$

Aus (b) ergibt sich

$$
\sin \beta = \frac{1}{\sqrt{1 + \mu^2}}, \qquad \cos \beta = \frac{\mu}{\sqrt{1 + \mu^2}},
$$

und demnach durch Einsetzen in (a):

$$
K_{\min} = Q \cdot \frac{\sin\alpha + \mu \cos\alpha}{\sqrt{1 + \mu^2}}.
$$

Führt man den Reibungswinkel  $\rho$  ein, der durch die Gleichung  $\mu = \text{tg } \varrho$  definiert ist, so gestaltet sich die Entwicklung wesentlich durchsichtiger; außerdem liefert sie eine einfache Konstruktion für  $K$ . Es wird dann

$$
K = Q \cdot \frac{\sin\alpha + \mathrm{tg}\varrho\cos\alpha}{\sin\beta + \mathrm{tg}\varrho\cos\beta}\,,
$$

woraus man durch Erweitern mit cose erhält:

$$
K = Q \cdot \frac{\sin \alpha \cos \varrho + \cos \alpha \sin \varrho}{\sin \beta \cos \varrho + \cos \beta \sin \varrho}
$$
  

$$
K = Q \frac{\sin (\alpha + \varrho)}{\sin (\beta + \varrho)}.
$$

oder

Nun läßt sich  $K$  sehr bequem zeichnerisch ermitteln. Dreht man nämlich das rechtwinklige Kreuz'en in Abb. 69 um den Winkel  $\varrho$  in die Lage e'n' und fällt vom Endpunkt von Q das Lot auf e', so schneidet es die Verlängerung des freien Schenkels von  $\beta$  in einem Punkte, dessen Abstand von O die Kraft K liefert, denn Q schließt mit n' den Winkel  $\alpha + \rho$ und K mit n' den Winkel  $\beta + \varrho$  ein, woraus sich mit Leichtigkeit die Beziehung (a') ergibt. Ohne daß wir zu differenzieren brauchten, läßt dieser Ausdruck erkennen, daß sein Kleinstwert eintritt, wenn  $\beta + \varrho = \frac{\pi}{2}$  ist. Also wird K am kleinsten, wenn  $\beta = \frac{\pi}{2} - \varrho$  ist, wenn also  $K$  in die Richtung  $e'$  fällt, und zwar ist der Minimalwert

$$
K_{\min} = Q \cdot \sin(\alpha + \varrho) \, . \tag{b'}
$$

Die Anordnung ist also am günstigsten, wenn die bewegende Kraft mit der schiefen Ebene den Reibungswinkel einschließt.

Die Reibung hat auf die Aufwärtsbewegung denselben Einfluß, als ob die Ebene um den Reibungswinkel stärker geneigt wäre.

Zur selbständigen Behandlung seien die folgenden Fragen vorgeschlagen: Wie groß muß  $K$  mindestens sein, damit  $Q$  unter Überwindung der Reibung sich auf der schiefen Ebene abwärts bewegt? Welches ist hier der günstigste Winkel  $\beta$ ?

Wie sind die entsprechenden Verhältnisse auf der horizontalen Ebene? Zahlenbeispiel: Beim langsamen Schleifen von Gußeisen auf nasser Eichenholzunterlage ist  $\mu = 0.65$ . Für Fuhrwerke auf schlechten Straßen sei  $\mu = 0.07$ ; unter welchem Winkel ist die Wagendeichsel zu neigen?

g) Eine flachgängige Schraube habe den Neigungswinkel  $\alpha$ ; auf ihr möge eine Last  $Q$  befördert werden; wie groß muß die in  $Q$ 

120

angreifende, die Schraube drehende Kraft  $K$  mindestens sein, wenn eine Aufwärtsbewegung von  $Q$  stattfinden soll? Der Reibungsfaktor sei  $\mu$ .

Der Normaldruck des Systems ist  $Q \cos \alpha + K \sin \alpha$ , folglich ist die Reibung  $\mu(Q\cos\alpha + K\sin\alpha)$ , und es ist bei der Aufwärtsbewegung eine

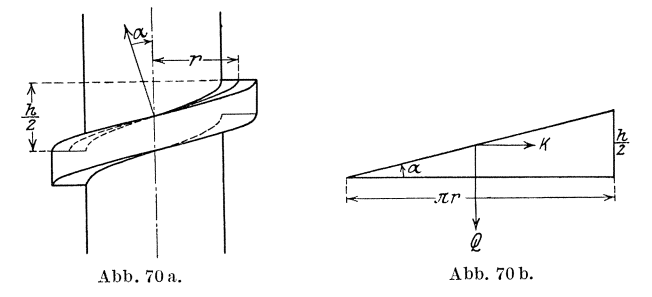

Gesamtkraft  $Q \sin \alpha + \mu (Q \cos \alpha + K \sin \alpha)$  zu überwinden. Andererseits beträgt die in die Schraubenfläche fallende Komponente von K  $K\cos\alpha$ ; diese muß bei Gleichgewicht gleich der obigen Gesamtkraft sein. Wir erhalten also die Gleichung

$$
K\cos\alpha = Q\sin\alpha + \mu(Q\cos\alpha + K\sin\alpha),
$$

aus welcher sich ergibt

$$
K = Q \frac{\sin\alpha + \mu \cos\alpha}{\cos\alpha - \mu \sin\alpha}.
$$

Führen wir wieder den Reibungswinkel  $\varrho$  durch die Gleichung tg $\varrho = \mu$ ein, so erhalten wir

$$
K = Q \cdot \frac{\sin\alpha + \tg\varrho\cos\alpha}{\cos\alpha - \tg\varrho\sin\alpha} = Q \frac{\sin\alpha\cos\varrho + \cos\alpha\sin\varrho}{\cos\alpha\cos\varrho - \sin\alpha\sin\varrho} = Q \frac{\sin(\alpha + \varrho)}{\cos(\alpha + \varrho)}\\ = Q \, \text{tg}(\alpha + \varrho) \, .
$$

Also auch bei der Schraube hat die Reibung die Wirkung, als ob der Neigungswinkel der Schraube um den Reibungswinkel vergrößert worden wäre.

Bei einer vollen Umdrehung hat die Kraft K den Weg  $2\pi r$  zurückgelegt, wobei r der mittlere Schraubenradius ist, es ist also die Arbeit  $2\pi r K$  aufgewendet worden. Dabei ist Q um die Ganghöhe  $h = 2\pi r \log \alpha$ gehoben, also die Arbeit  $Q \cdot h = 2 \pi r Q \log \alpha$  verbraucht worden. Folglich ist der Wirkungsgrad

$$
\eta = \frac{\text{gewonnene Arbeit}}{\text{augewendete Arbeit}} = \frac{h \cdot Q}{2\pi r K} = \frac{2\pi r \text{tg}\alpha \cdot Q}{2\pi r \cdot Q \text{tg}(\alpha + \varrho)}
$$

oder

$$
\eta = \text{tg}\alpha \cdot \text{ctg}\left(\alpha + \varrho\right).
$$

Der Wirkungsgrad wird um so günstiger, je größer  $\eta$  ist. Ist  $\rho = 0$ , ist also keine Reibung vorhanden, so ist  $\eta = 1$ , d. h. es wird ebensoviel

 $(47)$ 

Arbeit gewonnen, als aufgewendet worden ist. Bei Vorhandensein der Reibung ist die Frage von Bedeutung: Wie hat man den Neigungswinkel  $\alpha$  der Schraube zu wählen, damit der Wirkungsgrad  $\eta$  möglichst groß wird, und wie groß ist  $\eta$  im günstigsten Falle? Um diese Fragen zu beantworten, bilden wir den Differentialquotienten

> $\frac{d\eta}{d\omega}$  ctg( $\alpha + \varrho$ ) tg $\alpha$  $d\alpha$   $\cos^2 \alpha$

und setzen ihn gleich Null. Wir erhalten

$$
\frac{\mathrm{ctg}(\alpha + \varrho)}{\cos^2 \alpha} - \frac{\mathrm{tg}\alpha}{\sin^2(\alpha + \varrho)} = 0, \quad \text{ctg}(\alpha + \varrho)\sin^2(\alpha + \varrho) = \mathrm{tg}\alpha\cos^2\alpha, \sin(\alpha + \varrho)\cos(\alpha + \varrho) = \sin\alpha\cos\alpha, \quad \sin2(\alpha + \varrho) = \sin2\alpha.
$$

Es ist also entweder

 $\ddot{ }$ 

$$
2(\alpha + \varrho) = 2\alpha \qquad \text{oder} \qquad 2(\alpha + \varrho) = \pi - 2\alpha \, .
$$

Der erste Fall widerspricht der Voraussetzung, da er  $\rho = 0$  zur Folge hat. Im zweiten Falle ergibt sich die Lösung

$$
\alpha=\frac{\pi}{4}-\frac{\varrho}{2}\,.
$$

Für diesen Neigungswinkel  $\alpha$  ist also der Wirkungsgrad am größten; er berechnet sich zu

$$
\eta_{\text{max}} = \text{tg}\Big(\frac{\pi}{4}-\frac{\varrho}{2}\Big)\cdot\text{ctg}\Big(\frac{\pi}{4}+\frac{\varrho}{2}\Big) = \text{tg}^2\Big(\frac{\pi}{4}-\frac{\varrho}{2}\Big)\,.
$$

(48) h) In einem kiinstlichen Wasserlaufe (Graben) flieBe das Wasser allenthalben mit konstanter Geschwindigkeit  $c$ ; der Wasserquerschnitt  $F = \frac{Q}{c}$  ist dann ebenfalls konstant; *Q* ist hierbei die in der Zeiteinheit durch den Querschnitt flieBende Wassermenge; der Wasserspiegel ist der Grabensohle parallel.

Das Wasserspiegel- (Sohlen-) Gefalle ist abhangig von dem Bewegungs- (Reibungs-) Widerstand w, der berechnet wird mittels der Beziehung

$$
w=\varrho\,\frac{U}{F}\,L\,\frac{c^2}{2g}\;;
$$

hierin bedeuten:

- *U* den benetzten Querschnittsumfang,
- *F* den Wasserquerschnitt,
- *L* die Lange der Wasserfiihrung,
- c die mittlere Wassergeschwindigkeit,

 $\rho$  eine von den Abmessungen, der Geschwindigkeit und insbesondere von der Rauhigkeit der umfassenden Wandungen abhängige Erfahrungsgröße.

Falls Q und c gegeben sind, folgen für  $F = \frac{Q}{c}$  unzählig viele Lösungen; bei Wasserzuführungen für Kraftanlagen sind jene Querschnittsabmessungen die günstigsten, für die das Transportgefälle  $w$ (das Gefälle, das einzig dazu aufgebraucht wird, um den Widerstand zu überwinden) ein Minimum wird. Wird die an sich geringe Abhängigkeit der Reibungszahl  $\rho$  von den Querschnittsabmessungen vernachlässigt, so tritt der Kleinstwert von  $w$  ein, wenn  $U$  ein Kleinstwert ist.

Wir wollen unter diesem Gesichtspunkte einige Querschnittsformen näher untersuchen:

a) Rechteckquerschnitt: Es ist  $U = b + 2t$ , wenn b die Breite und t die Tiefe bedeuten, wobei  $b \cdot t = F$  ist. Damit wird  $U=b+\frac{2F}{h}$  ein Minimum, wenn

$$
\frac{dU}{db} = 1 - \frac{2F}{b^2} = 0, \quad \text{also} \quad b = \sqrt{2F} \quad \text{und} \quad t = \sqrt{\frac{F}{2}}
$$

ist. Also

$$
b=2t\ ;\hspace{0.5cm} U_{\rm min}=2\, \sqrt{2\,F}\ .
$$

b) Trapezquerschnitt (im Abtrag oder Auftrag liegend):

$$
U = b + \frac{2t}{\sin \alpha}, \quad F = (b + t \cos \alpha) t.
$$

Daher

$$
U = \frac{F}{t} - t \operatorname{ctg} \alpha + \frac{2t}{\sin \alpha}.
$$

$$
\frac{dU}{dt}=-\frac{F}{t^2}-\operatorname{ctg}\alpha+\frac{2}{\sin\alpha}=0\,,\quad \ t=\sqrt{\frac{F\sin\alpha}{2-\cos\alpha}}\,,
$$

also

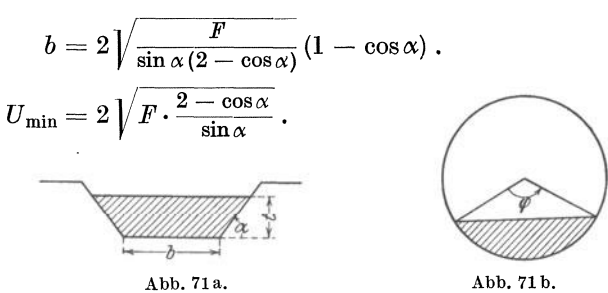

c) Teilweise gefüllter Kreisquerschnitt vom Halbmesser  $r$ :

$$
U=r\cdot\varphi\,,\quad \ \, F=\frac{r^2}{2}\left(\varphi-\sin\varphi\right),
$$

also

$$
r = \sqrt{\frac{2F}{\varphi - \sin \varphi}}, \qquad U = \sqrt{2F \cdot \frac{\varphi^2}{\varphi - \sin \varphi}}.
$$

 $(48)$ 

 $U$  wird ein Minimum, wenn $\frac{\varphi^2}{\varphi - \sin \varphi}$ ein Minimum wird; wir kommen durch Differenzieren zu der Gleichung

$$
(\varphi - \sin \varphi) \cdot 2 \varphi - \varphi^2 (1 - \cos \varphi) = 0 \, .
$$

 $\varphi = 0$  scheidet aus; also muß sein  $\varphi(1 + \cos \varphi) = 2\sin \varphi$ . Setzt man  $\varphi = 2\psi$ , so geht die Gleichung über in die folgende

$$
\cos\psi\left(\psi-\sin\psi\right)=0\,,
$$

aus der sich als einzig brauchbare Lösung  $\cos \psi = 0$ ,  $\psi = \frac{\pi}{2}$ ,  $\varphi = \pi$  ergibt. Der Halbkreis ist demnach der günstigste Kreisquerschnitt; für ihn ist

$$
r = \sqrt{\frac{2 F}{\pi}}, \qquad U_{\min} = \sqrt{2 \pi F}.
$$

Wir gehen über zur Bestimmung des Transportgefälles  $w$ , und zwar möge sein  $Q = 4 \text{ m}^3 \text{s}^{-1}$ ,  $L = 500 \text{ m}$ ,  $c = 1.25 \text{ m} \text{s}^{-1}$ .

Der Kanal habe Rechtecksquerschnitt und sei in Backsteinmauerwerk ausgeführt; in diesem Falle gilt nach der älteren Bazinschen Formel:

$$
\tfrac{\varrho}{2g} = 0{,}00024 + 0{,}0006 \tfrac{U}{F}\,.
$$

In unserem Zahlenbeispiele ist

 $F = \frac{Q}{c} = 3.2 \text{ m}^2 = 2t^2$ , demnach  $t = \sqrt{1.6} \text{ m} = 1.2659 \text{ m}$ ,  $b = 2{,}530 \text{ m}$  und  $\frac{\rho}{2g} = 0{,}00024 + 0{,}00006 \cdot \frac{5{,}060}{32} = 0{,}000335$ . Damit wird

$$
w = 0,000335 \cdot \frac{5,060}{3,2} \cdot 500 \cdot 1,25^2 \approx 0,414 \text{ m}.
$$

Bei einem Gesamtgefälle von 4 m würde also das Transportgefälle  $10,4\%$  ausmachen; das ist verhältnismäßig viel. Werden höchstens  $5\%$  zugelassen, so folgt aus

$$
0.05 \cdot 4 = \frac{\varrho}{2g} \cdot \frac{b+2t}{bt} \cdot 500 \cdot \left(\frac{4}{bt}\right)^2 = \frac{\varrho}{2g} \cdot \frac{4t}{2t^2} \cdot 500 \cdot \frac{16}{4t^4}
$$

mit dem Schätzungswerte  $\frac{\varrho}{2a} = 0,000335$ ,

 $t^5 = \frac{0,000335 \cdot 2 \cdot 500 \cdot 4}{0.05 \cdot 4} = 6.7$ ,  $t = 1,46$  m,  $b = 2,93$  m.  $F = 4,28$  m<sup>2</sup>.

Die Kontrolle liefert  $\frac{U}{F} = \frac{5,85}{4.28} = 1,37$ , gegenüber  $\frac{5,06}{3.2} = 1,58$  vorher  $und$ 

$$
\frac{\varrho}{2g} = 0{,}00024 + 0{,}00006 \cdot 1{,}37 = 0{,}000322 \,,
$$

also  $\frac{0,000335-0,000322}{0,000335} = 0,039$  oder  $3,9\%$  weniger, so daß genauer folgt

 $t^5 = 0.961 \cdot 6.7 = 6.44$  und  $t = 1,45$  m,  $b = 2,90$  m.

Ist die mittlere Geschwindigkeit nicht gegeben, so ist auch  $F$  unbekannt; die Auflösung nach c liefert

$$
c = \sqrt{\frac{2g}{\varrho}} \cdot \sqrt{\frac{w}{L} \cdot \frac{F}{U}} = \sqrt{\frac{2g}{\varrho}} \cdot \sqrt{iR},
$$
  

$$
i = \frac{w}{L} \text{ das relative Transportgefälle, und}
$$
  

$$
R = \frac{F}{U} \text{ den hydraulischen Radius}
$$

wobei

bezeichnet. Hieran anschließend wollen wir nun die

Aufgabe lösen: Für welchen Mittelpunktswinkel  $\varphi$  wird bei be-

kanntem $i=\frac{w}{L}$ die Geschwindigkeit $c$ am größten?<br> Der Größtwert von $c$ tritt ein, wenn $R=\frac{F}{U}$ ein Maximum ist. Nun ist  $R = \frac{r^2(\varphi - \sin \varphi)}{2 \cdot r \varphi}$  am größten, wenn  $1 - \frac{\sin \varphi}{\varphi}$  Maximum ist; wir kommen damit zu der Gleichung

$$
\varphi \cos \varphi - \sin \varphi = 0 \quad \text{oder} \quad tg \, \varphi = \varphi, \quad f(\varphi) \equiv tg \, \varphi - \varphi = 0,
$$

einer transzendenten Gleichung, die sich nur durch Annäherung lösen läßt. Wir wollen die Regula falsi (27) anwenden. Da  $\varphi = 0$  und  $\varphi > 360$  praktisch nicht in Betracht kommen können, liegt die Lösung zwischen  $180^{\circ}$  und  $270^{\circ}$  (s. Abb. 71c). Als ersten An- $\frac{\partial \hat{g}}{\partial \hat{g}} = \frac{1}{2}$ näherungswert wählen wir $\,\varphi_1=260^{\,\circ},\,\,\mathrm{arc}\,\varphi_1=4,\!5379,\,$  $\textrm{tg}\,\varphi_1\hspace{-0.05cm}=\hspace{-0.05cm}5.6713\,;$  also ist $\mathit{f}(\varphi_1)\hspace{-0.05cm}=\hspace{-0.05cm}+1.1334\,;\,\varphi_1\,\overline{\mathrm{ist}}$  zu groß;

$$
\varphi_2 = 257^\circ; \qquad f(\varphi_2) = -0,1539;
$$
\n
$$
\varphi_3 = 258^\circ; \qquad f(\varphi_3) = +0,2017;
$$
\n
$$
u^\circ: 1^\circ = 0,1539:0,3556 = 0,433, \quad u = 27',
$$
\n
$$
\varphi_4 = 257^\circ 27'; f(\varphi_4) = -0,0012;
$$
\n
$$
\varphi_5 = 257^\circ 28'; f(\varphi_5) = +0,0043, \quad \varphi = 257^\circ 27' 13''.
$$
\n
$$
c_{\text{max}} = \sqrt{\frac{2g}{\varrho}} \cdot \sqrt{i} \cdot 0,781.
$$

Dagegen wird die Durchflußmenge ein Maximum, Abb. 71c. wenn  $\epsilon =$ 

$$
Q = F \cdot c = \sqrt{\frac{2g}{\varrho}} \cdot \sqrt{i} \frac{r^2}{2} (\varphi - \sin \varphi) \cdot \sqrt{\frac{r}{2} \left(1 - \frac{\sin \varphi}{\varphi}\right)},
$$

d. h. also, wenn  $\frac{(\varphi - \sin \varphi)^3}{\varphi}$  ein Maximum wird. Durch Differenzieren erhält man für den zugehörigen Winkel  $\varphi$  die Gleichung

 $\varphi \cdot 3 (\varphi - \sin \varphi)^2 \cdot (1 - \cos \varphi) - (\varphi - \sin \varphi)^3 = 0.$ 

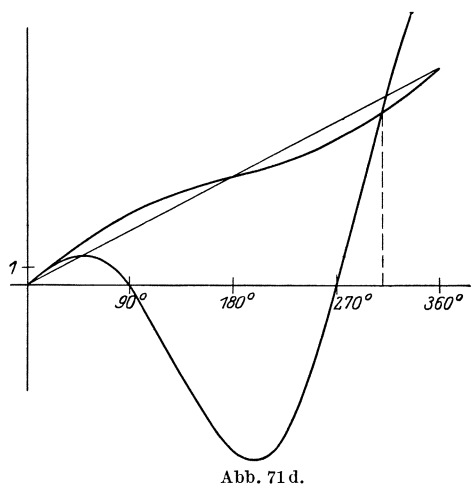

Die Lösung  $\varphi = 0$  scheidet aus praktischen Gründen wiederum aus; es muß sein

$$
3\varphi(1-\cos\varphi)-(\varphi-\sin\varphi)=0
$$
oder

 $2\varphi - 3\varphi\cos\varphi + \sin\varphi = 0.$ 

Wir setzen zur Auflösung

$$
f(\varphi) \equiv 2\varphi - 3\varphi \cos \varphi + \sin \varphi = 0
$$
  
und  

$$
y_1 = 2\varphi + \sin \varphi,
$$

$$
y_2 = 3 \varphi \cos \varphi.
$$

Abb. 71d zeigt beide Kurven und läßt erkennen, daß sie sich

ungefähr bei  $\varphi = 310^{\circ}$  überschneiden; diesen Wert benützen wir als ersten Näherungswert. Es ist

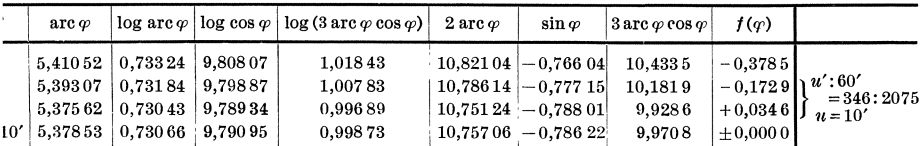

Der genaue Wert von  $\varphi$  ist demnach 308°10′0′′; also

$$
Q_{\rm max} = 2{,}333\,r^2 \sqrt{\frac{2\,g}{\varrho}\,i\,r}\,.
$$

## Die zyklometrischen Funktionen.  $\$ 10.$

Vertauschen wir in  $y = \sin x$  x und y, so erhalten wir  $x = \sin y$ ;  $(49)$ Lösen wir diese Gleichung nach der Abhängigen  $y$  auf, so heißt dies wir suchen denjenigen Winkely (in Bogenmaß) dessen Sinus den gegebenen Wert  $x$  hat. Wir schreiben dies folgendermaßen:

$$
y = \arcsin x \tag{82}
$$

und sprechen " $y$  ist gleich Arkussinus von  $x$ ", d. h.  $y$  ist derjenige Winkel im Bogenmaß, dessen Sinus gleich x ist. Einige Beispiele mögen dies erläutern:

1. Wir wollen arcsin  $\frac{1}{2}$  berechnen. Nach dem Obigen suchen wir das Bogenmaß desjenigen Winkels, dessen Sinus gleich  $\frac{1}{2}$  ist; es ist der Winkel arc 30° =  $\frac{\pi}{6}$ . Folglich ist arcsin  $\frac{1}{2} = \frac{\pi}{6}$ . Nun gibt es aber noch mehr Winkel, deren Sinus gleich  $\frac{1}{2}$  ist; nämlich ein jeder, der sich von  $\frac{\pi}{6}$  (= arc 30°) um ganze Vielfache von  $2\pi$  (= arc 360°) unterscheidet. Folglich ist ganz allgemein arcsin  $\frac{1}{2} = \frac{\pi}{6} + 2 k \pi$ , wobei k irgendeine ganze Zahl bedeutet. Aber auch damit ist die Menge der Winkel arcsin  $\frac{1}{2}$  nicht erschöpft; denn da auch sin  $\frac{5}{6}\pi (\equiv \sin 150^\circ) = \frac{1}{2}$ ist, so bekommen wir unter Berücksichtigung

der Periodizität als eine zweite Winkelgruppe  $\arcsin\frac{1}{6} = \frac{5}{6}\pi + 2k\pi$ .

2. Es ist zu zeigen, daB

 $\arcsin(-\frac{1}{2}\sqrt{2}) = \frac{5}{4}\pi + 2k\pi$ 

bzw.

- $=$  $\frac{7}{4}\pi + 2k\pi$  ist.
- 3. Wie groB sind
- $\arcsin(-\frac{1}{2}), \quad \arcsin(+\frac{1}{2}\sqrt{2}), \quad \arcsin\frac{1}{2}\sqrt{3},$  $\arcsin \bigl( -\frac{1}{2} \sqrt{3} \bigr)$ ,  $\arcsin 0$ ,  $\arcsin 1$  ?

4. Wir wollen noch arcsin 0,7 berechnen. Zu diesem Zwecke suchen wir erst einmal den spitzen Winkel in GradmaB auf, dessen Sinus gleich 0,7 ist. Wir finden in der Tabelle 44 ° 25' 37"; sein BogenmaB ist 0,77539. Folglich ist einerseits arcsin  $0.7 = 0.77539 + 2k\pi$ . Da aber  $\sin(\pi - 0.77539) = \sin 2.36620$  ebenfalls gleich  $0.7$  ist, so ist vollständig arcsin  $0.7$  $= 0.77539 + 2k\pi$  bzw.  $= 2.36620 + 2k\pi$ .

Wir erkennen also: Die Arkussinusfunktion ist eine unendlich vieldeutigeFunktion, da sie, wenn ihr uberhaupt ein Wert zukommt, unendlich viele Werte annehmen kann. Damit sie reelle Werte hat, muB die una bhangige Veranderliche *x* zwischen den Grenzen  $-1 \le x \le +1$  liegen. [Vgl. hierzu die Verhältnisse bei der Funktion  $y = \sqrt{x}$ **(37)** S. 87 ff.] .

Um zur Arkussinuskurve zu gelangen, machen wir von dem Satze Gebrauch, daß die Bilder Abb. 72. inverser Funktionen zueinander bezüglich der

 $45^\circ$ -Linie symmetrisch sind, wonach die Kurve  $y = \arcsin x$  also das Spiegelbild zur Kurve  $y = \sin x$  bezüglich dieser Linie ist. Abb. 72 zeigt die Arkussinuslinie. Wir sehen, daB zu einem bestimmten *x* von der Eigenschaft  $-1 < x < +1$  unendlich viele Kurvenpunkte gehören;

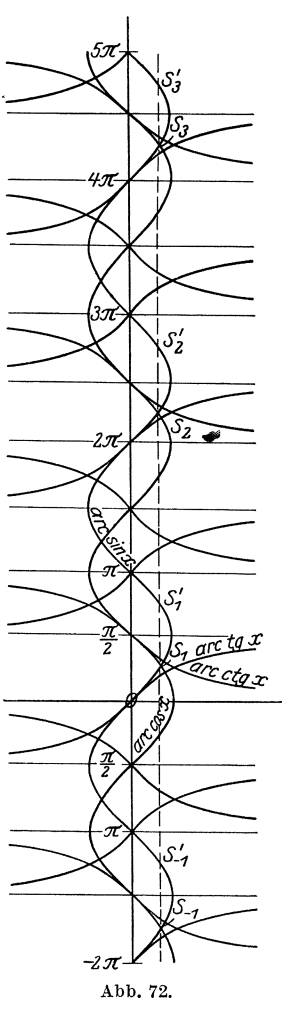

Das Differenzieren.

die Ordinaten der Punkte ...  $S_{-1}$ ,  $S_1$ ,  $S_2$ , ... und ebenso die Ordinaten der Punkte ...  $S'_{-1}$ ,  $S'_1$ ,  $S'_2$ ... unterscheiden sich um je  $2\pi$ . Zu Werten von  $x$ , deren absoluter Betrag >1 ist, gehören keine Kurvenpunkte. Die Vieldeutigkeit der Arkussinusfunktion kann zu Unklarheiten führen. Man hat sich daher, um Eindeutigkeit zu erzielen, geeinigt, denjenigen Funktionswert als Hauptwert zu wählen, der zwischen  $-\frac{\pi}{2}$  und  $+\frac{\pi}{2}$  liegt, falls nicht besondere Umstände zu einer anderen Festsetzung zwingen. Man nennt diesen Bereich den Bereich der Hauptwerte der Arkussinusfunktion.

Nach den Erörterungen über  $y = \arcsin x$  dürften die Ausdrücke  $y = \arccos x$ ,  $y = \arctg x$  und  $y = \arctg x$  (gesprochen , Arkuskosinus von  $x^{\prime\prime}$ , "Arkustangens von  $x^{\prime\prime}$ , "Arkuskotangens von  $x^{\prime\prime}$ ) ohne weiteres verständlich sein. Wir können uns daher kurz fassen und sagen:

Unter  $y = \arccos x$ ,  $y = \arctg x$ ,  $y = \arctg x$  versteht man das Bogenmaß desjenigen Winkels y, dessen Kosinus bzw. Tangens bzw. Kotangens den Wert x hat. Wegen der Periodizität der goniometrischen Funktionen  $y = \cos x$ ,  $y = \tan x$ ,  $y = \cot x$  sind diese Funktionen unendlich vieldeutig. Während aber zur Arkuskosinusfunktion (ebenso wie zur Arkussinusfunktion) nur für Werte  $x$  von der Eigenschaft  $-1 \le x \le +1$  reelle Funktionswerte gehören, sind bei der Arkustangensund bei der Arkuskotangensfunktion jedem beliebigen  $x$  Funktionswerte zugeordnet. Die folgenden Beispiele wird der Leser hiernach ohne Mühe nachprüfen können:

- 1.  $\arccos \frac{1}{2} \sqrt{2} = \frac{\pi}{4} + 2k\pi$  bzw.  $= \frac{7}{4} \pi + 2k\pi$ ,
- 2.  $\arctg(-1) = \frac{3}{4}\pi + k\pi$ ,
- 3.  $\arctan 2 = 0.46365 + k\pi$ .

Die Bilder der Arkuskosinus-, Arkustangens- und Arkuskotangensfunktion sind mit dem der Arkussinusfunktion in Abb. 72 vereinigt. Die Hauptwerte liegen bei der Arkustangensfunktion zwischen  $-\frac{\pi}{2}$ und  $+\frac{\pi}{2}$ , bei der Arkuskosinus- und bei der Arkuskotangensfunktion dagegen zwischen 0 und  $\pi$ .

(50) Die Differentialquotienten der zyklometrischen Funktionen werden auf folgendem Wege gefunden:

Wenn  $y = \arcsin x$ , so ist  $x = \sin y$ , also

$$
\frac{dx}{dy} = \cos y = \sqrt{1 - \sin^2 y} = \sqrt{1 - x^2} \,,
$$

demnach ist

$$
\frac{dy}{dx} = \frac{1}{\sqrt{1 - x^2}},
$$

128

Die zyklometrischen Funktionen. 129

 $(50)$ oder

$$
\frac{d\arcsin x}{dx} = \frac{1}{\sqrt{1-x^2}}.\tag{83}
$$

Wenn  $y = \arccos x$ , so ist  $x = \cos y$ , also

$$
\frac{dx}{dy} = -\sin y = -\sqrt{1 - \cos^2 y} = -\sqrt{1 - x^2};
$$
\n
$$
\frac{d \arccos x}{dx} = -\frac{1}{\cos x} \quad (84)
$$

demnach

$$
\frac{d \arccos x}{dx} = -\frac{1}{\sqrt{1-x^2}}.\tag{84}
$$

Wenn  $y = \arctg x$ , so ist  $x = \lg y$ , also

$$
\frac{dx}{dy} = \frac{1}{\cos^2 y} = 1 + \text{tg}^2 y = 1 + x^2; \n\frac{d \arctg x}{dx} = \frac{1}{1 + x^2},
$$
 85)

demnach

$$
When y = \arccos x, so is t x = ctg y, also
$$

$$
\frac{dx}{dy} = -\frac{1}{\sin^2 y} = -(1 + \cot^2 y) = -(1 + x^2);
$$

$$
\frac{d \operatorname{arectg} x}{dx} = -\frac{1}{1 + x^2}.
$$
86)

demnach

Die Formeln 83) bis 86) sind in mehrfacher Hinsicht eigentümlich; auffällig ist zunächst, daß zwar die Funktionen transzendent, ihre Differentialquotienten aber algebraische Funktionen von  $x$ sind, und zwar die Differentialquotienten von  $\arcsin x$  und  $\arccos x$ irrationale, die Differentialquotienten von arctg $x$  und arcctg $x$  sogar rationale Funktionen. Bisher mußten wir den Eindruck gewinnen, als ob die algebraischen und die transzendenten Funktionen zwei große Gruppen bildeten, zwischen denen keine Verbindung und kein Übergang bestünde; und das ist auch so, solange wir uns auf das Gebiet der elementaren Mathematik beschränken. Die Infinitesimalrechnung dagegen reißt in gewissem Sinne diese Schranke nieder und gliedert die zyklometrischen und dadurch mittelbar auch die goniometrischen Funktionen an die algebraischen Funktionen an; wir werden bald sehen, daß Ähnliches auch für die logarithmische Funktion zutrifft.

Eine zweite Eigentümlichkeit besteht darin, daß die Arkussinusund die Arkuskosinusfunktion zwei Differentialquotienten haben, die einander entgegengesetzt gleich sind, d. h. daß

$$
\frac{d\arcsin x}{dx} + \frac{d\arccos x}{dx} = 0.
$$

ist, und daß das Gleiche für die Arkustangens- und die Arkuskotangensfunktion gilt:

$$
\frac{d\arctg x}{dx} + \frac{d\arctg x}{dx} = 0.
$$

Wicke, Ingenieur-Mathematik I.

Diese Merkwürdigkeit erklärt sich aber sofort, wenn wir bedenken,  $da\beta$  – bei Beschränkung auf die Hauptwerte – für ein bestimmtes x die Beziehungen bestehen:

 $\arcsin x + \arccos x = \frac{\pi}{2}$ bzw.  $\arctg x + \arctg x = \frac{\pi}{2}$ . 87)

Sie folgen aus Abb. 72; man kann sie aber auch aus den goniometrischen Formeln

$$
\sin \alpha = \cos \left(\frac{\pi}{2} - \alpha\right) \quad \text{und} \quad \text{tg} \alpha = \text{ctg} \left(\frac{\pi}{2} - \alpha\right)
$$

ableiten.

Differenziert man die Gleichungen 87) nach  $x$ , so erhält man unter Beachtung des Umstandes, daß die rechten Seiten Konstanten sind, die obigen Gleichungen

 $\frac{d\arcsin x}{dx}+\frac{d\arccos x}{dx}=0\,,\quad \ \text{bzw.} \quad \ \frac{d\arctg x}{dx}+\frac{d\arctg x}{dx}=0\,,$ 

siehe oben.

Einige Beispiele als Anleitung für Differentiation verwickelterer Funktionen:

1. 
$$
y = \arcsin \frac{x}{a}
$$
; Kettenregel:  $y = \arcsin z$ ,  $z = \frac{x}{a}$ ;  
\n
$$
\frac{dy}{dz} = \frac{1}{\sqrt{1 - z^2}} = \frac{1}{\sqrt{1 - (\frac{x}{a})^2}}, \quad \frac{dz}{dx} = \frac{1}{a};
$$

also

$$
\frac{dy}{dx} = \frac{1}{a\sqrt{1 - \left(\frac{x}{a}\right)^2}} = \frac{1}{\sqrt{a^2 - x^2}}
$$

2.  $y = \arctg \frac{x}{a}$ ; auf gleichem Wege erhält man  $\frac{dy}{dx} = \frac{a}{x^2 + a^2}$ . 3.  $y = \arcsin \frac{5x-2}{3} = \arcsin z$ ,  $z = \frac{5x-2}{3}$ ;  $\frac{dy}{dz} = \frac{1}{\sqrt{1-z^2}} = \frac{1}{\sqrt{1-\frac{(5x-2)^2}{\alpha}}} = \frac{3}{\sqrt{5+20x-25x^2}}\,, \quad \frac{dz}{dx} = \frac{5}{3}\,;$ 

also

$$
\frac{dy}{dx} = \sqrt{\frac{5}{1+4x-5x^2}}.
$$
\n4.  $y = \arccos \frac{1}{x} = \arccos z, \quad z = \frac{1}{x};$ \n
$$
\frac{dy}{dz} = \frac{-1}{\sqrt{1-z^2}} = -\frac{1}{\sqrt{1-\frac{1}{x^2}}} = -\frac{x}{\sqrt{x^2-1}}, \quad \frac{dz}{dx} = -\frac{1}{x^2},
$$

also

l,

$$
\frac{dy}{dx} = \frac{1}{x\sqrt{x^2 - 1}}
$$

5.  $y = x \cdot \arcsin x + \sqrt{1-x^2}$ ; durch Verwendung der Summen-Produkt- und Kettenregel erhält man:

$$
\frac{dy}{dx} = \arcsin x + \frac{x}{\sqrt{1 - x^2}} - \frac{x}{\sqrt{1 - x^2}} = \arcsin x.
$$
  
6.  $y = \arctg \frac{x + 2}{3} = \arctg z, \quad z = \frac{x + 2}{3};$   

$$
\frac{dy}{dz} = \frac{1}{1 + (\frac{x + 2}{3})^2} = \frac{9}{x^2 + 4x + 13}, \quad \frac{dz}{dx} = \frac{1}{3},
$$
  

$$
\frac{dy}{dx} = \frac{3}{x^2 + 4x + 13}.
$$

als

 $\overline{a}$ 

Die technische Bedeutung der zyklometrischen Funktionen tritt besonders in der Integralrechnung zutage; wir werden uns daher dort noch mit ihnen zu beschäftigen haben.

Erwähnt sei noch, daß man die goniometrischen und die zyklometrischen Funktionen unter dem gemeinsamen Namen Kreisfunktionen zusammenfaßt.

## \$11. Die logarithmische Funktion.

(51) Aus der elementaren Mathematik wissen wir, daß man unter dem a-Logarithmus von x diejenige Zahl y versteht, mit der man a potenzieren muß, um x zu erhalten, in Formeln

$$
\log x = y, \quad \text{wenn} \quad a^y = x \tag{88}
$$

ist. a heißt hierbei die Grundzahl (Basis), und alle Logarithmen, die auf dieselbe Grundzahl bezogen sind, bilden ein Logarithmensystem; ferner ist  $x$  der Logarithmand oder Numerus und  $y$  der Logarithmus. Bei gegebener Grundzahl ist also der Logarithmus y eine Funktion  $des$  Numerus  $x$ .

Beispiele:

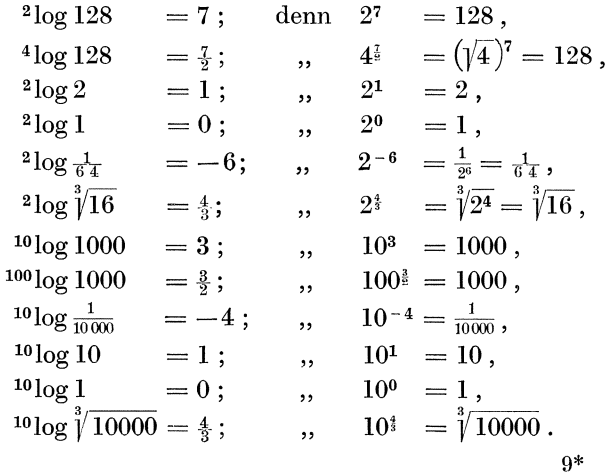

 $(51)$ 

Die Logarithmen mit der Grundzahl 10 heißen die gemeinen oder Briggsschen Logarithmen; sie finden im praktischen Rechnen wegen ihrer hierfür besonders günstigen Eigenschaften ausschließlich Verwendung. Man schreibt sie unter Weglassung der Grundzahl 10 kurzweg  $\log x$  statt  $^{10}\log x$ .

Um die Beziehungen zwischen den Logarithmen zweier Systeme aufzudecken, wollen wir folgenden Weg einschlagen: Es sei  $a$  die Grundzahl des einen, b die des anderen Systems, so daß  $y_a = {}^a \log x$  und  $y_h = b \log x$  die Logarithmen desselben Numerus x in diesen beiden Systemen sind. Nach Definition ist dann

$$
a^{y_a} = x \quad \text{und} \quad b^{y_b} = x \,, \quad \text{also} \quad a^{y_a} = b^{y_b}
$$

Nehmen wir erst von beiden Seiten den a-Logarithmus, so erhalten wir als neue Gleichung (unter Verwendung der Regel vom Logarithmus einer Potenz  $^c \log u^n = n \cdot ^c \log u$ 

$$
y_a = y_b \cdot \text{``log}b \quad \text{oder} \quad \text{``log}x = \text{``log}x \cdot \text{``log}b \text{ ; } \quad \text{89a}
$$

nehmen wir ferner von beiden Seiten den b-Logarithmus, so erhalten wir

 $^{a}\log x \cdot ^{b}\log a = ^{b}\log x$ . 89b)  $y_a \cdot {}^b \log a = y_b$  oder

Durch Verbindung dieser beiden Gleichungen bekommen wir

$$
y_a = y_b \cdot {}^a \text{log} \, b = \frac{y_b}{\sqrt[b]{\text{log} \, a}}
$$

 $^{a}$ log  $b \cdot ^{b}$ log  $a = 1$ . Wir können unsere also die neue Beziehung Ergebnisse in den Satz zusammenfassen:

Um aus dem a-Logarithmus einer Zahl ihren b-Logarithmus zu berechnen, muß man den a-Logarithmus dieser Zahl entweder mit dem b-Logarithmus von a multiplizieren oder durch den a-Logarithmus von b dividieren; der a-Logarithmus von b und der b-Logarithmus von a sind zueinander

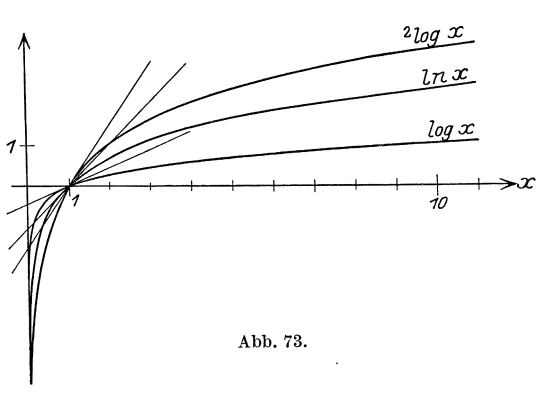

Die Logareziprok. rithmen zweier Systeme sind zueinander proportional.

Beispiel: Es ist  $^{10}$ log  $100 = 2$ ; folglich ist  $^{2}$ log 100 =  $2 \cdot ^{2}$ log 10  $=2:^{10}$ log  $2=2:0,30103$  $=2.3,32193=6,64386$ . Abb. 73 zeigt die zu  $y=$ <sup>10</sup>log x und  $y=$ <sup>2</sup>log x gehörigen Kurven; sie

haben beide die negative y-Achse zu Asymptoten (warum?) und verlaufen gänzlich rechts von der  $y$ -Achse (warum?).

Zur Bildung des Differentialquotienten der Funktion  $(52)$  $y = 4\log x$  geben wir x einen Zuwachs  $\Delta x$ , so daß y einen Zuwachs  $\Delta y$  erhält, und zwar besteht die Gleichung  $y + \Delta y = \alpha \log(x + \Delta x)$ . Demnach ist  $\Delta y = \alpha \log(x + \Delta x) - \alpha \log x$ , und mit Hilfe der Formel

$$
{}^{a}\log u - {}^{a}\log v = {}^{a}\log \frac{u}{v}
$$

können wir schreiben:

$$
\Delta y = \log \frac{x + \Delta x}{x} = \log \left( 1 + \frac{\Delta x}{x} \right).
$$

Ist  $x \neq 0$ , so nähert sich mit unbegrenzt abnehmendem  $\Delta x$  die Klammer dem Werte 1, also die rechte Seite und damit auch  $\Delta y$  dem Werte Null. Wir bekommen demnach den Satz:

Die Logarithmenfunktion ist für jeden Wert der unabhängigen Veränderlichen mit Ausnahme von  $x=0$  eine stetige Funktion.

Durch Dividieren mit  $\Lambda x$  bekommen wir den Differenzenquotienten

$$
\frac{\varDelta\,y}{\varDelta\,x} = \frac{1}{\varDelta\,x}\cdot\sqrt[a]{\log\left(1+\frac{\varDelta\,x}{x}\right)}\,\cdot
$$

Die rechte Seite formen wir in folgender Weise um:

$$
\frac{\Delta y}{\Delta x} = \frac{1}{x} \cdot \frac{x}{\Delta x} \cdot \left( \log \left( 1 + \frac{\Delta x}{x} \right) \right) = \frac{1}{x} \cdot \left( \log \left| \left( 1 + \frac{\Delta x}{x} \right) \right| \right);
$$

die Richtigkeit dieses Schrittes folgt aus der Formel  $n \cdot \log x = \log(x^n)$ . Nehmen wir den Grenzübergang für  $\Delta x \rightarrow 0$  vor, so bleibt der erste Faktor  $\frac{1}{x}$  davon unberührt. Was wird aber aus dem Faktor

$$
^{a}\!\log \left[ \Bigl( 1+\frac{\varDelta x}{x}\Bigr)^{\!\frac{x}{\varDelta x}}\,\biggr]!
$$

Diese Frage wird sich beantworten lassen, wenn wir den Grenzwert

$$
\lim_{\Delta x \to 0} \left(1 + \frac{\Delta x}{x}\right)^{\frac{x}{\Delta x}}
$$

bestimmt haben

Wenn wir setzen  $\frac{x}{4x} = n$ , so wird  $\lim_{4x \to 0} n = \infty$ , und die Betrachtung<br>läuft hinaus auf die Untersuchung des Ausdruckes  $\lim_{n \to \infty} \left(1 + \frac{1}{n}\right)^n$ . Für<br>bestimmte endliche Werte von *n* nimmt  $\left(1 + \frac{1}{n}\right)^n$  bestim Werte an, wie die folgende Tabelle zeigt.

 $\sim$  7

 $(52)$ 

Die letzten drei Werte sind mit Hilfe fünfstelliger Logarithmen berechnet worden, so genau, als es auf diesem Wege möglich ist. Die für  $\left(1+\frac{1}{n}\right)^n$  gefundenen Zahlen zeigen das Bestreben, sich einer Zahl zu nähern, die ungefähr bei 2,7 liegt. Während nämlich die ersten Zahlen verhältnismäßig rasch zunehmen, findet von  $n=5$ bis  $n = 10$  nur eine Zunahme von 0,106, für das große Intervall von  $n = 10$  bis  $n = 100$  nur eine Zunahme von 0,101, und für das noch wesentlich größere Intervall von  $n = 100$  bis  $n = 1000$  sogar nur eine Zunahme von höchstens 0,02 statt. Eine mathematisch gegründete Untersuchung von  $\lim_{n\to\infty} \left(1+\frac{1}{n}\right)^n$  wollen wir nun vornehmen.

Wir entwickeln — unter der Annahme, daß  $n$ eine natürliche Zahl sei -  $\left(1+\frac{1}{n}\right)^n$  nach dem binomischen Satze (36):

$$
\left(1+\frac{1}{n}\right)^n = 1+\frac{n}{1}\cdot\frac{1}{n}+\frac{n(n-1)}{1\cdot 2}\cdot\left(\frac{1}{n}\right)^2+\frac{n(n-1)(n-2)}{1\cdot 2\cdot 3}\cdot\left(\frac{1}{n}\right)^3 + \cdots +\frac{n(n-1)\cdots(n-(n-2))(n-(n-1))}{1\cdot 2\cdots(n-1)\cdot n}\cdot\left(\frac{1}{n}\right)^n.
$$

Das allgemeine Glied der rechten Seite ist

$$
\frac{n(n-1)\cdots(n-k+1)}{1\cdot 2\cdots k}\cdot \left(\frac{1}{n}\right)^k;
$$

der Zähler enthält $k$ Faktoren,  $\left(\frac{1}{n}\right)^k$ desgleichen; wir können demnach, ohne den Wert des Gliedes zu ändern, jeden Faktor des Zählers durch  $n$ dividieren, und kommen für das kte Glied somit auf die Form

$$
\frac{1}{k!} \cdot 1 \left(1 - \frac{1}{n}\right) \left(1 - \frac{2}{n}\right) \cdots \left(1 - \frac{k-1}{n}\right).
$$

Also ist

$$
\left(1+\frac{1}{n}\right)^n = 1+\frac{1}{1!}\cdot 1+\frac{1}{2!}\cdot 1\left(1-\frac{1}{n}\right)+\frac{1}{3!}\cdot 1\left(1-\frac{1}{n}\right)\left(1-\frac{2}{n}\right)+\cdots + \frac{1}{n!}\cdot 1\left(1-\frac{1}{n}\right)\left(1-\frac{2}{n}\right)\cdots\left(1-\frac{n-2}{n}\right)\left(1-\frac{n-1}{n}\right).
$$

Wenn jetzt *n* über alle Grenzen hinauswächst, so nähert sich  $\frac{r}{n}$ , wobei  $r < n$  irgendeine feste endliche Zahl ist, immer mehr dem Werte Null, also der Ausdruck  $1 - \frac{r}{n}$  immer mehr dem Werte 1, und es wird

$$
\lim_{n \to \infty} \left( 1 + \frac{1}{n} \right)^n = 1 + \frac{1}{1!} + \frac{1}{2!} + \frac{1}{3!} + \cdots
$$
 90)

Um die unendliche Summe

$$
1 + \frac{1}{1!} + \frac{1}{2!} + \frac{1}{3!} + \cdots
$$

wirklich zu berechnen, bilden wir

$$
\begin{array}{c|c|c} 1 = 1{,}000\,000\,0 & \frac{1}{4!} = 0{,}041\,666\,7\,, & \frac{1}{8!} = 0{,}000\,024\,8\,, \\[1mm] \frac{1}{1!} = 1{,}000\,000\,0 & \frac{1}{5!} = 0{,}008\,333\,3\,, & \frac{1}{9!} = 0{,}000\,002\,8\,, \\[1mm] \frac{1}{2!} = 0{,}500\,000\,0 & \frac{1}{6!} = 0{,}001\,388\,9\,, & \frac{1}{10\,1} = 0{,}000\,0003\,, \\[1mm] \frac{1}{3!} = 0{,}166\,666\,7\,, & \frac{1}{7!} = 0{,}000\,198\,4\,, & \end{array}
$$

also ist

$$
1+\frac{1}{1!}+\cdots+\frac{1}{10!}=2,718\,282\,;
$$

ein genauerer Wert ist

$$
e=2{,}718\overline{\smash{{\big)}1828}}\overline{\raisebox{1.5pt}{\rule{0pt}{.1ex}}\ 828}\overline{\raisebox{1.5pt}{\rule{0pt}{.1ex}}\ 459}\,.
$$

Man bezeichnet diese Zahl, die in der höheren Mathematik eine hervorragende Rolle spielt, mit dem Buchstaben e; e ist eine transzendente Zahl, d. h. es gibt keine algebraische Gleichung mit rationalen Koeffizienten, welche e als Lösung hat; in dieser Beziehung gleicht sie der uns aus der Elementarmathematik bekannten Ludolphschen Zahl  $\pi = 3.14159$ .

Jetzt kehren wir zur Ableitung des Differentialquotienten der Funktion  $y =$ <sup>*a*</sup>log *x* zurück. Wir hatten (S. 133) gefunden, daß

$$
\frac{dy}{dx} = \frac{1}{x} \cdot {^a} \log \left[ \left( 1 + \frac{1}{n} \right)^n \right]
$$
 ist; folglich ist  $\frac{dy}{dx} = \frac{1}{x} \cdot {^a} \log e$ ,  

$$
\frac{d^a \log x}{dx} = \frac{1}{x} \cdot {^a} \log 1
$$

$$
\operatorname{oder}
$$

$$
\frac{d^a \log x}{dx} = \frac{1}{x} \cdot {^a} \log e. \tag{91}
$$

Es ist also beispielsweise für den gemeinen Logarithmus, da

$$
\log e = \log 2,71828 = 0,434294 \text{ ist}
$$

$$
\frac{d \log x}{dx} = \frac{1}{x} \cdot \log e = 0,434294 \cdot \frac{1}{x}
$$

und entsprechend

$$
\frac{d^2 \text{log} x}{dx} = \frac{1}{x} \cdot {}^2 \text{log} e = \frac{1}{x} \cdot \frac{\text{log} e}{\text{log} 2} = \frac{1}{x} \cdot \frac{0,434294}{0,301030} = 1,44269 \cdot \frac{1}{x}.
$$

Diese beiden Formeln können wir benutzen, um an die Kurven in Abb. 73 die Tangenten zu legen; so hat z. B. im Punkte 1/0 die Kurve  $y = \log x$  die Neigung 0,434294, die Kurve  $y = \log x$  dagegen die Neigung 1,44269.

(53) Wählt man die obige Zahle als Grundzahleines Logarithmensystems, so wird, da "log  $e = 1$  (weil  $e^1 = e$ ) ist,  $\frac{d^e \log x}{dx} = \frac{1}{x}$ , wodurch sich die

 $(53)$ 

Gleichung 91) wesentlich vereinfacht. Aus diesem Grunde bezeichnet man das Logarithmensystem mit der Grundzahl  $e = 2.7182818...$ als das natürlichen Logarithmensystem und nennt "logx den natürlichen Logarithmus von x, kurz geschrieben lgx oder  $\ln x$  $(logarithmus naturalis)$ ; es ist also

$$
\ln x = \lg x = \log x \tag{92}
$$

und ferner

$$
\frac{d\ln x}{dx} = \frac{1}{x},\tag{93}
$$

in Worten: Der Differentialquotient der Funktion  $y = \ln x$  ist einfach der reziproke Wert der unabhängigen Veränderlichen.

Will man zu einer gegebenen Zahl den natürlichen Logarithmus bestimmen, so kann man etwa von den gemeinen Logarithmen ausgehen, von denen uns ja Tafeln zur Verfügung stehen, und nach 89) setzen:

$$
\begin{array}{ccc}\n\text{ln } x = \log x : \log e & \text{oder} & \ln x = \log x : 0,434294 \\
\text{ln } x = 2,30259 \cdot \log x & \text{ln } x = 2,50259 \cdot \log x\n\end{array} \qquad \qquad \begin{array}{c}\n\text{ln } x = \log x : 0,434294 \\
\text{ln } x = 2,40259 \cdot \log x\n\end{array}
$$

Andererseits ist für den Übergang von den natürlichen zu den gemeinen Logarithmen

 $\log x = \ln x \cdot \log e = \ln x \cdot \ln 10$  $\alpha$ der  $\log x = 0.434294 \cdot \ln x$ .  $94b)$ 

Beispiele: 1. Es soll der natürliche Logarithmus von 7 berechnet werden:

 $\ln 7 = 2{,}30259 \cdot \log 7 = 2{,}30259 \cdot 0{,}84510 = 1{,}94591.$ 

2.  $\ln \pi = 2,30259 \cdot \log \pi = 2,30259 \cdot 0,49715 = 1,14473$ ,

$$
3. \ \ln x = 3{,}45926, \ \log x = 3{,}45926 \cdot 0{,}434294 = 1{,}50234, \ x = 31{,}794.
$$

Überdies enthalten die Ingenieurhilfsbücher und -taschenbücher zumeist auch Tafeln der natürlichen Logarithmen (s.u.a. Freytag, Hilfsbuch für den Maschinenbau, 7. Aufl.).

Abb. 73 enthält auch die Kurve der Funktion  $y = \ln x$ ; bemerkenswert ist an ihr, daß die Tangentenrichtung in jedem Punkte reziprok zum Zahlenwert seiner Abszisse ist, daß also insbesondere im Punkte (1/0) die Tangente genau unter  $45^{\circ}$  geneigt ist.

(54) Zur Einführung in das Differenzieren mit Logarithmenfunktionen mögen die folgenden Beispiele dienen:

1. 
$$
y = \ln(x^3 + ax^2 + b)
$$
:  $y = \ln z$ ,  $z = x^3 + ax^2 + b$ ;  
\n
$$
\frac{dy}{dz} = \frac{1}{z} = \frac{1}{x^3 + ax^2 + b}
$$
, 
$$
\frac{dz}{dx} = 3x^2 + 2ax
$$
;  
\nalso 
$$
\frac{dy}{dx} = \frac{3x^2 + 2ax}{x^3 + ax^2 + b}
$$
.

136

Die logarithmische Funktion.

2. 
$$
y = \ln(x + \sqrt{a^2 + x^2}),
$$
  $y = \ln z,$   $z = x + \sqrt{a^2 + x^2};$   
\n
$$
\frac{dy}{dz} = \frac{1}{z} = \frac{1}{x + \sqrt{a^2 + x^2}},
$$
 
$$
\frac{dz}{dx} = 1 + \frac{x}{\sqrt{a^2 + x^2}} = \frac{x + \sqrt{a^2 + x^2}}{\sqrt{a^2 + x^2}};
$$
\nalso 
$$
\frac{dy}{dx} = \frac{x + \sqrt{a^2 + x^2}}{(x + \sqrt{a^2 + x^2})\sqrt{a^2 + x^2}} = \frac{1}{\sqrt{a^2 + x^2}}.
$$
\n3.  $y = \ln \frac{a^2 + x^2}{a^2 - x^2};$  man forme erst um:  $y = \ln(a^2 + x^2) - \ln(a^2 - x^2),$   
\n
$$
\frac{dy}{dx} = \frac{2x}{a^2 + x^2} + \frac{2x}{a^2 - x^2} = \frac{4a^2x}{a^4 - x^4}.
$$
\n4.  $y = \ln \sqrt[3]{a^2 + b x + x^2} = \frac{4}{3} \ln(a^2 + b x + x^2);$   
\n
$$
\frac{dy}{dx} = \frac{4}{3} \frac{b + 2x}{a^2 + b x + x^2}.
$$
\n5.  $y = x \ln x - x;$  
$$
\frac{dy}{dx} = \ln x + x \cdot \frac{1}{x} - 1 = \ln x.
$$
\n6.  $y = x \cdot \operatorname{arcct} x + \ln \sqrt{1 + x^2};$   
\n
$$
\frac{dy}{dx} = \operatorname{arcct} x - \frac{x}{1 + x^2} + \frac{1}{2} \frac{2x}{1 + x^2} = \operatorname{arcct} x.
$$
\n7.  $y = \ln(x^2 + 4x + 5) - 8 \operatorname{arct} (x + 2);$   
\n
$$
\frac{dy}{dx} = \frac{2x + 4}{x^2 + 4x + 5} - 8 \cdot \frac{1}{(x + 2)^2 + 1} = \frac{2x - 4}{x^2 + 4x + 5}
$$

Hier ist die Gelegenheit, um auch die letzte Differentiationsregel, die Regel des logarithmischen Differenzierens, zu behandeln. Man benutzt sie, um Funktionen von der Form  $y = u^v$ , wobei u und v ihrerseits Funktionen von  $x$  sind, nach  $x$  zu differenzieren. Um den Differentialquotienten  $\frac{dy}{dx}$  zu bilden, helfen wir uns folgendermaßen: Wir logarithmieren beiderseits und erhalten  $\ln y = v \cdot \ln u$ , wodurch auch  $\ln y$  als Funktion von x eingeführt ist. Wir differenzieren beide Ausdrücke nach x. Der erste ergibt (Kettenregel)

$$
\frac{d\ln y}{dx} = \frac{d\ln y}{dy} \cdot \frac{dy}{dx} = \frac{1}{y} \cdot \frac{dy}{dx} ;
$$

der zweite (Produktregel)

$$
\frac{d(v \cdot \ln u)}{dx} = v \cdot \frac{d \ln u}{dx} + \ln u \cdot \frac{dv}{dx} = v \cdot \frac{d \ln u}{du} \cdot \frac{du}{dx} + \ln u \cdot \frac{dv}{dx}
$$

$$
= v \cdot \frac{1}{u} \cdot \frac{du}{dx} + \ln u \cdot \frac{dv}{dx}.
$$

Setzen wir die beiden Differentialquotienten einander gleich, so bekommen wir

$$
\frac{1}{y} \cdot \frac{dy}{dx} \equiv \frac{v}{u} \cdot \frac{du}{dx} + \ln u \cdot \frac{dv}{dx},
$$

 $(54)$ 

Das Differenzieren.

also

$$
\frac{dy}{dx} = y \cdot \left[ \frac{v}{u} \cdot \frac{du}{dx} + \ln u \cdot \frac{dv}{dx} \right],
$$

oder

$$
\frac{d(w^v)}{dx} = u^v \left[ \frac{v}{u} \cdot \frac{du}{dx} + \ln u \cdot \frac{dv}{dx} \right];\tag{95}
$$

Regel von der logarithmischen Differentiation. Beispiel:

$$
y=x^x
$$
,  $u=x$ ,  $v=x$ ,  $\frac{du}{dx}=1$ ,  $\frac{dv}{dx}=1$ ,

also

$$
\frac{d(x^x)}{dx} = x^x[1 + \ln x]
$$

 $\frac{d w}{dx} = x^x [1 + \ln x].$ <br>  $y = (\sin x)^{\arctan x}, \quad u = \sin x, \quad v = \arctan x, \quad \frac{du}{dx} = \cos x, \quad \frac{dv}{dx} = \frac{1}{x^2 + 1}.$ also

$$
\frac{d(\sin x)^{\text{arctg }x}}{dx} = (\sin x)^{\text{arctg }x} \left[ \frac{\arctg x}{\sin x} \cos x + \ln \sin x \cdot \frac{1}{x^2 + 1} \right]
$$

$$
= (\sin x)^{\text{arctg }x} \left[ \frac{\arctg x}{\text{tg }x} + \frac{\ln \sin x}{x^2 + 1} \right],
$$

Aus der Regel von der logarithmischen Differentiation wollen wir noch einen Satz ableiten. Setzen wir nämlich in Formel 95)

$$
u=x\quad\text{ and }\quad v=n\,,
$$

wobei  $n$  irgendeine ganz beliebige Zahl ist, so ist

$$
\frac{du}{dx} = 1 \quad \text{und} \quad \frac{dv}{dx} = 0 \quad \text{und} \quad \frac{dx^n}{dx} = x^n \left[ \frac{n}{x} \cdot 1 + \ln x \cdot 0 \right]
$$
  
oder

$$
\frac{dx^n}{dx}=n\cdot x^{n-1}.
$$

Lehrsatz: Die Formel

$$
\frac{dx^n}{dx} = n \cdot x^{n-1}
$$

gilt für jeden beliebigen konstanten Exponenten n. [Vgl. (18), S. 36, u. (39), S. 92!]

In Ergänzung zu dem am Ende des vorigen Paragraphen Gesagten sei noch hervorgehoben, daß die transzendente Funktion  $y = \log x$ und ihr Sonderfall  $y = \ln x$  durch ihre Differentialquotienten

$$
\frac{d^a \log}{dx} = \frac{1}{x \ln a} = \frac{1}{x} \cdot ^a \log e \quad \text{bzw.} \quad \frac{d \ln x}{dx} = \frac{1}{x},
$$

- die einfachste echt gebrochene rationale Funktion von x (s. § 7) aufs engste mit den algebraischen Funktionen verknüpft sind. Mittelbar gilt dies dann auch für ihre inverse Funktion, die Exponentialfunktion, zu deren Behandlung wir nunmehr übergehen wollen.

138

 $(54)$
#### § **12. Die Exponentialfunktion.**

(55) Aus der zu Beginn von § 11 gegebenen Definition von *Y= alogx*  folgt ohne weiteres, daß die Funktion  $y = a^x$  die zur logarithmischen Funktion inverse ist. Die unabhangige Veranderliche tritt hier also im Exponenten auf; daher nennt man die Funktion  $y = a^x$  die Exponentialfunktion. Je nach der Wahl der Grundzahl *a* variiert die Exponentialfunktion. Ihr Bild erhalt man aus dem der Logarithmenfunktion durch Spiegelung an der 45°-Linie; man erhält also Kurven wie die

in Abb. 74 dargesteilten; sie heiBen Exponentialkurven. Aile haben die x-Achse zur Asymptote und schneiden von der y-Achse die Langeneinheit ab.

Die für die höhere Mathematik wichtigste Exponentialfunk- $\text{tion}$  ist  $-$  wie nach den Ausführungen des vorigen Paragraphen verstandlich  $ist - die$  Funktion

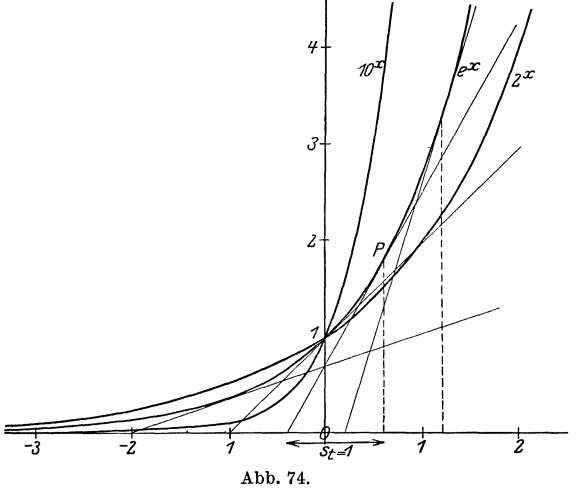

 $y = e^x$ . Auf sie lassen sich alle übrigen Exponentialfunktionen leicht zurückführen. Es ist nämlich

$$
a^x = (e^{\ln a})^x = e^{x \ln a};
$$

d. h. die Funktion  $a^x$  hat für x den gleichen Wert wie  $e^x$  für  $x \cdot \ln a$ . Die erste Kurve hat also fur die Abszisse dieselbe Ordinate wie die Ietztere fiir die Abszisse *X·* Ina. Wenn man demnach die Abszissen der Kurve von der Gleichung  $e^x$  im Verhältnis 1: lna verkürzt, unter Beibehaltung der Ordinaten, so stellt die neue Kurve das Bild der Gleichung  $y = a^x$  dar.

Eine weitere geometrische Eigenschaft der Exponentialkurve ist die folgende: Wir legen der Betrachtung die aUgemeinere Gleichung  $y = c \cdot a^{bx}$  zugrunde, wobei *b* und *c* irgendwelche Konstanten sind; ist dabei  $b < 0$ , so fällt die Kurve beständig und hat die positive x-Achse zur Asymptote. Es sei  $y_1 = ca^{bx_1}$  der zu  $x_1$  gehörige Funktionswert; vermehrt man  $x_1$  um die Größe  $d$ , so ergibt sich als zu  $x_1 + d$  gehöriger Funktionswert:

$$
y_2 = c a^{b(x_1+d)} = c a^{bd} \cdot a^{bx_1} \quad \text{oder} \quad y_2 = y_1 \cdot a^{bd}.
$$

Das heißt aber: Eine fortgesetzte Vermehrung der unabhängigen Veränderlichen um einen konstanten Summanden  $d$  hat eine fortgesetzte Multiplikation der abhängigen Veränderlichen mit einem konstanten Faktor  $a^{bd}$  zur Folge. Anders ausgedrückt:

Durchläuft die unabhängige Veränderliche eine arithmetische Reihe, so durchläuft die Exponentialfunktion eine geometrische Reihe.

Mit Hilfe dieses Satzes lassen sich aus zwei gegebenen Punkten der Exponentialkurve beliebig viele durch einfache geometrische Konstruktion finden. Es seien in Abb. 75  $P_1(x_1|y_1)$  und  $P_2(x_2|y_2)$  zwei Punkte der Exponentialkurve; man ziehe  $P_1Y_1||x$ -Achse und durch  $Y_1$  eine Gerade unter einem beliebigen Winkel a (in Abb.  $a=45^{\circ}$ ) gegen die y-Achse, welche  $P_2Y_2||x$ -Achse in  $Q_2$  schneiden möge. Nun

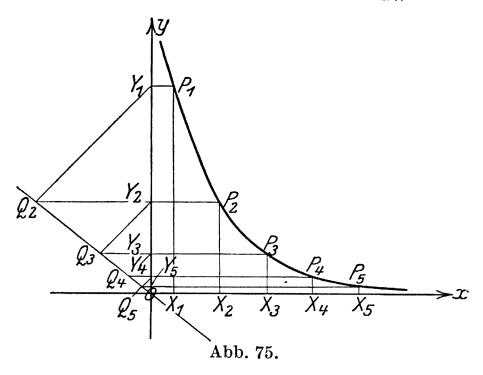

ziehe man  $OQ_2$ . Durch  $Y_2$ ziehe man  $Y_2 Q_3 || Y_1 Q_2 (Q_3)$  auf  $OQ_2$ und die Gerade  $Q_3 Y_3 || x$ - $A$ chse, welche die durch  $X_3 (X_2 X_3 = X_1 X_2)$  zur y-Achse gezogene Parallele in  $P_{\rm a}$ schneiden möge. Dann ist  $P_3$ ein weiterer Punkt der Exponentialkurve. Aus  $P_2$  und  $P_3$  erhält man durch entsprechende Konstruktion  $P_4$ usw. Es ist zu beachten, daß

 $X_1X_2 = X_2X_3 = X_3X_4 = \cdots$  ist und daß die Dreiecke  $Y_1Q_2Y_2$ ,  $Y_2Q_3Y_3$ ,  $Y_3Q_4Y_4\cdots$  annich sind. Da nämlich

$$
OY_1: OY_2 = OQ_2: OQ_3 = OY_2: OY_3 = OQ_3: OQ_4 = OY_3: OY_4 \dots,
$$

also  $OY_1: OY_2 = OY_2: OY_3 = OY_3: OY_4 = \cdots$  ist, bilden die Ordinaten

$$
y_1 = OY_1, \quad y_2 = OY_2, \quad y_3 = OY_3, \ y_4 = OY_4, \ \ldots
$$

eine geometrische Reihe, während nach Konstruktion die Abszissen  $x_1 = 0X_1, x_2 = 0X_2, x_3 = 0X_3, x_4 = 0X_4, \ldots$  eine arithmetische Reihe bilden, womit der Beweis erbracht ist, daß die Punkte  $P_1$ ,  $P_2, P_3, P_4, \ldots$  auf der nämlichen Exponentialkurve liegen.

Diese technisch häufig verwendete Punktkonstruktion hat den Vorzug, daß sie die Exponentialkurve über die gegebenen Punkte hinaus zu verlängern gestattet; damit ist aber der Nachteil verknüpft, daß eine Ungenauigkeit in der Bestimmung eines Punktes notwendig auch Ungenauigkeiten in der Konstruktion der folgenden Punkte nach sich zieht, so daß infolge dieser Fehler die konstruierte Kurve immer stärker von der idealen abweicht. Dazu kommt, daß durch die angeführte

Methode keine Zwischenpunkte gefunden werden können. Aus diesen beiden Gründen empfiehlt sich die folgende Konstruktion: Sind  $P_1(x_1|y_1)$ und  $P_2(x_2|y_2)$  (Abb. 76) zwei Punkte, und sollen Zwischenpunkte ge-

zeichnet werden, so ermittelt man zuerst den Punkt  $P_3$ , dessen Abszisse  $x_3 = \frac{x_1 + x_2}{2}$ , für den also  $X_1X_3 = X_3X_2$ ist, und zwar in folgender Weise: Es muß  $y_1: y_3 = y_3: y_2$ , also  $y_3$  die mittlere Proportionale zu  $y_1$  und  $y_2$  sein: Man schlage über  $OY_1$  den Halbkreis, der von  $P_2Y_2$  in  $Z_2$  geschnitten werden möge; dann ist  $y_3 = OY_3 = OZ_2$ . Verfährt

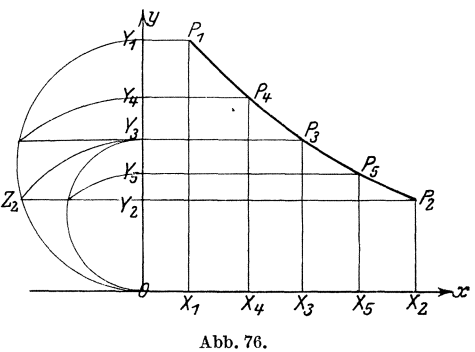

man mit den beiden Punkten  $P_1$  und  $P_3$  ebenso wie mit  $P_1$  und  $P_2$ , so erhält man einen weiteren Punkt  $P_4$ , und durch Verwendung von  $P_3$  und  $P_2$  einen Punkt  $P_5$  usf.

(56) Wir kommen nun zur Bildung des Differentialquotienten der Exponentialfunktion: Wenn  $y = a^x$  ist, so ist  $x = \log y$  und folglich

$$
\frac{dx}{dy} = \frac{1}{y \ln a} = \frac{\text{a} \log e}{y};
$$

daher ist

$$
\frac{dy}{dx} = y \cdot \ln a = \frac{y}{\log e}.
$$

Wir erhalten als Ergebnis

$$
\frac{d\alpha^x}{d\alpha} = a^x \cdot \ln a = \frac{a^x}{a \log e} \tag{96}
$$

und als Sonderfall

$$
\frac{de^x}{dx} = e^x. \tag{96'}
$$

Die Exponentialfunktion hat demnach die Eigentümlichkeit, daß sie mit ihrem Differentialquotienten identisch ist.

Beispiele: 1. 
$$
y = a^{\sin x}
$$
;  $y = a^z$ ,  $z = \sin x$ ;  $\frac{dy}{dz} = a^z \ln a = a^{\sin x} \ln a$ ,  
\n
$$
\frac{dz}{dx} = \cos x
$$
; also  $\frac{dy}{dx} = a^{\sin x} \cos x \ln a$ ,  
\n2.  $y = e^{2x} \cdot (x^2 - x + \frac{1}{2})$ ;  
\nProductregel:  $\frac{dy}{dx} = e^{2x}(2x - 1) + 2e^{2x}(x^2 - x + \frac{1}{2}) = 2x^2e^{2x}$ .

 $(56)$ 

 $(57)$ Anwendungen.

a) Die Strahlungsenergie J einer radioaktiven Substanz klingt nach einem Gesetze ab, das durch die Formel  $J = J_0 e^{-\lambda t}$  beschrieben wird; hierbei ist  $J_0$  die Energie zur Zeit  $t=0$  und  $\lambda$  eine Konstante, die der Substanz eigentümlich ist. Man mißt sie durch die Zeit T, in der die Energie  $J_0$  auf den halben Wert sinkt; T heißt die Halbierungskonstante oder die Halbwertszeit. Um die Beziehung zwischen  $\lambda$  und T zu finden, gehen wir von der Formel aus:

$$
\frac{J_0}{2} = J_0 e^{-\lambda T} \quad \text{oder} \quad e^{\lambda T} = 2.
$$

Durch beiderseitiges Logarithmieren folgt hieraus:

 $\lambda T = \ln 2 = 0{,}6931$ , also  $\lambda = \frac{0{,}6931}{\pi}$ .

Für Radiumemanation ist

$$
T = 4
$$
 Tage  $= 4D$ , also  $\lambda = \frac{0.6931}{4} D^{-1} = 0.1733 D^{-1}$ ,

so daß die Abklingungsformel für Radiumemanation lautet

$$
J = J_0 e^{-0.173 t} ,
$$

wobei  $t$  in Tagen anzugeben ist. Das Schaubild ist zu entwerfen.

b) Wird ein Gleichstrom führender Kreis von der elektromotorischen Kraft E und dem Widerstande R plötzlich geschlossen, so steigt die Stromstärke infolge der Selbstinduktion des Kreises nicht sofort auf die nach dem Ohmschen Gesetze zu erwartende Stromstärke  $i = \frac{E}{R}$ , sondern schwillt an nach der Formel  $i = \frac{E}{R} \left( 1 - e^{-\frac{R}{L}t} \right)$ , wobei t die Zeit und L der Selbstinduktionskoeffizient (Induktivität) ist. Ist beispielsweise  $E = 100 \text{ V}$ ,  $R = 1 \Omega$  und  $L = 0.1$  Henry, so ist

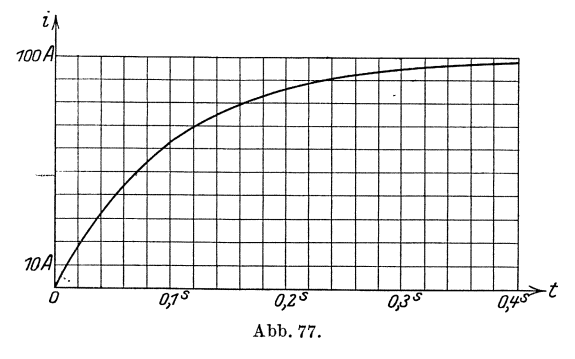

 $i = 100(1 - e^{-10t})$  Ampere (Abb. 77). Die folgende Tabelle gibt die Werte für die Stromstärke zu verschiedenen Zeiten:

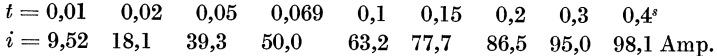

Wird der Stromkreis, der einen Gleichstrom führt, plötzlich unter-

$$
i = \frac{E}{R} e^{-\frac{R}{L}t};
$$

dieser Fall ist entsprechend zu untersuchen [vgl.  $(225)$  S. 776].

brochen, so sinkt die Stromstarke nach dem Gesetze

c) Schließt man plötzlich einen Stromkreis, dessen elektromotorische Kraft sich nach dem Sinusgesetz

$$
E=E_0 \sin \frac{2\pi}{T}\,t
$$

andert, so flieBt in ihm nicht sofort ein reiner Wechselstrom, sondern ein Strom, dessen Stärke sich nach dem Gesetze ändert:

$$
i=Ae^{-\frac{R}{L}t}+B\sin\left(\frac{2\pi}{T}t-\varphi\right),
$$

wobei

$$
A = \frac{2\pi E_0 L}{T\left(R^2 + \frac{4\pi^2 L^2}{\bar{T}^2}\right)},
$$
  

$$
B = \frac{E_0}{\sqrt{R^2 + \frac{4\pi^2 L^2}{\bar{T}^2}}}
$$

und

$$
\mathrm{tg}\,\rho=\frac{2\pi L}{R\,T}
$$

ist, und *L, R* dieselben Bedeutungen wie in b) haben (s. a. S. 776f.). Die Stromstärke *i* ist also die Summe aus einer Exponentialfunktion  $Ae^{-\frac{R}{L}t}$ und einer Sinusfunktion  $B \sin\left(\frac{2\pi}{T}t - \varphi\right)$ .

d) Ein Massenpunkt, der in einem widerstandsfreien Mittel eine harmonische Bewegung [s. (46), S. 109] beschreiben würde, führt in einem Mittel, das ihm einen geniigend groBen Widerstand bietet, eine Bewegung aus, deren Gesetz durch die Formel wiedergegeben wird:  $s = v_0 t e^{-\lambda t}$ ; hierbei bedeutet *s* die Entfernung aus der Gleichgewichtslage zur Zeit *t*,  $v_0$  die Geschwindigkeit zur Zeit  $t = 0$  und  $\lambda$  eine durch die physikalische Beschaffenheit des Mittels bestimmte Konstante. (Beispiel: Gewicht an einer Spiralfeder befestigt, sich in einer Flüssigkeit von bestimmtem Widerstand bewegend. Aperiodische gedampfte Schwingung.) Abb. 78 zeigt die Weg-Zeit-Kurve für die Werte

$$
\lambda = 0.2 \; \mathrm{sec}^{-1}, \; v_0 = 5 \; \mathrm{m} \, \mathrm{sec}^{-1}.
$$

Da für positive Werte von  $t s = v_0 t e^{-\lambda t}$  stets positiv ist, kann der

Massenpunkt für endliche Werte von t niemals wieder in die Ruhelage zurückkehren. Er wird sich bei Beginn der Bewegung von ihr entfernen, einen größten Ausschlag s<sub>max</sub> erreichen und dann wieder nach der Ruhelage zurückstreben, der er sich asymptotisch nähert. Um den

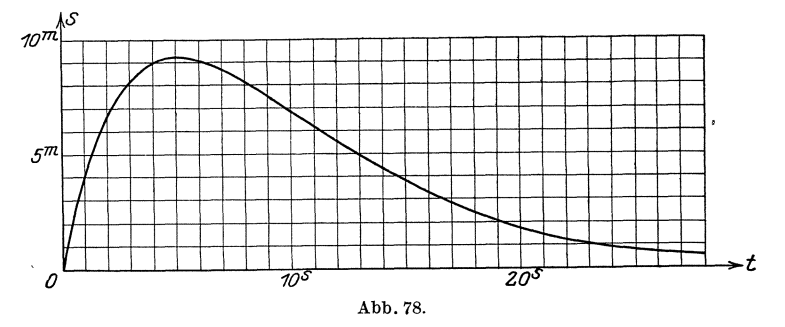

größten Ausschlag $s_{\rm max}$ zu bestimmen, bedenken wir, daß für ihn die Geschwindigkeit  $v = \frac{ds}{dt}$  gleich Null sein muß. Nun ist

$$
v=v_0\,e^{-\lambda t}(1-\lambda t)\,.
$$

Der zugehörige Zeitpunkt ist also  $t = \frac{1}{\lambda}$ , und demnach

 $s_{\text{max}} = \frac{v_0}{i} e^{-1} = \frac{v_0}{e^i}.$ 

(Für unser Zahlenbeispiel ist  $t = 5$  sec,  $s_{\text{max}} = 9.197 \text{ m}$ .)

e) Ist der Widerstand des Mittels weniger groß, so führt der Massenpunkt (an der Spiralfeder) eine schwingende Bewegung aus, deren Ausschläge aber allmählich abnehmen; diese Bewegung wird als gedämpfte Schwingung bezeichnet. Sie geht vor sich nach der Formel

$$
s = a e^{-\lambda t} \sin \frac{2\pi}{T} t; \qquad \qquad \text{a)}
$$

hierbei bedeutet s die Entfernung, die der Massenpunkt von der Ruhelage zur Zeit  $t$  hat, während  $\lambda$  und die Periode  $T$  durch die physikalische Beschaffenheit des Systems (Spiralfeder, Massenpunkt) und den Widerstand des Mittels bestimmt sind. a ist eine Konstante, die sich, wie wir sehen werden, aus der Anfangsgeschwindigkeit  $v_0$ ergibt, welche man dem Massenpunkte bei der Bewegung aus der Ruhelage erteilt. Wir wollen die gedämpfte Schwingung näher untersuchen.

s wird gleich Null, wenn  $\sin \frac{2\pi}{T} t = 0$ , also  $t = k \cdot \frac{T}{2}$  ist; der Punkt geht unendlich oft durch die Ruhelage, und zwar nach gleichen Zeiträumen, die gleich der halben Periode sind. Ist zur Zeit  $t_1 s_1 = a e^{-\lambda t_1} \sin \frac{2\pi}{T} t$ , so

Die Exponentialfunktion.

ist nach einem weiteren Verlaufe der Periode T, also zur Zeit  $t_1 + T$ 

$$
s_2 = a e^{-\lambda (t_1 + T)} \sin \frac{2\pi}{T} (t_1 + T) = a e^{-\lambda t_1} e^{-\lambda T} \sin \frac{2\pi}{T} t_1,
$$
  

$$
s_2 = s e^{-\lambda T}.
$$

oder

$$
s_2 = s_1 e^{-\lambda T}.
$$

Das heißt aber: wenn man den Ausschlag zu einer bestimmten Zeit kennt, so erhält man denjenigen nach Verlauf einer Periode T durch Multiplikation mit dem konstanten Faktor  $h = e^{-\lambda T}$ ; man nennt h das Dämpfungsverhältnis. Die Ausschläge, deren Zeiten sich um eine Periode unterscheiden, bilden demnach eine geometrische Reihe.  $\ln h = -\lambda T$  ist das logarithmische Dekrement der gedämpften Schwingung. Sind  $s_1$ ,  $s_2$  und  $s_3$  drei Ausschläge, die zu den Zeiten t,  $t+T$ ,  $t+2T$  gehören, so daß also

$$
s_2 = s_1 e^{-\lambda T} = h s_1 \quad \text{und} \quad s_3 = s_2 e^{-\lambda T} = h s_2 = h^2 s_1
$$

ist, so ist

also

 $s_3 - s_2 = h s_1 (h - 1)$  und  $s_2 - s_1 = s_1 (h - 1)$ ,

$$
h = \frac{s_3 - s_2}{s_2 - s_1}.
$$

Wenn sich also die drei Ausschläge  $s_1$ ,  $s_2$ ,  $s_3$  bequem und mit genügender Genauigkeit beobachten lassen, so kann man mit Hilfe der Formel

$$
h=\tfrac{s_3-s_2}{s_2-s_1}
$$

durch einfache Rechnung das Dämpfungsverhältnis ermitteln. Am besten sind der Beobachtung zugänglich drei aufeinanderfolgende größte Ausschläge. Um die größten Ausschläge der Hin- und Herbewegung des Massenpunktes rechnerisch zu erhalten, muß man bedenken, daß für sie die Bewegung umkehrt, d. h. die Geschwindigkeit  $v = \frac{ds}{dt}$  gleich Null sein muß. Wir haben also die Funktion  $s = a e^{-\lambda t} \sin \frac{2\pi}{T} t$  zu differenzieren und erhalten:

$$
v = \frac{ds}{dt} = a e^{-\lambda t} \cdot \frac{2\pi}{T} \cos \frac{2\pi}{T} t - a\lambda e^{-\lambda t} \sin \frac{2\pi}{T} t.
$$
 b)

Soll  $v = 0$  sein, so muß

$$
\frac{2\pi}{T}\cos\frac{2\pi}{T}t - \lambda\sin\frac{2\pi}{T}t = 0 \quad \text{oder} \quad \text{tg}\frac{2\pi}{T}t = \frac{2\pi}{\lambda T}
$$

oder

$$
t = \frac{T}{2\,\pi} \arctg \frac{2\,\pi}{\lambda\,T}
$$

sein. Dann erhalten wir als den größten Ausschlag mittels der 10 Wicke, Ingenieur-Mathematik I.

 $(57)$ 

Das Differenzieren.

Formel

146

$$
\sin \alpha = \frac{\text{tg}\,\alpha}{\sqrt{1+\text{tg}^2\,\alpha}}, \qquad \sin \frac{2\,\pi}{T}t = \frac{2\,\pi}{\sqrt{\lambda^2\,T^2+4\,\pi^2}}
$$
\n
$$
s_{\text{max}} = a\,e^{-\frac{\lambda T}{2\pi}\arct{\frac{2\,\pi}{\lambda T}}}\cdot \frac{2\,\pi}{\sqrt{\lambda^2\,T^2+4\,\pi^2}}\,.
$$

Weil arctg  $\frac{2\pi}{\lambda T}$  unendlich vieldeutig ist [s. (49) S. 128], so erhält man unendlich viele Werte für  $s_{\text{max}}$ , deren Zeiten sich je um  $\frac{T}{2}$  unterscheiden.

Wir wollen die Formel b) für die Geschwindigkeit benutzen, um das Gesetz von  $v$  zu untersuchen. Da die Anfangsgeschwindigkeit  $v_0$ sein soll, so erhalten wir, wenn wir  $t=0$  setzen

$$
v_0 = \frac{2\pi}{T}a \quad \text{oder} \quad a = \frac{T}{2\pi}v_0,
$$

und damit ist der oben schon angedeutete Zusammenhang der Konstanten  $a$  mit  $v_0$  gefunden. Gleichung a) geht nun über in:

$$
s = \frac{T}{2\pi} v_0 e^{-\lambda t} \sin \frac{2\pi}{T} t.
$$

Die Gleichung b) gestattet noch eine Vereinfachung. Setzen wir

$$
-a\lambda = v_1 \cos \frac{2\pi}{T} t_1 \quad \text{und} \quad a \cdot \frac{2\pi}{T} = v_1 \sin \frac{2\pi}{T} t_1
$$

so bestimmen sich die beiden neuen konstanten Größen  $v_1$  und  $t_1$  aus diesen Gleichungen zu

$$
v_1 = a\sqrt{\lambda^2 + \frac{4\pi^2}{T^2}} = \frac{a}{T}\sqrt{\lambda^2 T^2 + 4\pi^2} \quad \text{und} \quad \text{tg}\frac{2\pi}{T}t_1 = \frac{2\pi}{-\lambda T}.
$$
 c)

Durch Einführen von  $v_1$  und  $t_1$  geht b) über in

$$
v = v_1 e^{-\lambda t} \left[ \sin \frac{2\pi}{T} t \cos \frac{2\pi}{T} t_1 + \cos \frac{2\pi}{T} t \sin \frac{2\pi}{T} t_1 \right]
$$
  

$$
v = v_1 e^{-\lambda t} \sin \frac{2\pi}{T} (t + t_1).
$$
 b')

oder

Der Winkel  $\frac{2\pi}{T}t_1$  muß, da sein Sinus positiv und sein Kosinus negativ ist, im zweiten Quadranten,  $t_1$  also zwischen  $\frac{T}{4}$  und  $\frac{T}{2}$  liegen. Der Vergleich von b') mit a) bzw. a') zeigt, daß  $v$  das gleiche Gesetz befolgt, wie  $s$ ; insbesondere ist  $v$  ebenso wie  $s$  eine periodische Funktion von der Periode  $T$ ,  $v$  hat ferner das gleiche Dämpfungsverhältnis  $h = e^{-\lambda T}$ , wie man sich leicht überzeugt. Nur erreicht v stets um die Zeitspanne  $t_1$  früher den entsprechenden Zustand; die Geschwindigkeit v eilt also um diese Zeitspanne dem Ausschlage voraus. So hat beispielsweise  $v$  zur Zeit  $t = -t_1 + k \frac{T}{2}$  den Wert Null, während  $s$  ihn erst zur Zeit  $t = k \cdot \frac{T}{2}$  erreicht; gleiches gilt natürlich auch von den Höchstwerten von v, die zu bestimmen dem Leser überlassen sei.

 $(57)$ 

Die Exponentialfunktion.

Wir gehen noch einen Schritt weiter und suchen das Gesetz der Beschleunigung p. Es ist  $p = \frac{dv}{dt}$ . Das Differenzieren von v nacht und das weitere Umformen lassen sich genau so ausführen wie oben; daher gelten auch hier die dort gezogenen Schlüsse. Insbesondere ist auch  $p$  eine periodische Funktion von  $t$  von der Periode  $T$  und dem

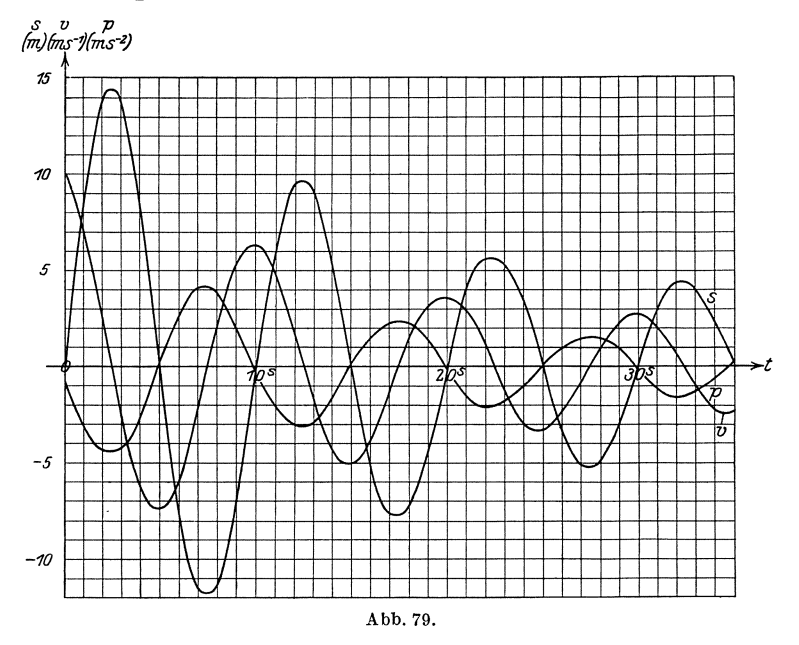

Dämpfungsverhältnis  $h = e^{-\lambda T}$ ; ferner eilt die Beschleunigung der Geschwindigkeit um die Zeit  $t_1$ , dem Wege also um die Zeit  $2t_1$  voraus. In Formeln

$$
p = p_1 e^{-\lambda t} \sin \frac{2\pi}{T} (t + 2t_1),
$$
 d)

wobei sich  $p$  bestimmt zu:

$$
p_1 = \frac{v_0}{2 \pi T} (\lambda^2 T^2 + 4 \pi^2).
$$

Zahlenbeispiel: Es sei  $T = 10$  sec,  $\lambda = 0.04$  sec<sup>-1</sup>,  $v_0 = 10$  m sec<sup>-1</sup>; dann ist das logarithmische Dekrement  $-0.4$ , das Dämpfungsverhältnis  $h = 0,670,$ 

$$
t_1 = \frac{10}{2\pi} \cdot \arctg \frac{2\pi}{-0.4} \sec = 1,591 \cdot 1,635 \sec = 2,60 \sec,
$$
  
\n
$$
v_1 = 10,02 \text{ m} \sec^{-1}, \quad p_1 = 6,308 \text{ m} \sec^{-2}, \quad a = 15,915 \text{ m},
$$
  
\n
$$
s_{\text{max}_1} = 14,43 \text{ m} \text{ zur Zeit } 2,40 \sec, \quad s_{\text{min}_1} = -11,81 \text{ m} \text{ zur Zeit } 7,40 \sec,
$$
  
\n
$$
s_{\text{max}_2} = 9,67 \text{ m} \text{ zur Zeit } 12,40 \text{ m} \sec \dots;
$$

147

 $10*$ 

 $(57)$ 

die Gleichungen lauten:

$$
s = 15,92 \cdot e^{-0.04t} \cdot \sin 0.6283 t \text{ m};
$$
  
\n
$$
v = 10,02 \cdot e^{-0.04t} \cdot \sin 0.6283 (t + 2.60) \text{ m} \sec^{-1}
$$
  
\n
$$
p = 6.308 \cdot e^{-0.04t} \cdot \sin 0.6283 (t + 5.20) \text{ m} \sec^{-2}
$$

Abb. 79 zeigt für unser Zahlenbeispiel die Kurven für Weg, Geschwindigkeit und Beschleunigung in Abhängigkeit von der Zeit.

## § 13. Die hyperbolischen Funktionen.

(58) Es hat sich als zweckmäßig erwiesen, für gewisse Funktionen, die sich in bestimmter Weise aus Exponentialfunktionen zusammensetzen, besondere Bezeichnungen einzuführen. Man hat ihnen die Namen hyperbolische Funktionen gegeben. Man unterscheidet im wesentlichen vier verschiedene: den Sinus hyperbolicus (hyperbolischen Sinus), den Cosinus hyperbolicus (hyperbolischen Kosinus), den Tangens hyperbolicus (hyperbolischen Tangens) und den Kotangens hyperbolicus (hyperbolischen Kotangens).

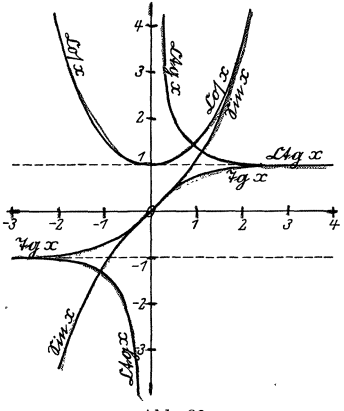

Abb. 80.

 $\overline{c}$ 

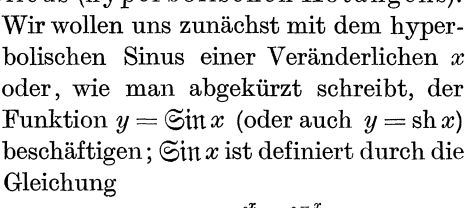

$$
\mathfrak{Sin} x = \frac{e^x - e^{-x}}{2}; \qquad \qquad 97)
$$

es ist also beispielsweise

$$
\widetilde{\text{S}}\text{in } 3 = \frac{e^3 - e^{-3}}{2} = \frac{20,085 - 0,050}{2}
$$

$$
= 10,018 ;
$$

insbesondere ist

 $\sin 0 = 0$ . 98)

Ferner gilt die Formel

$$
5\text{in}(-x) = -\mathfrak{S}\text{in}x\,,\tag{99}
$$

wie leicht aus Gleichung 97) folgt. Das Bild der Funktion erhält man am bequemsten, indem man die beiden Kurven  $y_1 = e^x$  und  $y_2 = e^{-x}$  zeichnet und die Differenz der zu einer bestimmten Abszisse x gehörigen beiden Ordinaten halbiert; $y = \frac{y_1 - y_2}{2}$ ist dann die Ordinate des für dieses x zur Kurve  $y = \widetilde{\mathfrak{S}}$ in x gehörigen Punktes (Abb. 80).

Die drei anderen Funktionen werden durch die Gleichungen definiert:

$$
\mathfrak{C} \mathfrak{d} \mathfrak{f} x = \frac{e^x + e^{-x}}{2}, \qquad \mathfrak{C} \mathfrak{g} x = \frac{e^x - e^{-x}}{e^x + e^{-x}}, \qquad \mathfrak{C} \mathfrak{t} \mathfrak{g} x = \frac{e^x + e^{-x}}{e^x - e^{-x}}; \qquad 97'
$$

statt Cojx,  $\mathfrak{X}_{\alpha}x$ , Ctax werden auch die Bezeichnungen chx, tghx,  $ctgh x$  benutzt. Man erkennt sofort, daß die Gleichungen gelten:

$$
\mathfrak{C}\mathfrak{v}[\,0=1\,,\qquad \qquad \mathfrak{X}_{\mathfrak{g}}\,0=0\,,\qquad \qquad \mathfrak{C}\mathfrak{t}\mathfrak{g}\,0=\infty\,,\qquad \qquad 98')
$$

ferner

 $(58)$ 

$$
\text{Eo}(-x) = \text{Eo}[x, \quad \text{Eq}(-x) = -\text{Eq}x, \quad \text{Etg}(-x) = -\text{Etg}x. \quad 99')
$$

Die Coj-Kurve ergibt sich durch Halbieren der Summe der entsprechenden Ordinaten der beiden Kurven  $y = e^x$  und  $y = e^{-x}$ ; diese und die  $\mathfrak{X}_{q}$ - und die Ctq-Kurve sind ebenfalls in Abb. 80 eingezeichnet. Wir sehen aus ihr, wie sich auch durch Rechnung bestätigen läßt, daß die Cof-Kurve zur Ordinatenachse symmetrisch verläuft und mit wachsendem |x| vom Werte 1 ( $x = 0$ ) über alle Grenzen hinaus wächst; ferner wächst die Sin-Funktion für positive x von Null (x = 0) mit wachsendem  $x$  ebenfalls über alle Grenzen hinaus. Die  $\mathfrak{F}_{\mathfrak{G}}$ -Funktion nähert sich von Null ( $x = 0$ ) für wachsende x asymptotisch dem Werte 1 wachsend, die Ctg-Funktion dagegen von  $\infty$  (für  $x=0$ ) fallend dem Werte 1 asymptotisch. Wir sehen ferner, daß für sehr große positive Werte von x, da  $e^{-x}$  dann sehr klein wird,  $\mathfrak{C}$ of  $x \approx \mathfrak{S}$ itt $x \approx \frac{e^x}{2}$  wird. So ist beispielsweise

$$
\mathfrak{Coh06 \approx \mathfrak{Sin68 \approx \frac{e^6}{2}} = 201{,}71.
$$

Die Ingenieur-Hilfs- und -Taschenbücher (siehe u. a. Freytag, Hilfsbuch für den Maschinenbau, Berlin: Julius Springer) enthalten zumeist Tafeln der hyperbolischen Funktionen und ihrer Logarithmen. Aus diesen Tabellen kann man leicht die Werte der Exponentialfunktion finden; denn es ist nach den Formeln 97) und 97'):

$$
e^x = \mathfrak{C} \mathfrak{d} \mathfrak{d} \mathfrak{d} + \mathfrak{S} \mathfrak{d} \mathfrak{d} \mathfrak{d} \mathfrak{d}, \qquad e^{-x} = \mathfrak{C} \mathfrak{d} \mathfrak{d} \mathfrak{d} - \mathfrak{S} \mathfrak{d} \mathfrak{d} \mathfr
$$

Da beispielsweise

 $\mathfrak{C}$ oj 1,64 = 2,6746,  $\mathfrak{S}$ in 1,64 = 2,4806,  $e^{1,64} = 5.1552$ .  $e^{-1,64} = 0.1940$ .

Die Benennung der hyperbolischen Funktionen läßt schon auf eine innere Verwandtschaft mit den goniometrischen schließen. Nun fehlt allerdings den hyperbolischen Funktionen das hervorstechendste Merkmal der goniometrischen, die Periodizität, wenigstens für reelle Werte der unabhängigen Veränderlichen. Indessen erinnern schon die Formeln 98), 98'), 99), 99') an die gleichlautenden Beziehungen zwischen den goniometrischen Funktionen; weitere sollen jetzt abgeleitet werden.

Da die hyperbolischen Funktionen in gesetzmäßiger Weise von der Exponentialfunktion abhängen, müssen zwischen ihnen selbst be-

so ist

stimmte Zusammenhänge bestehen. Zunächst erkennen wir ohne weiteres aus den Formeln 97) und 97'), daß

$$
\mathfrak{D}\mathfrak{g}x = \frac{\mathfrak{E}\mathfrak{in}x}{\mathfrak{G}\mathfrak{g}x} \quad \text{and} \quad \mathfrak{D}\mathfrak{g}x \cdot \mathfrak{G}\mathfrak{tg}x = 1 \tag{100}
$$

ist. Da ferner

ist, so

$$
\mathfrak{C} \mathfrak{d} \mathfrak{d}^{2} x = \frac{e^{2x} + 2 + e^{-2x}}{4} \quad \text{und} \quad \mathfrak{S} \mathfrak{d} \mathfrak{n}^{2} x = \frac{e^{2x} - 2 + e^{-2x}}{4}
$$
  
foldt weiter:  

$$
\mathfrak{C} \mathfrak{d} \mathfrak{d}^{2} x - \mathfrak{S} \mathfrak{d} \mathfrak{n}^{2} x = 1.
$$

Die Formeln 100) entsprechen genau den bekannten goniometrischen, nur steht in 100') statt der Summe die Differenz.

Auch die hyperbolischen Funktionen haben Additionstheoreme. Es ist

$$
\frac{e^{x+y}-e^{-x+y}}{2}=\frac{e^x-e^{-x}}{2}\cdot\frac{e^y+e^{-y}}{2}+\frac{e^x+e^{-x}}{2}\cdot\frac{e^y-e^{-y}}{2},
$$

wovon man sich durch Ausrechnen leicht überzeugen kann; folglich ist

$$
\operatorname{Ein}(x+y) = \operatorname{Ein} x \operatorname{Cop} y + \operatorname{Cop} x \operatorname{Ein} y. \tag{101}
$$

Ferner ist

$$
\frac{e^{x+y} + e^{-(x+y)}}{2} = \frac{e^x + e^{-x}}{2} \cdot \frac{e^y + e^{-y}}{2} + \frac{e^x - e^{-y}}{2} \cdot \frac{e^y - e^{-y}}{2};
$$
  
 
$$
\mathfrak{C} \mathfrak{O}(\{x+y\}) = \mathfrak{C} \mathfrak{O}(\{x \mathfrak{C} \mathfrak{O}\}) \mathfrak{O}(\{x \mathfrak{C} \mathfrak{O}\}) \mathfrak{O}(\{x \mathfrak{C} \mathfrak{O}\}) \mathfrak{O}(\{x \mathfrak{C} \mathfrak{O}\})
$$

also

$$
\operatorname{col}(x+y) = \operatorname{col}(x \operatorname{col}(y) + \operatorname{col}(x \operatorname{col}(y))
$$

Setzt man  $y = x$ , so folgen die weiteren Formeln:

$$
\text{Sin } 2x = 2 \text{Sin } x \text{Cof } x, \qquad \text{Cof } 2x = \text{Cof}^2 x + \text{Sin}^2 x \} \tag{102}
$$
\n
$$
\text{(vgl. } \cos 2x = \cos^2 x - \sin^2 x).
$$

Aus letzterer ergibt sich in Verbindung mit Formel 100'):

$$
\mathfrak{C} \mathfrak{o} \mathfrak{f}\,2\,x = 1 + 2\mathfrak{S} \mathfrak{in}^2 x \quad \text{und} \quad \mathfrak{C} \mathfrak{o} \mathfrak{f}\,2\,x = 2\mathfrak{C} \mathfrak{o} \mathfrak{f}^2 x - 1,
$$

also für  $x=\frac{u}{2}$ ,

$$
\text{Cin } \frac{u}{2} = \sqrt{\frac{\text{Cof } u - 1}{2}} \quad \text{und} \quad \text{Cof } \frac{u}{2} = \sqrt{\frac{\text{Cof } u + 1}{2}} \quad \text{usw.} \tag{103}
$$

Man beachte bei allen diesen Formeln die Ähnlichkeit mit den entsprechenden der goniometrischen Funktionen, aber auch den Vorzeichenunterschied in gewissen Formeln; beides setzt sich auch in die Differentialrechnung hinein fort, wie nun gezeigt werden soll.

Es ist

$$
\mathfrak{Sim} x = \frac{e^x - e^{-x}}{2}, \quad \text{also} \quad \frac{d \mathfrak{Sim} x}{dx} = \frac{e^x + e^{-x}}{2} = \mathfrak{C} \mathfrak{d} \mathfrak{d} x,
$$
\n
$$
\frac{d \mathfrak{S} \mathfrak{d} x}{dx} = \frac{e^x - e^{-x}}{2} = \mathfrak{Sim} x.
$$

ferner

 $(58)$ 

Weiter ist nach der Quotientenregel

 $\sim$  ...

$$
\frac{d\,\mathfrak{D}_3 x}{d\,x}=\frac{d\frac{\otimes \mathfrak{m}\,x}{\otimes \mathfrak{h}\,x}}{d\,x}=\frac{\mathfrak{L}\mathfrak{d}^2 x-\mathfrak{S}\mathfrak{m}^2 x}{\mathfrak{L}\mathfrak{d}^2 x}=\frac{1}{\mathfrak{L}\mathfrak{d}^2 x}\ \ \text{und ebenso}\ \ \frac{d\mathfrak{L}\mathfrak{g} x}{d\,x}=-\frac{1}{\mathfrak{S}\mathfrak{m}^2 x}.
$$

Wir stellen diese Formeln nochmals zusammen:

$$
\begin{array}{ll}\n\frac{d \mathfrak{S} \mathfrak{m} \, x}{dx} = \mathfrak{C} \mathfrak{v} \{x, & \frac{d \mathfrak{S} \mathfrak{v} \{x}{dx} = \mathfrak{S} \mathfrak{m} \, x, \\
\frac{d \mathfrak{S} \mathfrak{g} \, x}{dx} = \frac{1}{\mathfrak{S} \mathfrak{v} \{x\}} & \frac{d \mathfrak{S} \mathfrak{t} \mathfrak{g} \, x}{dx} = -\frac{1}{\mathfrak{S} \mathfrak{m}^2 x}.\n\end{array}\n\right\}
$$
\n104)

Die inversen Funktionen zu den hyperbolischen Funk- $(59)$ tionen sind die sog. Area-Funktionen. Man versteht unter Area-Sinus von  $x$  eine Zahl  $y$ , deren hyperbolischer Sinus den Wert  $x$  hat, in Formeln

$$
y = \mathfrak{A}\mathfrak{r}\mathfrak{Sin}\,x, \text{ wenn } \mathfrak{Sin}\,y = x \qquad 105)
$$

ist; ebenso ist

$$
y = \mathfrak{U}\mathfrak{r}\mathfrak{V}\mathfrak{q}x, \qquad \text{wenn} \qquad \mathfrak{V}\mathfrak{g}y = x \quad \text{ist};
$$
  
\n
$$
y = \mathfrak{U}\mathfrak{r}\mathfrak{L}\mathfrak{g}x, \qquad \text{wenn} \qquad \mathfrak{L}\mathfrak{g}y = x \quad \text{ist};
$$
  
\n
$$
y = \mathfrak{U}\mathfrak{r}\mathfrak{U}\mathfrak{g}x, \qquad \text{wenn} \qquad \mathfrak{U}\mathfrak{g}y = x \quad \text{ist}.
$$
  
\n105')

Zum Aufschlagen der Werte der Areafunktionen für ein bestimmtes  $x$ dienen dieselben Tabellen wie zum Aufschlagen der hyperbolischen Funktionen; nur sind jetzt abhängige und unabhängige Veränderliche zu vertauschen (vgl. trigonometrische Funktionen und Winkel; Numerus und Logarithmus).

Theoretisch sind weder die hyperbolischen Funktionen noch ihre Umkehrfunktionen nötig; wie jene sich durch die Exponentialfunktion ausdrücken lassen, so diese durch die natürlichen Logarithmen. Da nämlich nach Definition  $y = \mathfrak{N}x \sin x$  ist, wenn  $x = \sin y = \frac{e^y - e^{-y}}{2}$ ist, so muß die Gleichung bestehen

$$
e^y-e^{-y}=2x
$$

oder nach Multiplizieren mit e<sup>y</sup>

$$
(e^y)^2 - 2x e^y - 1 = 0.
$$

Die Lösung dieser in  $e^y$  quadratischen Gleichung ist

$$
e^y = x \pm \sqrt{x^2 + 1}
$$

da  $e^y > 0$  sein muß, gilt nur das obere Vorzeichen. Es ist also

$$
e^y = x + \sqrt{x^2 + 1}
$$
, hieraus  $y = \ln(x + \sqrt{x^2 + 1})$ ,

also läßt sich  $\mathfrak{Ar}$  Sin x ersetzen durch

$$
\mathfrak{Ar}\mathfrak{Sin}\,x=\ln\bigl(x+\sqrt{x^2+1}\bigr)\,.
$$

Ebenso läßt sich zeigen, daß

$$
\mathfrak{ArCoh}(x) = \ln(x + \sqrt{x^2 - 1})
$$
 106')

ist. Da weiter  $y = \mathfrak{A} \mathfrak{r} \mathfrak{A} \mathfrak{a} x$  ist, wenn

$$
x=\mathfrak{X}\mathfrak{g}\,y=\frac{e^y-e^{-y}}{e^y+e^{-y}}
$$

ist, so ist nach Erweitern mit  $e^y$ 

$$
\frac{e^{2y}-1}{e^{2y}+1} = x, \quad e^{2y}(1-x) = 1 + x, \quad e^{2y} = \frac{1+x}{1-x},
$$
  

$$
2y = \ln \frac{1+x}{1-x}, \quad y = \frac{1}{2} \ln \frac{1+x}{1-x};
$$
  

$$
\mathfrak{A}(\mathfrak{X}) = \frac{1}{2} \ln \frac{1+x}{1-x}.
$$

Ebenso ergibt sich

$$
\mathfrak{Arg} x = \frac{1}{2} \ln \frac{x+1}{x-1}.
$$

Ist  $y = \mathfrak{N}x \otimes \mathfrak{m}x$ , also  $x = \mathfrak{S}$ ing, so folgt

$$
\frac{dx}{dy} = \mathfrak{C}\mathfrak{d}\mathfrak{f}\,y = \sqrt{\mathfrak{S}\mathfrak{m}^2y + 1} = \sqrt{x^2 + 1}.
$$

Daher ist

$$
\frac{dy}{dx} = \frac{1}{\sqrt{x^2 + 1}} \quad \text{oder} \quad \frac{d\mathfrak{Ar} \in \mathop{\mathrm{int}} x}{dx} = \frac{1}{\sqrt{x^2 + 1}} \, .
$$

Ebenso findet man, daß für  $y = \mathfrak{Ar}\mathfrak{C} \mathfrak{d} \mathfrak{d}$  i

 $y = \mathfrak{U}\mathfrak{r}\mathfrak{X}\mathfrak{g} x$ ,  $x = \mathfrak{X}\mathfrak{g} y$ ,  $\frac{dx}{dy} = \frac{1}{\mathfrak{G}\mathfrak{g}\mathfrak{f}^2 y} = 1 - \mathfrak{X}\mathfrak{g}^2 y = 1 - x^2$ , also

$$
\frac{dy}{dx} = \frac{1}{1 - x^2}, \qquad \frac{d \ln \mathfrak{D} x}{dx} = \frac{1}{1 - x^2}
$$

Das gleiche Ergebnis erhält man auch für  $y = \mathfrak{Tr}\mathfrak{C}\mathfrak{t}\mathfrak{g} x$ .

Wir haben sonach die Formeln gefunden:

$$
\frac{d \operatorname{Tr} \operatorname{Sim} x}{dx} = \frac{1}{\sqrt{x^2 + 1}}, \qquad \frac{d \operatorname{Tr} \operatorname{Con} x}{dx} = \frac{1}{\sqrt{x^2 - 1}},
$$
\n
$$
\frac{d \operatorname{Tr} \operatorname{Im} x}{dx} = \frac{d \operatorname{Tr} \operatorname{Im} x}{dx} = \frac{1}{1 - x^2}.
$$
\n(107)

Daß die unmittelbare Differentiation der Formeln 106) zum gleichen Ziele führt, davon möge sich der Leser selbst überzeugen. Vergleiche hierzu auch (54), Differentiationsbeispiel 2). Man beachte auch hier die enge Verwandtschaft der Formeln 107) mit den Formeln für die Differentialquotienten der zyklometrischen Funktionen [Formeln 83) bis  $86$ ].

 $(60)$ Ein Beispiel aus der Bewegungslehre möge dazu beitragen, das Verständnis für die hyperbolischen Funktionen zu vertiefen: der Fall im lufterfüllten Raume. Wird der Luftwiderstand proportional dem Quadrate der Geschwindigkeit angenommen, so wird die Abhängigkeit des durchfallenen Weges  $s$  von der dazu benötigten Zeit  $t$ durch die Formel wiedergegeben:

$$
s = \frac{v_1^2}{g} \cdot \ln \mathfrak{C} \mathfrak{d} \left( \frac{gt}{v_1} \right); \tag{a}
$$

hierbei ist  $v_1$  die sog. stationäre Geschwindigkeit und  $g = 9.81 \text{ ms}^{-2}$ die Schwerebeschleunigung. Beispielsweise ist für eine gußeiserne Kugel vom Halbmesser 10 cm  $v_1 = 171.3$  ms<sup>-1</sup> und demnach

$$
s = 2990^{\,\mathrm{m}} \cdot \ln \mathfrak{C} \mathfrak{H} \, 0.0572 \, t = 6894^{\,\mathrm{m}} \cdot \log \mathfrak{C} \mathfrak{H} \, 0.0572 \, t \, .
$$

(Übergang von den natürlichen Logarithmen zu den gemeinen Logarithmen.) Benutzt man die Tafeln der gemeinen Logarithmen des hyperbolischen Kosinus, so erhält man

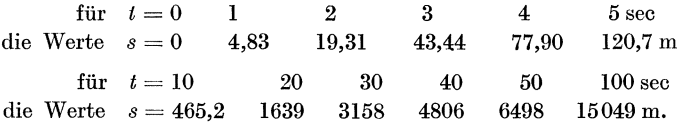

Für höhere Werte von t können wir von der S. 149 abgeleiteten Formel

$$
\mathbb{C}\mathfrak{o} \mathfrak{f}\, x \approx \frac{e^x}{2}
$$

Gebrauch machen; Gleichung a) geht dann über in

$$
s = \frac{v_1^2}{g} \cdot \ln \frac{e^{\frac{y}{v_1}}}{2} = \frac{v_1^2}{g} \cdot \left(\frac{gt}{v_1} - \ln 2\right).
$$

Also wird für unser Zahlenbeispiel

$$
s = 2990^{\mathrm{m}} \cdot (0.0572 t - 0.6931) \quad \text{oder} \quad s = 171.3 t - 2072,
$$

demnach für

 $(60)$ 

| $t =$ | 100   | 200   | 300   | 400   | 500   | 600 sec   |
|-------|-------|-------|-------|-------|-------|-----------|
| $s =$ | 15060 | 32190 | 49320 | 66450 | 83580 | 100710 m. |

Um andererseits die Zeit zu ermitteln, die der Körper braucht, um eine bestimmte Höhe s zu durchfallen, muß man Gleichung a) nach t auflösen. Man erhält nacheinander:

$$
\ln \mathfrak{C} \mathfrak{d} \left( \frac{gt}{v_1} = \frac{g}{v_1^2} s \right), \qquad \mathfrak{C} \mathfrak{d} \left( \frac{gt}{v_1} = e^{\frac{g}{v_1^2} s} \right), \qquad \frac{gt}{v_1} = \mathfrak{A} \mathfrak{r} \mathfrak{C} \mathfrak{d} \left( e^{\frac{g}{v_1^2} s} \right),
$$
\n
$$
t = \frac{v_1}{g} \cdot \mathfrak{A} \mathfrak{r} \mathfrak{C} \mathfrak{d} \left( e^{\frac{g}{v_1^2} s} \right).
$$
\nb)

also

Für unser Zahlenbeispiel wird also  $t = 17,46 \cdot \mathfrak{A}(\mathfrak{C})e^{0,000334s}$  sec und bei sehr großen Werten von  $s$   $t \approx 17,46 \cdot (0.000334 s + \ln 2)$  oder  $t \approx (0.00584 \text{ s} + 12.09)$  sec. Eine Höhe, wie sie die Zugspitze hat, würde - gleichen Luftwiderstand in allen Schichten vorausgesetzt von unserer Kugel in der Zeit

 $t = 17.46 \cdot \mathfrak{ArCoh} \, e^{0,000\,334\, \cdot \, 2960} \approx 17.46 \cdot \mathfrak{ArCoh} \, e^{0,989} \approx 17.46 \cdot \mathfrak{ArCoh} \, 2.69$  $\approx$  17,46  $\cdot$  1,65  $\approx$  29 sec

durchfallen, eine Höhe von 20 km in

 $t \approx 0.00584 \cdot 20000 + 12.09 \approx 116.8 + 12.1 \approx 129$  sec.

A b b. 81 zeigt die Zeit-W eg -Kurve unseres Zahlenbeispiels nach Formel a) (Kurve s) und Formel a') (Kurve  $s_0$ );  $s_0$  ist eine Gerade, an die sich s

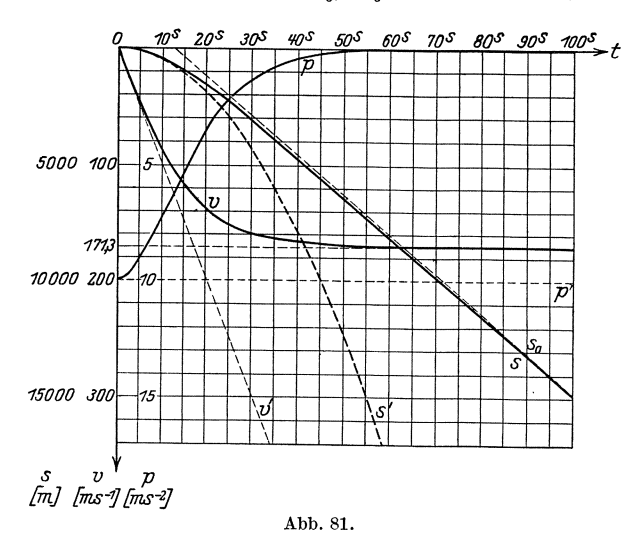

asymptotisch anschmiegt. Zugleich ist die Weg-Zeit-Kurve 8' eingezeichnet fiir den Fall im luftleeren Raume; die Differenz der Ordinaten von  $s$  und  $s_0$  gibt die Strecke, um welche die Kugel infolge des Luftwiderstandes zuriick bleibt.

Um den gesetzmäßigen Zusammenhang zwischen der Geschwindigkeit *v* und der Zeit *t* beim FaIle im lufterfiiIlten Raume zu finden, müssen wir  $s = \frac{v_i^2}{g} \cdot \ln \mathfrak{C}$ of  $\frac{gt}{v_1}$  nach *t* differenzieren. Wir setzen:  $\alpha s = \frac{v_1^2}{g} \cdot \ln u \, , \qquad u = \mathbb{C} \mathfrak{v} \mathfrak{f} \, z \, ,$  $l s$   $v_1^2$  1  $z = \frac{g}{v_1} t$  ;

$$
\quad \ \ \text{es}\ \ \text{ist}\ \ \
$$

$$
\overline{du} = \frac{1}{g} \cdot \overline{u} = \frac{1}{g \otimes \mathfrak{h} \frac{g}{v_1} t},
$$

$$
\frac{du}{dz} = \mathfrak{S} \text{in } z = \mathfrak{S} \text{in } \frac{g}{v_1} t, \qquad \frac{dz}{dt} = \frac{g}{v_1},
$$

(60) Die hyperbolischen Funktionen. 155

also

$$
\frac{ds}{dt} = \frac{v_1^2}{g \cdot \text{Cof } \frac{g}{v_1} t} \cdot \widetilde{\text{Cin } \frac{g}{v_1} t \cdot \frac{g}{v_1}} = v_1 \cdot \mathfrak{G} \frac{g}{v_1} t ;
$$
\n
$$
v = v_1 \cdot \mathfrak{G} \frac{g}{v_1} t \quad \text{und} \quad t = \frac{v_1}{g} \cdot \mathfrak{U} \mathfrak{G} \frac{v}{v_1} .
$$
\n
$$
\tag{c}
$$

Jetzt können wir auch die Größe  $v_1$  deuten; wächst nämlich  $t$  über alle Grenzen hinaus, so wird auch  $\frac{y}{v_1}t$  unendlich groß, und damit nähert sich  $\mathfrak{G} \frac{g}{v_1} t$  dem Grenzwerte 1, *v* also der Grenze  $v_1$ :

$$
\lim_{t\to\infty}v=v_1.
$$

Die Geschwindigkeit nahert sich also einem bestimmten Grenzwerte, eben der stationaren Geschwindigkeit, und zwar kommt sie schon in verhältnismäßig kurzer Zeit dieser sehr nahe, wie der Verlauf der  $\mathfrak{X}_{\mathfrak{A}}$ -Funktion lehrt. Praktisch geht demnach der Fall im lufterfüllten Raume sehr bald in die gleichformige Bewegung tiber. In unserem Zahlenbeispiele ist

$$
v = 171.3 \cdot \mathfrak{g} 0.0572 t \text{ m} \sec^{-1};
$$

und hieraus ergeben sich mit Hilfe einer Tabelle der  $\mathfrak{T}_q$ -Funktion

*f*iir  $t=0$  5 10 20 30 40 50 60 sec die Werte  $v = 0$  47,7 88,5 139,8 160,6 167,8 170,2 170,9 msec<sup>-1</sup>.

 $(Abb. 81: v-Kurve, im Vergleich dazu v'-Kurve für den Fall im luft$ leeren Raume.)

Die Beschleunigung-Zeit-Beziehung stellt sich folgendermaßen dar: Es ist die Beschleunigung  $p = \frac{dv}{dt}$ ; also nach der Kettenregel

$$
p = v_1 \cdot \frac{1}{\log^2 \frac{g}{v_1} t} \cdot \frac{g}{v_1}
$$

 $\alpha$ der

$$
p = \frac{g}{\mathfrak{C} \mathfrak{d} \mathfrak{d}^2 \frac{g}{v_1} t} \quad \text{und} \quad t = \frac{v_1}{g} \mathfrak{U} \mathfrak{C} \mathfrak{d} \mathfrak{f} \sqrt{\frac{g}{p}}.
$$

Die Beschleunigung nahert sich demnach sehr rasch dem Werte Null. In unserem Zahlenbeispiele ist

$$
p = \frac{9.81}{\text{So}^{2} 0.0572 t} \text{ m}^2;
$$

für  $t = 0$  5 10 20 30 40 50 60 70 80 sec wird  $p = 9.81$  9.05 7.19 3.28 1.19 0.396 0.128 0.041 0.013 0.004 msec<sup>-2</sup>.

(Abb. 81: p-Kurve, im Vergleich dazu p'-Kurve im luftleeren Raume.)

Zur Abrundung des Beispieles wollen wir noch kurz auf die Weg-Geschwindigkeits-, Weg-Beschleunigungs- und Geschwindigkeits-Be-

schleunigungs-Beziehungen und ihre Schaubilder eingehen. Aus a) folgt

$$
\mathfrak{L}\mathfrak{d}\mathfrak{f}\frac{gt}{v_1}=e^{\frac{g}{v_1^2}s};
$$

da nun

$$
\mathfrak{D} \mathfrak{g} x = \frac{\mathfrak{S} \mathfrak{in} x}{\mathfrak{C} \mathfrak{d} \mathfrak{r} x} = \frac{\sqrt{\mathfrak{C} \mathfrak{d}^2 x - 1}}{\mathfrak{C} \mathfrak{d} \mathfrak{r} x} = \sqrt{1 - \mathfrak{C} \mathfrak{d}^{-2} x}
$$

ist, so ist

$$
\mathfrak{Gg}\,\frac{g}{v_1}\,t=\bigg/\,1-\mathfrak{C}\mathfrak{of}^{-2}\,\frac{g}{v_1}\,t=\bigg/\,1-e^{-2\frac{g}{v_1^2}s}
$$

also mit Hilfe von c)

$$
v = v_1 \cdot \sqrt{1 - e^{-2\frac{g}{v_1^2}s}} \quad \text{oder} \quad s = \frac{v_1^2}{2g} \cdot \ln \frac{v_1^2}{v_1^2 - v^2} \quad \text{e}
$$

und mit Hilfe von d)

$$
p = g \cdot e^{-\frac{2\vartheta}{g_1^2} s} \quad \text{oder} \quad s = \frac{v_1^2}{2g} \cdot \ln \frac{g}{p}. \tag{f}
$$

Schließlich folgt durch Verbindung der beiden Formeln c) und d) die Geschwindigkeit-Beschleunigungs-Beziehung

also

$$
p = g\left(1 - \mathfrak{G} \mathfrak{g}^2 \frac{g}{v_1} t\right),
$$
  

$$
p = g\left(1 - \frac{v^2}{v_1^2}\right) \quad \text{oder} \quad v = v_1\sqrt{1 - \frac{p}{g}}.
$$
g)

Formel g) bestätigt die anfangs über den Fall im lufterfüllten Raume gemachte Annahme, daß der Luftwiderstand proportional dem Quadrate der Geschwindigkeit sein soll; denn es ist  $p = g - \frac{g}{v_1^2} v^2$ , d. h. die Schwerebeschleunigung  $g$  wird in jedem Augenblicke vermindert um eine Größe  $\frac{g}{v^2}v^2$ ; diese Verzögerung ist in der Tat dem Quadrate der augenblicklichen Geschwindigkeit proportional. Für unser Zahlenbeispiel gestalten sich die Formeln folgendermaßen:

oder

$$
v=171.3\cdot\sqrt{1-e^{-0.000\,668\,s}}\,\mathrm{m\,sec^{-1}}
$$

$$
s = 1495 \cdot \ln \frac{29340}{29340 - v^2} \text{ m} = 3442 \cdot \log \frac{29340}{29340 - v^2} \text{ m} \quad \text{(s. Abb. 82)},
$$
\n
$$
p = 9.81 \cdot e^{-0.000668s} \text{ m} \sec^{-2}
$$
\n
$$
s = 1495 \cdot \ln \frac{9.81}{1} \text{ m} = 3442 \cdot \log \frac{9.81}{1} \text{ m} \quad \text{(s. Abb. 82)}.
$$

od

$$
s = 1495 \cdot \ln \frac{9,81}{p} \text{ m} = 3442 \cdot \log \frac{9,81}{p} \text{ m (s. Abb. 82)}
$$
  

$$
p = 9,81 \cdot \left(\frac{v^2}{29340}\right) \text{ m} \sec^{-2}
$$

 $(60)$ 

oder 
$$
v = 171.3 \cdot \sqrt{1 - \frac{p}{9.81}} \text{ m} \sec^{-2}
$$
 (s. Abb. 83).

Folgende Fragen mogen zur rechnerischen Einiibung im Gebrauche der hyperbolischen Funktionen beantwortet'werden:

a) Wie groB sind nach 8, 35, 100 Sekunden die Beschleunigung, die Geschwindigkeit und die Fallhöhe?  $(p = 8,011; 0,6930; 0,0004 \text{ m}\text{sec}^{-2})$ .  $v = 75,84$ ; 165,2; 141,3 msec<sup>-1</sup>.  $s = 303,4$ ; 3967; 1,5049 m.)

b) Wann hat der Körper eine Strecke von 10, 100, 1000, 10000 m durchfallen und wie groB sind die zu diesen Strecken gehorigen Geschwindigkeiten und Beschleunigungen?  $(t = 1,414; 4,532; 15,07;$ 70,41 sec.  $v=13,97$ ; 43,54; 119,6; 171,2 msec<sup>-1</sup>.  $p=9,745$ ; 9,176;  $5,030$ ;  $0,012$  msec<sup>-2</sup>.)

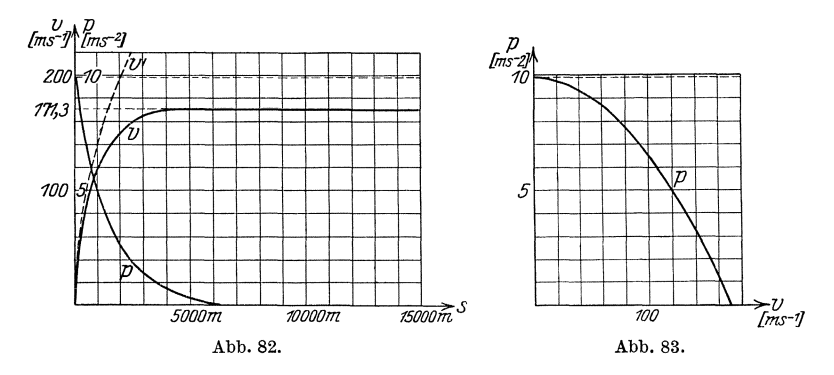

Wir sind hiermit ans Ende des ersten Abschnittes gelangt. Die bisherigen Erörterungen galten der Klarlegung des Begriffes der Funktion, ihrer rechnerischen Untersuchung und zeichnerischen Darstellung, insbesondere der Entwicklung ihres (ersten) Differentialquotienten und der mit ihm zusammenhangenden Eigenschaften (Kurventangente, Hochst- und Tiefstwerte usw.) der Funktion bzw. Kurve. Theorie und Praxis fiihren aber auf zahlreiche Aufgaben, die nicht durch die Differentiation, sondern nur durch die Umkehroperation  $-$  die sog. Integration - gelöst werden können. Begriff, Verfahren und Anwendung dieser neuen Rechenoperation sind der wesentliche Inhalt des folgenden A bschnittes.

# **Das Integrieren.**

### § **1. Das Problem und die Grundformeln.**

**(61)** Wir beginnen mit einem Beispiele: Ein in voller Fahrt befindlieher Wagen habe eine Geschwindigkeit  $c = 20$  msec<sup>-1</sup>); infolge der Reibung und anderer Einflüsse vermindere sich diese von einem Augenblicke  $t = 0$ an in jeder Sekunde um  $p (= 0.2$  msec<sup>-2</sup>), so daß sie nach *t* Sekunden noeh

 $v = c - pt$   $(v = (20 - 0, 2t) \text{ m} \sec^{-1})$  1)

betragt. Welehen Weg hat der Wagen bis zu diesem Zeitpunkte zuriiekgelegt?

Es ist naeh dem Wege 8 gefragt, den der Wagen zuriiekgelegt hat; unsere friiheren Betraehtungen lehren uns nun, daB der Differentialquotient des Weges naeh der Zeit die Gesehwindigkeit ergibt; folglieh besteht die Gleichung  $\frac{ds}{dt} = c - pt$ . Es ist selbstverständlich, daß s ebenfalls eine Funktion von *t* sein muB. Allerdings kennen wir sie noeh nieht, wohl aber ihren Differentialquotienten; die Aufgabe lauft also darauf hinaus, *s* so als Funktion von *t* zu bestimmen, daß  $\frac{ds}{dt} = c - p t$ wird. Wenn wir auf Grund der in der Differentialrechnung gewonnenen Ergebnisse diese Funktion aufstellen wollen, so können wir so vorgehen:  $c - pt$  ist eine algebraische Summe; demnach muß die gesuchte Funktion, deren Differentialquotient ja diese Summe sein solI, ebenfalls eine Summe sein (Summenregel!). Das erste Glied der gesuchten Summe muB c' *t* heiBen; denn nur dann ergibt sich als Differentialquotient naeh *t* die Konstante c. Ebenso sieht man leicht, besonders wenn man *pt* in der Form  $\frac{p}{2} \cdot 2t$  schreibt, daß das zweite Glied der gesuchten Summe nur  $\frac{p}{2} \cdot t^2$  heißen kann; denn  $\frac{p}{2} \cdot t^2$  gibt nach *t* differenziert  $\frac{p}{2} \cdot 2t = p \cdot t$ . Die gesuchte Funktion muß also sicher die beiden Glieder  $ct - \frac{p}{2} t^2$  enthalten. Es fragt sich nun weiter, ob sie vielleicht

noch andere Glieder enthalten kann. DaB sie keine weiteren Glieder zu enthalten braucht, sehen wir daran, daB

$$
\frac{d\left(ct-\frac{p}{2}t^2\right)}{dt}=c-p t,
$$

also gleich der gegebenen Funktion ist. Hieraus ergibt sich aber sofort, daß die Funktion höchstens noch Glieder enthalten kann, die, nach t differenziert, verschwinden. Solche Glieder sind aber nur Konstante, die man natiirlich in eine zusammenzieht. Fugen wir demnach zu dem obigen Ausdrucke noch irgendein von *t* unabhangiges Glied *C*  hinzu, so erhalten wir die allgemeinste Funktion, deren Differentialquotient gleich  $c - pt$  ist; sie heißt  $s = C + ct - \frac{1}{2}pt^2$ . Man nennt  $s$  das Integral der Funktion  $c - pt$  und schreibt

$$
s = \int (c - pt) \cdot dt = C + ct - \frac{1}{2}pt^2.
$$

Die Konstante *C* heiBt Integrationskonstante; uber sie ist dabei nichts Naheres ausgesagt; sie kann beliebige Werte haben. Insofern liegt in dem Integrale noch eine Unbestimmtheit, und man nennt daher ein solches Integral ein unbestimmtes Integral. Die Aufgabe, *s* aus  $\frac{ds}{dt}$  zu finden, hat hiernach zunächst unendlich viele Lösungen. Es ist also festzustellen, welche von ihnen die tatsachliche Bewegung des Wagens darstellt.

Wir haben gefunden, daB der Wagen bis zum Zeitpunkte *t* den Weg

$$
s = C + ct - \frac{1}{2}pt^2 \tag{2}
$$

zurückgelegt hat. Die Frage nach dem Weg des Wagens hat aber nur dann einen bestimmten Sinn, wenn der Anfangspunkt des Weges gegeben ist. Da die Bremswirkung im Augenblicke  $t = 0$  einsetzt, der Wagen sich aber schon vorher mit der Geschwindigkeit *c* bewegte, so hat er bereits einen bekannten Weg zuruckgelegt, fiir den aus der Formel 2) der Betrag  $(t = 0)$   $s = C$  folgt. Damit hat die Integrationskonstante in unserem Beispiele eine bestimmte Bedeutung gewonnen: sie ist gleichbedeutend mit dem Wege, den der Wagen vor Beginn der Verzogerung schon zuruckgelegt hatte, oder auch die Entfernung des Ausgangspunktes seiner Bahn von dem Punkte, wo die Bremswirkung anhebt. Man sieht auch leicht ein, daB die Kenntnis der Geschwindigkeit allein nicht ausreichen kann, um die Bewegung vollständig zu beschreiben. Will man insbesondere durch. die Formeln nur den Weg darstellen, auf dem die Bremsung wirkt, so hat man  $C = 0$  zu setzen, und die Formel lautet dann  $s = ct - \frac{1}{2}pt^2$ , in unserem Zahlenbeispiele  $s = (20 t - 0.1 t^2)$  m. Nach ihr ist

| mach $t = 0$ | 1    | 2    | 3    | 4    | 5    | 6     | 7        | sec |
|--------------|------|------|------|------|------|-------|----------|-----|
| $s = 0$      | 19,9 | 39,6 | 59,1 | 78,4 | 97,5 | 116,4 | 135,1 m. |     |

160 Das Integrieren. (62)

Da die Geschwindigkeit immer kleiner wird, muß sie schließlich  $= 0$ werden. Nach 1) tritt dies ein zur Zeit  $t = 10$  sec. Also beträgt der Weg, den der Wagen zurücklegt, um von der Geschwindigkeit  $a = 20$  msec<sup>-1</sup> bis zum Stillstand zu kommen, der Bremsweg

$$
s = (20 \cdot 100 - 0.1 \cdot 100^2) \,\mathrm{m} = (2000 - 1000) \,\mathrm{m} = 1 \,\mathrm{km}.
$$

Wäre uns bekannt, daß der Wagen bis zum Beginne des Bremsens schon 17 km gefahren ist, so konnten wir jetzt die ganze Wegstrecke des Wagens bis zum Stillstande angeben: sie betrüge 18 km.

(62) Wir wollen nun verallgemeinern: 1st uns irgendeine Funktion von  $x \, f(x)$  gegeben, so nennen wir diejenige Funktion  $F(x)$ , von welcher  $f(x)$  der Differentialquotient nach der Veränderlichen *x* ist, das Integral von  $f(x)$  über die Veränderliche  $x$  und schreiben

$$
F(x) = \int f(x) \cdot dx \tag{3}
$$

(gesprochen: ,,Groß  $\vec{F}$  von  $x$  ist gleich Integral über klein  $f$  von  $x$  mal  $dx$ "). Der Sinn dieser Ausdrucksweise und der Grund für diese Schreibweise wird uns im weiteren Verlaufe klar werden; jetzt sei nur gesagt, daß das Zeichen *j,* das Integralzeichen, aus einem gestreckten groBen lateinischen S entstanden ist. Die Veranderliche *x* heiBt In tegra tionsveränderliche (Integrationsvariable), die Funktion  $f(x)$  der Integrand, die Funktion *F(x)* das Integral. Die Probe darauf,  $\phi$  *F(x)* wirklich das Integral von  $f(x)$  ist, besteht naturgemaß darin, daß

$$
\frac{d F(x)}{dx} \equiv f(x) \tag{4}
$$

ist; durch Einsetzen von 3) in 4) folgt die identische Gleichung:

$$
\frac{d\left[\int f(x)\,dx\right]}{dx} \equiv f(x) \,.
$$

Es ist leicht einzusehen, daß auch jetzt, wenn  $F(x)$  ein Integral von  $f(x)$ ist, jede Funktion  $F(x) + C$ , wobei *C* irgendeine von der Integrationsveränderlichen *x* unabhängige Größe, eine Integrationskonstante ist, ebenfalls ein Integral von  $f(x)$  ist. Folglich hat  $f(x)$  unendlich viele Integrale. Daß sie außer den in dem Ausdrucke  $F(x) + C$  enthaltenen keine weiteren Integrale haben kann, wollen wir nun beweisen.

Sind nämlich zwei Funktionen  $F(x)$  und  $G(x)$  Integrale von  $f(x)$ , so daß also  $\frac{dF(x)}{dx} = f(x)$  und  $\frac{dG(x)}{dx} = f(x)$  ist, so muß die Gleichung gelten

$$
\frac{d G(x)}{dx} - \frac{d F(x)}{dx} = 0;
$$

nach der Summenregel ist aber

$$
\frac{d G(x)}{d x}-\frac{d F(x)}{d x}\equiv \frac{d [G(x)-F(x)]}{d x}.
$$

Also muB auch

$$
\frac{d[G(x) - F(x)]}{dx} = 0
$$

sein, d. h. der Differentialquotient der neuen Funktion  $G(x) - F(x)$ muB den Wert Null haben. Nun gibt es aber keine Funktion von *x,*  deren Differentialquotient fiir jeden Wert von *x* gleich Null ist; dies trifft nur für eine von x unabhängige, für eine konstante Größe zu. Also muß  $G(x) - F(x) = C$  sein oder  $G(x) = F(x) + C$ ; d. h. alle Integrale desselben Integranten unterscheiden sich nur um eine Integrationskonstante. Damit ist der Beweis erbracht.

Wir können uns diesen Satz auch geometrisch veranschaulichen: Sind nämlich  $F(x)$ und  $G(x)$  zwei Funktionen, die für jedes be-<br>liebige x denselben Differentialquotienten Differentialquotienten haben, so müssen ihre Kurven für gleiche  $\sqrt{ }$ Abszissen *x* auch stets die gleiche Tangentenrichtung besitzen.

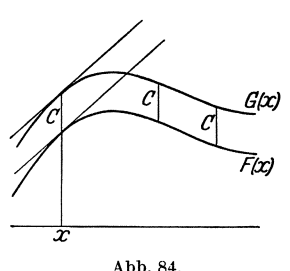

Das ist, wie die Anschauung lehrt, nur  $\frac{1}{x}$ dann möglich, wenn die Differenz C der zu Abb. 84. einer und derselben Abszisse gehörigen Ordi-

naten stets die gleiche, d. h.  $G(x) - F(x) = C$  oder  $G(x) = F(x) + C$ ist. Die Kurve  $y = G(x)$  geht aus der Kurve  $y = F(x)$  dadurch hervor, daB man diese um das Stuck *C* im Sinne der y-Achse verschiebt.

**(63)** Kennt man demnach ein Integral einer Funktion, so kann man aus ihm beliebig viele neue zu der gleichen Funktion gehörige Integrale bilden, indem man beliebige Konstanten hinzufiigt.

Die Kernfrage der Integration lautet daher: Wie findet man irgendein Integral der gegebenen Funktion? Offenbar ist diese Aufgabe fur alle die Funktionen bereits gelöst, die als Differentialquotienten beim Differenzieren entstanden sind. Wie die anderen Umkehroperationen (Dividieren, Radizieren usw.) setzt also das Integrieren eine vollige Sicherheit und Gewandtheit in der Ausgangsoperation, hier also im Differenzieren, voraus, insbesondere ist unbedingt eine sichere Kenntnis der Differentialquotienten der einfachen Funktionen notwendig. Ferner liegt es nahe zu versuchen, Integrationsregeln durch Umkehrung der Differentiationsregeln abzuleiten.

Aber die so gefundenen Verfahren genügen nicht, um jede beliebige Funktion zu integrieren, sondern es bleiben noch unzahlig viele Funktionen übrig, die wir nicht integrieren können. Dabei ist mit dem

Ausdrucke "eine Funktion nicht integrieren können" gemeint, daß sich keine der uns bisher geläufigen, im 1. Abschnitt behandelten Funktionen und keine Verknüpfung aus ihnen finden läßt, deren Differentialquotient die gegebene Funktion ist. Da der einfachste Weg zur Gewinnung von Integralen der ist, Gleichungen, die durch Differenzieren entstanden sind, umzukehren, so beginnen wir mit einer Zusammenstellung der Grundformeln der Differentiation.

Die Differentiation der algebraischen Funktion ließ sich stets auf die Grundformel

$$
\frac{dx^n}{dx} = n \cdot x^{n-1}
$$

zurückführen, wobei  $n$  eine beliebige Zahl sein kann. Die Differentiation der goniometrischen Funktionen lieferte die Grundformeln

$$
\frac{d\sin x}{dx} = \cos x, \qquad \frac{d\cos x}{dx} = -\sin x, \n\frac{d\cos x}{dx} = \frac{1}{\cos^2 x}, \qquad \frac{d\cos x}{dx} = -\frac{1}{\sin^2 x}
$$

und die der zyklometrischen Funktionen die Grundformeln

$$
\frac{d\arcsin x}{dx} = \frac{1}{\sqrt{1-x^2}}, \quad \frac{d\arccos x}{dx} = -\frac{1}{\sqrt{1-x^2}},
$$

$$
\frac{d\arctg x}{dx} = \frac{1}{1+x^2}, \quad \frac{d\arctg x}{dx} = -\frac{1}{1+x^2}.
$$

Die logarithmische Funktion führte zu der Formel

$$
\frac{d^n \log x}{dx} = \frac{1}{x}^n \log e = \frac{1}{x \cdot \ln a}, \quad \text{in}s \text{.} \quad \frac{d \ln x}{dx} = \frac{1}{x},
$$

und die Exponentialfunktion zu der Formel

$$
\frac{d a^x}{d x} = a^x \cdot \ln a \qquad \text{bzw.} \qquad \frac{d e^x}{d x} = e^x.
$$

Schließlich erhielten wir aus den hyperbolischen und den dazu inversen Funktionen die Formeln:

$$
\frac{d\mathfrak{Lin}x}{dx} = \mathfrak{C}\mathfrak{d}[x], \qquad \frac{d\mathfrak{Log}[x]}{dx} = \mathfrak{Lin}[x],
$$

$$
\frac{d\mathfrak{Log}[x]}{dx} = \frac{1}{\mathfrak{Log}[x]}, \qquad \frac{d\mathfrak{Alg}[x]}{dx} = -\frac{1}{\mathfrak{Lin}^2x};
$$

$$
\frac{d\mathfrak{Lie}\mathfrak{Sin}[x]}{dx} = \frac{1}{\sqrt{x^2+1}}, \qquad \frac{d\mathfrak{Lie}\mathfrak{Log}[x]}{dx} = \frac{1}{\sqrt{x^2-1}},
$$

$$
\frac{d\mathfrak{Lie}\mathfrak{Log}[x]}{dx} = \frac{1}{1-x^2}, \qquad \frac{d\mathfrak{Lie}\mathfrak{Sig}[x]}{dx} = \frac{1}{1-x^2}.
$$

Durch Umkehrung dieser Formeln erhalten wir die grundlegenden Integral formeln. Da  $\frac{dx^n}{dx} = n \cdot x^{n-1}$  ist, so ist nach Definition  $\int n \cdot x^{n-1} dx = x^n$ . Der Integrand ist  $n \cdot x^{n-1}$ . Wir können ihn einfacher gestalten; es ist nämlich

$$
\frac{d\left(\frac{1}{n}x^n\right)}{\partial x} = x^{n-1}, \quad \text{also} \quad \int x^{n-1} dx = \frac{1}{n}x^n.
$$

Setzen wir hierin  $n + 1$  statt n, so folgt als erste Grundformel

$$
\int x^n \cdot dx = \frac{x^{n+1}}{n+1} + C, \qquad (6)
$$

163

wobei  $C$  die stets hinzuzufügende bzw. zu ergänzende Integrationskonstante ist. Formel 6) gilt für jedes beliebige  $n$ , ob es nun positiv, negativ, rational oder irrational ist, mit der einzigen Ausnahme  $n = -1!$  Denn für diesen Fall würde sich aus Formel 6) der unsinnige Ausdruck ergeben:

$$
\int \frac{dx}{x} = \frac{x^0}{0} + C = \frac{1}{0} + C = \infty + C.
$$

Die Frage nach  $\int x^{-1} dx$  wird durch Formel 93) S. 136 beantwortet, nach welcher  $\frac{1}{x} = \frac{d \ln x}{dx}$  ist, und aus der sich ergibt:

$$
\int \frac{dx}{x} = \ln x + C.
$$
 6a)

Man versäume nicht, zur Einübung von Formel 6) genügend Übungsbeispiele zu bilden. So ist

$$
\int x^3 dx = \frac{x^4}{4} + C, \quad \int \frac{dx}{x^2} = \frac{x^{-1}}{-1} + C = -\frac{1}{x} + C, \quad \int \frac{dx}{x^n} = -\frac{1}{(n-1)x^{n-1}} + C
$$

[man setze in 6)  $-n$  statt n!],

$$
\int \sqrt[3]{x^4} dx = \frac{3}{7} \cdot \sqrt[3]{x^7} + C, \qquad \int \frac{dx}{\sqrt[3]{x^2}} = 3 \cdot \sqrt[3]{x} + C, \qquad \int \frac{dx}{\sqrt[3]{x^5}} = -\frac{3}{2 \cdot \sqrt[3]{x^2}} + C.
$$

Auch die übrigen Formeln lassen sich leicht umkehren. Aus den Formeln 78) bis 81) S. 104ff. erhalten wir

$$
\int \cos x \, dx = \sin x + C, \qquad \int \sin x \, dx = -\cos x + C,
$$

$$
\int \frac{dx}{\cos^2 x} = \tan x + C, \qquad \int \frac{dx}{\sin^2 x} = -\cot x + C.
$$

 $(63)$ 

Das Integrieren.

Aus den Formeln 83) bis 86) S. 129

$$
\int \frac{dx}{\sqrt{1-x^2}} = \arcsin x + C = -\arccos x + C',
$$

$$
\int \frac{dx}{x^2+1} = \arctg x + C = -\arctg x + C'.
$$

[Warum widersprechen die beiden letzten Gleichungen nicht dem oben bewiesenen Satze, daß alle Integrale derselben Funktion sich nur um eine Konstante unterscheiden? Vgl. (50) S. 129.]

Weiter folgen aus den Formeln 96) S. 141 die Formeln

$$
\int a^x dx = \frac{a^x}{\ln a} + C, \qquad \int e^x dx = e^x + C
$$

und aus den Formeln 104) S. 151 und 107) S. 152 die folgenden:

$$
\int \mathfrak{G}\mathfrak{d} \mathfrak{d} \mathfrak{d} x = \mathfrak{Sim} x + C, \qquad \int \mathfrak{Sim} x \mathfrak{d} \mathfrak{d} x = \mathfrak{C} \mathfrak{d} \mathfrak{d} x + C,
$$
  

$$
\int \frac{dx}{\mathfrak{C} \mathfrak{d} \mathfrak{d}^2 x} = \mathfrak{L} \mathfrak{g} x + C, \qquad \int \frac{dx}{\mathfrak{Sim}^2 x} = -\mathfrak{C} \mathfrak{t} \mathfrak{g} x + C.
$$
  

$$
\int \frac{dx}{\sqrt{x^2 + 1}} = \mathfrak{U} \mathfrak{r} \mathfrak{Sim} x + C = \ln(x + \sqrt{x^2 + 1}) + C,
$$
  

$$
\int \frac{dx}{\sqrt{x^2 - 1}} = \mathfrak{U} \mathfrak{r} \mathfrak{S} \mathfrak{d} x + C = \ln(x + \sqrt{x^2 - 1}) + C,
$$
  

$$
\int \frac{dx}{1 - x^2} = \mathfrak{U} \mathfrak{r} \mathfrak{L} \mathfrak{g} x + C = \frac{1}{2} \ln \frac{1 + x}{1 - x} + C \quad \text{für } |x| < 1,
$$
  

$$
\int \frac{dx}{x^2 - 1} = -\mathfrak{U} \mathfrak{r} \mathfrak{U} \mathfrak{g} x + C = \frac{1}{2} \ln \frac{x - 1}{x + 1} + C \quad \text{für } |x| > 1.
$$

In den letzten vier Formeln sind zugleich die Logarithmenfunktionen mit angegeben, durch welche sich nach (59) S. 151f. die Areafunktionen ersetzen lassen.

Zur besseren Übersicht wollen wir die jetzt aufgestellten Grundformeln und die späteren Formeln in gewisse Gruppen einteilen. Maßgebend für diese Einteilung kann nur der Integrand sein; denn dieser ist das Gegebene. Es ergeben sich ungezwungen drei große Gruppen, je nachdem der Integrand I) eine rationale, II) eine irrationale oder III) eine transzendente Funktion ist. So wissen wir jederzeit, in welcher Gruppe wir ein Integral zu suchen haben. Unter diesem Gesichtspunkte wollen wir die Grundintegrale (unter Weglassung der jedesmal zu ergänzenden Integrationskonstanten) nochmals zusammenstellen:

 $(63)$ 

Das Problem und die Grundformeln.

I. a) 
$$
\int x^n dx = \frac{x^{n+1}}{n+1}, \quad n \neq -1
$$
;  
\nb)  $\int \frac{dx}{x} = \ln x$ ;  
\nc)  $\int \frac{dx}{x^2 + 1} = \operatorname{arctg} x = -\operatorname{arctg} x$ ;  
\nd)  $\int \frac{dx}{1 - x^2} = \mathfrak{A} x \mathfrak{A} x = \frac{1}{2} \ln \frac{1 + x}{1 - x}$ ;  
\ne)  $\int \frac{dx}{x^2 - 1} = -\mathfrak{A} x \mathfrak{A} x = \frac{1}{2} \ln \frac{x - 1}{x + 1}$ ;  
\nII. f)  $\int \frac{dx}{\sqrt{1 - x^2}} = \operatorname{arcsin} x = -\operatorname{arccos} x$ ;  
\ng)  $\int \frac{dx}{\sqrt{x^2 + 1}} = \mathfrak{A} x \mathfrak{S} x = \ln(x + \sqrt{x^2 + 1})$ ;  
\nh)  $\int \frac{dx}{\sqrt{x^2 - 1}} = \mathfrak{A} x \mathfrak{S} x = \ln(x + \sqrt{x^2 - 1})$ ;  
\nIII. i)  $\int \sin x dx = -\cos x$ ; k)  $\int \cos x dx = +\sin x$ ;  
\nl)  $\int \frac{dx}{\sin^2 x} = -\operatorname{ctg} x$ ; m)  $\int \frac{dx}{\cos^2 x} = \operatorname{tg} x$ ;  
\nn)  $\int \mathfrak{S} \text{in} x dx = \mathfrak{S} \text{o} \text{[} x$ ; o)  $\int \mathfrak{S} \text{o} \text{[} x dx = \mathfrak{S} \text{[} \text{1 } x$ ;  
\np)  $\int \frac{dx}{\mathfrak{S} \text{[} \text{I}^2 x} = -\mathfrak{S} \text{[} \text{I} \text{g} x$ ; q)  $\int \frac{dx}{\mathfrak{S} \text{o} \text{[}^2 x} = \mathfrak{I} \text{g} x$ ;  
\nr)  $\int a^x dx = \frac{a^x}{\ln a}$ ; s)  $\int e^x dx = e^x$ .

Man gewöhne sich von Anfang an daran, die Differential- und die Integralformeln scharf auseinanderzuhalten! So beachte man, daß zwar  $\frac{d \sin x}{dx}$  = + cos x, aber  $\int \sin x \, dx$  = -cos x ist usw., und daß wir zwar tgx differenzieren können, daß aber  $\int$ tgx $dx$  unter den Grundformeln nicht zu finden ist. [Über dieses s. (66) S. 170.]

Die Formelgruppe 7) bildet den Ausgang für alle Integrationen; die Kunst des Integrierens besteht einzig darin, den Integranden nach Möglichkeit so umzuformen, daß man nur noch die Formeln 7) anzuwenden braucht. Ist eine solche Umformung nicht möglich, so ist dies ein Zeichen dafür, daß das Integral eine bisher unbekannte Funktion ist.

Im nächsten Paragraphen wollen wir die wichtigsten Integrationsregeln aufstellen, die in erster Linie geeignet sind, ein Integral auf ein Grundintegral zurückzuführen.

 $(63)$ 

#### § 2. Die wichtigsten Integrationsregeln.

Wir gehen von den Differentiationsregeln aus. Die erste war  $(64)$ die Konstantenregel (s. S. 41); nach ihr ist

$$
\frac{d\left[aF(x)\right]}{dx} = a \cdot \frac{d\left(F(x)\right)}{dx}.
$$

Die entsprechende Formel der Integralrechnung lautet

$$
\int a \cdot f(x) \cdot d x = a \cdot \int f(x) dx;
$$
 (8)

in Worten: Ein konstanter Faktor des Integranden kann vor das Integralzeichen gesetzt werden (Konstantenregel). Beweis: Differenziert man die linke Seite von 8) nach  $x$ , so erhält man den Integranden  $a \cdot f(x)$ ; die rechte Seite ergibt, nach x differenziert, nach der Konstantenregel der Differentialrechnung  $a \cdot \frac{dff(x)dx}{dx}$ , also

ebenfalls  $a \cdot f(x)$ .

Beispiel:

$$
\int 2\pi x \cdot dx = 2\pi \int x dx = 2\pi \cdot \frac{x^2}{2} = \pi x^2.
$$

Eine weitere Differentiationsregel ist die Summenregel [s. (21) S. 43, nach der

$$
\frac{d(F_1(x) + F_2(x))}{dx} = \frac{d F_1(x)}{dx} + \frac{d F_2(x)}{dx}
$$

ist. Die entsprechende Integrationsformel lautet:

$$
\int [f_1(x) + f_2(x)] \cdot dx = \int f_1(x) \cdot dx + \int f_2(x) \cdot dx.
$$
 (9)

Eine Summe aus einer endlichen Anzahl von Funktionen wird gliedweise integriert (Summenregel).

Beweis: Differenzieren wir die linke Seite von 9), so erhalten wir  $f_1(x) + f_2(x)$ ; wenden wir auf die rechte Seite die Summenregel der Differentiation an, so erhalten wir ebenfalls  $f_1(x) + f_2(x)$ .

Beispiel:

$$
\int (a\sin x + b\cos x) dx = -a\cos x + b\sin x + C.
$$
  

$$
\int \frac{(x^2 + 1)^2}{x^3} dx = \int \frac{x^4 + 2x^2 + 1}{x^3} dx = \int \left[x + \frac{2}{x} + \frac{1}{x^3}\right] dx
$$
  

$$
= \frac{x^3}{2} + 2\ln x - \frac{1}{2x^2} + C.
$$

 $(65)$ Zum leichteren Verständnis der nächsten Regel wollen wir zuvor ein Beispiel behandeln. Es soll das Integral  $\int (a + bx)^n dx$  ausgewertet werden. Ist  $n$  eine natürliche Zahl, so könnte man sich dadurch helfen, daß man  $(a + bx)^n$  nach dem binomischen Satze [s. (36) S. 82 ff.)] nach steigenden Potenzen von  $x$  entwickelt und dann gliedweise integriert. Doch führt dieses Verfahren bei nur einigermaßen größeren Werten von *n* praktisch zu Schwierigkeiten und ist fiir Werte von *n,* die keine natiirlichen Zahlen sind, iiberhaupt undurchfiihrbar. Wir greifen hier auf die Kettenregel der Differentialrechnung zurück. Setzen wir nämlich  $a + bx = z$ , indem wir also statt *x* die neue Veränderliche *z* einführen, so können wir schreiben

$$
\int (a+b\,x)^n\,dx = \int z^n\,dx\,.
$$

Nun darf aber, damit wir die Grundformel 7) Ia anwenden können, nur eine Veränderliche unter dem Integrale auftreten. Aus  $z = a x + b$ folgt aber

$$
x = \frac{z-a}{b}
$$
,  $da$ her  $\frac{dx}{dz} = \frac{1}{b}$ ,  $dx = \frac{dz}{b}$ .

Setzen wir dies oben ein, so erhalten wir:

$$
\int (a+b\,x)^n\,dx = \int z^n \cdot \frac{dz}{b} = \frac{1}{b} \int z^n\,dz
$$
  
= 
$$
\int (a+b\,x)^n\,dx = \frac{1}{b} \cdot \frac{z^{n+1}}{n+1} + C = \frac{(a+b\,x)^{n+1}}{b\,(n+1)} + C.
$$

Durch Differenzieren können wir uns leicht von der Richtigkeit der Integration überzeugen. Der Weg der Integration ist genau entgegengesetzt zu dem bei der Differentiation eingeschlagenen. Wir haben  $-$  und das ist der Kern der Methode  $-$  durch Einführung (Substitution) einer neuen Integrationsveranderlichen das urspriingliche Integral auf ein Grundintegral zuriickgefiihrt. Das Verfahren, von dem wir hier ein Beispiel durchgefiihrt haben, heiBt daher die Substitutions-  ${}_{\rm methode}$ ; sie soll jetzt allgemein entwickelt werden.

1st ein Integral *J f(x)dx* gegeben und wollen wir durch die Gleichung  $x = \varphi(z)$  eine neue Integrationsveränderliche *z* einführen, so müssen wir bedenken, daß  $\frac{dx}{dz} = \varphi'(z)$ , also  $dx = \varphi'(z) \cdot dz$  ist. Wir erhalten also:

$$
\int f(x) dx = \int f(\varphi(z)) \cdot \varphi'(z) \cdot dz, \quad \text{Substitutionsregel.} \quad 10)
$$

Beweis: Differenziert man die linke Seite nach *x,* so erhalt man *f (x).*  Die rechte Seite ist eine Funktion von *z;* um sie nach *x* zu differenzieren, verwenden wir die Kettenregel. Die Differentiation nach *z* ergibt  $f(\varphi(z)) \cdot \varphi'(z)$ . Da  $x = \varphi(z)$  ist, so ist<br>  $\frac{dx}{dx} = \varphi'(z)$ , also  $\frac{dz}{dx} = \frac{1}{z}$ 

$$
\frac{d\,x}{d\,z} = \varphi'(z)\,, \quad \text{ also } \quad \frac{dz}{d\,x} = \frac{1}{\varphi'(z)}
$$

[s. (35)]; mit diesem Ausdrucke muß man  $f(\varphi(z)) \cdot \varphi'(z)$  nach der Kettenregel noch multiplizieren, um die rechte Seite auch nach *x* zu differenzieren. Der Differentialquotient der rechten Seite nach *x* ist demnach

$$
f(\varphi(z))\cdot\varphi'(z)\cdot\frac{1}{\varphi'(z)}=f(\varphi(z))=f(x)\,,
$$

also gleich dem oben fiir die linke Seite erhaltenen.

 $\pmb{\downarrow}$ 

#### Das Integrieren.  $(65)$

Man lasse sich durch die dem Anscheine nach verwickelte Gestalt der Formel 10) nicht täuschen. Man wendet dieses Verfahren eben nur dort an, wo die Einführung einer neuen Integrationsveränderlichen auf ein Grundintegral führt. Allerdings lassen sich allgemeingültige Vorschriften über die Wahl der Funktion  $x = \varphi(z)$ , durch welche das gegebene Integral eine möglichst günstige Form annimmt, nicht geben. Oft werden mehrere Wege gangbar sein. Erfahrung und Übung müssen hier viel tun. Die folgenden Erörterungen sollen zeigen, wie man die bekanntesten Fälle behandelt. Dabei werden wir einige wichtige neue Integrationsformeln gewinnen. Am Ende des Buches sind die häufig vorkommenden Integralformen zusammengestellt, und zwar eingeteilt nach der Art des Integranden in die drei oben (S. 164) angegebenen Gruppen I, II, III. Auf diese Tafel werden wir uns künftig häufig beziehen müssen; das wird abkürzend geschehen durch einen Hinweis, z. B. TII3, der ohne weiteres verständlich sein dürfte.

a)  $J = \int (3x + 7)^2 dx$ ; wir setzen  $3x + 7 = z$  oder  $x = \frac{z}{3} - \frac{7}{3}$ , also  $dx = \frac{1}{3}dz$  und erhalten

$$
J = \int z^2 \cdot \frac{1}{3} dz = \frac{1}{3} \int z^2 dz = \frac{1}{9} z^3 = \frac{1}{9} (3 x + 7)^3.
$$

Es ist demnach

$$
\int (3x+7)^3\,dx=\tfrac{1}{9}(3x+7)^3
$$

Ein anderer Weg, um dieses Integral auszuwerten, ist folgender:

$$
\hspace{0.38cm}\int (3\,x+7)^{2}\,d\,x = \int (9\,x^{2}+42\,x+49)\,d\,x = 3\,x^{3}+21\,x^{2}+49\,x\,.
$$

(Zeige, daß beide Ergebnisse sich nur um die konstante Größe  $\frac{343}{9}$ unterscheiden!)

b) 
$$
J = \int \frac{dx}{ax + b}
$$
;  $ax + b = z$ ,  $x = \frac{z}{a} - \frac{b}{a}$ ,  $dx = \frac{1}{a} dz$ ;  
\n $J = \int \frac{1}{z} \cdot \frac{1}{a} dz = \frac{1}{a} \int \frac{dz}{z} = \frac{1}{a} \ln z = \frac{1}{a} \ln (ax + b)$ ;  
\n $\int \frac{dx}{ax + b} = \frac{1}{a} \ln (ax + b)$ . [T16]

also

c) 
$$
J = \int \frac{\arcsin x}{\sqrt{1 + x^2}} dx
$$
,  $\arcsin x = z$ ,  $dz = \frac{dx}{\sqrt{1 - x^2}}$ ,  $dx = \sqrt{1 - x^2} \cdot dz$ ;  
\n $J = \int \frac{z}{\sqrt{1 - x^2}} \cdot \sqrt{1 - x^2} dz = \int z dz = \frac{z^2}{2} = \frac{1}{2} (\arcsin x)^2$ ,  
\n $\int \frac{\arcsin x}{\sqrt{1 - x^2}} dx = \frac{1}{2} (\arcsin x)^2$ .

also

d) 
$$
J = \int \sin (ax + b) dx
$$
,  $ax + b = z$ ,  $x = \frac{z}{a} - \frac{b}{a}$ ,  $dx = \frac{1}{a} dz$ ;  
\n $J = \int \sin z \cdot \frac{1}{a} dz = \frac{1}{a} \int \sin z dz = -\frac{1}{a} \cos z = -\frac{1}{a} \cos (ax + b);$ 

Die wichtigsten Integrationsregeln.

169

$$
\int \sin (ax+b) dx = -\frac{1}{a} \cos (ax+b).
$$

e) 
$$
J = \int \frac{dx}{x^2 + a^2}
$$
; wir setzen hier  $x = az$ ,  $dx = a \cdot dz$ ;  
\n
$$
J = \int \frac{a dz}{a^2 z^2 + a^2} = \frac{1}{a} \int \frac{dz}{z^2 + 1} = \frac{1}{a} \arctg z = \frac{1}{a} \arctg \frac{x}{a},
$$
\n
$$
\int \frac{dx}{x^2 + a^2} = \frac{1}{a} \arctg \frac{x}{a}.
$$
 [T17]

also

f) 
$$
J = \int \frac{dx}{x^2 - a^2}
$$
; die gleiche Substitution wie e) führt zu  
\n
$$
J = \frac{1}{a} \int \frac{dz}{z^2 - 1} = \frac{1}{2a} \ln \frac{z - 1}{z + 1} = \frac{1}{2a} \ln \frac{\frac{x}{a} - 1}{\frac{x}{a} + 1} = \frac{1}{2a} \ln \frac{x - a}{x + a}
$$
\nder  $J = -\frac{1}{a}$   $\mathfrak{U} \in \mathfrak{g} \in \mathfrak{g} = -\frac{1}{a} \mathfrak{U} \in \mathfrak{g} \frac{x}{a};$ 

also ist

$$
\int \frac{dx}{x^2 - a^2} = \frac{1}{2a} \ln \frac{x - a}{x + a} = -\frac{1}{a} \mathfrak{Ar} \mathfrak{C} \mathfrak{t} \mathfrak{g} \frac{x}{a}.
$$
 [T18]

g) 
$$
J = \int \frac{dx}{\sqrt{a^2 - x^2}}
$$
; wir setzen wieder  $x = az$ ,  $dx = a \cdot dz$  und erhalten  
\n
$$
J = \int \frac{a dz}{\sqrt{a^2 - a^2 z^2}} = \int \frac{dz}{\sqrt{1 - z^2}} = \arcsin z = \arcsin \frac{x}{a};
$$
\n
$$
\int \frac{dx}{\sqrt{a^2 - x^2}} = \arcsin \frac{x}{a}.
$$
 [TH4]

also

h) 
$$
J = \int \frac{dx}{\sqrt{x^2 - a^2}}
$$
; mit der gleichen Substitution wie in g) ergibt sich  
 $J = \int \frac{a dz}{\sqrt{a^2 z^2 - a^2}} = \int \frac{dz}{\sqrt{z^2 - 1}} = \mathfrak{A} \mathfrak{r} \mathfrak{S} \mathfrak{o} \mathfrak{f} \mathfrak{r} = \mathfrak{A} \mathfrak{r} \mathfrak{S} \mathfrak{o} \mathfrak{f} \frac{x}{a}$ 

$$
= \ln\left(\frac{x}{a} + \sqrt{\left(\frac{x}{a}\right)^2 - 1}\right) = \ln\left(x + \sqrt{x^2 - a^2}\right);
$$
 [T II 5]

letztere Formel, wenn man zur Integrationskonstanten lna addiert. Probe durch Differenzieren. Leite auf gleichem Wege ab:

$$
\int \frac{dx}{\sqrt{x^2 + a^2}} = \mathfrak{A} \mathfrak{r} \mathfrak{S} \mathfrak{m} \frac{x}{a} = \ln(x + \sqrt{x^2 + a^2}). \qquad \qquad [\text{T II 6}]
$$

Beide Formeln lassen sich auch vereinigen in der Formel

$$
\int \frac{dx}{\sqrt{x^2 + a}} = \ln \left( x + \sqrt{x^2 + a} \right); \tag{TII 7}
$$

aus ihr ergibt sich [TH5] für  $a > 0$  und [TH6] für  $a < 0$ .

(66) Eine besonders wertvolle Formel entsteht, wenn der Integrand ein Bruch ist, dessen Zähler der Differentialquotient des Nenners ist,

 $(66)$ 

also

Das Integrieren.

wenn also der Nenner  $f(x)$  und der Zähler  $f'(x) = \frac{df(x)}{dx}$  ist. Das<br>Integral lautet dann  $\int \frac{f'(x)}{f(x)} \cdot dx$ . Setzen wir hier  $f(x) = z$ , dann ist<br> $f'(x) = \frac{dz}{dx}$ , also  $f'(x) \cdot dx = dz$ , und das ursprüngliche Integral geht<br>über in

$$
\int \frac{f(x)}{f(x)} \cdot dx = \int \frac{dz}{z} = \ln z = \ln f(x) ;
$$

also ist

$$
\int \frac{f'(x)}{f(x)} dx = \ln f(x).
$$
 11)

 $(66)$ 

Ist der Integrand ein Bruch, dessen Zähler der Differentialquotient des Nenners ist, so ist das Integral der natürliche Logarithmus des Nenners.

Von diesem Satze sollen ebenfalls einige Anwendungen folgen, die sich später als wertvoll erweisen werden.

a)  $\int \frac{dx}{ax+b}$  kann geschrieben werden  $=$   $\frac{1}{a}$  $\int \frac{a}{ax+b} dx$ ; in dieser Form ist der Zähler  $a$  der Differentialquotient des Nenners  $ax + b$ . Folglich ist

$$
\int \frac{dx}{ax+b} = \frac{1}{a} \ln(a x + b) \tag{T16}
$$

in Übereinstimmung mit Beispiel (65) b).

 $\mathcal{L}$ 

b)  $J = \int \log x dx = \int \frac{\sin x}{\cos x} dx = -\int \frac{-\sin x}{\cos x} dx$ ; da  $-\sin x$  der Differentialquotient von cos x ist, folgt  $J = -\ln \cos x$ , also

$$
\int \log x \, dx = -\ln \cos x. \tag{TIII 11}
$$

 $\int \csc x \, dx = \ln \sin x!$  $\lceil T \operatorname{III} 12 \rceil$ 

Dieses Integral bildet den Ausgangspunkt einer Reihe anderer Integrale, von denen anschließend die wesentlichsten abgeleitet werden mögen. Es ist unter Verwendung der geometrischen Formeln:

$$
\sin^2 x + \cos^2 x = 1, \quad \text{tg } \hat{x} = \frac{\sin x}{\cos x}, \quad \text{ctg } \alpha = \frac{\cos x}{\sin x},
$$

$$
\sin 2x = 2 \sin x \cos x, \quad \cos x = \sin \left(\frac{\pi}{2} + x\right).
$$

$$
\int \frac{dx}{\sin x \cos x} = \int \frac{\sin^2 x + \cos^2 x}{\sin x \cos x} dx = \int [\text{tg } x + \text{ctg } x] dx
$$

$$
= \int \text{tg } x dx + \int \text{ctg } x dx = -\ln \cos x + \ln \sin x = \ln \text{tg } x,
$$
also
$$
\int \frac{dx}{\sin x \cos x} = \ln \text{tg } x. \quad [\text{T III 13}]
$$

Folglich ist

$$
\int \frac{dx}{\sin 2x} = \int \frac{dx}{2\sin x \cos x} = \frac{1}{2} \int \frac{dx}{\sin x \cos x} = \frac{1}{2} \ln \log x.
$$

Hieraus berechnet sich  $J = \int \frac{dx}{\sin x}$  mit Hilfe der Substitutin  $x = 2z$  $dx = 2 dz$ 

$$
J = \int \frac{2 dz}{\sin 2 z} = 2 \int \frac{dz}{\sin 2 z} = 2 \cdot \frac{1}{2} \ln \text{tg} z = \ln \text{tg} \frac{x}{2},
$$

$$
\int \frac{dx}{\sin x} = \ln \text{tg} \frac{x}{2}.
$$
 [T III 14]

Aus diesem folgt weiter

$$
J = \int \frac{dx}{\cos x} = \int \frac{dx}{\sin\left(\frac{\pi}{2} + x\right)},
$$

wenn wir setzen  $\frac{\pi}{2} + x = z$ ,  $dx = dz$ :

$$
J = \int \frac{dz}{\sin z} = \ln \text{tg} \frac{z}{2} = \ln \text{tg} \Big( \frac{\pi}{4} + \frac{x}{2} \Big),
$$
  

$$
\int \frac{dx}{\cos x} = \ln \text{tg} \Big( \frac{\pi}{4} + \frac{x}{2} \Big). \qquad \text{[T III 15]}
$$
  

$$
J = \int \frac{x+a}{x^2 + 2ax + b} dx = \frac{1}{2} \int \frac{2x+2a}{x^2 + 2ax + b} dx
$$

also

 $c)$ 

 $= \frac{1}{2} \ln(x^2 + 2ax + b).$ 

(67) Nachdem wir bisher nur Einzelfälle behandelt haben, wollen wir jetzt das Integrationsverfahren für zwei große Gruppen von Funktionen herleiten: für die rationalen gebrochenen Funktionen mit linerem bzw. mit quadratischem Nenner. Wir befassen uns zunächst mit der Integration einer beliebigen gebrochenen rationalen Funktion, deren Nenner vom ersten Grade ist. Der Integrand möge die Gestalt haben:

$$
F = \frac{a_n x^n + a_{n-1} x^{n-1} + \cdots + a_2 x^2 + a_1 x + a_0}{b_1 x + b_0}
$$

Nun wissen wir aus (30), daß sich jede unecht gebrochene rationale Funktion als Summe einer ganzen rationalen Funktion und einer echt gebrochenen rationalen Funktion schreiben läßt, indem man den Zähler durch den Nenner dividiert. Der Integrand läßt sich also in der Form schreiben:  $\ddot{\phantom{0}}$ 

$$
F = c_{n-1}x^{n-1} + c_{n-2}x^{n-2} + \cdots + c_2x^2 + c_1x + c_0 + \frac{k}{b_1x + b_0}.
$$

 $(67)$ 

also

171

 $[T19]$ 

Unter Verwendung der Summen- und der Konstantenregel werden die einzelnen Glieder nach [TI1] integriert, während das letzte Glied nach Formel  $[T 1 6]$  ergibt:

$$
\int_{\overline{b_1x+b_0}} \, dx = \frac{k}{b_1} \ln \left( b_1 x + b_0 \right).
$$

Wir erhalten also den Satz: Jede gebrochene rationale Funktion, deren Nenner vom ersten Grade ist, läßt sich integrieren, d. h. ihr Integral läßt sich aus uns bekannten Funktionen, nämlich einer ganzen rationalen Funktion und einer logarithmischen Funktion, zusammensetzen.

Ein Beispiel möge das Verfahren erläutern: Es sei $\int\!\!\frac{x^2+x-3}{2\,x-5}dx$ auszuwerten. Wir schreiben

$$
(x^{2} + x - 3) : (2x - 5) = \frac{x}{2} + \frac{7}{4} + \frac{23}{4} \cdot \frac{1}{2x - 5},
$$

so daß das Integral die Form annimmt:

$$
\int \left(\frac{x}{2} + \frac{7}{4} + \frac{23}{4} \cdot \frac{1}{2x-5}\right) dx.
$$

Durch gliedweise Integration ergibt sich

 $\mathcal{A}(\mathcal{A})$  and  $\mathcal{A}(\mathcal{A})$  are  $\mathcal{A}(\mathcal{A})$  .

$$
\frac{x^2}{4} + \frac{7}{4}x + \frac{23}{8}\ln(2x - 5);
$$

es ist also

$$
\int \frac{x^2 + x - 3}{2x - 5} dx = \frac{x^2}{4} + \frac{7}{4}x + \frac{23}{8} \cdot \ln(2x - 5).
$$

Wir gehen nun zu dem Falle über, daß der Integrand eine beliebige gebrochene rationale Funktion ist, deren Nenner vom zweiten Grade ist; er hat also die Gestalt

$$
F = \frac{a_n x^n + a_{n-1} x^{n-1} + \cdots + a_2 x^2 + a_1 x + a_0}{b_2 x^2 + b_1 x + b_0}.
$$

Man kann ihn — wiederum durch Division — verwandeln in eine Summe aus einer ganzen rationalen Funktion und einer echt gebrochenen rationalen Funktion, deren Nenner vom zweiten Grade ist. Die erstere läßt sich wieder gliedweise unter Verwendung der Konstantenregel (64) in Verbindung mit Formel [TI1] integrieren; wir brauchen uns also nur mit der echt gebrochenen Funktion zu befassen, die die allgemeine Form hat:  $\frac{c_1x + c_0}{b_2x^2 + b_1x + b_0}$ . Wir kürzen den Bruch mit  $b_2$ , damit das höchste Glied des Nenners den Beiwert +1 erhält; dann nimmt der Bruch die Gestalt an:

$$
\frac{\alpha_1x+\alpha_0}{x^2+2\,\beta_1x+\beta_0}\,,
$$

wenn man

$$
\frac{c_1}{b_2} = \alpha_1, \quad \frac{c_0}{b_2} = \alpha_0, \quad \frac{b_1}{b_2} = 2\beta_1, \quad \frac{b_0}{b_2} = \beta_0
$$

setzt. Zum besseren Verständnisse möge ein Zahlenbeispiel die allgemeine Entwicklung begleiten. Der Integrand sei  $\frac{x^3}{2x^2 + 5x - 3}$ , durch<br>Ausdividieren geht er über in  $\frac{x}{2} - \frac{5}{4} + \frac{31x - 15}{8x^2 + 20x - 12}$ . Den letzten Bruch schreiben wir:  $\frac{\frac{3}{8}x - \frac{15}{8}}{x^2 + \frac{5}{3}x - \frac{3}{3}}$ . Der Zähler enthält zwei Glieder, ein lineares Glied  $\alpha_1 x$  und ein Absolutglied  $\alpha_0$ . Wir formen nun den Integranden so um, daß wir einen Teil von ihm nach Formel 11) behandeln können. Der Differentialquotient des Nenners ist nämlich  $2x+2\beta_1$ ; schreiben wir also den Zähler

$$
\alpha_1 x + \alpha_0 = \frac{\alpha_1}{2} (2 x + 2 \beta_1) + (\alpha_0 - \alpha_1 \beta_1),
$$

so können wir den Integranden spalten in zwei Brüche:

$$
\frac{\alpha_1 x + \alpha_0}{x^2 + 2\beta_1 x + \beta_0} = \frac{\alpha_1}{2} \cdot \frac{2x + 2\beta_1}{x^2 + 2\beta_1 x + \beta_0} + \frac{\alpha_0 - \alpha_1 \beta_1}{x^2 + 2\beta_1 x + \beta_0}.
$$

Das Integral über den ersten Bruch ist nach 11)

$$
\frac{\alpha_1}{2}\ln\left(x^2+2\,\beta_1\,x+\beta_0\right);
$$

es bleibt demnach nur noch das Integral auszuwerten

$$
\int \frac{\alpha_0 - \alpha_1 \beta_1}{x^2 + 2\beta_1 x + \beta_0} dx = (\alpha_0 - \alpha_1 \beta_1) \int \frac{dx}{x^2 + 2\beta_1 x + \beta_0},
$$

also ein Integral, dessen Zähler eine Konstante, die Zahl 1 ist. In unserem Zahlenbeispiele würde sich die Umformung so gestalten: Es ist

$$
\frac{\frac{3}{8}x - \frac{15}{8}}{x^2 + \frac{5}{2}x - \frac{3}{2}} = \frac{\frac{3}{16}(2x + \frac{5}{2}) + (-\frac{15}{8} - \frac{155}{32})}{x^2 + \frac{5}{2}x - \frac{3}{2}}
$$
  
\n
$$
= \frac{31}{16} \cdot \frac{2x + \frac{5}{2}}{x^2 + \frac{5}{2}x - \frac{3}{2}} - \frac{215}{32} \cdot \frac{1}{x^2 + \frac{5}{2}x - \frac{3}{2}},
$$
  
\nSo  
\n
$$
\int \frac{\frac{31}{8}x - \frac{15}{8}}{x^2 + \frac{5}{2}x - \frac{3}{2}} dx = \frac{31}{16} \cdot \ln\left(x^2 + \frac{5}{2}x - \frac{3}{2}\right) - \frac{215}{32} \int \frac{dx}{x^2 + \frac{5}{2}x - \frac{3}{2}}
$$

also

$$
J=\int_{\overline{x^2+2\,\beta_1 x+\beta_0}}
$$

auszuwerten, ergänzen wir die ersten beiden Glieder des Nenners des Integranden zu einem vollständigen Quadrat, formen also den Nenner um in g

$$
x^2 + 2\beta_1 x + \beta_0 = (x + \beta_1)^2 - \beta_1^2 + \beta_0.
$$

Nun müssen wir die beiden Fälle  $\beta_1 > \beta_0$  und  $\beta_1^2 < \beta_0$  getrennt behandeln.

 $(67)$ 

a) Ist $\beta_1^2 > \beta_0$ , so ist $\beta_1^2 - \beta_0$  positiv; man kann also setzen  $\beta_1^2 - \beta_0 = \gamma^2$ , wobei  $\gamma$ eine reelle Größe ist; das Integral geht dann über in

$$
J = \int \frac{dx}{x^2 + 2\beta_1 x + \beta_0} = \int \frac{dx}{(x + \beta_1)^2 - \gamma^2}.
$$

Setzen wir jetzt  $x + \beta_1 = z$ ,  $dx = dz$ , so ergibt sich weiter:

$$
J = \int \frac{dz}{z^2 - \gamma^2} = \frac{1}{2\gamma} \ln \frac{z - \gamma}{z + \gamma} = \frac{1}{2\gamma} \ln \frac{x + \beta_1 - \gamma}{x + \beta_1 + \gamma},
$$

also

$$
\int \frac{dx}{(x+\beta_1)^2 - \gamma^2} = \frac{1}{2\gamma} \ln \frac{x+\beta_1-\gamma}{x+\beta_1+\gamma} \quad \text{[s. Formel T18].} \quad 12\text{)}
$$

Unser Zahlenbeispiel ist von dieser Art; denn es ist

$$
\begin{aligned} \int \hspace{-0.2cm} \frac{dx}{x^2+\frac{5}{2}\,x-\frac{3}{2}}=&\int \hspace{-0.2cm} \frac{dx}{(x+\frac{5}{4})^2-\frac{4}{4}\frac{9}{6}}=&\int \hspace{-0.2cm} \frac{dz}{z^2-(\frac{7}{4})^2}=&\frac{1}{2\cdot\frac{7}{4}}\ln \frac{z-\frac{7}{4}}{z+\frac{7}{4}}=\frac{2}{7}\ln \frac{x+\frac{5}{4}-\frac{7}{4}}{x+\frac{5}{4}+\frac{7}{4}}\\ =&\frac{2}{7}\ln \frac{2x-1}{2x+6}. \end{aligned}
$$

Das betrachtete Zahlenbeispiel ergibt also vollständig ausgewertet

$$
J = \int_{2x^2} \frac{x^3}{+5x-3} dx = \frac{x^2}{4} - \frac{5}{4}x + \frac{31}{16} \ln \left( x^2 + \frac{5}{2} x - \frac{3}{2} \right) - \frac{215}{112} \ln \frac{2x-1}{2x+6}.
$$

b) Ist  $\beta_1^2 < \beta_0$ , so ist  $\beta_0 - \beta_1^2 = \gamma^2$  positiv ( $\gamma$  eine reelle Größe), und das Integral geht über in

$$
J = \int \frac{dx}{x^2 + 2\beta_1 x + \beta_0} = \int \frac{dx}{(x + \beta_1)^2 + \gamma^2};
$$

die Substitution  $x + \beta_1 = z$ ,  $dx = dz$  leitet über zu

$$
J = \int \frac{dz}{z^2 + \gamma^2} = \frac{1}{\gamma} \arctg \frac{z}{\gamma} = \frac{1}{\gamma} \arctg \frac{x + \beta_1}{\gamma},
$$

also

$$
\int \frac{dx}{(x+\beta_1)^2 + \gamma^2} = \frac{1}{\gamma} \arctg \frac{x+\beta_1}{\gamma} \quad \text{[s. Formel T17].} \tag{13}
$$

Zahlenbeispiel:

$$
\int \frac{dx}{x^2 + x + \frac{1}{2}} = \int \frac{dx}{(x + \frac{1}{2})^2 + (\frac{1}{2})^2} = \int \frac{dz}{z^2 + (\frac{1}{2})^2} = \frac{1}{\frac{1}{2}} \arctg \frac{z}{\frac{1}{2}} = 2 \arctg 2z = 2 \arctg (2x + 1).
$$

c) Den Übergang zwischen den beiden Fällen a) und b) bildet der Fall, daß  $\beta_1^2 = \breve{\beta}_0$  ist; dann gestaltet sich die Integration sehr einfach. Es wird nämlich  $J = \int \frac{dx}{(x + \beta_1)^2}$ , und die Substitution  $x + \beta_1 = z$ ,
$dx = dz$  führt zu

$$
J = \int \frac{dz}{z^2} = -\frac{1}{z} = -\frac{1}{x + \beta_1},
$$

$$
\int \frac{dx}{(x + \beta_1)^2} = -\frac{1}{x + \beta_1}.
$$

also

Zusammenfassend können wir sagen: Jede gebrochene rationale Funktion, deren Nenner vom zweiten Grade ist, läßt sich integrieren, d. h. ihr Integral läßt sich aus uns bekannten Funktionen. und zwar rationalen Funktionen, der logarithmischen und der Arkustangensfunktion, zusammensetzen. Die dabei einzuschlagenden Schritte  $\sin d:$ 

Erstens verwandelt man die Funktion, falls sie unecht gebrochen ist, in die Summe aus einer ganzen rationalen Funktion und einer echt gebrochenen rationalen Funktion.

Zweitens zerlegt man das Integral über die echt gebrochene rationale Funktion, deren Zähler linear ist, in die Summe zweier Integrale, von denen der Zähler des ersten Integranden — von einem konstanten Faktor abgesehen – der Differentialquotient des Nenners ist, während der Zähler des zweiten Integranden eine Konstante ist. Das erste Integral läßt sich leicht auswerten.

Drittens bringt man das zweite Integral durch quadratische Ergänzung im Nenner des Integranden und durch geeignete Substitutionen auf eine der drei Formen

$$
\int \frac{dz}{z^2 - \gamma^2}, \quad \int \frac{dz}{z^2 + \gamma^2}, \quad \int \frac{dz}{z^2},
$$

die nach den Formeln [TI8], [TI7], [TI1] auszuwerten sind.

Zur Erläuterung des Verfahrens möge noch das Beispiel durchgeführt werden:

$$
J=\int \frac{2x-1}{3x^2+x+2} dx.
$$

Der Integrand ist hier schon echt gebrochen; wir schreiben also sofort:

$$
J = \int \frac{\frac{2}{3}x - \frac{1}{3}}{x^2 + \frac{x}{3} + \frac{2}{3}} dx = \int \frac{\frac{1}{3}(2x + \frac{1}{3}) - \frac{4}{9}}{x^2 + \frac{x}{3} + \frac{2}{3}} dx
$$
  
=  $\frac{1}{3} \int \frac{2x + \frac{1}{3}}{x^2 + \frac{x}{3} + \frac{2}{3}} dx - \frac{4}{9} \int \frac{dx}{x^2 + \frac{x}{3} + \frac{2}{3}}$   
=  $\frac{1}{3} \ln (x^2 + \frac{x}{3} + \frac{2}{3}) - \frac{4}{9} \int \frac{dx}{x^2 + \frac{x}{3} + \frac{2}{3}}.$ 

175

 $(67)$ 

Weiter wird das Integral

$$
\int \frac{dx}{x^2 + \frac{x}{3} + \frac{2}{3}} = \int \frac{dx}{\left(x + \frac{1}{6}\right)^2 + \frac{23}{36}} = \int \frac{dx}{\left(x + \frac{1}{6}\right)^2 + \left(\frac{\sqrt{23}}{6}\right)^2} = \frac{6}{\sqrt{23}} \arctg \frac{x + \frac{1}{6}}{\frac{\sqrt{23}}{6}} = \frac{6}{\sqrt{23}} \arctg \frac{6x + 1}{\sqrt{23}}.
$$

Wir erhalten also schlieBlich

$$
\int \frac{2x-1}{3x^2+x+2} dx = \frac{1}{3} \ln \left( x^2 + \frac{x}{3} + \frac{2}{3} \right) - \frac{8}{3\sqrt{23}} \arctg \frac{6x+1}{\sqrt{23}};
$$

fügen wir noch die konstante Größe  $\frac{1}{3}$ ln3 hinzu, so kommen wir zu dem etwas einfacheren Ergebnis

$$
\int \frac{2x-1}{3x^2+x+2} dx = \frac{1}{3} \ln(3x^2+x+2) - \frac{8}{3\sqrt{23}} \arctg \frac{6x+1}{\sqrt{23}},
$$

von dessen Richtigkeit man sich durch nachtragliches Differenzieren iiberzeuge.

"Obungen!

(68) Wir wollen die Anwendung der Substitutionsregel nicht abschlieBen, ohne auch die wichtigsten und einfachsten Integrale mit irrationalem Integranden fiir spatere Verwendung abgeleitet zu haben. Es solI jetzt gezeigt werden, daB wir mit unseren bisherigen MitteIn jedes Integral von der Form

$$
J = \int \frac{a_1 x + a_0}{\sqrt{b_2 x^2 + b_1 x + b_0}} dx
$$

auswerten können. Wir führen zuerst die Substitution

$$
z = b_2 x^2 + b_1 x + b_0
$$
,  $dz = (2b_2 x + b_1) dz$ 

aus, indem wir schreiben:

$$
J = \frac{a_1}{2b_2} \int \frac{2b_2x + b_1}{\sqrt{b_2x^2 + b_1x + b_0}} dx + \left(a_0 - \frac{a_1b_1}{2b_2}\right) \int \frac{dx}{\sqrt{b_2x^2 + b_1x + b_0}} = \frac{a_1}{2b_2} \int \frac{dz}{\sqrt{z}} + \left(a_0 - \frac{a_1b_1}{2b_2}\right) \int \frac{dx}{\sqrt{b_2x^2 + b_1x + b_0}}.
$$

Das erste Integral ist nach [T I 1]

$$
\frac{a_1}{2\,b_2}\cdot 2\,\sqrt{z} = \frac{a_1}{b_2}\sqrt{b_2x^2+b_1x+b_0} \,.
$$

Das zweite Integral unterscheidet sich von *J* dadurch, daB der Zahler des Integranden nicht wie dort eine lineare Funktion, sondern eine Konstante ist. Es handelt sich also jetzt darum, ein Integral von der Form

$$
J_1 = \int \frac{dx}{\sqrt{b_2 x^2 + b_1 x + b_0}}
$$

auszuwerten. Hier sind wieder zwei Fälle zu unterscheiden: a)  $b_2 > 0$ und b)  $b_2 < 0$ .

a) Ist  $b_2 > 0$ , so schreiben wir

$$
J_1 = \frac{1}{\sqrt{b_2}} \int \frac{dx}{\sqrt{x^2 + 2\beta_1 x + \beta_0}},
$$

wobei  $\sqrt{b_2}$  reell ist und zur Abkürzung  $2\beta_1 = \frac{b_1}{b_2}$  und  $\beta_0 = \frac{b_0}{b_2}$  gesetzt sind. Nun erfolgt wiederum die quadratische Ergänzung:

$$
J_1 = \frac{1}{\sqrt{b_2}} \int \frac{dx}{\sqrt{(x + \beta_1)^2 + \beta_0 - \beta_1^2}} = \frac{1}{\sqrt{b_2}} \int \frac{dx}{\sqrt{(x + \beta_1)^2 + c}}
$$

wobei zur Abkürzung  $c = \beta_0 - \beta_1^2$  gesetzt ist. Die Substitution  $x + \beta_1 = z$ ,  $dx = dz$  führt dieses Integral weiterhin über in

$$
J_1 = \frac{1}{\sqrt{b_2}} \int \frac{dz}{\sqrt{z^2 + c}} = \frac{1}{\sqrt{b_2}} \ln \left( z + \sqrt{z^2 + c} \right) \qquad \text{[T II 7]}
$$

oder

$$
\int \frac{dx}{\sqrt{x^2 + 2\beta_1 x + \beta_0}} = \ln(x + \beta_1 + \sqrt{x^2 + 2\beta_1 x + \beta_0}).
$$
 15)

Ist die Größe  $c = \beta_0 - \beta_1^2 > 0$ , so läßt sich nach Formel [TII6] statt der Logarithmenfunktion auch die Areasinusfunktion, für  $c < 0$  nach Formel [TII5] die Areakosinusfunktion verwenden.

b) Ist  $b_2 < 0$ , so schreiben wir

$$
J_1=\frac{1}{\sqrt{-b_2}}\!\!\int\!\!\frac{dx}{\sqrt{\beta_0+2\beta_1x-x^2}}\,,
$$

wobei  $\sqrt{-b_2}$  reell ist und zur Abkürzung  $2\beta_1 = -\frac{b_1}{b_2}$  und  $\beta_0 = -\frac{b_0}{b_2}$ gesetzt sind. Die quadratische Ergänzung ergibt mit der Abkürzung

$$
c^{2} = \beta_{1}^{2} + \beta_{0},
$$
  

$$
J_{1} = \frac{1}{\sqrt{b^{2}}} \int \frac{dx}{\sqrt{c^{2} - (x - \beta_{1})^{2}}},
$$

woraus mit Hilfe der Substitution  $x - \beta_1 = z$ ,  $dx = dz$  weiter folgt:

$$
J_1 = \frac{1}{\sqrt{1 - b_2}} \int \frac{dz}{\sqrt{c^2 - z^2}} = \frac{1}{\sqrt{1 - b_2}} \arcsin \frac{z}{c}
$$
 [T II 1]

oder

$$
\int \frac{dx}{\sqrt{\beta_0 + 2\beta_1 x - x^2}} = \arcsin \frac{x - \beta_1}{\sqrt{\beta_1^2 + \beta_0}} \,. \tag{16}
$$

c) Im Falle  $b_2 = 0$  ist der Radikand nur eine lineare Funktion, und das Integral

$$
J_1 = \int \frac{dx}{\sqrt{b_1 x + b_0}}
$$

wird durch die Substitution  $b_1x + b_0 = z$  übergeführt in das Integral

$$
J_1=\frac{1}{b_1}\!\!\int\!\frac{dz}{\sqrt{z}}=\frac{2}{b_1}\sqrt{z}
$$

Wicke, Ingenieur-Mathematik I.

 $(68)$ 

178 oder

$$
\int \frac{dx}{\sqrt{b_1x + b_0}} = \frac{2}{b_1} \sqrt{b_1x + b_0} \,.
$$

Hiermit ist gezeigt, daß wir in der Tat jedes Integral von der Form  $\int_{a_1}^{b_2} a_2 x + a_0$ 

$$
\int \frac{a_1x + a_0}{\sqrt{b_2x^2 + b_1x + b_0}} dx
$$

auswerten können. Eine Anzahl von Beispielen soll das Verfahren erläutern.

a) 
$$
J = \int \frac{xdx}{\sqrt{x^2 + a}}
$$
; Substitution  $x^2 + a = z$ ,  $2x dx = dz$ , also  
\n
$$
J = \frac{1}{2} \int \frac{dz}{\sqrt{z}} = \sqrt{z} = \sqrt{x^2 + a}, \quad \int \frac{xdx}{\sqrt{x^2 + a}} = \sqrt{x^2 + a}. \quad \text{[T II 8]}
$$

Zeige auf gleichem Wege, daß

$$
\int \frac{xdx}{\sqrt{a-x^2}} = -\sqrt{a-x^2} \quad \text{ist.} \tag{T II 9}
$$

b) 
$$
J = \int \frac{dx}{\sqrt{2rx - x^2}} = \int \frac{dx}{\sqrt{r^2 - (x - r)^2}}
$$
;

Substitution  $x - r = z$ ,  $dx = dz$ :

$$
J = \int \frac{dz}{\sqrt{r^2 - z^2}} = \arcsin \frac{z}{r} \quad \text{[T II 4]} \quad = \arcsin \frac{x - r}{r},
$$
\n
$$
\int \frac{dx}{\sqrt{2rx - x^2}} = \arcsin \frac{x - r}{r}.
$$
\n[T II 10]

also

Leite ebenso ab:

$$
\int \frac{dx}{\sqrt{x^2 \pm 2rx}} = \mathfrak{Ar} \mathfrak{C} \mathfrak{d} \mathfrak{d} \frac{x \pm r}{r} = \ln \left( x \pm r + \sqrt{x^2 \pm 2rx} \right). \quad \text{[T II 11]}
$$

c) 
$$
J = \int \frac{2x-3}{\sqrt{3-2x-x^2}} dx = -\int \frac{-2-2x}{\sqrt{3-2x-x^2}} dx^1 - 5 \int \frac{dx}{\sqrt{4-(x+1)^2}};
$$

im ersten Integrale setzen wir  $3 - 2x - x^2 = z$ , also  $(-2 - 2x)dx = dz$ , und erhalten

$$
\int \frac{-2-2x}{\sqrt{3-2x-x^2}} dx = \int \frac{dz}{\sqrt{z}} = 2\sqrt{z} = 2\sqrt{3-2x-x^2} ;
$$

im zweiten Integrale setzen wir  $x + 1 = z$ , also  $dx = dz$ , und erhalten:

$$
\int \frac{dx}{\sqrt{4-(x+1)^2}} = \int \frac{dz}{\sqrt{2^2-z^2}} = \arcsin \frac{z}{2} = \arcsin \frac{x+1}{2}.
$$

Daher ist

$$
\int \frac{2x-3}{\sqrt{3-2x-x^2}} dx = -2\sqrt{3-2x-x^2} - 5 \arcsin \frac{x+1}{2}.
$$

<sup>1</sup>) Der Zähler ist der Differentialquotient des Radikanden.

 $(68)$ 

$$
d) \quad J = \int \frac{5x - 4}{\sqrt{3x^2 - 2x + 1}} \, dx = \frac{5}{6} \int \frac{6x - 2}{\sqrt{3x^2 - 2x + 1}} \, dx - \frac{7}{3} \int \frac{dx}{\sqrt{3x^2 - 2x + 1}};
$$

das erste Integral ergibt vermittelst der Substitution  $3x^2 - 2x + 1 = z$ ,  $(6x-2)dx = dz$ :

$$
\int \frac{dz}{\sqrt{z}} = 2\sqrt{z} = 2\sqrt{3x^2 - 2x + 1};
$$

im zweiten Integrale heben wir im Nenner den Faktor 3 aus, den wir als  $\frac{1}{\sqrt{3}}$  vor das Integral setzen, und bekommen

$$
\int \frac{dx}{\sqrt{3x^2 - 2x + 1}} = \frac{1}{\sqrt{3}} \int \frac{dx}{\sqrt{x^2 - \frac{2}{3}x + \frac{1}{3}}} = \frac{1}{\sqrt{3}} \int \frac{dx}{\sqrt{(x - \frac{1}{3})^2 + \frac{2}{9}}}.
$$

Wir setzen  $x - \frac{1}{3} = z$ ,  $dx = dz$ , dann wird

$$
\int \frac{dx}{\sqrt{3x^2 - 2x + 1}} = \frac{1}{\sqrt{3}} \int \frac{dz}{\sqrt{z^2 + \left(\frac{\sqrt{2}}{3}\right)^2}} = \frac{1}{\sqrt{3}} \mathfrak{U} \mathfrak{U} \sin \frac{3z}{\sqrt{2}} = \frac{1}{\sqrt{3}} \mathfrak{U} \mathfrak{U} \sin \frac{3x - 1}{\sqrt{2}}.
$$

Demnach ist

 $(69)$ 

$$
\int \frac{5 x - 4}{\sqrt{3 x^2 - 2 x + 1}} dx = \frac{5}{3} \sqrt{3 x^2 - 2 x + 1} - \frac{7}{3 \sqrt{3}} \mathfrak{U} \sin \frac{3 x - 1}{\sqrt{2}}.
$$

Die letzte der wichtigen Integrationsregeln ist die Regel von  $(69)$ der teilweisen (partiellen) Integration. Wir knüpfen zu ihrer Ableitung an den Produktsatz der Differentialrechnung [s. (21)] an, nach ihm ist

$$
\frac{d(uv)}{dx} = u \cdot \frac{dv}{dx} + v \cdot \frac{du}{dx}
$$

$$
\frac{d(uv)}{dx} = u \cdot v' + v \cdot u'.
$$

oder kürzer

Integriert man beide Seiten der Gleichung nach  $x$ , so erhält man unter Verwendung der Summenregel

> $uv = \int uv' \cdot dx + \int v \cdot u' dx$  $\int u \cdot v' \cdot dx = u \cdot v - \int v \cdot u' dx,$ 18)

oder

Formel der teilweisen (partiellen) Integration.

Scheinbar ist mit Formel 18) nichts gebessert, da ein Integralzeichen durch ein anderes ersetzt wird, während wir doch bestrebt sein müssen, das Integralzeichen ganz zu beseitigen. In der Tat hat die Umformung auch nur dann Wert, wenn das neue Integral einfacher ist bzw. bereits bekannt ist. Dies aber hängt von der Art ab, wie man den ursprünglichen Integranden in Faktoren zerlegt. Auch hierfür lassen sich keine allgemeine Vorschriften geben; Beispiele mögen das Verfahren erläutern.

 $(69)$ 

(a)  $J = \int \ln x \, dx$ ; wir setzen  $\ln x = \ln x \cdot 1$ , und zwar  $u = \ln x$ ,

 $v'=1$ ; dann ist  $u'=\frac{1}{x}$ ,  $v=\int 1 \cdot dx = x$ ; führen wir dies in Formel 18) ein, so erhalten wir

$$
J = \int \ln x \cdot 1 \cdot dx = \ln x \cdot x - \int x \cdot \frac{1}{x} dx = x \ln x - \int dx = x \ln x - x,
$$
  
also  

$$
\int \ln x dx = x \ln x - x.
$$
 (Probe!) [T III 16]

b) 
$$
J = \int x^m \cdot \ln x \cdot dx
$$
;  $u = \ln x$ ,  $v' = x^m$ ,  
\ndemnach  $u' = \frac{1}{x}$ ,  $v = \frac{x^{m+1}}{m+1}$ .  
\n
$$
J = \frac{x^{m+1}}{m+1} \cdot \ln x - \int \frac{x^{m+1}}{m+1} \cdot \frac{1}{x} dx
$$
\n
$$
= \frac{x^{m+1}}{m+1} \ln x - \frac{1}{m+1} \int x^m dx = \frac{x^{m+1}}{m+1} \ln x - \frac{x^{m+1}}{(m+1)^2}.
$$

Also

$$
\int x^m \ln x \, dx = \frac{x^{m+1}}{(m+1)^2} [(m+1) \ln x - 1]. \quad \text{[T III 17]}
$$

c) 
$$
J = \int \arcsin x \, dx
$$
;  $u = \arcsin x$ ,  $v' = 1$ , demand

$$
u' = \frac{1}{\sqrt{1 - x^2}}, \quad v = x.
$$
  

$$
J = x \cdot \arcsin x - \int \frac{x}{\sqrt{1 - x^2}} dx;
$$

unter Benutzung der Formel [TII9] ergibt sich

$$
\int \arcsin x \, dx = x \arcsin x + \sqrt{1 - x^2} \,. \tag{T III 18}
$$

Beweise:

$$
\int \arccos x \, dx = x \arccos x - \sqrt{1 - x^2}.
$$
 [T III 19]  
d)  $J = \int \arctg x \, dx$ ;  $u = \arctg x$ ,  $v' = 1$ ,  $u' = \frac{1}{1 + x^2}$ ,  $v = x$ .

$$
J = x \arctg x - \int \frac{x}{1+x^2} dx = x \arctg x - \frac{1}{2} \ln(1+x^2), \text{ [s. T I 9]}\int \arctg x dx = x \arctg x - \frac{1}{2} \ln(1+x^2). \text{ [T III 20]}
$$

Beweise:

$$
\int \operatorname{arcctgr} x \, dx = x \operatorname{arcctgr} x + \frac{1}{2} \ln(1 + x^2). \qquad \text{[T III 21]}
$$
\n
$$
\text{e) } J = \int \ln(1 + x^2) \, dx \, ; \ u = \ln(1 + x^2), \ v' = 1, \ u' = \frac{2x}{1 + x^2}, \ v = x.
$$
\n
$$
J = x \ln(1 + x^2) - \int \frac{2x^2}{1 + x^2} \, dx = x \ln(1 + x^2) - 2 \int \left(1 - \frac{1}{1 + x^2}\right) \, dx
$$
\n
$$
= x \ln(1 + x^2) - 2 \int \! dx + 2 \int \frac{dx}{1 + x^2},
$$

 $(69)$ also

$$
\int \ln(1+x^2) \, dx = x \ln(1+x^2) - 2x + 2 \arctg x.
$$

f)  $S = \int \sin^2 x \, dx$ . Wir setzen sin  $x = u$ ,  $v' = \sin x$ ; dann ist  $u' = \cos x$ und  $v = -\cos x$ , und wir erhalten

$$
S = -\sin x \cos x + \int \cos^2 x \, dx
$$

oder

$$
S = -\sin x \cos x + \int (1 - \sin^2 x) \, dx = -\sin x \cos x + x - \int \sin^2 x \, dx.
$$

Hier tritt rechts das gesuchte Integral mit auf; es ist

 $S = -\sin x \cos x + x - S;$ 

diese Gleichung für S können wir auflösen:

$$
2S = x - \sin x \cos x, \quad S = \frac{x}{2} - \frac{1}{2} \sin x \cos x.
$$

Daher

$$
\int \sin^2 x \, dx = \frac{x}{2} - \frac{1}{2} \sin x \cos x.
$$
 [T III 22]

(Probe!) Beweise die Formel

$$
\int \cos^2 x \, dx = \frac{x}{2} + \frac{1}{2} \sin x \cos x. \qquad \qquad [\text{T III 23}]
$$

[T III 22] läßt sich auch ohne teilweise Integration auf folgendem Wege finden. Es ist  $\sin^2 x = \frac{1}{2}(1 - \cos 2x)$ , also

$$
S = \frac{1}{2} \int (1 - \cos 2 x) \, dx = \frac{x}{2} - \frac{1}{2} \int \cos 2x \, dx \,;
$$

in diesem Integral setzen wir  $2x = z$ ,  $dx = \frac{1}{2}dz$  und erhalten

 $\int \cos 2x \, dx = \frac{1}{2} \int \cos z \, dz = \frac{1}{2} \sin z = \frac{1}{2} \sin 2x = \sin x \cos x$ ,

und es ergibt sich wie oben

$$
\int \sin^2 x \, dx = \frac{x}{2} - \frac{1}{2} \sin x \cos x \, .
$$

g) Setzen wir zur Abkürzung

$$
S = \int e^{ax} \sin bx \, dx, \quad C = \int e^{ax} \cos bx \, dx,
$$

so erhalten wir, wenn wir im ersten Integrale einführen

$$
u = e^{ax}, \quad v' = \sin bx, \quad \text{also} \quad u' = a e^{ax}, \quad v = -\frac{1}{b}\cos bx;
$$
  

$$
S = -\frac{1}{b}e^{ax}\cos bx + \frac{a}{b}\int e^{ax}\cos bx \, dx
$$

oder als erste Gleichung

$$
bS - aC = -e^{ax}\cos bx.
$$

182

Führen wir im zweiten Integrale ein

 $u=e^{ax},\quad v'=\cos bx\,,\quad \mbox{also}\quad u'=a\,e^{ax},\quad v=\frac{1}{b}\sin b\,x\,,$ so erhalten wir  $C = \frac{1}{b} e^{ax} \sin bx - \frac{a}{b} \int e^{ax} \sin bx$ 

oder als zweite Gleichung

$$
a S + b C = e^{ax} \sin bx.
$$
 b)

Aus den beiden linearen Gleichungen a) und b) lassen sich die beiden Unbekannten  $S$  und  $C$  berechnen.

Es ergibt sich schließlich

$$
S = \int e^{ax} \sin b \, x \, dx = \frac{e^{ax} (a \sin b \, x - b \cos b \, x)}{a^2 + b^2}.
$$
 [T III 24]

$$
C = \int e^{ax} \cos bx \, dx = \frac{e^{ax} (a \cos bx + b \sin bx)}{a^2 + b^2}.
$$
 (Probe!) (T III 25)

h) Es sei

$$
J_1 = \int \frac{x^2}{\sqrt{a^2 - x^2}} dx \quad \text{und} \quad J_2 = \int \sqrt{a^2 - x^2} dx.
$$

Wir schreiben

$$
J_1 = \int x \cdot \frac{x}{\sqrt{a^2 - x^2}} dx
$$

und setzen

$$
u=x\,,\quad v'=\frac{x}{\sqrt{a^2-x^2}}\,
$$

dann ist  $u' = 1$  und nach Formel [TII 9]  $v = -\sqrt{a^2 - x^2}$ . Wir erhalten demnach

$$
J_1 = -x\sqrt{a^2 - x^2} + \int \sqrt{a^2 - x^2} \, dx
$$

oder als erste Gleichung

$$
J_1 - J_2 = -x\sqrt{a^2 - x^2}.
$$

Wir schreiben weiter

$$
J_2 = \int \frac{a^2 - x^2}{\sqrt{a^2 - x^2}} dx = \int \frac{a^2}{\sqrt{a^2 - x^2}} dx - \int \frac{x^2}{\sqrt{a^2 - x^2}} dx
$$

und mit Verwendung von Formel [TII4]  $J_2 = a^2 \arcsin \frac{x}{a} - J_1$ ; daraus folgt die zweite Gleichung

$$
J_1 + J_2 = a^2 \arcsin \frac{x}{a}.
$$

Aus a) und b) folgt:

$$
J_1 = \int \frac{x^2}{\sqrt{a^2 - x^2}} dx = \frac{a^2}{2} \arcsin \frac{x}{a} - \frac{x}{2} \sqrt{a^2 - x^2}
$$
 [T II 12]  
and [T II 12]

und

$$
J_2 = \int \sqrt{a^2 - x^2} \, dx = \frac{a^2}{2} \arcsin \frac{x}{a} + \frac{x}{2} \sqrt{a^2 - x^2} \, . \tag{T II 13}
$$

 $(69)$ 

 $(69)$ 

Die wichtigsten Integrationsregeln.

i) Es sei

$$
J_1 = \int \frac{x^2}{\sqrt{x^2 + a}} \, dx \, , \quad J_2 = \int \sqrt{x^2 + a} \, dx \, .
$$

Wir verfahren entsprechend Beispiel h) und setzen

$$
u=x, \quad v'=\frac{x}{\sqrt{x^2+a}},
$$

also  $u' = 1$  und nach [TII8]  $v = \sqrt{x^2 + a}$ . Wir erhalten demnach:

$$
J_1 = x\sqrt{x^2 + a} - \int \sqrt{x^2 + a} \, dx
$$

oder

 $J_1 + J_2 = x\sqrt{x^2 + a}$ . a)

Ferner ist

$$
J_2 = \int \frac{x^2 + a}{\sqrt{x^2 + a}} dx = \int \frac{x^2}{\sqrt{x^2 + a}} dx + a \int \frac{dx}{\sqrt{x^2 + a}}
$$
  
=  $J_1 + a \ln(x + \sqrt{x^2 + a})$ , nach [T II 7],

also

$$
J_2 - J_1 = a \ln(x + \sqrt{x^2 + a}).
$$
 b)

Durch Addition und Subtraktion von a) und b) bekommen wir schließlich

$$
2 J_1 = x \sqrt{x^2 + a} - a \ln \left( x + \sqrt{x^2 + a} \right)
$$

und

$$
2J_2=x\sqrt{x^2+a}+a\ln\bigl(x+\sqrt{x^2+a}\bigr)
$$

oder

$$
\int \frac{x^2}{\sqrt{x^2 + a}} dx = \frac{x}{2} \sqrt{x^2 + a} - \frac{a}{2} \ln \left( x + \sqrt{x^2 + a} \right),
$$
 [TII 14]

$$
\int \sqrt{x^2 + a} \, dz = \frac{x}{2} \sqrt{x^2 + a} + \frac{a}{2} \ln \left( x + \sqrt{x^2 + a} \right). \qquad \text{[TII 15]}
$$

Ist a eine positive Größe,  $a = b^2$ , so kann man auch schreiben:

$$
\int \frac{x^2}{\sqrt{x^2 + b^2}} = \frac{x}{2} \sqrt{x^2 + b^2} - \frac{b^2}{2} \mathfrak{U} \mathfrak{E} \sin \frac{x}{b}, \qquad \qquad [\text{TII 14'}]
$$

$$
\int \sqrt{x^2 + b^2} = \frac{x}{2} \sqrt{x^2 + b^2} + \frac{b^2}{2} \mathfrak{U} \mathfrak{U} \mathfrak{U} \mathfrak{U} \frac{x}{b}.
$$
 [TII 15']

Ist *a* negativ,  $a = -b^2$ , so erhält man:

$$
\int \sqrt{x^2 - b^2} = \frac{x}{2} \sqrt{x^2 - b^2} + \frac{b^2}{2} \mathfrak{U} \mathfrak{U} \mathfrak{O} \left( \frac{x}{b} \right), \qquad \qquad [\text{TII 14}'])
$$

$$
\int \sqrt{x^2 - b^2} = \frac{x}{2} \sqrt{x^2 - b^2} - \frac{b^2}{2} \mathfrak{U} \mathfrak{U} \mathfrak{0} \left( \frac{x}{b} \right).
$$
 [TII 15'']

In diesem Paragraphen haben wir die Hauptregeln für die Integration behandelt: die Konstantenregel, die Summenregel, die Substitutions-

regel und die Regel der teilweisen Integration. Gleichzeitig haben wir uns die für den Ingenieur wichtigsten Integralformeln abgeleitet und zusammengestellt. Ehe wir uns mit den Anwendungen und den damit zusammenhängenden bestimmten Integralen befassen, sollen noch einige schwierigere Integrationsverfahren behandelt werden, die der Anfänger zunächst ruhig überschlagen darf.

## § 3. Integration der gebrochenen rationalen Funktion.

(70) Die Aufgabe lautet, das Integral

$$
J = \int \frac{a_r x^r + a_{r-1} x^{r-1} + \dots + a_2 x^2 + a_1 x + a_0}{b_n x^n + b_{n-1} x^{n-1} + \dots + b_2 x^2 + b_1 x + b_0} dx
$$
 19)

auszuwerten, d. h. eine Funktion von x zu finden, die sich aus den uns geläufigen Funktionen zusammensetzt, und deren Differentialquotient die allgemeine gebrochene rationale Funktion

$$
f(x) \equiv \frac{a_r x^r + a_{r-1} x^{r-1} + \dots + a_2 x^2 + a_1 x + a_0}{b_n x^n + b_{n-1} x^{n-1} + \dots + b_2 x^2 + b_1 x + b_0}
$$
 ist.

Ohne die Allgemeinheit des Problems einzuschränken, können wir stets annehmen, daß  $r < n$  ist, d. h. daß der Integrand eine echt gebrochene rationale Funktion ist; im anderen Falle läßt er sich [s. (30) S. 67] darstellen als die Summe einer ganzen rationalen und einer echt gebrochenen rationalen Funktion, die nach der Summenregel einzeln integriert werden können. Ferner bedeutet es keine Einschränkung der Allgemeinheit, wenn wir von vornherein  $b_n = 1$  setzten; durch Kürzen von  $f(x)$  mit  $b_n$  läßt sich das stets erreichen. Unser Integral lautet demnach:

$$
\int \frac{a_{n-1}x^{n-1}+a_{n-2}x^{n-2}+\cdots+a_2x^2+a_1x+a_0}{x^n+b_{n-1}x^{n-1}+\cdots+b_2x^2+b_1x+b_0} dx.
$$
 19')

Der Zähler des Integranden kann höchstens vom Grade  $(n-1)$  sein.

Die Auswertung soll aufgebaut werden auf dem Verfahren der Teilbruchzerlegung (Partialbruchzerlegung). Ein einfaches Beispiel möge den allgemeinen Fall vorbereiten. Wir wollen

$$
\int \frac{2x^2 - 1}{x^3 + x^2 - 6x} \, dx
$$

auswerten. Der Integrand ist  $\frac{2x^2-1}{x^3+x^2-6x}$ ; der Nenner  $x^3+x^2-6x$ läßt sich in unserem Beispiele leicht in Faktoren zerlegen:  $x^3 + x^2 - 6x \equiv x(x+3)(x-2)$ ; also kann der Integrand geschrieben werden:  $\frac{2x^2-1}{x(x+3)(x-2)}$ . Wir fragen: Läßt sich dieser Bruch so als Summe dreier Brüche schreiben, daß ihre Nenner der Reihe nach  $x$ ,  $x+3$ ,  $x-2$ , und daß ihre Zähler Konstante A, B, C sind, und

wie bestimmt man diese Konstanten? Gelingt diese Zerlegung, dann besteht für jeden beliebigen Wert von *x* die Gleichung:<br>  $\frac{2x^2-1}{\sqrt{2x^2-1}} = \frac{A}{\sqrt{2}} + \frac{B}{\sqrt{2}} + \frac{C}{\sqrt{2}}$ .

$$
\frac{2x^2-1}{x(x+3)(x-2)} \equiv \frac{A}{x} + \frac{B}{x+3} + \frac{C}{x-2}.
$$

Das Integral kann dann als Summe dreier Integrale von der Form  $\int \frac{dx}{x - x_0}$  leicht berechnet werden. Eine solche Zerlegung des Integranden nennt man Teilbruchzerlegung und die einzelnen Briiche die Teilbrüche. Wir führen diese Teilbruchzerlegung für unser Beispiel durch. Es handelt sich dabei nur um Anwendung bekannter Regeln der Arithmetik. Es ist

$$
\frac{A}{x} + \frac{B}{x+3} + \frac{C}{x-2} = \frac{A(x+3)(x-2) + Bx(x-2) + Cx(x+3)}{x(x+3)(x-2)} = \frac{(A+B+C)x^2 + (A-2B+3C)x - 6A}{x(x+3)(x-2)}.
$$

Der letzte Bruch muB nun identisch gleich dem Integranden sein; da die Nenner übereinstimmen, gilt das auch für die Zähler. Die Zähler können aber nur dann identisch gleich sein, wenn die Beiwerte gleich hoher Potenzen von *x* einander gleich sind. Durch die Gleichsetzung dieser Beiwerte [Beiwerte - (Koeffizienten-) Vergleichung] gelangen wir in unserem Beispiele zu den drei Gleichungen

$$
A + B + C = 2
$$
,  $A - 2B + 3C = 0$ ,  $-6A = -1$ .

Wir stellen zunächst fest, daß wir eben soviele Gleichungen erhalten, als unbekannte Beiwerte *A, B, C* zu berechnen sind; die Unbekannten können demnach wirklich berechnet werden. Zweitens zeigt sich, daß die drei Gleichungen linear sind; die Losungen sind also eindeutig. In unserem Beispiele HiBt sich demnach die Teilbruchentwicklung wirklich durchführen, und zwar nur auf eine einzige Weise; die Teilbruchentwicklung ist eindeutig. Wir erhalten

$$
A = \frac{1}{6}
$$
,  $B = \frac{17}{15}$ ,  $C = \frac{7}{10}$ 

Es ist also

$$
\frac{2x^2-1}{x^3+x^2-6x} = \frac{1}{6} \cdot \frac{1}{x} + \frac{17}{15} \cdot \frac{1}{x+3} + \frac{7}{10} \cdot \frac{1}{x-2}
$$

$$
\int \frac{2x^2 - 1}{x^3 + x^2 - 6x} dx = \frac{1}{6} \ln x + \frac{17}{15} \ln (x + 3) + \frac{7}{10} \ln (x - 2).
$$

Wir erkennen an diesem Beispiele, daß für das Integrieren selbst keinerlei Schwierigkeiten bestehen, wenn uns die Verwandlung des Integranden in Teilbriiche gelingt. Zu diesem Zwecke miissen wir aber den Nenner des Integranden in Faktoren zerlegt haben. Die Kernfrage lautet also: 1st es stets moglich, eine ganze rationale Funktion

*n* ten Grades in Faktoren zu zerlegen, und wie wird die Zerlegung ausgeführt? Die Antwort auf diese rein algebraische Frage ist: Die ganze rationale Funktion *nten* Grades

$$
x^{n}+b_{n-1}x^{n-1}+\cdots+b_{2}x^{2}+b_{1}x+b_{0}
$$

läßt sich stets in *n* lineare Faktoren  $(x - x_1)(x - x_2) \ldots (x - x_n)$ zerlegen; hierbei sind die Konstanten  $x_1, x_2, \ldots, x_n$  die Lösungen der Gleichung *nten* Grades

$$
x^{n}+b_{n-1}x^{n-1}+\cdots+b_{2}x^{2}+b_{1}x+b_{0}=0.
$$

Wie wir nun die algebraische Schwierigkeit uberwinden, eine Gleichung *n* ten Grades aufzu16sen, ist nicht Sache der Infinitesimalrechnung. Hier seien nur noch einige für unsere Zwecke wichtige Eigenschaften der Lösungen einer Gleichung nten Grades hervorgehoben. Wir setzen selbstverständlich voraus, daß die Beiwerte  $b_{n-1}$ ,  $b_{n-2}$ , ...,  $b_2$ ,  $b_1$ ,  $b_0$ sämtlich reelle Zahlen sind; die Gleichung nten Grades hat dann stets *n* Lösungen  $x_1, x_2, \ldots, x_n$  (Grundsatz der Algebra). Es kann aber der Fall eintreten, daß einige von den *n* Lösungen  $x_1, x_2, \ldots, x_n$ einander gleich sind; man spricht dann von einer mehrfachen (zweifachen, dreifachen, ...) Lösung der Gleichung. Es kann ferner vorkommen, daß eine dieser Lösungen eine komplexe Zahl ist; nun können aber komplexe Zahlen, also Zahlen von der Form  $p + iq$ ,  $(i^2 = -1)$ , wie die Algebra weiter lehrt, als Lösungen immer nur paarweise auftreten, und zwar als konjugiert komplexe Zahlen  $p + iq$  und  $p - iq$ . Durch Multiplizieren der beiden zugehörigen Faktoren  $x - p - iq$ und  $x - p + iq$  läßt sich die imaginäre Einheit leicht beseitigen. Dadurch entsteht der quadratische Faktor  $(x - p)^2 + q^2$ , der ein Ersatz für zwei lineare Faktoren ist. Auch solche Paare von komplexen Lösungen können mehrfach auftreten. Es ergeben sich demnach vier verschiedene Gruppen, die getrennt voneinander behandelt werden sollen.

I. Die Gleichung *nten* Grades, die man durch Nullsetzen des Nenners des Integranden erhält, hat nur reelle Lösungen;

a) diese Lösungen sind alle voneinander verschieden,

b) einige dieser Lösungen sind einander gleich.

II. Die Gleichung hat konjugiert komplexe Losungen;

a) diese sind aIle voneinander verschieden,

b) einige von ihnen sind einander gleich.

Unser oben durchgeführtes Beispiel gehört der Gruppe Ia) an, deren allgemeinen Fall wir nun betrachten.

**(71)** Ia) Die Gleichung

 $x^{n} + b_{n-1} x^{n-1} + \cdots + b_{2} x^{2} + b_{1} x + b_{0} = 0$ 

hat *n* voneinander verschiedene reelleLösungen  $x_1, x_2, \ldots, x_n$ ;

es ist also

 $x^{n} + b_{n-1}x^{n-1} + \cdots + b_{n}x^{2} + b_{n}x + b_{0} \equiv (x - x_{1})(x - x_{2}) \cdots (x - x_{n}),$ 

wobei jeder Faktor nur einmal auftritt. Wir setzen für den Integranden die Teilbruchentwicklung an:

$$
\frac{a_{n-1}x^{n-1} + \dots + a_2x^2 + a_1x + a_0}{(x - x_1)(x - x_2)\cdots(x - x_n)} \equiv \frac{A}{x - x_1} + \frac{B}{x - x_2} + \frac{C}{x - x_3} + \cdots + \frac{N}{x - x_n}.
$$
 (20)

Schließlich bringen wir die Teilbrüche wieder auf einen Nenner und ordnen den Zähler nach fallenden Potenzen von x; die höchste Potenz ist  $x^{n-1}$ . Der so gewonnene Bruch muß mit dem Integranden identisch sein; da die Nenner gleich sind, muß dies auch für die Zähler gelten; d. h. die Beiwerte gleich hoher Potenzen von  $x$  müssen einander gleich sein. Durch die Beiwerte-Vergleichung erhalten wir nunmehr n lineare Gleichungen mit den n Unbekannten  $A_1, A_2, \ldots, A_n$ . Es sind in der Tat n Gleichungen, da jeder der beiden Zähler n Glieder mit den Potenzen  $x^{n-1}$ ,  $x^{n-2}$ , ...,  $x^2$ ,  $x^1$ ,  $x^0$  hat. Damit ist gezeigt, daß die nötige Anzahl von Gleichungen zur Bestimmung der  $n$  Größen  $A, B, \ldots, N$  wirklich vorhanden ist. Da diese Gleichungen linear sind (warum?), ergibt sich für jede Größe stets ein und nur ein Wert, d.h. die Teilbruchzerlegung ist eindeutig. Es sind demnach nur Integrale von der Form  $\overline{\int \frac{dx}{x - x_k}} = \ln(x - x_k)$  auszuwerten; der Fall Ia)<br>führt also einzig auf logarithmische Funktionen.

Beispiel:  $J = \int \frac{x^6}{x^4 - 5x^2 + 4} dx$ . Der Integrand ist eine unecht gebrochene rationale Funktion; wir dividieren aus und erhalten:

$$
\frac{x^6}{x^4 - 5x^2 + 4} = x^2 + 5 + \frac{21x^2 - 20}{x^4 - 5x^2 + 4}.
$$

Der Nenner läßt sich in das Produkt verwandeln

$$
x^4 - 5x^2 + 4 = (x + 1)(x - 1)(x + 2)(x - 2);
$$

wir haben demnach den Bruch

$$
\frac{21\,{x}^{2}-20}{(x+1)(x-1)(x+2)(x-2)}
$$

in Teilbrüche zu zerlegen. Wir setzen an

$$
\frac{21x^2 - 20}{(x+1)(x-1)(x+2)(x-2)} = \frac{A}{x+1} + \frac{B}{x-1} + \frac{C}{x+2} + \frac{D}{x-2}
$$

$$
= \frac{(A+B+C+D)x^3 + (-A+B-2C+2D)x^2 + (-4A-4B-C-D)x + (4A-4B+2C-2D)x}{(x+1)(x-1)(x+2)(x-2)}
$$

 $(71)$ 

Die Vergleichung der Beiwerte ergibt die vier Gleichungen

$$
A+B+C+D = 0, \t -A+B-2C+2D = 21,
$$
  

$$
-4A-4B-C-D = 0, \t 4A-4B+2C-2D = -20.
$$

woraus die Lösungen folgen:

 $A = +\begin{smallmatrix}\downarrow\\ \downarrow\\ \downarrow \end{smallmatrix}, \quad B = -\begin{smallmatrix}\downarrow\\ \downarrow\\ \downarrow \end{smallmatrix}, \quad C = -\begin{smallmatrix} \frac{2}{3} & 0 \\ 0 & 0 \end{smallmatrix} \quad D = +\begin{smallmatrix} \frac{2}{3} & 0 \\ 0 & 0 \end{smallmatrix}.$ Hiernach ist

$$
\int \frac{x^6}{x^4 - 5x^2 + 4} dx = \frac{x^3}{3} + 5x + \frac{41}{6} \ln(x + 1) - \frac{41}{6} \ln(x - 1)
$$

$$
- \frac{26}{3} \ln(x + 2) + \frac{26}{3} \ln(x - 2)
$$

$$
= \frac{x^3}{3} + 5x + \ln \int_0^6 \left(\frac{x + 1}{x - 1}\right)^{41} \cdot \left(\frac{x - 2}{x + 2}\right)^{52}.
$$

Hierher gehören übrigens die als Sonderfall in § 2, Formel 12) betrachteten Beispiele, in denen der Nenner des Integranden eine Funktion zweiten Grades ist, die sich in zwei reelle lineare Faktoren zerlegen läßt. Das dort angeführte Zahlenbeispiel lautete, von dem unwesentlichen Faktor  $\frac{1}{8}$  abgesehen (s. S. 173):  $\int \frac{31x-15}{x^2+\frac{5}{2}x-\frac{3}{2}} dx$ ; wir wollen es jetzt durch Teilbruchzerlegung behandeln. Wir setzen

$$
\frac{31x-15}{x^2+\frac{5}{2}x-\frac{3}{2}}=\frac{31x-15}{(x-\frac{1}{2})(x+3)}=\frac{A}{x-\frac{1}{2}}+\frac{B}{x+3}=\frac{(A+B)x+(3A-\frac{1}{2}B)}{(x-\frac{1}{2})(x+3)},
$$
  
 $A+B=31, \quad 3A-\frac{1}{2}B=-15; \quad A=\frac{1}{7}, \quad B=\frac{216}{7}.$ 

Demnach ist

$$
\frac{1}{8} \int \frac{31x - 15}{x^2 + \frac{5}{2}x - \frac{3}{2}} dx = \frac{1}{56} \left[ \ln \left( x - \frac{1}{2} \right) + 216 \ln \left( x + 3 \right) \right].
$$

Daß dieses Ergebnis dem auf S. 174 angeführten

$$
\frac{31}{16}\ln\left(x^2+\frac{5}{2}x-\frac{3}{2}\right)-\frac{215}{112}\ln\frac{x-\frac{1}{2}}{x+3}
$$

nicht widerspricht, ist leicht zu zeigen. Da nämlich

ist, so ist 
$$
x^2 + \frac{3}{2}x - \frac{3}{2} = (x - \frac{1}{2}) \cdot (x + 3)
$$

$$
\frac{31}{16} \ln (x^2 + \frac{5}{2}x - \frac{3}{2}) - \frac{215}{112} \ln \frac{x - \frac{1}{2}}{x + 3} = \frac{31}{16} \ln (x - \frac{1}{2})
$$

$$
+ \frac{31}{16} \ln (x + 3) - \frac{215}{112} \ln (x - \frac{1}{2}) + \frac{215}{112} \ln (x + 3)
$$

$$
= \frac{1}{112} \Big[ (217 - 215) \ln (x - \frac{1}{2}) + (217 + 215) \ln (x + 3) \Big]
$$

$$
= \frac{1}{112} \Big[ 2 \cdot \ln (x - \frac{1}{2}) + 432 \cdot \ln (x + 3) \Big]
$$

$$
= \frac{1}{56} \Big[ \ln (x - \frac{1}{2}) + 216 \ln (x + 3) \Big]
$$

in Übereinstimmung mit oben.

#### (72) lb) Die Gleichung

 $x^{n} + b_{n-1}x^{n-1} + \cdots + b_{2}x^{2} + b_{1}x + b_{0} = 0$ 

habe wieder nur reelle Lösungen, aber einige von ihnen mögen untereinander gleich sein; so möge beispielsweise die Lösung  $x=x_k$  $x$ mal auftreten. Wir setzen in diesem Falle die folgende Teilbruchentwicklung an:

$$
\frac{a_{n-1}x^{n-1} + \dots + a_1x + a_0}{x^n + b_{n-1}x^{n-1} + \dots + b_1x + b_0} =
$$
\n
$$
\dots + \frac{K_{\kappa-1}x^{\kappa-1} + K_{\kappa-2}x^{\kappa-2} + \dots + K_1x + K_0}{(x - x_k)^{\kappa}} + \dots \n\tag{21}
$$

Es sind  $\varkappa$  Teilbrüche von der Form  $\frac{L}{x-x_l}$  in Fortfall gekommen, und an ihre Stelle ist in 21) eine echt gebrochene rationale Funktion, deren Nenner vom Grade  $x$  ist, getreten. Dadurch sind zwar auch u Zahler *L* verlorengegangen; diese haben aber Ersatz gefunden durch die  $\varkappa$  zu bestimmenden Beiwerte  $K_{\varkappa-1}$ ,  $K_{\varkappa-2}$ , ...,  $K_1$ ,  $K_0$ , so daß auch jetzt durch Beiwerte-Vergleichung *n* lineare Gleichungen mit *n* Unbekannten erhalten werden, aus denen sich diese stets eindeutig bestimmen lassen. [Die Punkte vor und hinter dem Bruche in Gleichung 21) sollen andeuten, daB auBerdem noch andere Teilbriiche auftreten können, die von der früheren Form  $\frac{L}{x-x_i}$  sind oder von der Form des obenstehenden, je nach der Art des urspriinglichen Nenners.] ZusammengefaBt laBt sich sagen, daB sich der Integrand, dessen Nenner nur lineare Faktoren in irgendwelcher Potenz enthalt, stets in Teilbriiche zerlegen laBt, deren Nenner betr. Potenz des entsprechenden linearen Faktors ist.

Wir haben es also mit Integralen von der Form

$$
\int \frac{K_{\varkappa-1}x^{\varkappa-1} + \cdots + K_1x + K_0}{(x-x_k)^{\varkappa}} dx
$$

zu tun. Die Integration geschieht nach der Methode der Integration durch Differentiation, indem man ansetzt:

$$
\int \frac{K_{z-1}x^{z-1} + \dots + K_1x + K_0}{(x - x_k)^{\varkappa}} dx
$$
\n
$$
= \frac{K_{z-2}x^{z-2} + K_{z-3}x^{z-3} + \dots + K_1x + K_0}{(x - x_k)^{\varkappa - 1}} + \Re \int \frac{dx}{x - x_k}.
$$
\n22)

Differenziert man beide Seiten und bringt danach die rechte Seite auf den Hauptnenner  $(x - x_k)^*$ , so erhält man beiderseits eine echt gebrochene rationale Funktion, deren Nenner  $(x - x_k)^*$  ist. Da beide Funktionen einander identisch gleich sein sollen, so gilt dies für ihre Zähler; d. h. die Beiwerte gleich hoher Potenzen von x müssen einander gleich sein. Wir wenden demnach nochmals die Beiwerte-Verglei-

chung an und erhalten dadurch z lineare Gleichungen zur Bestimmung ler  $\varkappa$  Größen  $K_{\varkappa-2}$ ,  $K_{\varkappa-3}$ , ...,  $K_1$ ,  $K_0$ ,  $\Re$ .

Beispiele:

a) 
$$
J = \int \frac{x^4 + 1}{(x+2)^2(x-1)^3} dx
$$
.

Teilbruchentwicklung nach 21)

$$
\frac{x^4+1}{(x+2)^2(x-1)^3} = \frac{A_1x+A_0}{(x+2)^2} + \frac{B_2x^2+B_1x+B_0}{(x-1)^3} =
$$
  

$$
\frac{A_1x+A_0}{(x-1)^3} + (A_0-3A_1+B_1+4B_2)x^3 + (-3A_0+3A_1+B_0+4B_1+4B_2)x^2 + (3A_0-A_1+4B_0+4B_1)x + (-A_0+4B_0)x^3 + (-2A_0+2B_0)x^2 + (3A_0-A_1+4B_0+4B_1)x + (-A_0+4B_0)x^2 + (A_0+2B_0)x^3 + (A_0+2B_0)x + (A_0+2B_0)x + (A_0+2B_0
$$

Vergleichung der Beiwerte: Fünf lineare Gleichungen für  $A_1$ ,  $A_0, B_2, B_1, B_0:$  $A + D = 1$   $A + D + 4T$ 

$$
A_1 + B_2 = 1, \t A_0 - 3A_1 + B_1 + 4B_2 = 0,
$$
  

$$
-3A_0 + 3A_1 + B_0 + 4B_1 + 4B_2 = 0, \t 3A_0 - A_1 + 4B_0 + 4B_1 = 0,
$$
  

$$
-A_0 + 4B_0 = 1.
$$

Hieraus

 $A_1 = \frac{5}{9}, \quad A_0 = \frac{13}{27}, \quad B_2 = \frac{4}{9}, \quad B_1 = -\frac{16}{27}, \quad B_0 = \frac{19}{27}.$ Es ist demnach

$$
\frac{x^4+1}{(x+2)^2(x-1)^3} = \frac{1}{27} \left[ \frac{15x+13}{(x+2)^2} + \frac{12x^2-16x+10}{(x-1)^3} \right]
$$

Es sind also zwei Integrale auszuwerten. Das erste ist  $\int \frac{15x+13}{(x+2)^2} dx$ ; wir setzen an:

$$
\int \frac{15x+13}{(x+2)^2} dx = \frac{A_0}{x+2} + \mathfrak{A} \int \frac{dx}{x+2};
$$

wir differenzieren beide Seiten und erhalten

$$
\frac{15x+13}{(x+2)^2}=-\frac{\mathsf{A_0}}{(x+2)^2}+\frac{\mathfrak{A}}{x+2}=\frac{\mathfrak{A} (x+(2\mathfrak{A}-\mathsf{A_0})}{(x+2)^2}\ ;
$$

durch Vergleichung der Beiwerte folgt:

 $\mathfrak{A} = 15$ ,  $2\mathfrak{A} - \mathfrak{A}_0 = 13$ ; hieraus  $\mathfrak{A} = 15$ ,  $\mathfrak{A}_0 = 17$ . Also ist

$$
\int \frac{15x+13}{(x+2)^2} dx = \frac{17}{x+2} + 15 \int \frac{dz}{x+2} = \frac{17}{x+2} + 15 \ln(x+2).
$$

Das zweite Integral ist

$$
\int \frac{12x^2 - 16x + 10}{(x-1)^3} dx = \frac{B_1x + B_0}{(x-1)^2} + \mathfrak{B} \int \frac{dx}{x-1};
$$

differenzieren:

$$
\frac{12x^2 - 16x + 10}{(x-1)^3} = \frac{B_1}{(x-1)^2} - \frac{2(B_1x + B_0)}{(x-1)^3} + \frac{\mathfrak{B}}{x-1}
$$

$$
= \frac{B_1(x-1) - 2(B_1x + B_0) + \mathfrak{B}(x-1)^2}{(x-1)^3};
$$

Vergleichung der Beiwerte:

$$
\mathfrak{B} = 12, \qquad -\mathsf{B}_1 - 2\mathfrak{B} = -16, \qquad -\mathsf{B}_1 - 2\mathsf{B}_0 + \mathfrak{B} = 10;
$$
  
hieraus 
$$
\mathfrak{B} = 12, \qquad \mathsf{B}_1 = -8, \qquad \mathsf{B}_0 = 5.
$$

$$
\int \frac{12x^2 - 16x + 10}{(x-1)^3} dx = \frac{-8x+5}{(x-1)^2} + 12\ln(x-1).
$$

Wir erhalten demnach:

$$
\int \frac{x^4 + 1}{(x+2)^2 (x-1)^3} dx = \frac{1}{27} \Big[ \frac{17}{x+2} + 15 \ln(x+2) - \frac{8x-5}{(x-1)^2} + 12 \ln(x-1) \Big] \n= \frac{1}{3} \frac{x^2 - 5x + 3}{(x+2)(x-1)^2} + \frac{1}{9} \ln[(x+2)^5 (x-1)^4].
$$
\nb) 

\n
$$
J = \int \frac{dx}{x(x+1)(x-2)^2} ;
$$

Teilbruchentwicklung:

$$
\frac{1}{x(x+1)(x-2)^2} = \frac{A}{x} + \frac{B}{x+1} + \frac{C_1x + C_0}{(x-2)^2}
$$
  
= 
$$
\frac{A(x+1)(x-2)^2 + Bx(x-2)^2 + (C_1x+C_0)x(x+1)}{x(x+1)(x-2)^2}.
$$

Vergleichung der Beiwerte gleich hoher Potenzen des Zahlers:  $A+B+C_1=0$ ,  $-3A-4B+C_1+C_0=0$ ,  $4B+C_0=0$ ,  $4A=1$ ; hieraus

$$
A = \frac{1}{4}, \qquad B = -\frac{1}{9}, \qquad C_1 = -\frac{5}{36}, \qquad C_0 = \frac{4}{9}.
$$

Demnach ist

$$
\frac{1}{x(x+1)(x-2)^2} = \frac{1}{36} \left[ \frac{9}{x} - \frac{4}{x+1} - \frac{5x-16}{(x-2)^2} \right].
$$

Nun kann man mittels der Summenregel integrieren; unser Augenmerk richtet sich auf das Integral

$$
\int \frac{5x-16}{(x-2)^2} dx = \frac{\Gamma_0}{x-2} + \mathfrak{G} \int \frac{dx}{x-2} ;
$$

Integration durch Differentiation:

$$
\frac{5 x - 16}{(x - 2)^2} = -\frac{\Gamma_0}{(x - 2)^2} + \frac{6}{x - 2} = \frac{6 \cdot (x - 2) - \Gamma_0}{(x - 2)^2};
$$

Vergleichung der Beiwerte:

 $\mathfrak{G}=5$  , Foiglich  $-2\Im - \Gamma_0 = -16;$  hieraus  $\Im = 5,$   $\Gamma_0 = 6.$ 

$$
\int \frac{5x-16}{(x-2)^2} dx = \frac{6}{x-2} + 5 \ln(x-2).
$$

Wir erhalten also:

$$
\int \frac{dx}{x(x+1)(x-2)^2} = \frac{1}{6(x-2)} + \frac{1}{36} [9 \ln x - 4 \ln (x+1) - 5 \ln (x-2)].
$$

 $(73)$ IIa) Die Gleichung

$$
x_n + b_{n-1} x^{n-1} + \cdots + b_2 x^2 + b_1 x + b_0 = 0
$$

habe konjugiert komplexe Lösungen; diese mögen aber alle voneinander verschieden sein. Sind  $x'_k$  und  $x''_k$  zwei zueinander konjugiert komplexe Lösungen, so ist das Produkt

$$
\left(x-x'_k\right)\left(x-x''_k\right)=x^2+px+q\,,
$$

eine rationale Funktion, in der  $p$  und  $q$  reelle Größen sind, und der Integrand läßt sich in Teilbrüche zerlegen nach der Form:

$$
\frac{a_{n-1}x^{n-1} + \dots + a_1x + a_0}{x^n + b_{n-1}x^{n-1} + \dots + b_1x + b_0} = \dots + \frac{Px + Q}{x^2 + px + q} + \dots
$$
 23)

Die Punkte in 23) sollen wiederum andeuten, daß außerdem noch andere Teilbrüche vorhanden sind, deren Nenner entweder Potenzen linearer Funktionen von  $x$  oder, beim Auftreten weiterer konjugiert komplexer Lösungen, ebenfalls quadratisch sind. Da der Bruch  $\frac{rx + y}{x^2 + px + q}$ für zwei Teilbrüche mit linearem Nenner steht, so treten für deren Zähler die beiden neuen Konstanten  $P$  und  $Q$  auf, und daher ist die Anzahl der zu bestimmenden Konstanten wie vorher gleich  $n$ . Für ihre Ermittlung stehen auch wieder  $n$  lineare Gleichungen zur Verfügung. Die Größen  $P$  und  $Q$  lassen sich also stets, und zwar eindeutig berechnen. Das in dieser Entwicklung neu auftretende Integral

$$
\int \frac{Px + Q}{x^2 + px + q} \, dx
$$

ist aber schon in (67) behandelt worden.

Beispiele:

a) 
$$
J = \int \frac{x^2 + 1}{x^3 - 1} dx
$$
.

Teilbruchzerlegung des Integranden:

$$
\frac{x^2+1}{x^3-1} = \frac{x^2+1}{(x-1)(x^2+x+1)} = \frac{A}{x-1} + \frac{Px+Q}{x^2+x+1}
$$

$$
= \frac{A(x^2+x+1) + (Px+Q)(x-1)}{(x-1)(x^2+x+1)}.
$$

Beiwerte-Vergleichung:  $A + P = 1$ ,  $A - P + Q = 0$ ,  $A - Q = 1$ , hieraus

$$
A = \frac{2}{3}, \qquad P = \frac{1}{3}, \qquad Q = -\frac{1}{3},
$$

also

$$
\frac{x^2+1}{x^3-1} = \frac{1}{3} \left[ \frac{2}{x-1} + \frac{x-1}{x^2+x+1} \right].
$$

D<sub>a</sub>

$$
\int \frac{dx}{x-1} = \ln(x-1)
$$

und

$$
\int \frac{x-1}{x^2+x+1} dx = \frac{1}{2} \int \frac{2x+1}{x^2+x+1} dx - \frac{3}{2} \int \frac{dx}{\left(x+\frac{1}{2}\right)^2 + \left(\frac{y}{2}\right)^2}
$$

$$
= \frac{1}{2} \ln(x^2+x+1) - \sqrt{3} \arctan \frac{2x+1}{\sqrt{3}}
$$

ist, so ist schlieBlich

$$
\int \frac{x^2 + 1}{x^3 - 1} dx = \frac{2}{3} \ln (x - 1) + \frac{1}{6} \ln (x^2 + x + 1) - \frac{\sqrt{3}}{3} \arctg \frac{2x + 1}{\sqrt{3}}.
$$
  
\nb)  $J = \int \frac{x^3 - 2x}{(x^2 + 4)(x^2 - 4x + 5)} dx.$   
\n
$$
\frac{x^3 - 2x}{(x^2 + 4)(x^2 - 4x + 5)} = \frac{P_1 x + Q_1}{x^2 + 4} + \frac{P_2 x + Q_2}{x^2 - 4x + 5}
$$
  
\n
$$
= \frac{(P_1 x + Q_1)(x^2 - 4x + 5) + (P_2 x + Q_2)(x^2 + 4)}{(x^2 + 4)(x^2 - 4x + 5)}.
$$
  
\n $P_1 + P_2 = 1, \quad -4P_1 + Q_1 + Q_2 = 0, \quad 5P_1 - 4Q_1 + 4P_2 = -2,$   
\n $5Q_1 + 4Q_2 = 0;$ 

hieraus

$$
P_1 = -\frac{6}{65}
$$
,  $P_2 = \frac{71}{65}$ ,  $Q_1 = \frac{96}{65}$ ,  $Q_2 = -\frac{24}{13}$ ,  
Iso ist

also ist

$$
\frac{x^3-2x}{(x^2+4)(x^2-4x+5)}=\frac{1}{65}\left[\frac{-6x+96}{x^2+4}+\frac{71x-120}{x^2-4x+5}\right].
$$

Da

$$
\int \frac{-6x+96}{x^2+4} dx = -3 \int \frac{2x}{x^2+4} dx + 96 \int \frac{dx}{x^2+4}
$$
  
= -3 ln (x<sup>2</sup> + 4) + 48 arctg  $\frac{x}{2}$ 

und

\n
$$
\int \frac{71 \, x - 120}{x^2 - 4 \, x + 5} \, dx = \frac{71}{2} \int \frac{2 \, x - 4}{x^2 - 4 \, x + 5} \, dx + 22 \int \frac{dx}{(x - 2)^2 + 1^2}
$$
\n
$$
= \frac{71}{2} \ln(x^2 - 4 \, x + 5) + 22 \arctg(x - 2)
$$

ist, so wird

$$
\int \frac{x^3 - 2x}{(x^2 + 4)(x^2 - 4x + 5)} dx = \frac{1}{130} \left[ 71 \ln(x^2 - 4x + 5) - 6 \ln(x^2 + 4) + 44 \arctg(x - 2) + 96 \arctg \frac{x}{2} \right].
$$

(74) IIb) Ein Paar konjugiert komplexer Losungen der Gleichung

$$
x^{n}+b_{n-1}x^{n-1}+\cdots+b_{1}x+b_{0}=0,
$$

trete mehrmals auf; dann muB der Nenner des Integranden den zu diesem Paare konjugiert komplexer Lösungen gehörigen quadra-

Wicke, Ingenieur-Mathematik I. 13

tischen Faktor  $x^2 + px + q$  auch mehrmals haben. Wir zerlegen den Integranden in eine Summe von Teilbrüchen:

$$
\frac{a_{n-1}x^{n-1} + \dots + a_1x + a_0}{x^n + b_{n-1}x^{n-1} + \dots + b_1x + b_0}
$$
\n
$$
= \dots + \frac{R_{2r-1}x^{2r-1} + R_{2r-2}x^{2r-2} + \dots + R_2x^2 + R_1x + R_0}{(x^2 + px + q)^r} + \dots \qquad \qquad \boxed{24}
$$

Der auf der rechten Seite von 24) angeführte Teilbruch steht für  $2r$  Teilbrüche in 20), deren Nenner linear sind; die 2r Beiwerte  $R_{2r-1}, \ldots, R_0$ treten demnach für die zu diesen gehörigen konstanten  $2r$  Zähler ein, so daß sich durch Beiwerte-Vergleichung auch hier  $n$  lineare Gleichungen für die  $n$  unbekannten Beiwerte ergeben, und Eindeutigkeit gesichert ist. Als neu treten dann nur noch Integrale auf von der Form

$$
\int \frac{R_{2r-1}x^{2r-1} + \cdots + R_2x^2 + R_1x + R_0}{(x^2 + p x + q)^r} dx,
$$

für die wir den Ansatz machen

$$
\int \frac{R_{2r-1}x^{2r-1} + \dots + R_2x^2 + R_1x + R_0}{(x^2 + p x + q)^r} dx
$$
\n
$$
= \frac{P_{2r-3}x^{2r-3} + P_{2r-4}x^{2r-4} + \dots + P_2x^2 + P_1x + P_0}{(x^2 + p x + q)^{r-1}} + \int \frac{\mathfrak{P} x + \mathfrak{D}}{x^2 + p x + q} dx.
$$
\n25)

Die 2r Beiwerte  $P_{2r-3}$ ,  $P_{2r-4}$ , ...,  $P_2$ ,  $P_1$ ,  $P_0$ ,  $\mathfrak{P}$ ,  $\mathfrak{D}$  werden wie in Ib mittelst der Methode der Integration durch Differentiation bestimmt; differenziert man nämlich beide Seiten von 25) nach  $x$ , und bringt man die rechte Seite auf einen Hauptnenner, der sich wie links zu  $(x^2 + px + q)^r$  ergibt, so erhält man beiderseits einen Zähler vom  $(2r - 1)$ ten Grade in x. Hierdurch werden  $2r$  Beiwerte-Vergleichungen für die 2r gesuchten Beiwerte ermöglicht; wir erhalten demnach  $2r$  lineare Gleichungen und aus ihnen wiederum für jeden gesuchten Beiwert  $P_{2r-3}, \ldots, P_1, P_0, \mathfrak{P}, \mathfrak{Q}$  stets einen, aber auch nur einen Wert. Das dann auftretende Integral ist das gleiche wie in IIa.

Beispiele: a) 
$$
J = \int \frac{x+1}{(x^2+1)^3(x^2+4)} dx
$$
;  
\n
$$
\frac{x+1}{(x^2+1)^3(x^2+4)} = \frac{A_5x^5 + A_4x^4 + A_3x^3 + A_2x^2 + A_1x + A_0}{(x^2+1)^3} + \frac{B_1x + B_0}{x^2+4}
$$
\n
$$
= \frac{(A_5x^5 + A_4x^4 + A_3x^3 + A_2x^2 + A_1x + A_0)(x^2+4) + (B_1x + B_0)(x^2+1)^3}{(x^2+1)^3(x^2+4)};
$$

hieraus durch Beiwerte-Vergleichung:

$$
\begin{aligned} A_5 + B_1 &= 0, \quad A_4 + B_0 = 0, \quad 4A_5 + A_3 + 3B_1 = 0, \\ 4A_4 + A_2 + 3B_0 &= 0, \quad 4A_3 + A_1 + 3B_1 = 0, \\ 4A_2 + A_0 + 3B_0 &= 0, \quad 4A_1 + B_1 = 1, \quad 4A_0 + B_0 = 1; \end{aligned}
$$

folglich:

 $(74)$ 

 $A_5 = A_4 = \frac{1}{27}, \quad A_3 = A_2 = B_1 = B_0 = -\frac{1}{27}, \quad A_1 = A_0 = \frac{7}{27}.$ Demnach ist

$$
\frac{x+1}{(x^2+1)^3(x^2+4)} = \frac{1}{27} \left[ \frac{x^5 + x^4 - x^3 - x^2 + 7x + 7}{(x^2+1)^3} - \frac{x+1}{x^2+4} \right].
$$

Wir setzen an:

$$
\int \frac{x^5 + x^4 - x^3 - x^2 + 7x + 7}{(x^2 + 1)^3} dx = \frac{A_3 x^3 + A_2 x^2 + A_1 x + A_0}{(x^2 + 1)^2} + \int \frac{\mathfrak{P} x + \mathfrak{Q}}{x^2 + 1} dx ;
$$
  

$$
\frac{x^5 + x^4 - x^3 - x^2 + 7x + 7}{(x^2 + 1)^3}
$$
  

$$
= \frac{(3A_3 x^2 + 2A_2 x + A_1)(x^2 + 1) - 4x(A_3 x^3 + A_2 x^2 + A_1 x + A_0) + (\mathfrak{P} x + \mathfrak{Q})(x^2 + 1)^2}{(x^2 + 1)^3}.
$$

Vergleichung der Beiwerte ergibt die Gleichungen

 $\begin{aligned} \mathfrak{P} &= 1\,, \qquad -\mathsf{A_3} + \mathsf{\mathfrak{Q}} = 1\,, \qquad -\, \mathsf{A_2} + 2\, \mathfrak{P} = -\,1\,, \\ 3\, \mathsf{A_3} - 3\, \mathsf{A_1} + 2\, \mathsf{\mathfrak{Q}} &= -\,1\,, \quad 2\, \mathsf{A_2} - 4\, \mathsf{A_0} + \mathfrak{P} = 7\,, \quad \mathsf{A_1} + \mathsf{\mathfrak{Q}} = 7\,, \end{aligned}$ deren Lösungen sind

 $A_3 = \frac{15}{8}$ ,  $A_2 = \frac{3}{2}$ ,  $A_1 = \frac{33}{8}$ ,  $A_0 = -\frac{3}{4}$ ,  $\mathfrak{P} = 1$ ,  $\mathfrak{Q} = \frac{23}{8}$ . Daher ist  $\int a^5 + a^4 = a^3 = a^2 + 7a + 5$ 

$$
\int \frac{x^5 + x^4 - x^3 - x^2 + 7x + 7}{(x^2 + 1)^3} dx
$$
  
=  $\frac{1}{8} \left[ \frac{15 x^3 + 12 x^2 + 33 x - 6}{(x^2 + 1)^2} + \int \frac{8x + 23}{x^2 + 1} dx \right]$   
=  $\frac{1}{8} \left[ \frac{15 x^3 + 12 x^2 + 33x - 6}{(x^2 + 1)^2} + 4 \ln (x^2 + 1) + 23 \arctg x \right].$ 

Da weiter

$$
\int \frac{x+1}{x^2+4} dx = \frac{1}{2} \ln (x^2+4) + \frac{1}{2} \arctg \frac{x}{2}
$$

ist, so ergibt sich schließlich:

$$
\int \frac{x+1}{(x^2+1)^3(x^2+4)} dx
$$
  
\n= $\frac{1}{216} \left\{ \frac{15x^3+12x^2+33x+6}{(x^2+1)^2} + \ln[(x^2+4)(x^2+1)]^4 + 23\arctg x + 4\arctg \frac{x}{2} \right\}.$   
\nb)  $J = \int \frac{3x^2+4x+2}{(x+1)^2(x^2+x+1)^2} dx.$   
\n $\frac{3x^2+4x+2}{(x+1)^2(x^2+x+1)^2} = \frac{A_1x+A_0}{(x+1)^2} + \frac{B_3x^3+B_2x^2+B_1x+B_0}{(x^2+x+1)^2} = \frac{(A_1x+A_0)(x^2+x+1)^2+(B_3x^3+B_2x^2+B_1x+B_0)(x+1)^2}{(x+1)^2(x^2+x+1)^2}.$   
\n $A_1+B_3=0, \qquad 2A_1+A_0+2B_3+B_2=0,$   
\n $3A_1+2A_0+B_3+2B_2+B_1=0, \qquad 2A_1+3A_0+B_2+2B_1+B_0=3,$   
\n $A_1+2A_0+B_1+2B_0=4, \qquad A_0+B_0=2;$   
\n $13^*$ 

hieraus

 $A_1 = 0$ ,  $A_0 = 1$ ,  $B_3 = 0$ ,  $B_2 = -1$ ,  $B_1 = 0$ ,  $B_0 = 1$ . Es ist also

$$
\frac{x^3+4x+2}{(x+1)^2(x^2+x+1)^2}=\frac{1}{(x+1)^2}-\frac{x^2-1}{(x^2+x+1)^2}.
$$

Nach Ib) ist

$$
\int \frac{dx}{(x+1)^2} = -\frac{1}{x+1} \, .
$$

Für das zweite Integral setzen wir an:

$$
\int \frac{x^2 - 1}{(x^2 + x + 1)^2} dx = \frac{B_1 x + B_0}{x^2 + x + 1} + \int \frac{\Re x + \Im}{x^2 + x + 1} dx;
$$
  

$$
\frac{x^2 - 1}{(x^2 + x + 1)^2} = \frac{B_1 (x^2 + x + 1) - (B_1 x + B_0) (2x + 1) + (\Re x + \Im)(x^2 + x + 1)}{(x^2 + x + 1)^2};
$$
  

$$
\Re = 0, -B_1 + \Re + \Im = 1, -2B_0 + \Re + \Im = 0, B_1 - B_0 + \Im = -1.
$$
  
Hieraus

$$
\mathsf{B}_1=-1\,,\qquad \mathsf{B}_0=0\,,\qquad \mathfrak{P}=0\,,\qquad \mathfrak{Q}=0\,;
$$

also ist

$$
\int \frac{x^2-1}{(x^2+x+1)^2} dx = -\frac{x}{x^2+x+1};
$$

und wir erhalten

$$
\int \frac{3 x^2 + 4 x + 2}{(x+1)^2 (x^2 + x + 1)^2} dx = -\frac{1}{x+1} - \frac{x}{x^2 + x + 1} = -\frac{2 x^2 + 2 x + 1}{(x+1)(x^2 + x + 1)}.
$$

# § 4. Die wichtigsten Integrale mit irrationalem oder transzendentem Integranden.

(75) Da die Integration irrationaler Funktionen in voller Allgemeinheit undurchführbar ist, seien hier nur einige wichtige integrable Sonderfälle behandelt.

Als ersten wollen wir den Fall herausgreifen, daß der Integrand von der Form ist

$$
f(x, \sqrt[n]{ax+b}); \qquad \qquad 26)
$$

hierbei soll  $f$  eine rationale Funktion der beiden Größen  $x$  und  $\sqrt[n]{ax+b}$  sein. Die Irrationalität tritt also nur als n te Wurzel aus einer linearen Funktion der Integrationsveränderlichen auf. Das hiermit gebildete Integral 26) läßt sich stets mit unseren Hilfsmitteln auswerten. Wir verwenden die Einsetzungsmethode und setzen

$$
\sqrt[n]{ax+b} = z, \quad ax+b = z^n, \quad x = \frac{z^n}{a} - \frac{b}{a}, \quad dx = \frac{n}{a}z^{n-1}dz,
$$

also

 $(75)$ 

$$
J=\int f\left(\frac{z^n-b}{a},z\right)\cdot\frac{n}{a}z^{n-1}\cdot dz.
$$

Der neue Integrand

$$
\frac{n}{a}z^{n-1}\cdot f\left(\frac{z^n-b}{a},z\right)
$$

 $\overline{a}$ 

ist eine rationale Funktion von z, und damit ist die Aufgabe auf die im vorigen Paragraphen behandelte zurückgeführt.

Beispiele.

a) 
$$
J = \int \frac{x}{\sqrt[3]{x+a}} dx
$$
. Wir setzen  
 $\sqrt[3]{x+a} = z$ ,  $x + a = z^3$ ,  $dx = 3z^2 dz$ 

und erhalten

$$
J = \int \frac{z^3 - a}{z} \cdot 3z^2 dz = 3 \int (z^4 - az) dz = 3 \left( \frac{z^4}{5} - a \frac{z^2}{2} \right) = \frac{3}{10} z^2 (2z^2 - 5a)
$$
  
=  $\frac{3}{10} (2(x + a) - 5a) \sqrt[3]{(x + a)^2} = \frac{3}{10} (2x - 3a) \sqrt[3]{(x + a)^2}$ ,

also

$$
\int \frac{x}{\sqrt[3]{x+a}} dx = \frac{3}{10} (2x - 3a) \sqrt[3]{(x+a)^2}. \quad \text{Probe!}
$$
  
\n
$$
\text{b) } J = \int \frac{2 - \sqrt{x+5}}{2x - \sqrt{x+5}} dx; \quad \sqrt{x+5} = z, \quad x = z^2 - 5, \quad dx = 2z dz,
$$
  
\n
$$
J = \int \frac{(2-z) \, 2z}{2z^2 - 10 - z} dz = \int \left( -1 + \frac{3z - 10}{2z^2 - z - 10} \right) dz
$$
  
\n
$$
= \int \left( -1 + \frac{16}{9} \cdot \frac{1}{z+2} - \frac{5}{18} \cdot \frac{1}{z-\frac{5}{2}} \right) dz
$$
  
\n
$$
= -z + \frac{16}{9} \ln(z+2) - \frac{5}{18} \ln(2z - 5)
$$

oder

$$
\int \frac{2 - \sqrt{x + 5}}{2x - \sqrt{x + 5}} dx = -\sqrt{x + 5} + \frac{16}{9} \ln(\sqrt{x + 5} + 2) - \frac{5}{18} \ln(2\sqrt{x + 5} - 5).
$$
  
\nc)  $J = \int \frac{\sqrt{x - 1} + 2}{\sqrt[3]{x - 1}} dx$ ;  $\int \sqrt[6]{x - 1} = z$ ,  $x = z^6 + 1$ ,  $dx = 6z^5 dz$ .  
\n $J = \int \frac{(z^3 + 2) \cdot 6z^5}{z^2} dz = 6 \int (z^6 + 2z^3) dz = \frac{6}{7}z^7 + 3z^4$   
\nder

$$
\int \frac{\sqrt{x-1}+2}{\sqrt[3]{x-1}} dx = \frac{6}{7} (x-1) \sqrt[6]{x-1} + 3 \sqrt[3]{(x-1)^2}.
$$
 Prob:

Hierher gehören auch die Integrale von der Form

$$
J = \int f\left(x, \sqrt[n]{\frac{ax+b}{ax+\beta}}\right) dx, \qquad (26')
$$

wobei f eine rationale Funktion von x und  $\int_{-\infty}^{\infty} \frac{ax+b}{ax+b}$  ist. Sie werden durch die Substitution  $\int_{0}^{\pi} \frac{ax+b}{a^2+a^2} dx = z$  in Integrale mit rationalem<br>Integranden übergeführt; denn es ist  $\frac{ax+b}{ax+\beta} = z^n$  oder

$$
x=-\frac{\beta z^n-b}{\alpha z^n-a}, \quad dx=\frac{n(\beta a-\alpha b)z^{n-1}}{(\alpha z^n-a)^2}dz;
$$

also

$$
J = \int f\left(-\frac{\beta z^n - b}{\alpha z^n - a}, z\right) \cdot \frac{n(\beta a - \alpha b) z^{n-1}}{(\alpha z^n - a)^2} dz.
$$

Beispiel:

$$
J = \int \sqrt{\frac{x}{a-x}} dx; \quad \sqrt{\frac{x}{a-x}} = z, \quad x = a \frac{z^2}{z^2 + 1}, \quad dx = \frac{2az}{(z^2 + 1)^2} dz;
$$

$$
J = \int z \cdot \frac{2az}{(z^2 + 1)^2} dz = 2a \int \frac{z^2}{(z^2 + 1)^2} dz = a \left( -\frac{z}{z^2 + 1} + \arctg z \right),
$$
also

$$
\int \sqrt{\frac{x}{a-x}} \, dx = a \arctg \sqrt{\frac{x}{a-x}} - \sqrt{x(a-x)} \, .
$$
 Probe!

(76) Auch die Integrale

$$
J = \int f\left(x, \sqrt{ax^2 + 2bx + c}\right) dx, \qquad \qquad 27)
$$

in welchen

 $f(x, \sqrt{ax^2+2bx+c})$ 

eine rationale Funktion von x und  $\sqrt{ax^2+2bx+c}$  ist, lassen sich sämtlich mit den bisherigen Mitteln auswerten. Wir unterscheiden zwei Fälle:

a) Es sei  $a = \alpha^2 > 0$ ; dann läßt sich die Wurzel

$$
w = \sqrt{ax^2 + 2bx + c}
$$

in der Form schreiben

$$
w=\alpha\,\sqrt{\gamma+2\beta x+x^2}\,
$$

wobei zur Abkürzung $\ \gamma=\frac{c}{a}\ \ \text{und}\ \ \beta=\frac{b}{a}$ gesetzt sind. Jetzt setzen wir

$$
w = \alpha (z - x) = \alpha \sqrt{\gamma + 2\beta x + x^2}, \qquad \qquad (28)
$$

woraus sich ergibt

$$
\begin{cases}\nz^2 - 2zx + x^2 = \gamma + 2\beta x + x^2, & x = \frac{z^2 - \gamma}{2(z + \beta)}, \\
dx = \frac{z^2 + 2\beta z + \gamma}{2(z + \beta)^2} dz,\n\end{cases}
$$
\n(28')

während die Wurzel

$$
w = \alpha \left( z - \frac{z^2 - \gamma}{2(\beta + z)} \right) = \alpha \frac{z^2 + 2\beta z + \gamma}{2(z + \beta)} = w \tag{28'}
$$

wird. Das Integral geht hierdurch über in:

$$
J = \int f\left(\frac{z^2 - \gamma}{2(z + \beta)}, \alpha \frac{z^2 + 2\beta z + \gamma}{2(z + \beta)}\right) \cdot \frac{z^2 + 2\beta z + \gamma}{2(z + \beta)^2} dz.
$$

Sein Integrand ist eine rationale Funktion von z; das Integral läßt sich also nach den Methoden von § 3 auswerten. Zuletzt hat man noch die Veränderliche  $z$  durch  $x$  zu ersetzen durch die aus  $28$ ) sich ergebende Gleichung:

$$
\begin{aligned}\nz &= x + \frac{w}{\alpha} \quad \text{oder} \quad z = x + \frac{1}{\alpha} \sqrt{\gamma + 2\beta x + x^2} \\
z &= x + \sqrt{ax^2 + 2bx + c}\n\end{aligned}\n\tag{30}
$$

oder

b) Es sei
$$
-a = \alpha^2 > 0
$$
, d. h.  $a$ negativ. Man kann jetzt schreiben

$$
w=\alpha\sqrt{\gamma+2\,\beta\,x-x^2}\,,
$$

wobei zur Abkürzung

$$
\gamma = -\frac{c}{a} \quad \text{und} \quad \beta = -\frac{c}{b}.
$$

gesetzt sind. Sind nun  $x_1$  und  $x_2$  die Lösungen der quadratischen Gleichung  $x^2 - 2 \beta x - y = 0$ ,

so ist

$$
w^2 = \alpha^2 (x_2 - x) (x - x_1).
$$
 31)

Man setze

$$
w = \alpha (x - x_1) z ;
$$

dann folgt

$$
w^{2} = \alpha^{2}(x_{2} - x) (x - x_{1}) = \alpha^{2}(x - x_{1})^{2} z^{2},
$$
  
\n
$$
x_{2} - x = (x - x_{1}) z^{2}, \qquad x = \frac{x_{2} + x_{1} z^{2}}{1 + z^{2}}, \qquad d x = \frac{2 z (x_{1} - x_{2})}{(1 + z^{2})^{2}} dz,
$$
 (31')

während

$$
w = \alpha (x - x_1) z = \alpha \frac{z(x_2 - x_1)}{1 + z^2}
$$
 31'')

wird. Das Integral geht hierdurch über in

$$
J = \int f\left(\frac{x_2 + x_1 z^2}{1 + z^2}, \alpha \frac{(x_2 - x_1) z}{1 + z^2}\right) \cdot 2 \frac{(x_1 - x_2) z}{(1 + z^2)^2} dz.
$$
 32)

Sein Integrand ist wiederum eine rationale Funktion von z. Am Schlusse hat man noch z durch

$$
z = \sqrt{\frac{x_2 - x}{x - x_1}}
$$

Beispiele:

zu ersetzen.

a)  $J = \int \frac{dx}{x\sqrt{x^2 + a^2}}$ ; wir setzen  $\sqrt{x^2 + a^2} = z - x$ , also  $x = \frac{z^2 - a^2}{2z}$ ,  $dx = \frac{z^2 + a^2}{2z^2} dz$ ,  $\sqrt{x^2 + a^2} = \frac{z^2 + a^2}{2z}$ ;

 $(76)$ 

demnach

200

$$
J = \int \frac{(z^2 + a^2) \, 2 \, z \cdot 2 \, z}{2 \, z^2 (z^2 - a^2) \cdot (z^2 + a^2)} \, dz = 2 \int \frac{dz}{z^2 - a^2} = \frac{1}{a} \ln \frac{z - a}{z + a};
$$

nui

$$
z = x + \sqrt{x^2 + a^2}
$$

also wird

 $\lambda$ 

$$
\int \frac{dx}{x\sqrt{x^2 + a^2}} = \frac{1}{a} \ln \frac{x - a + \sqrt{x^2 + a^2}}{x + a + \sqrt{x^2 + a^2}}.
$$
Probe!  
b) 
$$
J = \int \frac{dx}{x\sqrt{x^2 - a^2}}, \qquad \sqrt{x^2 - a^2} = z - x, \qquad x = \frac{z^2 + a^2}{2z},
$$

$$
dx = \frac{z^2 - a^2}{2z^2} dz, \qquad \sqrt{x^2 - a^2} = \frac{z^2 - a^2}{2z},
$$

$$
J = 2 \int \frac{dz}{z^2 + a^2} = \frac{2}{a} \arctg \frac{z}{a} = \frac{2}{a} \arctg \left(\frac{x}{a} + \sqrt{\left(\frac{x}{a}\right)^2 - 1}\right)
$$

$$
= \frac{1}{a} \arccos \frac{a}{x} + \frac{\pi}{2a}.
$$

c)  $J = \int \frac{dx}{x\sqrt{a^2 - x^2}}$ ; man setze  $a^2 - x^2 = (a - x)(x + a) = (x + a)^2 z^2$ ,

also

$$
x = a \frac{1-z^2}{1+z^2}, \qquad dx = a \frac{-4z}{(1+z^2)^2} dz.
$$

Nun wird

$$
\sqrt{a^2 - x^2} = 2 a \frac{z}{1 + z^2},
$$

daher

$$
J = -4 \int \frac{z \, dz}{(1+z^2)^2} \cdot \frac{1+z^2}{1-z^2} \cdot \frac{1+z^2}{2 \, az} = -\frac{2}{a} \int \frac{dz}{1-z^2} = \frac{1}{a} \ln \frac{1-z}{z+1};
$$
num

da

$$
z = \sqrt{\frac{a-x}{a+x}}
$$

ist, so ergibt sich

$$
J = \frac{1}{a} \ln \frac{\sqrt{a+x} - \sqrt{a-x}}{\sqrt{a+x} + \sqrt{a-x}}.
$$

Hiermit ist gezeigt, daß und auf welchem Wege sich alle rationalen Funktionen einer Veränderlichen x und der Quadratwurzel aus einer quadratischen Funktion von  $x$  integrieren lassen; zuweilen läßt sich eine bestimmte Funktion dieser Art auf einem anderen Wege bequemer integrieren. So läßt sich beispielsweise das unter b) angeführte Integral  $J = \int \frac{dx}{x\sqrt{x^2 - a^2}}$  viel leichter mit der Substitution  $\frac{a}{x} = \cos z$ ,  $x = \frac{a}{\cos z}$ ,  $z = \arccos \frac{a}{x}$ ,  $dx = +\frac{a \sin z}{\cos^2 z} dz$ 

 $(76)$ 

auswerten; wir erhalten dadurch:

$$
J = \int \frac{a \sin z \cdot \cos z}{\cos^2 z \cdot a \sqrt{\frac{a^2}{\cos^2 z} - a^2}} dz = \frac{1}{a} \int dz = \frac{1}{a} z = \frac{1}{a} \arccos \frac{a}{x}.
$$

Eine besondere Hervorhebung verdient das Integral  $(77)$ 

$$
J = \int \frac{a_n x^n + a_{n-1} x^{n-1} + \dots + a_2 x^2 + a_1 x + a_0}{\sqrt{ax^2 + 2bx + c}} dz, \qquad 33)
$$

das häufig in der Praxis vorkommt und eine bemerkenswert einfache Auswertung gestattet. Wir machen den Ansatz:

$$
\begin{cases}\n\frac{a_n x^n + a_{n-1} x^{n-1} + \dots + a_2 x^2 + a_1 x + a_0}{\sqrt{a x^2 + 2b x + c}} dx \\
= (\alpha_{n-1} x^{n-1} + \alpha_{n-2} x^{n-2} + \dots + \alpha_1 x + \alpha_0) \sqrt{a x^2 + 2b x + c} \\
+ \beta \cdot \int \frac{dx}{\sqrt{a x^2 + 2b x + c}}.\n\end{cases} \quad \text{34}
$$

Die Aufgabe läßt sich hierdurch zurückführen auf die Auswertung des Integrals  $\int \frac{dx}{\sqrt{ax^2 + 2bx + c}}$ , das sich aber mit Hilfe der in TII angeführten Formeln, besonders TII 4, 5, 6, 7, mittels einer linearen Substitution leicht erledigen läßt. Differenzieren wir nämlich beide Seiten von 34) und multiplizieren dann mit  $\sqrt{ax^2+2bx+c}$ , so erhalten wir:

$$
a_n x^n + a_{n-1} x^{n-1} + \cdots + a_2 x^2 + a_1 x + a_0
$$
  
=  $((n-1)\alpha_{n-1} x^{n-2} + (n-2)\alpha_{n-2} x^{n-3} + \cdots + \alpha_1) (ax^2 + 2bx + c)$   
+  $(\alpha_{n-1} x^{n-1} + \alpha_{n-2} x^{n-2} + \cdots + \alpha x^2 + \alpha_1 x + \alpha_0) (ax + b) + \beta.$ 

Sollen die beiden ganzen rationalen Funktionen  $n$ ten Grades links und rechts identisch gleich sein, so müssen die Beiwerte gleich hoher Potenzen von x beiderseits gleich sein; hieraus ergeben sich aber  $n+1$ Gleichungen zur Bestimmung der  $n+1$  Beiwerte  $\alpha_{n-1}, \ldots, \alpha, \beta$ .

Beispiele: a) 
$$
J = \int \frac{x^3}{\sqrt{1 + x - 2x^2}} dx
$$
. Wir setzen an  
\n $\int \frac{x^3}{\sqrt{1 + x - 2x^2}} dx = (\alpha_2 x^2 + \alpha_1 x + \alpha_0) \sqrt{1 + x - 2x^2} + \beta \int \frac{dx}{\sqrt{1 + x - 2x^2}}$ ;  
\njetzt differenzieren wir beiderseits und erhalten nach Multiplikation  
\nmit  $\sqrt{1 + x - 2x^2}$   
\n $x^3 = (2\alpha_2 x + \alpha_1)(1 + x - 2x^2) + (\alpha_2 x^2 + \alpha_1 x + \alpha_0)(\frac{1}{2} - 2x) + \beta$ .  
\nDie Vergleichung der Beiwerte gleich hoher Potenzen von *x* ergibt  
\ndie vier Gleichungen

$$
-6\alpha_2 = 1\,,\quad \tfrac{5}{2}\alpha_2 - 4\alpha_1 = 0\,,\quad 2\alpha_2 + \tfrac{3}{2}\alpha_1 - 2\alpha_0 = 0\,,\\ \alpha_1 + \tfrac{1}{2}\alpha_0 + \beta = 0\,;
$$

201

 $(77)$ 

 $\frac{1}{\epsilon}$ 

aus ihnen folgt:

Also is  
\n
$$
\alpha_2 = -\frac{1}{6}, \quad \alpha_1 = -\frac{5}{48}, \quad \alpha_0 = -\frac{47}{192}, \quad \beta = \frac{29}{128}.
$$
\n
$$
\int \frac{x^3}{\sqrt{1+x-2x^2}} dx = \left(-\frac{1}{6}x^2 - \frac{5}{48}x - \frac{47}{192}\right)\sqrt{1+x-2x^2} + \frac{29}{128}\int \frac{dx}{\sqrt{1+x-2x^2}}.
$$

Weiter ist

$$
\int \frac{dx}{\sqrt{1+x-2x^2}} = \frac{1}{\sqrt{2}} \int \frac{dx}{\sqrt{\frac{1}{2} + \frac{x}{2} - x^2}} = \frac{1}{\sqrt{2}} \int \frac{dx}{\sqrt{\left(\frac{3}{4}\right)^2 - \left(x - \frac{1}{4}\right)^2}}
$$

$$
= \frac{1}{\sqrt{2}} \int \frac{dz}{\sqrt{\left(\frac{3}{4}\right)^2 - z^2}} = \frac{1}{\sqrt{2}} \arcsin \frac{4}{3} z = \frac{1}{\sqrt{2}} \arcsin \frac{4x-1}{3},
$$

unter Verwendung der Substitution  $x - \frac{1}{4} = z$ . So ist schließlich

$$
\int \frac{x^3}{\sqrt{1+x-2x^2}} dx = -\frac{1}{192} (32x^2 + 20x + 47) \sqrt{1+x-2x^2} + \frac{29}{256} \sqrt{2} \cdot \arcsin \frac{4x-1}{3}. \quad \text{Probe!}
$$

b)  $J = \int (x^2 - p^2) \sqrt{x^2 + p^2} \, dx$ . Um den Integranden auf die Form 33) zu bringen, erweitern wir ihn mit  $\sqrt{x^2 + p^2}$ ; wir erhalten dann

$$
J = \int \frac{(x^2 - p^2)(x^2 + p^2)}{\sqrt{x^2 + p^2}} dx = \int \frac{x^4 - p^4}{\sqrt{x^2 + p^2}} dx
$$
  
=  $(\alpha_3 x^3 + \alpha_2 x^2 + \alpha_1 x + \alpha_0) \sqrt{x^2 + p^2} + \beta \int \frac{dx}{\sqrt{x^2 + p^2}}.$ 

Differenzieren und Multiplizieren mit  $\sqrt{x^2 + p^2}$  ergibt

$$
x^{4} - p^{4} = (3 \alpha_{3} x^{2} + 2 \alpha_{2} x + \alpha_{1}) (x^{2} + p^{2})
$$
  
+  $( \alpha_{3} x^{3} + \alpha_{2} x^{2} + \alpha_{1} x + \alpha_{0}) \cdot x + \beta$ .

Vergleichung der Beiwerte liefert die Gleichungen

$$
4\alpha_3 = 1, \quad 3\alpha_2 = 0, \quad 3\alpha_3 p^2 + 2\alpha_1 = 0, \quad 2\alpha_2 p^2 + \alpha_0 = 0,
$$
  

$$
\alpha_1 p^2 + \beta = -p^4;
$$

hieraus folgt:

$$
\alpha_3 = \frac{1}{4}, \quad \alpha_2 = 0, \quad \alpha_1 = \frac{-3p^2}{8}, \quad \alpha_0 = 0, \quad \beta = -\frac{5}{8}p^4.
$$
  
Da nun  $\int \frac{dx}{\sqrt{x^2 + p^2}} = \mathfrak{A}x \mathfrak{S} \text{ in } \frac{x}{p}$  [s. TH6] ist, so ergibt sich  
 $\int (x^2 - p^2) \sqrt{x^2 + p^2} dx = \frac{x}{8} (2x^2 - 3p^2) \sqrt{x^2 + p^2} - \frac{5}{8} p^4 \mathfrak{A}x \mathfrak{S} \text{ in } \frac{x}{p}$ 

202

 $(77)$ 

Dieses und das folgende Integral stehen in enger Beziehung zur Parabel.

abel.<br>c)  $J = \int x \sqrt{\frac{2x+2p}{2x+p}} dx$ . Wir bringen das Integral auf die Form 33) durch Erweitern des Integranden mit  $\sqrt{2x+2p}$ ; es wird dann

$$
J=\!\int\!\!\frac{2\,x^2+2\,p\,x}{\sqrt{4\,x^2+6\,p\,x+2\,p^2}}\,dx\,.
$$

Verfahren wir weiter wie oben, so erhalten wir schließlich

$$
\int x \sqrt{\frac{2x+2p}{2x+p}} \, dx = \frac{\sqrt{2}}{16} \left( 4x - p \right) \sqrt{2x^2 + 3px + p^2} - \frac{5}{32} p^2 \, \mathfrak{U} \mathfrak{U} \mathfrak{U} \left( \frac{4x+3p}{p} \right).
$$

 $(78)$ Noch weniger als im Falle des irrationalen Integranden lassen sich, wenn der Integrand eine transzendente Funktion ist, allgemeine Gesichtspunkte angeben, wie beim Auswerten des Integrals zu verfahren ist. Auch hier müssen wir uns auf einige integrable Sonderfälle beschränken, die die wichtigsten Integrale mit transzendenten Integranden darstellen.

I.  $J = \int x^n e^{ax} dx$ . Wir wenden die Methode der teilweisen<br>Integration an und setzen  $x^n = u$ ,  $e^{ax} = v'$ ; dann ist  $u' = nx^{n-1}$ und  $v = \frac{e^{ax}}{a}$ ; es ergibt sich also:

$$
\int x^n e^{ax} dx = \frac{1}{a} x^n e^{ax} - \frac{n}{a} \int x^{n-1} e^{ax} dx.
$$
 [T III 26] 35)

Hiermit ist, wenn  $n$  eine natürliche Zahl ist, das ursprüngliche Integral auf ein anderes zurückgeführt, in dessen Integranden  $x$  nur noch in der  $(n-1)$ ten Potenz auftritt. Durch wiederholte Anwendung der Formel 35) gelangen wir schließlich zu dem Integral  $\int e^{ax} dx$ , das nach [TIII 10] gleich

$$
\int e^{ax} dx = \frac{e^{ax}}{a}
$$

ist. Eine Formel wie 35), die zwar die gestellte Aufgabe nicht sofort löst, aber auf eine einfachere zurückführt und durch fortgesetzte Anwendung die Lösung bringt, heißt eine Reduktionsformel oder Rekursionsformel.

Ist bespielsweise  $\int x^5 e^{ax} dx$  auszuwerten, so erhält man mittels 35)

$$
\int x^5 e^{ax} dx = \frac{x^5 e^{ax}}{a} - \frac{5}{a} \int x^4 e^{ax} dx
$$

und ebenso weiter

$$
\int x^4 e^{ax} dx = \frac{x^4 e^{ax}}{a} - \frac{4}{a} \int x^3 e^{ax} dx.
$$

 $(78)$ 

Setzt man dies ein und fährt so fort, so ergibt sich:

$$
\int x^5 e^{ax} dx = \frac{x^5 e^{ax}}{a} - \frac{5}{a} \left\{ \frac{x^4 e^{ax}}{a} - \frac{4}{a} \left[ \frac{x^3 e^{ax}}{a} - \frac{3}{a} \left( \frac{x^2 e^{ax}}{a} - \frac{2}{a} \left( \frac{x e^{ax}}{a} - \frac{1}{a} \frac{e^{ax}}{a} \right) \right) \right] \right\}
$$
  
=  $e^{ax} \left\{ \frac{x^5}{a} - \frac{5}{a^2} x^4 + \frac{20}{a^3} x^3 - \frac{60}{a^4} x^2 + \frac{120}{a^5} x - \frac{120}{a^6} \right\}.$  Probe!

Formel 35) läßt sich nach dem Integrale auf der rechten Seite auflösen:

$$
\frac{n}{a}\int x^{n-1}e^{ax} dx = \frac{1}{a}x^n e^{ax} - \int x^n e^{ax} dx ;
$$

ersetzt man hier  $n-1$  durch  $-v$ , so erhält man

$$
-\frac{v-1}{a}\int_{x^v}^{e^{ax}} dx = \frac{e^{ax}}{a \cdot x^{v-1}} - \int_{x^{v-1}}^{e^{ax}} dx.
$$

Schreibt man schließlich wieder  $n$  statt  $\nu$ , so erhält man die Formel

$$
\int \frac{e^{ax}}{x^n} dx = -\frac{e^{ax}}{(n-1) \cdot x^{n-1}} + \frac{a}{n-1} \int \frac{e^{ax}}{x^{n-1}} dx \, . \qquad \text{[T III 27]} \qquad 35')
$$

Diese Rekursionsformel vermindert den Exponenten der diesmal im Nenner stehenden Potenz von  $x$  wiederum um 1. Durch ihre wiederholte Anwendung gelangt man schließlich zu dem Integrale  $\int_{-\pi}^{e^{ax}} dx$ , das man durch die Substitution

$$
e^{a\boldsymbol{x}} = \boldsymbol{z}, \quad x = \frac{1}{a}\ln z, \quad dx = \frac{dz}{az}
$$

überführen kann in das Integral

$$
\int_{-\infty}^{\infty} dx = a \int_{-\infty}^{\infty} \frac{dz}{\ln z} .
$$

Weder  $\int \frac{e^{ax}}{x} dx$  noch  $\int \frac{dz}{\ln z}$  lassen sich mit unseren bisherigen Mitteln auswerten; durch diese beiden Integrale sind vielmehr neue Funktionen definiert [s.  $(201)$  S. 661].

Beispiel:

$$
J = \int \frac{e^{ax}}{x^4} dx = -\frac{e^{ax}}{3x^3} + \frac{a}{3} \left\{ -\frac{e^{ax}}{2x^2} + \frac{a}{2} \left[ -\frac{e^{ax}}{x} + \frac{a}{1} \int \frac{e^{ax}}{x} dx \right] \right\},\,
$$
  

$$
\int \frac{e^{ax}}{x^4} = -e^{ax} \left( \frac{1}{3x^3} + \frac{a}{6x^2} + \frac{a^2}{6x} \right) - \frac{a^3}{6} \int \frac{e^{ax}}{x} dx.
$$
 Probe!

II.  $S_n = \int \sin^n x \, dx$ . Wir benutzen wieder die Methode der teilweisen Integration

 $u = \sin^{n-1}x$ ,  $v' = \sin x$ ,  $u' = (n-1)\sin^{n-2}x \cos x$ ,  $v = -\cos x$ und erhalten

$$
S_n = -\sin^{n-1}x \cos x + (n-1)\int \sin^{n-2}x \cos^2 x \, dx.
$$

204

 $\bar{1}$ 

Nun ersetzen wir  $\cos^2 x$  durch  $1 - \sin^2 x$ ; dann wird

$$
S_n = -\sin^{n-1} x \cos x + (n-1) \int (\sin^{n-2} x - \sin^n x) dx
$$
  
=  $-\sin^{n-1} x \cos x + (n-1) \int \sin^{n-2} x dx - (n-1) \int \sin^n x dx$ .

Kürzt man  $\int \sin^{n-2} x \, dx$  ab durch  $S_{n-2}$ , so ergibt sich

$$
S_n = -\sin^{n-1} x \cos x + (n-1) S_{n-2} - (n-1) S_n
$$

oder durch Auflösen nach  $S_n$ 

$$
S_n = -\frac{1}{n} \sin^{n-1} x \cos x + \frac{n-1}{n} S_{n-2},
$$

also

 $(78)$ 

$$
\int \sin^n x \, dx = -\frac{1}{n} \sin^{n-1} x \cos x + \frac{n-1}{n} \int \sin^{n-2} x \, dx \, . \qquad \text{[T III 28]} \quad 36)
$$

Ist n eine natürliche Zahl, so stellt Formel 36) eine Rekursionsformel dar, durch deren wiederholte Anwendung man schließlich bei ungeradem n auf das Grundintegral (sin x  $dx = -\cos x$  oder bei geradem n auf das Integral  $\int dx = x$  gelangt. Das ursprüngliche Integral läßt sich demnach vollständig auswerten.

Beispiele:

a) 
$$
\int \sin^5 x \, dx = -\frac{1}{5} \sin^4 x \cos x + \frac{4}{5} \int \sin^3 x \, dx = -\frac{1}{5} \sin^4 x \cos x + \frac{4}{5} \left(-\frac{1}{3} \sin^2 x \cos x + \frac{2}{3} \int \sin x \, dx\right),
$$
  
\n
$$
\int \sin^5 x \, dx = -\frac{1}{5} \sin^4 x \cos x - \frac{4}{15} \sin^2 x \cos x - \frac{8}{15} \cos x.
$$
 Probe!  
\nb) 
$$
\int \sin^6 x \, dx = -\frac{1}{6} \sin^5 x \cos x + \frac{5}{4} \left(-\frac{1}{2} \sin x \cos x + \frac{1}{2} x\right),
$$
  
\n
$$
\int \sin^6 x \, dx = -\frac{1}{6} \sin^5 x \cos x + \frac{3}{4} \left[-\frac{1}{2} \sin x \cos x + \frac{1}{2} x\right],
$$
  
\n
$$
\int \sin^6 x \, dx = -\frac{1}{6} \sin^5 x \cos x - \frac{5}{16} \sin x \cos x + \frac{5}{16} x.
$$
 Probe!  
\nSetzt man in 36)  $n - 2 = -\nu$ , also  $n = 2 - \nu$ , so entail man

$$
\int \frac{dx}{\sin^{v-2}x} = \frac{1}{v-2} \frac{\cos x}{\sin^{v-1}x} + \frac{v-1}{v-2} \int \frac{dx}{\sin^v x}
$$

Ersetzen wir  $\nu$  durch  $n$  und lösen nach dem Integrale der rechten Seite auf, so erhalten wir die neue Rekursionsformel

$$
\int \frac{dx}{\sin^n x} = -\frac{1}{n-1} \frac{\cos x}{\sin^{n-1} x} + \frac{n-2}{n-1} \int \frac{dx}{\sin^{n-2} x} . \quad \text{[T III 29]}
$$

Wir gelangen bei wiederholter Anwendung dieser Formel (ganzzahliges positives  $n$  vorausgesetzt) schließlich entweder zu dem Integral  $\int \frac{dx}{\sin^2 x}$  (wenn *n* eine gerade Zahl ist) oder auf das Integral  $\int \frac{dx}{\sin x}$ <br>(wenn *n* eine ungerade Zahl ist). Da nun nach [T III 3]<br> $\int \frac{dx}{\sin^2 x} = -\csc x$  und nach [T III 14]  $\int \frac{dx}{\sin x} = \ln \tan \frac{x}{2}$  ist, so läßt sich  $\int \frac{dx}{\sin^n x}$  stets vollständig auswerten.

Beispiele:

a) 
$$
\int \frac{dx}{\sin^4 x} = -\frac{1}{3} \frac{\cos x}{\sin^3 x} + \frac{2}{3} \left( -\frac{1}{1} \frac{\cos x}{\sin x} + 0 \right) = -\frac{1}{3} \frac{\cos x}{\sin^3 x} - \frac{2}{3} \text{ctg } x.
$$
  
b) 
$$
\int \frac{dx}{\sin^5 x} = -\frac{1}{4} \frac{\cos x}{\sin^4 x} + \frac{3}{4} \left\{ -\frac{1}{2} \frac{\cos x}{\sin^2 x} + \frac{1}{2} \ln \text{tg } x \right\}
$$

$$
= -\frac{1}{4} \frac{\cos x}{\sin^4 x} - \frac{3}{8} \frac{\cos x}{\sin^2 x} + \frac{3}{8} \ln \text{tg } x.
$$

Es sei ferner  $C_n = \int \cos^n x \ dx$ . Auf ganz entsprechendem Wege wie oben lassen sich hierfür die beiden Rekursionsformeln finden

$$
\int \cos^{n} x \, dx = \frac{1}{n} \cos^{n-1} x \sin x + \frac{n-1}{n} \int \cos^{n-2} x \, dx \qquad \qquad [\text{T III 30}]
$$

und

$$
\int \frac{dx}{\cos^n x} = \frac{1}{n-1} \frac{\sin x}{\cos^{n-1} x} + \frac{n-2}{n-1} \int \frac{dx}{\cos^{n-2} x}.
$$
 [T III 31]

(79) III. Das Integral

$$
T = \int f(\mathrm{tg}\,x) \, dx \,, \tag{37}
$$

wobei  $f(tgx)$  eine rationale Funktion von tgx sein soll, wird durch die Substitution

$$
\mathrm{tg} x = z\,,\quad \ x = \mathrm{arctg} z\,,\quad \ dx = \frac{dz}{1+z^2}\,.
$$

übergeführt in das Integral

$$
\int \frac{f(z)}{1+z^2} dz.
$$

Hier ist der Integrand  $\frac{f(z)}{1+z^2}$  eine rationale Funktion von z, kann also nach den Methoden des § 3 behandelt werden.

Beispiele:

a) 
$$
\int \operatorname{tg}^4 x \, dx = \int \frac{z^4}{1 + z^2} dz = \int \left( z^2 - 1 + \frac{1}{z^2 + 1} \right) dz
$$
  
\n
$$
= \frac{z^3}{3} - z + \arctg z = \frac{1}{3} \operatorname{tg}^3 x - \operatorname{tg} x + 1.
$$
  
\nb) 
$$
\int \frac{dx}{1 - \operatorname{tg}^2 x} = -\int \frac{dz}{(z^2 + 1)(z^2 - 1)} = -\frac{1}{2} \int \left( \frac{dz}{z^2 - 1} - \frac{dz}{z^2 + 1} \right)
$$
  
\n
$$
= \frac{1}{4} \ln \frac{z + 1}{z - 1} + \frac{1}{2} \operatorname{arctg} z = \frac{1}{4} \ln \frac{\operatorname{tg} x + 1}{\operatorname{tg} x - 1} + \frac{1}{2} x
$$
  
\n
$$
= \frac{x}{2} + \frac{1}{4} \ln \operatorname{tg} \left( \frac{\pi}{4} + x \right).
$$

IV. Wir sind nun auch imstande, jedes Integral von der Form

$$
J = \int \sin^r x \cos^s x \, dx \tag{38}
$$

auszuwerten, in welchem  $r$  und  $s$  irgendwelche ganze Zahlen sind. Wir wollen zum Nachweise mehrere Fälle gesondert betrachten.

206

 $(79)$ 

a) Eine der beiden Zahlen  $r$  und  $s$  sei ungerade. Ist  $r$  ungerade, so führt die Substitution  $\cos x = z$  den Integranden in eine rationale Funktion von z über; ist dagegen s ungerade, so hat die Substitution  $\sin x = z$  den gleichen Erfolg.

b) Beide Expomenten sind gerade Zahlen  $r = 2\varrho$ ,  $s = 2\sigma$ . In diesem Falle ersetzt man die gegebenen Funktionen am bequemsten durch die Tangensfunktion mit Hilfe der Formeln sin<sup>2</sup> $x = \frac{t g^2 x}{1 + t g^2 x}$  und  $\cos^2 x = \frac{1}{1 + t g^2 x}$ , wodurch dieser Fall auf den Fall III zurückgeführt wird.

Beispiele:

a)  $J = \frac{\sin^4 x}{\cos^3 x} dx$ . Wir setzen  $\sin x = z$ , damit ist  $\cos x dx = dz$ , und es wird

$$
J = \int \frac{\sin^4 x \cos x \, dx}{\cos^4 x} = \int \frac{z^4}{(1-z^2)^2} dz = \int \left(1 + \frac{2z^2 - 1}{(z^2 - 1)^2}\right) dz.
$$

Nun ist

$$
\int_{\sqrt{(z^2-1)^2}}^{2z^2-1} dz = -\frac{z}{2(z^2-1)} + \frac{3}{2} \int_{z^2-1}^{dz} dz
$$

daher ist

$$
J = z - \frac{z}{2(z^2 - 1)} + \frac{3}{4} \ln \frac{z - 1}{z + 1} = \sin x + \frac{\sin x}{2 \cos^2 x} + \frac{3}{4} \ln \frac{1 - \sin x}{1 + \sin x}
$$

oder

$$
\int \frac{\sin^4 x}{\cos^3 x} dx = \sin x + \frac{\sin x}{2 \cos^2 x} + \frac{3}{2} \ln \text{tg} \left( \frac{\pi}{4} - \frac{x}{2} \right). \quad \text{Probe!}
$$

b)  $J = \int \sin^4 x \cos^6 x \, dx$ . Wir setzen

$$
\sin^2 x = \frac{\text{tg}^2 x}{1 + \text{tg}^2 x}
$$
 and  $\cos^2 x = \frac{1}{1 + \text{tg}^2 x}$ 

und erhalten

$$
J = \int \frac{\mathrm{t} \mathrm{g}^4 x}{(1 + \mathrm{t} \mathrm{g}^2 x)^5} \, dx
$$

und durch die Substitution

$$
\mathrm{tg}x = z\,, \quad dx = \frac{dz}{1 + z^2}\,.
$$

$$
J = \int \frac{z^4}{(z^2 + 1)^6} dz = \frac{1}{1280} \cdot \frac{15z^9 + 70z^7 + 128z^5 - 70z^3 - 15z}{(z^2 + 1)^5} + \frac{3}{256} \arctg z,
$$
  

$$
\int \sin^4 x \cos^6 x \, dx = \frac{\sin z \cos z}{1280} (15 \sin^8 x + 70 \sin^6 x \cos^2 x + 128 \sin^4 x \cos^4 x - 70 \sin^2 x \cos^6 x - 15 \cos^8 x) + \frac{3}{256} x.
$$

V.  $S_n = \int x^n \sin a \, x \, dx$  und  $C_n = \int x^n \cos a \, x \, dx$ .

Wir wenden die Methode der Integration nach Teilen an  $x^n = u$ ,  $\sin ax = v'$ ,  $u' = nx^{n-1}$   $v = -\frac{\cos ax}{a}$  und erhalten für  $S_n$ 

$$
S_n = -\frac{1}{a} x^n \cos ax + \frac{n}{a} \int x^{n-1} \cos ax \, dx = -\frac{1}{a} x^n \cos ax + \frac{n}{a} C_{n-1};
$$

ebenso erhalten wir für  $C_n$ , wenn wir setzen

$$
x^{n} = u, \quad \cos ax = v', \quad u' = nx^{n-1}, \quad v = \frac{\sin ax}{a},
$$

$$
C_{n} = \frac{1}{a}x^{n}\sin ax - \frac{n}{a}\int x^{n-1}\sin ax \, dx = \frac{1}{a}x^{n}\sin ax - \frac{n}{a}S_{n-1}.
$$

Hieraus ergeben sich die beiden Rekursionsformeln:

$$
\begin{cases}\nx^n \sin ax \, dx = -\frac{1}{a} x^n \cos ax + \frac{n}{a} \int x^{n-1} \cos ax \, dx, \\
\int x^n \cos ax \, dx = \frac{1}{a} x^n \sin ax - \frac{n}{a} \int x^{n-1} \sin ax \, dx.\n\end{cases}\n\qquad \qquad \text{[T III 32]} \quad 39)
$$

Sie führen — positives ganzzahliges n vorausgesetzt — schließlich auf

$$
\int \cos a \, x \, dx = \frac{1}{a} \sin a \, x \quad \text{oder} \quad \int \sin a \, x \, dx = -\frac{1}{a} \cos a \, x;
$$

 $S_n$  und  $C_n$  lassen sich also stets auswerten. Beispiel:

$$
J = \int t^3 \sin \frac{2\pi}{T} t \cdot dt = -\frac{T}{2\pi} t^3 \cos \frac{2\pi}{T} t + \frac{3T}{2\pi} \left[ \frac{T}{2\pi} t^2 \sin \frac{2\pi}{T} t \right]
$$
  

$$
- \frac{2T}{2\pi} \left( -\frac{T}{2\pi} t \cos \frac{2\pi}{T} t + \frac{T}{2\pi} \cdot \frac{T}{2\pi} \sin \frac{2\pi}{T} t \right)
$$
  

$$
= -\frac{T}{2\pi} t^3 \cos \frac{2\pi}{T} t + 3 \left( \frac{T}{2\pi} \right)^2 t^2 \sin \frac{2\pi}{T} t + 6 \left( \frac{T}{2\pi} \right)^3 t \cos \frac{2\pi}{T} t
$$
  

$$
- 6 \left( \frac{T}{2\pi} \right)^4 \sin \frac{2\pi}{T} t.
$$

Beweise die Rekursionsformeln:

 $\int \frac{\sin ax}{x^n} dx = -\frac{1}{n-1} \frac{\sin ax}{x^{n-1}} - \frac{a}{n-1} \int \frac{\cos ax}{x^{n-1}} dx$  $\int \frac{\cos ax}{x^n} dx = -\frac{1}{n-1} \frac{\cos ax}{x^{n-1}} - \frac{a}{n-1} \int \frac{\sin ax}{x^{n-1}} dx.$ 

Durch sie werden die Integrale

$$
\int \frac{\sin ax}{x^n} dx \quad \text{und} \quad \int \frac{\cos ax}{x^n} dx
$$

zurückgeführt auf die beiden Integrale

$$
\int \frac{\sin ax}{x} dx \quad \text{und} \quad \int \frac{\cos ax}{x} dx,
$$

deren Auswertung mit elementaren Hilfsmitteln nicht möglich ist.

und

### § 5. Die geometrische Deutung des Integrals.

### Das bestimmte Integral.

(80) Das geometrische Bild der Funktion  $y = f(x)$  ist, wie wir im Abschnitt I erfahren haben, in einem rechtwinkligen Koordinatensystem eine Kurve; wir nennen  $y = f(x)$  die Gleichung dieser Kurve. Es ist zu erwarten, daß das Bild der Funktion  $F(x) = \int f(x) dx$  einen ahnlich engen Zusammenhang mit dem Bilde von *f (x)* haben wird, wie ihn die beiden Funktionen selbst aufweisen.

Wir wollen nun zeigen, daß  $F(x) = \int f(x) dx$  als eine Fläche gedeutet werden kann (s. Abb.85), und zwar stellt es die

Flache dar, die begrenzt wird von *y*  der x-Achse, der Kurve  $y = f(x)$  und zwei Ordinaten, der zu einer belie bigen, a ber konstan ten A bszisse *c*  gehorigen und der zur veranderlichen Abszisse *x* gehörigen.

Mit der Anderung von *x* andert sich auch der Inhalt *F* des betrachteten Flächenstückes, d. h. der Flächeninhalt

ist eine Funktion der Endabszisse *x.* Es bleibt nun noch nachzuweisen, daß der Differentialquotient dieser Funktion für jedes beliebige x gleich *f(x)* ist. Zu diesem Zwecke erinnern wir uns der Definition des Differentialquotienten [vgl. Abschnitt I (18) S. 35]. Wir erteilen *x*  einen Zuwachs  $\Delta x$ ; dadurch nimmt  $F$  (Abb. 85) um einen Flächenstreifen  $\Delta F$  zu, der sich zusammensetzt aus einem Rechteck mit den Seiten  $\Delta x$ und  $y = f(x)$  und einem rechtwinkligen Dreieck mit den beiden Katheten  $\Delta x$  und  $\Delta y$ , dessen Hypotenuse allerdings nicht geradlinig, sondern ein Stück der Kurve  $y = f(x)$  ist. Wir können aber  $\Delta F$  um so besser durch das Rechteck ersetzen, je kleiner wir LI *x* wahlen; denn dann wird zwar der Inhalt des Rechtecks sich der Null nähern, da eine seiner Seiten es tut, in hoherem Grade aber der des rechtwinkligen Dreiecks, da dessen beide Katheten gegen Null konvergieren, so daB wir seinen Inhalt gegen denjenigen des Rechtecks vernachlässigen können. Wählen wir also  $\Delta x$  klein genug, so können wir setzen  $\Delta F \approx f(x) \cdot \Delta x$ , und zwar um so unbedenklicher, je kleiner wir  $\Delta x$  nehmen. Der Differenzenquotient ist also  $\frac{AF}{dx} \approx f(x)$ , und kommt dem Werte  $f(x)$  um so näher, je mehr sich  $\Delta x$  dem Werte Null nähert; das Zeichen  $\approx$  läßt sich durch das Zeichen = ersetzen für  $\lim_{x \to 0} \Delta x = 0$ . Dann wird aber aus  $\frac{dF}{dx}$  der Differentialquotient  $\frac{dF}{dx}$ , und wir haben damit gezeigt, daB  $\frac{d^2x}{dx^2} = f(x)$  ist.

Wicke, Ingenieur-Mathematik I. 14

$$
c \n\begin{array}{c}\n\downarrow \\
\hline\nC \\
\downarrow \\
\hline\n\end{array}
$$
\n  
\n*Abb. 85.*

Wählen wir statt der Anfangsabszisse  $c$  irgendeine andere  $c'$ , so ist der bis zu der veränderlichen Endordinate  $y$  reichende Flächeninhalt  $G$  wieder eine Funktion von  $x$ , deren Differentialquotient ebenfalls  $f(x)$  ist, da für sie der obige Beweis genau ebenso gilt. Die beiden Flächen  $F$  und  $G$  sind aber nicht dieselben, sie unterscheiden sich vielmehr um ein Flächenstück C, das von der Abszissenachse, der Kurve  $y = f(x)$  und den zu den Abszissen c und c' gehörigen Ordinaten begrenzt wird, so daß also  $F(x) = G(x) + C$  ist. Da C von der Veränderlichen  $x$  unabhängig ist, so finden wir in  $C$  die geometrische Deutung der Integrationskonstanten wieder.

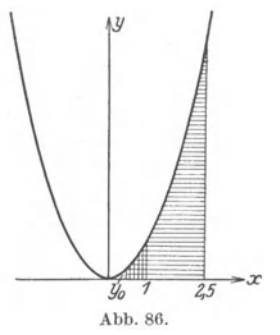

Wie man die Eigenschaft, daß  $\int f(x) dx$ einen Flächeninhalt darstellt, zur Ermittlung des Inhaltes einer Fläche benutzen kann, sei an einem einfachen Beispiele gezeigt. In Abb. 86 ist die Parabel von der Gleichung  $y = x^2$  dargestellt, und es sei die Aufgabe gestellt, den Inhalt der Fläche zu ermitteln, die von der x-Achse, der Parabel und den zu  $x = 1$  und  $x = 2.5$  gehörigen Ordinaten begrenzt wird. Nach obigen Erörterungen stellt  $\int x^2 dx = \frac{x^3}{2} + C$  die Fläche dar, die bis zu

der einem veränderlichen  $x$  zugehörigen Endordinate reicht.  $C$  ergibt sich aus der willkürlich gewählten Anfangsordinate  $y_0$ . Nimmt man als Endordinate die zu  $x = 2.5$  gehörige, so wird die Fläche

$$
F^{2,5} = \frac{2,5^3}{3} + C = 5,208 + C,
$$

dagegen diejenige, die bis zu der zu  $x = 1$  gehörigen Ordinate reicht:

$$
F^1 = \frac{1^3}{3} + C = 0.333 + C.
$$

(In Abb. 86 ist die wagerecht schraffierte Fläche gleich  $F^{2,5}$ , die senkrecht schraffierte dagegen  $F<sup>1</sup>$ .) Da als Anfangsordinate in beiden Fällen dieselbe Ordinate  $y_0$  gewählt worden ist, hat auch  $C$  in beiden Fällen den gleichen Wert. Andererseits stellt dann die Differenz  $F^{2,5} - F^1$ den Inhalt des gesuchten Flächenstückes dar; sie beträgt

$$
F_1^{2,5} = F^{2,5} - F^1 = (5,208 + C) - (0,333 + C) = 4,875.
$$

Das Bemerkenswerte an dem Ergebnisse ist, daß durch die Differenzbildung die Integrationskonstante weggefallen ist; das Integral hat jetzt seine Unbestimmtheit verloren, es ist ein bestimmtes Integral geworden.
$(80)$ 

Ganz allgemein versteht man unter dem bestimmten Integrale  $\int f(x)dx$  einen Ausdruck, zu dem man auf folgendem Wege gelangt: Man ermittelt zunächst das unbestimmte Integral

$$
\int f(x) \, dx = F(x) \, ,
$$

bildet dann durch Einsetzen der bestimmten Werte a und b für die Veränderliche  $x$  die beiden Werte  $F(a)$  und  $F(b)$  und subtrahiert schließlich  $F(a)$  von  $F(b)$ . Der Ausdruck  $F(b) - F(a)$ ist das gesuchte bestimmte Integral  $\int_a^b f(x) dx$ . a heißt die untere, b die obere Grenze des bestimmten Integrals. Aus dieser Definition folgt sofort die Gleichung

$$
\int_{a}^{b} f(x) dx + \int_{b}^{a} f(x) dx = 0, \qquad \int_{a}^{b} f(x) dx = - \int_{b}^{a} f(x) dx, \qquad 40)
$$

d.h. eine Vertauschung der Grenzen führt ein Integral in den entgegengesetzten Wert über.

Ferner ist

$$
F(b) - F(a) = F(b) - F(c) + F(c) - F(a),
$$

also

$$
\int_{a}^{b} f(x) dx = \int_{a}^{c} f(x) dx + \int_{c}^{b} f(x) dx.
$$
 (40')

Einige bestimmte Integrale sollen ermittelt werden:

a) 
$$
\int_{1}^{4} x^{2} dx = \left[\frac{x^{3}}{3}\right]_{1}^{4} = \frac{4^{3}}{3} - \frac{1^{3}}{3} = 21,
$$
  
\nb) 
$$
\int_{a}^{b} \frac{dx}{x} = \left[\ln x\right]_{a}^{b} = \ln b - \ln a = \ln \frac{b}{a},
$$
  
\nc) 
$$
\int_{0}^{a} \frac{dx}{\sqrt{a^{2} - x^{2}}} = \left[\arcsin \frac{x}{a}\right]_{0}^{a} = \arcsin 1 - \arcsin 0 = \frac{\pi}{2} - 0 = \frac{\pi}{2},
$$
  
\nd) 
$$
\int_{0}^{a} \frac{dx}{a^{2} + x^{2}} = \left[\frac{1}{a} \arctg \frac{x}{a}\right]_{0}^{a} = \frac{1}{a} \arctg 1 - \frac{1}{a} \arctg 0
$$
  
\n
$$
= \frac{1}{a} \cdot \frac{\pi}{4} - 0 = \frac{\pi}{4a}.
$$

e) 
$$
\int_{a}^{\infty} \frac{dx}{a^2 + x^2} = \frac{1}{a} \arctg \infty - \frac{1}{a} \arctg 1 = \frac{1}{a} \cdot \frac{\pi}{2} - \frac{1}{a} \cdot \frac{\pi}{4} = \frac{\pi}{4a},
$$
  
f) 
$$
\int_{0}^{\frac{\pi}{2}} \sin x \, dx = \left[ -\cos x \right]_{0}^{\frac{\pi}{2}} = -\cos \frac{\pi}{2} + \cos 0 = 0 + 1 = 1.
$$

Weise die Richtigkeit der folgenden bestimmten Integrale nach:

$$
\int_{1}^{4} x \sqrt{x} \, dx = 12,4 \,, \qquad \int_{2}^{\infty} \frac{dx}{x^2} = 0,5 \,, \qquad \int_{0}^{\frac{12}{5}} \frac{dx}{\sqrt{x^2 + 1}} = \ln 5 = 1,6094 \,,
$$
\n
$$
\int_{0}^{\frac{3}{4}} \frac{\sqrt{x}}{\sqrt{\cos x} \, dx} = 0,2072 \,.
$$

(81) Mit Hilfe der in (80) erworbenen Kenntnisse können wir jetzt auch dem bestimmten Integrale eine geometrische Deutung geben. Es ist nämlich

$$
F = \int_{a}^{b} f(x) dx
$$
 41)

die Fläche, welche von der x-Achse, der Kurve  $y = f(x)$ und den zu den Abszissen  $x = a$  und  $x = b$  gehörigen Ordi-

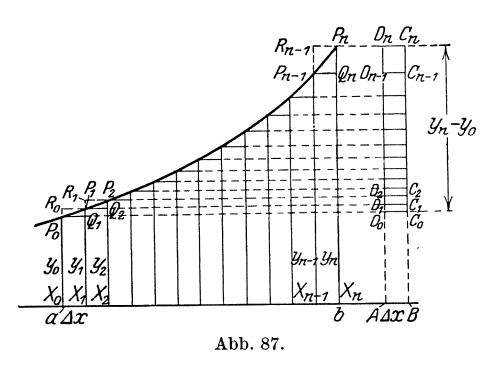

naten begrenzt wird; eines Beweises bedarf es nicht mehr. Aber gerade diese geometrische Deutung eröffnet uns einen noch tieferen Blick in das Wesen des bestimmten Integrals. Wir können (Abb. 87) den Inhalt dieser Fläche auch auf folgendem Wege ermitteln. Wir setzen zunächst voraus, daß  $y = f(x)$  zwischen  $x = a$  und  $x = b$  stetig verlaufe und beständig wachse. Nun teilen

wir das Stück der Abszissenachse von  $x = a$  bis  $x = b$  in *n* gleiche Teile, so daß jedes Teilstück die Länge  $\Delta x = \frac{b-a}{n}$  hat. Ferner ziehen wir durch diese Teilpunkte  $X_0, X_1, X_2, \ldots, X_{n-1}, X_n$  die Ordinaten  $X_0 P_0 = y_0$ ,  $X_1 P_1 = y_1$ ,  $X_2 P_2 = y_2 \ldots$ ,  $X_{n-1} P_{n-1} = y_{n-1}$ ,  $X_n P_n = y_n$ . Dadurch wird die Fläche F in *n* Parallelstreifen zerlegt.

Jetzt wollen wir durch die Kurvenpunkte  $P_0$ ,  $P_1$ ,  $P_2$ , ...,  $P_{n-1}$  die Parallelen zur Abszissenachse ziehen, welche die jeweils folgenden Nachbarordinaten in  $Q_1, Q_2, Q_3, \ldots, Q_n$  schneiden mögen. Es entsteht dann eine Anzahl von Rechtecken, deren jedes infolge der obigen Annahme, daB die Kurve nirgends fallen solI, kleiner ist als der zugehörige Streifen; folglich ist auch die Summe dieser Rechtecke kleiner als *F.* Die Inhalte der Rechtecke sind aber der Reihe nach  $y_0 \cdot \Delta x$ ,  $y_1 \cdot \Delta x$ ,  $y_2 \cdot \Delta x$ , ...,  $y_{n-1} \Delta x$ ; wir erhalten also, wenn wir für das Summenzeichen den Buchstaben S wahlen, die Ungleichung

$$
\sum_{k=0}^{n-1} y_k \cdot \varDelta x < F.
$$

Ziehen wir dagegen durch  $P_1, P_2, \ldots, P_{n-1}, P_n$  die Parallelen zur Abszissenachse, welche die jeweils vorangehenden Ordinaten in  $R_0$ ,  $R_1, \ldots, R_{n-2}, R_{n-1}$  schneiden mögen, so erhalten wir wiederum eine Anzahl von Rechtecken, deren jedes infolge der oben angeführten Voraussetzung über  $y = f(x)$  größer ist als die zugehörige Lamelle von *F,* so daB also

$$
\sum_{k=1}^n y_k \cdot \varDelta x > F
$$

ist. Nun haben aber beide Summen die gleichen Glieder, ausgenommen das Glied  $y_n \Delta x$ , das nicht in der ersten Summe, und das Glied  $y_0 \Delta x$ , das nicht in der letzten Summe vorkommt; folglich ist ihr Unterschied:

$$
\sum_{k=1}^n y_k \cdot \varDelta x - \sum_{k=0}^{n-1} y_k \cdot \varDelta x = y_n \cdot \varDelta x - y_0 \cdot \varDelta x = (y_n - y_0) \cdot \varDelta x.
$$

Wir finden dies auch in Abb. 87 bestatigt: dort ist auf der Abszissen. achse die Strecke  $AB = Ax$  abgetragen, in den Punkten *A* und *B* sind Parallelen zur Ordinatenachse gezogen, und der dadurch ent· standene Streifen ist durch die Verlängerungen von  $R_0$   $Q_1$ ,  $R_1$   $Q_2$ , ...  $R_{n-1}$   $Q_n$ ,  $R_{n-1}$   $P_n$  in Rechtecke

$$
D_0 C_0 C_1 D_1 = P_0 Q_1 P_1 R_0, \qquad D_1 C_1 C_2 D_2 = P_1 Q_2 P_2 R_1, \ldots,
$$
  

$$
D_{n-1} C_{n-1} C_n D_n = P_{n-1} Q_n P_n Q_{n-1}
$$

zerlegt worden, deren Inhalt also gleich der Differenz der Inhalte je zweier entsprechender Rechtecke der beiden Summen

$$
\sum_{k=1}^{n} y_k \varDelta x \quad \text{und} \quad \sum_{k=0}^{n-1} y_k \varDelta x
$$

ist. Somit hat der Streifen  $D_0 C_0 E_n D_n$  einen Inhalt, der gleich der Differenz der beiden Summen ist. Da nun  $D_0D_n = C_0C_n = y_n - y_0$  ist,

214 Das Integrieren. (81)

so betragt diese Differenz wie oben

$$
(y_n-y_0)\cdot \varDelta x\,.
$$

Jetzt wollen wir die Anzahl *n* der Streifen, in die wir *F* zerlegt haben, vermehren. Hiervon unberührt bleibt die Tatsache, daß

$$
\sum_{k=0}^{n-1} y_k \varDelta x < F < \sum_{k=1}^n y_k \varDelta x
$$

ist. Andererseits wird aber  $\Delta x = \frac{b-a}{n}$  sich in dem Maße dem Grenzwerte Null nahern, als die Zahl *n* selbst iiber aIle Grenzen hinaus wachst. Das Rechteck  $D_0C_0C_nD_n$  behält zwar seine Höhe  $D_0D_n = y_n - y_0$ , die von der Wahl der GroBe *n* unabha.agig ist, unverandert bei; aber die Breite *A x* und damit der Flacheninhalt konvergiert mit *A x* gegen Null. Das heiBt aber, daB die Differenz der beiden Summen

$$
\sum_{k=0}^{n-1} y_k \varDelta x \quad \text{und} \quad \sum_{k=1}^n y_k \varDelta x
$$

sich mit wachsendem *n* der Null nähert, daß also die beiden Summen mehr und mehr einander gleich werden:

$$
\lim_{\substack{n \to \infty \\ \Delta x \to 0}} \sum_{k=0}^{n-1} y_k \Delta x = \lim_{\substack{n \to \infty \\ \Delta x \to 0}} \sum_{k=1}^n y_k \Delta x.
$$

Weil aber der Wert von *F* stets zwischen diesen beiden Werten liegt, ist der gemeinsame Grenzwert dieser beiden Summen gleich *F:* 

$$
\lim_{\Delta x \to 0} \sum_{k=0}^{n-1} y_k \Delta x = F.
$$

Wir können uns nun auch von der oben gemachten Annahme, daß  $f(x)$ von *a* bis *b* nicht abnehmen solle, freimachen. Würde nämlich  $f(x)$ in diesem Intervalle abnehmen, so wiirden die gleichen Schliisse wie oben gelten, nur daß jetzt

$$
\sum_{k=0}^{n-1} y_k \varDelta x > F > \sum_{k=1}^n y_k \varDelta x
$$

ware. Wiirde dagegen ein abwechselndes Steigen und Fallen von *f(x)*  im betrachteten Intervalle stattfinden, so brauchte man nur dieses so in kleinere Intervalle zu teilen, daß in jedem  $f(x)$  entweder nur steigt oder n ur fallt, und auf jedes dieser Intervalle die angefiihrte Schlußfolgerung anzuwenden. Wir können das bestimmte Integral  $F = \int_{a}^{b} f(x) dx$ , wenn wir von der geometrischen Betrachtung abstra-

hieren, auch folgendermaßen deuten. Man teilt das Intervall von  $x = a$  bis  $x = b$  in eine endliche Anzahl n gleicher Teile, deren jeder den Wert  $\Delta x = \frac{b-a}{n}$  hat, und multipliziert dieses  $\Delta x$ mit dem zu dem betreffenden x gehörigen Funktionswerte  $y = f(x)$ . Alle diese Produkte werden addiert. Von dieser Summe bestimmt man den Grenzwert für den Fall, daß n über alle Grenzen hinaus wächst, oder - was dasselbe ist  $d$ aß  $dx$  sich dem Grenzwerte Null nähert. Durch diesen Grenzübergang wird zwar die Anzahl der Summanden unendlich groß, dafür aber jeder einzelne Summand unendlich klein, in der Weise, daß die Summe selbst endlich wird. Man drückt diese Tatsache gern kurz, wenn auch unscharf, dadurch aus, daß man sagt: "Ein bestimmtes Integral kann aufgefaßt werden als eine Summe unendlich vieler unendlich kleiner Größen."

Ein paar Worte noch über die Bezeichnung. Bedenken wir, daß in der Summe

$$
\sum_{k=0}^{n-1} y_k \varDelta x
$$

die unabhängige Veränderliche x für  $k=0$  den Wert a, für  $k=n$ den Wert b annimmt, für  $k = n - 1$  einen Wert, der um so näher dem Werte b kommt, je kleiner  $\Delta x$  ist, und daß die abhängige Veränderliche  $y = f(x)$  ist, so können wir diese Summe auch schreiben

$$
\sum_{x=a}^b f(x) \varDelta x \ ;
$$

drücken wir schließlich den Grenzübergang dadurch aus, daß wir statt  $\Delta x$  schreiben  $dx$ , und daß wir das Summenzeichen S zum Integralzeichen / strecken, so ergibt sich für den Grenzwert der Summe die Schreibweise

$$
\int\limits_{x=a}^{b} f(x) \ dx \ ;
$$

die Schreibweise, die wir in § 1 für das Integral kennengelernt haben, findet hierdurch ihre Begründung.

Fassen wir nochmals das Wesentlichste zusammen. Wir haben zwei ganz verschiedene Deutungen für das Symbol

$$
\int\limits_a^b f(x)\;dx
$$

gefunden. Einmal gelangen wir zu ihm, indem wir die Funktion  $F(x)$ suchen, deren Differentialquotient  $f(x)$  ist, ferner  $F(b)$  und  $F(a)$  und

 $(81)$ 

schließlich die Differenz  $F(b) - F(a)$  bilden:

$$
\int_a^b f(x) \, dx = F(b) - F(a) \, .
$$

Der andere Weg ist der: Wir teilen das Intervall  $x = a$  bis  $x = b$  in eine Anzahl gleicher Teile, multiplizieren den zu einem bestimmten  $x$ gehörigen Funktionswert  $f(x)$  mit dem zugehörigen Teilintervalle  $\Delta x$ und addieren alle diese Produkte; schließlich lassen wir  $\Delta x$  sich dem Werte Null nähern, wodurch sich zwar jedes Produkt ebenfalls der Null nähert, die Anzahl der Produkte jedoch über alle Grenzen wächst; der Grenzwert dieser "Summe unendlich vieler unendlich kleiner Größen" ist derselbe Wert wie vorher. Häufig wird man vor die Aufgabe gestellt, eine solche "Summe unendlich vieler unendlich kleiner Größen" zu bilden, eine schon in den einfachsten Fällen recht schwierige und verwickelte Aufgabe, die aber sehr vereinfacht wird, wenn man den anderen Weg einschlägt. Zwei Beispiele mögen dies erläutern:

1. Es soll  $F = \int_a^b x^2 dx$  ermittelt werden. Wir teilen das Intervall von  $x = a$  bis  $x = b$  in *n* gleiche Teile  $\Delta x = \frac{b-a}{a}$ ; die unabhängige Veränderliche erhält der Reihe nach die Werte

 $a + \Delta x$ ,  $a + 2\Delta x$ ,  $a + 3\Delta x$ , ...,  $a + (n-1)\Delta x = b$ ,  $\alpha$ , also die abhängige Veränderliche die Werte  $(a + \Delta x)^2$ ,  $(a + 2\Delta x)^2$ ,  $(a + 3\Delta x)^2$ , ...,  $(a + (n-1)\Delta x)^2$ .  $a^2$ , Diese sind mit  $\Delta x$  zu multiplizieren, und über die Produkte ist zu summieren. Es ergibt sich:

$$
\sum_{a}^{b} x^{2} \Delta x = a^{2} \Delta x + (a + \Delta x)^{2} \Delta x + (a + 2\Delta x)^{2} \Delta x + (a + 3\Delta x)^{2} \Delta x + \cdots + (a + (n - 1)\Delta x)^{2} \Delta x.
$$

Wir heben  $\Delta x$  aus, führen die Quadrate aus und fassen zusammen; wir erhalten

$$
\bigotimes_a^b x^2 \varDelta x = \varDelta x [n a^2 + 2 a \varDelta x (1 + 2 + 3 + \cdots + (n-1)) + (\varDelta x)^2 (1^2 + 2^2 + 3^2 + \cdots + (n-1)^2).
$$

Aus der elementaren Mathematik ist bekannt, daß

$$
1+2+3+\cdots+(n-1)=\frac{(n-1)n}{2}
$$

und

$$
1^2+2^2+3^2+\cdots+(n-1)^2=\frac{(n-1)n(2n-1)}{6}
$$

$$
216\,
$$

ist. Hierdurch wird

$$
\sum_{a}^{b} x^{2} \Delta x = \Delta x \left[ n a^{2} + n (n - 1) a \Delta x + \frac{(n - 1) n (2n - 1)}{6} (\Delta x)^{2} \right]
$$

und, wenn wir  $\Delta x = \frac{b-a}{n}$  einsetzen,

$$
\int_{a}^{b} x^{2} dx = \frac{b-a}{n} \left[ na^{2} + \frac{n(n-1)a(b-a)}{n} + \frac{(n-1)n(2n-1)(b-a)^{2}}{6n^{2}} \right]
$$
  
=  $(b-a) \left[ a^{2} + \left( 1 - \frac{1}{n} \right) (ab - a^{2}) + \left( 1 - \frac{1}{n} \right) \left( 2 - \frac{1}{n} \right) \left( \frac{b^{2}}{6} - \frac{a b}{3} + \frac{a^{2}}{6} \right) \right]$   
=  $(b-a) \left[ a^{2} \left( \frac{1}{3} + \frac{3}{2n} + \frac{1}{6n^{2}} \right) + ab \left( \frac{1}{3} - \frac{1}{3n^{2}} \right) + b^{2} \left( \frac{1}{3} - \frac{1}{2n} + \frac{1}{6n^{2}} \right) \right].$ 

Wächst  $n$  über alle Grenzen hinaus, so bekommen wir

$$
\int_a^b x^2 dx = (b-a)\left[\frac{a^2}{3} + \frac{ab}{3} + \frac{b^2}{3}\right] = \frac{b^3 - a^3}{3}.
$$

Das gleiche Ergebnis erhalten wir auf wesentlich kürzerem Wege, wenn wir unbestimmt integrieren  $\int x^2 dx = \frac{x^3}{3}$ , hierin die obere Grenze b und die untere Grenze a setzen,  $\frac{b^3}{3}$  bzw.  $\frac{a^3}{3}$ , und beide Werte voneinander abziehen:

$$
\int\limits_{0}^{b}x^{2} dx = \frac{b^{3}-a^{3}}{3}.
$$

2.  $F = \int_{0}^{b} \cos x \, dx$ . Wir teilen in gleicher Weise ein wie vorhin und erhalten als Summe

$$
\int_{\alpha}^{\beta} \cos x \, dx = \cos \alpha \cdot \varDelta x + \cos(\alpha + \varDelta x) \cdot \varDelta x + \cos(\alpha + 2\varDelta x) \cdot \varDelta x + \cdots
$$
  
+  $\cos(\alpha + (n-1)\varDelta x) \cdot \varDelta x$   
=  $\varDelta x [\cos \alpha + \cos(\alpha + \varDelta x) + \cos(\alpha + 2\varDelta x)$   
+  $\cos(\alpha + 3\varDelta x) + \cdots + \cos(\alpha + (n-1)\varDelta x)],$   
wobei  $\varDelta x = \frac{\beta - \alpha}{n}$  ist. Da nun nach einer goniometrischen Formel  
 $\cos \alpha + \cos(\alpha + \varDelta x) + \cos(\alpha + 2\varDelta x) + \cos(\alpha + 3\varDelta x) + \cdots$ 

$$
+\cos(\alpha + (n-1)\Delta x) = \frac{\sin\frac{n}{2}\Delta x \cdot \cos\left(\alpha + \frac{n-1}{2}\Delta x\right)}{\sin\frac{\Delta x}{2}}
$$

 $(81)$ 

ist, so ist

$$
\int_{\alpha}^{\beta} \cos x \, dx = \mathcal{A} \, x \cdot \frac{\sin \frac{\beta - \alpha}{2} \cos \left( \alpha + \frac{\beta - \alpha}{2} - \frac{\mathcal{A} \, x}{2} \right)}{\sin \frac{\mathcal{A} \, x}{2}}
$$
\n
$$
= 2 \, \frac{\sin \frac{\beta - \alpha}{2} \cos \left( \frac{\beta + \alpha}{2} - \frac{\mathcal{A} \, x}{2} \right)}{\sin \frac{\mathcal{A} \, x}{2}}.
$$

Gehen wir zur Grenze  $\Delta x \rightarrow 0$  über, so wird

$$
\int\limits_{\mathbf{x}}^{\rho}\cos{x}\,dx=2\sin\frac{\beta-\alpha}{2}\cos\frac{\beta+\alpha}{2}=\sin\beta-\sin\alpha\,.
$$

Wesentlich einfacher ist der zweite Weg:

$$
\int \cos x \, dx = \sin x, \quad \text{ also } \quad \int_{\alpha}^{\beta} \cos x \, dx = [\sin x]_{\alpha}^{\beta} = \sin \beta - \sin \alpha \, .
$$

Wir sind am Ende unserer theoretischen Betrachtungen über das bestimmte Integral und können nun dazu übergehen, das bestimmte Integral zur Lösung von Aufgaben zu verwenden.

## §6. Berechnung des Inhaltes ebener Figuren (Quadratur); Näherungsformeln.

(82) Wir beginnen damit, das bestimmte Integral auf die Ermittlung des Inhaltes ebener Flächen anzuwenden. Zuerst wollen wir uns mit solchen ebenen Flächen befassen, deren Begrenzungskurve durch eine Gleichung im rechtwinkligen Koordinatensysteme gegeben ist.

Gegeben sei die Kurve von der Gleichung

 $\mathbf{r}$ .

$$
y = \frac{x^3}{10} - \frac{x^2}{5} - \frac{3}{2}x,
$$

deren Verlauf Abb. 88 zeigt. Das Integral

$$
\int_{x_1}^{x_2} \left(\frac{x^3}{10} - \frac{x^2}{5} - \frac{3}{2}x\right) dx
$$

gibt uns nach dem vorigen Paragraphen den Inhalt des Flächenstückes, das von der x-Achse, der Kurve und den zu $x=x_1$ und  $x=x_2$ gehörigen Ordinaten begrenzt wird. Führen wir die Integration aus, so erhalten wir

$$
F_{x_1}^{x_2} = \left[\frac{x^4}{40} - \frac{x^3}{15} - \frac{3}{4} x^2\right]_{x_1}^{x_2}.
$$

218

 $(82)$ 

Also ist

$$
F_6^7=\tfrac{4}{1200}-(-9)=9\tfrac{49}{120}
$$

Flacheneinheiten, wo bei die Flacheneinheit gleich dem Quadrate ist, dessen Seite die bei Zeichnung der Kurve zugrunde gelegte Langeneinheit ist (s. Abb.88). *Y* 

Bilden wir dagegen 
$$
F_{-5}^{-4}
$$
, so erhalten wir  
 $F_{-5}^{-4} = -\frac{4}{3} - \frac{125}{24} = -\frac{15}{24} = -6\frac{13}{24}$ ,

d. h. einen negativen Wert. Wie erklart sich das?

Wir wissen aus § 5, daB *F* die Summe von Produkten  $y \cdot \Delta x$  ist. Ist nun  $y < 0$ ,  $\Delta x > 0$ , so muß auch das Produkt  $y \cdot \Delta x$  man nennt es auch das "Flächenelement" - $<$ 0 sein. In dem Bereiche von  $x_1 = -5$ bis  $x_2 = -4$  ist nun wirklich *y* überall negativ. Andererseits ist *Llx* positiv, da die untere Grenze  $x_1 = -5$ , die obere Grenze  $x_2 = -4$ , d. h.  $x_2 > x_1$  ist, die Abszissenachse also in der positiven Richtung, d. h. im Sinne wachsender *x* durchlaufen wird. Folg- Abb. 88. lich ist in diesem Bereiche jedes Flachen-

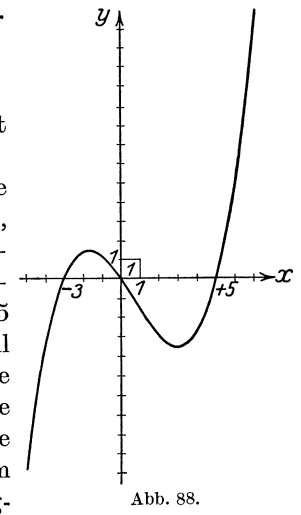

element, und damit auch die ganze Flache *F=g* < O. Auch *fIx* selbst kann negativ werden, wenn nämlich  $x_2 < x_1$ ; ist in diesem Falle *y* beständig positiv, so muß  $F_{x_1}^{x_2} < 0$  sein, ist dagegen *y* beständig negativ, so muß  $F_{x_1}^{x_2} > 0$  sein. So ist bei unserem Beispiele

$$
F_{-1}^{-2} = -2\,\frac{1}{15} - (-\frac{79}{120}) = -1\frac{49}{120},
$$

dagegen

$$
F_4^1 = -\frac{19}{24} - (-9\frac{19}{15}) = +9\frac{3}{40}.
$$

Auf das Vorzeichen der Flacheninhalte ist bei jeder Flachenberechnung Rucksicht zu nehmen. Will man beispielsweise den Gesamtinhalt der beiden von der Kurve und der x-Achse begrenzten Schleifen in Abb. 88, von denen die eine von  $x = -3$  bis  $x = 0$ , die andere von  $x = 0$  bis  $x = +5$  reicht, wissen, so wird man beide für sich berechnen und ihre absoluten Werte addieren.

 $F_{-3}^0 = 0 - (-\frac{11}{40} \bar{l}) = 2\frac{3}{40} \bar{l}, \quad F_0^5 = -11\frac{11}{24} - 0 = -11\frac{11}{24}.$ Die Summe der absoluten Betrage ist demnach

$$
2\tfrac{3}{4}\tfrac{7}{0} + 11\tfrac{11}{24} = 14\tfrac{2}{6}\tfrac{3}{0}
$$

Flächeneinheiten. Würde man dagegen ohne diese Unterteilung  $F_{-3}^{+3}$ gebildet haben; so hatte man erhalten

$$
F_{-3}^5=-11\tfrac{11}{24}-(-2\tfrac{3}{40}7)=-8\tfrac{8}{15}
$$

Flacheneinheiten.

 $(83)$ Wir wollen jetzt den Inhalt einer Fläche berechnen, die von der Abszissenachse, einer beliebigen Parabel dritter Ordnung und zwei

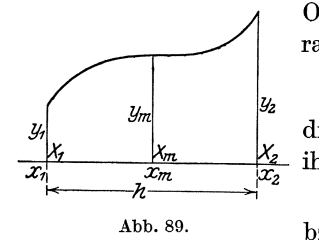

 $(83)$ 

$$
y = a_3 x^3 + a_2 x^2 + a_1 x + a_0,
$$

die Grenzabszissen seien  $x_1$  und  $x_2$ , die zu ihnen gehörigen Ordinaten

$$
y_1 = a_3 x_1^3 + a_2 x_1^2 + a_1 x_1 + a_0
$$
  

$$
y_2 = a_3 x_2^3 + a_2 x_2^2 + a_1 x_2 + a_0
$$

Es ist

$$
F_{x_1}^{x_2} = \int_{x_1}^{x_2} (a_3 x^3 + a_2 x^2 + a_1 x + a_0) dx = \left[ \frac{a_3}{4} x^4 + \frac{a_2}{3} x^3 + \frac{a_1}{2} x^2 + a_0 x \right]_{x_1}^{x_2}
$$
  
=  $\frac{a_3}{4} (x_2^1 - x_1^1) + \frac{a_2}{3} (x_2^3 - x_1^3) + \frac{a_1}{2} (x_2^2 - x_1^2) + a_0 (x_2 - x_1)$   
=  $\frac{x_2 - x_1}{12} [3 a_3 (x_2^3 + x_2^2 x_1 + x_2 x_1^2 + x_1^3) + 4 a_2 (x_2^2 + x_2 x_1 + x_1^2) + 6 a_1 (x_2 + x_1) + 12 a_0].$ 

Halbieren wir den Bereich  $X_1$  bis  $X_2$  durch den Punkt  $X_m$ , dessen Abszisse also  $x_m = \frac{x_1 + x_2}{2}$  ist, so ist die zu  $x_m$  gehörige Ordinate

$$
y_m = a_3 \left(\frac{x_2 + x_1}{2}\right)^3 + a_2 \left(\frac{x_2 + x_1}{2}\right)^2 + a_1 \frac{x_2 + x_1}{2} + a_0
$$
.

Wir bilden jetzt den Ausdruck:

$$
2(y_1 + 4y_m + y_2) = 2 a_3 \left(x_1^3 + \frac{(x_2 + x_1)^3}{2} + x_2^3\right) + 2 a_2 (x_1^2 + (x_2 + x_1)^2 + x_2^2)
$$
  
+ 
$$
2 a_1 (x_1 + 2 (x_2 + x_1) + x_2) + 2 a_0 (1 + 4 + 1)
$$
  
= 
$$
a_3 (3 x_2^3 + 3 x_2^2 x_1 + 3 x_2 x_1^2 + 3 x_1^3) + 2 a_2 (2 x_2^2 + 2 x_2 x_1 + 2 x_1^2)
$$
  
+ 
$$
2 a_1 (3 x_2 + 3 x_1) + 12 a_0
$$
  
= 
$$
[3 a_3 (x_2^3 + x_2^2 x_1 + x_2 x_1^2 + x_1^3) + 4 a_2 (x_2^2 + x_2 x_1 + x_1^2)
$$
  
+ 
$$
6 a_1 (x_2 + x_1) + 12 a_0].
$$

Der Inhalt der eckigen Klammer stimmt genau mit dem der in  $F_{x_1}^{x_2}$ ent-<br>haltenen überein. Bezeichnen wir noch die Strecke  $X_1X_2 = x_2 - x_1$ mit  $h$ , so erhalten wir die Formel:

$$
F_{x_1}^{x_2} = \int\limits_{x_1}^{x_2} (a_3 x^3 + a_2 x^2 + a_1 x + a_0) \, dx = \frac{h}{6} \left( y_1 + 4 \, y_m + y_2 \right). \tag{42}
$$

Diese unter dem Namen Simpsonsche Regel bekannte Formel hat eine große praktische Bedeutung; sie lehrt: Um den Inhalt der Fläche zu

220

erhalten, multipliziert man den sechsten Teil der Breite der Fläche mit der Summe aus den Endordinaten und der vierfachen Mittelordinate. Die Simpsonsche Regel gilt genau, solange der Integrand eine ganze rationale Funktion von höchstens drittem Grade ist; daß man sie mit Erfolg auch zur angenäherten Berechnung verwenden kann, wenn diese Bedingung nicht erfüllt ist, wird bald gezeigt werden. Zur Bestätigung der Simpsonschen Regel mögen mit ihr die in (82) berechneten Flächeninhalte der Abb. 88 nochmals ermittelt werden: Es ist

$$
y_{6} = 5\frac{2}{5}, \t y_{7} = 14, \t y_{6,5} = \frac{741}{80}, \t h = 1,
$$
  
also  

$$
F_{6}^{7} = \frac{1}{6}(5,4 + 37,05 + 14) = 9\frac{49}{120};
$$

$$
y_{-5} = -10, \t y_{-4} = -3\frac{3}{5}, \t y_{-4,5} = -6\frac{3}{30}, \t h = 1,
$$
also  

$$
F_{-5}^{-4} = \frac{1}{6}(-10 - 25\frac{13}{20} - 3\frac{3}{5}) = -6\frac{13}{24};
$$

$$
y_{-1} = 1\frac{1}{5}, \t y_{-2} = 1\frac{2}{5}, \t y_{-1,5} = 1\frac{37}{80}, \t h = -1,
$$
also  

$$
F_{-1}^{-2} = -\frac{1}{6}(1\frac{1}{5} + 5\frac{17}{20} + 1\frac{2}{5}) = -1\frac{49}{120};
$$
Also  

$$
y_{4} = -2,8, \t y_{1} = -1,6, \t y_{2,5} = -3\frac{7}{16}, \t h = -3,
$$
also  

$$
F_{4}^{1} = -\frac{1}{2}(-2,8 - 13,75 - 1,6) = +9\frac{3}{40};
$$

$$
y_{-3} = 0, \t y_{0} = 0, \t y_{-1,5} = 1\frac{3}{80}, \t h = 3,
$$
also  

$$
F_{-3}^{0} = \frac{1}{2} \cdot 4 \cdot \frac{17}{80} = 2\frac{37}{40};
$$

$$
y_{0} = 0, \t y_{5} = 0, \t y_{2,5} = -3\frac{7}{16}, \t h = 5,
$$
also  

$$
F_{0}^{5} = \frac{5}{6} \cdot 4 \cdot (-\frac{5}{16}) = -11\frac{11}{24};
$$

$$
y_{-3} = 0, \t y_{5} = 0, \t y_{1} = -1,6, \t h = 8,
$$
also

$$
F_{-3}^5=\tfrac{4}{3}\cdot 4\cdot (-1,6)=-8\tfrac{8}{15}\,.
$$

Wir zeigen an einigen Beispielen die Anwendung des oben be- $(84)$ sprochenen Verfahrens.

a) Die Scheitelgleichung der Parabellautet  $y^2 = 2px$  [vgl. (38)]; um den Inhalt eines von dieser Parabel und einer Normalen zur Parabelachse begrenzten Parabelabschnittes zu bestimmen (Abb. 90), bedenken wir, daß die Achse diese Fläche in zwei kongruente Hälften  $OX_0P_0$  bzw.  $OX_0P'_0$  teilt. Der Inhalt von  $OX_0P_0$  ist

$$
F = \int\limits_{0}^{x_0} \sqrt{2\,p\,x}\,dx = \left[\sqrt{2\,p}\cdot \tfrac{2}{3}\,x\,\sqrt{x}\right]_0^{x_0} = \tfrac{2}{3}\,x_0\,\sqrt{2\,p\,x_0}\,,
$$

wobei  $x_0$  die Abszisse des Punktes  $P_0$ , des Endpunktes des Parabelbogens, ist; führen wir seine Ordinate  $y_0 = \sqrt{2 p x_0}$  ein, so erhalten

221

wir für die Fläche  $OX_0P_0$  den Ausdruck

$$
F = \frac{2}{3}x_0y_0.
$$

Wir erhalten demnach das Ergebnis, daß das Rechteck  $OX_0P_0Y_0$ durch die Parabel in zwei Teile zerlegt wird, deren Flächen sich wie 1:2 verhalten. Der Inhalt des Parabelabschnittes  $OP_0P'_0$ ist also =  $\frac{2}{3}x_0s_0$ , wenn  $s_0 = 2y_0 = P'_0P_0$  die Länge der Sehne ist.

Will man die Parabelfläche  $OX_0P_0$  in ein Rechteck verwandeln, das dieselbe Breite  $x_0 = OX_0$  hat, so muß man ihm die Höhe  $y_m = \frac{2}{3}y_0$ geben; die Höhe  $y_m$  nennt man den Mittelwert der Ordinaten der Parabel  $y = \sqrt{2px}$  im Bereiche von  $x = 0$  bis  $x = x_0$ . Allgemein versteht man unter dem Mittelwert der Ordinaten einer Kurve

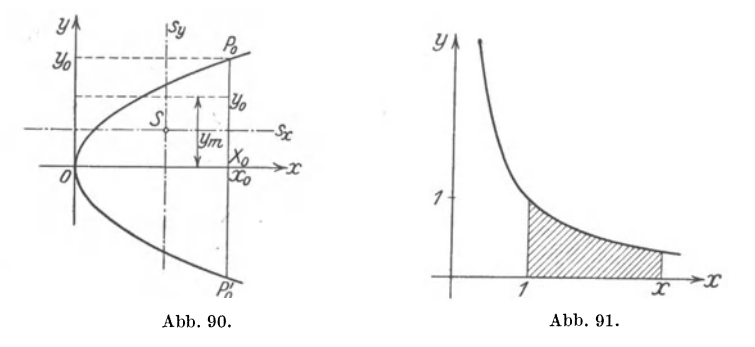

von der Gleichung  $y = f(x)$  in einem Bereiche von  $x = x_1$  bis  $x = x_2$  diejenige Ordinate  $y_m$ , mit der man die Differenz  $x_2 - x_1$  multiplizieren muß, um den Inhalt der von der x-Achse, der Kurve und den zu  $x = x_1$  und  $x = x_2$  gehörenden Ordinaten begrenzten Fläche zu erhalten. Es ist also:

$$
y_m = \frac{\int\limits_{x_1}^{x_2} y \, dx}{x_2 - x_1} \,. \tag{43}
$$

Sieht man von der geometrischen Deutung ab, so kann man festsetzen: Der Mittelwert  $y_m$  aller Werte, die die Funktion  $y = f(x)$  im Bereiche von  $x = x_1$  bis  $x = x_2$  annimmt, ist

$$
\frac{\int\limits_{x_1}^{x_2}f(x)\,dx}{x_2-x_1}.
$$

b) In (31) haben wir die gleichseitige Hyperbel behandelt. Wenn wir den Inhalt der von ihr, der Abszissenachse und zwei Ordinaten eingeschlossenen Fläche berechnen wollen, so müssen wir die Unstetigkeit unserer Funktion für  $x = 0$  beachten; dieser Wert darf weder innerhalb des Bereiches noch auf der Grenze auftreten. Wählen

222

 $(84)$ 

wir daher als untere Grenze  $x_1 = 1$ , während die obere Grenze  $x$  (veranderlich) sei! Es ist

$$
F_1^x = \int_{1}^x \frac{dx}{x} = [\ln x]_1^x = \ln x.
$$

Die Anzahl der Flächeneinheiten ist also gleich dem natürlichen Logarithmus der Maßzahl der Endabszisse. Wenn wir demnach die gleichseitige Hyperbel genau zeichnen, so können wir den natürlichen Logarithmus der oberen Grenze dadurch finden, daß wir den Flächeninhalt von  $x = 1$  ab auf irgendeinem Wege ermitteln.

Würde man  $x = 0$  als untere Grenze nehmen, so würde, da  $\ln 0 = -\infty$ ist, jede von dort aus gezählte Fläche  $\infty$  werden. Warum darf natürlich auch nicht als obere Grenze  $x = \infty$  auftreten? Daß es nicht immer

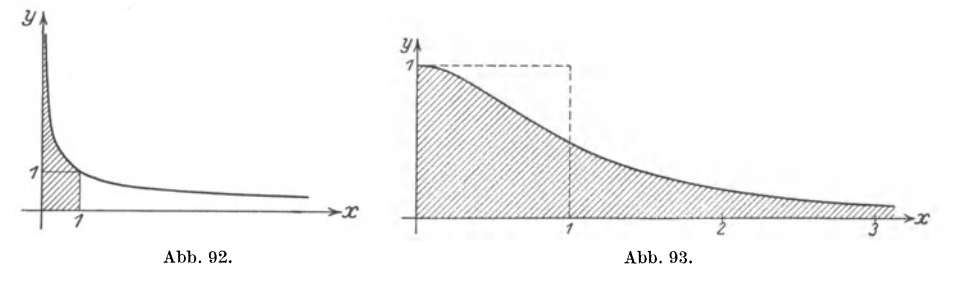

nötig ist, Werte von *x* zu meiden, für die *y* unendlich groß wird, zeigt uns das Beispiel  $y = \frac{1}{\sqrt{x}}$ . Zwar ist (vgl. Abb. 92) für  $x = 0$   $y = \infty$ ; aber die Ermittlung des Flächeninhaltes ergibt

$$
F_0^x = \int\limits_0^x \frac{dx}{\sqrt{\dot{x}}} = \left[2\sqrt{x}\right]_0^x = 2\sqrt{x}.
$$

Demnach ist beispielsweise der Inhalt der Fläche, welche von der x-Achse, der y-Achse, der Kurve und der zu  $x = 1$  gehörigen Ordinate begrenzt wird, gleich zwei Flacheneinheiten, also endlich, obwohl die Fläche selbst sich längs der y-Achse ins Unendliche erstreckt. Andererseits läßt sich bei manchen Integralen als obere Grenze auch  $x = \infty$ verwenden, ohne daB das Integral selbst unendlich' groB wird. So zeigt Abb. 93 die Kurve von der Gleichung  $y = \frac{1}{1 + x^2}$ ; die Fläche die von ihr, der x-Achse, der y-Achse und der zu einem beliebigen x gehorigen Ordinate begrenzt wird, ist, so groB man auch *x* wahlen

möge,  

$$
F_0^x = \int_0^x \frac{d\,x}{1+x^2} = [\arctg\,x]_0^x = \arctg\,x\,.
$$

Läßt man x über alle Grenzen wachsen, so wird lim arctg $x = \frac{\pi}{2}$ , und die Fläche selbst hat, obgleich auch sie sich ins Unendliche erstreckt, den endlichen Inhalt von  $\frac{\pi}{2} = 1.5758$  Flächeneinheiten.

c) Die Fläche, die von der x-Achse und einem Berge der Sinuslinie  $y = a \sin \omega x$  begrenzt wird, ergibt sich zu

$$
F_0^{\frac{\pi}{\omega}}=\int\limits_0^{\frac{\pi}{\omega}}a\sin\omega\,x\,dx=\left[\frac{-a}{\omega}\cos\omega x\right]_0^{\frac{\pi}{\omega}}=\left[\frac{a}{\omega}-\left(-\frac{a}{\omega}\right)\right]=2\,\frac{a}{\omega}\,.
$$

Der Mittelwert der Ordinaten ist demnach in diesem Bereiche

$$
y_m = \frac{2\frac{a}{\omega}}{\frac{\pi}{\omega}} = 2\frac{a}{\pi}
$$
 (s. Abb. 94).

Weitere Aufgaben erhält der Leser, wenn er die logarithmische Linie  $y = \ln x$ , die Exponentiallinie  $y = e^x$ , die Tangenslinie  $y = \lg x$  usw. zugrunde legt und die zu diesen Kurven gehörigen Flächen berechnet.

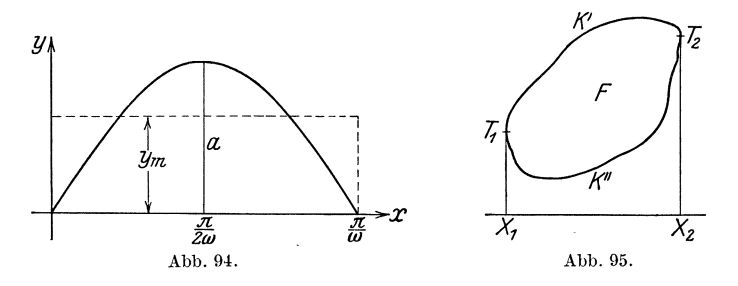

(85) Bisher unterlag die Inhaltsbestimmung der Beschränkung, daß zur Begrenzung die x-Achse und zwei Ordinaten gehören. Von dieser Einschränkung können wir uns jedoch leicht befreien. Um die in Abb. 95  $dargestellte$ Fläche auszumessen, deren Begrenzungskurve durch irgendeine Gleichung gegeben sei, legen wir an diese die beiden zur Abszissenachse senkrechten Tangenten  $X_1T_1$  und  $X_2T_2$ . F ist dann die Differenz zweier Flächen der früheren Art. Die eine (der Minuend) wird begrenzt von der Abszissenachse, den beiden Ordinaten  $X_1 \, T_1$ und  $X_2T_2$  und dem oberen Kurventeil k', die andere (der Subtrahend) von denselben geraden Linien, aber von dem unteren Kurventeil k".

Zur Erläuterung mögen die beiden folgenden Beispiele dienen. a) Es sei  $(y-5)^2-4x=0$ . Diese Gleichung ist nicht nach der abhängigen Veränderlichen  $y$  aufgelöst; sie ist in unentwickelter  $(impliciter)$  Form gegeben. Lösen wir nach  $y$  auf, so erhalten wir

## (85) Berechnung des Inhaltes ebener Figuren. 225

 $y = 5 + 2\sqrt{x}$ . y nimmt für jedes positive *x* zwei Werte an; die Kurve besteht also aus zwei Zweigen, die im Punkte  $(0|5)$  zusammenstoßen und sich von da nach rechts erstrecken (Abb.96). Wir wollen jetzt den Inhalt der von dieser Kurve und der zu  $x = 9$  gehörigen Ordinate begrenzten Flache berechnen. Wir zerlegen zu diesem Zwecke die Kurve in die obenerwahnten beiden Zweige, deren oberer die Gleichung  $y = 5 + 2\sqrt{x}$  hat, während zum unteren die Gleichung  $y = 5 - 2\sqrt{x}$ gehort. Die vom oberen Zweige, der x-Achse, der y-Achse und der zu  $x = 9$  gehörigen Ordinate begrenzte Fläche hat den Inhalt

$$
F' = \int_{0}^{9} (5 + 2\sqrt{x}) dx = \left[ 5x + \frac{4}{3}x\sqrt{x} \right]_{0}^{9} = 45 + 36 = 81.
$$

Die vom unteren Zweige und den gleichen Geraden wie oben begrenzte Flache hat den Inhalt

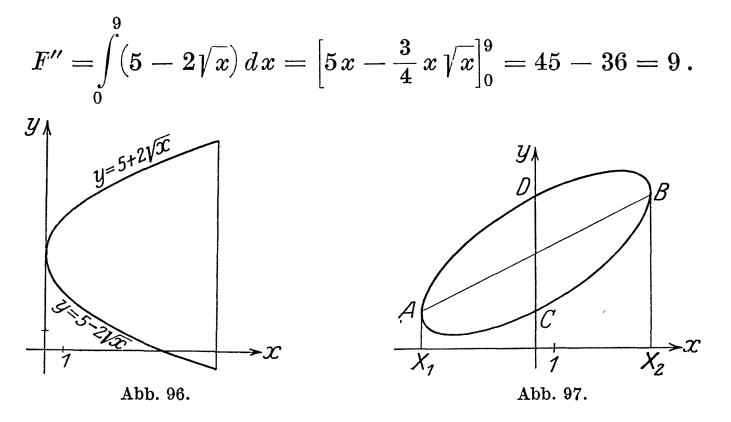

Folglich hat die zu bestimmende Flache den Inhalt

$$
F=F'-F^{\prime\prime}=72\,.
$$

b) Die Gleichung

$$
x^2 - 2xy + 2y^2 + 10x - 20y + 32 = 0
$$

ist die unentwickelte Gleichung einer Ellipse; ihre nach y aufgelöste Gleichung ist

$$
y = \frac{1}{2}(x+10 \pm \sqrt{36-x^2}).
$$

Da  $\sqrt{36 - x^2}$  nur so lange reell ist, als  $-6 \le x \le +6$  ist, zu einem Werte von *x* aber, der diese Bedingung erfullt, stets zwei Werte *y*  gehören, wird die Ellipse von den beiden zu  $x = -6$  und  $x = +6$ gehörigen Parallelen zur  $y$ -Achse berührt (der Berührungspunkt ist  $-6|2$  bzw.  $+6|8$ ) (s. Abb. 97). Zur Ermittlung des Flächeninhaltes

Wicke, Ingenieur-Mathematik I. 15

 $F$  der Ellipse zerlegen wir diese wieder in die Differenz der beiden Flächen  $X_1 A DB X_2 - X_1 A C B X_2$ . Die Koordinaten der Punkte des Bogens *ADB* erfüllen die Gleichung

$$
y = \frac{1}{2}(x + 10 + \sqrt{36 - x^2}),
$$

die der Punkte des Bogens ACB dagegen die Gleichung

$$
y = \frac{1}{2}(x + 10 - \sqrt{36 - x^2}).
$$

Für den Inhalt des Flächenstückes  $X_1 A DB X_2$  erhalten wir, wenn wir Formel TII13 zu Hilfe nehmen:

$$
F' = \int_{-6}^{+6} \frac{1}{2} (x + 10 + \sqrt{36 - x^2}) dx
$$
  
=  $\left[ \frac{1}{2} \left( \frac{x^2}{2} + 10x + \frac{36}{2} \arcsin \frac{x}{6} + \frac{x}{2} \sqrt{36 - x^2} \right) \right]_{-6}^{+6}$   
=  $\frac{1}{2} \left[ \left( 18 + 60 + 18 \cdot \frac{\pi}{2} + 0 \right) - \left( 18 - 60 - 18 \cdot \frac{\pi}{2} + 0 \right) \right] = 60 + 9\pi;$ 

für den Inhalt des Flächenstückes  $X_1 A C B X_2$  ergibt sich ebenso:

$$
F'' = \int_{-6}^{+6} \frac{1}{2} (x + 10 - \sqrt{36 - x^2}) dx
$$
  
=  $\left[ \frac{1}{2} \left( \frac{x^2}{2} + 10x - \frac{36}{2} \arcsin \frac{x}{6} - \frac{x}{2} \sqrt{36 - x^2} \right) \right]_{-6}^{+6}$   
=  $\frac{1}{2} \left[ \left( 18 + 60 - 18 \cdot \frac{\pi}{2} - 0 \right) - \left( 18 - 60 + 18 \cdot \frac{\pi}{2} - 0 \right) \right] = 60 - 9\pi,$ 

so daß  $F = F' - F'' = 18\pi$  ist.

Bisher haben wir im wesentlichen den Inhalt von solchen Flächen  $(86)$ berechnet, die von einer Kurve, der Abszissenachse und zwei Ordinaten begrenzt waren; wir können uns aber von dieser Beschränkung freimachen. Denn da

$$
\int\limits_{x_1}^{x_2} y\cdot dx = \lim\limits_{\varDelta x = 0} \sum\limits_{x_1}^{x_2} y_k \varDelta x
$$

ist, so ist die Integralformel überall verwendbar, wo eine Zerlegung in Parallelstreifen möglich ist und wir die Länge dieser Streifen finden können. Die folgenden Beispiele: Dreieck, Trapez, Kreis, sollen, wenn auch ihre Inhaltsformeln aus der Planimetrie bekannt sind, zur Erläuterung des Verfahrens dienen und zugleich auf spätere Untersuchungen vorbereiten [s.  $(93)$  S. 249f. und  $(96)$  S. 261f.].

Dreieck von der Grundlinie g und der Höhe h: Wir zerlegen das Dreieck durch Parallelen zur Grundlinie im Abstande  $\Delta x$  in eine

 $(86)$ 

226

Anzahl von Streifen; die Parallele im Abstande *x* von der Spitze hat eine Länge *y*, die sich aus der Proportion ergibt:  $y: g = x: h$ ; daher ist  $y = \frac{g}{h}x$ . Ersetzen wir jeden Streifen durch ein Rechteck von der Breite  $y$  und der Höhe  $\Delta x$ , so ist die Summe dieser Rechtecke

$$
\sum_{x=0}^h y \cdot \varDelta x = \sum_{0}^h \frac{g}{h} x \varDelta x \, .
$$

Nach (81) erhalten wir durch den Grenzübergang  $\lim_{x \to 0} \Delta x = 0$  den Inhalt des Dreiecks, der sich also ergibt zu

$$
F = \int_{0}^{h} \frac{g}{h} x \, dx = \left[ \frac{g}{h} \frac{x^2}{2} \right]_{0}^{h} = \frac{1}{2} g h,
$$

wie bekannt.

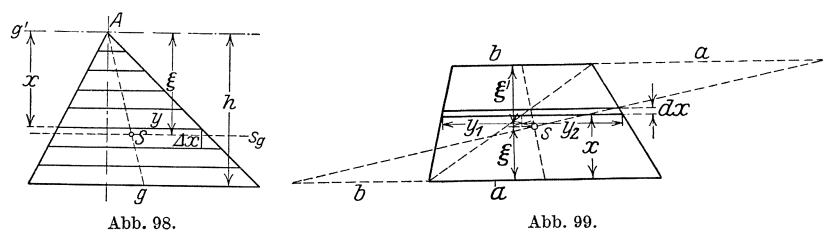

Trapez mit der Rohe *h* und den beiden Parallelen *a* und *b* (Abb. 99): Die im Abstande *x* von *a* gezogene Parallele zu *a* hat, wie man durch Einzeichnen der Diagonale leicht erkennt, die Länge

$$
y=y_1+y_2=\frac{x}{h}b+\frac{h-x}{h}a;
$$

also ist der Flacheninhalt des angrenzenden Streifens von der Rohe *d x:* 

$$
dF = y \cdot dx \quad \text{oder} \quad dF = \frac{1}{h} \left( (b - a)x + a h \right) \cdot dx,
$$

demnach der Inhalt des Trapezes:

$$
F = \frac{1}{h} \int_{0}^{h} [(b-a)x + a h] dx = \frac{1}{h} [(b-a)\frac{x^{2}}{2} + a h x]_{0}^{h}
$$
  
=  $\frac{1}{h} [(b-a)\frac{h^{2}}{2} + a h^{2}] = \frac{a+b}{2} h$ .

Der Kreis: Um den Flacheninhalt des Abschnittes *ABC* von der Pfeilhöhe *h* (Abb. 100) zu ermitteln, zerlegen wir die Fläche durch Parallele zur Sehne *AB* in Streifen von der Breite *dx*. Der Streifen, der vom Mittel- Abb.100.

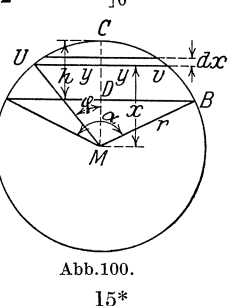

punkte M den Abstand x hat, hat eine Länge  $UV = 2y$ , wobei  $y = \sqrt{r^2 - x^2}$  ist. Der Inhalt des Streifens ist demnach

$$
dF=2y\,dx=2\sqrt{r^2-x^2}\,dx\,,
$$

daher der Inhalt des ganzen Abschnittes

$$
F = 2 \int_{r-h}^{r} \sqrt{r^2 - x^2} \, dx \, .
$$

[Warum ist die untere Grenze  $r-h$ ?]

Nach Formel TII13 erhalten wir:

$$
F = \left[ -r^2 \arccos \frac{x}{r} + x \sqrt{r^2 - x^2} \right]_{r-h}^r
$$
  
= 
$$
\left[ (-0+0) - \left( -r^2 \arccos \frac{r-h}{r} + (r-h) \sqrt{2rh - h^2} \right) \right]
$$

oder

a) 
$$
F = r^2 \arccos \frac{r-h}{r} - (r-h) \sqrt{2rh - h^2}
$$

Als Sonderfälle ergeben sich hieraus für

 $h = r$  der Inhalt des Halbkreises  $F = r^2 \arccos 0 - 0 = \frac{\pi}{2}r^2$ , für

 $h = 2r$  der Inhalt des Vollkreises  $F = r^2 \arccos(-1) + r \cdot 0 = \pi r^2$ .

Formel a) erlaubt noch eine Umgestaltung. Führt man nämlich den zur Sehne AB gehörigen Mittelpunktswinkel  $AMB = \alpha$  ein, so ist

$$
\frac{r-h}{r} = \frac{MD}{MA} = \cos\frac{\alpha}{2} ;
$$

ferner ist, da der Umfangswinkel über Bogen  $ACB$  gleich  $\frac{\alpha}{2}$  ist,  $\angle CAB = \frac{\alpha}{4}$ , als Umfangswinkel über Bogen CB, also

$$
\begin{aligned} \text{tg}\,\frac{\alpha}{4} &= \frac{h}{AD}, \quad \sin\frac{\alpha}{2} = \frac{AD}{r} \,; \\ \frac{h}{2} &= \text{tr}\,\frac{\alpha}{2} \sin\frac{\alpha}{2} = 2\sin^2\frac{\alpha}{2} \,; \end{aligned}
$$

demnach

$$
\frac{h}{r} = \text{tg}\,\frac{\alpha}{4}\cdot\sin\frac{\alpha}{2} = 2\sin^2\frac{\alpha}{4} \; ;
$$

schließlich ist

$$
\frac{2r - h}{r} = 1 + \frac{r - h}{r} = 1 + \cos\frac{\alpha}{2} = 2\cos^2\frac{\alpha}{4}.
$$

Nun ist

$$
F = r^2 \left[ \arccos \frac{r-h}{r} - \frac{r-h}{r} \sqrt{\frac{h}{r} \left( 1 + \frac{r-h}{r} \right)} \right]
$$
  
=  $r^2 \left[ \frac{\alpha}{2} - \cos \frac{\alpha}{2} \right] / 2 \sin^2 \frac{\alpha}{4} \cdot 2 \cos^2 \frac{\alpha}{4} \right] = r^2 \left[ \frac{\alpha}{2} - 2 \sin \frac{\alpha}{4} \cos \frac{\alpha}{4} \cos \frac{\alpha}{2} \right],$   

$$
F = r^2 \left[ \frac{\alpha}{2} - \sin \frac{\alpha}{2} \cos \frac{\alpha}{2} \right] = \frac{r^2}{2} (\alpha - \sin \alpha) = F;
$$

das ist die bekannte Formel für den Inhalt des Kreisabschnittes.

Zu diesem Ergebnis können wir einfacher gelangen, wenn wir bedenken, daß  $x = r \cos \varphi$ , also  $dx = -r \sin \varphi d\varphi$  ist. Da weiter  $y = r \sin \varphi$  ist, so wird der Inhalt eines Elementarstreifens

$$
dF = 2y dx = -2r^2 \sin^2 \varphi d\varphi.
$$

Durch Einführen der neuen Integrationsveränderlichen ändern sich natürlich auch die Grenzen. Zu  $x = r - h$  gehört  $\varphi = \frac{\alpha}{2}$ , zu  $x = r$  $\varphi = 0$ ; also wird mit Formel TIII22:

$$
F = -2 r^2 \int \sin^2 \varphi \, d\varphi = -2 r^2 \left[ \frac{\varphi}{2} - \frac{1}{2} \sin \varphi \cos \varphi \right]_{\frac{\alpha}{2}}^0
$$
  
=  $-2 r^2 \left[ \left( +\frac{\alpha}{4} - \frac{1}{2} \sin \left( +\frac{\alpha}{2} \right) \cos \left( +\frac{\alpha}{2} \right) \right) \right]$   
=  $-2 r^2 \left[ \frac{\alpha}{4} - \frac{1}{4} \sin \alpha \right] = -\frac{r^2}{2} (\alpha - \sin \alpha).$ 

(87) Kann man den Inhalt einer Flache mit dem bisherigen Verfahren nicht genau ermitteln (z. B. wenn die Begrenzungskurve nur empirisch festliegt), so greift man zu Naherungsverfahren. Mit jedem Naherungsverfahren gewinnt man zugleich eine Möglichkeit, ein bestimmtes Integral angenähert auszuwerten. Wir gehen dazu über, die wichtigsten dieser Naherungsformeln zu entwickeln.

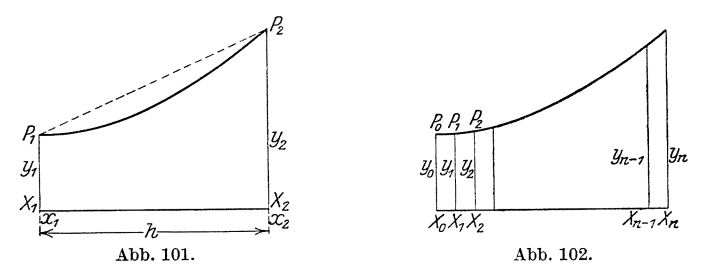

Der Inhalt der in Abb. 101 gezeichneten Fläche  $X_1 X_2 P_2 P_1$  ist gesucht. In roher Annäherung können wir die Fläche ersetzen durch das Trapez  $X_1 X_2 P_2 P_1$ . Dann ist

$$
F\approx \frac{h}{2}\left(y_1+y_2\right). \hspace{1cm} (44)
$$

Einen besseren Naherungswert erhalten wir, wenn wir die Flache in Parallelstreifen von gleicher Breite  $X_0 X_1 = X_1 X_2 = \cdots = X_{n-1} X_n = h$ zerlegen. Ersetzen wir die Flachenstreifen durch Trapeze, so ist angenahert

$$
F = \frac{h}{2} [(y_0 + y_1) + (y_1 + y_2) + (y_2 + y_3) + \cdots + (y_{n-1} + y_n)]
$$

230 Das Integrieren. (87)

oder

$$
F = h \left[ \frac{y_0 + y_n}{2} + y_1 + y_2 + y_3 + \cdots + y_{n-1} \right]. \tag{45}
$$

Die **Trapezformel** 45) wird den Inhalt um so genauer geben, je größer *n* ist, da sich der geradlinige Linienzug dann um so enger an die Kurve anschmiegt.

Ein anderer Weg ist folgender (Abb. 103): Man halbiert die Strecke  $X_1X_2 = x_2 - x_1 = h$  durch  $X_m$ , so daß  $X_1X_m = X_mX_2 = \frac{h}{2}$  ist. Dann mißt man die Ordinaten  $X_1P_1 = y_1$ ,  $X_2P_2 = y_2$ ,  $X_mP_m = y_m$ und findet nach der Simpsonschen Regel [s.  $(83)$  S. 220]

$$
F = \frac{h}{6} (y_1 + 4 y_m + y_2) \tag{42}
$$

den Inhalt der Fläche, wenn auch für ein beliebiges  $y = f(x)$  nur angenahert. Genauere Werte erhalt man, wenn man (Abb. 104) die Flache

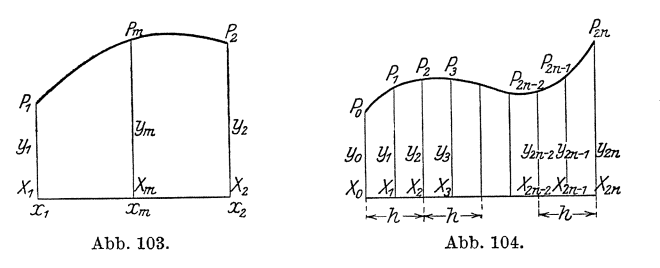

in eine gerade Anzahl *(2n)* gleich breiter Parallelstreifen zerlegt; die Breite bezeichnen wir mit  $\frac{h}{2}$ . Sind die zugehörigen Ordinaten der Reihe nach  $y_0, y_1, y_2, \ldots, y_{2n-2}, y_{2n-1}, y_{2n}$ , so ergibt sich, wenn man auf je zwei aufeinanderfolgende Streifen die Sim psonsche Forme142) anwendet,

$$
F = \frac{h}{6}[(y_0 + 4y_1 + y_2) + (y_2 + 4y_3 + y_4) + \cdots + (y_{2n-2} + 4y_{2n-1} + y_{2n})],
$$
  
\n
$$
F = \frac{h}{6}[y_0 + y_{2n} + 4(y_1 + y_3 + \cdots + y_{2n-1}) + 2(y_2 + y_4 + \cdots + y_{2n-2})],
$$
\n
$$
\qquad \qquad 46)
$$

die verallgemeinerte Simpsonsche Regel.

Es gibt noch andere Naherungsverfahren; die angefiihrten sind aber die in der Praxis am meisten verwendeten. Wir wollen sie an einigen Beispielen erlautern und werden dadurch zugleich Wege aufzeigen können, wie man einige bekannte Zahlen  $(\pi, d)$ ie Logarithmen) finden kann.

a) Wir haben S. 222f. gesehen, daB die von der x-Achse, der gleichseitigen Hyperbel  $y = \frac{1}{x}$ , der zu  $x = 1$  und der zu einem beliebigen *x* 

gehörigen Ordinate begrenzte Fläche den Wert  $\ln x$  hat. Daher sind wir in der Lage, mit einer der Näherungsformeln den natürlichen Logarithmus einer Zahl beliebig genau zu berechnen. Wir wollen ln3 nach den verschiedenen Methoden berechnen, urn ihre Giite gegeneinander abwagen zu konnen. Es ist

$$
\ln 3 = \int_{1}^{3} \frac{dx}{x}.
$$

Nach der einfachen Trapezregel [s. Gleichung 44)] haben wir zu wahlen

$$
y_1 = \frac{1}{1}
$$
,  $y_2 = \frac{1}{3}$ ,  $h = 2$ ;

wir erhalten demnach

 $\ln 3 \approx \frac{2}{3} (1 + \frac{1}{2}) = 1,333$ ,

ein nur wenig befriedigendes Ergebnis; der Fehler beträgt etwa 22%. Eine Unterteilung des Intervalles von 1 bis 3 in 10 gleiche Teile muB mittels der allgemeinen Trapezformel 45) ein besseres Ergebnis liefern. Die Ordinaten lauten jetzt:

$$
y_0 = \frac{1}{1} = 1,000; \t y_1 = \frac{1}{1.2} = 0,833; \t y_2 = \frac{1}{1.4} = 0,714; \ny_3 = \frac{1}{1.6} = 0,625; \t y_4 = \frac{1}{1.8} = 0,556; \t y_5 = \frac{1}{2.0} = 0,500; \ny_6 = \frac{1}{2.2} = 0,455; \t y_7 = \frac{1}{2.4} = 0,417; \t y_8 = \frac{1}{2.6} = 0,385; \ny_9 = \frac{1}{2.8} = 0,357; \t y_{10} = \frac{1}{3} = 0,333;
$$

ferner ist  $h = 0.2$ . Somit wird

$$
\ln 3 \approx 0.2 \cdot [0.667 + 4.841] = 1.102.
$$

Auch dieses Ergebnis ist noch um etwa  $3\%$ <sub>00</sub> zu groß, trotz der verhaltnismaBig starken Unterteilung; die Trapezregel wird sich nur dann empfehlen, wenn das Kurvenstiick sehr wenig von einer Geraden abweicht, wie wir weiter unten an einem Beispiele sehen werden. Erproben wir die einfache Simpsonsche Regel 42)! Es ist

 $y_1 = \frac{1}{1} = 1{,}000$ ,  $y_2 = \frac{1}{3} = 0{,}333$ ,  $y_m = \frac{1}{2} = 0{,}500$ ,  $h = 2$ ;

dann wird

$$
\ln 3 \approx \frac{2}{6} (1 + 2 + 0.333) = 1.111
$$

mit einem Fehler von  $1\%$ , ein bei Berücksichtigung der aufgewendeten geringen Miihe recht befriedigendes Ergebnis. Die verallgemeinerte Simpsonsche Regel endlich liefert für  $n = 5$  nach Formel 46)

$$
\begin{array}{c} \ln3 \approx \frac{2}{5 \cdot 6} [\frac{1}{1} + \frac{1}{3} + 4 \left( \frac{1}{1.2} + \frac{1}{1.6} + \frac{1}{2.0} + \frac{1}{2.4} + \frac{1}{2.8} \right) + 2 \left( \frac{1}{1.4} + \frac{1}{1.8} + \frac{1}{2.2} + \frac{1}{2.6} \right)] \\ \approx \frac{1}{15} [1,333333 + 10,928572 + 4,218004] = 1,098661, \end{array}
$$

was einem Fehler von nur  $0.04\%$  entspricht, da der genaue Wert  $\ln 3 = 1,0986155$  ist.

b) S. 223 haben wir gefunden, daß

$$
\int\limits_0^x \frac{dx}{1+x^2} = \arctg x
$$

ist; wählen wir als obere Grenze  $x = 1$ , so erhalten wir

$$
\frac{\pi}{4}=\int\limits_0^1\frac{dx}{1+x^2},
$$

also

232

$$
\pi=4\underset{0}{\overset{1}{\int }}\frac{dx}{1+x^2},
$$

eine Formel, die sich gut zur Berechnung von  $\pi$  eignet. Wir verwenden die verallgemeinerte Simpsonsche Regel 46) und setzen  $n=2$ ; es ist dann

$$
\pi \approx 4 \cdot \frac{1}{2 \cdot 6} \Big[ \frac{1}{1+0^2} + \frac{1}{1+1^2} + 4 \Big( \frac{1}{1+ \left(\frac{1}{4}\right)^2} + \frac{1}{1+ \left(\frac{3}{4}\right)^2} \Big) + 2 \cdot \frac{1}{1+ \left(\frac{1}{2}\right)^2} \Big]
$$
  

$$
\approx \frac{1}{3} \Big[ 1 + \frac{1}{2} + 4 \cdot \Big( \frac{16}{17} + \frac{16}{25} \Big) + 2 \cdot \frac{4}{5} \Big],
$$
  

$$
\pi \approx \frac{1}{2} \Big[ 1, 5 + 4 \cdot 1, 5811765 + 1, 6 \Big] \approx \frac{1}{3} \cdot 9, 4247060 = 3, 141569;
$$

Fehler  $0.007\%$  Für  $n = 3$  würde sich ergeben  $\pi = 3.1415928$ ; also mit einfachen Mitteln eine ganz ausgezeichnete Übereinstimmung.

c) Daß auch die Trapezformel 45) gute Dienste leisten kann, möge an dem Integrale

$$
J=\int\limits_{50}^{60}\log x\,dx
$$

gezeigt werden; wir wählen  $n = 10$  und erhalten

$$
J \approx \frac{\log 50 + \log 60}{2} + \log 51 + \log 52 + \cdots + \log 59 = 17{,}39750.
$$

Wir können dieses Ergebnis leicht nachprüfen; denn es ist

$$
\log x = 0{,}434\,294\cdot\ln x
$$

$$
\begin{aligned}\n\text{[s. (53) Formel 94 b)], ferner nach Formel T III 16} \\
&60 \\
\int \log x \, dx &= 0,434294 \cdot \int \ln x \, dx = 0,434294 \left[ x \ln x - x \right] \, \,^{60}_{50} \\
&= 0,4344294 \cdot (60 \ln 60 - 50 \ln 50) - 0,434294 \cdot (60 - 50) \\
&= 60 \cdot \log 60 - 50 \cdot \log 50 - 4,34294 = 17,3975.\n\end{aligned}
$$

 $\pmb{\ddot{\imath}}$ 

d) In der Elektrotechnik wird das bestimmte Integral

$$
J = \int_{0}^{\frac{\pi}{2}} \frac{\sin x}{x} dx
$$

benotigt; unsere Verfahren reichen nicht aus, um das Integral exakt auszuwerten; wir miissen also zu einem Naherungsverfahren greifen. Wahlen wir die einfache Simpsonsche Regel, so erhalten wir

$$
J \approx \frac{\pi}{12} \left( \frac{\sin 0}{0} + 4 \frac{\sin \frac{\pi}{4}}{\frac{\pi}{4}} + \frac{\sin \frac{\pi}{2}}{\frac{\pi}{2}} \right) = 1,3713 \qquad \left( \text{Beachte } \frac{\sin 0}{0} = 1! \right)
$$

Fehler  $0,4\frac{0}{100}$ .

Mit der verallgemeinerten Simpsonschen Regel ergibt sich

für  $n = 3$ :  $J \approx 1,37077$ , für  $n = 6$ :  $J \approx 1,370764$ .

Die Nachprüfung sei dem Leser überlassen. [Vgl. (201) S. 661.] Als weitere Beispiele zur Bearbeitung seien vorgeschlagen:

$$
\int_{1}^{2} \mathfrak{D} \mathfrak{D} x \, dx, \quad \int_{\frac{\pi}{6}}^{\frac{\pi}{2}} \log \sin x \, dx, \quad \int_{1}^{2} \frac{e^x}{x} \, dx, \quad \int_{1}^{2} \frac{\ln x}{x} \, dx.
$$

(88) Es wird erwiinscht sein, wenn wir an dieser Stelle die Theorie des Polarplanimeters entwickeln, das der Ingenieur gem benutzt, um den Inhalt einer graphisch gegebenen ebenenFlache (Indikatordiagramm) zu bestimmen. Sind (Abb.105) zwei Kurven *a* und *b* und auBerdem

eine Strecke von der Lange *l* gegeben, so kann man, falls die beiden Kurven nirgends weiter als um *l* voneinander entfernt sind, die Strecke *l* so bewegen, daB der eine Endpunkt stets auf *a,* der andere stets auf *b* gleitet. 'Wenn die Strecke auf diese Weise aus der Lage *AB* in die Lage *AIBI* gebracht worden ist, so hat sie die von  $a, b, AB$  und  $A_1B_1$ eingeschlossene Flache *F* iiberstrichen. Dabei hat *l* eine verwickelte Bewegung ausgefiihrt. Wir können *l* aus der Lage *AB* in die Lage  $A_1B_1$ noch auf unendlich mannigfaltige Art bringen, am einfachsten so, daB wir *l* erst parallel so verschieben, daB der eine Endpunkt auf der Geraden  $AA_1$  bis  $A_1$  gleitet - *l* wird dann die Lage  $A_1 D_1$  annehmen -, und dann um

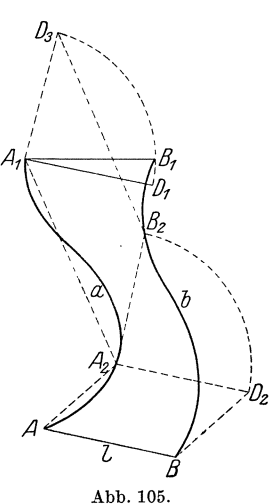

234 Das Integrieren. (88)

den Punkt  $A_1$  drehen, bis der andere Endpunkt schließlich auf  $B_1$ fällt. Wir haben jetzt die beiden Lagen  $AB$  und  $A_1B_1$  durch zwei · einfache Bewegungen: eine Parallelverschiebung und eine Drehung ineinander iibergefiihrt. Allerdings hat die Strecke *l* hierbei nicht die Fläche *F* überstrichen; doch können wir dies immer vollkommener erreichen, wenn wir Zwischenstufen einschalten. Wir verschieben erst die Strecke *l* in die Lage *A2D2 (A2* auf *a* gelegen) und drehen sie dann um  $A_2$  in die Lage  $A_2B_2$  ( $B_2$  auf *b* gelegen), sodann verschieben wir sie in die Lage  $A_1 D_3$  und drehen sie um  $A_1$  in der Lage  $A_1 B_1$ . Wir können noch weitere Zwischenstufen einschalten, wobei wir nur darauf zu achten haben, daß die Punkte  $A_k$  auf der Kurve  $a$  und die Punkte  $B_k$  auf der Kurve  $b$  liegen. Je enger wir diese Zwischenstufen aufeinander folgen lassen, um so weniger wird sich die von der Strecke *l* überstrichene Fläche von der Fläche *F* unterscheiden, und wir erkennen, daB die so verwickelt erscheinende urspriingliche Bewegung von *l* sich auflöst in eine lückenlose Folge von unendlich kleinen Parallelverschiebungen und unendlich kleinen Drehungen, derart, daB beide stets abwechseln. Sobald es nun gelingt, die ausgefiihrten Bewegungen des Stabes abzulesen, kann man eine Flache mittels des Stabes ausmessen. Dieses Ziel wird durch folgende Uberlegung bzw. Konstruktion erreicht:

Wir denken uns an einem Stabe *AB* von der Länge *l* ein möglichst reibungslos um *AB* drehbares Rädchen *R* in der Entfernung *a* von *A* 

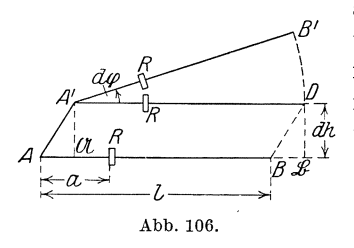

angebracht und mit einem Zahlerwerk versehen, das den vom Rädchen abgerollten Weg abzulesen gestattet. An der in Abb. 106 dargestellten Elementarbe-/ : *dlL* wegung aus del' Lage *AB* in die Lage  $A'B'$  durch die Parallelverschiebung in die Lage *A'D* und die nachfolgende Dre-Abb. 106. hung um *A'* nimmt nun auch das Rädchen teil, und zwar in folgender Weise:

Die Parallelverschiebung von *AB* nach *A'D* läßt sich zerlegen in eine Verschiebung nach  $\mathfrak{AB}$ , die in der Stabrichtung erfolgt - hierbei gleitet das Rädchen, ohne eine Drehung um seine Achse auszuführen  $-$ , und eine Verschiebung von 2{)8 nach *A'D* senkrecht zur Stabrichtung - hierbei dreht sich das Radchen so, daB sein Umfang die Strecke *dh,*  den Abstand der beiden Parallelen *AB* und *A'D*, abwälzt. Um genau dieselbe Strecke wälzt sich das Rädchen ab, wenn der Stab *AB* unmittelbar in die Lage *A'D* verschoben wird. Bei der Drehung aus der Lage *A'D* in die Lage *A'B'* um den Winkel  $d\varphi$  dagegen beträgt der abgerollte Rädchenumfang  $a \cdot d\varphi$ , so daß bei der gesamten Elementarbewegung der Umfang des Rädchens sich um die Gesamtstrecke

 $du = dh + a \cdot d\varphi$  abgerollt hat. Die dabei vom Stabe *l* überstrichene 'Flache ist aber *l2* 

$$
dF = l \cdot dh + \frac{l^2}{2} d\varphi.
$$

Eliminiert man aus beiden Gleichungen das Differential *dh,* so ergibt sich

$$
dF = l \cdot d u + \frac{l}{2} (l - 2a) \cdot d \varphi.
$$

Der Inhalt der in Abb. 105 dargestellten Fläche wird demnach

$$
F = \int \Bigl[ l du + \frac{l}{2} (l - 2a) d\varphi \Bigr] = l \int d\,u + \frac{l}{2} (l - 2a) \int d\,\varphi.
$$

 $f \, du = u$  ist dabei die Länge der Strecke, die bei der Gesamtbewegung der Umfang des Rädchens zurückgelegt hat.  $\int d\varphi = \varphi$  andererseits ist der Winkel, den die Anfangslage  $AB$  mit der Endlage  $A_1B_1$  einschließt. Kann man es nun so einrichten, daß  $\varphi = 0$  ist, so ist der Inhalt der überstrichenen Fläche einfach  $l \cdot u$ , meist ist sogar die Ablesevorrichtung so beschaffen, daB man ohne weiteres dieses Produkt, mithin den Inhalt der Fläche abliest. Abb. 107 zeigt die Form des Polarplanimeters, die die gestellte Forderung erfüllt. Ein Stab von der Länge s ist um einen seiner Endpunkte P, den Pol, drehbar angebracht, so daB sein anderer Endpunkt *A* sich auf einem Kreise *k*  bewegt. In *A* ist an *s* gelenkig der Stab *l* befestigt, dessen anderes Ende auf dem Umfange *q* der zu messenden Fläche *F* herumgeführt wird.

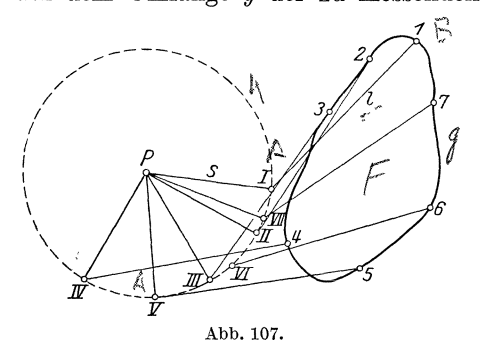

Richtet man es so ein, daB *A* nicht den ganzen Kreis *Ie*  durchlauft, sondern sich zwischen zwei auBersten Lagen I *ff* und **IV** bewegt, wahrend *B* 

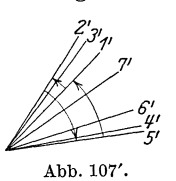

*g* durchlauft - dies laBt sich durch passende Wahl von *P* stets erreichen  $-$ , so wird *A* wieder an demselben Punkte von *k* angelangt sein, wenn *B* gerade einmal *F* umlaufen hat, also die Endlage von *l*  sich mit seiner Anfangslage decken. Wahrend des Umlaufes hat *l* die verschiedensten Richtungen innegehabt, doch so, daB schlieBlich die Drehung in dem einen Sinne wieder durch die im entgegengesetzten Sinne aufgehoben wird, wie in Abb. 107' angedeutet ist; es ist also in der Tat  $\int d\varphi = 0$ .

## Weitere Anwendungen des bestimmten Integrales S 7. in der Geometrie.

(89) A. Berechnungen der Länge ebener Kurven (Rektifikation). Gegeben sei eine Kurve von der Gleichung  $y = f(x)$ ; gesucht ist die Länge des von  $P_1$  bis  $P_2$  reichenden Kurvenstückes (Abb. 108), wobei

 $\overline{x}$ Abb. 108.

die Endpunkte durch ihre Abszissen  $x_1$  bzw.  $x_2$ festgelegt sind. Wir lösen die Aufgabe folgendermaßen: Wir teilen das Intervall  $X_1 X_2$  in n gleiche Teile  $\Delta x = \frac{x_2 - x_1}{n}$ ; durch die benachbarten Teilpunkte  $X$  und  $X'$  legen wir die Ordinaten, die die Kurve in den Punkten  $P$  und  $P'$  schneiden mögen. Dadurch wird die Kurve in lauter Kurvenstücke  $\Delta s = PP'$  zerlegt, die wir um so besser durch die entsprechenden Sehnen PP' ersetzen können,

je näher  $\Delta x$  dem Grenzwerte Null kommt. Aus dem rechtwinkligen Dreiecke PQP', in dem die Katheten  $PQ = \Delta x$ , QP' =  $\Delta y$  und die Hypotenuse  $PP' = \Delta s$  sind, folgt nach dem pythagoreischen Lehrsatze

$$
\Delta s = \sqrt{(\Delta x)^2 + (\Delta y)^2} \quad \text{oder} \quad \frac{\Delta s}{\Delta x} = \sqrt{1 + \left(\frac{\Delta y}{\Delta x}\right)^2}.
$$

Daher ist

$$
\frac{ds}{dx} = \lim_{\Delta x \to 0} \frac{\Delta s}{\Delta x} = \sqrt{1 + \left(\frac{dy}{dx}\right)^2}.
$$

Also wird, da

$$
s = \int_{P_1}^{P_2} ds = \int_{x_1}^{\frac{x_2}{d}} \frac{ds}{dx} \cdot dx \text{ ist,}
$$
  

$$
s = \int_{x_1}^{x_2} \sqrt{1 + \left(\frac{dy}{dx}\right)^2} dx = \int_{x_1}^{x_2} \sqrt{1 + [f'(x)]^2} dx. \quad 47)
$$

a) Als erstes Beispiel wählen wir die Gerade von der Gleichung

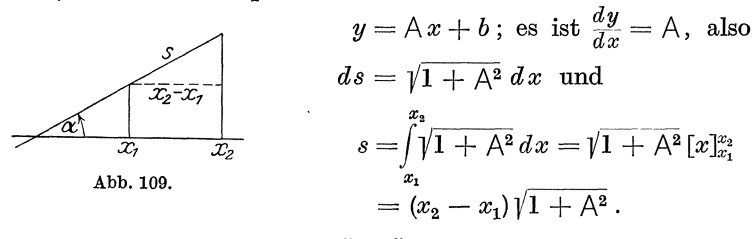

Da  $A = \text{tg}\alpha$  ist, so ist  $s = \frac{x_2 - x_1}{\cos \alpha}$ , ein Ergebnis, das man ohne Mühe auch aus Abb. 109 abliest.

(89) Weitere Anwendungen des bestimmten Integrales in der Geometrie. 237

b) Für die Parabel von der Gleichung 
$$
y = \frac{x^2}{2p}
$$
 [s. (14)] erhalten wir  
\n
$$
y' = \frac{x}{p}, \text{ also}
$$
\n
$$
s = \int_{x_1}^{x_2} \sqrt{1 + \left(\frac{x}{p}\right)^2} dx.
$$

Rechnen wir den Parabelbogen vom Scheitel aus, so wird  $x_1 = 0$ ; zugleich wollen wir die obere Grenze  $x_2 = x$  setzen. Wir bekommen nach Formel TII 15'

$$
s_0^x = \frac{1}{p_0} \int_0^x \sqrt{p^2 + x^2} \, dx = \left[ \frac{x}{2p} \sqrt{x^2 + p^2} + \frac{p^2}{2p} \mathfrak{A} \mathfrak{r} \mathfrak{S} \mathfrak{m} \right]_0^x,
$$
  

$$
s_0^x = \frac{p}{2} \left[ \frac{x}{p} \cdot \sqrt{1 + \left( \frac{x}{p} \right)^2} + \mathfrak{A} \mathfrak{r} \mathfrak{S} \mathfrak{m} \right]_0^x.
$$

Zahlenbeispiele (Abb. 110): Für  $P_1$  ist  $x = p$ ; daher ist der Bogen  $OP_1$ 

$$
s_0^p = \frac{p}{2} [\sqrt{2} + \mathfrak{A} \mathfrak{r} \mathfrak{S} \mathfrak{m} \mathfrak{1}] = \frac{p}{2} [1,4142 + 0,8814] = 1,1478p;
$$

 $OP_2$ :  $s_0^{\frac{4}{3}p} = \frac{p}{2} \left[ \frac{4}{3} \cdot \frac{5}{3} + \mathfrak{A} \mathfrak{r} \mathfrak{S} \mathfrak{m} \frac{4}{3} \right] = \frac{p}{2} [2,2222 + 1,0986] = 1,6604 p.$ 

Zeige, daß

$$
s_0^{2p} = 2{,}9579 p,
$$
  
\n
$$
s_0^{3p} = 5{,}6526 p,
$$
  
\n
$$
s_0^{2,4p} = 3{,}9247 p
$$
 ist!

Die Fragestellung läßt sich auch umkehren in die folgende: Wie findet man auf der Parabel den Punkt  $P$  von der Eigenschaft, daß der von ihm und dem Scheitel O begrenzte Bogen die gegebene Länge s hat?

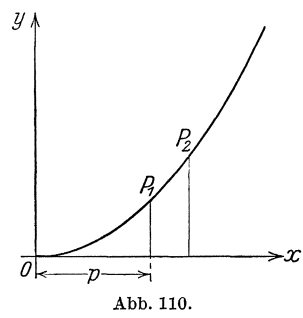

Damit sind wir vor die Aufgabe gestellt, die Gleichung

$$
\frac{x}{p} \cdot \sqrt{1 + \left(\frac{x}{p}\right)^2} + \mathfrak{Ar} \mathfrak{Sim} \frac{x}{p} - 2\frac{s}{p} = 0, \qquad \qquad \text{a)}
$$

die ohne weiteres aus der Formel für die Länge des Parabelbogens folgt, nach  $\frac{x}{n}$  aufzulösen, um die Abszisse x des Endpunktes P zu erhalten. Gleichung a) ist transzendent, daher nur zu lösen, wenn  $\frac{s}{p}$ zahlenmäßig gegeben ist; wir wenden eines der in (27) behandelten Näherungsverfahren an. Es sei  $s = 2p$ ; setzen wir  $\frac{x}{p} = z$ , so ist die zu lösende Gleichung:

$$
f(z) \equiv z\sqrt{1+z^2} + \mathfrak{A}\mathfrak{r}\mathfrak{S}\mathfrak{m}z - 4 = 0.
$$

 $(89)$ 

Wir wollen die Newtonsche Methode benutzen und bilden zu diesem Zwecke  $f'(z) \equiv 2\sqrt{1+z^2}$ . Als ersten Annäherungswert wählen wir  $z = 2$ , ein Wert, von dem wir im voraus wissen, daß er zu groß ist, da in unserem Falle die Abszisse des Endpunktes kleiner sein muß als die Bogenlänge. Es ist

$$
f(2) = 2 \sqrt{5} + \mathfrak{Ar} \sin 2 - 4 = 4,47 + 1,44 - 4 = 1,91,
$$
  

$$
f'(2) = 2 \sqrt{5} = 4,47, \quad h = -0,43.
$$

Folglich wählen wir als zweiten Wert  $z = 2 - 0.43 = 1.57$ , und es ist

$$
f(1,57) = 2,9225 + 1,2330 - 4 = 0,1555;
$$
  
\n
$$
f'(1,57) = 3,7229, \quad h = -0,0418, \quad z = 1,5282;
$$
  
\n
$$
f(1,5282) = 2,7910 + 1,2103 - 4 = 0,0013,
$$
  
\n
$$
f'(1,5282) = 3,6527, \quad h = -0,0004, \quad z = 1,5278;
$$
  
\n
$$
f(1,5278) = 2,7900 + 1,2101 - 4 = 0,0001.
$$

Die Lösung lautet  $z = 1.5278$ ; also ist  $x = 1.5278p$ .

Wesentlich bequemer ist das folgende Verfahren: Man setze in a)  $\frac{x}{n} = \mathfrak{Sim}\frac{u}{2}$ ; dann geht a) über in

$$
f(u) \equiv u + \mathfrak{Sim} u - 4\frac{s}{p} = 0;
$$
 b)

also für  $s = 2 p$  in

 $f(u) \equiv u + \mathfrak{Sim} u - 8 = 0$ .

Mit einer Tafel der Sin-Funktion finden wir

$$
f(2,42) = -0,0015
$$
,  $f(2,43) = +0,0654$ ;

mittels der Regula falsi folgt hieraus  $u = 2,4202$ , also

 $x = p \cdot \widetilde{\mathfrak{S}}$ in 1,2101  $x = 1,5278 p.$ 

Zeige, daß der Endpunkt des Bogens, der gleich dem Parameter  $p$ ist, die Abszisse  $x = 0.8927 p$  hat!

c) Eine andere Kurve, deren Länge sich mit unseren Hilfsmitteln finden läßt, ist die Neilsche Parabel mit der Gleichung  $y = x \cdot \sqrt{\frac{x}{a}}$ (konstruieren!); für sie ist

$$
y'=\frac{3}{2}\sqrt{\frac{x}{a}},
$$

also

$$
s = \int_{0}^{\infty} \sqrt{1 + \frac{9}{4} \frac{x}{a}} dx = a \left[ \left( \frac{4}{9} + \frac{x}{a} \right) \sqrt{\frac{4}{9} + \frac{x}{a}} - \frac{8}{27} \right]
$$

Zeige, daß

$$
s_0^a = 1{,}4397a, \quad s_0^{\overline{4}} = 0{,}2824a
$$

 $\boldsymbol{a}$ 

ist, berechne  $s_0^{5a}$ !

 $\boldsymbol{x}$ 

(90) Weitere Anwendungen des bestimmten Integrales in der Geometrie. 239

Weiterhin seien zur Behandlung empfohlen die Kurven mit den Gleiehungen

$$
y = \ln x \quad \text{und} \quad y = \ln \sin x.
$$

So ist

$$
[\text{bog}\ln x]_1^e = 3{,}0036, \quad [\text{bog}\ln \sin x]_{\frac{2}{3}}^{\frac{\pi}{2}} = 0{,}5493.
$$

(90) B. Berechnung des Rauminhaltes von Körpern (Kubatur). Wir denken uns (Abb. 111) den Körper u. a. durch zwei parallele Ebenen begrenzt, deren Abstand *h* betrage; die ubrige Begrenzungsfläche sei beliebig. Die in die beiden parallelen Ebenen fallenden Teile der Oberfläche, die Grundflächen, mögen den Inhalt  $g_1$  und  $g_2$ 

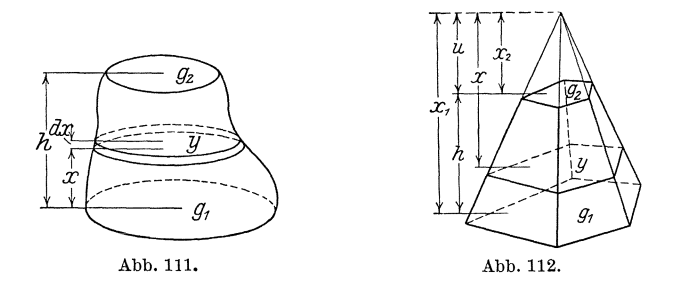

haben. Zur Ermittlung des Rauminhaltes zerlegen wir den Körper durch Ebenen, die parallel zu den Grundflächen sind, und die  $-$  im Grenzfalle - den unendlich kleinen Abstand  $dx$  voneinander haben mögen, in eine - über alle Grenzen hinaus wachsende - Anzahl von Schichten. Diejenige Schnittebene, die von  $g_1$  den Abstand *x* hat, moge den Flaeheninhalt *y* haben; die auf ihr lagernde Schieht nahert sich dann mehr und mehr der Prismenform und hat deshalb um so genauer den Rauminhalt  $y \cdot dx$ , je dichter die Schnittebenen aufeinanderfolgen. Die Summe der Inhalte aller dieser Sehiehten gibt um so besser den Inhalt des Korpers wieder, je mehr *dx* dem Grenzwerte Null zustrebt; wir erhalten demnach für den Rauminhalt *V* des Körpers die Formel *<sup>h</sup>*

$$
V = \int_{0}^{h} y \cdot dx \,. \tag{48}
$$

Kennt man das Gesetz, naeh dem sich der Flaeheninhalt *y* mit der Schnitthöhe *x* ändert, so kann man durch Auswerten des Integrales den Rauminhalt wirklieh bestimmen.

a) Wir beginnen mit dem Pyramidenstum pf (Abb. 112); er habe die Grundflächen  $g_1$  und  $g_2$  und die Höhe *h*. Wir führen die Ergänzungspyramide ein, d. h. diejenige Pyramide, die den Stumpf zur vollstandigen

Pyramide ergänzt; ihre Höhe sei  $u$ , wobei  $u$  sich aus der Proportion bestimmt  $u:(u+h)=\sqrt{g_2}:\sqrt{g_1}$ ; d. h.

$$
u=h\frac{\sqrt{g_{2}}}{\sqrt{g_{1}}-\sqrt{g_{2}}}.
$$

Im Abstande x von der Spitze legen wir die Parallelebene, die den Stumpf in einer Fläche vom Inhalt  $y$  schneide;  $y$  erhalten wir aus der Proportion

$$
y: g_2 = x^2: u^2 \qquad \text{zu} \qquad y = \frac{g_2}{u^2} \cdot x^2.
$$

Demnach ist der Rauminhalt:

$$
V = \int_{x_2}^{x_1} y \, dx = \frac{g_2}{u^2} \int_{x_2}^{x_1} x^2 \, dx = \frac{g_2}{3 u^2} \cdot \left[ x^3 \right]_{x_2}^{x_1} = \frac{g_2}{3 u^2} \left[ x_1^3 - x_2^3 \right]
$$
  
=  $\frac{g_2}{3 u^2} (x_1 - x_2) (x_1^2 + x_1 x_2 + x_2^2).$ 

Die untere Grenze  $x_2$ ist gleich dem Abstande der Spitze von  $\mathfrak{g}_2,$ also gleich

$$
u=h\frac{\sqrt{g_2}}{\sqrt{g_1}-\sqrt{g_2}},
$$

die obere  $x_1$  gleich dem Abstande der Spitze von  $g_1$ , also gleich

$$
u+h=h\frac{\gamma_{g_1}}{\gamma_{g_1}-\gamma_{g_2}}.
$$

Setzen wir diese Werte in das Integral ein, so erhalten wir

$$
V = \frac{g_2}{3 u^2} h (u^2 + u(u+h) + (u+h)^2) = \frac{g_2}{3 u^2} h (3 u^2 + 3 u h + h^2)
$$
  
=  $\frac{g_2 h}{3} \left( 3 + 3 \frac{h}{u} + \left( \frac{h}{u} \right)^2 \right) = \frac{g_2 h}{3} \left( 3 + 3 \frac{\sqrt{g_1} - \sqrt{g_2}}{\sqrt{g_2}} + \left( \frac{\sqrt{g_1} - \sqrt{g_2}}{\sqrt{g_2}} \right)^2 \right)$   
=  $\frac{g_2 h}{3} \left( 3 \frac{\sqrt{g_1}}{\sqrt{g_2}} + \frac{g_1}{g_2} - 2 \frac{\sqrt{g_1}}{\sqrt{g_2}} + 1 \right)$ 

oder

$$
V = \frac{h}{3} (g_1 + \sqrt{g_1 g_2} + g_2).
$$

Für  $g_2 = 0$  ergibt sich hieraus der Inhalt der Vollpyramide zu  $V = \frac{1}{3}g_1h$ .

Da  $y = \frac{g_2}{n^2}x^2$  eine ganze rationale Funktion zweiten Grades von x ist, hätten wir V auch mit Hilfe der Simpsonschen Regel (83), Formel 42) ermitteln können. Der Leser schlage diesen Weg ein; wir wollen jetzt die Simpsonsche Regel bei Berechnung des Inhaltes eines Obelisken verwenden, wobei wir unter einem Obelisken einen Körper verstehen, dessen Grundflächen zwei Rechtecke mit paarweise

240

## (90) Weitere Anwendungen des bestimmten Integrales in der Geometrie. 241

parallelen Seiten, dessen Seitenflächen also Trapeze sind. Sind  $a_1, b_1$ bzw. *a<sup>2</sup> , b2* die Seiten der Rechtecke, und ist *h* die Hohe des Obelisken (Abb. 113), so ist jeder Parallelschnitt wiederum ein Rechteck, dessen Seiten *u* und *v* sich leicht bestimmen zu

$$
u = a_1 - \frac{a_1 - a_2}{h}x, \qquad v = b_1 - \frac{b_1 - b_2}{h}x,
$$
  
wenn *x* der Abstand der Schnittfläche von dem  
Rechtecke  $(a_1, b_1)$  ist. Der Inhalt der Schnitt-

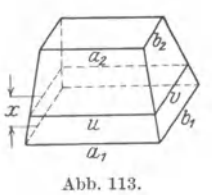

$$
y = \Big(a_1 - \frac{a_1 - a_2}{h}x\Big)\Big(b_1 - \frac{b_1 - b_2}{h}x\Big),\qquad \qquad \text{Alb. 113.}
$$

also eine Funktion zweiten Grades. Die Verwendung der S imp son schen Regel fiihrt also zu einem exakten Ergebnis. Der Mittelschnitt hat nun die Seiten

$$
\frac{a_1+a_2}{2} \quad \text{und} \quad \frac{b_1+b_2}{2};
$$

daher ist

flache ist demnach

$$
y_m = \frac{(a_1 + a_2)(b_1 + b_2)}{4}.
$$

Da ferner  $y_1 = a_1b_1$  und  $y_2 = a_2b_2$  ist, so folgt

$$
V = \frac{h}{6} [a_1 b_1 + (a_1 + a_2) (b_1 + b_2) + a_2 b_2]
$$

oder

$$
V = \frac{h}{6} \left[ (2 a_1 + a_2) b_1 + (a_1 + 2 a_2) b_2 \right].
$$

Ist  $b_2 = 0$ , so wird aus dem Obelisken ein Keil; sein Inhalt ist

$$
V=\frac{b_1\,h}{6}\,(2\,a_1+a_2)\,.
$$

b) Von den krummflächig begrenzten Körpern erhalten wir den Rauminhalt des Kreiskegelstumpfes aus demjenigen des Pyramidenstumpfes, indem wir  $g_1 = \pi r_1^2$ ,  $g_2 = \pi r_2^2$  setzen, wobei  $r_1$  und  $r_2$  die Halbmesser der Grundkreise sind. Es ergibt sich

$$
V=\frac{\pi}{3}\,h\,(r_1^2+r_1\,r_2+r_2^2)\,,
$$

also für den Kreiskegel  $(r_2 = 0)$ 

 $V=\frac{\pi}{3}r_1^2h$ . Abb. 114.

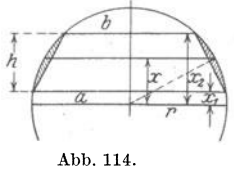

Wir kommen zur Kugel. Schneiden wir sie (Abb. 114) durch eine Ebene im Abstande *x* vom Mittelpunkte, so erhalten wir als Schnittfigur einen Kreis vom Halbmesser  $\sqrt{r^2-x^2}$ , also vom Inhalte  $\pi (r^2-x^2)$ . Demnach ist der 1nhalt einer Kugelschicht, welche aus der Kugel

Wicke, Ingenieur-Mathematik I. 16

$$
V = \int_{x_1}^{x_2} \pi (r^2 - x^2) \, dx = \pi \left[ r^2 x - \frac{x^3}{3} \right]_{x_1}^{x_2}
$$
  
=  $\frac{\pi}{3} (x_2 - x_1) (3 r^2 - (x_1^2 + x_1 x_2 + x_2^2)),$   
=  $\frac{\pi}{6} h (6 r^2 + h^2 - 3 x_1^2 - 3 x_2^2)$   
=  $\frac{\pi}{6} h (h^2 + 3(r^2 - x_1^2) + 3(r^2 - x_2^2)),$   

$$
V = \frac{\pi}{6} h (3 a^2 + 3 b^2 + h^2),
$$

wobei  $h = x_2 - x_1$  die Höhe und  $a = \sqrt{r^2 - x_1^2}$  und  $b = \sqrt{r^2 - x_2^2}$ die Halbmesser der Grundkreise sind. Setzen wir  $x_2 = r$ , also  $b = 0$ , so erhalten wir den Rauminhalt des Kugelabschnittes

$$
V = \frac{\pi}{6} h (3 a^2 + h^2) ,
$$

eine Formel, die wir, da $a^2 = h(2r - h)$ ist, noch umgestalten können zu

$$
V=\frac{\pi}{3}\,h^2(3\,r-h).
$$

Fügen wir zu dem Kugelabschnitte noch den Kegel, dessen Grundkreis der Kreis vom Halbmesser  $a$  ist und dessen Spitze im Mittelpunkt der Kugel liegt, dessen Höhe also  $r-h$ , dessen Inhalt demnach  $\frac{\pi}{3}$  (r - h) h(2r - h) ist, so erhalten wir den Rauminhalt des Kugelausschnittes

$$
V = \frac{\pi}{3} h^2 (3r - h) + \frac{\pi}{3} (r - h) h (2r - h)
$$
  
=  $\frac{\pi}{3} h (3r h - h^2 + 2r^2 - 3r h + h^2)$   

$$
V = \frac{2}{3} \pi r^2 h.
$$

oder

Setzen wir schließlich in der Formel für den Kugelabschnitt bzw. Kugelausschnitt  $a = h = r$ , so ergibt sich die Formel für den Inhalt der Halbkugel, aus der durch Verdoppeln für den Rauminhalt der Vollkugel folgt:

$$
V=\tfrac{4}{3}\,\pi\,r^3\,.
$$

Man zeige, daß der Rauminhalt für die Kugelrinde (schraffierte Fläche, Abb. 114) ist

$$
V=\frac{\pi}{6}\,h\,s^2
$$

(Kugelschicht vermindert um den zugehörigen Kegelstumpf).

242

(90) Weitere Anwendungen des bestimmten Integrales in der Geometrie. 243

c) Die Kugel leitet über zu den Umdrehungskörpern. Ist  $y = f(x)$  die Gleichung der Meridiankurve (in Abb. 115 ist die x-Achse vertikal, die y-Achse horizontal gezeichnet), und ist die x-Achse Drehachse, so zerlegen wir den Körper durch Parallelebenen normal zur Dreh-

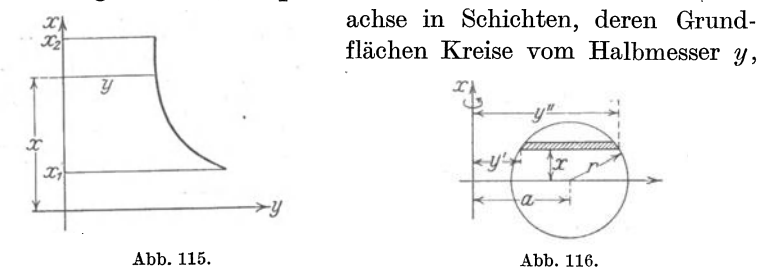

deren Höhe  $dx$  ist. Es ist demnach der Inhalt einer solchen Schicht  $\pi y^2 dx$  und daher der Rauminhalt des Umdrehungskörpers

$$
V = \pi \int_{x_1}^{x_2} y^2 dx.
$$
 (49)

Im Falle des Kreisringkörpers (Abb. 116) ist jede Schicht ein Hohlzylinder, dessen innerer Halbmesser  $y' = a - \sqrt{r^2 - x^2}$ , dessen äußerer  $y'' = a + \sqrt{r^2 - x^2}$ , desen Grundfläche daher

$$
\pi(y''^{2} - y'^{2}) = \pi(y'' + y') (y'' - y') = 4 \pi a \sqrt{r^{2} - x^{2}}.
$$

dessen Rauminhalt folglich  $4 \pi a \sqrt{r^2 - x^2} \cdot dx$  ist. Für den Inhalt des Ringes bekommen wir also mittels Formel TII 13

$$
V = 4 \pi a \int_{-r}^{+r} \sqrt{r^2 - x^2} \, dx = 4 \pi a \left[ \frac{r^2}{2} \arcsin \frac{x}{r} + \frac{x}{2} \sqrt{r^2 - x^2} \right]_{-r}^{+r}
$$
  
= 4 \pi a \cdot \left[ \frac{r^2}{2} \left( \frac{\pi}{2} - \left( -\frac{\pi}{2} \right) \right) + 0 \right],  

$$
V = 2 \pi^2 a r^2.
$$

Unter einem Umdrehungsparaboloid versteht man eine Fläche, die durch Drehung einer Parabel um ihre Achse entsteht. Der Inhalt des Körpers, gerechnet vom Scheitel bis zu einer zur Drehachse senkrechten Ebene ist, da  $y = \sqrt{2px}$  die Gleichung der Parabel ist:

$$
V = \pi \int\limits_{0}^{x_0} y^2 \, dx = \pi \int\limits_{0}^{x_0} 2 \, px \, dx = \pi \, px_0^2 = \frac{\pi}{2} \cdot x_0 \cdot 2 \, px_0 = \frac{\pi}{2} \, x_0 \, y_0^2 \, .
$$

Konstruiert man über dem Grundkreise vom Halbmesser  $y_0$  einen geraden Kreiszylinder von der gleichen Höhe  $x_0$ , so ist sein Inhalt  $V = \pi x_0 y_0^2$ .  $244$  Das Integrieren. (90)

Das Umdrehungsparaboloid halbiert demnach den Kreiszylinder von gleicher Grundfläche und Höhe. - Der Leser zeige, daß der durch Drehung der Parabel um die Scheiteltangente entstehende K6rper (Abb. 117) den Rauminhalt  $V = \frac{\pi}{5} x_0^2 y_0$  hat.

Die Umdrehung einer Parabel kann auch auf folgende Weise zur Begrenzung eines K6rpers dienen: Wir denken uns ein FaB von der Höhe *h* (Abb. 118), dessen Dauben parabolisch gekrümmt sind, derart, daB der Scheitel mit dem Mittelpunkte der Daube zusammenfallt. 1st der Spundhalbmesser  $r_2$  und der Bodenhalbmesser  $r_1$ , so hat bei der aus der Abbildung ersichtlichen Wahl des Koordinatensystems der Punkt *A* die Koordinaten

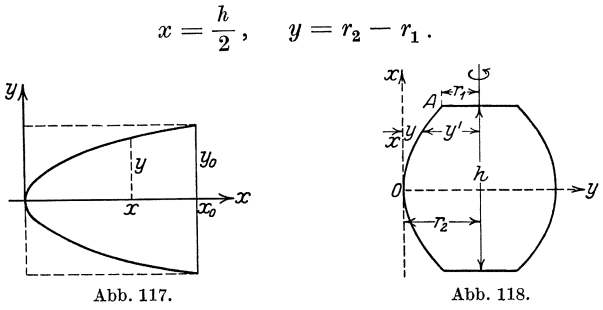

Da die Parabel die Gleichung  $y = \frac{x^2}{2p}$  haben und *A* auf ihr liegen muß, so ergibt sich für  $p$  die Gleichung

$$
2 p \cdot (r_2 - r_1) = \frac{h^2}{4};
$$

also lautet die Gleichung der Parabel

$$
y=4\,\tfrac{r_2-r_1}{h^2}x^2\,.
$$

Der der Abszisse *x* entsprechende Parallelkreis des Fasses hat daher den Halbmesser

$$
y' = r_2 - y = r_2 - 4 \frac{r_2 - r_1}{h^2} x^2.
$$

Mithin ergibt sich der 1nhalt des Fasses zu

$$
V = 2 \pi \int_{0}^{\frac{h}{2}} (r_2 - 4 \frac{r_2 - r_1}{h^2} x^2)^2 dx
$$
  
=  $2 \pi \left[ r_2^2 x - \frac{8}{3} r_2 \frac{r_2 - r_1}{h^2} x^3 + \frac{16}{5} \frac{(r_2 - r_1)^2}{h^4} x^5 \right]_{0}^{\frac{h}{2}}$   
=  $\frac{\pi}{15} h (8 r_2^2 + 4 r_1 r_2 + 3 r_1^2).$ 

Nun werden im allgemeinen die Dauben eines Fasses nicht Parabelgestalt haben; dann greift man, um den Inhalt zu ermitteln, am zweckmaBigsten~ zur Simpsonschen Regel. Setzen wir in Gleichung 42) für  $y_1 = y_2$  den Flächeninhalt des Bodens, also  $\pi r_1^2$  und für  $y_m$  denjenigen des Spundquerschnittes, also  $\pi r_2^2$ , so bekommen wir

$$
V \approx \frac{\pi}{3} h (r_1^2 + 2 r_2^2).
$$

Ais Anregung zu weiteren Berechnungen seien die folgenden Beispiele gegeben. Die Kurven

$$
y = a \sin 2\pi \frac{x}{b}
$$
,  $y = a \operatorname{tg} 2\pi \frac{x}{b}$ ,  $y = a \ln \frac{x}{b}$ ,

mogen um die *x-* bzw. um die y-Achse rotieren; der Rauminhalt der entstehenden Drehkorper ist zu ermitteln.

(91) C. Bereehnung der Oberflaehe von Drehkorpern (Komplanation). Rotiert eine Kurve  $y = f(x)$  (Abb. 119) um die x-Achse, so beschreibt ein Kurvenelement  $ds = \sqrt{1 + y'^2} dx$  einen Kegelmantel, dessen Flacheninhalt nach den Lehren der Stereometrie

$$
dO = \pi (y + y + dy) \cdot ds
$$

ist. Vernachlassigen wir die unendlich kleine Größe *dy* gegenüber den endlichen Summanden *y,* so ist

 $dO = 2 \pi y ds = 2 \pi y \sqrt{1 + y'^2} dx$ ,

daher

$$
O = 2 \pi \int_{x_1}^{x_2} y \sqrt{1 + y'^2} \, dx. \qquad 50)
$$

Anwendungen: a) 1m Kreise vom Halbmesser *r* ist  $y = \sqrt{r^2 - x^2}$ ; folglich ist

$$
y' = -\frac{x}{\sqrt{r^2 - x^2}}
$$
  
und  

$$
ds = \sqrt{1 + \frac{x^2}{r^2 - x^2}} dx = -\frac{r}{r}
$$

 $\boldsymbol{x}$ 

$$
ds = \sqrt{1 + \frac{x^2}{r^2 - x^2}} dx = \frac{r}{\sqrt{r^2 - x^2}} dx.
$$

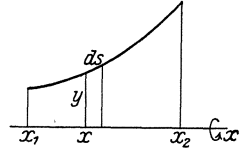

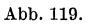

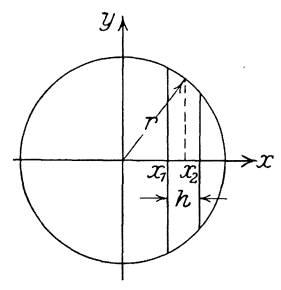

Abb.120.

Also ist der Flacheninhalt der Kugelzone:

$$
0 = 2\pi \int_{x_1}^{1} \sqrt{r^2 - x^2} \cdot \frac{r}{\sqrt{r^2 - x^2}} dx = 2\pi r [x]_{x_1}^{x_2} = 2\pi r (x_2 - x_1) = 2\pi r h.
$$

Da diese Formel nur von der Differenz  $x_2 - x_1 = h$  abhängig ist, gilt sie auch noch für  $x_2 = r$ , d. h. für die Kugelkappe. Setzen wir  $h = 2r$ , so erhalten wir für die Oberfläche der Vollkugel

$$
O=4\,\pi\,r^2\,.
$$

b) Die Parabel  $y = \sqrt{2px}$  möge um ihre Achse rotieren; hier ist

$$
y' = \sqrt{\frac{p}{2x}},
$$
 also  $ds = \sqrt{1 + \frac{p}{2x}} dx$ 

und demnach die Oberfläche des Umdrehungsparaboloides  $(Abb. 117)$ :

$$
O = 2\pi \int_{0}^{x_0} \sqrt{2px} \cdot \sqrt{1 + \frac{p}{2x}} dx = 2\pi \sqrt{p} \int_{0}^{x_0} \sqrt{p + 2x} dx
$$
  
=  $2\pi \sqrt{p} \cdot \left[ \frac{1}{3} \sqrt{p + 2x^3} \right]_{0}^{x_0} = \frac{2}{3} \pi \sqrt{p} \left[ \sqrt{p + 2x_0^3} - \sqrt{p^3} \right]$ 

oder

$$
O = \frac{\pi y_0}{6 x_0^2} \big[ \sqrt{y_0^2 + 4 x_0^2}^3 - y_0^3 \big].
$$

So ist die Oberfläche des Paraboloids, vom Scheitel bis zu einer durch den Brennpunkt senkrecht zur Achse gelegte Ebene gerechnet:

$$
\left(x_0 = \frac{p}{2}, y_0 = p\right), \qquad O = \frac{2\pi}{3}p^2\left[2\sqrt{2} - 1\right] = 3{,}8295p^2.
$$

Läßt man die Parabel um die Scheiteltangente rotieren (Abb.117), so entsteht eine Drehfläche, für welche

$$
x = \frac{y^2}{2p}
$$
, also  $\frac{dx}{dy} = \frac{y}{p}$ ,  $ds = \frac{1}{p} \sqrt{p^2 + y^2} dy$ 

und

$$
O = 2\pi \int_{0}^{y_0} \frac{y^2}{2\,p^2} \sqrt{p^2 + y^2} \, dy = \frac{\pi}{p^2} \int_{0}^{y_0} y^2 \sqrt{p^2 + y^2} \, dy = \frac{\pi}{p^2} \int_{0}^{y_0} \frac{y^4 + p^2 \, y^2}{\sqrt{p^2 + y^2}} \, dy
$$

ist. Nun ist nach dem Verfahren von (77)

$$
\int \frac{y^4 + p^2 y^2}{\sqrt{p^2 + y^2}} \, dy = \frac{1}{8} \Big[ (2y^3 + p^2 y) \sqrt{p^2 + y^2} - p^4 \, \mathfrak{A} \mathfrak{r} \, \mathfrak{S} \mathfrak{in} \, \frac{y}{p} \Big].
$$

Also ist

$$
O = \frac{\pi}{8p^2} \Big[ (2y_0^3 + p^2 y_0) \sqrt{y_0^2 + p^2} - p^4 \mathfrak{A} \mathfrak{r} \mathfrak{S} \mathfrak{m} \frac{y_0}{p} \Big].
$$

Für  $y_0 = p$  ergibt sich

$$
O = \frac{\pi}{8} p^2 \left[ 3 \sqrt{2} - \mathfrak{A} \mathfrak{r} \mathfrak{S} \mathfrak{m} \, 1 \right] = 1{,}3199 p^2.
$$

c) Rotiert die Kurve  $y = a \cos \frac{2\pi}{b} x$  um die x-Achse, so entsteht  $y<sub>l</sub>$ eine Drehfläche, deren Oberfläche den Inhalt hat:  $O_0^{\frac{b}{4}} = 2\pi \!\int\limits_{0}^{\frac{a}{4}} a \cos \frac{2\pi}{b} x \cdot \sqrt{1 + \frac{4\pi^2 a^2}{b^2} \sin^2\!\frac{2\pi}{b} x} \, dx \, .$  $\alpha$ Abb. 121.

 $246 -$
(92) Anwendung des bestimmten Integrales auf technische Probleme. 247

Um 
$$
J = \int \cos \frac{2\pi}{b} x \cdot \sqrt{1 + \frac{4\pi^2 a^2}{b^2} \sin^2 \frac{2\pi}{b} x} dx
$$

unbestimmt auszuwerten, setzen wir

$$
\frac{2\pi a}{b}\sin\frac{2\pi}{b}x=z\,,
$$

also

$$
\frac{4\pi^2 a}{b^2} \cos \frac{2\pi}{b} x \cdot d x = dz,
$$

und erhalten mittels Formel T II 15':  
\n
$$
J = \frac{b^2}{4\pi^2 a} \int \sqrt{1 + z^2} dz = \frac{b^2}{8\pi^2 a} (z \sqrt{z^2 + 1} + \mathfrak{A} \mathfrak{r} \mathfrak{S} \mathfrak{m} z)
$$
\n
$$
= \frac{b^2}{8\pi^2 a} \left[ \frac{2\pi a}{b} \sin \frac{2\pi}{b} x \right] \sqrt{\frac{4\pi^2 a^2}{b^2} \sin^2 \frac{2\pi}{b} x + 1} + \mathfrak{A} \mathfrak{r} \mathfrak{S} \mathfrak{m} \left( \frac{2\pi a}{b} \sin \frac{2\pi}{b} x \right) \right].
$$

Daher ist

$$
O_{\stackrel{1}{0}}^{\stackrel{b}{a}} = \frac{b^2}{4\pi} \left[ \frac{2\pi a}{b} \right] \sqrt{1 + \frac{4\pi^2 a^2}{b^2}} + \mathfrak{U}\mathfrak{r} \mathfrak{S} \mathfrak{m} \frac{2\pi a}{b} \right] = \frac{a}{2} \sqrt{b^2 + (2\pi a)^2} + \frac{b^2}{4\pi} \mathfrak{U}\mathfrak{r} \mathfrak{S} \mathfrak{m} \frac{2\pi a}{b}.
$$

Weitere Aufgaben entsprechend den unter B aufgefiihrten.

## § 8. Anwendung des bestimmten Integrales auf technische Probleme.

(92) A. \_pas statische Moment mid der Schwerpunkt. Wir denken uns eine punktförmige Masse *m*, welche von einer festen Geraden *g* den Abstand *a* haben möge; dann versteht man unter dem statischen Momente dieser Masse *m* beziiglich der Geraden *g* das Produkt aus *m* und dem Abstande *a: Mg=m·a; g* heiBt die Momentenachse.

Sind im Raume eine endliche Anzahl solcher Massenpunkte vorhanden, so versteht man unter dem statischen Momente des Systems dieser Massenpunkte beziiglich *g* die Summe der statischen Momente der einzelnen Massenpunkte:

$$
M_g=\sum m_k\,a_k\,,
$$

wobei  $m_k$  die Masse irgendeines dieser Massenpunkte und  $a_k$  seinen Abstand von *g* bedeutet. Andert man die Momentenachse, so wird auch das statische Moment ein anderes. - Wir wollen uns nun vorstellen, daB die Gesamtmasse aller dieser getrennt liegenden Massenpunkte in einem einzigen Punkte *S* vereinigt werden könne, so daß also *S* der Träger der Masse  $\sum m_k$  ist. Ferner wollen wir *S* einen solchen Abstand  $\alpha$  von *g* geben, daß das statische Moment von *S* bezüglich *g* 

248 Das Integrieren. (92)

gleich dem statischen Momente des Systems der einzelnen Massenpunkte ist, so daB also die Gleichung besteht:

$$
\alpha \cdot \sum m_k = \sum a_k m_k, \quad \alpha = \frac{\sum a_k m_k}{\sum m_k}.
$$

Nun lehrt die Mechanik, wie später bewiesen werden soll [s.  $(117)$  S. 319], daß es für jedes starre Massensystem stets einen und nur einen solchen festen Punkt *S* gibt, fiir welchen diese Gleichung erfullt ist, welche Lage auch die Momentenachse *g* haben moge. Diesen Punkt bezeichnet man als den Massenmittelpunkt oder den Schwerpunkt des Systems.

Der Massenpunkt ist ein abstrakter Begriff; in Wirklichkeit ist die Masse räumlich verteilt. Wir können jedoch dem Massenpunkte gedanklich naherkommen, wenn wir die raumlich verteilte Masse *m*  in Teile zerlegen; diese Teile werden dem Begriffe des Massenpunktes um so mehr entsprechen, je kleiner die Massenteilchen *dm* gewahlt werden. Bestimmen wir von jedem dieser Massenteilchen *dm* den Abstand *a* von der Momentenachse *g,* wobei *a* fur die verschiedenen Massenteile im allgemeinen verschiedene Werte annimmt, so konnen wir fiir jedes *dm* das statische Moment *a* . *dm* berechnen; durch Summieren ergibt sich dann das Momen t der Gesam tmasse *m* bezuglich der Momentenachse *g* 

$$
M_g = \int\limits_m a \cdot dm \,, \tag{51}
$$

wobei  $\int$  andeuten soll, daß das Integral über alle Teilchen der Masse  $m$ 

erstreckt werden soll. Der Abstand  $\alpha$  des Schwerpunktes der Masse  $m$ von der Momentenachse ergibt sich dann zu

$$
\alpha = \frac{\int a \, d \, m}{m} \, .
$$

Da für jede durch *S* gehende Achse  $g \alpha = 0$  ist, folgt für eine solche, Schwerachse genannte Gerade  $\ddot{\cdot}$ 

$$
M_{g}=0\,.
$$

Das statische Moment, bezogen auf eine Schwerachse, ist Null.

In den folgenden Erörterungen, die sich auf ebene Flächen und ebene Kurven erstrecken  $-$  Körper werden später behandelt  $-$ , wollen wir die Annahme machen, daB die Masse homogen, d. h. uberall gleich dicht sei, und wollen ferner die Dichte der Masse  $\mu = 1$  setzen, so daB also die Masse des betreffenden Gebildes gleich seinem Flacheninhalt oder gleich seiner Lange ist, je nachdem das Gebilde eine Flache oder eine Kurve ist.

(93) I. Statisches Moment und Schwerpunkt ehener Flachen. 1st *g*  (Abb.122) die Momentenachse und *F* die zu untersuchende Flache, so

zerlegen wir *T* in Streifen parallel zur Achse *g;*  ist der Inhalt eines solchen Streifens *dF* und sein Abstand von *g* gleich *x,* so ist sein Moment  $d M_g = x \cdot dF$ , daher das Moment der ganzen Fläche:

$$
\frac{f}{f}
$$
\n
$$
\frac{f}{f}
$$
\n
$$
\frac{f}{f}
$$
\n
$$
\frac{f}{f}
$$
\n
$$
\frac{f}{f}
$$
\n
$$
\frac{f}{f}
$$
\n
$$
\frac{f}{f}
$$
\n
$$
\frac{f}{f}
$$
\n
$$
\frac{f}{f}
$$
\n
$$
\frac{f}{f}
$$
\n
$$
\frac{f}{f}
$$
\n
$$
\frac{f}{f}
$$
\n
$$
\frac{f}{f}
$$
\n
$$
\frac{f}{f}
$$
\n
$$
\frac{f}{f}
$$
\n
$$
\frac{f}{f}
$$
\n
$$
\frac{f}{f}
$$
\n
$$
\frac{f}{f}
$$
\n
$$
\frac{f}{f}
$$
\n
$$
\frac{f}{f}
$$
\n
$$
\frac{f}{f}
$$
\n
$$
\frac{f}{f}
$$
\n
$$
\frac{f}{f}
$$
\n
$$
\frac{f}{f}
$$
\n
$$
\frac{f}{f}
$$
\n
$$
\frac{f}{f}
$$
\n
$$
\frac{f}{f}
$$
\n
$$
\frac{f}{f}
$$
\n
$$
\frac{f}{f}
$$
\n
$$
\frac{f}{f}
$$
\n
$$
\frac{f}{f}
$$
\n
$$
\frac{f}{f}
$$
\n
$$
\frac{f}{f}
$$
\n
$$
\frac{f}{f}
$$
\n
$$
\frac{f}{f}
$$
\n
$$
\frac{f}{f}
$$
\n
$$
\frac{f}{f}
$$
\n
$$
\frac{f}{f}
$$
\n
$$
\frac{f}{f}
$$
\n
$$
\frac{f}{f}
$$
\n
$$
\frac{f}{f}
$$
\n
$$
\frac{f}{f}
$$
\n
$$
\frac{f}{f}
$$
\n
$$
\frac{f}{f}
$$
\n
$$
\frac{f}{f}
$$
\n
$$
\frac{f}{f}
$$
\n
$$
\frac{f}{f}
$$
\n
$$
\frac{f}{f}
$$
\n
$$
\frac{f}{f}
$$
\n
$$
\frac{f}{f}
$$
\n
$$
\frac{f}{f}
$$
\n

$$
M_g = \int\limits_F x \cdot dF.
$$

Der Schwerpunkt *S* von *F* hat von *g* einen Abstand  $\xi$ , der sich ergibt zu

$$
\xi = \frac{\int x \, dF}{F}.
$$

a) Um das statische Moment des Rechtecks mit den Seiten *a* und *b,* bezogen auf die Seite *a*  als Achse (Abb. 123), zu ermitteln, zerlegen wir das Rechteck durch Parallelen zur Seite *a* in Streifen von der Breite *a* und der Hohe *dx;* der Inhalt eines solchen Streifens ist  $a \cdot dx$ ; ist  $x$  sein Ab-

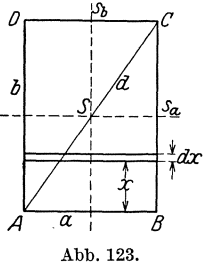

stand von *a,* so ist sein Moment *a' X· dx* und demnach das Moment des ganzen Rechtecks

$$
M_a = \int_0^b a \, x \, dx = a \cdot \left[ \frac{x^2}{2} \right]_0^b = \frac{1}{2} \, a \, b^2 \, .
$$

1st  $\xi$  der Abstand des Schwerpunktes von  $a$ , so ist

$$
a b \cdot \xi = \frac{1}{2} a b^2
$$
 oder  $\xi = \frac{\frac{1}{2} a b^2}{a b} = \frac{1}{2} b$ 

in Ubereinstimmung mit der Tatsache, daB der Schwerpunkt des Rechtecks mit seinem Mittelpunkte zusammenfallt.

Fiir .das Dreieck bekommen wir unter Benutzung von Abb.98 das statische Moment eines Streifens beziiglich der zur Grundlinie durch die Spitze gezogenen Parallelen *g'* 

$$
dM_{g'}=x\cdot\frac{g}{h}\,x\cdot dx\,;
$$

demnach ist *<sup>h</sup>*

$$
M_{g'} = \frac{g}{h} \int_0^{\cdot} x^2 dx = \frac{g}{h} \left[ \frac{x^3}{3} \right]_0^h = \frac{1}{3} g h^2.
$$

Hieraus berechnet sich der Abstand des Schwerpunktes  $\xi$  von  $g'$  zu

$$
\xi = \tfrac{\frac{1}{3}\,g\,h^2}{\frac{1}{3}\,g\,h}\,,\qquad \xi = \frac{2}{3}\,h\,,
$$

woraus sich *S* als Schnittpunkt der drei Mittellinien des Dreiecks ergibt.

1m Trapez (Abb.99) ist das Moment des Flachenstreifens beziiglich der Paral1elen *a* 

$$
dM_a = x \cdot \frac{1}{h} ((b-a)x + a h) dx,
$$

also

$$
M_a = \frac{1}{h} \int_0^h ((b-a)x^2 + a h x) dx = \frac{1}{h} \left[ (b-a) \frac{x^3}{3} + a h \frac{x^2}{3} \right]_0^h
$$
  
=  $\frac{1}{6 \cdot h} [2 (b-a) h^3 + 3 a h^2] = \frac{h^2}{6} (a+2b)$ ;  
 $\xi \cdot \frac{a+b}{2} h = \frac{h^2}{6} (a+2b)$  oder  $\xi = \frac{h}{3} \frac{a+2b}{a+b}$ .

Durch Vertauschung von  $a$  und  $b$  bekommen wir den Abstand  $\xi'$  des Schwerpunktes *S* von der Parallelen *b* zu

$$
\xi' = \frac{h}{3} \cdot \frac{b+2a}{b+a} \, . \quad \text{(Probe: } \xi + \xi' = h \, .)
$$

Es verhalt sich also

$$
\xi: \xi' = (a + 2b) : (b + 2a) = (\frac{a}{2} + b) : (\frac{b}{2} + a).
$$

Hieraus ergibt sich, wenn man bedenkt, daB *S* auf der Verbindungslinie der Mittelpunkte von *a* und *b* liegen muB, die in Abb. 99 ausgefiihrte Konstruktion von *S.* 

Um den Schwerpunkt des Kreisausschnittes (Abb. 124) zu finden, zerlegen wir den Ausschnitt in unendlich schmale Kreisausschnitte,

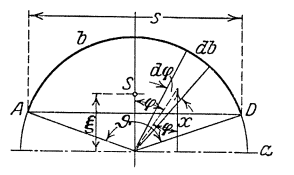

deren Mittelpunktswinkel *drp* sei. Einen solchen Ausschnitt können wir als ein Dreieck ansehen; sein Inhalt ist also  $\frac{1}{2}r^2 \cdot d\varphi$ , und sein Schwerpunkt liegt auf der durch *M* gehenden Mittellinie, die er im Verhaltnis 2: 1 teilt. Wir bestimmen das statische Moment des Aus-Abb. 124. schnittes bezüglich des Kreisdurchmessers  $a$ , ,c der senkrecht auf der Symmetrielinie des

Ausschnittes steht. SchlieBt die Mittellinie eines elementaren Ausschnittes mit dieser Symmetrielinie den Winkel  $\varphi$  ein, so hat der Schwerpunkt dieses Ausschnittes von *a* den Abstand  $x = \frac{2}{3}r\cos\varphi$ ; demnach ist das statische Moment

$$
dM_a = \frac{2}{3} r \cos \varphi \cdot \frac{1}{2} r^2 d\varphi = \frac{r^3}{3} \cos \varphi d\varphi,
$$

also das statische Moment des ganzen Kreisausschnittes:

$$
M_a = \frac{r^{\frac{3}{2}}}{3} \int_{-\frac{\vartheta}{2}}^{\frac{\vartheta}{2}} \cos \varphi \, d\varphi = \frac{r^3}{3} \left[ \sin \varphi \right]_{-\frac{\vartheta}{2}}^{\frac{\vartheta}{2}} = \frac{2}{3} r^3 \sin \frac{\vartheta}{2}.
$$

(93) Anwendung des bestimmten Integrales auf technische Probleme. 251

Der Schwerpunkt *S* muß auf der Symmetrielinie des Ausschnittes liegen; sein Abstand  $\xi$  von  $\alpha$  ergibt sich aus der Gleichung:

$$
\xi \cdot \frac{r^2}{2} \vartheta = \frac{2}{3} r^3 \sin \frac{\vartheta}{2} \quad \text{zu} \quad \xi = \frac{4}{3} r \frac{\sin \frac{\vartheta}{2}}{\vartheta}.
$$

Nun ist

 $\ddot{\cdot}$ 

$$
2\,r\sin\frac{\vartheta}{2}=s\quad\text{ and }\quad r\cdot\vartheta=b\,,
$$

wenn 8 und *b* die Sehne und den Bogen bedeuten, die zum Kreisausschnitte gehören; wir können daher  $\xi$  in der einfacheren Form schreiben:

$$
\xi = \frac{2}{3} \frac{rs}{b}.
$$

Das statische Moment des Kreisa bschnittes ergibt sich; wenn wir von dem des Ausschpittes das des Dreiecks *ABM* abziehen; dieses ist aber

$$
M_A=\frac{2}{3}\,r\cos\frac{\vartheta}{2}\cdot r^2\sin\frac{\vartheta}{2}\cos\frac{\vartheta}{2}=\frac{2\,r^3}{3}\sin\frac{\vartheta}{2}\cos^2\frac{\vartheta}{2}\,;
$$

folglich ist das Moment des Abschnittes

$$
M_a = \frac{2}{3}r^3 \sin \frac{\vartheta}{2} - \frac{2}{3}r^3 \sin \frac{\vartheta}{2} \cos^2 \frac{\vartheta}{2} = \frac{2}{3}r^3 \sin \frac{\vartheta}{2} (1 - \cos^2 \frac{\vartheta}{2})
$$
  
=  $\frac{2}{3}r^3 \sin^3 \frac{\vartheta}{2} = \frac{s^3}{12}$ ,

und folglich ist der Schwerpunktsabstand  $\xi$  des Kreisabschnittes von  $a$ 

$$
\xi=\frac{s^3}{12F},
$$

wenn *F* der Flächeninhalt des Abschnittes ist.

b) Die Flache, deren statisches Moment berechnet werden solI, möge begrenzt sein von der zur Gleichung  $y = f(x)$  gehörigen Kurve, der x-Achse und zwei Ordinaten (Abb. 125).  $\gamma_k$ 

Wir zerlegen die Flache durch die Ordinaten in Streifen von der Höhe *y* und der Breite *dx*. Einen solchen Streifen können wir als ein Rechteck ansehen; sein Moment bezüglich der  $x$ -Achse ist, da sein Schwerpunkt von ihr den Abstand  $\frac{y}{2}$  hat,

*y y*  $\frac{y}{x}$  *dx*  $\frac{y^2}{x}$  *dx* 

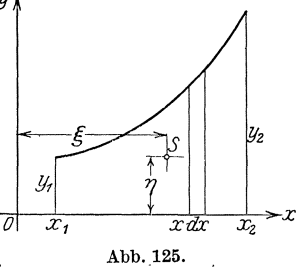

$$
a\mathbf{M}_x = \frac{1}{2} \cdot y \, dx = \frac{1}{2} \, dx \, .
$$

Das Moment der ganzen Fläche, bezogen auf die x-Achse, ist daher

$$
M_x = \frac{1}{2} \int_{x_1}^{x_2} y^2 \, dx \, . \qquad \qquad 53a)
$$

Das Integrieren.

Derselbe Streifen hat von der  $y$ -Achse den Abstand x; folglich ist sein statisches Moment bezüglich dieser Achse  $dM_y = x \cdot y dx$ , und daher das statische Moment der ganzen Fläche, bezogen auf die y-Achse,

$$
M_y = \int_{x_1}^{x_2} xy \, dx
$$

 $\lambda$ 

Der Schwerpunkt S möge die Koordinaten  $\xi$  und  $\eta$  haben; in ihm haben wir uns die gesamte Masse der Fläche Ġ.

$$
F=\int\limits_{x_1}^{x_2}y\,dx
$$

vereinigt zu denken. Es muß demnach sein:

$$
\xi \cdot F = M_y \quad \text{und} \quad \eta \cdot F = M_x
$$

woraus sich für die Koordinaten von  $S$  die beiden Werte ergeben:

$$
\xi = \frac{\int_{x_1}^{x_2} xy \, dx}{\int_{x_1}^{x_2} y \, dx} \quad \text{und} \quad \eta = \frac{1}{2} \frac{\int_{x_1}^{x_2} y^2 \, dx}{\int_{x_1}^{x_2} y \, dx}.
$$
 54)

Beispiele: Das von der Parabel  $y = \sqrt{2px}$ , der x-Achse und der zu  $x = x_0$  gehörigen Ordinate begrenzte Flächenstück (Abb. 90) hat die statischen Momente

$$
M_x = \frac{1}{2} \int_0^{x_0} 2 px \cdot dx = \frac{p}{2} [x^2]_0^{x_0} = \frac{p}{2} x_0^2 = \frac{1}{4} x_0 y_0^2,
$$
  

$$
M_y = \int_0^{x_0} x \sqrt{2 px} dx = \sqrt{2 p} \left[ \frac{2}{5} x^{\frac{5}{2}} \right]_0^{x_0} = \frac{2}{5} x_0^2 \sqrt{2 px_0} = \frac{2}{5} x_0^2 y_0.
$$

Demnach sind, da nach S. 222 der Flächeninhalt  $\frac{2}{3}x_0y_0$  beträgt, die Koordinaten des Schwerpunktes dieser Fläche

$$
\xi = \tfrac{3}{5} x_0 \,, \qquad \eta = \tfrac{3}{8} y_0 \,.
$$

Für die von der Kurve  $y = a \cdot \cos \frac{2\pi}{b} x$ , der x- und der y-Achse begrenzte Fläche (Abb. 121) ist [s. TIII 23 und 32]:

$$
M_x = \frac{1}{2} \int_0^{\frac{b}{4}} a^2 \cos^2 \frac{2\pi}{b} x \, dx = \frac{ba^2}{8\pi} \left[ \frac{2\pi}{b} x + \sin \frac{2\pi}{b} x \cos \frac{2\pi}{b} x \right]_0^{\frac{b}{4}} = \frac{a^2 b}{16}
$$

 $\mathbf{r}$ 

252

(93) Anwendung des bestimmten Integrales auf technische Probleme. 253

$$
M_y = \int_0^{\frac{b}{4}} x \cdot a \cos \frac{2\pi}{b} x \, dx = \frac{a b^2}{4 \pi^2} \left[ \frac{2\pi}{b} x \sin \frac{2\pi}{b} x + \cos \frac{2\pi}{b} x \right]_0^{\frac{b}{4}} = \frac{a b^2}{4 \pi^2} \left[ \frac{\pi}{2} - 1 \right].
$$
  
Da  $\frac{b}{4}$ 

$$
F = a \int\limits_0^{\frac{4}{4}} \cos \frac{2\pi}{b} x \, dx = \frac{a b}{2\pi}
$$

ist, so folgt fiir die Koordinaten des Schwerpunktes der Flache

$$
\xi = \frac{b}{4\pi} (\pi - 2) , \qquad \eta = \frac{\pi}{8} a .
$$

Weitere Beispiele:  $y = \text{tg } x, y = e^x$  usw.

Lassen wir die Flache (Abb. 125) um die x-Achse rotieren, so beschreibt sie einen Drehkorper, dessen Inhalt nach 49) in (90)

$$
V=\pi\!\!\int\limits_{x_1}^{x_2}\! y^2\,dx
$$

ist. Nun ist nach 53 a)

$$
\int\limits_{x_1}^{x_2} y^2\,dx = 2\,M_x = 2\,\eta\cdot F\,.
$$

Es wird also

und

$$
V=2\pi\,\eta\cdot F\,,\qquad \qquad 55)
$$

Da  $2\pi\eta$  der Weg ist, den der Schwerpunkt *S* der Fläche *F* bei einmaliger Umdrehung zurücklegt, ergibt sich hieraus die

Erste Guldinsche Regel: Der Rauminhalt eines Drehkorpers ist das Pro.dukt aus dem Inhalt der Meridianflache und'dem Wege, den ihr Schwerpunkt bei der Um- *y* 

drehung beschreibt. Die Formel liefert eine der Größen *V*, *F*, *n*, wenn die beiden anderen bekannt sind.

Um beispielsweise die Lagedes Schwerpunktes der Fläche zu bestimmen, die durch Halbieren eines Kreisabschnittes mittels seiner Symmetrielinie gebildet wird (Abb. 126), bedenken wir zu-

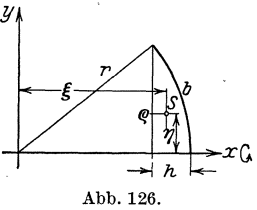

nächst, daß (s. S. 251)  $\xi = \frac{1}{3} \frac{\varrho^3}{F}$  sein muß, da der Schwerpunkt der Hälfte des Abschnittes infolge der symmetrischen Anordnung denselben Abstand von dem zur Sehne parallelen Durchmesser haben· muB wie derjenige des ganzen Abschnittes, und daß  $\rho = \frac{s}{2}$  ist und außerdem unsere Fläche gleich der Hälfte derjenigen des Abschnittes ist. Um die Ordinate $\eta$ 

von *S* zu suchen, lassen wir die Fläche um die x-Achse rotieren; sie beschreibt dabei einen Kugelabschnitt von der Rohe *h* und dem Grenzkreishalbmesser *e,* dessen Rauminhalt folglich nach (90) S. 242 ist

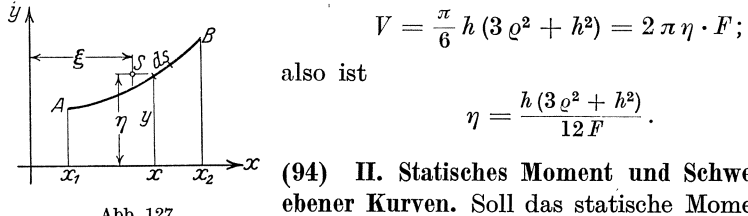

 $\eta=\frac{h\,(3\,\varrho^2\,+\,h^2)}{12\,F}\,.$ 

 $\frac{1}{x}$   $\frac{1}{x_2}$   $\rightarrow$   $x$  (94) II. Statisches Moment und Schwerpunkt Abb.127. ebener Kurven. SolI das statische Moment des Kurventeiles  $AB = s$  (Abb. 127) bezüglich der

 $\boldsymbol{r}$ .

x-Achse berechnet werden, so zerlegen wir *AB* in eine Anzahl von Kurventeilen *ds;* und bestimmen von jedem Kurventeile das statische Moment .

$$
d\,M_x = y \cdot ds = y\,\sqrt{1 + y'^2}\,dx\,.
$$

Dann ist

$$
M_{a} = \int_{x_{1}}^{x_{2}} y \cdot \sqrt{1 + y^{'2}} dx \quad \text{und} \quad \eta = \frac{\int_{x_{1}}^{x_{2}} y \sqrt{1 + y^{'2}} dx}{\int_{x_{1}}^{x_{2}} y \sqrt{1 + y^{'2}} dx}.
$$
 56a)

Entsprechend ist

$$
M_y = \int_{x_1}^{x_2} x \cdot \sqrt{1 + y'^2} \, dx \quad \text{und} \quad \xi = \frac{\int_{x_1}^{x_2} x \sqrt{1 + y'^2} \, dx}{\int_{x_1}^{x_2} \sqrt{1 + y'^2} \, dx}.
$$
 56 b)

 $\xi$  und  $\eta$  sind wieder die Koordinaten des Schwerpunktes. Beispiele. Kreisbogen (Abb.124). Es ist

$$
db = r \cdot d\varphi \,, \qquad y = r \cos \varphi \,,
$$

also

$$
d M_a = r^2 \cos \varphi \, d\varphi , \qquad M_a = r^2 \!\!\! \int\limits_{-\frac{\varphi}{2}}^{+\frac{\vartheta}{2}} \!\!\! \cos \varphi \, d\varphi = 2r^2 \sin \frac{\vartheta}{2} ,
$$
\n
$$
\eta = \frac{2r^2 \sin \frac{\vartheta}{2}}{r \vartheta} = \frac{r \cdot s}{b} .
$$

Für den Halbkreis ist demnach

$$
\eta = \frac{2}{\pi} r = 0.637 r \approx \frac{7}{11} r.
$$

 $(94)$ Anwendung des bestimmten Integrales auf technische Probleme. 255

Parabel (Abb. 90):  
\n
$$
y = \sqrt{2px}, \quad y' = \sqrt{\frac{p}{2x}}, \quad ds = \sqrt{1 + \frac{p}{2x}} dx,
$$
\n
$$
M_x = \int_0^{x_0} \sqrt{2px} \cdot \sqrt{1 + \frac{p}{2x}} dx = \sqrt{p} \int_0^{x_0} \sqrt{2x + p} dx
$$
\n
$$
= \frac{1}{3} \sqrt{p} [\sqrt{2x + p^3}]_0^{x_0} = \frac{1}{3} \sqrt{p} [\sqrt{2x} + p^3 - p\sqrt{p}],
$$
\n
$$
M_y = \int_0^{x_0} x \sqrt{1 + \frac{p}{2x}} dx = \int_0^{x_0} \sqrt{x^2 + \frac{px}{2}} dx = \int_0^{x_0} \sqrt{(x + \frac{p}{4})^2 - (\frac{p}{4})^2} dx
$$
\n
$$
= \frac{1}{2} \left[ (x + \frac{p}{4}) \sqrt{x^2 + \frac{px}{2}} - \frac{p^2}{16} \mathfrak{ArC} \sigma \left( \frac{x + \frac{p}{4}}{\frac{p}{4}} \right) \right]. \quad \text{[s. TII 15'']}
$$
\n
$$
M_y = \frac{1}{2} \left[ (x_0 + \frac{p}{4}) \sqrt{x_0^2 + \frac{px_0}{2}} - \frac{p^2}{16} \mathfrak{ArC} \sigma \left( \frac{4x_0 + p}{p} \right) \right].
$$

Setzen wir  $x_0 = \frac{p}{2}$ , so erhalten wir

$$
M_x = \frac{p^2}{3} (2\sqrt{2} - 1) = 0,6095 p^2,
$$
  
\n
$$
M_y = \frac{p^2}{32} (6\sqrt{2} - 2\pi \cos 3) = \frac{p^2}{32} (8,4853 - 1,7627) = 0,2101 p^2.
$$

Da der zugehörige Bogen [(s. (89) S. 237)]  $b = 1,1478p$  ist, so ergibt sich für die Koordinaten des Schwerpunktes

 $\xi = 0{,}1831\,p\,,\quad \ \eta = 0{,}5311\,p\,.$ 

Tangenslinie:

$$
y = \text{tg}x
$$
,  $y' = \frac{1}{\cos^2 x}$ ,  $M_x = \int_0^{x_0} \text{tg}x \sqrt{1 + \frac{1}{\cos^4 x}} dx$ .

 $\overline{ }$ 

Wir setzen:  $\frac{1}{2 \sin \theta}$ 

$$
\frac{1}{\cos^2 x} = z, \quad \frac{2 \sin x}{\cos^3 x} dx = dz, \quad 2 \operatorname{tg} x \, dx = \frac{dz}{z};
$$
  

$$
M_x = \frac{1}{2} \int_0^{z_0} \frac{z^0}{z^2 + 1} dz = \frac{1}{2} \int_0^{z_2} \frac{z^2 + 1}{z} \frac{dz}{\sqrt{z^2 + 1}}
$$

$$
= \frac{1}{2} \int_0^{z_0} \left[ \frac{z}{\sqrt{z^2 + 1}} + \frac{1}{z\sqrt{z^2 + 1}} \right] dz = \frac{1}{2} \left[ \int \frac{z \, dx}{\sqrt{z^2 + 1}} + \int \frac{dz}{z\sqrt{z^2 + 1}} \right]_0^{z_0}.
$$

Man setzt im ersten Integrale  $z^2 = u$ , im zweiten  $z = \frac{1}{u}$  und erhält<br>  $M_x = \frac{1}{2} \left[ \sqrt{z^2 + 1} - \mathfrak{U}t \mathfrak{S} \mathfrak{U} \cdot \frac{1}{z} \right]_0^{z_0} = \frac{1}{2} \left[ \frac{\sqrt{1 + \cos^4 x}}{\cos^2 x} - \mathfrak{U}t \mathfrak{S} \mathfrak{U}t \cos^2 x \right]_0^{z_0}.$ 

256 Das Integrieren. (95)

Ist  $x_0 = \frac{\pi}{4}$ , so ist

 $M_x = \frac{1}{2} \left[\sqrt{5} - \mathfrak{U}t \mathfrak{S} \mathfrak{in} \frac{1}{2} - \sqrt{2} + \mathfrak{U}t \mathfrak{S} \mathfrak{in} \mathfrak{1} \right] = 0,6110$ .

Berechne ebenso das statische Moment der Sinuslinie beziiglich der x-Achse, der Logarithmenlinie beziiglich der y-Achse, der gleichseitigen Hyberbel usw.

Die in Abb. 127 gezeichnete Kurve möge um die x-Achse rotieren; in diesem Faile beschreibt sie eine Drehflache, deren Inhalt nach 50)

$$
O=2\pi\int_{x_1}^{x_2}y\sqrt{1+y'^2}\,dx\,,
$$

also nach 56 a)

$$
O=2\,\pi\,M_{x}=2\,\pi\cdot\eta\cdot s
$$

ist, wenn 8 die Lange des Bogens *AB* bedeutet.

$$
O=2\pi\eta\cdot s.\t\t\t\t\t57)
$$

Formel 57) gibt die zweite Guldinsehe Regel, welche besagt:

Die Oberflache eines Umdrehungskorpers ist das Produkt aus der Lange der Meridiankurve und dem Wege, den ihr Schwerpunkt bei einer Umdrehung beschreibt.

Wir wollen die zweite Guldinsche Regel verwenden und die Oberflache des in Abb. 116 angedeuteten Kreisringes berechnen: Die Länge der Meridiankurve ist  $2\pi r$ , der Schwerpunktsweg ist  $2\pi a$ , also ist  $0 = 4\pi^2 r a$ .

(95) **B.** Das Tragheitsmoment. Unter dem axialen Tragheitsmoment *J <sup>g</sup>*eines Massenpunktes von der Masse *m* beziiglich einer Achse *g* versteht man das Produkt aus dieser Masse und dem Quadrate ihres Abstandes *a* von *g:* 

$$
J_g = m \cdot a^2.
$$

Unter dem Tragheitsmoment eines Systems von Massenpunkten beziiglich der Achse *g* versteht man die Summe der Tragheitsmomente dieser Massenpunkte beziiglich *g:* 

$$
{J}_g=\textstyle\sum m_ka_k^2\,.
$$

1st die Masse nicht punktformig, sondern stetig (in einer Kurve, einer Fläche, einem Körper) verteilt, so zerlegt man, um das Trägheitsmoment zu ermitteln, das Gebilde in unendlich kleine Teile und bestimmt das Tragheitsmoment dieser Teile; durch Summierung erhalt man das Trägheitsmoment des Gebildes:

$$
J_g = \int\limits_m a^2 \, dm \, .
$$

(95) Anwendung des bestimmten Integrales auf technische Probleme. 257

fiber die Masse und ihre Dichte machen wir hier die gleichen Voraussetzungen wie oben [vgl. **(92)** S.248].

Wir beschränken uns hier auf ebene Gebilde und schicken noch die folgenden Betrachtungen vor: Es sei (Abb. 128) *S* der Schwerpunkt des Gebildes, *g* die Achse, auf die das Tragheitsmoment bezogen werden solI, und 8 die zu *g* parallele Schwerachse; der /

Abstand zwischen beiden sei *e. dm* sei ein // Massenelement; sein Trägheitsmoment bezüglich g ist  $dJ<sub>g</sub> = a<sup>2</sup> dm$ . Bezeichnen wir den Abstand von *dm* von der Schwerachse 8 mit  $a_s$ , so ist  $a = a_s - e$ , also  $dJ_g = (a_s - e)^2 \cdot dm$ . Demnach wird

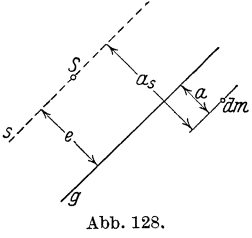

$$
J_g = \int_{m} (a_s - e)^2 dm = \int_{m} (a_s^2 - 2 a_s e + e^2) dm.
$$

Da *e* von der Lage der Massenteilchen unabhangig ist, demnach bei der Integration als Konstante zu behandeln ist, so ist

$$
J_g = \int\limits_m a_s^2 dm - 2\,e\!\!\int\limits_m a_s dm + e^2\!\!\int\limits_m dm\,.
$$

Nun ist  $\int a_s^2 dm = J_s$  das Trägheitsmoment des Gebildes bezüglich der Schwerachse  $s$ . Ferner ist  $\int_a^m a_s d m = M_s$  nach (92) das statische Moment des Gebildes bezüglich der Schwerachse  $s$ , folglich ist  $\int a_s d m = 0$ .  $\sum_{m}$  Schließlich ist  $\int dm$  die Summe aller Massenteilchen, demnach gleich *m*  der Gesamtmasse *m* des Gebildes. Wir erhalten daher die wichtige Gleichung:

$$
J_g = e^2 \cdot m + J_s. \tag{58}
$$

Formel 58) sagt aus, daß man das Trägheitsmoment eines Gebildes beziiglich einer Achse *g* erhalt, indem man zum Tragheitsmomente beziiglich der zu dieser parallelen Schwerachse 8 das Tragheitsmoment der im Schwerpunkte vereinigten Gesamtmasse *m* beziiglich der Achse *g* hinzufügt.

Da  $dJ_g = a^2 dm$  – unter der Annahme, daß die Masse eine absolute (vorzeichenfreie) Größe ist - positiv sein muß, ist auch  $J_g = \int dJ_g$ positiv. Dann folgt aber aus 58), daB un ter allen parallelen Achsen der Schwerachse das kleinste Tragheitsmoment eines Gebildes zukommt.

Außer dem bisher behandelten axialen Trägheitsmomente fiihrt die Rechnung noch auf das polare Tragheitsmoment. Ihm sind die folgenden Betrachtungen gewidmet:

Wicke. Inaenieur-Mathernatik 1. **17** 

Gegeben sei ein Punkt *P* und eine Punktmasse *m,* welche von *P*  den Abstand *a* habe; dann versteht man unter dem polaren Trägheitsmomente *J <sup>p</sup>*der Masse *m* bezuglich des Poles *P* den Ausdruck

$$
J_P = a^2 \cdot m \ .
$$

Das polare Tragheitsmoment eines Systems von Massenpunkten ist die Summe der polaren Tragheitsmomente der einzelnen Massenpunkte. Das polare Tragheitsmoment eines stetigen Massenge bildes erhalt man, indem man das Gebilde in unendlich kleine Massen zerlegt und die Summe der polaren Tragheitsmomente dieser Massenelemente bestimmt:

$$
J_p=\int\limits_m r^2\,d\,m\ .
$$

Zieht man durch *P* zwei aufeinander senkrecht stehende Achsen *x* und *y*  und bestimmt bezüglich dieser die Trägheitsmomente  $J_x$  und  $J_y$ , so erhalt man (A bb. 129)

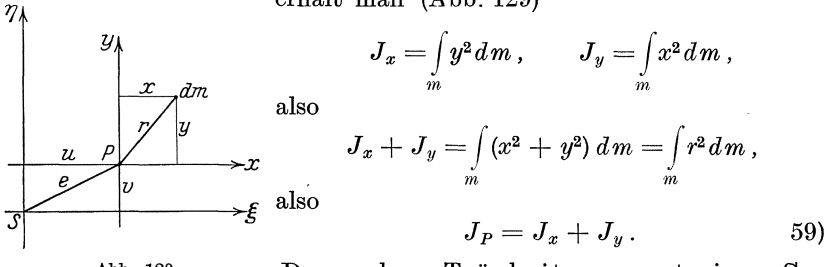

Abb.129. Das polare Tragheitsmoment eines Gebildes ist gleich der Summe irgend zweier

axialer Tragheitsmomente dieses Gebildes, wenn die Achsen durch den Pol gehen und aufeinander senkrecht stehen.

1st *S* (Abb. 129) der Schwerpunkt des Gebildes und  $\zeta$  und  $\eta$  die zu *x* und *y* parallelen Schwerachsen derart, daß *x* und  $\xi$  den Abstand *v*,  $y$  und  $\eta$  den Abstand *u* voneinander haben, so ist nach 58)

$$
J_x = J_{\xi} + v^2 m, \qquad J_y = J_{\eta} + u^2 m
$$

und nach 59)

$$
J_P = J_{\xi} + J_{\eta} + (u^2 + v^2) m = J_S + e^2 m,
$$

wenn *e* der Abstand des Poles *P* vom Schwerpunkte *S* ist. Die Formel

 $\ddot{\phantom{0}}$ 

$$
U_P = J_S + e^2 m \tag{60}
$$

enthalt den Satz:

Das polare Trägheitsmoment eines Gebildes bezüglich eines Poles P erhält man, indem man zum polaren Trägheitsmoment des Gebildes bezuglich des Schwerpunktes das polare Tragheitsmoment der im Schwerpunkt vereinigten Gesamtmasse bezüglich des Poles P hinzufügt.

(96) Anwendung des bestimmten Integrales auf technische Probleme. 259

Nach diesen allgemeinen Erörterungen über das Trägheitsmoment wollen wir die Tragheitsmomente bestimmter Gebilde ermitteln.

**(96)** a) Das Tragheitsmoment einer Strecke *l:* Die Momentenachse sei eine Schwerachse  $s$ , die mit  $l$  den Winkel  $\alpha$  einschließe. Es ist das Moment des Streckenelementes *du* (Abb.130)

$$
d J_s = u^2 \sin^2 \alpha \cdot d u.
$$

Also ist  
\n
$$
J_s = \int_0^{\frac{l}{2}} u^2 \sin^2 \alpha \cdot du = \left[ \frac{u^3}{3} \sin^2 \alpha \right]_{-\frac{l}{2}}^{\frac{l}{2}} = \frac{l^3}{12} \sin^2 \alpha \cdot d\alpha
$$
\n
$$
J_s = \int_0^{\frac{l}{2}} u^2 \sin^2 \alpha \cdot du = \left[ \frac{u^3}{3} \sin^2 \alpha \right]_{-\frac{l}{2}}^{\frac{l}{2}} = \frac{l^3}{12} \sin^2 \alpha \cdot d\alpha
$$
\n
$$
J_s = \int_0^{\frac{l}{2}} u^2 \sin^2 \alpha \cdot du = \left[ \frac{u^3}{3} \sin^2 \alpha \right]_{-\frac{l}{2}}^{\frac{l}{2}} = \frac{l^3}{12} \sin^2 \alpha \cdot d\alpha
$$

Für  $\alpha = 0^{\circ}$  ist  $J_s = 0$ , ein Ergebnis, das sich von selbst versteht, wenn man bedenkt, daB in diesem Falle alle Streckenelemente den Abstand Null von der Momentenachse haben. Für  $\alpha = 90^{\circ}$  ist  $J_s = \frac{l^3}{12}$ . Wahlt man zur Achse die durch einen Endpunkt der Strecke zu 8 gezogene Parallele *g,* so erhalt man nach 58)

$$
J_g = J_s + l \cdot \left(\frac{l}{2} \sin \alpha\right)^2 = \frac{l^3}{3} \sin^2 \alpha.
$$

Zieht man durch den anderen Endpunkt die Normale *h* zu *g,* so ist  $J_h = \frac{v}{3} \cos^2 \alpha$ ; folglich ist das polare Trägheitsmoment bezüglich des Schnittpunktes *P* von *g* und *h*  $J_p = \frac{l^3}{3}$ , also unabhängig von  $\alpha$ . Das ergibt den Satz: Alle Punkte, bezüglich deren die Strecke das gleiche polare Tragheitsmoment hat, liegen auf einem um *S* geschlagenen Kreise. Der Beweis hierfür möge vom Leser vervollstandigt werden.

Unter dem Trägheitshalbmesser  $\varrho$  versteht man den Abstand von der Achse bzw. von dem Pole, in dem man sich die Gesamtmasse in einem Punkte vereinigt denken muB, damit sie das gleiche Tragheitsmoment hat wie das Gebilde.

So ist der Trägheitshalbmesser der Strecke *l* für die Achse *s* durch die Gleichung bestimmt

$$
l \cdot \varrho_s^2 = \frac{l^3}{12} \sin^2 \alpha, \qquad \text{also} \qquad \varrho_s = \frac{l}{6} \sqrt{3} \cdot \sin \alpha;
$$
  

$$
l \cdot \varrho_g = \frac{l^3}{3} \sin^2 \alpha, \qquad \text{also} \qquad \varrho_g = \frac{l}{3} \sqrt{3} \sin \alpha.
$$

ferner ist

Schon aus dieser Zusammenstellung erkennt man, daß der Punkt, in dem die Gesamtmasse vereinigt sein müßte, sich mit der Lage der Achse ändert. So liegt er beispielsweise für 
$$
s
$$
 in  $A$  und für  $g$  in  $B$  bzw. auf einer durch diese Punkte zu  $s$  bzw.  $g$  gezogenen Parallelen. Das Träg-

Das Integrieren.

 $(96)$ 

heitsmoment kennt demnach keinen festen Mittelpunkt, wie wir ihn beim statischen Moment im Schwerpunkte kennengelernt haben.

Für den Pol P ergibt sich der Trägheitshalbmesser aus der Gleichung

$$
l \cdot \varrho_P^2 = \frac{l^3}{3}
$$
  $zu$   $\varrho_P = \frac{l}{3} \sqrt{3}$ .

b) Trägheitsmoment des Kreisbogens, bezogen auf den zur zugehörigen Sehne parallelen Durchmesser (Abb. 124). Es ist

 $dm = db = r \cdot d\varphi$ ,  $x = r \cos \varphi$ , also  $dJ_a = r^2 \cos^2 \varphi \cdot r d\varphi$ und Ą

$$
J_a = \int_{-\frac{\vartheta}{2}}^{\frac{\pi}{2}} r^3 \cos^2 \varphi \, d\varphi = \frac{1}{2} r^3 [\varphi + \sin \varphi \cos \varphi]_{-\frac{\vartheta}{2}}^{\frac{\vartheta}{2}} = \frac{r^3}{2} [\vartheta + \sin \vartheta]
$$
  
=  $m \cdot \frac{r^2}{2} (1 + \frac{\sin \vartheta}{\vartheta}),$ 

wenn  $m = r \cdot \vartheta = b$  gesetzt wird.

Bezüglich der Symmetrielinie l ist das Trägheitsmoment des Kreisbogens  $\pm \frac{\vartheta}{\cdot}$ 

$$
J_l = \int_{r^2}^{r^2} \sin^2 \varphi \cdot r \, d\varphi = \frac{r^3}{2} \left[ \varphi - \sin \varphi \cos \varphi \right]_{r^2}^{r^2} + \frac{r^3}{2} \left[ \vartheta - \sin \vartheta \right] = m \cdot \frac{r^2}{2} \left( 1 - \frac{\sin \vartheta}{\vartheta} \right).
$$

Folglich ist das polare Trägheitsmoment des Kreisbogens, bezogen auf den Mittelpunkt des zugehörigen Kreises  $J_m = m \cdot r^2$ , ein Ergebnis, das zu erwarten war, weil alle Massenteilchen vom Pole den Abstand r haben.

c) Trägheitsmoment des Parabelbogens (Abb. 90). Es ist

also  
\n
$$
dm = db = \sqrt{1 + y'^2} dx = \sqrt{1 + \frac{p}{2x}} dx,
$$
\nalso  
\n
$$
J_x = \int_0^{x_0} y^2 dm = \int_0^{x_0} 2px \cdot \sqrt{1 + \frac{p}{2x}} dx = 2p \int_0^{x_0} \sqrt{x^2 + \frac{p}{2}x} dx
$$
\n
$$
= p \left[ (x_0 + \frac{p}{4}) \right] \sqrt{x_0^2 + \frac{p}{2}x_0} - \frac{p^2}{16} \Re(\Im(\frac{4x_0 + p}{p})) \quad \text{(s. S. 255)},
$$
\n
$$
J_y = \int_0^{x_0} x^2 dm = \int_0^{x_0} x^2 \sqrt{1 + \frac{p}{2x}} dx = \int_0^{x_0} x \sqrt{x^2 + \frac{p}{2}x} dx
$$
\n
$$
= \frac{1}{384} \left[ (128 x_0^2 + 16 px_0 - 12p^2) \right] \sqrt{x_0^2 + \frac{p}{2}x_0} + 3p^3 \Re(\Im(\frac{4x_0 + p}{p}))
$$
\nwe sich durch Benutzung des in (77) angeführten Verfahrens ergibt.

260

(96) Anwendung des bestimmten Integrales auf technische Probleme. 261

$$
J_0 = J_x + J_y
$$
  
=  $\frac{1}{384} \Big[ (128 x_0^2 + 400 p x_0 + 84 p^2) \Big] / x_0^2 + \frac{p}{2} x_0 - 21 p^3 \mathfrak{A} \mathfrak{C} \mathfrak{O} \left( \frac{4 x_0 + p}{p} \right).$   
Four  $x_0 = \frac{p}{2}$  ergibt sich  

$$
J_x = \frac{p^3}{16} (6 \sqrt{2} - \mathfrak{A} \mathfrak{C} \mathfrak{O} \left( 3 \right) = 0,4202 p^3,
$$

$$
J_y = \frac{p^3}{2} (14 \sqrt{2} + 3 \mathfrak{A} \mathfrak{C} \mathfrak{O} \left( 3 \right) = \frac{p^3}{204} (19,7990 + 5,2883) = 0,0653 p^3,
$$

$$
J_y = \frac{p^3}{384} (14\sqrt{2} + 3 \mathfrak{Ar} \mathfrak{C} \mathfrak{o} \mathfrak{f} 3) = \frac{p^3}{384} (19,7990 + 5,2883) = 0,0653 p^3,
$$
  

$$
J_0 = 0,4855 p^3.
$$

d) Tragheitsmoment des Rechtecks (Abb. 123). Die Seite *a* werde zur Tragheitsachse gewahlt; dann ist

$$
dm = a \cdot dx \,, \quad \text{also} \quad dJ_a = x^2 \cdot a \, dx
$$

und

$$
J_a = \int_0^b a x^2 dx = \frac{a b^3}{3} = a b \cdot \frac{b^2}{3} = \frac{1}{3} m b^2.
$$

Der zugehörige Trägheitshalbmesser ist  $\rho = \frac{b}{3} \sqrt{3}$ . Entsprechend ist  $J_b = \frac{1}{3} m a^2$ . Folglich ist das polare Trägheitsmoment des Rechtecks, bezogen auf eine Ecke  $A: J_A = \frac{1}{3}m\tilde{d}^2$ , wenn *d* die Länge der Diagonale ist.

Legen wir durch den Schwerpunkt die Parallelen *Sa* und *Sb* zu *a*  bzw. zu *b,* so ist nach 58)

$$
J_{s_a} = \frac{1}{3} m b^2 - m \cdot \left(\frac{b}{2}\right)^2 = \frac{1}{12} m b^2;
$$

entsprechend ist

$$
J_{s_b} = \tfrac{1}{12} m a^2 \quad \text{und} \quad J_S = \tfrac{1}{12} m d^2.
$$

e) Tragheitsmoment des Dreiecks (Abb. 98). Es ist

$$
J_{g'} = \int_{0}^{h} y \cdot dx \cdot x^2 = \frac{g}{h} \int_{0}^{h} x^3 dx = \frac{g}{4h} \left[ x^4 \right]_{0}^{h} = \frac{1}{4} g h^3 = \frac{1}{2} m h^2; \quad \varrho = \frac{h}{2} \sqrt{2}.
$$

Nach 58) ist

$$
J_{s_g}=J_{g'}-m\cdot \xi^2=J_{g'}-\tfrac{4}{9}\,m\,h^2=\tfrac{1}{1\,\mathrm{s}}\,m\,h^2
$$

und

$$
J_g = J_{s_g} + m\cdot\left(\frac{h}{3}\right)^{\!2} = \frac{1}{18}\,m\,h^2 + \frac{1}{9}\,m\,h^2 = \frac{1}{6}\,m\,h^2\,.
$$

 $\omega_{\rm{max}}$ 

Man berechne das Trägheitsmoment bezüglich der zu g gehörigen Höhe, ferner das polare Tragheitsmoment beziiglich der Ecke *A* und beziiglich des Schwerpunktes *S.* 

262 Das Integrieren. (96)

f) Trägheitsmoment zusammengesetzter Flächen<sup>1</sup>): 1. Gleichschenkliges Trapez (Abb.131). Das Trapez ist die Summe eines Rechtecks mit den Seiten *b* und *h* und zweier Dreiecke mit der Seite

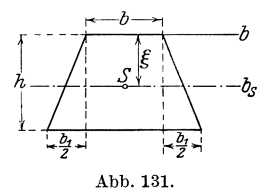

 $\frac{e^{-b}}{b}$  *i*  $\frac{q}{2}$  und der Höhe *h*. Das Trägheitsmoment ist gleich der Summe der Tragheitsmomente der Einzelflachen. Mit Hllie von Fall d) und e) erhalten wir also:

$$
J_b = \frac{1}{3} b h^3 + 2 \cdot \frac{1}{4} \frac{b_1}{2} h^3 = \frac{h^3}{12} (4b + 3b_1) .
$$

Nun hat nach **(93)** S.250 der Schwerpunkt *S* von *b* den Abstand

$$
\xi = \frac{h}{3} \frac{b + 2(b + b_1)}{b + (b + b_1)} = \frac{h}{3} \frac{3b + 2b_1}{2b + b_1}.
$$

Demnach ist nach 58)

$$
J_{\mathit{b_S}} = \frac{\hbar^3}{12}(4\mathit{b} + 3\mathit{b_1}) - \frac{\hbar^2}{9}\frac{(3\mathit{b} + 2\mathit{b_1})^2}{(2\mathit{b} + \mathit{b_1})^2} \cdot \frac{\mathit{b} + (\mathit{b} + \mathit{b_1})}{2}\, \mathit{h} = \frac{\hbar^3}{36}\frac{6\mathit{b}^2 + 6\mathit{b}\,\mathit{b_1} + \mathit{b_1^2}}{(2\mathit{b} + \mathit{b_1})} \, .
$$

2. Profil von den Abmessungen der Abb. 132. Das Profil wird durch s in zwei kongruente Hälften zerlegt; jede von ihnen ist aus

zwei Rechtecken zusammengesetzt: Das eine hat die Seiten  $(B - b)$  und  $\frac{n}{2}$ , von denen die erste auf 8 fallt; sein Tragheitsmoment ist nach d)

$$
J'_{s} = \frac{1}{3} (B - b) \frac{h^{3}}{8} = \frac{h^{3}}{24} (B - b).
$$
  
Abb. 132.

Das andere Rechteck hat die Seiten *B* und  $\frac{H-h}{2}$ , von denen die erste parallel zu s ist und von s den Abstand  $\frac{n}{2}$  hat. Das auf seine Schwerachse 8' bezogene Tragheitsmoment ist

$$
J''_s = \frac{1}{12} \, B \cdot \frac{(H-h)^3}{8} \, .
$$

Da der Abstand zwischen *s* und *s'* den Betrag  $\frac{H+h}{4}$  hat, so ist das auf 8 bezogene Tragheitsmoment dieses Rechtecks

$$
\begin{aligned} J_s^{\prime\prime} &= J_{s^\prime}^{\prime\prime} + m\cdot\frac{(H+h)^2}{16} = \frac{1}{96} \, B (H-h)^3 + \frac{(H+h)^2}{16} \cdot B \cdot \frac{H-h}{2} \\ &= \frac{B(H-h)}{96} [(H-h)^2 + 3(H+h)^2]\,, \\ J_s^{\prime\prime} &= \frac{B(H-h)}{96} \, (4\,H^2 + 4\,H\,h + 4\,h^2) = \frac{1}{24} \cdot B \, (H^3-h^3)\,. \end{aligned}
$$

<sup>1)</sup> Siehe Frey tags Hilfsbuch fiir den Maschinenbau. 7. Aufl., S. 238. Berlin: Julius Springer.

#### Anwendung des bestimmten Integrales auf technische Probleme.  $(96)$ 263

Folglich ist das Trägheitsmoment des Profiles

$$
J_s = 2(J_s' + J_s'') = \frac{1}{12} [B h^3 - b h^3 + B H^3 - B h^3] = \frac{1}{12} (B H^3 - b h^3).
$$

Auf wesentlich kürzerem Wege wären wir zu diesem Ergebnis gelangt, wenn wir das Profil als die Differenz zweier Rechtecke behandelt hätten, von denen das eine die Seiten  $B$  und  $H$ , das andere die Seiten  $b$  und  $h$ hat. Für beide ist  $s$  die zur Seite  $B$  bzw.  $b$  parallele Schwerachse. Folglich ist nach d)  $J_s = \frac{1}{12} (B H^3 - b h^3)$ .

g) Trägheitsmoment der Kreisfläche. Wir zerlegen die Kreisfläche in unendlich viele schmale Ringflächen (Abb. 133); der Inhalt einer einzelnen ist  $2 \pi x dx$ . Da alle Teile einer sol-

chen den gleichen Abstand  $x$  von  $M$  haben, ist ihr Trägheitsmoment bezüglich M  $dJ_M = x^2 \cdot 2 \pi x dx$ , also das Trägheitsmoment der ganzen Fläche

$$
\sqrt{2\gamma} \qquad J_M = 2\pi \int_0^1 x^3 dx = \frac{\pi}{2} x^4 = \frac{1}{2} m r^2.
$$

Nun ist nach 59)  $J_M = J_a + J_b$ . Da aber aus Symmetriegründen  $J_a = J_b$  sein muß, so ist das auf einen Durchmesser bezogene Trägheitsmoment der Kreisfläche

$$
J_a = \frac{m}{4}r^2 = \frac{\pi}{4}r^4 = \frac{\pi}{64}d^4;
$$

der Trägheitshalbmesser für diesen Fall ist

$$
\varrho_a=\frac{r}{2}
$$

Das polare Trägheitsmoment der Kreisfläche bezüglich eines Punktes  $A$  des Umfanges ist nach 60)

$$
J_A = \frac{1}{2} m r^2 + m r^2 = \frac{3}{2} m r^2
$$

das axiale Trägheitsmoment bezüglich einer Tangente nach 58)

$$
J_t = \tfrac{1}{4} m r^2 + m r^2 = \tfrac{5}{4} m r^2
$$

Man suche das Trägheitsmoment des Kreisabschnittes und des Kreisausschnittes zu bestimmen.

 $h$ ) Um das Trägheitsmoment einer durch die x-Achse, die Kurve  $y = f(x)$  und die zu  $x = x_1$  und  $x = x_2$  gehörigen Ordinaten begrenzten Fläche (Abb. 125) zu ermitteln, zerlegen wir diese Fläche wiederum durch Parallelen zur Ordinatenachse in Parallelstreifen, die wir als Rechtecke mit den Seiten  $dx$  und  $y$  ansehen können. Das Trägheitsmoment eines solchen Rechtecks ist nach Beispiel d) bezüglich der  $x$ -Achse

$$
d J_x = \frac{1}{3} y^3 dx,
$$

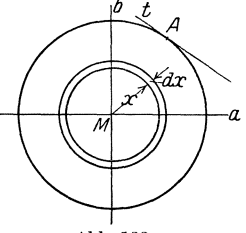

Abb. 133.

264 Das Integrieren.

beziiglich der y-Achse

$$
d J_y = x^2 \cdot y \, dx \,,
$$

so daB wir die Formeln erhalten:

$$
J_x = \frac{1}{3} \int_{x_1}^{x_2} y^3 dx \quad \text{und} \quad J_y = \int_{x_1}^{x_2} y dx. \quad (61)
$$

FUr die Parabelflache (Abb. 90) bekommen wir also, da nach (84), S. 222  $m = \frac{2}{3}x_0y_0$  ist,

$$
J_x \!=\! \frac{1}{3}\!\!\int\limits_{0}^{x_0}\!\!\! \sqrt{2\,p\,x}^3\,d\,x = \!\frac{2\sqrt{2}}{3}\,p\sqrt{p}\cdot \frac{2}{5}[x^{\frac{5}{2}}]_0^{x_0} \!=\! \frac{4}{15}\,p\,x_0^2\sqrt{2\,px_0} \!=\! \frac{2}{15}x_0y_0^3 = \frac{1}{5}\,m\,y_0^2
$$
und
$$
\frac{x_0}{x_0}
$$

$$
J_y = \int_0^2 x^2 \sqrt{2px} \, dx = \sqrt{2p} \cdot \frac{2}{7} \left[ x^{\frac{3}{2}} \right]_0^{\pi} = \frac{2}{7} x_0^3 \sqrt{2px_0} = \frac{2}{7} x_0^3 y_0 = \frac{3}{7} m x_0^2.
$$

Da nach (93) S. 252 die Koordinaten des Schwerpunktes *S* dieser Flache  $\xi = \frac{3}{5}x_0$ ,  $\eta = \frac{3}{8}y_0$  sind, sind nach 58) die Trägheitsmomente bezüglich der Schwerachsen *8x* bzw. *<sup>8</sup> <sup>y</sup>*

 $J_{sx} = \frac{1}{5}m y_0^2 - \frac{9}{54}m y_0^2 = \frac{19}{520}m y_0^2$  und  $J_{sy} = \frac{3}{5}m x_0^2 - \frac{9}{25}m x_0^2 = \frac{19}{175}m x_0^2$ . Man behandle ebenso die durch die Sinus-, die Tangens-, dieLogarithmenlinie und die gleichseitige Hyperbel bestimmte Flache.

(97) C. Ermittlnng von resultierenden Kriiften. Diese und die folgenden Anwendungen sollen nicht allgemein durchgefiihrt werden, sondern es solI an bestimmten Beispielen gezeigt werden, wie sich die Anwendung des bestimmten Integrals in diesen technischen Wissensge bieten gestaltet.

Es sei (Abb.134) *AB* ein Stab von der Lange *l;* wir wollen uns ihn mit Elektrizität von der Menge  $-\varepsilon$  gleichmäßig be-

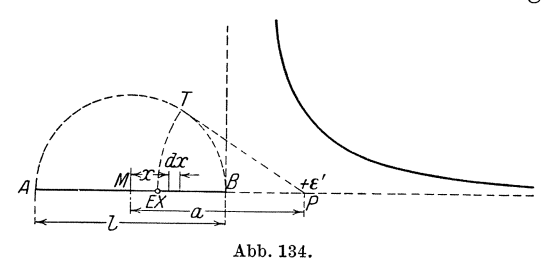

<sup>I</sup>legt denken, so daB die elektrische Dichte  $\frac{-\varepsilon}{l}$  betrage. Ferner befinde sich in der Verlängerung von AB über *B* hinaus in der Entfernung  $a = MP$  vom Mittelpunkte *M* der StreckeAB ein Punkt *P ,* 

der Träger der Elektrizitätsmenge +  $\varepsilon'$  sein möge. Wir wollen die GroBe der Anziehung ermitteln, die der Stab *AB* infolgedessen auf *P*  ausübt. Wir zerlegen uns zu diesem Zwecke *AB* in kleine Teile  $dx$ ;

(97)

(97) Anwendung des bestimmten Integrales auf technische Probleme. 265 ein solches Teilchen trägt die Elektrizitätsmenge  $\frac{\varepsilon}{l}dx$ . Das Teilchen, das von *M* den Abstand  $MX = x$  hat, ist von *P* um die Strecke  $XP = a - x$  entfernt: es übt also auf  $\varepsilon'$  eine Anziehung aus, die nach dem Coulombschen Gesetze

$$
d K = k \cdot \frac{\varepsilon' \cdot \frac{\varepsilon}{l} d x}{(a - x)^2}
$$

beträgt. Wir erhalten demnach für die Gesamtanziehung des Stabes den Wert

$$
K = \int_{-\frac{t}{2}}^{\frac{t}{2}} \frac{\epsilon' \cdot \frac{\epsilon}{l} dx}{(a-x)^2} = k \frac{\epsilon' \epsilon}{l} \int_{-\frac{l}{2}}^{\frac{l}{2}} \frac{dx}{(a-x)^2} = k \frac{\epsilon \epsilon'}{l} \left[ \frac{1}{a-x} \right]_{-\frac{l}{2}}^{\frac{l}{2}} = k \frac{\epsilon \epsilon'}{l} \left[ \frac{1}{a-\frac{l}{2}} - \frac{1}{a+\frac{l}{2}} \right],
$$
  
\n
$$
K = k \cdot \frac{\epsilon \epsilon'}{a^2 - \left(\frac{l}{2}\right)^2}.
$$

Konstruiert man den Punkt *E* auf *AB* so, daB

$$
EP = \sqrt{\left(a+\frac{l}{2}\right)\left(a-\frac{l}{2}\right)}
$$

wird (Halbkreis uber *AB,* Tangente *PT, PE* = *PT),* und denkt man sich in *E* die gesamte Elektrizitatsmenge des Stabes vereinigt, so ist die Wil'kung gleich der von dem Stabe ausgeubten. Die in Abb. **134**  gezeichnete Kurve gibt ein Bild vom Verlaufe der Funktion *K.* 

Befindet sich *P* nicht in der Verlangerung von *AB,* sondern zwischen *A* und *B* (was man praktisch annähernd dadurch verwirklichen kann, daß man sich *AB* in der Gestalt einer Röhre denkt, in der sich *P* verschieben kann), so konnen wir die resultierende Kraft *K* durch die folgende Erwagung ermitteln. Befindet sich *P* naher an *B* als an *A,* so machen wir  $PQ = BP$  (Abb. 135). Die Anziehung, die  $\varepsilon'$  durch  $QP$  erfährt, ist die gleiche wie die von PB stammende; da beide entgegengesetzt gerichtet sind, heben sie sich auf. Es kommt daher für die Wirkung nur der Stabteil *AQ* in Betracht. Da *A* von *M* die Entfernung -  $\frac{l}{2}$ und *Q* von *M* die Entfernung  $2a - \frac{l}{2}$  hat, ergibt sich für die Gesamt $k \text{raft}$   $2a - \frac{l}{l}$ 

$$
K = \int_{-\frac{l}{2}}^{\frac{l}{2}} k \frac{\varepsilon \varepsilon}{l} \frac{dx}{(a-x)^2} = k \frac{\varepsilon \varepsilon'}{l} \left[ \frac{1}{a-x} \right]_{-\frac{l}{2}}^{2a-\frac{l}{2}} = k \frac{\varepsilon \varepsilon'}{l} \left[ \frac{1}{\frac{l}{2}-a} - \frac{1}{\frac{l}{2}+a} \right]
$$
  
=  $2k \frac{\varepsilon \varepsilon'}{l} \frac{a}{\left(\frac{l}{2}\right)^2 - a^2}.$ 

Die Kraft K ist wieder eine Funktion von a; ihr Verlauf wird durch die in Abb. 135 gezeichnete Kurve wiedergegeben.

Befindet sich *P* schlieBlich auBerhalb des Stabes *AB* und seiner Verlangerung, so verfahren wir in folgender Weise (Abb. 136). Wir

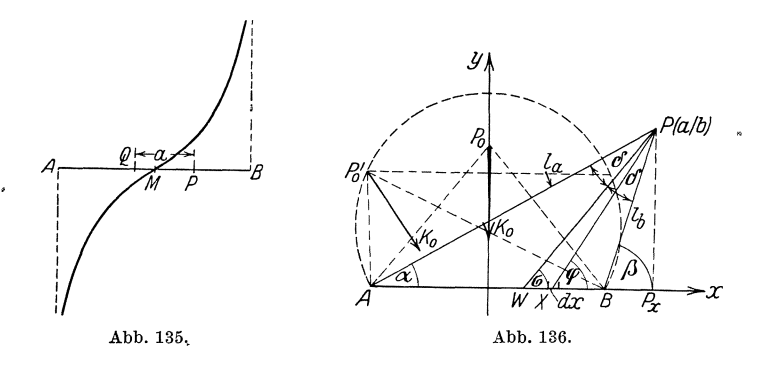

wahlen *AB* als Abszissenachse und die Mittelsenkrechte von *AB* als Ordinatenachse. *P* habe dann die Koordinaten *a* und *b.* Der Punkt *X*  auf *AB* als Träger der Elektrizitätsmenge  $\frac{\varepsilon}{l} dx$  habe von *M* den Abstand *x;* dann betragt seine Entfernung von *P,* wie man aus dem rechtwinkligen Dreieck  $XP_xP$  erkennt,  $\sqrt{\frac{a-x^2+b^2}{a^2}}$ . Folglich zieht die in *X* befindliche Elektrizitätsmenge  $\frac{\varepsilon}{l}$  *d x* die Elektrizitätsmenge  $\varepsilon'$ von *P* mit einer Kraft

$$
dK = k \cdot \frac{\varepsilon \, \varepsilon'}{l} \cdot \frac{d \, x}{(a-x)^2 + b^2}
$$

an. Da aber die unendlich vielen Kraftwirkungen *dK* verschiedene Richtungen haben (beispielsweise schlieBt die Richtung *AP* mit der x-Achse den Winkel  $\alpha$ , die Richtung *BP* mit ihr den Winkel  $\beta$  ein), so durfen wir sie nicht ohne weiteres summieren, um die resultierende Kraft zu erhalten. Wir zerlegen vielmehr *dK* erst in zwei Seitenkrafte *dX*  und *dY,* deren Richtungen die der *x-* bzw. der y-Achse sind, indem wir *dK* mit dem Kosinus bzw. mit dem Sinus des Winkels  $PXB = \varphi$ multiplizieren. Da

$$
\cos \varphi = \frac{a - x}{\sqrt{(a - x)^2 + b^2}}, \qquad \sin \varphi = \frac{b}{\sqrt{(a - x)^2 + b^2}}
$$

ist, so erhalten wir

$$
dX = k \frac{\varepsilon \varepsilon'}{l} \frac{a-x}{\sqrt{(a-x)^2 + b^2}} dx, \qquad dY = k \frac{\varepsilon \varepsilon'}{l} \frac{b}{\sqrt{(a-x)^2 + b^2}} dx.
$$

#### $(97)$ Anwendung des bestimmten Integrales auf technische Probleme. 267

Da alle Teilkräfte  $dX$  in dieselbe Richtung fallen und ebenso alle Teilkräfte  $dY$ , können wir sie summieren. Es ergibt sich

$$
X = \int_{-\frac{l}{2}}^{+\frac{l}{2}} \frac{e^{\varepsilon s'}}{\sqrt{(a-x)^2 + b^2}} dx = k \frac{\varepsilon \varepsilon'}{l} \int_{-\frac{l}{2}}^{+\frac{l}{2}} \frac{a-x}{\sqrt{(a-x)^2 + b^2}} dx
$$

Die Substitution

$$
(a-x)^2 + b^2 = z, \qquad -2(a-x)dx = dz
$$

führt das Integral

$$
\int \frac{a-x}{\sqrt{(a+x)^2+b^2}^3} dx \quad \text{where in} \quad -\frac{1}{2} \int \frac{dz}{\sqrt{z^3}} = \frac{1}{\sqrt{z}},
$$

so daß wir erhalten

$$
X = k \frac{\varepsilon \varepsilon'}{l} \left[ \frac{1}{\sqrt{(a-x)^2 + b^2}} \right] + \frac{l}{2 \over 2} = k \frac{\varepsilon \varepsilon'}{l} \left[ \frac{1}{\sqrt{\left(a - \frac{l}{2}\right)^2 + b^2}} - \frac{1}{\sqrt{\left(a + \frac{l}{2}\right)^2 + b^2}} \right]
$$
  
=  $k \frac{\varepsilon \varepsilon'}{l} \left( \frac{1}{l_b} - \frac{1}{l_a} \right)$ ,

wenn wir  $AP$  mit  $l_a$  und  $BP$  mit  $l_b$  bezeichnen. Ferner ergibt sich

$$
Y=\int\limits_{-\frac{l}{2}}^{+\frac{l}{2}}k\frac{\varepsilon\varepsilon'}{l}b\frac{d\,x}{\sqrt{(a-x)^2+b^2}}=k\frac{\varepsilon\varepsilon'}{l}b\int\limits_{-\frac{l}{2}}^{+\frac{l}{2}}\frac{d\,x}{\sqrt{(a-x)^2+b^2}}.
$$

Zur Auswertung des Integrals

$$
J=\int\! \frac{d\,x}{\sqrt{(a-x)^2+b^2}^3}
$$

verwenden wir das in (76) 28) S. 198 angegebene Verfahren. Wir setzen  $a - x = u$ ,  $dx = -du$  und erhalten

$$
J=-\int\!\!\frac{d\,u}{\sqrt{u^2+b^2}^3}\,.
$$

Nun setzen wir $\sqrt{u^2+b^2}=z-u$ , also

$$
u = \frac{z^2 - b^2}{2z}, \quad \sqrt{u^2 + b^2} = \frac{z^2 + b^2}{2z}, \quad du = \frac{z^2 + b^2}{2z^2} dz, \quad z = \sqrt{u^2 + b^2} + u
$$

und erhalten

$$
J=-\int \frac{(z^2+b^2)\cdot 8z^3}{2\,z^2\,(z^2+b^2)^3}\,dz=-\,4\int \frac{z\,dz}{(z^2+b^2)^2}.
$$

Das Integrieren.

Die Substitution  $z^2 + b^2 = v$ ,  $2z dz = dv$  führt J über in

$$
J = -2 \int \frac{dv}{v^2} = \frac{2}{v} = \frac{2}{z^2 + b^2} = \frac{1}{(u + v^2 + b^2) v^2 + b^2}
$$
  
= 
$$
\frac{\sqrt{u^2 + b^2} - u}{b^2 v^2 + b^2} = \frac{1}{b^2} \left( 1 - \frac{u}{v^2 + b^2} \right) = \frac{1}{b^2} \left( 1 - \frac{a - x}{v^2 + b^2} \right).
$$

(Zu dem gleichen Ergebnisse gelangt man auf wesentlich kürzerem Wege durch die einzige Substitution  $\frac{a-x}{b} = \operatorname{ctg} \vartheta$ ). Daher wird

$$
Y = k \frac{\varepsilon \varepsilon'}{b \overline{l}} \left[ 1 - \frac{a - x}{\sqrt{(a - x)^2 + b^2}} \right]_{-\frac{l}{2}}^{+\frac{l}{2}}
$$
  
= 
$$
k \frac{\varepsilon \varepsilon'}{b \overline{l}} \left[ \frac{a + \frac{l}{2}}{\sqrt{(a + \frac{l}{2})^2 + b^2}} - \frac{a - \frac{l}{2}}{\sqrt{(a - \frac{l}{2})^2 + b^2}} \right].
$$

Wir können die Ausdrücke für  $X$  und  $Y$  noch etwas umformen, wenn wir die Winkel  $\alpha$  und  $\beta$  verwenden. Es ist

$$
\operatorname{tg} \alpha = \frac{b}{a + \frac{l}{2}}, \qquad \operatorname{tg} \beta = \frac{b}{a - \frac{l}{2}},
$$

$$
\frac{b}{\sqrt{\left(a + \frac{l}{2}\right)^2 + b^2}} = \sin \alpha, \qquad \frac{b}{\sqrt{\left(a - \frac{l}{2}\right)^2 + b^2}} = \sin \beta,
$$

$$
\frac{a + \frac{l}{2}}{\sqrt{\left(a + \frac{l}{2}\right)^2 + b^2}} = \cos \alpha, \qquad \frac{a - \frac{l}{2}}{\sqrt{\left(a - \frac{l}{2}\right)^2 + b^2}} = \cos \beta
$$

also

und demnach, da weiter  $b = \frac{l}{\deg a - \deg \beta}$  ist:

$$
X = k \frac{\varepsilon \varepsilon'}{lb} (\sin \beta - \sin \alpha) = 2k \frac{\varepsilon \varepsilon'}{lb} \sin \frac{\beta - \alpha}{2} \cos \frac{\beta + \alpha}{2}
$$

 $und$ 

$$
Y = k \frac{\varepsilon \, \varepsilon'}{l \, b} (\cos \alpha - \cos \beta) = 2 \, k \frac{\varepsilon \, \varepsilon'}{l \, b} \sin \frac{\beta - \alpha}{2} \sin \frac{\beta + \alpha}{2} \, .
$$

Nun ist  $2\delta = \beta - \alpha$  der Winkel APB, ferner  $\sigma = \angle PWB$ , wenn  $PW$  die Halbierende des Winkels  $APB$  ist. Da

$$
\frac{Y}{X} = \text{tg}\frac{\beta + \alpha}{2} = \text{tg}\sigma
$$

ist, folgt, daß die Richtung der Resultierenden K die der Winkelhalbierenden von  $APB$  ist. Die Größe von  $K$  ergibt sich durch die Beziehung

$$
K = \sqrt{X^2 + Y^2} \quad \text{zu} \quad K = 2k \frac{\varepsilon \varepsilon'}{l b} \sin \delta.
$$

268

 $(97)$ 

 $\pmb{\cdot}$ 

bzen wir  $K_0 = 2k \cdot \frac{\varepsilon \varepsilon'}{l^2}$ , wobei  $K_0$  nur von den gegebenen Größen, ht aber von der Lage des Punktes *P* abhangt, so ist

$$
K=K_0\,\frac{l}{b}\sin\delta\,.
$$

also *P* gegeben, so konstruiert man  $s = l \sin \delta$  und findet K einfacher Weise durch die Proportion  $K: K_0 = s:b$ . *s* wird gleich <sup>19</sup>fiir alle Punkte *P,* die auf dem tiber *AB* den Umfangswinkel *20*  senden Kreisbogen liegen. Die Richtung von *K* findet man, wie en schon erwähnt, durch Halbieren des Winkels APB.

*Ko* ist selbst eine Kraft, und zwar findet man den Punkt *Po,* fiir lchen  $K = K_0$  ist, auf der Mittelsenkrechten von *AB* durch die )ziehungen . \_~ *<sup>b</sup>*

$$
\sin \delta = \frac{b}{l} \quad \text{und} \quad \text{tg } \delta = \frac{l}{2b} \, ;
$$

s ihnen folgt

$$
\mathrm{d}\delta = \frac{1}{4}\!\left(\sqrt{17}-1\right),\quad \ \ \delta = 38^{\,\circ}\,40^{\,\prime},\quad \ \ b = \frac{l}{4}\!\sqrt{2\!\left(\sqrt{17}-1\right)} = 0,\!6247\,l\,.
$$

:quemer bekommt man einen anderen Punkt *P6,* fiir den ebenfalls *= Ko* ist, dadurch, daB man tiber *AB* den Bogen schlagt, der den inkel 60° faßt und zu *AB* im Abstande  $b = \frac{l}{q}$  die Parallele zieht; r Schnittpunkt von Kreisbogen und ParaIlele ist *P6;* der Beweis  $\chi$ ibt sich durch die Überlegung, daß in diesem Falle  $\delta = 30^{\circ}$  ist. Wir sehen, daB in unserer Aufgabe jedem Punkte der Ebene eine ~aft von ganz bestimmter GroBe und Richtung zugeordnet ist. Man

~t: Durch unser Problem ist ein Kraftfeld definiert. In Abb. 137

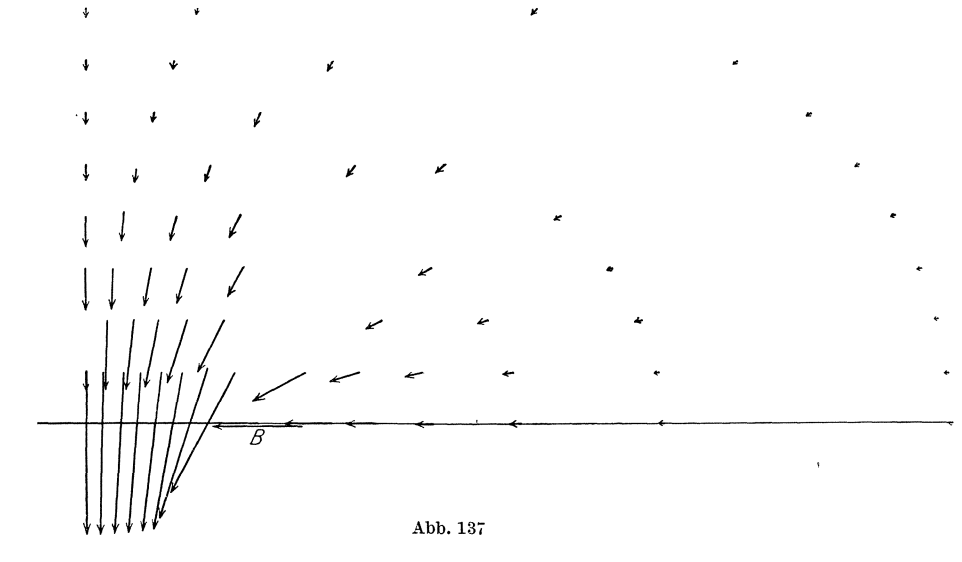

sind an einigen Punkten der Ebene die zugehörigen Kräfte nach Größe und Richtung eingetragen; wir erhalten so ein immerhin anschauliches Bild von der Anziehungswirkung des Stabes *l* in ihrer Abhangigkeit von der Lage des Punktes *P.* 

(98) D. [Siehe auch (46) c) S. 114ff.J Unter der wirksamen (effektiven) Stromstärke *J* eines Wechselstromes versteht man den Ausdruck

$$
J=\sqrt{\frac{1}{T}\int\limits_0^T\! i^2\,dt}~;
$$

hierbei ist *T* die Periode, i die augenblickliche Stromstarke. Befolgt der Strom das reine Sinusgesetz  $i = \mathcal{S} \sin \omega t$ , so wird, da  $\omega = \frac{2\pi}{T}$  ist:

$$
J = \sqrt{\frac{1}{T} \mathfrak{F}^2 \int_0^T \sin^2 \omega t \, dt} = \sqrt{\frac{\mathfrak{F}^2}{2 \, T \, \omega} \, [\omega \, t - \sin \omega \, t \cos \omega \, t]^T_0}
$$

$$
= \sqrt{\frac{\mathfrak{F}^2}{2 \cdot 2 \pi} \cdot 2 \pi} = \frac{\mathfrak{F}}{\sqrt{2}}.
$$

In gleicher Weise berechnet sich die wirksame Spannung dieses Wechselstromes zu  $P = \frac{\mathfrak{P}}{\sqrt{2}}$ .

Während einer Periode wird die Arbeit  $A = \int i p \, dt$  vollbracht;  $\begin{matrix} 1 \\ 0 \end{matrix}$ folglich ist die (mittlere) Leistung des Stromes wahrend der Zeit *T* 

$$
L = \frac{A}{T} = \frac{1}{T} \mathfrak{F} \cdot \mathfrak{P} \int_{0}^{T} \sin \omega t \cdot \sin (\omega t + \varphi) dt ;
$$

hierbei ist  $p = \mathcal{X} \cdot \sin(\omega t + \varphi)$  gesetzt, wobei  $\varphi$  die Phasenverschiebung *[vgl.* (46) S.114J bedeutet. Die Auswertung des Integrals ergibt

$$
\int_{0}^{T} \sin \omega t \cdot \sin (\omega t + \varphi) dt = \frac{1}{2} \int_{0}^{T} [\cos \varphi - \cos (2 \omega t + \varphi)] dt
$$
  
= 
$$
\frac{1}{2} \left[ t \cos \varphi - \frac{1}{2 \omega} \sin (2 \omega t + \varphi) \right]_{0}^{T} = \frac{T}{2} \cos \varphi.
$$

Demnach ist die mittlere Leistung

$$
L=\frac{\Im\, \mathfrak{P}}{T}\cdot\frac{T}{2}\cos\varphi=\frac{\Im\, \mathfrak{P}}{2}\cos\varphi=JP\cos\varphi\;.
$$

**E.** Ein magnetischer FluB durchsetze einen Teil einer Kraftrohre von der Gestalt eines Obelisken (Abb. 138) (Lnftraum zwischen Polschuh und Anker); welches ist der Widerstand dieses Rohrteils? Da der Widerstand dem Querschnitt umgekehrt, der Länge direkt proportional ist, erleidet der FluB beim Durch-

flieBen der Schicht von .der Hohe *d x,* die wir als einen Quader ansehen können, dessen rechteckige Grundfläche die Seiten  $a_1 - \frac{a_1 - a}{h}x$ und  $b_1 - \frac{b_1 - b}{b}x$  hat, einen Widerstand  $dR = \varrho \frac{dx}{\left(1 - \frac{a_x + a_y}{a_x + a_z}\right) \left(1 - \frac{b_x - b_y}{b_x - b_z}\right)}$  $\frac{a_7}{a_1 - \frac{a_1 + a}{b}x\big)(b_1 - \frac{b_1 - b}{b}x)}$ .<br>Abb. 138.

*(e* ist ein von dem Stoffe abhangiger Proportionalitatsfaktor, der z. B. für Luft  $= 1$  ist). Folglich ist der gesamte zu überwindende Widerstand

$$
R = Q \int_{0}^{h} \frac{dx}{\left(a_{1} - \frac{a_{1} - a}{h}x\right)\left(b_{1} - \frac{b_{1} - b}{h}x\right)}
$$
  
\n
$$
= \frac{h^{2}Q}{\left(a_{1} - a\right)\left(b_{1} - b\right)} \int_{0}^{h} \frac{dx}{\left(x - \frac{a_{1}}{a_{1} - a}h\right)\left(x - \frac{b_{1}}{b_{1} - b}h\right)}
$$
  
\n
$$
= \frac{h^{2}Q}{\left(a_{1} - a\right)\left(b_{1} - b\right)} \cdot \frac{\left(a_{1} - a\right)\left(b_{1} - b\right)}{h\left(a_{1} - a_{1}b\right)} \int_{0}^{h} \left[\frac{1}{x - \frac{a_{1}}{a_{1} - a}h} - \frac{1}{x - \frac{b_{1}}{b_{1} - b}h}\right] dx
$$
  
\n
$$
= \frac{h Q}{a b_{1} - a_{1} b} \left[\ln \frac{x - \frac{a_{1}}{a_{1} - a}h}{x - \frac{b_{1}}{b_{1} - b}h}\right]_{0}^{h} = \frac{h Q}{a b_{1} - a_{1} b} \left[\ln \frac{a(b_{1} - b)}{b(a_{1} - a)} - \ln \frac{a_{1}(b_{1} - b)}{b_{1}(a_{1} - a)}\right],
$$
  
\n
$$
R = \frac{h Q}{a b_{1} - a_{1} b} \ln \frac{a b_{1}}{a_{1} b}.
$$

Sind die Grundflächen des Obelisken Quadrate  $(b_1 = a_1, b = a)$ , so versagt die abgeleitete Formel; in diesem Falle wird

$$
R = \rho \int_{0}^{h} \frac{dx}{\left(a_1 - \frac{a_1 - a}{h}x\right)^2} = \frac{h^2 \rho}{\left(a_1 - a\right)^2} \int_{0}^{h} \frac{dx}{\left(x - \frac{a_1}{a_1 - a}h\right)^2}
$$
  
=  $\frac{h^2 \rho}{\left(a_1 - a\right)^2} \left[\frac{1}{x - \frac{a_1}{a_1 - a}h}\right]_{h}^{0} = \frac{h^2 \rho}{\left(a_1 - a\right)^2} \left[-\frac{a_1 - a}{a_1h} + \frac{a_1 - a}{a_1h}\right] = \frac{h^2 \rho}{\left(a_1 - a\right)} \cdot \frac{a_1 - a}{a_1a h},$   

$$
R = \frac{h \rho}{a a_1}.
$$

(99) **F.** Einige Anwendungen des bestimmten Integrals auf die Mechanik der Flüssigkeiten. Wir denken uns<sup>1</sup>) (s. Abb. 139), die Flüssigkeit, deren

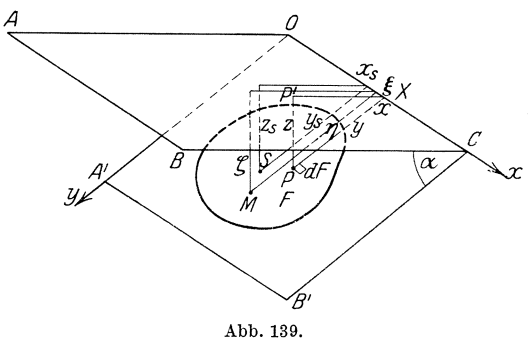

*A 0* wagerechte Oberflache *OABO* sei, iibe auf eine  $\text{mit }OAB$ *C* den Winkel  $\alpha$ einschlieBende Ebene  $\overline{\mathscr{L}}$   $OA'B'C$  einen Druck aus; unsere Aufgabe solI sein, den Gesamtdruck der Fliissigkeit auf das Flachenstiick *F* der Ebene *OA' B'O* zu ermitteln. Wir legen in der Ebene *OA'B'O* ein

rechtwinkliges Koordinatensystem fest, dessen x-Achse mit *00* und dessen y-Achse mit *OA'* zusammenfalle; irgendein Punkt *P* dieser Ebene mit den Koordinaten  $\partial X = x$  und  $\overline{X}P = y$  hat von der horizontalen Ebene *OABC* einen Abstand  $P'P = z$ , und zwar ist, wie aus dem rechtwinkligen Dreieck  $XP'P$  ohne weiteres folgt,  $z = y \sin \alpha$ . Ist  $\gamma$ das spezifische Gewicht der Fliissigkeit, so wird auf das Flachenelement  $dF$  von ihr ein Druck ausgeübt von der Größe  $dD = \gamma \cdot z \cdot dF$ , so daB der Gesamtdruck auf die Flache betragt

$$
D = \gamma \int\limits_{F} z \cdot dF = \gamma \cdot \int\limits_{F} y \sin \alpha \cdot dF = \gamma \cdot \sin \alpha \cdot \int\limits_{F} y \cdot dF.
$$

Nun ist aber  $\int\limits_{F} y \cdot dF$  das statische Moment der Fläche  $F$  bezüglich der x-Achse; ist also *Ys* der Abstand ihres Schwerpunktes *S* von der *x*-Achse, so ist  $\int\limits_{F} y \cdot dF = y_s \cdot F$ ,

mithin

wobei *Zs* der Abstand des Schwerpunktes *S* von der Oberflache ist.

Der Druck auf *F* ist also gleich dem einer wagerecht liegenden Fläche *F*, deren Abstand von der Oberfläche gleich dem ihres Schwerpunktes *S* ist.

Wir wollen uns weiter die folgende Aufgabe stellen. Der durch Gleichung a) gefundene Gesamtdruck *D* sei nicht iiber die ganze Flache *F* 

oder

 $D = \gamma \cdot \sin \alpha \cdot y_s \cdot F$  $D=\gamma \cdot F\cdot z_s$ , a)

<sup>1)</sup> Siehe Wittenbauer: Aufgaben aus der technischen Mechanik 3. Bd. Berlin: Julius Springer.

verbreitet, sondern greife nur in einem bestimmten Punkte *M* an; wo liegt dieser Punkt, wenn die Wirkung auf die Flache *F* die gleiche sein soll wie vorher? Der Punkt *M* heißt der Druckmittelpunkt; seine Koordinaten seien  $\xi$ ,  $\eta$ , sein Abstand von der Flüssigkeitsoberfläche  $\zeta$ .

Zur Ermittlung von *M* müssen wir bedenken, daß das statische Moment der Kraft *D,* die wir uns in *M* angreifend denken, gleich ist der Summe der statischen Momente der Elementarkrafte *dD.* Wahlen wir als Momentenachse die y-Achse, so muß sein

$$
\xi \cdot D = \int\limits_{D} x \cdot dD = \gamma \int\limits_{F} xz \, dF = \gamma \sin \alpha \int\limits_{F} xy \cdot dF = \gamma \sin \alpha \cdot C_{xy};
$$

 $C_{xy} = \int x y dF$  heißt das Zentrifugalmoment der Fläche *F* bezüglich der *x*- und *y*-Achse [s.  $(178)$  S. 568]. Da nun nach a)

 $D = \gamma F y_s \sin \alpha$ 

ist, so folgt

$$
\xi = \frac{C_{xy}}{F \cdot y_s}.
$$
 b)

Durch entsprechende Erwagungen bekommen wir, wenn wir die x·Achse zur Momentenachse machen,

$$
\eta\cdot D=\int\limits_{D}y\cdot d\,D=\gamma\int\limits_{F}yz\,dF=\gamma\sin\alpha\cdot\int\limits_{D}y^2\,d\,F=J_x\cdot\gamma\sin\alpha\;,
$$

wobei *J <sup>x</sup>*das uns aus **(95)** bekannte Tragheitsmoment von *F* beziiglich der x·Achse ist. Nun ist

$$
J_x = J_{s_x} + y_s^2 F = \varrho^2 F + y_s^2 F,
$$

wobei  $J_{s_x}$  das Trägheitsmoment bezüglich der zur x-Achse parallelen Schwerachse  $s_x$  und  $\varrho$  der Trägheitshalbmesser von  $F$  bezüglich  $s_x$  ist.  $J_x = J_{s_x} + y_s^2 F = \varrho^2 F + y_s^2 F$ ,<br>wobei  $J_{s_x}$  das Trägheitsmoment bezüglich der zur *x*-Achse parallelen<br>Schwerachse  $s_x$  und  $\varrho$  der Trägheitshalbmesser von *F* bezüglich  $s_x$  ist.<br>Wir bekommen daher<br> $J_x$  $\theta$   $\theta$   $\theta$ 

$$
\eta = \frac{J_x}{F \cdot y_s} = y_s + \frac{\rho^2}{y_s}. \qquad \text{c)} \qquad \frac{\frac{J}{2}}{\sqrt{\frac{J_x}{2}} \cdot \frac{\sqrt{dZ}}{\sqrt{dZ}}}
$$
  
=  $n \cdot \sin \alpha = z_s + \frac{\rho^2}{2} \sin^2 \alpha$  d)  $\qquad \text{Abb. 140.}$ 

Schließlich

$$
\zeta = \eta \cdot \sin \alpha = z_s + \frac{\varrho^2}{z_s} \sin^2 \alpha \,.
$$
 dbb. 140.

Beispiel: Ein Rechteck liege in einer vertikalen Ebene (siehe Abb. 140). Welchen Fliissigkeitsdruck erleidet es und wo liegt der Druckmittelpunkt?

$$
dD = \gamma \cdot z \cdot a \, dz,
$$
  
\n
$$
D = \int_{c}^{c+b} a z \gamma \, dz = a \gamma \left[ \frac{z^2}{2} \right]_{c}^{c+b} = \frac{a \gamma}{2} \left[ 2 \, cb + b^2 \right] = \frac{1}{2} \gamma a b \left( 2 \, c + b \right).
$$

Wicke, Ingenieur·Mathematik 1. 18

Das Integrieren.

$$
\zeta \cdot D = \int\limits_{c}^{c+b} a \, \gamma \, z^2 \, dz = \frac{a \, \gamma}{3} \left[ z^3 \right]_c^{c+b} = \frac{\gamma}{3} \, a \, b \, (3 \, c^2 + 3 \, b \, c + b^2),
$$
\n
$$
\zeta = \frac{2}{3} \, \frac{3 \, c^2 + 3 \, b \, c + b^2}{2 \, c + b}.
$$

Der Druckmittelpunkt liegt auf der zur Seite b parallelen Mittellinie des Rechtecks. In diesem Beispiele haben wir die Integration, um das Verständnis zu erleichtern, nochmals durchgeführt; wir hätten das Ergebnis auch unmittelbar mit Hilfe der Formeln c) und d) finden können.

Zur Erläuterung diene das Beispiel: Ein auf der Spitze stehendes Quadrat liege in einer vertikalen Ebene (Abb. 141). Nach a) ist

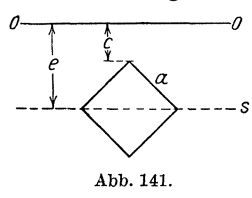

$$
D=\gamma\cdot a^2\left(c+\frac{a}{2}\sqrt{2}\right).
$$

Zerlegt man das Quadrat durch die horizontale Diagonale in zwei Dreiecke, so erhält man für das Trägheitsmoment des Quadrats mit Hilfe von Beispiel e) S. 261

$$
J_s = \gamma \cdot \frac{1}{6} a^2 \cdot \frac{a^2}{2} = \gamma \frac{a^4}{12} = \gamma a^2 \cdot \varrho^2.
$$

Folglich ist  $\rho = \frac{a}{6} \sqrt{3}$ , und demnach der Abstand  $\zeta$  des Druckmittelpunktes von der Oberfläche OO nach d)

$$
\zeta = c + \frac{a}{2} \sqrt{2} + \frac{a^2}{12 \left(c + \frac{a}{2} \sqrt{2}\right)} = \frac{12 c^2 + 12 a c \sqrt{2} + 7 a^2}{6 (2 c + a \sqrt{2})} = \frac{a^2 + 12 e^2}{12 e}
$$

Einige Anwendungen. a) Zwischen einer vertikalen Wand (Abb. 142)  $OV$  und einer Wand  $OA$ , die um eine durch  $O$  gehende

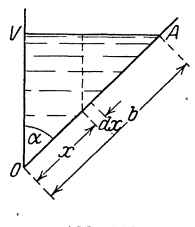

Abb. 142.

horizontale Achse drehbar ist, ist eine Flüssigkeit vom Gewicht  $G$  und dem spezifischen Gewicht  $\gamma$ eingeschlossen; die Länge des durch diese beiden Wände und zwei zur Achse senkrechte Wände gebildeten Gefäßes sei  $a$ . Mit der Größe von  $\alpha$  wird sich der Druck D auf die Wand OA und das auf sie ausgeübte Moment  $M$  bezüglich der durch  $O$  gehenden Achse ändern; der Zusammenhang zwischen D und  $\alpha$  bzw. zwischen  $M$  und  $\alpha$  soll aufgesucht

werden. Bezeichnen wir mit  $b = OA$  die Breite der Seitenwand, so ist der Rauminhalt des Gefäßes

$$
V = a \cdot \frac{1}{2} b \sin \alpha \cdot b \cos \alpha , \qquad V = \frac{a b^2}{4} \sin 2 \alpha = \frac{a}{\gamma} ;
$$

(99) Anwendung des bestimmten Integrales auf technische Probleme. 275 also ist

$$
b=2\sqrt{\frac{G}{\gamma\,a\sin2\,\alpha}}\,.
$$

Nun ist nach Formel a)

$$
D=\gamma\cdot a\,b\cdot\frac{b}{2}=\frac{\gamma}{2}\,a\,b^2=\frac{2\,G}{\sin2\,\alpha}\,.
$$

Der Druck ist also dann am kleinsten, wenn  $\alpha = 45^{\circ}$  ist;  $D_{\min} = 2G$ .

Um das Moment zu bestimmen, bedenken wir, daB der im Abstande *x*  von *O* befindliche Flächenstreifen  $dF = a \cdot dx$  das Moment

$$
dM = \gamma \cdot a \cdot dx \cdot (b - x) \cos x \cdot x,
$$

also die ganze Wand das Moment

$$
M = \int_{0}^{b} \gamma \, a \, x \, (b - x) \cos \alpha \, dx
$$

auszuhalten hat. Es ist demnach

$$
M = \gamma a \cos \alpha \left[ \frac{b}{2} x^2 - \frac{x^3}{3} \right]_0^b = \gamma \frac{a b^3}{6} \cos \alpha
$$
  
=  $\frac{\gamma a}{6} \cdot \frac{8 G \sqrt{G}}{\gamma a \cdot \sqrt{\gamma a}} \cdot \sqrt{\frac{\cos^2 \alpha}{\sin^3 2\alpha}} = \frac{G}{3} \sqrt{\frac{2 G}{\gamma a}} \cdot \frac{1}{\sqrt{\sin^3 \alpha \cos \alpha}}.$ 

Wir sehen, daß dieses Moment am kleinsten wird für einen Winkel  $\alpha$ , für welchen  $\sin^3 \alpha \cos \alpha$  ein Maximum ist. Um dieses zu bestimmen, bilden wir

$$
\frac{d(\sin^3 \alpha \cos \alpha)}{d \alpha} = 3 \sin^2 \alpha \cos^2 \alpha - \sin^4 \alpha = 0;
$$

aus dieser Gleichung folgt tg $\alpha = \sqrt{3}$ , also  $\alpha = 60^{\circ}$ . Das kleinste Moment, das die Flüssigkeitsmenge *G* überhaupt ausüben kann, ist demnach<br>  $M_{\text{min}} = \frac{4}{27} G \cdot \sqrt{\frac{6 G}{\gamma a}} \cdot \sqrt[4]{3}$ .<br>
b) Hat der Querschnitt des Gefäßes die Gedemnach

$$
M_{\rm min} = \frac{4}{27} G\cdot\sqrt{\frac{6\,G}{\gamma\,a}}\cdot\sqrt[4]{3} \,\,.
$$

b) Hat der Querschnitt des GefaBes die Gestalt eines Trapezes von den Abmessungen der Abb. 143,\_ und ist *z* die Tiefe der in ihm ent-

haltenen Wassermenge vom Gewichte *G,* so ist nach a) der Druck auf die schrage Seitenflache

$$
D=\frac{1}{2}\gamma\cdot a\,\frac{z^2}{\sin\alpha}\,,
$$

wobei sich  $\alpha$  aus der Gleichung bestimmt:

$$
G=\gamma\,a\cdot\frac{z}{2}\,(2\,b+z\,\mathrm{ctg}\,\alpha)\,.
$$

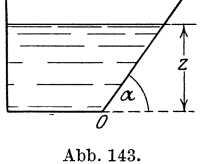

Das Integrieren.

Eliminiert man  $\alpha$ , so ergibt sich

$$
D = \frac{1}{2} \sqrt{\gamma^2 a^2 z^4 + 4(G - \gamma a b z)^2}.
$$

Der Druck hängt also, wie schon vorauszusehen war, von der durch den Neigungswinkel  $\alpha$  bestimmten Wassertiefe  $z$  ab; er ist am kleinsten für den Wert z, den man aus der Gleichung  $\frac{dD}{dz} = 0$  erhält. Er ist bestimmt durch die Gleichung

$$
z^3 + 2b^2z - 2\frac{Gb}{\gamma a} = 0.
$$
 (Ableiten!)

Das Druckmoment um O ist

$$
M = \frac{1}{3} D \frac{z}{\sin \alpha} = \frac{1}{6} \gamma a \frac{z^3}{\sin^2 \alpha},
$$

wie der Leser durch Integration selbst finden möge.

$$
M = \frac{1}{6 \gamma \, a z} \left[ \gamma^2 \, a^2 \, z^4 \, + \, 4 \, (G - \gamma \, a \, b \, z)^2 \right].
$$

M wird am kleinsten, wenn  $\frac{dM}{dz} = 0$ , also

$$
z^4+\frac{4}{3}b^2z^2+\frac{4\,G^2}{3\, \gamma^2 a^2}=0\,,\qquad z=\bigg|\!\bigg/\frac{2}{3}\left[\!\!\left|\bigg/\overline{b^4+\frac{3\,G^2}{\gamma^2 a^2}}-b^2\right|\right]\text{ ist.}
$$

c) In ein halbkugelförmiges, mit Flüssigkeit gefülltes Gefäß wird eine Zwischenwand  $OA$  eingefügt; der auf sie ausgeübte Druck ist zu ermitteln Nach a) ist

$$
D = \gamma \cdot \pi r^2 \cos^2 \alpha \cdot r \cos \alpha \sin \alpha = \gamma \pi r^3 \cos^3 \alpha \sin \alpha.
$$
  
\n
$$
D \text{ wird ein Maximum für}
$$
  
\n
$$
\log \alpha = \frac{1}{3} \sqrt{3}, \text{ also } \alpha = 30^\circ;
$$

$$
D_{\text{max}} = \frac{3}{16} \gamma \pi r^3 \sqrt{3}.
$$

Die Tiefe  $\zeta$  des Druckmittelpunktes berechnet sich nach d), da  $z_s = r \cos \alpha \sin \alpha$  und nach (96) Beispiel g) S. 263  $\varrho = \frac{r}{2} \cos \alpha$  ist, zu

$$
\zeta = r \cos \alpha \sin \alpha + \frac{r^2 \cos^2 \alpha}{4 r \cos \alpha \sin \alpha} \sin^2 \alpha = \frac{5}{4} r \cos \alpha \sin \alpha;
$$

also liegt der Druckmittelpunkt am tiefsten, wenn  $\alpha = 45^{\circ}$  ist.

$$
\zeta_{\max} = \tfrac{5}{8} \, r \,.
$$

(100) G. Ermittlung der Ausflußzeiten. Ein Gefäß sei bis zu einer bestimmten Höhe  $h$  mit Wasser gefüllt; es besitze am Boden eine Öffnung A vom Flächeninhalte f, durch welche das Wasser ausfließt. Die Zeit  $t$ , die das Wasser braucht, bis der Wasserspiegel eine Höhe  $x$  erreicht hat, ist - bei Zugrundelegung des Torricellischen Gesetzes  $v = \sqrt{2gx}$  – wesentlich abhängig von der Gestalt des Gefäßes. Hat der in der Höhe  $x$  durch das Gefäß gelegte wagerechte Querschnitt den Flächeninhalt  $y$ , so vermindert sich der Wasserinhalt  $J$  des Gefäßes

 $(100)$ 

276

bei einer Senkung des Spiegels um *dx* um den Betrag *y' dx;* dieser fließt durch die Öffnung A ab. Da das Wasser durch diese mit der Geschwindigkeit  $v = \sqrt{2gx}$  strömt, also im Zeitelement dt durch A die Wassermenge

$$
f \cdot v \cdot dt = f \cdot \sqrt{2 g x} dt
$$

abflieBt, welche entgegengesetzt gleich der oben gefundenen Wassermenge *y. dx* sein muB, so ist

$$
dt = -\frac{y}{f\sqrt{2gx}}dx^1).
$$

Folglich liefert die Formel

$$
t = -\frac{1}{f\sqrt{2g}} \int_{h}^{x} \frac{y}{\sqrt{x}} dx
$$

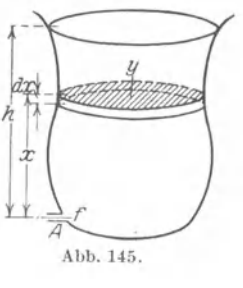

die Zeit, welche benotigt wird, damit der Spiegel von der Hohe *h* auf die Hohe *x* sinkt, und demnach ist

$$
T = -\frac{1}{f\sqrt{2g}} \int_{\vec{h}}^{0} \frac{y}{\sqrt{x}} dx
$$
 b)

die AusfluBzeit des Wassers aus dem GefaBe.

Beispiele, a) Ist das Gefäß zylindrisch, also  $y = \pi a^2$ , wenn *a* der Grnndkreishalbmesser des Zylinders ist, so ist

$$
t = -\frac{\pi a^2}{f \sqrt{2} g} \left[ 2 \sqrt{x} \right]_h^x
$$

oder

 $\overline{\phantom{a}}$ 

$$
t = \frac{2 \pi a^2}{f\sqrt{2}g} \left( \sqrt[h]{h} - \sqrt{x} \right) = \frac{2 J}{h f \sqrt{2}g} \left( \sqrt[h]{h} - \sqrt{x} \right),
$$

wobei *J* der ursprüngliche Wasserinhalt des Gefäßes ist. Demnach ist nach Verlauf der Zeit *t* der Wasserspiegel auf die Hohe

$$
x=\left(\sqrt{h}-\frac{h\,f\sqrt{2\,g}}{2\,J}\,t\right)^{\!2}
$$

gesunken; die AusfluBzeit betragt

$$
T = \frac{2 J}{f \sqrt{2 g h}} \, .
$$

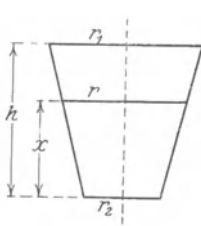

Abb.146.

b) Hat das GefiiB die Gestalt eines Kreiskegelstumpfes, wie ihn Abb.146 im Achsenschnitte darstellt, so ist

$$
r = r_2 + \frac{r_1 - r_2}{h}x
$$
, also  $y = \pi (r_2 + \frac{r_1 - r_2}{h}x)^2$ .

<sup>&</sup>lt;sup>1</sup>) Das Minuszeichen ist in dem Umstande begründet, daß die Wassermenge *y d x* eine Verminderung des Inhaltes des GefaBes, dagegen die Wassermenge  $f \cdot \sqrt{2} g x d t$  eine V erm ehrung des ausgeflossenen Wassers bedeutet.

Damit ergibt sich

$$
t = -\frac{\pi}{f\sqrt{2g}} \int_{k}^{x} \left( \frac{r_2^2}{\sqrt{x}} + 2 \frac{r_2(r_1 - r_2)}{\hbar} \sqrt{x} + \left( \frac{r_1 - r_2}{\hbar} \right)^2 x \sqrt{x} \right) dx
$$
  
\n
$$
= -\frac{\pi}{f\sqrt{2g}} \left[ 2 r_2^2 \sqrt{x} + \frac{4}{3} \frac{r_2(r_1 - r_2)}{\hbar} x \sqrt{x} + \frac{2}{5} \left( \frac{r_1 - r_2}{\hbar} \right)^2 x^2 \sqrt{x} \right]_{h}^{x}
$$
  
\n
$$
= \frac{2\pi}{15 f\sqrt{2g}} \left[ \sqrt{h} \left( 3 r_1^2 + 4 r_1 r_2 + 8 r_2^2 \right) - \sqrt{x} \left( 15 r_2^2 + 10 r_2 (r_1 - r_2) \frac{x}{\hbar} + 3 (r_1 - r_2)^2 \frac{x^2}{\hbar^2} \right) \right].
$$

Mithin ist

$$
T=\frac{2\,\pi\,{\sqrt{h}}}{15\,{f}\,{\sqrt{2\,g}}}(3\,{r_1^2}+4\,{r_1}\,{r_2}+8\,{r_2^2})\,.
$$

Ist $r_2=0,$ also das Gefäß ein gerader Kreiskegel, dessen Spitze nach unten gerichtet ist, so beträgt die Ausflußzeit

$$
T = \frac{2\pi\sqrt{h}}{5f\sqrt{2g}}r_1^2 = \frac{6J}{5f\sqrt{2gh}}.
$$

Ist dagegen die Spitze nach oben gekehrt  $(r_1 = 0)$ , so ist

$$
T=\frac{16\,\pi\,\sqrt{h}}{15\,f/\sqrt{2}\,g}\,r_2^2=\frac{16}{5}\,\frac{J}{f/\sqrt{2}\,g\,h}\,;
$$

sie ist also größer als im ersten Falle, nämlich das §fache.

c) Man zeige, daß die Ausflußzeit aus einem kugelförmigen Gefäße, dessen Halbmesser  $r$  ist,

$$
T = \frac{4}{5} \frac{J}{f \sqrt{gr}}
$$

beträgt, ferner, daß sie sich für ein zylindrisches Gefäß vom Grundkreisradius r, wobei aber die Zylinderachse horizontal liegt, auf

$$
T = \frac{4}{3} \frac{J}{f \sqrt{\pi} \, gr}
$$

beläuft.

Sowohl die hier behandelte Integralrechnung als auch die Differentialrechnung erlauben noch viele fruchtbare Anwendungen, besonders auf Kurven und Flächen. Hierzu müssen wir aber erst Wesen und Verfahren der analytischen Geometrie auseinandersetzen und diese in Verbindung mit der Infinitesimalrechnung auf Kurven und Flächen im allgemeinen anwenden, wobei wir besonders den technisch wichtigen unser Augenmerk zuwenden wollen.

278

# **Analytische Geometrie der Ebene.**

### § **1. Die** Koordinatensysteme.

(101) Die analytische Geornetrie hat es zu tun mit der Darstellung geometrischer Gebilde und Beziehungen durch algebraische Mittel und der Losung geometrischer Aufgaben auf rechnerischem Wege. Zu diesem Zwecke sind in erster Linie die geometrischen Grundgebilde, die Punkte, durch Zahlen eindeutig darzustellen. Wir wollen zunächst den einfachsten Fall betrachten, daB die Punkte samtlich auf einer Geraden angeordnet sind.

A. Punkte auf einer Geraden. Um einen Punkt P auf der Geraden *g* (Abb. 147) festzulegen, wahlt man auf *g* einen festen Punkt *0,* den Anfangspunkt, Ursprung, Nullpunkt. *0* teilt *g* in zwei Strahlen, die zwei entgegengesetzte Richtungen bestimmen. Diese beiden Richtungen sollen durch Vorzeichen unterschieden werden, und zwar wollen wir den nach rech ts gerichteten

Strahl in Abb. 147 als den positiven, den nach links gerichteten als den negati yen Strahl bezeichnen. SchlieBlich

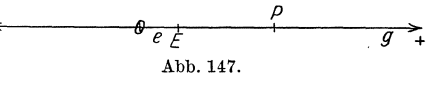

wahlen wir eine bestimmte Strecke *OE* = *e* als die Einheitsstrecke. Jetzt können wir jedem Punkte P der Geraden eine Zahl zuordnen, nämlich die Zahl, die angibt, wie oft sich die Einheitsstrecke *e* auf *OP* auftragen laBt. Enthalt *OP x* Einheiten, so nennt man *x* die A bszisse des Punktes *P. x* kann alle Werte von  $-\infty$  bis  $+\infty$  durchlaufen, und zwar ist *x* positiv, sobald *P* auf dem positiven Strahle, dagegen negativ, wenn *P* auf dem negativen Strahle liegt, oder wenn man von 0 nach *P* in positiver bzw. negativer Bewegungsrichtung gelangt. Praktische Anwendung finden diese Festsetzungen an vielen Apparaten, z. B. bei den Thermometern. Hier hat man ebenfalls einen festen gewählten Nullpunkt, eine positive und eine negative Richtung und eine feste Einheit, die < als ein Temperaturgrad bezeichnet wird. Zu jedem Punkte P gehört somit stets ein, aber auch nur ein Zahlenwert *x*, die Abszisse, und umgekehrt gehört zu jeder beliebigen Zahl *x* stets ein, aber auch n ur ein Punkt *P,* dessen Abszisse gleich *x* ist.

Wir können nun leicht die Länge von Strecken, die sich auf g befinden, bestimmen. Sind nämlich die Abszissen  $x_1$  und  $x_2$  zweier Punkte  $P_1$  und  $P_2$  gegeben, so ist auch ihre Entfernung  $P_1P_2$  bestimmt und muß sich aus  $x_1$  und  $x_2$  berechnen lassen. Da nun die Abszissenachse eine bestimmte Richtung hat, kommt jeder Strecke auf ihr ebenfalls eine solche zu. Versteht man bei der Strecke  $P_1 P_2$  ein Durchlaufen von *PI* (Anfangspunkt) nach *P2* (Endpunkt), so folgt sofort, daB *P1P2* und *P<sup>2</sup> P1* nicht identisch, sondern entgegengesetzt gleich sind:  $P_2P_1 = -P_1P_2$ . Aus diesem Grunde ist auch, wenn  $P_1$  die Abszisse  $x_1$  hat,  $OP_1 = x_1$ , dagegen  $P_1O = -(OP_1) = -x_1$ . Wie auch<br>die Punkte  $P_1$  und  $P_2$  auf gliegen<br> $\begin{array}{ccc}\n & \beta & \beta \\
\hline\n-\beta & -3 & +1 \\
\end{array}$  +  $\begin{array}{ccc}\n & \beta \\
\hline\n\end{array}$  +  $\begin{array}{ccc}\n & \beta \\
\hline\n\end{array}$  +  $\begin{array}{ccc}\n & \beta \\
\hline\n\end{array}$  +

$$
P_4 \t P_3 \t P_4 \t P_5 \t P_6
$$
  
-3  
Abb. 148.

$$
\begin{array}{cccc}\n & \vdots & \vdots & \vdots & \vdots & \vdots \\
 & \beta & \beta & \vdots & \vdots & \vdots & \vdots \\
 & \beta & \beta & \vdots & \vdots & \vdots & \vdots & \vdots \\
 & \beta & \beta & \beta & \text{mogen, sets} & \text{wird der Ab-} \\
 & \text{Abb. 148.} & & \text{standard } P_1 P_2 \text{ dargestellt durch 1)} \\
 & & x_2 - x_1. & \text{So ist in Abb. 148}\n\end{array}
$$

 $P_1 P_2 = +7 - (+3) = +4,$  $P_1P_3 = -3 - (+3) = -6$ ,  $P_1 P_4 = -8 - (+3) = -11,$  $P_2 P_1 = +3 - (+7) = -4,$   $P_4 P_1 = +3 - (-8) = +11,$  $P_2 P_3 = -3 - (+7) = -10,$  $P_2 P_4 = -8 - (+7) = -15$ ,  $P_4 P_3 = -3 - (-8) = +5$ .  $P_3P_1 = +3 - (-3) = +6$ ,  $P_3P_2 = +7 - (-3) = +10,$  $P_3P_4 = -8 - (-3) = -5,$  $P_4 P_2 = +7 - (-8) = +15$ 

Wir erkennen, daB das Ergebnis stets die Strecke nach Vorzeichen und Größe richtig angibt.

Die Lange einer Strecke erhalt man, indem man von der Abszisse des Endpunktes die Abszisse des Anfangspunktes abzieht.

Weiter ist<br> $P_{\rm r} P_{\rm s} + P_{\rm s} P_{\rm s}$ 

oder

$$
{}_{1}P_{2} + P_{2}P_{3} = x_{2} - x_{1} + x_{3} - x_{2} = x_{3} - x_{1}
$$

$$
P_1P_2 + P_2P_3 = P_1P_3.
$$

Die Lange eines zusammenhangenden Streckenzuges auf einer Geraden erhalt man, wenn man von der Abszisse des Endpunktes die Abszisse des Anfangspunktes subtrahiert.

$$
\begin{array}{c}\n0 \\
\hline\na \rightarrow \\
\hline\n\text{Ab. 149.}\n\end{array}
$$

Wählt man einen neuen Nullpunkt O', der bezüglich des alten Nullpunktes O die Abszisse  $OO' = a$  hat (Abb. 149), so gehoren zu einem bestimmten Punkte *P* 

zwei Abszissen *X* und *x'; X* beziehe sich auf den Nullpunkt 0, *x'* auf *0'.* Es ist also  $OP = x$ ,  $O'P = x'$ . Nun ist für jede Lage der drei

2)

Punkte  $0, 0', P$  nach 2)

$$
OP = OO' + O'P
$$

oder

$$
x = a + x' \quad \text{und} \quad x' = x - a. \tag{3}
$$

Verschiebt man den Nullpunkt um die Strecke a, so ist die alte Abszisse eines beliebigen Punktes gleich der Summe aus der Abszisse a des neuen Nullpunktes und der neuen Abszisse des betreffenden Punktes.

 $(102)$  Eine zweite Möglichkeit, einen Punkt  $P$  auf der Geraden  $g$ durch eine Zahl festzulegen, eröffnet folgender Weg (Abb. 150). Man

wählt auf g zwei feste Punkte  $E_1$  und  $E_2$ , die sog. Festpunkte. Dann soll zu dem Punkte P das Verhältnis

$$
\lambda = \frac{E_1 P}{P E_2} \tag{4}
$$

gehören;  $\lambda$  heißt das Teilverhältnis des Punktes P. In Abb. 150 sind an eine Anzahl von Punkten die Teilverhältnisse angeschrieben, und man erkennt, daß zu jedem Punkte ein und nur ein solches Teilverhältnis  $\lambda$  gehört, und daß umgekehrt zu jeder Zahl  $\lambda$  ein und nur ein Punkt gehört, dessen Teilverhältnis gleich  $\lambda$  ist. Wandert P von  $E_1$ bis zum Mittelpunkte M von  $E_1E_2$ , so ist  $\lambda$  beständig positiv und ein echter Bruch, wächst also von 0 bis 1; wandert P von M bis  $E_2$ , so ist  $\lambda$ beständig positiv und ein unechter Bruch, wächst also von 1 bis  $+\infty$ ; wandert P über  $E_2$  hinaus, so ist  $\lambda$  stets negativ (da  $PE_2$  negativ ist) und ein unechter Bruch, wächst also von  $-\infty$  bis  $-1$ ; nähert sich dagegen P aus unendlicher Ferne von links dem Punkte  $E_1$ , so ist  $\lambda$  stets negativ (da  $E_1 P$  negativ ist) und ein echter Bruch, wächst also von  $-1$ bis 0. Dem Punkte  $E_1$  kommt das Teilverhältnis  $\lambda = 0$ , dem Punkte M das Teilverhältnis  $\lambda = 1$  zu. Der Punkt  $E_2$  scheint zwei Teilverhältnisse zu besitzen, nämlich  $\lambda = +\infty$ , wenn man sich ihm von  $E_1$  aus, und  $\lambda = -\infty$ , wenn man sich ihm von der anderen Seite her nähert. Das würde aber mit der Forderung im Widerspruche stehen, daß zu jedem Punkte nur ein einziges Teilverhältnis  $\lambda$  gehört. Wir vermeiden diesen Widerspruch dadurch, daß wir +  $\infty$  mit -  $\infty$  identifizieren [vgl. (45) S.105; tg  $\frac{\pi}{2} = \pm \infty$ ]. Ebenso scheint es zwei Punkte zu geben, die das Teilverhältnis - 1 besitzen, nämlich der linke und der rechte unendlich ferne Punkt von g. Auch dieses würde im Widerspruche zu der Forderung stehen, daß zu jedem Teilverhältnis nur ein Punkt gehört. Diesen

281

 $(102)$ 

Widerspruch vermeiden wir dadurch, daB wir festsetzen: Die Gerade hat nur einen (uneigentlichen) unendlich fernen Punkt, eine Vorstellung, die uns verständlich wird, wenn wir  $g$  als den Grenzfall eines Kreises, der ja eine geschlossene Linie ist, auffassen, dessen Halbmesser iiber aIle Grenzen hinaus wachst.

Erwahnt werden moge, daB dieser Begriff des Teilverhaltnisses praktische Bedeutung gewinnt bei Messung des elektrischen Widerstandes eines Leiters durch die Wheatstonesche Brücke. Um nämlich den

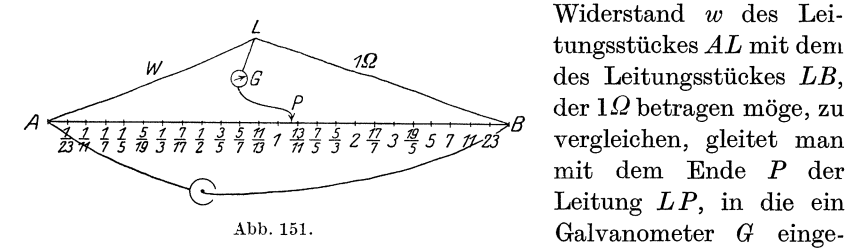

Widerstand *w* des Leitungsstiickes *AL* mit dent des Leitungsstiickes *LB,*  der  $1\Omega$  betragen möge, zu vergleichen, gleitet man mit dem Ende *P* der Leitung *L P,* in die ein schaltet ist, so lange auf

,der Leitungsschiene *A B* entlang, bis das Galvanometer auf Null weist, d. h. die Leitung  $LP$  stromlos ist. Dann ist  $w:Q = AP : PB$ . Da $\lambda = \frac{A\,P}{P\,B}$ das Teilverhältnis des Punktes  $P$  auf der Strecke  $A\,B$ ist, so ist  $w = \lambda \cdot \Omega$ . Schreibt man also an die einzelnen Punkte die Teilverhaltnisse an, so kann man ohne weiteres den Widerstand von *AL*  auf der Briicke ablesen.

(103) Wir haben somit zwei Verfahren kennengelernt, um einen Punkt *P* auf der Geraden durch eine Zahl eindeutig festzulegen: das Abszissenverfahren und das Verfahren des Teilverhaltnisses A.. Hieraus folgt, daB man aus der Abszisse eines Punktes auch sein Teil-

$$
\begin{array}{c}\n\mathcal{E}_7 \quad M \quad P \quad E_2 \\
\hline\n\text{Abb. 152.}\n\end{array}
$$

verhaltnis berechnen kann und  $\longrightarrow$  umgekehrt. Ist in Abb. 152 *O* der Nullpunkt, und sind  $x_1$ und  $x_2$  die Abszissen der beiden

Festpunkte  $E_1$  und  $E_2$ , ferner  $OP = x$  die Abszisse des beliebigen Punktes  $P$  und  $\lambda$  sein Teilverhältnis, so muß gelten

$$
\frac{E_1 P}{P E_2} = \frac{E_1 O + OP}{P O + OE_2} = \frac{-x_1 + x}{-x + x_2},
$$
  

$$
\lambda = \frac{x - x_1}{x_2 - x}.
$$
 5 a)

also

Formel 5 a) berechnet das Teilverhaltnis A von *P* aus der Abszisse *x*  von *P.* Losen wir 5 a) nach *X* auf, so erhalten wir

$$
x = \frac{x_1 + \lambda x_2}{1 + \lambda}.
$$
 5b)

5b) berechnet umgekehrt aus dem Teilverhältnis  $\lambda$  die Abszisse  $x$ .
Da fur den Mittelpunkt *M* der Strecke *EIE2* das TeilverhaItnis <sup>g</sup>leich 1 ist, so ist die Abszisse von *M* nach 5 b)

$$
x_m = \frac{x_1 + x_2}{1 + 1}, \qquad x_m = \frac{x_1 + x_2}{2}.
$$

Die Abszisse des Mittelpunktes einer Strecke ist das arithmetische Mittel aus den Abszissen ihrer Endpunkte. (Leite dieses Ergebnis unmittelbar aus der Abbildung ab!)

Aufgabe: Es sei

a) 
$$
x_1 = 7
$$
,  $x_2 = 20$ ; b)  $x_1 = -5$ ,  $x_2 = 8$ ;  
\nc)  $x_1 = 5$ ,  $x_2 = -7$ ; d)  $x_1 = 18$ ,  $x_2 = 8$ ;  
\ne)  $x_1 = -3$ ,  $x_2 = -15$ .

Suche durch Rechnung und Zeichnung die Teilverhaltnisse der Punkte mit den Abszissen

$$
x=0, \ 4, \ 10, \ 25, \ -1, \ -7, \ -13, \ -24.
$$

Suche durch Rechnung und Zeichnung die Abszissen der Punkte, deren Teilverhältnis

 $\lambda=\frac{1}{3}, \ \ \frac{1}{2}, \ \ \frac{3}{4}, \ \ 1, \ \ 2, \ \ 7, \ \ -\frac{1}{2}, \ \ -\frac{3}{3}, \ \ -0,4, \ \ -2, \ \ -4, \ \ -6$ ist. (100 Aufgaben.)

(104) B. Der Punkt in der Ebene. Um einen Punkt in der Ebene festzulegen, kann man ebenfalls verschiedene Wege einschlagen; die

• zwei wichtigsten sollen hier behandelt werden. Man wahlt (Abb. 153) einen festen Punkt *0,* den Koordinatenanfangspunkt, Ursprung, Nullpunkt, und zieht durch ihn zwei Geraden, dieKoordina tenachsen, die einen Winkel  $\omega$ , den Koordinatenwinkel, miteinander einschlieBen mogen. Die eine Achse, die meist horizontal gelegt wird, wird als Abszissenachse, gewohnlich *x-*Achse, die andere, deren Lage nun durch  $\omega$  bestimmt ist, als die Ordinatenachse, gewohnlich y-Achse,

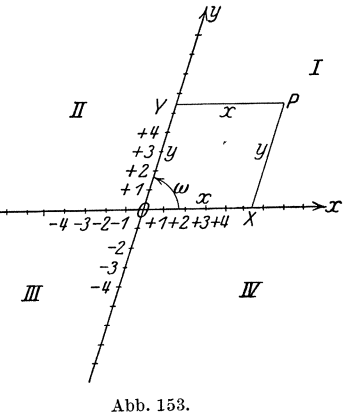

bezeichnet. Beide werden durch *0* in zwei Strahlen zerlegt, die man durch das Vorzeichen unterscheidet. Dabei wahlt man im allgemeinen auf der Abszissenachse die nach rechts weisende, auf der Ordinatenachse die nach oben weisende als positive Richtung. wählt man für beide Achsen eine bestimmte Längeneinheit.

Um einen Punkt *P* festzulegen, zieht man durch ihn zu den beiden Achsen die Parallelen PX und PY; man nennt die Strecke  $OX = YP = x$  die Abszisse und die Strecke  $OY = XP = y$  die Ordinate von P; beide führen den gemeinsamen Namen Koordinaten des Punktes *P.* Die Beziehung zwischen Punktlage und Wertepaar der Koordinaten ist, wie man sich leicht uberzeugt, eindeutig. Zu jedem Punkte *P* gehort ein und nur ein Wertepaar *xiy;* und zu jedem Wertepaare *xly* ein und nur ein Punkt *P.* Wie auf der Geraden eine Zuordnung zwischen Punkt und einer Z ahl (Abszisse) besteht, so in der Ebene Zuordnung zwischen Punkt und einem Zahlen p a a r. Ein System, das erlaubt, einen Punkt durch Koordinaten festzulegen, heiBt ein Koordinatensystem. In unserem FaIle bedarf es der durch den Punkt gehenden Parallelen, um seine Koordinaten zu finden; man nennt daher dieses System ein Parallelkoordinatensystem. Der gebrauchlichste SonderfaIl nimmt als Koordinatenwinkel *w* den rechten Winkel; bei ihm stehen also die beiden Koordinatenachsen aufeinander senkrecht. In diesem FaIle nennt man das ParaIlelkoordinatensystem rechtwinklig oder spricht kurzweg von einem rechtwinkligen Koordinatensystem. Ist  $\omega \neq 1R$ , so heißt das System ein schiefwinkliges Parallelkoordinatensystem. Die beiden Koordinatenachsen zerlegen die Ebene in vier Teile, Quadranten genannt, die mit den Nummern I bis IV versehen werden. Und zwar wird der erste Quadrant von der positiven Abszissen- und positiven Ordinatenhalbachse begrenzt, der zweite von der positiven Ordinatenund der negativen Abszissenhalbachse, der dritte von der negativen Abszissen- und der negativen Ordinatenhalbachse und der vierte *von*  der negativen Ordinaten- und der positiven Abszissenhalbachse begrenzt. Uber die Vorzeichen der Koordinaten eines beliebigen Punktes gibt für die einzelnen Quadranten die nachstehende Tafel Auskunft, deren

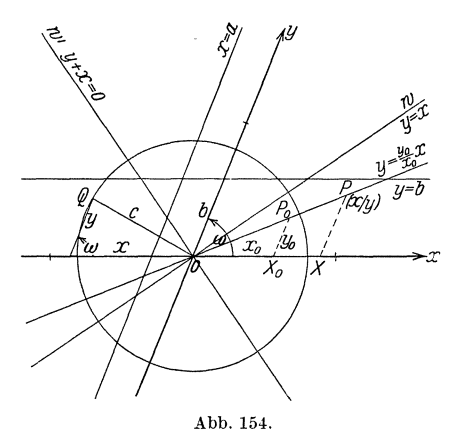

Richtigkeit durch einfache Uberlegung bestatigt wird:

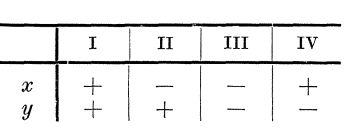

Einige An wend ungen der Parallelkoordinaten mögen folgen (s. Abb. 154).

Jedem Punkte der x-Achse kommt die Eigenschaft zu, daB seine Ordinate den Wert Null hat; umgekehrt ist  $y = 0$  die

Bedingung dafür, daß der Punkt auf der x-Achse liegt;  $y = 0$  wird daher die Gleich ung der x-Achse genannt. Entsprechend findet man als Gleichung der y-Achse  $x = 0$ . Man sieht weiter, daß die Gleichung  $y = b$ von den Ordinaten alier derjenigen Punkte erfiillt wird, welche auf derjenigen Paralielen zur x-Achse liegen, die auf der y-Achse das Stiick *b*  abschneiden; man nennt daher  $y = b$  die Gleichung dieser Parallelen. Man deute die Gleichung  $x = a$ .

Der Punkt  $P_0$  habe die Koordinaten  $x_0$  und  $y_0$ ; irgendein Punkt  $P_1$ auf der Geraden *OPo* mage die Koordinaten *x* und *y* haben. Aus der Ahnlichkeit der Dreiecke  $OXP$  und  $OX_0P_0$  folgt ohne weiteres, daß  $y:x = y_0:x_0$  ist; folglich ist  $y = \frac{y_0}{x_0} \cdot x$  die Gleichung der Geraden *OPo,* da sie von den Koordinaten eines jeden Punktes dieser Geraden erfüllt wird. Man beweise, daß  $y - x = 0$  die Gleichung der Halbierenden *w* des Koordinatenwinkels *w* und seines Scheitelwinkels, und daß  $y + x = 0$  die Gleichung der Halbierenden *w'* des Nebenwinkels zu wist. Man iiberzeuge sich weiter, daB jede durch 0 gehende Gerade eine Gleichung von der Form  $y = Ax$  hat; beispielsweise suche man Punkte, deren Koordinaten die Gleichung  $y = \frac{3}{2}x$  oder die Gleichung  $y + 2x = 0$  erfüllen. Diese Betrachtungen gelten für jedes Parallelkoordinatensystem, ob es nun schiefwinklig oder rechtwinklig ist. 1m folgenden wollen wir uns auf ein rechtwinkliges Koordinatensystem beschränken.

In Abb. 155 ist um  $O$  ein Kreis vom Halbmesser  $c$  geschlagen; auf ihm liege der Punkt  $P(x|y)$ . Welche Bedingung müssen seine Koordinaten erfiillen? Aus dem rechtwinkligen Dreiecke *OXP* folgt ohne weiteres *y* 

$$
x^2 + y^2 = c^2.
$$

Diese Gleichung wird von den Koordinaten j edes Punktes dieser Kreislinie erfiillt, wie man sich leicht iiberzeugt; man nennt daher die Gleichung

$$
x^2 + y^2 = c^2
$$

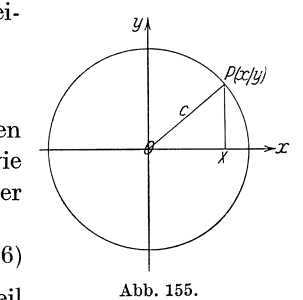

die Gleichung des Kreises, und zwar, weil der Mittelpunkt des Kreises mit dem Koordi-

natenanfangspunkt zusammenfallt, die Mittelpunktsgleichung des Kreises vom Halbmesser  $c$ .

Diese Mittelpunktsgleichung für den Kreis gilt nur im rechtwinkligen Koordinatensystem. 1m schiefwink1igen Koordinatensystem lautet die Gleichung, wie leicht mittels des Kosinussatzes nachzuweisen ist (s. Abb. 154),

$$
x^2 + 2xy\cos\omega + y^2 = c^2.
$$

(Mittelpunktsgleichung des Kreises im schiefwinkligen Koordinatensystem.) 1m Anschlusse hieran suche man durch punktweise Konstruktion die Gestalt der Kurve zu ermitteln, deren Gleichung im schiefwinkligen Koordinatensystem  $x^2 + y^2 = c^2$  lautet.

Man konstruiere, sowohl im rechtwinkligen als auch im schiefwinkligen Koordinatensystem, punktweise die Kurven von der Gleichung

$$
x^2 + 2y^2 = c^2, \quad x^2 - y^2 = c^2, \quad x^2 - 2y^2 = c^2, \quad y^2 - x^2 = c^2.
$$

Dabei ist zu beachten, daB man unter der Gleichung einer Kurve eine Gleichung versteht, die von den Koordinaten aller Punkte der Kurve erfiillt wird.

**(105)** Einen anderen Weg, Punkte in der Ebene eindeutig festzulegen, eröffnet das Polarkoordinatensystem. Wir wählen in der Ebene einen festen Punkt 0, den Nullpunkt, Ursprung, Pol, und von ihm ausgehend einen Strahl (im allgemeinen wagerecht nach rechts), den Anfangsstrahl. Um einen Punkt *P* der Ebene festzulegen, verbinden wir O mit P; die Strecke  $OP = r$  heißt der Leitstrahl, Radiusvektor, Fahrstrahl von *P*, und der Winkel  $\vartheta$ , um den man den Anfangsstrahl drehen muB, bis er mit *OP* zusammenfallt, heiBt die Amplitude oder Anomalie von *P*. Man hat die Drehung entgegen dem Uhrzeigersinne als positive Drehung festgelegt und bezeichnet daher umgekehrt die Uhrzeigerdrehung als negative. Die Amplitude  $\vartheta$ kann also alle Werte von  $-\infty$  bis  $+\infty$  durchlaufen. Der Leitstrahl dagegen wird, wenn nicht besonderer AnlaB vorhanden ist, ohne Vorzeichen eingefiihrt; er ist im allgemeinen eine absolute GroBe.

Es ist ohne weiteres verstandlich, daB zu einem gegebenen Wertepaare *r* und  $\vartheta$  sich stets ein und auch nur ein Punkt *P* finden läßt;  $r$  und  $\vartheta$  heißen seine Polarkoordinaten. Zur Übung suche man die Punkte mit den Polarkoordinaten

a) 
$$
r = 3 \text{ cm}, \ \vartheta = 45^{\circ};
$$
  
b)  $r = 12 \text{ cm}, \ \vartheta = 172^{\circ};$   
c)  $r = 7 \text{ cm}, \ \vartheta = 225^{\circ};$   
d)  $r = 8 \text{ cm}, \ \vartheta = 427^{\circ};$   
e)  $r = a, \ \vartheta = -53^{\circ};$   
f)  $r = b, \ \vartheta = 4$  (Bogenmals!).

Andererseits gehort zu einem bestimmten Punkte *P* zwar stets ein und auch nur ein Leitstrahl  $r=OP$  (*r* absolut vorausgesetzt),

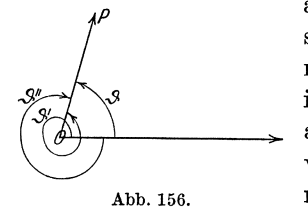

aber unendlich viele Amplituden. Um beispielsweise in Abb. 156 den Anfangsstrahl mit *OP* zur Deckung zu bringen, konnen wir ihn um den Winkel  $\vartheta$  drehen; wir können ihn aber auch um den Winkel  $\vartheta'$  drehen, also eine volle Drehung mehr ausführen; ebenso kön-Abb. 156. nen wir beliebig viele Volldrehungen hinzu-

fügen. Auch durch Drehungen im negativen Sinne (s.  $\vartheta$ ") läßt sich die Lage von  $OP$  erreichen. Alle diese unendlich vielen Drehwinkel sind Amplituden zu  $P$ ; sie stehen aber in engem Zusammenhang untereinander. Ist nämlich eine Amplitude  $\vartheta$  bekannt, so ist jede andere Amplitude von  $P$  von der Form

$$
\vartheta + k \cdot 360^{\circ}
$$
 bzw.  $\vartheta + 2k\pi$ ,

je nachdem ob man die Amplituden im Gradmaß oder im Bogenmaß mißt;  $k$  ist hierbei irgendeine positive oder negative ganze Zahl. In Abb. 156 ist

$$
\vartheta = 75^{\circ}, \quad \vartheta' = 75^{\circ} + 1 \cdot 360^{\circ} = 435^{\circ},
$$
  
\n $\vartheta'' = 75^{\circ} + (-1) \cdot 360^{\circ} = -285^{\circ}$ 

oder im Bogenmaß

$$
\vartheta = \frac{5}{12}\pi, \quad \vartheta' = \frac{5}{12}\pi + 1 \cdot 2\pi = 2\frac{5}{12}\pi = \frac{29}{12}\pi,
$$
  

$$
\vartheta'' = \frac{5}{12}\pi + (-1) \cdot 2\pi = -\frac{19}{12}\pi.
$$

Jede Gleichung zwischen  $r$  und  $\vartheta$  stellt die Gleichung einer Kurve dar; hierbei ist die Kurve die Gesamtheit aller Punkte, deren Polarkoordinaten  $r$  und  $\vartheta$  diese Gleichung erfüllen. Einige einfache Beispiele mögen dies näher erläutern.

a) Die Gleichung  $r = a$  wird von allen Punkten erfüllt, für welche der Leitstrahl, welches auch die Amplitude sei, die Länge a hat; alle diese Punkte liegen aber auf dem um O mit dem Halbmesser  $r = a$ geschlagenen Kreise. Folglich ist  $r = a$  die Gleichung dieses Kreises.

b) Der Gleichung  $\vartheta = \alpha$  genügen alle Punkte, für welche, wie groß auch der Leitstrahl sein mag, die Amplitude die Größe  $\alpha$  hat; diese Punkte liegen aber sämtlich auf dem von  $O$  ausgehenden Strahle, der mit dem Anfangsstrahle den Winkel  $\alpha$  einschließt. Folglich ist  $\vartheta = \alpha$  die Gleichung dieses Strahles.

c) Die einfachste Gleichung, die zwischen r und  $\vartheta$  besteht, ist die lineare Gleichung

$$
r=a\cdot\vartheta\,;\qquad \qquad \text{7)}
$$

sie sagt aus, daß der Leitstrahl proportional der Amplitude zunimmt. Für  $\vartheta = 0$  ist  $r = 0$ ; d. h. der Nullpunkt ist selbst ein Punkt der Kurve. Mit wachsendem  $\vartheta$  entfernt sich der zugehörige Punkt immer mehr vom Nullpunkt. Nach einem Umlauf, d. h. für  $\vartheta = 2\pi$  ist  $r = 2\pi a = b$ . Die Kurve (Abb. 157) heißt die Archimedische Spirale; sie schneidet jeden Leitstrahl in unendlich vielen Punkten, die um die Strecke b voneinander abstehen. Berücksichtigt man auch negative Amplituden, so muß man auch negative Leitstrahlen einführen; so ist für  $\vartheta = -\frac{b}{3}$ .

$$
r = -\frac{1}{3} \pi a = -\frac{b}{6}.
$$

 $(105)$ 

Diese Strecke ist aber nicht auf dem zu  $\vartheta = -\frac{\pi}{3}$  gehörigen Strahle, sondern auf seiner Rückwärtsverlängerung über  $O$  hinaus abzutragen; man gelangt so zu dem Punkte *P'* in Abb. 157. Auf diese Weise wird die Archimedische Spirale selbst über  $O$  hinaus verlängert; der zu negativen Amplituden gehörige Kurvenzweig ist in der Abbildung gestrichelt angedeutet. Man erkennt, daB sich die Archimedische Spirale unendlich oft selbst überschneidet; diese Schnittpunkte sind alle auf der durch  $O$ gehenden Normalen zum Anfangsstrahle verteilt. Weiteres über diese Kurve siehe später S. 405.

(106) Da sich ein bestimmter Punkt in der Ebene sowohl durch Parallelkoordinaten als auch durch Polarkoordinaten eindeutig festlegen laBt,

> muB es moglich sein, die einen aus den anderen abzuleiten. Besonders einfach werden diese Formeln, wenn'wirein recht-

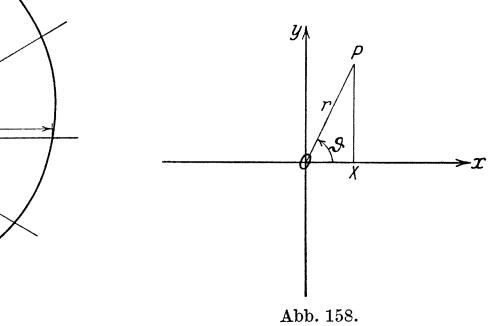

winkliges Parallelkoordinatensystem der Betrachtung zugrunde legen. Wir wählen dabei die gegenseitige Lage der beiden Koordinatensysteme so, daß ihre Nullpunkte aufeinanderfallen und der Anfangsstrahl des Polarkoordinatensystems sich mit der positiven Abszissenachse deckt (Abb. 158). Es ist dann für jede Lage des Punktes P

Abb.157.

$$
x = r\cos\vartheta, \qquad y = r\sin\vartheta. \tag{8}
$$

Die Formeln 8) lehren, aus den Polarkoordinaten  $r$  und  $\vartheta$  die rechtwinkligen Koordinaten *x* und *y* zu finden. Ferner ist

$$
r = \sqrt{y^2 + x^2}, \qquad \text{tg } \vartheta = \frac{y}{x}, \qquad \vartheta = \arctg \frac{y}{x}.
$$

Die Formeln 9) lehren umgekehrt, aus den rechtwinkligen Koordinaten *x*  und *y* die Polarkoordinaten *r* und  $\vartheta$  zu finden, nur seien zu 9) noch einige Bemerkungen hinzugefügt.

Die Quadratwurzel ist  $-$  soweit sich nicht das Gegenteil als notwendig erweist - stets absolut (ohne Vorzeichen) zu nehmen. Bei

I I *f*  ,  $\ddot{\phantom{a}}$ ,  $\ddot{\phantom{1}}$ , **\\**  Bestimmung des Quadranten, in dem  $\vartheta$  liegt, ist sowohl das Vorzeichen von *x* als auch das von *y* zu beachten, die folgende Tabelle zeigt den Zusammenhang:

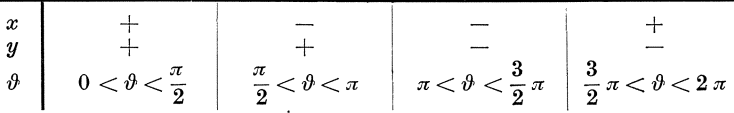

Außerdem ist zu dem auf diese Weise gefundenen Winkel  $\vartheta$  zwischen 0 und  $2\pi$  nach (105) noch eine Größe  $2\pi k$  zu addieren *(k* irgendeine ganze Zahl).

Die Uberfiihrung der Koordinaten eines Systems in die eines anderen wird Koordina ten transform a tion, die sie vermittelnden Formeln8) und 9) werden Transformationsformeln genannt.

Aufgaben: Welches sind die rechtwinkligen Koordinaten des Punktes, dessen Polarkoordinaten lauten:

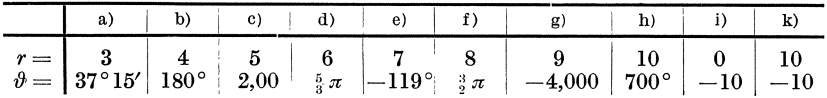

tVelches sind die Polarkoordinaten des Punktes, dessen rechtwinklige Koordinaten lauten:

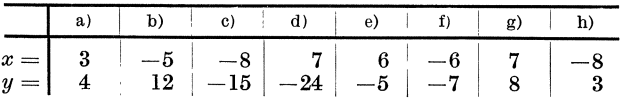

Zeichnung und Rechnung!

Mit Hilfe der Transformationsformeln 8) und 9) sind wir in die Lage versetzt, die. Gleichung einer Kurve in Polarkoordinaten aufzustellen, wenn uns ihre Gleichung in rechtwinkligen Koordinaten gegeben ist, und umgekehrt. Einige Beispiele mogen dies zeigen.

a) Wir wissen, daB die Gerade, die zur y-Achse parallel ist und auf der x-Achse das Stück  $a$  abschneidet, die Gleichung hat  $x = a$ [s. (104) S. 285]. Setzen wir ein rechtwinkliges Koordinatensystem voraus, so können wir jetzt leicht die Transformation in Polarkoordinaten vornehmen; nach Gleichung 8) ist namlich

$$
r\cos\theta = a; \quad \text{also ist} \quad r = \frac{a}{\cos\theta}
$$

die Gleichung dieser Geraden in Polarkoordinaten. Wir finden diese Gleichung in Abb. 159 bestatigt.

Wicke, Ingenieur-Mathematik I. 19

 $\ell > 5$ ) Die Scheitelgleichung der Parabel [s. (38)] lautet  $y = \sqrt{2px}$ ; mittels der Formeln 8) ergibt sich hieraus

$$
r\sin\theta = \sqrt{2\,p\,r\cos\theta} \qquad \text{oder} \qquad r = 2\,p\,\frac{\cos\theta}{\sin^2\theta} = 2\,p\frac{\cos\theta}{\sin\theta}.
$$

Hieraus folgt eine einfache Konstruktion von Punkten der Parabel (s. Abb. 160): Man wahle auf der Parabelachse den Punkt *0,* der vom

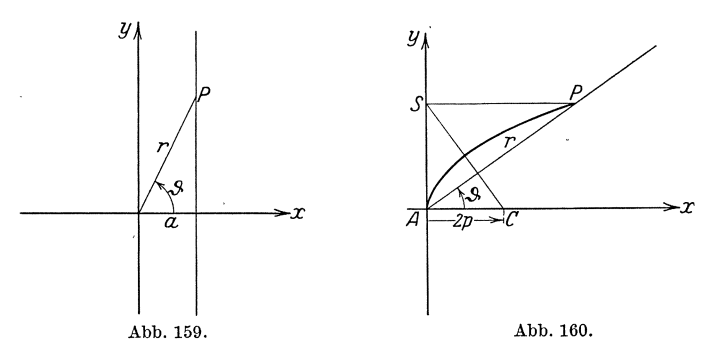

Scheitel *A* die Entfernung  $AC = 2p$  hat, fälle von ihm auf den freien Schenkel der Amplitude  $\vartheta$  das Lot, das die Scheiteltangente in S schneidet, und ziehe durch 8 die Parallele zur Parabelachse, die den freien Schenkel von  $\vartheta$  im Parabelpunkte *P* schneidet. Denn es ist

$$
\angle
$$
 *ASC* =  $\vartheta$ , also  $AS = 2p \deg \vartheta$ ;  $\angle$  *SPA* =  $\vartheta$ ,

also

$$
AP = r = \frac{AS}{\sin \theta} = 2 p \frac{\deg \theta}{\sin \theta}.
$$

## § **2. Streeken und FIaehen im reehtwinkligen Koordinatensysteme. Transformation der Parallelkoordinatensysteme.**

(107) 1m ersten Teile dieses Paragraphen beschranken wir uns auf ein rechtwinkliges Koordinatensystem. In der Ebene seien zwei Punkte  $P_1(x_1|y_1)$  und  $P_2(x_2|y_2)$  gegeben. Durch sie ist eine Strecke  $P_1P_2$  bestimmt; hierbei ist mit "Strecke  $P_1 P_2$ " die Strecke nach Größe und Richtung gemeint. Man nennt ein Gebilde, zu dessen volliger Bestimmung sowohl die Angabe seiner GroBe als auch die seiner Richtung gehort, einen Vektor; eine GroBe, der keine Richtung zukommt, heißt ein Skalar. In diesem Sinne ist die Strecke  $P_1P_2$  also ein Vektor. Wir wollen sie vom Anfangspunkte $P_1$ nach dem Endpunkte $\,_2$ hin durchlaufen; sie ist also durchaus verschieden von der Strecke  $P_2P_1$ , die die entgegengesetzte Richtung hat [s. a. (101) S. 280]. Der

(107) Strecken und Flachen im rechtwinldigen Koordinatensysteme. 291

Richtungssinn wird (s. Abb. 161) durch einen angefügten Pfeil angedeutet.

Um die Richtung einer Strecke  $P_1 P_2$  eindeutig festzulegen, zieht man durch ihren Anfangspunkt  $P_1$  eine Parallele zur posi-

tiven Halfte der x-Achse und bestimmt den Winkel $\vartheta$ , umden man diese Parallele um  $P_1$  drehen muß, damit sie mit  $P_1 \overline{P_2}$  zusammenfällt. - Hieraus ergibt sich, daß die beiden Strecken  $P_1P_2$  und  $P_2P_1$  zwei um 180° bzw.  $\pi$  verschiedene Richtungswinkel  $\vartheta$  und  $\vartheta'$  haben; es ist  $\vartheta'-\vartheta=\pi$ .

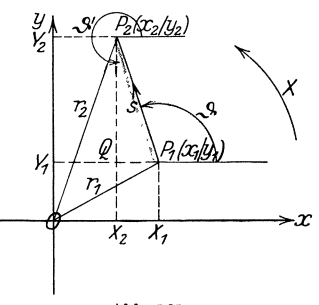

Die Strecke  $P_1 P_2$  ist durch ihren Anfangspunkt  $P_1$  und ihren Endpunkt Abb. 161.  $P_2$  völlig bestimmt. Da nun diese beiden Punkte durch ihre

Koordinaten  $x_1 \mid y_1$  bzw.  $x_2 \mid y_2$  ihrerseits völlig bestimmt sind, muß es möglich sein, sowohl die Größe  $s$  als auch den Richtungswinkel  $\vartheta$ durch diese vier Koordinaten auszudrücken. Wir ziehen durch  $P_1$  und  $P_2$ die Parallelen  $P_1X_1$  und  $P_2X_2$  zur y-Achse und  $P_1Y_1$  und  $P_2Y_2$  zur x-Achse;  $P_1Y_1$  und  $P_2X_2$  mögen sich in *Q* schneiden; dann ist  $P_1Q = X_1X_2$  und  $QP_2 = Y_1Y_2$ . Nach 1) ist aber  $X_1X_2 = x_2 - x_1$ und  $Y_1 Y_2 = y_2 - y_1$ , wie auch die beiden Punkte  $P_1$  und  $P_2$  zueinander liegen mögen. Daher ergibt sich für die Länge der Strecke  $P_1 P_2$ die Formel

$$
s = \sqrt{(x_2 - x_1)^2 + (y_2 - y_1)^2}.
$$
 10 a)

Weiterhin ist nach der Definition der Winkelfunktionen

$$
tg \theta = \frac{QP_2}{P_1Q} = \frac{Y_1 Y_2}{X_1 X_2}, \quad \text{also} \quad tg \theta = \frac{y_2 - y_1}{x_2 - x_1}. \quad 10 \text{ b}
$$

10 b) liefert den Winkel  $\vartheta$ ; hierbei ist nach dem Vorgange der Formel 9 b) zur Bestimmung des Quadranten von  $\vartheta$  sowohl das Vorzeichen von  $y_2 - y_1$  als auch das von  $x_2 - x_1$  zu beachten.

Beispiele. Wir wollen unseren Betrachtungen das Dreieck *ABO*  zugrunde legen, dessen Eckpunkte die Koordinaten haben:

 $A(-13|22)$ ,  $B(23|7)$ ,  $C(3|-8)$ ;

es moge, da es auch im folgenden immer wiederkehren wird, kurzweg als das Dreieck D bezeichnet werden (s. Abb. am SchluB dieses Bandes).

Es sind die Lange und die Richtung der Seiten *AB, BO, OA* des Dreiecks **D** zu berechnen.

$$
(a = 25, \quad \vartheta_{BC} = 216^{\circ} 52' 11''; \quad b = 34, \quad \vartheta_{CA} = 118^{\circ} 4' 21'';
$$

$$
c = 39, \quad \vartheta_{AB} = 337^{\circ} 22' 48''.)
$$

$$
^{19*}
$$

Es ist zu zeigen, daß der Richtungswinkel von  $P_2 P_1$  um  $\pi$  verschieden ist von dem Richtungswinkel  $P_1P_2$ .

Umgekehrt kann man aus der Länge s und dem Richtungswinkel  $\vartheta$ einer Strecke  $P_1P_2$  zwar nicht die Koordinaten der beiden Punkte  $P_1$ und *P2 ,* wohl aber die Differenz ihrer Abszissen und die ihrer Ordninaten berechnen nach den Formeln

$$
x_2 - x_1 = s \cos \vartheta, \qquad y_2 - y_1 = s \sin \vartheta. \tag{11}
$$

Man addiert zwei Strecken (Vektoren), indem man sie nach GroBe und Richtung aneinandersetzt, d. h. die zweite Strecke unter Beibehalten ihrer Richtung so in der Ebene verschiebt, daß ihr Anfangspunkt auf den Endpunkt der ersten Strecke fallt; die Strecke, deren Anfangspunkt der Anfangspunkt der ersten, und deren Endpunkt der Endpunkt der zweiten Strecke in ihrer neuen Lage ist, heiBt die Summe der beiden ursprünglichen Strecken. Diesen Vorgang bezeichnet man als geometrische Addition. Hierbei ist die Lage der Anfangspunkte der Strecken unwesentlich, ebenso ist die Reihenfolge der Summanden ohne Belang. (S.Abb. 162: A<sub>1</sub>B<sub>1</sub> die ursprüngliche

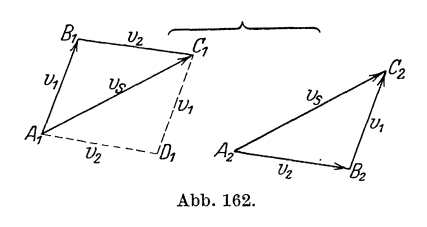

Lage des einen Summanden  $v_1, A_2 B_2$ die ursprüngliche Lage des anderen Summanden  $v_2$ ; es ist gleichgültig, ob man in  $B_1$  nach Größe und Richtung  $B_1C_1 = v_2$  oder in  $B_2$  nach Größe und Richtung  $B_2C_2 = v_1$  an $f$ *i*<sub>2</sub>, da  $A_1C_1 = A_2C_2 = v_s$  ist; man kann auch in  $A_1$  erst  $A_1D_1=v_2$ 

und in  $D_1$  dann  $D_1C_1 = v_1$  anfügen. Anwendung bei Zusammensetzen von Kraften!)

In Abb. 161 heißt  $X_1 X_2$  die Projektion der Strecke (des Vektors) *P1 P2* auf die x-Achse; unter dem Neigungswinkel einer Strecke (eines Vektors) gegen einen Strahl versteht man den Winkel, um den man diesen Strahl drehen muB, bis er in die Richtung der Strecke (des Vektors) fällt oder parallel und gleichgerichtet mit ihr ist. Hiernach ist  $\vartheta$  der Neigungswinkel des Vektors  $P_1 P_2$  gegen die x-Achse. Da  $X_1 X_2 = s$ : cos  $\vartheta$  ist [s. 11)], ergibt sich der Satz:

Man erhalt die Projektion einerjStrecke gegen einen Strahl, indem man die Lange der Strecke mit dem Kosinus ihres Neigungswinkels gegen diesen Strahl multipliziert.

Da man die positive y-Achse um den Winkel  $\frac{3}{2}\pi$  drehen muß, bis sie mit der positiven x-Achse zusammenfallt, bedarf es der Drehung um den Winkel  $\frac{3}{2}\pi + \vartheta$ , bis sie parallel und gleichgerichtet mit  $P_1 P_2$ 

(107) Strecken und Flachen im rechtwinkligen Koordinatensysteme. 293

ist. Demnach ist die Projektion von  $P_1 P_2$  auf die y-Achse

$$
Y_1 Y_2 = s \cdot \cos \left( \frac{3}{2} \pi + \vartheta \right) = s \cdot \sin \vartheta = y_2 - y_1,
$$

in Ubereinstimmung mit Formel 11 b).

Eine unmittelbare Folge dieser Entwicklungen ist der

Projektionssatz: Alle Linienzüge, die von einem bestimmten Anfangspunkte  $P_1$  zu einem bestimmten Endpunkte  $P_2$  führen, liefern auf eine beliebige Gerade dieselbe Projektion, namlich die Projektion der Strecke *P<sup>I</sup> P<sup>2</sup> •* - Die Projektion jedes geschlossenen Linienzuges auf eine beliebige Achse ist gleich Null.

Daß der Projektionssatz für einen aus Strecken bestehenden Linienzug gilt, leuchtet auf Grund der obigen Definition der Projektion einer Strecke ohne weiteres ein; da man sich einen krumm verlaufenden Linien-

zug, insbesondere eine Kurve, aus unendlich vielen unendlich kleinen Strecken entstanden denken kann, so gilt der Projektionssatz auch für diese.

Anwendung: Gegeben sei ein regelmaBiges n-Eck von der Seiten- *x*  länge s, dessen Mittelpunkt in O liege; die erste Seite bilde mit der x-Achse den Winkel  $\alpha$ . Da man jede Seite um den Winkel  $\frac{2\pi}{n}$  drehen muß, damit sie die Richtung der Abb. 163. auf sie folgenden annimmt, bildet

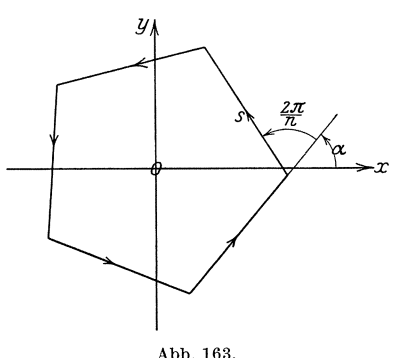

die zweite Seite mit der x-Achse den Winkel  $\alpha + \frac{2\pi}{n}$ , die dritte den Winkel  $\alpha + 2 \cdot \frac{2\pi}{n}$ , ... die letzte den Winkel  $\alpha + (n-1) \frac{2\pi}{n}$ . Die Projektion des Umfanges des regelmaBigen n-Eckes auf die x-Achse ist also

$$
s \cdot \cos \alpha + s \cdot \cos \left(\alpha + \frac{2\pi}{n}\right) + s \cdot \cos \left(\alpha + 2 \cdot \frac{2\pi}{n}\right) + \cdots
$$

$$
+ s \cdot \cos \left(\alpha + (n-1) \frac{2\pi}{n}\right).
$$

Der Linienzug ist aber geschlossen; folglich ist nach dem Projektionssatze die Projektion auf die x-Achse gleich Null, und es ergibt sich die wichtige goniometrische Formel

$$
\cos\alpha + \cos\left(\alpha + \frac{2\pi}{n}\right) + \cos\left(\alpha + 2\cdot\frac{2\pi}{n}\right) + \cdots + \cos\left(\alpha + (n-1)\cdot\frac{2\pi}{n}\right) = 0.
$$

Aus der Projektion auf die y-Achse erhalten wir ebenso

$$
\sin \alpha + \sin \left(\alpha + \frac{2\pi}{n}\right) + \sin \left(\alpha + 2 \cdot \frac{2\pi}{n}\right) + \cdots + \sin \left(\alpha + (n-1) \cdot \frac{2\pi}{n}\right) = 0.
$$

1st  $n = 3$ , so folgt hieraus die in der Elektrotechnik verwendete Formel (Dreiphasenstrom) :

$$
\sin \alpha + \sin (\alpha + 120^{\circ}) + \sin (\alpha + 240^{\circ}) = 0.
$$

**(108)** Durch die beiden Punkte  $P_1$  und  $P_2$  ist in Verbindung mit dem Nullpunkt O ein Dreieck (Abb. 161)  $OP_1P_2$  bestimmt; wir wollen seinen Inhalt *F* berechnen. Sind  $\vartheta_1$  und  $r_1$  die Polarkoordinaten des Punktes  $P_1$  und  $\vartheta_2$  und  $r_2$  die von  $P_2$ , so ist nach dem Sinussatze

$$
2F = r_1 r_2 \sin(\theta_2 - \theta_1) = r_1 \cos \theta_1 \cdot r_2 \sin \theta_2 - r_2 \cos \theta_2 \cdot r_1 \sin \theta_1 = x_1 y_2 - x_2 y_1;
$$
also  

$$
F = \frac{1}{2} (x_1 y_2 - x_2 y_1).
$$
 (12)

Formel 12) berechnet den Flacheninhalt aus den Koordinaten der beiden Punkte  $P_1$  und  $P_2$ . Hierbei ist zu beachten, daß sich für *F* auch ein negativer Wert ergeben kann, wenn nämlich sin  $(\vartheta_2 - \vartheta_1) < 0$ , d. h.

$$
\pi < \vartheta_2 - \vartheta_1 < 2\pi \quad \text{oder} \quad 0 > \vartheta_2 - \vartheta_1 > -\pi
$$

ist. Das ist dann der Fall, wenn die kürzeste Drehung, die den Vektor $OP_1$ in den Vektor  $OP<sub>2</sub>$  überführt, die negative ist. Damit erhalten wir aber ein sehr anschauliches Kennzeichen für die Entscheidung über das Vorzeichen der Fläche:

Folgen die Ecken O,  $P_1$ ,  $P_2$  des Dreiecks  $OP_1P_2$  so aufeinander, daß der Inhalt des Dreiecks zur linken Hand bleibt, so ist das Vorzeichen der Fläche positiv, im anderen Falle negativ.

Die tiefere Berechtigung dafür, der Dreieckfläche ein Vorzeichen zu erteilen, wird klar, wenn wir den Vektor  $P_1 P_2$  als eine Kraft deuten. Der doppelte Inhalt des Dreiecks ist dann das Produkt aus der Grundlinie  $P_1 P_2$  und dem von O auf diese gefällten Lote, also das statische Moment oder Drehmoment der Kraft  $P_1P_2$  bezüglich des Punktes  $O$ , und für dieses ist ein Vorzeichen sehr wohl berechtigt je nach dem Drehsinne der Kraft  $P_1 P_2$ ; sucht sie im Gegenzeigersinne zu drehen, so wird ilir Moment positiv, im anderen FaIle negativ.

Wenden wir Formel 12) auf unser Dreieck D an, so finden wir für den Inhalt des Dreiecks  $OAB$ 

$$
F = \frac{1}{2} \left( (-13) \cdot 7 - 22 \cdot 23 \right) = -298.5.
$$

Das negative Vorzeichen erklart sich aus der Tatsache, daB beim Umlauf in der Reihenfolge 0, *A, B* die Flache zur Rechten bleibt. Dagegen würde der Inhalt die Fläche OBA den Inhalt +298,5 ergeben. Welches sind die Inhalte der Dreiecke OBC und OCA?

Aus der Eigenschaft, daß Flächen mit Vorzeichen behaftet (relative Größen) sind, ergibt sich sehr bequem eine Möglichkeit, den Flächeninhalt irgendeiner geradlinigen Figur zu berechnen. Um den Inhalt

des in Abb. 164 gezeichneten Fünfecks  $P_1P_2P_3P_4P_5$  zu bestimmen, verbinden wir jeden Eckpunkt mit  $O$ ; dadurch stellt sich das Fünfeck dar als die Summe der fünf Dreiecke

$$
OP1P2 + OP2P3 + OP3P4+ OP4P5 + OP5P1.
$$

Von diesen haben die ersten vier positives V orzeichen; ihre Summe ist also die Flache *OPIP2PaP4P50.* Addiert man zu dieser Figur noch das Dreieck  $OP_5P_1$ , das von  $\mathbb{R}^2$ selbst negativ wird (vgl. den Umlaufssinn in der Abbildung), so ergibt sich die Fläche des Fünfecks  $P_1 P_2 P_3 P_4 P_5$ . Abb. 164.

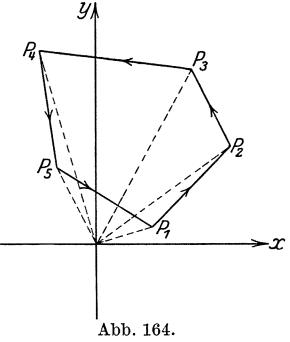

Hat man ganz allgemein ein n-Eck  $P_1 P_2 P_3 \ldots P_{n-1} P_n$ , dessen Eckpunkte die Koordinaten  $x_1 | y_1, x_2 | y_2$ ,  $x_3|y_3, \ldots, x_{n-1}|y_{n-1}, x_n|y_n$  haben, so ist sein doppelter Inhalt, wie man durch Zerlegen in Dreiecke mit der gemeinsamen Ecke 0 bekommt,

$$
2F = x_1y_2 - x_2y_1 + x_2y_3 - x_3y_2 + x_3y_4 - x_4y_3 + \cdots
$$

$$
+ x_{n-2}y_{n-1} - x_{n-1}y_{n-2} + x_{n-1}y_n - x_ny_{n-1} + x_ny_1 - x_1y_n
$$

$$
2F = y_1(x_n - x_2) + y_2(x_1 - x_3) + y_3(x_2 - x_4) + \cdots + y_n(x_{n-1} - x_1) = x_1(y_2 - y_n) + x_2(y_3 - y_1) + x_3(y_4 - y_2) + \cdots + x_n(y_1 - y_{n-1}).
$$
 13)

Die FIache hat das positive oder negative Vorzeichen, je nachdem ihr Umlaufssinn mit dem positiven oder mit dem negativen Drehsinn iibereinstimmt.

Berechne hiernach den Inhalt des Dreiecks D!

 $2F = 22(3 - 23) + 7(-13 - 3) + (-8)(23 + 13) = -840.$ 

(109) Die Transformation des Parallelkoordinatensystems befaBt sich mit der Aufgabe, aus den Koordinaten, die ein bestimmter Punkt *P*  der Ebene in irgendeinem Parallelkoordinatensystem hat, seine Koordinaten in irgendeinem anderen Parallelkoordinatensystem zu brechen.

Es sind also aus (Abb. 165) den Koordinaten  $OX = x, XP = y$ des Punktes  $P$  im Koordinatensystem mit dem Anfangspunkte  $O$  und den Achsen *x* und *y* seine Koordinaten  $\Omega \mathcal{Z} = \xi$  und  $\mathcal{Z}P = \eta$  im Koordinatensysteme mit dem Anfangspunkte  $\Omega$  und den Achsen  $\xi$ und  $\eta$  zu ermitteln.

Wir werden diese Aufgabe in vier Schritten lösen. Zuerst werden wir eine Parallelverschie bung des Oxy-Systems nach *Q* vornehmen, d. h. wir werden an Stelle des  $Oxy$ -Systems ein neues  $\Omega$ <sup>th</sup> einführen derart, daß die  $x$ -Achse parallel der  $x$ -Achse und die  $y$ -Achse parallel der y-Achse wird. Sodann werden wir das schiefwinklige  $\Omega_{\mathfrak{X}}$ n-

System in ein rechtwinkliges Koordinatensystem  $QXY$  überführen, so, daß die X-Achse mit der  $r$ -Achse zusammenfällt. Drittens

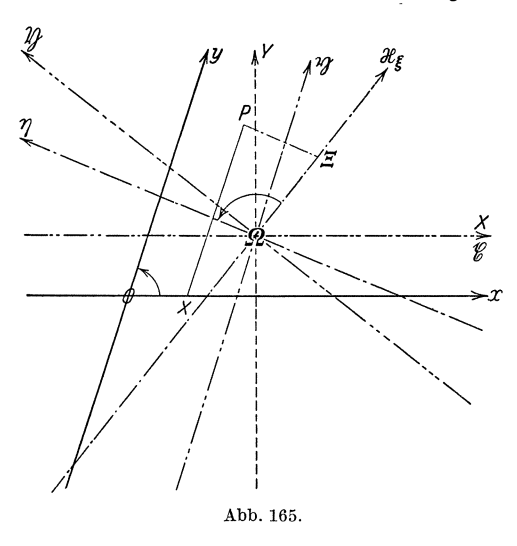

. werden wir das recht*v<sub>1</sub>*  $\partial_{\ell}$  *winklige* Koordinaten- $\sqrt{S}$  system  $\Omega X$  *Y* so lange um  $\Omega$ drehen, bis die *X*-Achse des neuen rechtwinkligen<br>Systems  $OX$  mit der Systems  $O \mathfrak{X} \mathfrak{Y}$  mit  $\dot{\xi}$  - Achse zusammenfällt.<br>Schließlich werden wir das  $\text{rechtwinklige}\,\Omega\,\mathfrak{X}\,\mathfrak{Y}\text{-}\text{System}\ \text{in}\ \ \text{das}\ \ \text{schiefwinklige}$  $s$ chiefwinklige  $S$ ystem  $\Omega \xi \eta$  überführen. Damit ist die Aufgabe dann gelöst. Die Reihenfolge der Schritte kann abgeändert werden; man könnte beispielsweise auch erst aus dem schiefwinkligen in das rechtwinklige System iiber-

gehen, sodann die Parallelverschiebung, darauf die Drehung vornehmen und schließlich aus dem rechtwinkligen System in das gewünschte schiefwinklige System iibergehen. Tatsache ist jedenfalls, daB diese vier Schritte - in welcher Reihenfolge auch immer - stets die Überfiihrung aus einem beliebigen System in ein anderes beliebiges System ermoglichen. In vielen Sonderfallen geniigteine geringereAnzahl Schritte.

Wir erkennen, daß wir drei grundlegende Aufgaben zu lösen haben, namlich:

1. Parallelverschiebung eines Koordinatensystems,

2. Uberfiihrung eines rechtwinkligen Koordinatensystems in ein schiefwinkliges und umgekehrt,

3. Drehung eines rechtwinkligen Koordinatensystems um den NulIpunkt.

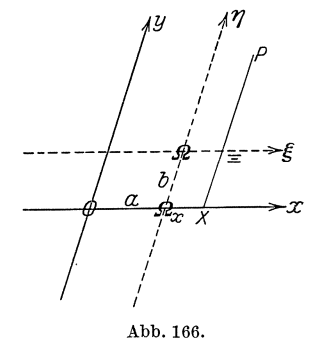

Wir beginnen mit der ersten Aufgabe. **(110) A.** Parallelverschiebung des **Koor**dinatensystems (Abb. 166). Die Koordinaten des neuen Nullpunktes *Q* beziiglich des ursprünglichen Systems seien  $OQ_x = a, Q_x Q = b$ . Der Punkt *P* habe im ursprünglichen Systeme die Koordinaten  $OX = x$ ,  $XP = y$  und im neuen Systeme die Koordinaten  $\Omega \overline{S} = \xi$ ,  $\mathcal{E}P = \eta$ . Nun ist nach Formel 2) S. 280, wie auch die Punkte 0, *Q, P* zueinander (110) Koordinatentransformation. 297

liegen mögen,

 $OX = OQ_x + Q_xP$ ,  $XP = XZ + SP = Q_xQ + SP$ .

Fiihren wir die obigen Bezeichnungen ein, so erhalten wir die Formeln

$$
x = a + \xi, \qquad y = b + \eta, \qquad \qquad 14a)
$$

$$
\xi = x - a, \qquad \eta = y - b. \qquad \qquad 14 b)
$$

Die Formeln 14a) driicken die alten Koordinaten *x* und *y* durch die neuen  $\xi$  und  $\eta$  aus, 14 b) lehren aus den alten Koordinaten *x* und *y* die neuen  $\xi$  und  $\eta$  zu finden.

Eine Anwendung dieser Formeln haben wir schon in (15) S.26f. gemacht, wo wir durch Parallelverschiebung des Koordinatensystems um *Xs* bzw. *Ys* nachwiesen, daB die Gleichung von der Form  $y = a x^2 + b x + c$  stets eine Parabel zur Bildkurve hat. Eine weitere ist in (25) S. 53f. erfolgt. Hieraus erhellt gleichzeitig die Wichtigkeit der Transformation der Koordinatensysteme; man kann namlich haufig aus der Gleichung, die eine Kurve in einem anderen Koordinatensysteme hat, Eigenschaften derselben ablesen, die man sonst nur auf sehr umstandlichem Wege gefunden hatte. Ein anderer Beleg dafiir solI hier noch gebracht werden.

a) Die allgemeinste Gleichung zweiten Grades zwischen den beiden Veranderlichen *x* und *y* lautet

$$
a_{20}x^2 + 2a_{11}xy + a_{02}y^2 + 2a_{10}x + 2a_{01}y + a_{00} = 0.
$$

Hierbei sind  $a_{20}$ ,  $a_{11}$ ,  $a_{02}$ ,  $a_{10}$ ,  $a_{01}$ ,  $a_{00}$  beliebige Konstanten. Die Kurve, die diese Gleichung hat, d. h. deren Punkte samtlich der Art sind, daB ihre Koordinaten die Gleichung erfiillen, heiBt eine Kurve zweiter Ordnung. Von dieser Kurve, deren Gestalt uns jetzt nicht weiter kiimmern solI, wollen wir eine wichtige Eigenschaft ableiten: Wir verschieben das Koordinatensystem nach einem neuen Nullpunkt *Q,*  dessen Koordinaten *a* und *b* vorläufig noch unbestimmt bleiben mögen. Die Gleichung dieser Kurve im neuen System lautet unter Verwendung der Formeln 14a)

$$
a_{20} (\xi + a)^2 + 2 a_{11} (\xi + a) (\eta + b) + a_{02} (\eta + b)^2 + 2 a_{10} (\xi + a)
$$
  
+ 2 a\_{01} (\eta + b) + a\_{00} = 0

$$
a_{20} \xi^{2} + 2 a_{11} \xi \eta + a_{02} \eta^{2} + 2 a_{10} (a_{20} \cdot a + a_{11} \cdot b + a_{10}) \xi + 2 (a_{11} \cdot a + a_{02} \cdot b + a_{01}) \eta + (a_{20} \cdot a^{2} + 2 a_{11} \cdot a b + a_{02} \cdot b^{2} + 2 a_{10} \cdot a + 2 a_{01} \cdot b + a_{00}) = 0.
$$

Bestimmen wir nun die beiden Größen *a* und *b* so, daß sie die linearen Gleichungen erfiillen

$$
a_{20} \cdot a + a_{11} \cdot b + a_{10} = 0
$$
 and  $a_{11} \cdot a + a_{02} \cdot b + a_{01} = 0$ , c)

so geht die Gleichung der Kurve iiber in die folgende:

$$
a_{20}\xi^2 + 2a_{11}\xi\eta + a_{02}\eta^2 + C = 0
$$
 d)  
(C =  $a_{20} \cdot a^2 + 2a_{11} \cdot ab + a_{02} \cdot b^2 + 2a_{10} \cdot a + 2a_{01} \cdot b + a_{00})$ .

Nach der Theorie der linearen Gleichungen lassen sich die beiden Gleichungen c) stets auflösen, wenn  $a_{20} \cdot a_{02} - a_{11}^2 = 0$  ist. Ist also diese Bedingung erfüllt, so läßt sich stets ein Punkt  $\Omega(a|b)$  finden. Nun ist ohne weiteres ersichtlich, daß, falls ein Koordinatenpaar  $\xi_0|\eta_0$  die Gleichung d) erfüllt, auch das Koordinatenpaar  $(-\xi_0|-\eta_0)$  diese Gleichung erfüllt [s. a.  $(25)$  S. 54]. Die zugehörigen Punkte  $P_0$  und  $P'_0$ liegen dann so zueinander, daB ihre Verbindungsstrecke durch *Q* geht und von  $\Omega$  halbiert wird. Jede durch  $\Omega$  gehende Sehne der Kurve wird demnach durch *Q* halbiert, d. h. *Q* ist ein Mittelpunkt der Kurve. Ist also  $a_{20} \cdot a_{02} - a_{11}^2 \neq 0$ , so besitzt die Kurve zweit er Ordnung a) einen Mittelpunkt; sie ist eineMittelpunktskurve zwei ter Ordnung.

b) Die Mittelpunktsgleichung des Kreises yom Halbmesser *c* lautet im rechtwinkligen Koordinatensystem [s. **(104)** S.285]

$$
x^2 + y^2 - c^2 = 0.
$$
 (6)

Wir wollen das Koordinatensystem nach dem linken Schnittpunkte *A*  des Kreises mit der x-Achse verlegen (s. Abb. 167). *A* hat die Koordi-

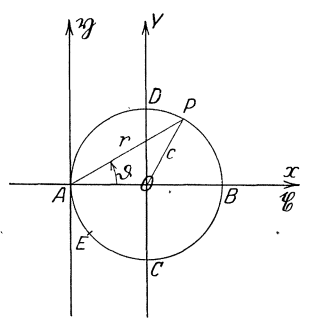

naten  $x_a = -c$ ,  $y_a = 0$ . Werden die neuen Koordinatenachsen durch  $x$  und  $y$  bezeichnet, so sind die Transformationsformeln  $x = \mathfrak{y} - c$ ,  $y = \mathfrak{y}$ , und Gleichung 6) geht iiber in  $(\mathfrak{x} - c)^2 + \mathfrak{y}^2 = c^2$ 

*B* ~ oder

 $x^2 + y^2 - 2c x = 0$ .

[' Wahlen wir *A* zum Pol eines Polarkoordinatensystems, dessen Anfangsstrahl die Abb. 167. positive  $x$ -Achse ist, so ist  $x = r \cos \vartheta$ ,  $p = r \sin \theta$ , und die Gleichung des Kreises

lautet in diesem Polarkoordinatensystem

 $r^2 \cos^2{\theta} + r^2 \sin^2{\theta} - 2c r \cos{\theta} = 0$  oder  $r = 2c \cos{\theta}.$ 

Die Richtigkeit dieses Ergebnisses können wir leicht an Hand der Abb. 167 nachpriifen. Es ist

 $\angle APB = 1R$  und  $AP = AB \cos{\theta}$ , also  $r = 2c \cos{\theta}$ .

Wie lautet die Gleichung des Kreises, wenn der Nullpunkt nach dem Punkte *B* bzw. nach *C*, *D*,  $E(c \cos \alpha | c \sin \alpha)$  verlegt wird?

**(111) B. Uberfiihrung eines rechtwinkligen Koordinatensystems in ein**  schiefwinkliges und umgekehrt (Abb. 168). Es seien  $OP_x = x$  und  $P_x P = y$  die Koordinaten von *P* im rechtwinkligen xy-System und  $OP_x = X$  und  $P_x P = Y$  die Koordinaten von *P* im schiefwinkligen *X* Y - Systeme, dessen Koordinaten-

winkel  $\omega$  sei. Nach dem Projektionssatze  $[s. (107) S. 293]$  hat jeder Linienzug, der von 0 nach *P* verlauft, auf irgendeine Gerade die gleiche Projektion. Von 0 nach *P*  führt einmal der Linienzug  $OP, P$ , zweitens *Xder Linienzug*  $OP_x P$ *. Beide wollen wir zu*nächst auf die x-Achse projizieren. OP<sub>x</sub> bildet mit der x-Achse den Winkel  $0^\circ$ ,  $P_x P$ den Winkel 90°; es ist also die Projektion von  $OP, P$  auf die x-Achse:

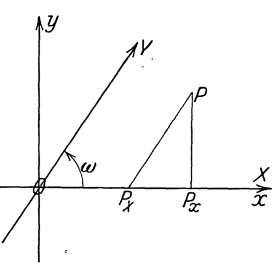

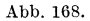

$$
OP_x \cos 0^\circ + P_x P \cos 90^\circ = x.
$$

 $OP_x$  bildet mit der x-Achse den Winkel 0°,  $P_x P$  den Winkel  $\omega$ ; also ist die Projektion von  $\overline{OP}_x$  *P* auf die *x*-Achse:

$$
OP_x \cos 0^\circ + P_x P \cdot \cos \omega = X + Y \cos \omega.
$$

Wir erhalten demnach

$$
x = X + Y \cos \omega.
$$

Nun projizieren wir beide Linienziige auf die y-Achse. Bedenken wir, daß die Strecken  $OP_x$ ,  $P_x P$ ,  $OP_x$ ,  $P_x P$  mit der y-Achse der Reihe nach die Winkel  $270^\circ$ ,  $0^\circ$ ,  $270^\circ$ ,  $270^\circ + \omega$  einschließen, da man die y-Achse um diese Winkel drehen muB, um sie mit diesen Strecken zur Deckung zu bringen, so ergibt sich aus dem Projektionssatze

$$
OP_x \cos 270^\circ + P_x P \cos 0^\circ = OP_x \cos 270^\circ + P_x P \cos (270^\circ + \omega)
$$
  
order

oder

$$
y = Y \sin \omega .
$$

Die beiden Formeln

$$
x = X + Y \cos \omega, \qquad y = Y \sin \omega \qquad (15a)
$$

lehren, aus den schiefwinkligen Koordinaten *X* und Y von *P* seine rechtwinkligen Koordinaten x und y zu finden. Wir lösen diese Gleichungen nach *X* und Y auf und erhalten

$$
X = x - y \operatorname{ctg} \omega, \qquad Y = \frac{y}{\sin \omega}, \qquad (15 \text{ b})
$$

Formeln, die umgekehrt die schiefwinkligen Koordinaten von *P* durch die rechtwinkligen Koordinaten ausdriicken.

Als Anwendungsbeispiel möge das folgende dienen: Wir wissen, daß im rechtwinkligen Koordinatensystem  $y^2 = 2px$  die Scheitel-

gleichung der Parabel ist [s. (38) S. 89]. Wir stellen uns jetzt die Frage: Welche Kurve wird im schiefwinkligen Koordinatensystem durch die Gleichung a)  $y^2 = 2px$  beschrieben? Wir wollen uns zunachst ein Bild von der Gestalt der Kurve verschaffen. Sie geht durch den Anfangspunkt, da für  $x = 0$  auch  $y = 0$  ist; zu jedem positiven Werte *x* gehoren die zwei entgegengesetzt gleichen Werte von  $y = \pm \sqrt{2px}$ . Alle zur y-Achse parallelen Sehnen werden demnach von der x-Achse halbiert; es besteht eine Art von Symmetrie, nur daB die Verbindungssehnen entsprechender Punkte nicht auf der Symmetrielinie senkrecht stehen, sondern samtlich unter dem Koordinatenwinkel *0)* gegen sie geneigt sind. Die y-Achse ist Tangente an die Kurve in *O.* Es macht ganz den Eindruck, als wäre die Kurve unsere bekannte Parabel; der Beweis ist erbracht, wenn wir durch Übergang zu

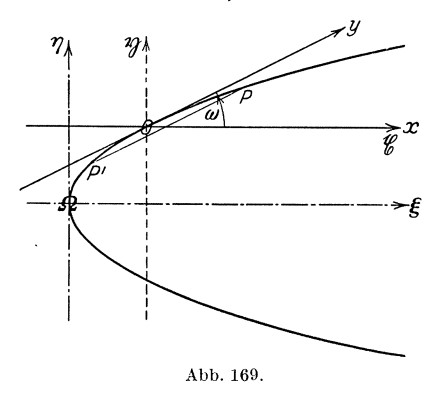

 $e$ inem rechtwinkligen Koordinatensystem und Parallelverschiebung auf eine Gleichung von der Form  $\eta^2 = 2 \pi \xi$  für diese Kurve gelangen. Wir wollen zu diesem Zwecke zunächst aus dem schiefwinkligen  $xy$ -System in das rechtwinklige xp-System durch die Gleichungen 15 b)

$$
x = \mathfrak{x} - \mathfrak{y} \c{t} \mathfrak{g} \omega, \qquad y = \frac{\mathfrak{y}}{\sin \omega}
$$

tibergehen. Aus der Gleichung  $y^2 = 2px$  wird dann

$$
\mathfrak{y}^2 = 2 p \mathfrak{x} \sin^2 \omega - 2 p \mathfrak{y} \sin \omega \cos \omega.
$$
 b)

Nun wollen wir das rechtwinklige  $r$ n-System nach einem neuen Anfangspunkte  $\Omega$  mit den Achsen  $\xi$  und  $\eta$  parallel verschieben; die Koordinaten von  $\Omega$  seien im  $\gamma$ t)-System  $\gamma = a$  und  $\gamma = b$  und vorläufig unbestimmt gelassen. Die Transformationsformeln lauten nach 14)

$$
\mathfrak{x}=\xi+a\,,\qquad\mathfrak{y}=\eta+b\,,
$$

und Gleichung b) geht tiber in

$$
(\eta+b)^2=2\ p(\xi+a)\sin^2\omega-2\ p(\eta+b)\sin\omega\cos\omega
$$

oder

$$
\begin{aligned}\n\eta^2 &= 2 p \sin^2 \omega \cdot \xi - 2 (b + \sin \omega \cos \omega) \cdot \eta \\
&+ (2 p a \sin^2 \omega - 2 p b \sin \omega \cos \omega - b^2).\n\end{aligned}
$$
\nc)

Nun setzen wir

$$
b + p \sin \omega \cos \omega = 0
$$
,  $2 p a \sin^2 \omega - 2 p b \sin \omega \cos \omega - b^2 = 0$ ;

, e .<br>C .

aus diesen beiden Gleichungen erhalten wir

 $b=-p\sin\omega\cos\omega$ , oder  $2p a sin<sup>2</sup> \omega = -2p<sup>2</sup> sin<sup>2</sup> \omega cos<sup>2</sup> \omega + p<sup>2</sup> sin<sup>2</sup> \omega cos<sup>2</sup> \omega$ 

$$
a = -\frac{p}{2}\cos^2\omega
$$
,  $b = -p\sin\omega\cos\omega$ .

Führen wir diese Werte für *a* und *b* in c) ein, so geht die Gleichung unserer Kurve über in

$$
\eta^2=2\cdot p\sin^2\omega\cdot\xi
$$

oder, wenn wir zur Abkürzung  $p \sin^2 \omega = \pi^1$ ) setzen,

$$
\eta^2 = 2 \pi \xi \, . \tag{d}
$$

Dies ist, da das  $\xi \eta$ -System rechtwinklig ist, in der Tat die Scheitelgleichung einer Parabel. Demnach stellt auch die ursprüngliche Gleichung  $x^2 = 2px$  eine Parabel dar; die x-Achse ist parallel zur. Parabelachse oder ein Durchmesser der Parabel, und die y-Achse ist die Tangente, die im Endpunkte dieses Durchmessers an die Parabel gelegt worden ist; die Tangente heißt konjugiert zu dem durch den Berührungspunkt gehenden Durchmesser.

## (112) C. Drehung eines rechtwinkligen Koordinatensystems um einen Winkel  $\alpha$  (Abb. 170). Es seien  $OX = x$  und  $XP = y$  die Koordinaten

von *P* im xy-System und  $\partial \mathfrak{X} = \mathfrak{x}$  und  $\mathfrak{X}P = \mathfrak{y}$  die Koordinaten des nämlichen Punktes in dem durch Drehung um  $\alpha$ aus dem *x* y-System hervorgegangenen  $rp$ -System. Zur Ableitung der Beziehungen zwischen *x* und yeinerseits und x und  $\natural$  andererseits wenden wir wie in **B.** auf die beiden von *O* nach *P* führenden Linienzlige *OXP* und *OxP* den Projektionsatz [s.  $(107)$  S. 293] an. Bedenken wir, daB die Strecken *OX, XP,*   $O\mathfrak{X}, \mathfrak{X}P$  mit der x-Achse nach unserer Abb. 170. Definition [s.  $(107)$  S. 291] der Reihe

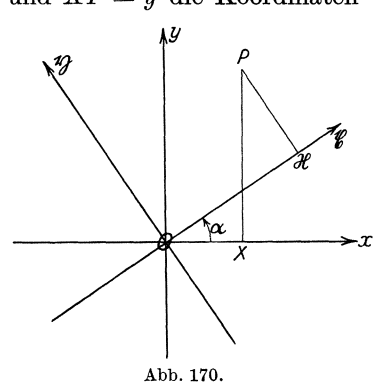

nach die Neigungswinkel 0°, 90°,  $\alpha$ ,  $\alpha + 90$ ° einschließen, so bekommen wir die Beziehung

 $OX \cdot \cos 0^{\circ} + XP \cdot \cos 90^{\circ} = O\mathfrak{X} \cdot \cos \alpha + \mathfrak{X}P \cdot \cos (90^{\circ} + \alpha)$ oder

$$
x=\cos\alpha-\eta\sin\alpha.
$$

Die einzelnen Strecken der beiden Linienzüge haben gegen die y-Achse die Neigungswinkel 270°, 0°, 270° +  $\alpha$ ,  $\alpha$ ; also ergibt sich

 $OX \cdot \cos 270^{\circ} + XP \cdot \cos 0^{\circ} = O\mathfrak{X} \cdot \cos(270^{\circ} + \alpha) + \mathfrak{X}P \cdot \cos \alpha$ 

<sup>&</sup>lt;sup>1</sup>) Unter  $\pi$  ist hier nicht die Ludolphsche Zahl 3,14159 zu verstehen!

oder

$$
y = \mathfrak{g} \sin \alpha + \mathfrak{h} \cos \alpha.
$$

Die beiden Formeln

 $x = \text{r} \cos \alpha - \text{r} \sin \alpha$  und  $y = \text{r} \sin \alpha + \text{r} \cos \alpha$  16a)

lehren, die ursprünglichen Koordinaten x und y des Punktes P aus den um  $\alpha$  ,, gedrehten" Koordinaten *g* und  $\natural$  zu finden.

Projizieren wir jetzt beide Linienzüge auf die x-Achse und bedenken, daB die Strecken *OX, XP, Ox, xP* mit dieser der Reihe nach die Winkel  $360^\circ - \alpha$ ,  $90^\circ - \alpha$ ,  $0^\circ$ ,  $90^\circ$  einschließen, und schließlich auf die  $\eta$ -Achse, wobei die Neigungswinkel  $270^{\circ} - \alpha$ ,  $360^{\circ} - \alpha$ ,  $270^{\circ}$ ,  $90^{\circ}$  sind, so erhalten wir die Gleichungen

$$
y = x \cos \alpha + y \sin \alpha
$$
 and  $y = -x \sin \alpha + y \cos \alpha$ , 16b)

welche die "gedrehten" Koordinaten von P durch die ursprünglichen ausdrucken. Die Formeln 16 b) hatte man auch erhalten, wenn man die Formeln 16a) nach *r* und *n* aufgelöst hätte, oder wenn man in den Formeln 16a)  $\alpha$  durch  $-\alpha$ ,  $x$  durch  $x$ ,  $y$  durch  $\alpha$  ersetzt hatte, da das  $xy$ -System aus dem  $xy$ -System dadurch hervorgeht, daß man letzteres um den Winkel  $-\alpha$  dreht.

Die Drehung des rechtwinkligen Koordinatensystems findet sehr haufige Verwendung; wir wollen sie uns daher durch Behandlung mehrerer Beispiele zu eigen machen.

a) Die Mittelpunktsgleichung des Kreises vom Halbmesser c lautet im rechtwinkligen Koordinatensystem [s.  $(104)$  S. 285]  $x^2 + y^2 - c^2 = 0$ ; wie heißt sie im rn-System? Durch die Formeln 16a) geht die Gleichung über in

$$
(\mathfrak{x}\cos\alpha-\mathfrak{y}\sin\alpha)^2+(\mathfrak{x}\sin\alpha+\mathfrak{y}\cos\alpha)^2-c^2=0
$$

oder, wie man durch Ausmultiplizieren und Zusammenfassen erkennt,  $x^2 + y^2 - c^2 = 0$ ; sie hat also im  $x\mathfrak{y}$ -System genau die gleiche Form wie im xy-System. Es folgt hieraus: Legt man durch den Koordinatenanfangspunkt irgendein rechtwinkliges Koordinatensystem, so hat die Kurve zu diesem genau die gleiche Lage wie zu einem anderen rechtwinkligen Koordinatensystem, das durch 0 geht; das ist aber die gerade für den Kreis bemerkenswerte Eigenschaft.

b) Wie andert sich die Gleichung

$$
x^3 - 3xy^2 - a^3 = 0, \t a)
$$

wenn das Koordinatensystem um  $-120^{\circ}$  gedreht wird ? Die Formeln 16 b) lauten in diesem Sonderfall

$$
x=-\tfrac{1}{2}\,\mathfrak{x}+\tfrac{1}{2}\sqrt{3}\cdot\mathfrak{y}\,,\qquad y=-\tfrac{1}{2}\sqrt{3}\cdot\mathfrak{x}-\tfrac{1}{2}\,\mathfrak{y}\,,
$$

und die ursprüngliche Gleichung geht über in

$$
\left(-\frac{1}{2}\xi + \frac{1}{2}\sqrt{3}\cdot\mathfrak{y}\right)^3 - 3\left(-\frac{1}{2}\xi + \frac{1}{2}\sqrt{3}\cdot\mathfrak{y}\right)\left(-\frac{1}{2}\sqrt{3}\cdot\mathfrak{x} - \frac{1}{2}\mathfrak{y}\right)^2 - a^3 = 0
$$
  
oder  

$$
-\frac{1}{8}\xi^3 + \frac{3}{8}\sqrt{3}\xi^2\mathfrak{y} - \frac{9}{8}\xi\mathfrak{y}^2 + \frac{3}{8}\sqrt{3}\mathfrak{y}^3 + \frac{9}{8}\xi^3 - \frac{9}{8}\sqrt{3}\xi^2\mathfrak{y} + \frac{3}{4}\sqrt{3}\xi^2\mathfrak{y}
$$

$$
-\frac{9}{4}\xi\mathfrak{y}^2 + \frac{3}{8}\xi\mathfrak{y}^2 - \frac{3}{8}\sqrt{3}\mathfrak{y}^3 - a^3 = 0
$$
  
oder  

$$
\xi^3 - 3\xi\mathfrak{y}^2 - a^3 = 0;
$$

im neuen Koordinatensystem ist also die Gleichung von derselben Form wie im ursprünglichen. Das heißt aber nichts anderes, als daß die zugehörige Kurve zu dem  $xy$ -System die gleiche Lage hat wie zu dem um  $-120^{\circ}$  gegen dieses gedrehten  $\upmu$ n-Systeme. Daraus folgt weiter, daß die Kurve, wenn man sie um 120° um O dreht, wieder mit sich selbst zur Deckung kommt; sie muß demnach aus drei einander kongruenten Teilen bestehen. Eine Bestätigung für diesen Schluß erhalten wir, wenn wir in Polarkoordinaten um-

formen: mittels der Formeln 8) S. 288 ergibt sich aus der Ausgangsgleichung

 $r^3(\cos^3\theta - 3\cos\theta\sin^2\theta) - a^3 = 0$ .

Da nun aber, wie sich ohne Mühe nachweisen läßt,

 $\cos^3 \theta - 3 \cos \theta \sin^2 \theta = \cos 3 \theta$ 

ist, so lautet die Gleichung  $r^3 \cos 3\vartheta = a^3$ oder  $\boldsymbol{\eta}$ ))

$$
r = \frac{1}{\sqrt[3]{\cos 3\vartheta}} \; ; \qquad \qquad b
$$

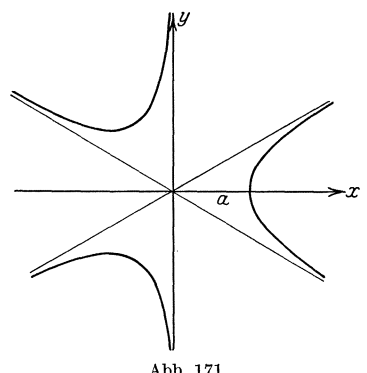

Abb. 171.

 $r$  ist also eine periodische Funktion von  $\vartheta$ , und zwar folgt aus  $3\vartheta = 360^{\circ}$ 

die Periode 120°;  $r_{\vartheta+120^{\circ}} = r_{\vartheta}$ . Hiermit ist die oben abgeleitete Eigenschaft der Kurve bestätigt. Im übrigen ergibt sich aus Gleichung b) die in Abb. 171 dargestellte Form der Kurve.

c) Die Asymptotengleichung der gleichseitigen Hyperbel lautet

$$
x \cdot y = c^2; \qquad \qquad \text{a)}
$$

[s. (31) S. 69]; wir wollen eine Drehung des Koordinatensystems um 45° vornehmen und die Gleichung der gleichseitigen Hyperbel in dem neuen System aufstellen. Nach den Formeln 16a) ist hier

also  
\n
$$
x = \frac{1}{2} \sqrt{2} (\mathfrak{x} - \mathfrak{y}), \qquad y = \frac{1}{2} \sqrt{2} (\mathfrak{x} + \mathfrak{y});
$$
\n
$$
\frac{1}{2} (\mathfrak{x}^2 - \mathfrak{y}^2) = c^2
$$
\n
$$
\mathfrak{x}^2 - \mathfrak{y}^2 = 2 c^2.
$$
\n
$$
\mathfrak{b}
$$

Man nennt diese Gleichung die Achsengleichung der gleichseitigen Hyperbel. Die x-Achse heißt die reelle Achse, da sie die Hyperbel in den reellen Punkten *Al* und *A z,* den sog. Scheiteln schneidet (s. Abb.172), und die y-Achse die imaginare Achse, da sie die Hyperbel in zwei "imaginären" Punkten schneidet. Die Strecke  $A_2A_1 = 2c\sqrt{2}$  heißt die Länge der reellen Achse, die Strecke  $OA_1 = OA_2 = c\sqrt{2}$  die Länge der reellen Halbachse der gleichseitigen Hyperbel.

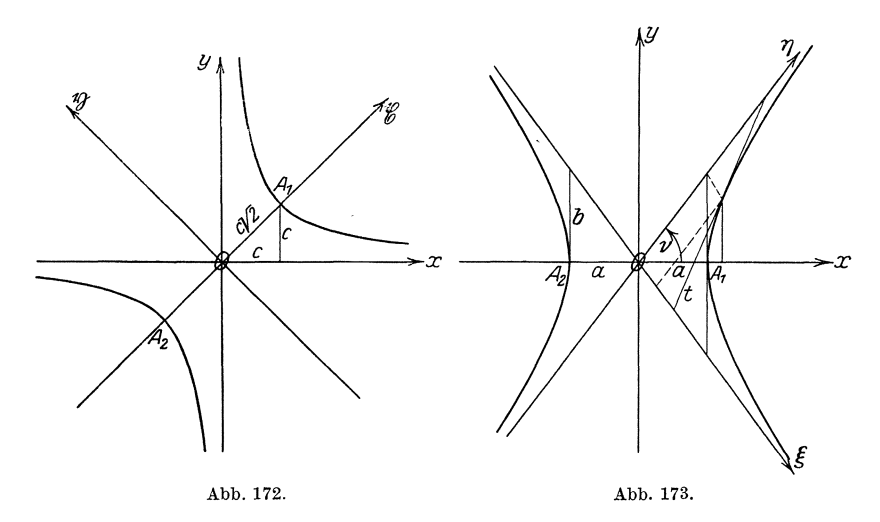

Wir verallgemeinern den Fall c) und wollen die Kurve untersuchen, deren Gleichung in rechtwinkligen Koordinaten lautet:

$$
\frac{x^2}{a^2} - \frac{y^2}{b^2} = 1.
$$

Die durch diese Gleichung bestimmte Kurve wird Hyperbel genannt. Aus der Tatsache, daB in c) sowohl *x* als auch *y* nur im Quadrat auftreten, folgt, daB die Kurve zu beiden Koordinatenachsen symmetrisch liegt. Die Hyperbel hat also zwei Symmetrieachsen; man nennt sie die Achsen der Hyperbel, und die Gleichung c) Achsengleichung der Hyperbel. Die x-Achse schneidet die Hyperbel in·zwei Punkten *Al*  und Az (Abb.I73), deren Abszissen *+a* bzw. *-a* sind; sie heiBt die reelle Achse,  $A_1$ ,  $A_2$  die Scheitel und *a* die Länge der reellen Halbachse. Für  $x = 0$  wird dagegen  $y = \pm bi$ ; d. h. die y-Achse schneidet die Hyperbel nicht in reellen Punkten. Die y-Achse wird imaginäre Achse der Hyperbel genannt; *b* ist die Länge der imaginären Halbachse. Setzen wir zur weiteren Untersuchung  $y = x \, \text{tg} \, \vartheta$ ,

(112) Koordinatentransformation. 305

so geht c) iiber in

$$
\frac{x^2}{b^2} \Big( \frac{b^2}{a^2} - \mathfrak{t} \mathfrak{g}^2 \vartheta \Big) = 1 \quad \text{oder} \quad x = \frac{b}{\sqrt{\Big( \frac{b}{a} \Big)^2 - \mathfrak{t} \mathfrak{g}^2 \vartheta}} \quad \text{und} \quad y = \frac{b \mathfrak{t} \mathfrak{g} \vartheta}{\sqrt{\Big( \frac{b}{a} \Big)^2 - \mathfrak{t} \mathfrak{g}^2 \vartheta}}.
$$

Es gibt also nur so lange reelle Abszissen und Ordinaten, als

$$
\mathop{\rm tg}\nolimits^2\vartheta \leq \left(\frac{b}{a}\right)^{\!2} \qquad \text{oder} \qquad -\frac{b}{a} \leq \mathop{\rm tg}\nolimits \vartheta \leq +\frac{b}{a}
$$

ist. Nur solche durch  $O$  gehende Geraden schneiden die Hyperbel, deren Neigungswinkel  $\vartheta$  gegen die x-Achse diese Bedingung erfüllt. In den beiden Grenzfiillen

$$
tg\nu = +\frac{b}{a} \quad \text{und} \quad tg\nu' = -\frac{b}{a}
$$

wird sowohl *x* als auch *y* unendlich groB; die beiden durch 0 gehenden Geraden, die diesen Winkel  $\nu$  mit der x-Achse einschließen, schneiden also die Hyperbel erst im Unendlichen; sie sind Asymptoten an die Hyperbel. Diese Asymptoten wollen wir jetzt als neue Koordinaten-

achsen wählen und auf sie die Hyperbel beziehen. Wir könnten so vorgehen, daB wir das xy-System nach C. zuerst um den Winkel  $-\nu$  drehen, wodurch die x-Achse mit der  $\&$ -Achse zur Deckung käme, und dann aus dem rechtwinkligen Koordinatensystem nach **B.** in  $\sum_{\mathcal{S}}$ ein schiefwinkliges mit dem Achsenwinkel  $2\nu$  übergehen, wodurch die Ordinatenachse auf die andere Asymptote fiele. Wir können aber die Transformation auch mit einem Schritte erledigen. Den letzten Weg wollen wir jetzt ein-

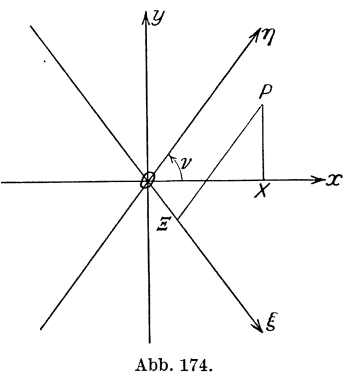

schlagen. Abb.174 soll der Ableitung der zugehörigen Transformationsformeln dienen. Es ist

$$
OX=x\,,\quad XP=y\,,\quad O\,E=\xi\,,\quad EP=\eta\,.
$$

Die beiden Linienzüge OXP und OEP sollen einmal auf die x-Achse, das andere Mal auf die y-Achse projiziert werden; da die Strecken  $OX, XP, OE, EP$  mit der x-Achse bzw. der y-Achse der Reihe nach die Winkel 0°, 90°, 360° -  $\nu$ ,  $\nu$  bzw. 270°, 0°, 270° -  $\nu$ , 270° +  $\nu$ einschließen, erhalten wir die Transformationsformeln

 $x = (\xi + \eta) \cos \nu$ ,  $y = (-\xi + \eta) \sin \nu$ .

Da ferner

$$
\text{tg}\nu = \frac{b}{a}, \quad \text{also} \quad \cos \nu = \frac{a}{\sqrt{a^2 + b^2}}, \quad \sin \nu = \frac{b}{\sqrt{a^2 + b^2}}
$$
\nIngenieur-Mathematik I.

Wicke. Ingenieur-Mathematik I.

ist, so ist

$$
\frac{x}{a} = \frac{1}{\sqrt{a^2 + b^2}} (\xi + \eta), \quad \frac{y}{b} = \frac{1}{\sqrt{a^2 + b^2}} (-\xi + \eta)
$$

uud folglich

oder

$$
\frac{(\xi + \eta)^2}{a^2 + b^2} - \frac{(-\frac{\xi}{\xi} + \eta)^2}{a^2 + b^2} = 1
$$
  

$$
\xi \eta = \frac{a^2 + b^2}{4}
$$
 d)

die Gleichung unserer Hyperbel, wenn die Asymptoten als Achsen gewahlt werden; sie wird die Asymptotengleichung der Hyperbel genannt. Sie weist denselben Bau auf wie die Asymptotengleichung der gleichseitigen Hyperbel. Der Dnterschied zwischen den beiden Hyperbeln besteht nur darin, daB die Asymptoten hier einen rechten, dort einen schiefen Winkel miteinander bilden.

Welche Transformation wir auch vornehmen, ob A. oder B. oder C., stets wird der Ubergang durch ein System linearer Gleichungen vermittelt, wie wir in den Gleichungen 14), 15) und 16) sehen. Es geht also stets eine algebraische Gleichung *n* ten Grades durch irgendeine dieser Transformationen wieder in eine algebraische Gleichung nten Grades iiber. Der Grad der Gleichung bleibt erhalten beim Ubergange von einem Parallelkoordinatensystem in ein anderes. - Dm die Anzahl der Schnittpunkte einer Kurve, deren Gleichung vom *n* ten Grade ist, mit der x-Achse zu bestimmen, setzen wir  $y = 0$ ; wir erhalten dadurch eine Gleichung von höchens *n* tem Grade in *x*. Folglich hat diese Kurve höchstens *n* Schnittpunkte mit der x-Achse und damit auch mit jeder beliebigen Geraden, da man diese zur Abszissenachse machen könnte. Nun bezeichnet man als Ordnung einer algebraischen Kurve die Hochstzahl ihrer Schnittpunkte mit einer belie bigen Geraden, und damit finden wir den Satz:

Die Ordnung einer algebraischen Kurve stimmt mit dem Grade ihrer Gleich ung in Parallelkoordinaten ii berein.

## § 3. Die Gerade.

(113) A. Die gerade Linie. In jedem Parallelkoordinatensystem hat die allgemeine lineare Funktion zwischen *x* und *y* 

$$
A x + B y + C = 0 \tag{17}
$$

als Bild eine gerade Linie. Denn sind (Abb. 175)  $P_1$  und  $P_2$  zwei Punkte, deren Koordinaten  $x_1|y_1$  bzw.  $x_2|y_2$  die Gleichung 17) erfüllen, fiir welche also

$$
A x_1 + B y_1 + C \equiv 0 \quad \text{und} \quad A x_2 + B y_2 + C \equiv 0
$$

(113)

Die Gerade.

ist, so erhalten wir durch Subtrahieren der ersten von 17)

$$
A (x - x_1) + B (y - y_1) = 0
$$

und durch Subtrahieren beider

$$
A (x_2 - x_1) + B (y_2 - y_1) \equiv 0.
$$

Wir lösen die zuletzt gefundenen Gleichungen nach  $-\frac{A}{B}$  auf und erhalten durch Gleichsetzen

$$
\frac{y - y_1}{x - x_1} = \frac{y_2 - y_1}{x_2 - x_1}.
$$

18) ist eine Gleichung, die von den Koordinaten  $x | y$  eines beliebigen Punktes P erfüllt werden muß, der

auf der zu 17) gehörigen Kurve liegen soll. Da nun aber

$$
y - y_1 = Q P,
$$
  
\n
$$
x - x_1 = X_1 X = P_1 Q,
$$
  
\n
$$
y_2 - y_1 = Q_2 P_2,
$$
  
\n
$$
x_2 - x_1 = X_1 X_2 = P_1 Q_2
$$

ist, so ist

 $(113)$ 

$$
\frac{QP}{P_1Q} = \frac{Q_2P_2}{P_1Q_2};
$$

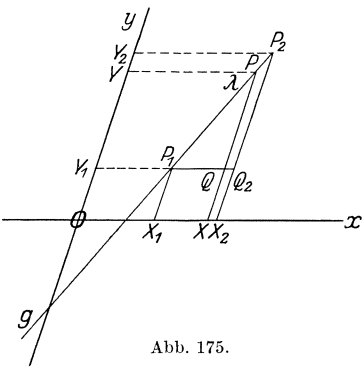

dann muß aber  $P$  auf der durch  $P_1$  und  $P_2$  bestimmten Geraden g

liegen, womit der obige Satz bewiesen ist. Gleichzeitig ist auch seine Umkehrung bewiesen, daß die Koordinaten aller Punkte, die auf einer geraden Linie liegen, eine lineare Gleichung erfüllen müssen; denn damit  $P(x|y)$  auf der durch  $P_1(x_1|y_1)$  und  $P_2(x_2|y_2)$  bestimmten Geraden liegt, muß Gleichung 18) bestehen. Beseitigen wir aus ihr die Nenner, so läßt sie sich auf die Form bringen:

$$
(y_2 - y_1) x + (x_1 - x_2) y + (x_2 y_1 - x_1 y_2) = 0.
$$
 18')

Dies ist eine lineare Gleichung in  $x$  und  $y$ ; vergleichen wir sie mit 17), so finden wir

$$
A\equiv y_2-y_1,\quad B\equiv x_1-x_2,\quad C\equiv x_2y_1-x_1y_2.
$$

Wir sehen hieraus zugleich, daß jeder linearen Gleichung 17) stets nur eine Gerade entspricht, daß aber andererseits zu jeder Geraden unendlich viele Gleichungen gehören. Hat man nämlich eine Gleichung, so kann man durch Multiplizieren derselben mit irgendeiner Konstanten eine andere Gleichung herstellen, deren Bild aber dieselbe Gerade sein muß. Dies trifft übrigens für jede Kurve zu. Hiervon werden wir sofort Gebrauch machen, um verschiedene Gleichungsformen einer bestimmten Geraden abzuleiten.

307

Dividieren wir 17) durch *B* und lösen nach *y* auf, so bekommen wir die Gleichungsform

$$
y = Ax + b, \qquad \qquad 19)
$$

wobei

$$
A = -\frac{A}{B}
$$

und

$$
b=-\frac{C}{B}
$$

gesetzt ist. Gleichung 19) heiBt die Richtungsgleichung der Geraden; denn

$$
A = \frac{y_2 - y_1}{x_2 - x_1}
$$

ist bestimmend für die Richtung der Geraden. A wird daher der Richtungsfaktor genannt [s. a.  $(6)$  S. 10f.].

Eine Gerade kann auf mannigfaltige Art festgelegt sein; der häufigste Fall ist der, daß von ihr zwei Punkte  $P_1(x_1|y_1)$  und  $P_2(x_2|y_2)$ gegeben sind; welches ist dann die Gleichung der Geraden 1 Eine Lösung dieser Aufgabe wird uns durch Gleichung 18) gegeben; eine andere bekommen wir auf folgendem Wege. Ist (Abb. 175)  $P(x|y)$ ein beliebiger Punkt auf *g,* und *1* sein Teilverhaltnis beziiglich der beiden Punkte  $P_1$  und  $P_2$ , so bestehen die Gleichungen

$$
\lambda = \frac{P_1 P}{P P_2} = \frac{X_1 X}{X X_2} = \frac{0 X - 0 X_1}{0 X_2 - 0 X} = \frac{x - x_1}{x_2 - x} = \lambda,
$$

ebenso

$$
\lambda = \frac{P_1 P}{P P_2} = \frac{Y_1 Y}{Y Y_2} = \frac{O Y - O Y_1}{O Y_2 - O Y} = \frac{y - y_1}{y_2 - y} = \lambda.
$$

Aus ihnen folgt

$$
x = \frac{x_1 + \lambda x_2}{1 + \lambda}, \qquad y = \frac{y_1 + \lambda y_2}{1 + \lambda}.
$$

Die Bedeutung der Formeln 20) liegt darin, daB sie die Koordinaten desjenigenPunktes *P* auf *g* liefern, der beziiglich der beiden FestpunkteP1 und  $P_2$  das Teilverhältnis  $\lambda$  hat. Wir können die beiden Gleichungen 20) zusammen ebenfalls als die Gleichung der Geraden *g* ansprechen; sie unterscheidet sich allerdings wesentlich von der uns bisher geläufigen Gleichung der Geraden. Wahrend die Gleichungen 17) bis 19) eine unmittelbare Beziehung zwischen *x* und *Y* darstellen, ist in 20) sowohl x als auch y als Funktion einer dritten Größe  $\lambda$  ausgedrückt;  $\lambda$  ist also gewissermaBen eine unabhangige Veranderliche, *x* und *Y* sind die abhängigen Veränderlichen. Wir werden später noch häufig Darstellungen dieser Art begegnen, daB namlich die Koordinaten eines Punktes von einer dritten Veranderlichen abhangen; man bezeichnet diese dritte GroBe als einen Parameter, und diese Darstellungsweise der Kurve

als Parameterdarstellung. Gleichung 20) ist demnach eine Parameterdarstellung der Geraden. Natiirlich kann man von der Parameterdarstellung einer Kurve wieder zur unmittelbaren Gleichung durch Elimination des Parameters gelangen, so aus Gleichung 20) zu Gleichung IS) oder IS').

Setzen wir in 20)  $\lambda = 1$ , so bekommen wir für die Koordinaten des Mittelpunktes der Strecke *PIP2* 

$$
x_m = \frac{x_1 + x_2}{2}, \qquad y_m = \frac{y_1 + y_2}{2}.
$$
 (21)

Anwendungen auf unser Dreieck *D* [s. **(107)** S.291]. (Es ist zu beachten, daß wir für diese Berechnungen das Dreieck **D** nicht auf ein rechtwinkliges Parallelkoordinatensystem zu beziehen brauchen, sondern daB sie fiir ein beliebiges Parallelkoordinatensystem gelten.)

a) Wie lauten die Gleichungen der Seiten des Dreiecks 1

$$
AB) \ 5x + 12y - 199 = 0, \qquad BC) \ 3x - 4y - 41 = 0,
$$
  

$$
CA) \ 15x + 8y + 19 = 0.
$$

b) Welches sind die Mittelpunkte der Seiten 1

$$
M_a(13|-{\scriptstyle\frac{1}{2}})
$$
,  $M_b(-5|7)$ ,  $M_c(5|{\scriptstyle\frac{29}{2}})$ .

c) Wie lauten die Gleichungen der Mittellinien 1

 $m_a$ )  $45x + 52y - 559 = 0$ ,  $m_b$ )  $y - 7 = 0$ ,  $m_c$ )  $45x - 4y - 167 = 0$ .

d) Welches sind die Teilverhaltnisse der Schnittpunkte dieser Geraden mit den Achsen?  $(AB: y=0, \lambda=-\frac{2}{7}; x=0, \lambda=\frac{1}{2},\frac{3}{8}.$  $m_a: y = 0, \lambda = +44; x = 0, \lambda = +1$  usw.)

e) Suche auf allen diesen Geraden die Punkte mit den Teilverhaltnissen  $\lambda=2, \frac{1}{2}, -3, -\frac{4}{5}$ .  $(AB:\lambda=2, x=11, y=12; m_a: x=\frac{13}{3}, y=7$ usw.)

Als Festpunkte sind auf den Seiten jedesmal die Eckpunkte *A, B*  bzw. *B, C* bzw. *C, A* in dieser Reihenfolge, auf den Mittellinien der Eckpunkt als erster, der Mittelpunkt der Gegenseite als zweiter zu wahlen.

Die Gerade *g* moge auf der x-Achse den Abschnitt *a,* auf der y-Achse den Abschnitt *b*  bilden; durch *a* und *b* ist die Lage der Geraden (mit Ausnahme des Falles, daB gleichzeitig  $a = 0$  und  $b = 0$  ist) bestimmt. Es ist die Gleichung der Geraden zu ermitteln.  $\overline{\mathscr{P} \mathscr{P} \mathscr{P} \mathscr{P} \mathscr{P} \mathscr{P}}$ Es sei (Abb.176) *OA =a, OB =b;* die Koordinaten von *A* sind dann  $x_1 = a$ ,  $y_1 = 0$ , die von *B*  $x_2 = 0$ ,  $y_2 = b$ . Setzen wir diese in Formel 18) ein, so erhalten wir  $\frac{y-0}{x-a} = \frac{b-0}{0-a}$  / Abb. 176.

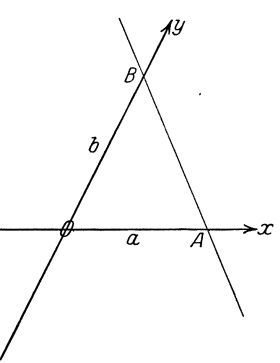

und nach einigen einfachen Umformungen

$$
\frac{x}{a} + \frac{y}{b} = 1 \tag{22}
$$

als Gleichung der Geraden, die auf den beiden Achsen die Abschnitte a bzw. b bildet; Gleichung 22) heißt daher die Abschnittsgleichung der Geraden. Diese hat praktisch dadurch eine große Bedeutung, daß sich die Gerade, falls ihre Achsenabschnitte bekannt sind, leicht zeichnen läßt; sie vermittelt also bequemer als jede andere Gleichung die Lage der Geraden. Die allgemeine Gleichung der Geraden 17) läßt sich in die Abschnittsgleichung 22) überführen, indem man das Absolutglied auf die rechte Seite schafft und durch dieses dividiert. Die reziproken Werte der Faktoren von  $x$  und  $y$  sind dann die Abschnitte auf den betreffenden Achsen. Die Rechnung ergibt

$$
\quad \ \ \text{also \; ist}
$$

$$
Ax + By = -C, \quad \frac{-A}{C}x + \frac{-B}{C}y = 1
$$

$$
a = -\frac{C}{A} \quad \text{und} \quad b = -\frac{C}{B}.
$$

Dreieck D: Die Gleichung der Geraden BC lautet  $3x-4y-41=0$ ; daraus folgt ihre Abschnittsgleichung

$$
\tfrac{x}{\frac{4}{3}^{1}} + \tfrac{y}{-\frac{4}{3}^{1}} = 1\,.
$$

Demnach sind die Abschnitte auf den Achsen

 $\bullet$ 

$$
a = \frac{4}{3} = 13\frac{2}{3}, \quad b = -\frac{4}{4} = -10\frac{1}{4}.
$$

Man prüfe das Ergebnis in der Abbildung nach! Bestimme die Achsenabschnitte der übrigen Seiten und der Mittellinien (an der Abbildung nachprüfen!); zeige insbesondere, daß der Abschnitt von  $m_b$  auf der x-Achse unendlich groß ist, daß also  $m_b || x$ -Achse ist!

(114) Schließlich möge die Aufgabe gelöst werden, die Gleichung einer Geraden aufzustellen, welche durch einen festen Punkt  $P_0(x_0|y_0)$  geht und eine gegebene Richtung A hat (parallel zu einer Geraden mit dem Richtungsfaktor A ist). Da die Gerade den Richtungsfaktor A haben soll, muß ihre Gleichung nach 19) die Form haben  $y = Ax + b$ ; da sie durch  $P_0$  gehen soll, muß außerdem  $y_0 = Ax_0 + b$  sein. Zieht man beide Gleichungen voneinander ab, so erhält man die gesuchte Gleichung

$$
y - y_0 = A(x - x_0).
$$
 23)

Dreieck D: Um die Gleichung der durch  $A(-13|22)$  gehenden Parallelen zu BC zu ermitteln, bedenken wir, daß der Richtungsfaktor von  $BC \,\triangle = \frac{3}{4}$  ist; also lautet die gesuchte Gleichung

 $y-22=\frac{3}{4}(x+13)$  oder  $3x-4y+127=0$ .

310

Die Gerade.

Bestimme die Gleichung der durch die Ecken  $A, B, C$ , ebenso durch  $O$ und die Punkte  $M_a$ ,  $M_b$ ,  $M_c$  gehenden Parallelen zu den Seiten und Mittellinien; überzeuge dich durch Ermittlung der Achsenabschnitte an der Abbildung von der Richtigkeit der errechneten Gleichungen!

Eine geometrisch wichtige Anwendung dieser Aufgabe ist das Problem, die Gleichung einer an die Kurve  $y = f(x)$  im Punkte  $P_0(x_0|y_0)$  gelegten Tangente zu ermitteln. Da  $P_0$  Berührungspunkt sein soll, also auf der Kurve selbst liegt, muß natürlich  $y_0 = f(x_0)$ sein. Die Tangente ist eine Gerade, von der uns ein Punkt  $P_0(x_0|y_0)$ und die Richtung  $A = y'_0 = \left(\frac{df}{dx}\right)_{x=x_0}$ gegeben sind; folglich lautet nach 23) die Gleichung dieser Tangente

$$
y - y_0 = y'_0 \cdot (x - x_0). \tag{24}
$$

Beispiele. a) Die Parabel.

$$
y = \sqrt{2px}
$$
,  $y_0 = \sqrt{2px_0}$ ,  $y' = \frac{p}{\sqrt{2px}} = \frac{p}{y}$ ,  $y'_0 = \frac{p}{y_0}$ .

Gleichung der Tangente

 $y - y_0 = \frac{p}{y_0}(x - x_0)$  oder  $px - px_0 = y_0y - y_0^2$ ,

oder da  $y_0^2 = 2 p x_0$ :

$$
y_0 \cdot y = p(x + x_0).
$$

Abschnittsgleichung:

$$
\frac{x}{-x_0} + \frac{y_0}{px_0}y = 1 \quad \text{oder} \quad \frac{x}{-x_0} + \frac{y}{\frac{y_0}{2}} = 1 ;
$$

d. h.: Jede Parabeltangente schneidet auf der Parabelachse ein Stück ab, das gleich der Abszisse, und auf der

Scheiteltangente ein Stück, das gleich der halben Ordinate des Berührungspunktes ist. Da Formel 23) für ein beliebiges schiefwinkliges Koordinatensystem gilt, ist dieser Satz auch noch richtig in einem Tangenten-Durchmesser-System der Parabel (111): Jede Parabeltangente  $\bf{schneider}$ auf einem beliebigen Durchmesser ein Stück ab, das gleich der Abszisse  $x_0$  und auf der zu diesem Durchmesser

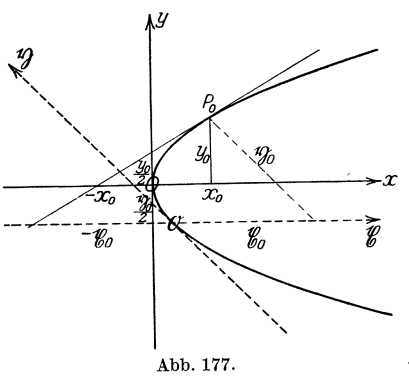

konjugierten Tangente ein Stück, das gleich der halben Ordinate  $y_0$  des Berührungspunktes ist (Abb. 177) [s. a. (111)].

b) Die Asymptotengleichung der Hyperbel lautet  $xy = c^2$ [s.  $(112)$ ]; es ist also

$$
y = \frac{c^2}{x}
$$
,  $y' = -\frac{c^2}{x^2} = -\frac{y}{x}$ .

Für den Berührungspunkt  $P_0$  ist

$$
y_0 = \frac{c^2}{x_0}
$$
,  $y'_0 = -\frac{y_0}{x_0}$ .

Also ist die Gleichung der Tangente

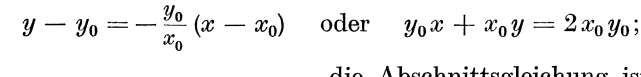

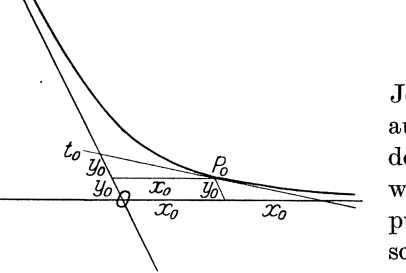

Abb. 178.

die Abschnittsgleichung ist

$$
\frac{x}{2x_0} + \frac{y}{2y_0} = 1
$$

Jede Hyperbeltangente schneidet auf den Asymptoten Stücke ab, die doppelt so groß sind wie die Stücke, welche die durch den Berührungs- $\text{punkt}$  gezogenen Parallelen abschneiden (Abb. 178).

 $\in$  c) Die Mittelpunktsgleichung eines Kreises vom Halb-

messer c (rechtwinkliges Koordinatensystem) ist

$$
x^2 + y^2 = c^2
$$
,  $y = \sqrt{c^2 - x^2}$ ,  $y' = \frac{-x}{\sqrt{c^2 - x^2}} = -\frac{x}{y}$ ,  
 $y_0 = \sqrt{c^2 - x_0^2}$ ,  $y'_0 = -\frac{x_0}{y_0}$ .

Gleichung der Tangente:

$$
y-y_0 = -\frac{x_0}{y_0}(x-x_0)
$$
 oder  $x_0x+y_0y = x_0^2+y_0^2$   
 $x_0x+y_0y = c^2$ .

oder

Man übe sich weiter an der Sinus-, Tangens-, Exponentialkurve usw.

Schwieriger ist die Aufgabe, von einem Punkte an eine Kurve die Tangente zu legen; wie man hierbei verfahren muß, soll an einigen Beispielen gezeigt werden.

a) Es soll an den Kreis von der Gleichung  $x^2 + y^2 = 25$  vom Punkte  $(-9|13)$  die Tangente gelegt werden. Nach obigem muß die Gleichung der Tangente lauten  $x_0 \cdot x + y_0 \cdot y = 25$ . Da die Tangente durch den Punkt  $(-9|13)$  gehen soll, muß die Bedingung erfüllt werden  $-9x_0 + 13y_0 = 25$ . Da der Berührungspunkt  $P_0$  auf dem Kreise liegen muß, ist ferner  $x_0^2 + y_0^2 = 25.$  Jetzt haben wir zwei Gleichungen mit den beiden Unbekannten  $x_0$  und  $y_0$ ; es gibt zwei Lösungspaare

312

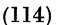

Die Gerade.

 $-24$  -  $\frac{7}{5}$  und 3/4 und demnach auch zwei Tangenten mit den Gleichungen

 $\frac{24}{5}x - \frac{7}{5}y = 25$  und  $3x + 4y = 25$ 

bzw.

$$
24x + 7y + 125 = 0
$$
 and  $3x + 4y - 25 = 0$ .

Bestimme die Achsenabschnitte und bestätige das Ergebnis durch die Zeichnung!

b) Es soll an die Kosinuslinie  $y = \cos x$  vom Nullpunkt aus die Tangente gelegt werden. Gleichung 24) lautet in diesem Falle

$$
y - \cos x_0 = -\sin x_0 \cdot (x - x_0).
$$

Da die Tangente durch  $O$  gehen soll, muß ihre Gleichung durch das Wertepaar  $0|0$  befriedigt werden; dieses gibt zur Bestimmung von  $x_0$ die Gleichung

 $-\cos x_0 = x_0 \sin x_0$  oder  $x_0 + \cos x_0 = 0$ ,

die wir nach der Newtonschen Methode (27) lösen wollen. Wir setzen  $f(x_0) \equiv x_0 + \operatorname{ctg} x_0$ ; dann ist

$$
f'(x_0) = 1 - \frac{1}{\sin^2 x_0} = -\csc^2 x_0.
$$

Nun liegt ein Näherungswert, wie man an einer kleinen Skizze erkennt, bei  $x_0 = 150^{\circ}$ ; von ihm wollen wir ausgehen. Die folgende Tabelle enthält den Rechnungsgang:

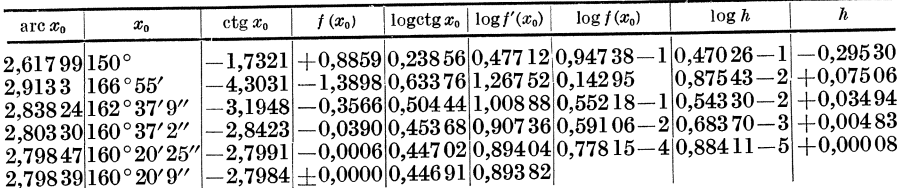

Die Gleichung der Tangente lautet demnach, wie sich durch Einsetzen ergibt:  $y + 0,33651 x = 0.$ 

(115) Im Anschluß an die Gleichung der in einem Punkte an eine Kurve gelegten Tangente mögen noch die folgenden für die Kurven-

untersuchung wichtigen Begriffe behandelt werden. Die in Abb. 179 dargestellte Kurve möge die Gleichung  $y = f(x)$  haben. Im Punkte P mit der Abszisse x und der Ordinate  $y = XP$ sei an sie die Tangente gelegt, welche die Abszissenachse in  $T$  schneide. Man bezeichnet das Stück  $TP = t$  der Tan-

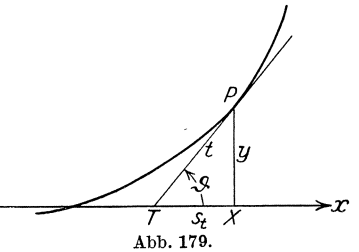

 $(115)$ 

gente, welches vom Berührungspunkte  $P$  bis zu  $T$  reicht, als die Länge der Tangente, und ihre Projektion auf die x-Achse  $TX = s_t$  als die Subtangente des Punktes P. Aus  $tg \vartheta = y'$  folgt

$$
s_t = \frac{y}{y'} \qquad \text{und weiter} \qquad t = \frac{y}{y'} \sqrt{1 + y'^2} \,. \tag{25}
$$

Man erhält hiermit für die Subtangente der Parabel  $y = \sqrt{2px}$ , da

$$
y' = \frac{p}{\sqrt{2\,p\,x}}\,,\qquad s_t = \frac{\sqrt{2\,p\,x}}{p}\sqrt{2\,p\,x} = 2\,x\,,
$$

ein Ergebnis, das schon aus (114) S. 311 folgt. Für die Exponentiallinie  $y = a \cdot e^{bx}$  [s. (56)] ergibt sich

$$
y'= a b e^{bx} = b y\,,\quad \ s_t = \frac{1}{b};
$$

d. h. für die Exponentiallinie ist die Subtangente in jedem Punkte von der gleichen Länge  $\frac{1}{b}$ . Dies vermittelt eine überaus einfache Tangentenkonstruktion an diese Kurve (s. Abb. 74).

Wir wollen weiter die Frage aufwerfen: Gibt es eine Kurve, für welche in jedem Punkte die Länge der Tangente den konstanten Wert a hat? Es müßte dann sein

$$
\frac{y}{y'}\sqrt{1+y'^2}=a.
$$

Wir sind hiermit auf eine Gleichung gestoßen, in der aus einer Beziehung zwischen der abhängigen Veränderlichen und ihrem Differentialquotienten die Funktion ermittelt werden soll; wir haben einen einfachen Fall einer Differentialgleichung vor uns. Um die Funktion zu bestimmen, beseitigen wir den Nenner und quadrieren; wir erhalten

$$
y^2(1 + y'^2) = a^2y'^2;
$$

wir lösen nach  $y'$  auf:

$$
y'=\frac{y}{\sqrt{a^2-y^2}}=\frac{dy}{dx} ;
$$

unter Verwendung von Differentialen können wir schreiben:

$$
dx = \frac{\sqrt{a^2 - y^2}}{y} dy.
$$

Wir integrieren beiderseits; während das Integral der linken Seite  $x - x_0$ ergibt, wobei unter  $x_0$  die Integrationskonstante verstanden sein soll, verfahren wir rechts folgendermaßen. Wir setzen

$$
\sqrt{a^2 - y^2} = z, \quad \text{also} \quad a^2 - y^2 = z^2, \quad -2y \, dy = 2z \, dz,
$$
  
daher  

$$
\frac{dy}{y} = \frac{z \, dz}{z^2 - a^2},
$$

## 314

Die Gerade.

und es wird [s. Formel TI8]

$$
\int \frac{\sqrt{a^2 - y^2}}{y} dy = \int \frac{z^2 dz}{z^2 - a^2} = \int dz + a^2 \int \frac{dz}{z^2 - a^2} = z - a \sqrt{2 \sqrt{2} \sqrt{a^2 - y^2}} = \sqrt{a^2 - y^2 - a \sqrt{2} \sqrt{2} \sqrt{a^2 - y^2}}.
$$

Setzen wir

$$
\mathfrak{Ar}\mathfrak{D}_\mathfrak{g}\bigg/\overline{1-\left(\frac{y}{a}\right)^2}=u\,,\quad \text{ also }\quad \mathfrak{D}_\mathfrak{g} u=\bigg/\overline{1-\left(\frac{y}{a}\right)^2}\,,
$$

so wird

$$
\left(\frac{y}{a}\right)^2 = 1 - \mathfrak{J} g^2 u = 1 - \frac{\mathfrak{S} \mathfrak{u}^2 u}{\mathfrak{S} \mathfrak{h}^2 u} = \frac{1}{\mathfrak{S} \mathfrak{h}^2 u}, \qquad \frac{a}{y} = \mathfrak{S} \mathfrak{h} u, \quad u = \mathfrak{U} \mathfrak{r} \mathfrak{S} \mathfrak{h} \frac{a}{y}
$$

 $[s. (58/59)]$ . Demnach ist

$$
\mathfrak{Ar}\mathfrak{Tg}\sqrt{1-\left(\frac{y}{a}\right)^2}=\mathfrak{Ar}\mathfrak{C}\mathfrak{of}\frac{a}{y}\,,
$$

und die Gleichung derjenigen Kurve, für welche in jedem Punkte die Tangente die Länge a hat, lautet

$$
x-x_0=\sqrt{a^2-y^2}-a\cdot\mathfrak{ArCoh}\frac{a}{y}.
$$

Wir werden auf diese Kurve, die Huyghenssche Traktrix, näher eingehen [s.  $(133)$ ].

Einfacher ist die Frage nach denjenigen Kurven zu beantworten, für welche in jedem Punkte die Subtangente die Länge  $a$  hat; ihre Gleichung lautet - die Ableitung sei dem Leser überlassen  $y = ce^{\frac{x}{a}}$ ; die Exponentialkurve ist die einzige Kurve dieser Art.

(116) B. Die gerade Linie und der Punkt. Unter Zugrundelegung eines rechtwinkligen Koordinatensystems möge die folgende Aufgabe behandelt werden.

Gegeben ist eine Gerade g durch ihren Abstand d von O und den Winkel a, den d mit der positiven x-Achse einschließt; gegeben ist außerdem ein Punkt Pdurch seine Koordinaten x

und y; zu berechnen ist der Abstand  $n$ , den  $P$  von  $g$  hat (Abb. 180).

Ist  $D$  der Fußpunkt von  $d$ , wobei  $d$ eine absolute Größe ist, und N der Fußpunkt von  $n$ , so hat der von  $O$  nach  $P$ führende Linienzug ODNP die gleiche Projektion auf irgendeine Gerade wie der von  $O$  nach  $P$  führende Linienzug  $OXP$ [Projektionssatz  $(107)$ ]. Wir wollen beide Linienzüge auf die Gerade OD

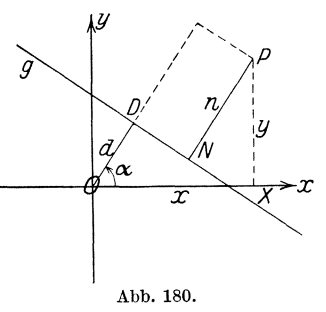

 $(116)$ 

316

oder

also

projizieren: Der erste Linienzug gibt  $d + n$ , der andere

 $x \cos \alpha + y \cos (90^\circ - \alpha) = x \cos \alpha + y \sin \alpha.$ 

Also erhalten wir

$$
d + n = x \cos \alpha + y \sin \alpha
$$
  

$$
n = x \cos \alpha + y \sin \alpha - d.
$$

Da  $d + n$  nur dann größer ist als  $d$ , wenn  $P$  so liegt, daß die Gerade  $g$ zwischen  $O$  und  $P$  hindurchgeht, andererseits nur dann kleiner ist als  $d$ , wenn  $O$  und  $P$  auf derselben Seite von  $g$  liegen, so folgt, daß sich  $n$  aus Gleichung 26) positiv ergibt, wenn  $O$  und  $P$  voneinander durch  $g$  getrennt werden, und negativ, wenn sie beide auf derselben Seite von  $g$  liegen. Formel 26) gibt uns also einmal die Länge des Abstandes, den  $P$  von  $g$  hat, außerdem sagt sie uns auch, auf welcher Seite von  $g$   $P$  zu suchen ist.

Liegt P auf g selbst, so ist  $n = 0$ , und die Koordinaten x und y von  $P$  müssen die Gleichung erfüllen:

$$
x\cos\alpha + y\sin\alpha - d = 0.
$$
 27)

Besteht andererseits diese Gleichung, so muß  $P$  auf  $g$  liegen. Wir haben demnach in 27) eine neue Form der Gleichung einer Geraden gewonnen; man nennt diese Gleichung die Hessesche Normalform der Geraden.

Kennt man die Hessesche Normalform, so kann man leicht den Abstand eines beliebigen Punktes von der Geraden ermitteln: man braucht zu diesem Zwecke nur die Koordinaten dieses Punktes in die linke Seite von 27) einzusetzen. Sie nimmt einen im allgemeinen von Null verschiedenen Wert an, dessen absoluter Betrag gleich dem Abstande des Punktes von der Geraden ist, und dessen Vorzeichen angibt, ob der Punkt von O durch die Gerade getrennt liegt (+) oder ob er mit  $O$  auf der gleichen Seite der Geraden liegt (-).

Die allgemeine Gleichung 17) der Geraden läßt sich in die Hessesche Normalform überführen, indem man die gegebene Gleichung mit einer geeigneten Konstanten  $R$ , dem Reduktionsfaktor, multipliziert. Die allgemeine Gleichung 17) geht dadurch über in die Gleichung

$$
RA \cdot x + RB \cdot y + RC = 0.
$$

Damit diese mit 27) identisch ist, müssen die Beziehungen bestehen:

$$
RA = \cos \alpha, \quad RB = \sin \alpha, \quad -RC = d. \tag{28}
$$

Aus den ersten beiden folgt durch Quadrieren und nachheriges Addieren

$$
R^{2}(A^{2} + B^{2}) = 1,
$$
  
\n
$$
R = \frac{1}{\pm \sqrt{A^{2} + B^{2}}}.
$$
 (29)

 $(116)$ 

Hierbei ist das Vorzeichen der Quadratwurzel noch unbestimmt; bedenken wir jedoch, daß *d* eine absolute Größe ist, so erkennen wir, daB *-RO* positiv sein, daB also das Vorzeichen von *R* dem von 0 entgegengesetzt sein muE. Unter diesen Voraussetzungen lautet die Hessesche Normalform

$$
\pm \Big(\frac{A}{\sqrt{A^2+B^2}} \cdot x + \frac{B}{\sqrt{A^2+B^2}} \cdot y + \frac{C}{\sqrt{A^2+B^2}} \Big) = 0 \, ,
$$

wobei das obere Vorzeichen gilt, wenn  $C$  negativ, und das untere, wenn  $C$ positiv ist.

Was haben wir dadurch gewonnen? Da

$$
\cos \alpha = A \cdot R \quad \text{und} \quad \sin \alpha = B \cdot R
$$

ist, so ist der Winkel  $\alpha$ , den das von O auf die Gerade gefällte Lot mit der x-Achse einschlieBt, gefunden, und zwar eindeutig im Bereiche von 0° bis 360°. Da ferner

 $d=-RC$ 

ist, so kennen wir auch den Abstand *d,* den der Anfangspunkt von der Geraden hat. Und schließlich können wir, wie schon oben ausgeführt, jetzt den Abstand irgendeines beliebigen Punktes von der Geraden leicht errechnen. Einige Beispiele werden diese Tatsachen erläutern.

In unserem Dreieck D (jetzt gilt nur das rechtwinklige Koordinatensystem!) war die Gleichung der Seite  $BC\ 3x - 4y - 41 = 0$ ; wir wollen sie in die Hessesche N ormalform bringen. Zu diesem Zwecke multiplizieren wir die Gleichung  $3x - 4y - 41 = 0$  mit *R* und erhalten  $3Rx - 4Ry - 41R = 0$ . Nun muß sein

a) 
$$
\cos \alpha = +3R
$$
, b)  $\sin \alpha = -4R$ , c)  $d = +41R$ .

Aus den ersten beiden Gleichungen a) und b) folgt durch Quadrieren  $und$  Addieren

$$
25 R^2 = 1
$$
, also  $R = \pm \frac{1}{2}$ .

Da C negativ ist  $(-41)$ , muß R positiv sein, also  $R = \frac{1}{2}$ . Mithin lautet die Hessesche Normalform unserer Geraden:

$$
d) + \frac{3}{5}x - \frac{4}{5}y - \frac{4}{5}x = 0.
$$

Ferner ist nach a) und b)

$$
\cos\alpha = +\tfrac{3}{5}, \quad \sin\alpha = -\tfrac{4}{5};
$$

 $\alpha$  liegt demnach im vierten Quadranten, und zwar ist  $\alpha = 306^{\circ}52'12''$ . Der Abstand *d* des Anfangspunktes von *BC* ergibt sich aus c) zu  $d = \frac{4.1}{5}$ . Um schlieBlich noch den Abstand der Ecke *A* von der Seite *B* 0, also die Lange der Hohe *ha* zu berechnen, setzen wir in d) die Koordinaten von  $A(-13|22)$  ein. Wir erhalten

$$
h_a=-\tfrac{3}{5}^9-\tfrac{8}{5}^8-\tfrac{41}{5}=-\tfrac{16}{5}^8=-33\tfrac{3}{5}.
$$

Das negative Vorzeichen deutet an, daB *A* und *0* auf derselben Seite von *BC* liegen. Von der Richtigkeit aller dieser Ergebnisse iiberzeuge sich der Leser an der Hand der AbbiIdung. - Da wir **(107)** die Lange von *B C* zu *a* = 25 gefunden haben, erhalten wir als Flacheninhalt des Dreiecks *ABC* 

$$
F = \frac{1}{2}ah_a = \frac{1}{2} \cdot \frac{168}{5} \cdot 25 = 420
$$

in Übereinstimmung mit dem in (108) S. 295 gewonnenen Ergebnisse. (Da uns hier nur der absolute Betrag der Flache angeht, ist auch nur der absolute Wert von *ha* in Rechnung gesetzt worden.)

Der Leser ermittle die Hesseschen Normalformen der übrigen Seiten und der Mittellinien des Dreiecks D, bestimme die Abstande der Ecken und der Seitenmitten von den verschiedenen Geraden und bestatige die Ergebnisse an der Zeichnung.

**(117)** Wir kehren zu den allgemeinen Betrachtungen zuriick und wollen sie auf zwei Gerade ausdehnen. Sind

$$
x\cos\alpha_1 + y\sin\alpha_1 - d_1 = 0 \quad \text{und} \quad x\cos\alpha_2 + y\sin\alpha_2 - d_2 = 0
$$

die Hesseschen Normalformen von  $g_1$  bzw.  $g_2$ , und hat ein Punkt  $P(x|y)$ von ihnen die Abstände  $n_1$  bzw.  $n_2$ , so muß sein

$$
n_1 = x\cos\alpha_1 + y\sin\alpha_1 - d_1, \qquad n_2 = x\cos\alpha_2 + y\sin\alpha_2 - d_2
$$

Wir wollen *P* jetzt so wahlen, daB er von beiden Geraden den gleichen Abstand hat; dies ist dann der Fall, wenn entweder  $n_1 = n_2$  oder  $n_1 = -n_2$  ist [warum ? wann tritt der eine, wann der andere Fall ein ?]. Damit also P von beiden Geraden gleichen Abstand hat, müssen seine Koordinaten entweder die Gleichung

$$
x\cos\alpha_1 + y\sin\alpha_1 - d_1 = x\cos\alpha_2 + y\sin\alpha_2 - d_2
$$

oder die Gleichung

$$
x\cos\alpha_1 + y\sin\alpha_1 - d_1 = -(x\cos\alpha_2 + y\sin\alpha_2 - d_2)
$$

erfiillen. Nach einfacher Umformung ergeben sich hieraus die beiden Gleichungen

$$
x(\cos\alpha_1 - \cos\alpha_2) + y(\sin\alpha_1 - \sin\alpha_2) - (d_1 - d_2) = 0
$$
 30a)  
und

$$
x(\cos \alpha_1 + \cos \alpha_2) + y(\sin \alpha_1 + \sin \alpha_2) - (d_1 + d_2) = 0. \quad 30 b
$$

Beides sind in x und y lineare Gleichungen; ihre geometrischen Bilder sind infolgedessen Geraden  $w_1$  bzw.  $w_2$ . Damit  $P$  von  $g_1$  und  $g_2$  gleich weit entfernt ist, muß also  $P$  entweder auf  $w_1$  oder auf  $w_2$  liegen. Nun wissen wir aus der Planimetrie, daB aIle Punkte, welche auf den beiden Halbierungsgeraden der von  $g_1$  und  $g_2$  gebildeten Winkel liegen, von gl und *g2* gleiche Entfernung haben; demnach sind die beiden Gleichungen 30a) und 30b) die Gleichungen der Halbierungsgeraden *WI* und *w2* der von gl und *g2* gebildeten Winkel.
Dreieck D: Die Normalformen der Seiten *BO* und *OA* lauten

$$
\tfrac{3}{5}x - \tfrac{4}{5}y - \tfrac{41}{4} = 0 \quad \text{bzw.} \quad -\tfrac{15}{17}x - \tfrac{8}{17}y - \tfrac{19}{17} = 0;
$$

demnach sind die Gleichungen der Winkelhalbierenden des Dreieckswinkels  $\gamma$  und seines Nebenwinkels

und

$$
\left(\frac{3}{5} + \frac{15}{17}\right)x + \left(-\frac{4}{5} + \frac{8}{17}\right)y - \left(\frac{41}{5} - \frac{19}{17}\right) = 0.
$$

$$
(\tfrac{3}{5}-\tfrac{1}{1}\tfrac{5}{7})x+(-\tfrac{4}{5}-\tfrac{8}{17})y-(\tfrac{4}{5}+\tfrac{1}{17})=0
$$

oder zusammengefaBt

$$
w_{\gamma}
$$
)  $9x - 2y - 43 = 0$  and  $w_{\gamma}'$ )  $2x + 9y + 66 = 0$ .

(Nachpriifen in der Abbildung durch Achsenabschnitte!) Bestimme ebenso die Gleichungen der Halbierenden der iibrigen Dreieckswinkel und der sonstigen von Mittellinien und Seiten usw. gebildeten Winkel!

SchlieBlich moge die Hessesche Normalform der Geraden noch Verwendung finden zum Beweise des in (92) S.248 angefiihrten Satzes, daB die im Schwerpunkte eines Massensystems vereinigt gedachte Gesamtmasse dieses Systems beziiglich jeder beliebigen Momentenachse ein sta tisches Moment hat, das gleich der Summe der statischen Mo mente der Einzelmassen dieses Systems beziiglich der betreffenden Achse ist.

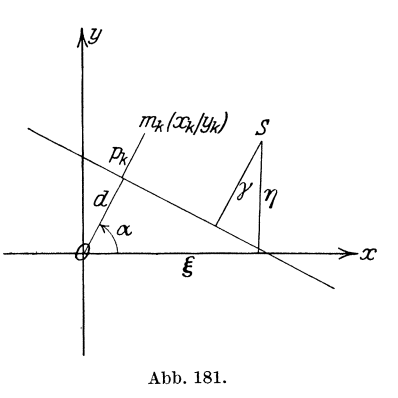

In Abb. 181 sei  $m_k(x_k|y_k)$  ein Massenpunkt des Systems, ferner  $S(\xi|\eta)$  der Schwerpunkt dieses Systems, wobei nach der Definition des Schwerpunktes

a) 
$$
\xi = \frac{\sum m_k x_k}{\sum m_k}
$$
, b)  $\eta = \frac{\sum m_k y_k}{\sum m_k}$ ,

ist [s. (92) S.248]. Als neue Momentenachse werde die Gerade *g* gewahlt, deren Gleichung in der Hesseschen Normalform

 $x \cos \alpha + y \sin \alpha - d = 0$ 

lauten möge. Die Masse  $m_k$  hat von  $g$  den Abstand  $p_k$ , der sich errechnet zu

$$
p_k = x_k \cos \alpha + y_k \sin \alpha - d.
$$

*S* besitzt von  $g$  den Abstand  $\gamma$ ; er ist

$$
\gamma = \xi \cos \alpha + \eta \sin \alpha - d. \tag{c}
$$

Die Masse  $m_k$  hat bezüglich g das Moment

$$
p_k m_k = m_k x_k \cos \alpha + m_k y_k \sin \alpha - m_k d ;
$$

folglich das Massensystem bezüglich *g* das Moment

$$
M_g = \sum (m_k x_k \cos \alpha + m_k y_k \sin \alpha - m_k d)
$$
  
=  $\cos \alpha \cdot \sum m_k x_k + \sin \alpha \cdot \sum m_k y_k - d \cdot \sum m_k$ .

Da aber nach a) und b)

$$
\text{ist, so ist } \sum m_k x_k = \xi \cdot \sum m_k, \quad \sum m_k y_k = \eta \cdot \sum m_k
$$
\n
$$
M_g = \sum m_k \cdot (\xi \cos \alpha + \eta \sin \alpha - d),
$$

also mit Hilfe von c)

d. h. die Summe der statischen Momente der Einzelmassen ist beziiglich der beliebigen Geraden *q* gleich dem statischen Momente der in *S* vereinigten Gesamtmasse.

 $M_q = \sum m_k \cdot \gamma$ ;

(118) C. Mehrere Geraden. Unter den Fragen nach den Beziehungen, die zwischen zwei Geraden  $g_1$  und  $g_2$  bestehen, sind die wichtigsten die nach dem Schnittpunkt und dem Schnittwinkel der beiden Geraden. Bei Beantwortung der ersten Frage sei ein beliebiges schiefwinkliges Koordinatensystem zugrunde gelegt.

Die Gleichungen der beiden Geraden seien

$$
g_1) \quad A_1x + B_1y + C_1 = 0, \qquad g_2) \quad A_2x + B_2y + C_2 = 0.
$$

Sind die Koordinaten des Schnittpunktes  $S \ x_s$  bzw.  $y_s$ , so müssen die beiden Gleichungen bestehen

$$
A_1x_s+B_1y_s+C_1=0\,,\quad \ A_2x_s+B_2y_s+C_2=0\,.
$$

Das sind zwei lineare Gleichungen mit den beiden Unbekannten *Xs*  und  $y_s$ ; ihre Auflösung gibt

$$
x_s = \frac{B_1 C_2 - B_2 C_1}{A_1 B_2 - A_2 B_1} \quad \text{und} \quad y_s = \frac{A_1 C_2 - A_2 C_1}{B_1 A_2 - B_2 A_1}.
$$

Die Lösung ist eindeutig und stets möglich, solange  $A_1 B_2 - A_2 B_1 \doteq 0$  ist. 1st dagegen

$$
A_1 B_2 - A_2 B_1 = 0
$$
 oder  $\frac{A_1}{B_1} = \frac{A_2}{B_2}$ , 32)  
 $x_s = \infty$  bzw.  $y_s = \infty$ ;

so ist

d. h. der Schnittpunkt liegt im Unendlichen, die Geraden sind zueinander parallel. Dieses Ergebnis deckt sich mit der Tatsache, daB nach 19) in **(113)** 

$$
A_1 \equiv -\frac{A_1}{B_1}, \quad A_2 \equiv -\frac{A_2}{B_2}, \quad \text{also} \quad A_1 = A_2
$$

ist, d. h. die Richtungsfaktoren einander gleich sind.

Dreieck D liefert uns eine Fülle von Anwendungen.

a) Bestimme den Schnittpunkt  $S$  der Mittellinie  $m_a$  mit der Mittellinie  $m_b$ !

$$
m_a) \quad 45x + 52y - 559 = 0, \qquad m_b) \quad y - 7 = 0,
$$
  

$$
x_s = \frac{13}{3}, \qquad y_s = 7.
$$

b) Zeige, daß die drei Mittellinien sich in einem Punkte schneiden! Rechtwinkliges Koordinatensystem:

c) Bestimme den Schnittpunkt W der beiden Winkelhalbierenden  $w_{v}$ und  $w_{\alpha}!$ 

$$
w_{\gamma}
$$
  $9x - 2x - 43 = 0$ ,  $w_{\alpha}$   $10x + 11x - 112 = 0$ ,  
 $x_w = \frac{4}{7}$ ,  $y_w = \frac{3}{7}$ .

d) Zeige, daß die sechs Winkelhalbierenden  $w_{\alpha}$ ,  $w'_{\alpha}$ ,  $w_{\beta}$ ,  $w'_{\beta}$ ,  $w_{\gamma}$ ,  $w'_{\gamma}$ sich zu je drei in einem Punkte schneiden, und bestimme die Koordinaten dieser Schnittpunkte, der Mittelpunkte des Inkreises und der Ankreise!

$$
\left(\frac{5}{2}1\right) - 13; \qquad \left(-33\right|0); \qquad \left(17\right|55).
$$

e) Bestimme mittels der Hesseschen Normalform der Seiten die Halbmesser des Inkreises und der Ankreise!

Beispiel:

$$
\begin{aligned} x_w&= \tfrac{4\cdot 1}{1}, \qquad y_w = \tfrac{3\cdot 1}{1}; \\ AB) \quad &\tfrac{5}{13}x + \tfrac{12}{13}y - \tfrac{19\cdot 2}{13} = 0 \, ; \\ \tilde{\varphi}_\sigma \cdot \tfrac{4\cdot 1}{1} + \tfrac{12}{13} \cdot \tfrac{3\cdot 4}{13} - \tfrac{19\cdot 9}{13} = -\tfrac{7\cdot 8}{13} = -\tfrac{6\cdot 9}{13} = -\tfrac{19\cdot 1}{13} \end{aligned}
$$

also:

$$
\varrho = \frac{5}{13} \cdot \frac{41}{7} + \frac{13}{13} \cdot \frac{34}{7} - \frac{199}{13} = -\frac{780}{91} = -\frac{60}{7};
$$
  

$$
\varrho_a = \frac{35}{2}, \qquad \varrho_b = 28, \qquad \varrho_c = 42.
$$

f) Welches sind die Schnittpunkte der Winkelhalbierenden mit den Seiten und den Mittellinien?

Man prüfe alle Rechnungsergebnisse an der Abbildung nach!

(119) Bestimmung des Schnittwinkels zweier Geraden im rechtwinkligen Koordinatensystem.

Es ist in Abb. 182 der Winkel  $\varphi$ , den die beiden Geraden  $g_1$  und  $g_2$  miteinander bilden, gleich der Differenz der beiden Winkel $\vartheta_2$ und $\vartheta_1$ , den die Geraden mit der x-Achse einschließen, also

$$
\varphi=\vartheta_2-\vartheta_1\,.
$$

Nun ist nach den Entwicklungen von (6) S. 11

$$
tg\vartheta_1 = A_1 \quad \text{und}
$$

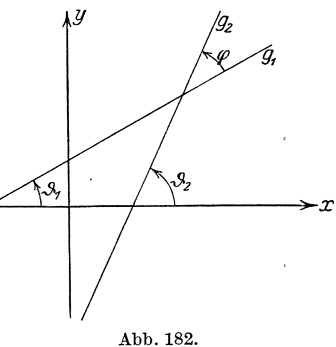

 $tg \vartheta_{2} = A_{2}$ ,

 $(119)$ 

 $(119)$ 

wobei  $A_1$  und  $A_2$  die Richtungsfaktoren von  $g_1$  bzw.  $g_2$  sind und

$$
A_1 = -\frac{A_1}{B_1}, \qquad A_2 = -\frac{A_2}{B_2}
$$

ist. Es ist deshalb, da

tg 
$$
\varphi = \frac{\text{tg}\,\vartheta_2 - \text{tg}\,\vartheta_1}{1 + \text{tg}\,\vartheta_2\,\text{tg}\,\vartheta_1}
$$
 ist,  
\ntg  $\varphi = \frac{A_2 - A_1}{1 + A_1 A_2} = \frac{A_1 B_2 - A_2 B_1}{A_1 A_2 + B_1 B_2}$ . 33)

Anwendung auf das Dreieck D (rechtw. Koord.):

a) Bestimme die Dreieckswinkel! Anleitung: Die Gleichung der Seite  $AB$  lautet:  $5x + 12y - 199 = 0$ ,

die der Seite 
$$
BC:
$$
  
 $3x - 4y - 41 = 0;$ 

 $\ddagger$ 

folglich ist

$$
tg\beta = \frac{5 \cdot (-4) - 12 \cdot 3}{5 \cdot 3 - 12 \cdot 4} = \frac{-56}{-33} = +1,69697 \,, \qquad \beta = 59^{\circ} 29' 23''
$$

b) Bestätige durch Rechnung, daß eine Winkelhalbierende mit den zu ihr gehörigen Seiten gleiche Winkel einschließt! Anleitung: Der Winkel  $\varphi$  zwischen

 $w_n$ )  $9x - 2y - 43 = 0$  und  $BC$ )  $3x - 4y - 41 = 0$ ist bestimmt durch

$$
g\varphi = \frac{3\cdot(-2)-9\cdot(-4)}{3\cdot9+(-4)\cdot(-2)} = \frac{30}{35} = \frac{6}{7} ;
$$

der zwischen

CA)  $15x + 8y - 19 = 0$  und  $w_y$   $9x - 2y - 43 = 0$ 

durch

$$
\tg \varphi' = \frac{9 \cdot 8 - (-2) \cdot 15}{9 \cdot 15 + (-2) \cdot 8} = \frac{102}{119} = \frac{6}{7}; \qquad \text{also} \qquad \tg \varphi' = \tg \varphi \,.
$$

c) Bestimme die anderen am Dreieck vorkommenden Winkel!

Wir wenden uns zwei Sonderfällen zu.

1. Ist  $\varphi = 0^{\circ}$ , so ist tg $\varphi = 0$ , also nach 33)  $A_1 B_2 - A_2 B_1 = 0$ ; wir kommen wieder auf Gleichung 32), die die Bedingung für das Parallellaufen von  $g_1$  und  $g_2$  darstellte, und in der Tat sind  $g_1$  und  $g_2$ zueinander parallel, wenn  $\varphi = 0$  ist.

2. Ist  $\varphi = 90^{\circ}$ , so ist  $tg\varphi = \infty$ , also nach 33)

$$
A_1A_2 + 1 = 0, \qquad A_1A_2 + B_1B_2 = 0. \tag{34}
$$

Gleichung 34) enthält also die Bedingung für das Senkrechtstehen zweier Geraden: Zwei Geraden stehen aufeinander senkrecht, wenn ihre Richtungsfaktoren zueinander entgegengesetzt reziprok sind.

322

Dreieck *D:* Beweise, daB die beiden Halbierenden eines Dreieckswinkels und seines AuBenwinkels aufeinander senkrecht stehen! Anleitung: Es ist

 $w_y$  9x - 2y - 43 = 0,  $w'_y$  2x + 9y + 66 = 0; da  $9 \cdot 2 + (-2) \cdot 9 \equiv 0$  ist, ist der Beweis erbracht.

Aufgabe: Durch den Punkt  $P_0(x_0|y_0)$  ist eine Gerade *n* zu legen, welche auf der Geraden

$$
g) A x + B y + C = 0
$$

senkrecht steht. Der Richtungsfaktor von  $g$  ist

$$
A_1 = -\frac{A}{B} ;
$$

folglich ist der Richtungsfaktor von *n* nach 34)

$$
A_2 = +\frac{B}{A}
$$

und demnach nach 23) die Gleichung von *n* 

$$
y-y_0 = \frac{B}{A}(x-x_0)
$$
 oder  $A(y-y_0) - B(x-x_0) = 0$ . 35)

Dreieck *D*: a) Es sind die Gleichungen der drei Höhen aufzustellen. Anleitung: Die Gerade *CA* hat die Gleichung  $15x + 8y + 19 = 0$ ; die Ecke *B* die Koordinaten  $x_B = +23$ ,  $y_B = +7$ . Demnach lautet die Gleichung der Höhe  $h_h$ 

$$
15 (y - 7) - 8 (x - 23) = 0
$$
 oder 
$$
8 x - 15 y - 79 = 0,
$$
  

$$
h_a
$$
 
$$
4 x + 3 y - 14 = 0,
$$
 
$$
h_c
$$
 
$$
12 x - 5 y - 76 = 0.
$$

Bestimme die Achsenabschnitte und priife die Ergebnisse an der Abbildung nach!

b) Bestimme die FuBpunkte der Hohen! Anleitung: Die Seite *OA*  und die Höhe  $h_b$  schneiden sich in einem Punkte  $H_b$ , dessen Koordinaten  $\frac{347}{289}$  bzw.  $-\frac{1337}{289}$  sind;  $H_a (7\frac{4}{25}|-4\frac{22}{25})$ ,  $H_c(11\frac{48}{169}|11\frac{149}{169})$ . Berechne ferner die Lange der Hohen! Anleitung:

$$
h_b=\sqrt{(23-\tfrac{3\,4\,\,7}{2\,8\,9})^2+(7+\tfrac{1\,3\,3\,\,7}{2\,8\,9})^2}=24\tfrac{1}{1\tfrac{2}{7}}
$$

[s. **(116)** S.317]. Der Schnittpunkt *H* lier drei Hohen hat die Koordinaten

$$
x_H = 5\frac{9}{2.8}, \qquad y_H = -2\frac{3}{7}.
$$

c) Stelle die Gleichungen der Mittelsenkrechten auf! Anleitung:  $BC$  hat die Gleichung  $3x - 4y - 41 = 0$ , der Mittelpunkt  $M_a$  von  $BC$ die Koordinaten

$$
x_{M_a} = +13
$$
,  $y_{M_a} = -\frac{1}{2}$ ;

 $01*$ 

folglich ist die Gleichung der Mittelsenkrechten  $n_a$ 

$$
\begin{aligned} 3(y+\tfrac{1}{2}) + 4(x-13) &= 0 & \text{oder} & 8x + 6y - 101 &= 0; \\ n_b) \ 8x - 15y + 145 &= 0, \qquad n_c) \ 24x - 10y + 25 &= 0. \end{aligned}
$$

d) Welches sind die Koordinaten des Mittelpunktes  $M$  des Umkreises? Welches ist der Halbmesser  $r$  des Umkreises?

$$
(x_M = 3\frac{4}{5}\frac{7}{6}, \quad y_M = 11\frac{5}{7}, \quad r = 19\frac{4}{5}\frac{1}{6}).
$$

Lehre von den Normalen der ebenen Kurven. Unter  $(120)$ der Normalen an eine Kurve in einem ihrer Punkte versteht man die Gerade, die in diesem Punkte auf der zugehörigen Kurventangente senkrecht steht.

Ist (Abb. 183)  $y = f(x)$  die Gleichung der Kurve und  $P_0(x_0|y_0)$ einer ihrer Punkte, wobei also  $y_0 = f(x_0)$  ist, so hat die Tangente in  $P_0$ den Richtungsfaktor  $A_1 = y'_0$  [s. (114)],

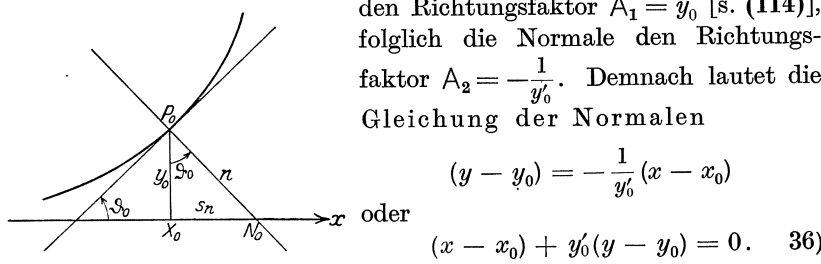

$$
16h. 183.
$$

faktor  $A_2 = -\frac{1}{y'_0}$ . Demnach lautet die Gleichung der Normalen  $(y - y_0) = -\frac{1}{y'_0}(x - x_0)$ 

$$
(x - x_0) + y'_0(y - y_0) = 0. \quad 36)
$$

Beispiel: Zur Parabel 
$$
y = \sqrt{2px}
$$

soll im Punkte  $P_0(x_0|y_0)$ , wobei  $y_0 = \sqrt{2px_0}$  ist, die Normale gelegt werden. Es ist

$$
y_0'=\frac{p}{\sqrt{2\,p\,x_0}}=\frac{p}{y_0}
$$

daher die Gleichung der Normalen

$$
x-x_0+\tfrac{p}{y_0}(y-y_0)=0
$$

oder, wenn wir -- zur Vermeidung von Irrationalitäten --  $x_0 = \frac{y_0^2}{2 p}$ setzen:

$$
x - \frac{y_0^2}{2p} + \frac{p}{y_0}(y - y_0) = 0
$$

bzw.

$$
2 p y_0 \cdot x + 2 p^2 \cdot y - (y_0^3 + 2 p^2 y_0) = 0.
$$

Ist umgekehrt durch irgendeinen Punkt  $A$  mit den Koordinaten  $a$  und  $b$ die Normale zur Parabel zu legen, so müssen wir erst die Koordinaten  $x_0|y_0$ des Fußpunktes der Normalen ermitteln; da  $x = a$  und  $y = b$  die Gleichung a) der Normalen erfüllen müssen, erhalten wir zur Bestimmung der Ordinaten  $y_0$  des Fußpunktes die kubische Gleichung

$$
y_0^3 - 2p(a-p)y_0 - 2bp^2 = 0.
$$

324

 $(120)$  Die Gerade.  $325$ 

Man kann also im allgemeinen von einem Punkte auf eine Parabel drei Lote fällen, von denen allerdings zwei imaginär sein können. Liegt beispielsweise *A* auf der Parabelachse  $(b = 0)$ , so lautet die Gleichung

also ist

$$
y_0=0 \quad \text{ bzw. } \quad y_0=\pm \sqrt{2\,p\,(a-p)}\ ,
$$

 $y_0^3 - 2p(a-p)y_0 = 0,$ 

und wir erkennen, daß jetzt  $-$  wie vorauszusehen war  $-$  das eine Lot die Parabelachse ist, wahrend die FuBpunkte der beiden anderen Lote

$$
x_0=a-p, \qquad y_0=\pm\sqrt{2p(a-p)}
$$

 $sind$ ; es gibt demnach in diesem Falle nur so lange drei Lote, als  $a > p$  ist.

In Ergänzung zu den in (115) S. 313f. gebrachten Ausführungen über die Tangente sei noch folgendes aus der Kurvenlehre hier erwahnt. Man nennt (s. Abb. 183) die Strecke  $P_0N_0 = n$  der Normalen, die vom Kurvenpunkte  $P_0$  bis zum Schnittpunkte  $N_0$  der Normalen mit der Abszissenachse reicht, die Lange der N ormalen, und ihre Pro. jektion  $X_0N_0 = s_n$  auf die Abszissenachse die Subnormale. Für sie ergeben sich aus Abb. 183, da tg $\vartheta_0 = y'_0$ 

ist, die Formeln

$$
s_n = y_0 \cdot y'_0, \quad n = y_0 \cdot \sqrt{1 + y'_0^2}. \quad 37)
$$

So ist die Subnormale der obigen Parabel

$$
s_n=y_0\cdot \frac{p}{y_0}=p\,.
$$

Die Subnormale der Parabel ist fur aIle Punkte gleich dem Para- Abb.184.

meter. Hieraus folgt fur die Konstruktion der Parabelnormalen eine einfache Regel (Abb. 184): Man geht von der Achsenprojektion *X*  des Parabelpunktes *P* um die Strecke *XN* = *p* auf der Achse vorwarts; *PN* ist dann die Normale im Punkte *P* und folglich das in *P* hierauf errichtete Lot die Tangente.

. DaB ubrigens die Parabel die einzige Kurve ist, deren Sub. normale. konstant ist, läßt sich leicht ableiten. Soll nämlich  $y \cdot \frac{dy}{dx} = p$  sein (Differentialgleichung!), so muß

$$
y \cdot dy = p \cdot dx \qquad \text{oder} \qquad y^2 = 2p(x - a)
$$

sein. Letzteres ist aber die Gleichung einer Parabel, deren Achse die  $x$ -Achse ist und deren Scheitel die Koordinaten  $a|0$  hat.

Um auch die Kurve zu finden, deren Normale die für jeden Punkt konstante Länge chat, müssen wir ansetzen

$$
y\sqrt{1+y^{\prime 2}}=c\,;
$$

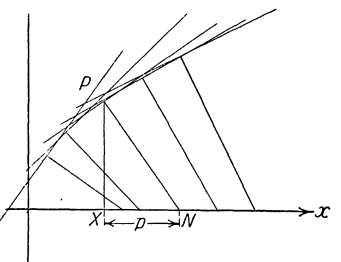

wir 16sen nach *y'* auf und erhalten

$$
\frac{dy}{dx} = y' = \sqrt{\left(\frac{c}{y}\right)^2 - 1}.
$$

Trennen wir die Veranderlichen, so ergibt sich

$$
\frac{y\,dy}{\sqrt{c^2-y^2}}=dx
$$

und durch Integration

$$
-\sqrt{c^2 - y^2} = x - a
$$
 oder  $(x - a)^2 + y^2 = c^2$ .

Letzteres ist aber die Gleichung eines Kreises [s. **(123)** S.330], dessen Halbmesser gleich c ist und dessen Mittelpunkt die Koordinaten  $x|0$ hat. Dieses Ergebnis stimmt überein mit der Tatsache, daß die Normale für jeden Punkt eines Kreises vom Halbmesser  $c$ , durch dessen Mittelpunkt die Abszissenachse geht, in der Tat gleich dem Halbmesser ist.

**(121) D. Geometrische Orter.** Zu den wichtigsten Aufgaben, die die analytische Geometrie zu 16sen hat, gehort die Ermittlung des geometrischen Ortes eines Punktes, der sich nach vorgeschriebenem Gesetze bewegt. Die hierbei einzuschlagenden Verfahren sollen an der Hand einiger Beispiele erortert werden. Wir beginnen mit der folgenden

Aufgabe: Gegeben ist ein Winkel  $BAC = \alpha$  und eine Strecke s; ein Punkt *P* bewegt sich so, daB die Summe der beiden Lote, die man von ihm auf die Schenkel *AB* und *AC* von  $\alpha$  fällt, stets gleich der gegebenen Strecke 8 ist.

1st die Aufgabe in dieser Allgemeinheit gestellt, so muB man sich stets erst liber das Koordinatensystem schllissig werden. DaB man

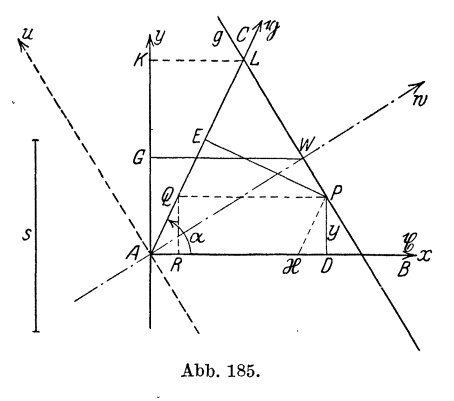

mit Erfolg verschiedene Wege einschlagen kann, wollen wir an diesem Beispiele zeigen.

Man kann von der Erwagung ausgehen, daB, solange keine triftigen Gegengründe vorliegen, man am besten ein rechtwinkliges Koordinatensystem wahlt; dies wollen wir hier auch tun. Da  $(Abb. 185)$  der Punkt  $A$  als Scheitel von  $\alpha$  eine bevorzugte Rolle spielt, wollen wir ihn als Nullpunkt wahlen, und da die beiden Schenkel hervorgeho bene Ge-

raden sind, wollen wir den einen, nämlich  $AB$ , als positive *x*-Achse wählen; die y-Achse ist dann das in *A* auf *AB* errichtete Lot. Wir konstruieren uns nun einen der unendlich vielen moglichen Punkte *P,* indem wir

zu *AB* in einem beliebigen Abstande *y* und zu *AC* in dem Abstande  $s - y$ die Parallelen ziehen; beide Parallelen mögen sich in *P* schneiden. Die Koordinaten von *P* seien  $x = AD$  und  $y = DP$ . Die Parallele zu *AB* mage *A C* in *Q* schneiden, *QR* sei das von *Q* auf *AB* gefallte Lot. Dann ist

$$
x = AD = AR + RD = AR + QP
$$
 oder  $x = y \operatorname{ctg} \alpha + \frac{s - y}{\sin \alpha}$ .

Hiermit haben wir eine Gleichung gewonnen, welche die Koordinaten *x*  und *y* des Punktes *P* erfiillen miissen; es ist dies also die Gleichung des geometrischen Ortes von *P.* Formen wir die Gleichung um, so erhalten wir

$$
x \cdot \sin \alpha + y \cdot (1 - \cos \alpha) = s.
$$

Die Gleichung ist in *x* und *y* linear; die Bahn des Punktes *P* ist also eine Gerade g. Wir können leicht die Hessesche Normalform dieser Geraden finden. Da namlich

$$
\sin \alpha = 2 \sin \frac{\alpha}{2} \cos \frac{\alpha}{2}, \qquad 1 - \cos \alpha = 2 \sin^2 \frac{\alpha}{2}
$$

ist, so erhalten wir nach Division durch 
$$
2 \sin \frac{\alpha}{2}
$$
  

$$
x \cos \frac{\alpha}{2} + y \sin \frac{\alpha}{2} - \frac{s}{2 \sin \frac{\alpha}{2}} = 0.
$$

Das von *O* auf die Gerade gefällte Lot hat also die Länge

$$
d=\frac{s}{2\sin\frac{\alpha}{2}},
$$

und es schließt mit der x-Achse den Winkel  $\frac{\alpha}{2}$ ein; es fällt demnach auf die Winkelhalbierende *w* von  $\alpha$ . Um die Gerade zu finden, brauchen wir nur auf der y-Achse die Strecke  $AG = \frac{s}{2}$  abzutragen und durch *G* die Parallele zu *AB* zu ziehen, welche win *W* schneidet; das in *W* auf *w*  errichtete Lot ist die Gerade  $g / da \cdot AW = \frac{s}{\alpha}$  ist.  $2\sin\frac{\pi}{2}$ 

Auf einen zweiten Lösungsweg kommt man durch folgende Erwägung. Die Kurve, die die Bahn des Punktes *P* ist, muB symmetrisch zur Winkelhalbierenden  $w$  von  $\alpha$  liegen; denn der zu  $P$  bezüglich  $w$  symmetrisch liegende Punkt *P'* hat von *AB* einen Abstand, der gleich *PE,*  und von *AC* einen solchen, der gleich *PD* ist; die Summe beider muB demnach wieder gleich 8, *P'* daher ebenfalls ein Punkt des gesuchten Ortes sein. Man wahlt nun gern eine solche Symmetrielinie als die eine Achse des zugrunde zu legenden Koordinatensystems, weil .bei der mathematischen Behandlung meistens erhebliche Vereinfachungen eintreten. Es sei also *w* die eine Koordinatenachse. Wollen wir bei einem rechtwinkligen Koordinatensystem bleiben, so muB die andere Koordinatenachse *u* in *A* auf *w* senkrecht stehen, und die Koordinaten von *P* sind im  $wu$ -System  $AW = w$ ,  $WP = u$ . Wir projizieren den Linienzug *AWP* auf *PD* und erhalten (Projektionssatz!)

$$
PD = AW \sin \frac{\alpha}{2} + WP \cos \frac{\alpha}{2} = w \sin \frac{\alpha}{2} + u \cos \frac{\alpha}{2};
$$

nun projizieren wir *A W P* auf *PE* und erhalten

$$
PE = +Aw\sin\frac{\alpha}{2} - WP\cos\frac{\alpha}{2} = w\sin\frac{\alpha}{2} - u\cos\frac{\alpha}{2}.
$$

Da.  $PD + PE = s$  sein soll, so ergibt sich als Gleichung des geometrischen Ortes:

$$
2 w \sin \frac{\alpha}{2} = s \qquad \text{oder} \qquad w = \frac{s}{2 \sin \frac{\alpha}{2}}.
$$

In dieser Gleichung tritt die Veränderliche u überhaupt nicht auf; der Ort ist folglich eine Gerade, die parallel zur u-Achse, also senkrecht zur Winkelhalbierenden *w* ist und auf ihr die Strecke  $\frac{s}{\sigma}$  abschneidet  $\frac{\alpha}{2 \sin \frac{\alpha}{2}}$ 

- ein Ergebnis, das mit dem obigen iibereinstimmt.

Will man die Rechnung fiir ein schiefwinkliges Koordinatensystem durchführen, so liegt es nahe, als Achsen die Schenkel von  $\alpha$  zu wählen, und zwar sei *AB* die x-Achse und *AC* die n-Achse. Die Koordinaten von *P* sind dann  $A\mathfrak{X} = \mathfrak{x}$  und  $\mathfrak{X}P = \mathfrak{y}$ , und es ist

$$
PD = \mathfrak{X}P\sin\alpha = \ln\sin\alpha
$$

und

$$
PE = QP\sin\alpha = A\mathfrak{X}\sin\alpha = \mathfrak{X}\sin\alpha,
$$

folglich

$$
x\sin\alpha + \sin\alpha = s \qquad \text{oder} \qquad x + \sin\alpha = \frac{s}{\sin\alpha}
$$

Der Ort von  $P$  ist mithin eine Gerade, die auf beiden Schenkeln das gleiche Stück, nämlich  $a = \frac{s}{\sin \alpha}$  abschneidet. Zur Konstruktion von *a* tragt man auf einem in *A* zu einem Schenkel errichteten Lote die Strecke  $AK = s$  ab und zieht durch *K* die Parallele zu diesem Schenkel, welche den anderen Schenkel in *L* schneide; dann ist  $AL = a$ .

(122) Nicht immer liegen die Verhaltnisse so einfach wie in der eben durchgefiihrten Aufgabe; haufig muB man eine veranderliche HillsgroBe, einen Parameter, einiiihren, der zuletzt wieder zu eliminieren ist. Wir wollen dieses Verfahren an einer weiteren Aufgabe erIautern.

Aufgabe: In ein gegebenes Viereck *ABOD* soil ein Parallelogramm *EFGH* so eingezeichnet werden, daB seine Seiten parallel den

Diagonalen des Vierecks sind. Wo liegt der Mittelpunkt *M* des Parallelogramms 1

Wir werden in diesem Falle am zweckmaBigsten die Achsen des zu wahlenden Koordinatensystems in die Diagonalen des Vierecks

legen, und zwar sei (Abb. 186) *AC* die x-Achse, *BD* die y-Achse, und der Schnittpunkt 0 der Nullpunkt. Das Viereck werde dann so in dem Koordinatensystem festgelegt, daB wir uns die Strecken  $OA = a$ ,  $OB = b$ ,  $OC = c$  und  $OD = d$  geben. Die Koordinaten der Eckpunkte sind dann  $A(a|0)$ ,  $B(0|b)$ ,  $C(c|0)$ ,  $D(0|d)$ . Kennen wir nun eine Ecke *E* des Parallelogramms, so sind die iibrigen Ecken und damit das Parallelogramm selbst und sein Mittel-

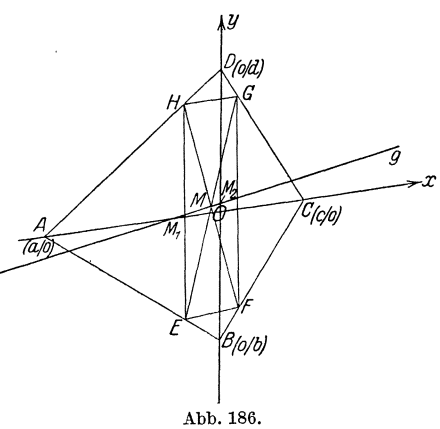

punkt *M* mitbestimmt. Nun konnen wir *E* auf *AB* durch sein Teilverhältnis  $\lambda$  bezüglich der Punkte  $A$  und  $B$  festlegen; dann ergeben sich seine Koordinaten mit Hilfe der Formeln 20) S. 308 zu

$$
x_E = \frac{a + \lambda \cdot 0}{1 + \lambda} = \frac{a}{1 + \lambda}, \qquad y_E = \frac{0 + \lambda b}{1 + \lambda} = \frac{\lambda b}{1 + \lambda}.
$$

Da den Punkten *F* beziiglich *C* und *B, G* beziiglich *C* und *D,* X beziiglich  $A$  und  $D$  das gleiche Teilverhältnis  $\lambda$  zukommt, so sind die Koordinaten dieser Punkte

$$
x_F = \frac{c}{1+\lambda}, \quad y_F = \frac{\lambda b}{1+\lambda}; \quad x_d = \frac{c}{1+\lambda}, \quad y_d = \frac{\lambda d}{1+\lambda};
$$

$$
x_H = \frac{a}{1+\lambda}, \quad y_H = \frac{\lambda d}{1+\lambda}.
$$

Die Koordinaten von *M* seien *x* und *Y;* da *M* der Mittelpunkt von *E G*  ist, so ist nach 21) S. 309

$$
x = \frac{1}{2} \left( \frac{a}{1+\lambda} + \frac{c}{1+\lambda} \right) = \frac{a+c}{2(1+\lambda)}, \quad y = \frac{1}{2} \left( \frac{\lambda b}{1+\lambda} + \frac{\lambda d}{1+\lambda} \right) = \frac{\lambda(b+d)}{2(1+\lambda)}; \quad \text{a)}
$$

zu den gleichen Ergebnissen fiihren die Koordinaten von Fund *H.*  a) gibt uns die Koordinaten von *M* in ihrer Abhangigkeit vom Parameter  $\lambda$ .  $\lambda$  selbst kann unendlich viele Werte annehmen, entsprechend der Tatsache, daB sich in das Viereck *ABCD* unendlich viele Parallelogramme von der geforderten Eigenschaft zeichnen lassen, und zwar ist jedem Werte von  $\lambda$  ein solches Parallelogramm zugeordnet. Die Gesamtheit der Mittelpunkte aller dieser Parallelogramme erhalten

wir, wenn wir aus den beiden Gleichungen a)  $\lambda$  eliminieren. Das Ergebnis ist eine unmittelbare Beziehung zwischen den Koordinaten der Punkte *M,* folglich die Gleichung des geometrischen Ortes von *M.* Da

$$
\frac{2x}{a+c} = \frac{1}{1+\lambda} \quad \text{und} \quad \frac{2y}{b+d} = \frac{\lambda}{1+\lambda}
$$
\n
$$
\frac{2x}{a+c} + \frac{2y}{b+d} = 1
$$

die Gleichung des Ortes von *M.* Wir bekommen eine lineare GIeichung zwischen *x* und *y;* folglich bewegt sich *M* auf einer Geraden, deren Achsenabschnitte

$$
OM_1 = \frac{a+c}{2} \qquad \text{bzw.} \qquad OM_2 = \frac{b+d}{2}
$$

sind.  $M_1$  ist demnach der Mittelpunkt von  $AC$ , ebenso  $M_2$  der Mittelpunkt von *BD.* Der geometrische Ort der Mittelpunkte aller dem Viereck einbeschriebenen Parallelogramme, deren Seiten zu den Diagonalen des Vierecks parallel sind, ist die Verbindungsgerade der beiden Mittelpunkte dieser Diagonalen.

## § 4. Das Wichtigste aus der analytiscben Geometrie des Kreises.

(123) Die Untersuchungen dieses Paragraphen beziehen sich, soweit ein Parallelkoordinatensystem in Betracht kommt, auf ein rech t-

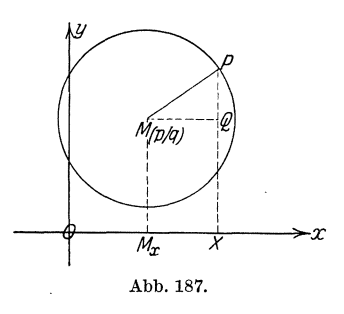

winkliges Koordinatensystem. Definieren wir die Kreislinie als den geometrischen Ort aller Punkte *P,* welche von einem festen Punkte *M,* dem Mittelpunkte, den gegebenen Abstand *a* (Radius, Halbmesser) haben, so miissen die Koordinaten *x* und *y* eines beliebigen Punktes *P*   $\frac{1}{M_x}$   $\longrightarrow x$  des Kreises eine Gleichung erfüllen, die sich folgendermaßen ergibt: Es ist nach Abb. 187. Abb.187. (107) S.291 (s. Abb. 187)

 $\overline{MP}^2 = \overline{MQ}^2 + \overline{QP}^2 = \overline{M_xX}^2 + \overline{QP}^2 = (OX - OM_x)^2 + (XP - XQ)^2.$ Sind *plq* die Koordinaten von *M,* so folgt hieraus

$$
(x-p)^2 + (y-q)^2 = a^2 \tag{38}
$$

als die Gleich ung des Kreises.

Dreieck *D*: a) Der Umkreis hat den Mittelpunkt  $(3\frac{47}{56} |11\frac{5}{7})$  und den Halbmesser 19 $\frac{41}{56}$  [s. (119)]; stelle die Gleichung des Kreises auf!

$$
(x-\tfrac{21.5}{56})^2+(y-\tfrac{8.2}{7})^2=(\tfrac{11.0}{56})^2
$$

 $(123)$ Das Wichtigste aus der analytischen Geometrie des Kreises. 331

oder

$$
28 x^2 + 28 y^2 - 215 x - 656 y - 6647 = 0.
$$

b) Der Inkreis hat den Mittelpunkt  $(\frac{4}{7} \mid \frac{34}{7})$  und den Halbmesser  $\frac{60}{7}$ [s.  $(118)$  S. 321]; wie lautet seine Gleichung?

$$
7x^2 + 7y^2 - 82x - 68y - 109 = 0.
$$

c) Bestimme ebenso die Gleichungen der Ankreise!

$$
x^{2} + y^{2} - 51x + 26y + 513 = 0;
$$
  

$$
x^{2} + y^{2} - 34x - 110y + 1550 = 0.
$$

Kehren wir zur Gleichung 38) zurück, die wir umformen in

$$
x^2 + y^2 - 2px - 2qy + p^2 + q^2 - a^2 = 0.
$$
 38 a)

Wir erkennen, daß die Kreisgleichung in  $x$  und  $y$  vom zweiten Grade ist; der Kreis ist eine Kurve zweiter Ordnung. Bemerkenswert an der Gleichung 38 a) ist, daß von den drei in einer Gleichung zweiten Grades möglichen quadratischen Gliedern  $x^2$ ,  $xy$ ,  $y^2$  das gemischt quadratische Glied, d. h. das Glied mit dem Faktor  $xy$ , fehlt, und daß die beiden rein quadratischen Glieder  $x^2$  und  $y^2$  denselben Beiwert, in 38a) den Beiwert 1, haben. Wir wollen zeigen, daß jede quadratische Gleichung in  $x$  und  $y$ , welche diese beiden Eigenschaften hat, im rechtwinkligen Koordinatensystem einen Kreis als Bild hat. Die allgemeinste Gleichung dieser Art hat die Form

$$
A (x2 + y2) + 2Bx + 2Cy + D = 0.
$$
 39)

Wir dividieren durch A

$$
x^2 + 2\frac{B}{A}x + y^2 + 2\frac{C}{A}y + \frac{D}{A} = 0
$$

und erhalten durch quadratische Ergänzungen

$$
\left(x+\frac{B}{A}\right)^2+\left(y+\frac{C}{A}\right)^2=\frac{1}{A^2}\left(B^2+C^2-AD\right).
$$
 39 a)

Vergleichen wir die zuletzt gefundene Form mit der Gleichung 38), so erkennen wir, daß sie in der Tat die Gleichung eines Kreises darstellt; sein Mittelpunkt  $M$  hat die Koordinaten

$$
p=-\frac{B}{A}, \quad q=-\frac{C}{A},
$$

und sein Halbmesser ist

$$
a = \frac{1}{A} \sqrt{B^2 + C^2 - A D}
$$

ist. Ist der Ausdruck  $B^2 + C^2 - AD = 0$ , so ist der Halbmesser  $a = 0$ , und der einzige relle Punkt, dessen Koordinaten die Gleichung 39) erfüllen, ist der Mittelpunkt; ist  $B^2 + C^2 - AD < 0$ , so ist der Halbmesser sogar imaginär, und es gibt keinen wirklichen Punkt, dessen Koordinaten Gleichung 39) erfiillen; wir haben es mit einem sogenannten imaginaren Kreise zu tun.

Zahlenbeispiel zu der obigen Ableitung: Die Kreisgleichung laute:

 $7x^2 + 7y^2 - 82x - 68y - 109 = 0$ ;

wir können sie folgendermaßen schreiben:

oder 
$$
(x - \frac{4}{7})^2 + (y - \frac{3}{7})^2 = \frac{1681}{49} + \frac{1156}{49} + \frac{763}{49}
$$

$$
(x - \frac{41}{7})^2 + (y - \frac{34}{7})^2 = (\frac{60}{7})^2;
$$

folglich hat der Mittelpunkt die Koordinaten  $(\frac{4}{7}\cdot\frac{34}{7})$ , und der Halbmesser ist  $\frac{60}{7}$ .

Die vier Konstanten *A, B, C, D* bestimmen die Kreisgleichung und damit den Kreis vollig. Wenn wir jedoch Gleichung 39) durch irgendeine konstante GroBe dividieren, so bekommen wir zwar eine neue Gleichung in *x* und *y*; aber ihr geometrisches Bild ist der nämliche Kreis. Wir sehen hieraus, daß es nicht auf die vier Größen A, B, C, D, sondern nur auf ihr gegenseitiges Verhaltnis ankommt, und daB der Kreis demnach schon durch drei voneinander unabhangige Bedingungen gegeben ist. Insbesondere folgt hieraus der Satz:

Durch drei Punkte laBt sich stets ein, aber auch nur ein Kreis legen.

Sind die drei Punkte durch ihre Koordinaten  $x_1|y_1, x_2|y_2, x_3|y_3$ gegeben, so miissen die drei Gleichungen bestehen:

$$
A (x_1^2 + y_1^2) + 2 B x_1 + 2 C y_1 + D = 0,
$$
  
\n
$$
A (x_2^2 + y_2^2) + 2 B x_2 + 2 C y_2 + D = 0,
$$
  
\n
$$
A (x_3^2 + y_3^2) + 2 B x_3 + 2 C y_3 + D = 0.
$$

Aus ihnen läßt sich das Verhältnis  $A:B:C:D$  berechnen, und folglich, da sie in *A, B, C, D* linear srnd, die Gleichung des Kreises aufsteIlen.

Anwendung auf das Dreieck *D:* a) Der Feuerbachsche Kreis enthalt die Mittelpunkte der Seiten, die FuBpunkte der Hohen und die Mittelpunkte der an den Ecken liegenden Hohenabschnitte. Wie lautet seine Gleichung in unserem Falle? Wir legen ihn durch die drei Seitenmittelpunkte

 $M_a(13|-\frac{1}{2})$ ,  $M_b(-5|7)$ ,  $M_c(5|\frac{29}{2})$ .

Es muB also sein

$$
\frac{677}{4}A + 26B - C + D = 0,
$$
  
74 A - 10 B + 14 C + D = 0,  

$$
\frac{941}{4}A + 10B + 29C + D = 0,
$$

woraus folgt

 $B=-\frac{5}{4}+\frac{3}{2}A$ ,  $C=-\frac{65}{4}A$ ,  $D=-\frac{3069}{56}A$ .

(124) Das Wichtigste aus der analytischen Geometrie des Kreises. 333

Die Gleichung des Feuerbachschen Kreises lautet demnach:

$$
56(x^2 + y^2) - 513x - 520y - 3069 = 0.
$$

Berechne die Lage seines Mittelpunktes und die Länge seines Halbmessers und zeige, daB er durch die FuBpunkte der Hohen und die Mittelpunkte der oberen Höhenabschnitte geht!

b) Lege durch die Ecken des Dreiecks den Kreis und zeige, daB seine Gleichung mit der schon oben gefundenen Gleichung des umbeschriebenen Kreises übereinstimmt!

**(124)** Der Kreis als geometrischer Ort. Wir wollen den aus der Planimetrie bekannten Satz beweisen: Die Spitzen aller Dreiecke von festen Grundlinien, welche einen gege benen Winkel an der Spitze haben, liegen auf dem über der Grund-

linie als Sehne geschlagenen Kreisbogen, der den gege benen Winkel als Umfangswinkel faBt.

1st (Abb. 188)  $AB = c$  die gegebene Grundlinie und *y* der gegebene Winkel, so können wir eins von den unendlich vielen Dreiecken erhalten, indem wir durch *A*  einen beliebigen Strahl ziehen und durch *B*  eine Gerade,welche mit diesem den Winkel *y*  einschlieBt; der Schnittpunkt ist ein Eckpunkt  $C$ . Zur analytischen Lösung wählen wir ein rechtwinkliges Koordinatensystem, und zwar am zweckmaBigsten so, daB

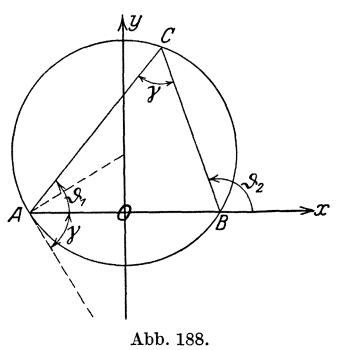

die x-Achse auf *AB* und der Nullpunkt auf den Mittelpunkt von *AB*  fällt; dann sind die Koordinaten von  $A\left(-\frac{c}{2}\Big|0\right)$  und von  $B\left(+\frac{c}{2}\Big|0\right)$ ; o *mage* die Koordinaten *<sup>x</sup>*I *y* haben. Die Gerade *AO* schlieBt mit der x-Achse einen Winkel  $\vartheta_1$  ein, der sich nach (107) S. 291 ergibt zu

$$
\operatorname{tg}\vartheta_1=\frac{y}{x+\frac{c}{2}};
$$

der Winkel  $\vartheta_2$ , den *BC* mit der x-Achse einschließt, ergibt sich in gleicher Weise zu

$$
\operatorname{tg}\vartheta_2=\frac{y}{x-\frac{c}{2}}.
$$

Nun ist  $\gamma = \vartheta_2 - \vartheta_1$ ; folglich

$$
\tg\gamma=\tg\left(\vartheta_2-\vartheta_1\right)=\frac{\tg\vartheta_2-\tg\vartheta_1}{1+\tg\vartheta_2\tg\vartheta_1}
$$

 $(125)$ 

oder wenn wir einsetzen,

$$
\frac{y}{x-\frac{c}{2}}-\frac{y}{x+\frac{c}{2}}}{1+\frac{y^2}{x^2-\frac{c^2}{4}}} = \text{tg}\gamma, \qquad \frac{cy}{x^2+y^2-\frac{c^2}{4}} = \text{tg}\gamma,
$$
  

$$
x^2+y^2-cy \cdot \text{ctg}\gamma - \frac{c^2}{4} = 0.
$$

Der geometrische Ort von  $C$  ist also in der Tat ein Kreis; schreiben wir seine Gleichung in der Form

$$
x^2 + \left(y - \frac{c}{2}\,\mathrm{ctg}\,\gamma\right)^2 = \frac{c^2}{4\sin^2\gamma},
$$

so können wir ablesen, daß sein Mittelpunkt die Koordinaten  $x = 0$ ,  $y = \frac{c}{2}$  etg $\gamma$  hat, während sein Halbmesser gleich  $\frac{c}{2 \sin \gamma}$  ist, woraus die bekannte Konstruktion folgt.

Beweise den Apollonischen Satz: Der Ort der Spitzen aller über derselben Grundlinie  $AB$  errichteten Dreiecke, deren anderes Seitenpaar das konstante Verhältnis  $\lambda$  hat, ist der Kreis, dessen Mittelpunkt auf der Geraden AB liegt und der die Strecke AB innen und außen im Verhältnis  $\lambda$  teilt (Apollonischer Kreis).

Der Kreis in Verbindung mit anderen geometrischen  $(125)$ Gebilden.

a) Der Kreis und die Gerade: Hier kommt in erster Linie die Ermittlung der Schnittpunkte beider Gebilde in Frage. Die Koordinaten  $x_s$  und  $y_s$  eines solchen müssen sowohl die Gleichung des Kreises als auch die Gleichung der Geraden, also eine quadratische und eine lineare Gleichung erfüllen. Es gibt demnach im allgemeinen zwei Wertepaare  $x_s|y_s$  und folglich zwei Schnittpunkte zwischen Kreis und Gerade. Allerdings sind hierbei drei Fälle zu berücksichtigen. Hat die quadratische Gleichung zwei reelle, voneinander verschiedene Lösungen, so sind die beiden Schnittpunkte reell, die Gerade ist Sekante des Kreises. Sind die beiden Lösungen reell und gleich, so fallen die beiden Schnittpunkte in einen zusammen, und die Gerade ist Tangente an den Kreis. Sind schließlich die beiden Lösungen komplex, so nennt man die Schnittpunkte imaginär, die Gerade meidet den Kreis.

Dreieck D: a) Bestätige durch Rechnung, daß der Umkreis die Seiten in den Eckpunkten schneidet.

b) In welchen Punkten schneidet der Feuerbachsche Kreis die Seiten, die Höhen, die Mittellinien, die Winkelhalbierenden, die Mittelsenkrechten? Anleitung: Die Seite BC hat die Gleichung

$$
3x - 4y - 41 = 0;
$$

334

(125) Das Wichtigste aus der analytischen Geometrie des Kreises. 335

wir setzen  $4y = 3x - 41$  in die Gleichung des Feuerbachschen Kreises  $56x^2 + 56y^2 - 513x - 520y - 3069 = 0$ 

ein und erhalten fiir *x* die Gleichung

$$
25x^2 - 504x + 2327 = 0.
$$

Hieraus ergibt sich  $x_1 = 13$ ,  $x_2 = \frac{179}{25}$ , und daher  $y_1 = -\frac{1}{2}$ ,  $y_2 = -\frac{12}{25}$ ; folglich sind die Koordinaten der beiden Schnittpunkte

$$
13| -\tfrac{1}{2} \quad \text{und} \quad 7_{2\overline{5}}^{\{4\}} | -4_{2\overline{5}}^{\{2\}}.
$$

c) Zeige durch Rechnung, daB die Seiten Tangenten an den Inkreis und die Ankreise sind, und bestimme die Beruhrungspunkte! Anleitung:  $BC$ )  $3x - 4y - 41 = 0$ . Inkreis:

$$
7x^2 + 7y^2 - 82x - 68y - 109 = 0.
$$

Setzen wir wieder  $4y = 3x - 41$  in die Gleichung des Kreises ein, so erhalten wir die quadratische Gleichung  $x^2 - 22x + 121 = 0$ , die die Doppellösung  $x = 11$  hat. Demnach fallen die beiden Schnittpunkte in der Tat in einen Punkt zusammen, der die Koordinaten  $11|-2$ hat; die Gerade *BC* ist Tangente.

Fur den Sonderfall, daB der Mittelpunkt des Kreises im Nullpunkt liegt, die Gleichung des Kreises also lautet  $x^2 + y^2 - a^2 = 0$ , möge die Gleichung der Geraden in der Hesseschen Normalform vorliegen:

$$
x\cos\alpha + y\sin\alpha - d = 0.
$$

Löst man die Gleichungen nach x und y auf, so ergibt sich

$$
x = d\cos\alpha + \varepsilon\sqrt{a^2 - d^2}\sin\alpha \quad \text{und} \quad y = d\sin\alpha - \varepsilon\sqrt{a^2 - d^2}\cos\alpha ,
$$

wobei  $\varepsilon^2 = 1$  ist. Man sieht in Übereinstimmung mit der Anschauung, daß es zwei reelle, getrennte Schnittpunkte gibt, wenn  $a > d$ , d. h. wenn der Halbmesser größer als der Abstand der Geraden vom Mittelpunkte ist; die Schnittpunkte fallen in einen Punkt zusammen, wenn  $a = d$  ist; beide Kurven meiden sich, wenn  $a < d$  ist. Im Falle  $a = d$ sind die Koordinaten des Beruhrungspunktes

$$
x_0 = a\cos\alpha \,, \quad y_0 = a\sin\alpha
$$

oder

$$
\cos \alpha = \frac{x_0}{a}, \quad \sin \alpha = \frac{y_0}{a};
$$

setzen wir diese Werte in die Gleichung der Geraden ein, so erhalten wir als Gleichung der Tangente  $x x_0 + y y_0 = a^2$  wie früher [s. (114) S. 312].

b) Mehrere Kreise. Sind

$$
k_1 \equiv x^2 + y^2 + 2a_1x + 2b_1y + c_1 = 0
$$
  

$$
k_2 \equiv x^2 + y^2 + 2a_2x + 2b_2y + c_2 = 0
$$

die Gleichungen der beiden Kreise  $k_1$  und  $k_2$ , so ist

$$
k_1 + \lambda k_2 = (1 + \lambda)(x^2 + y^2) + 2(a_1 + \lambda a_2)x + 2(b_1 + \lambda b_2)y + (c_1 + \lambda c_2) = 0, 40)
$$

wie man sieht, ebenfalls die Gleichung eines Kreises, und zwar muß dieser durch die beiden Schnittpunkte von  $k_1$  und  $k_2$  gehen, mögen sie reeli oder imaginar sein. Denn sind *Xs* und *Ys* die Koordinaten eines solchen Schnittpunktes, so müssen sie beide Gleichungen  $k_1 = 0$ und  $k_2 = 0$  und folglich auch die Gleichung  $k_1 + \lambda k_2 = 0$  erfüllen. Da  $\lambda$  alle Werte von  $-\infty$  bis  $+\infty$  annehmen kann und zu jedem Werte von  $\lambda$  ein solcher Kreis gehört, so lassen sich durch diese beiden Schnittpunkte unendlich viele Kreise legen. Die Gesamtheit aller dieser Kreise nennt man ein Kreisbüschel. Setzt man insbesondere  $\lambda = -1$ , so erhalt man aus 40) die Gleichung

$$
2(a_1-a_2)x+2(b_1-b_2)y+(c_1-c_2)=0,
$$

also eine line are Gleichung. In diesem Sonderfalie artet der Kreis in eine Gerade aus; sie ist die Verbindungsgerade der Schnittpunkte alier Kreise des Biischels und heiBt die Potenzlinie des Biischels.

Der Mittelpunkt des Kreises von Gleichung 40) hat die Koordinaten

$$
x=-\frac{a_1+\lambda a_2}{1+\lambda}, \quad y=-\frac{b_1+\lambda b_2}{1+\lambda};
$$

er teilt folglich nach Formel 20) S.308 die Verbindungsstrecke der Mittelpunkte von  $k_1$  und  $k_2$  im Verhältnis  $\lambda$ . Die Mittelpunkte aller Kreise des Biischels liegen demnach auf einer Geraden, deren Gleichung nach Elimination von *A* sich ergibt zu

$$
(b_1 - b_2)x - (a_1 - a_2)y + a_2b_1 - a_1b_2 = 0.
$$

Da ihr Richtungsfaktor

$$
A_1 \equiv \frac{b_1 - b_2}{a_1 - a_2},
$$

der der Potenzlinie

$$
\mathsf{A_2}\!\equiv\!-\tfrac{a_1-a_2}{b_1-b_2}
$$

ist, demnach  $A_1 \cdot A_2 = -1$  ist, so muß diese Mittelpunktslinie auf der Potenzlinie senkrecht stehen.

Dreieck **D:** Der der Seite *BC* anliegendeAnkreis hat die Gleichung

$$
x^2 + y^2 - 51x + 26y + 513 = 0,
$$

der der Seite *CA* anliegende die Gleichung

$$
x^2 + y^2 + 66x + 305 = 0.
$$

Stelle die Gleichung des zugehörigen Büschels auf; suche insbesondere die Gleichung des durch *C* gehenden Kreises des Biischels und die Potenzlinie. Die Kreise haben keinen reellen Schnittpunkt. Zwei

(126) Das Wichtigste aus der analytischen Geometrie des Kreises. 337

Kreise des Buschels schrumpfen zu Punkten zusammen; welche sind dies?

Büschel:  $(1 + \lambda) (x^2 + y^2) + (-51 + 66\lambda)x + 26y + (513 + 305\lambda) = 0.$ Soll der Kreis durch  $(3|-8)$  gehen, so muß sein

 $(1 + \lambda) (3^2 + 8^2) + (-51 + 66\lambda) \cdot 3 + 26 \cdot (-8) + (513 + 305\lambda) = 0;$ hieraus ergibt sich  $\lambda = -\frac{25}{64}$ , und demnach heißt die Gleichung des durch *C* gehenden Kreises

$$
3(x^2 + y^2) - 378x + 128y + 1939 = 0.
$$

Die Gleichung der Potenzlinie lautet

$$
9x - 2y - 16 = 0.
$$

Um die letzte Aufgabe zu lösen, formen wir zuerst die Büschelgleichung um in

$$
\left[x+\frac{-51+66\lambda}{2(1+\lambda)}\right]^2+\left[y+\frac{13}{1+\lambda}\right]^2=\left[\frac{-51+66\lambda}{2(1+\lambda)}\right]^2+\left[\frac{13}{1+\lambda}\right]^2-\frac{513+305\lambda}{1+\lambda}.
$$

SolI der Halbmesser des Kreises gleich Null werden, so muB nach Formel 39a) die rechte Seite verschwinden; hieraus ergibt sich für  $\lambda$ die quadratische Gleichung

$$
3136\lambda^2 - 10004\lambda + 1225 = 0,
$$

deren Lösungen sind

$$
\lambda_1 = \tfrac{49}{16} \quad \text{und} \quad \lambda_2 = \tfrac{25}{196}.
$$

Die beiden Kreise schrumpfen demnach zusammen auf die beiden Punkte

$$
\left(-\frac{93}{5}\middle|-\frac{16}{5}\right)
$$
 und  $\left(\frac{32}{17}\middle|-\frac{196}{17}\right)$ .

- In ahnlicher Weise stelle man sich weitere hierher gehorige Aufgaben aus dem Dreieck D zusammen! Man beweise u. a., daB der Feuerb a c h sche Kreis sowohl den Inkreis, als auch die Ankreise be r u h r t  $[Berührungspunkte: (14 \frac{9}{29} | 6 \frac{8}{29}); (12 \frac{75}{613} | -1 \frac{440}{613}); (-5\frac{896}{4241}]$  $3\frac{1837}{1341}$ ;  $(6\frac{5477}{5860})$  14  $\frac{12889}{1360}$ . Nachprüfung an der Zeichnung!

**(126)** Der Kreis im Polarkoordinatensystem. Sind (Abb, 189) c und  $\gamma$  die Polarkoordinaten des Mittelpunktes *M*, und *a* der Halbmesser des Kreises, so folgt aus dem Kosinus-

satze für die Polarkoordinaten  $r$  und  $\vartheta$  eines beliebigen Kreispunktes die Gleichung

$$
r^2 - 2cr\cos(\vartheta - \gamma) + c^2 - a^2 = 0.
$$
 41)

Ist insbesondere  $c = a$ , geht also der Kreis durch den Nullpunkt, so lautet die Gleichung  $r = 2c \cos(\vartheta - \gamma)$ . 41 a)

$$
r=2c\cos(\vartheta-\gamma).
$$

Wicke, Ingenieur-Mathematik I.

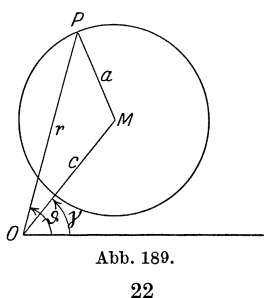

Da Gleichung 41) in *r* vom zweiten Grade ist, ergeben sich fiir eine gegebene Amplitude  $\vartheta$  stets zwei Werte  $r_1$  und  $r_2$ ; d. h. jede durch einen festen Punkt *0* gehende Gerade schneidet den Kreis in zwei Punkten. Wohl können diese Punkte imaginär sein - dies tritt ein, wenn die Lösungen der quadratischen Gleichung komplex  $sind -$ ; da andererseits das Absolutglied der quadratischen Gleichung gleich  $c^2 - a^2$  ist, also von der Amplitude  $\vartheta$  völlig unabhängig ist, erhalten wir den weiteren Satz:

AIle von einem Punkte *0* ausgehenden Strahlen schneiden den Kreis in zwei Punkten, für welche das Produkt ihrer Abstände von O konstant ist; es ist gleich der Differenz del' Quadrate aus Mittelpunktsabstand von *0* und Kreishal bmesser.

Die Größe  $c^2 - a^2$  nennt man die Potenz des Punktes O bezüglich des Kreises.

Kreisverwandtschaft. Zwei Punkte *P* und *pi* heiBen zueinander kreisverwandt beziiglich des Kreises vom Halbmesser *p,* wenn

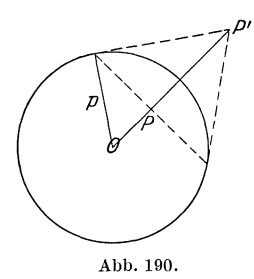

sie auf dem gleichen vom Kreismittelpunkt  $O$  ausgehenden Strahle liegen, und das Produkt ihrer / Mittelpunktsabstande *r* und *r'* gleich dem Quadrat des Kreishalbmessers ist, wenn also die Gleichung erfüllt ist  $r \cdot r' = p^2$ .

Liegt der eine Punkt *P* innerhalb des Kreises, so muß folglich der andere Punkt P' außerhalb liegen. Man kann zu einem Punkte *P* leicht den kreisverwandten *pi* konstruieren, wenn man die

durch ihn senkrecht zu *0 P* gezogene Sehne mit dem Kreise zum Schnitt bringt und in den Schnittpunkten die Tangenten an den Kreis legt; sie schneiden sich in *P'.* Umgekehrt legt man von *P'* die Tangenten an den Kreis und bringt die Beriihrungssehne mit *OP'* zum Schnitt.

Der geometrische Ort aller zu den Punkten einer Kurve *k* kreisverwandten Punkte ist eine Kurve k; man nennt die beiden Kurven zueinander kreisverwandt.

Lehrsatz: Die zu einem Kreise kreisverwandte Kurve ist wiederum ein Kreis.

Hat nämlich der Kreis *k* die Gleichung

 $r^2 - 2cr\cos(\theta - \gamma) + c^2 - a^2 = 0,$ 

so ist  $r = \frac{p^2}{r'}$ , wenn *r* der Leitstrahl von *P* und *r'* der von *P'* ist; die Amplitude  $\vartheta$  ist nach Definition für beide Punkte die gleiche. Folglich lautet die Beziehung zwischen  $r'$  und  $\vartheta$ 

$$
\frac{p^4}{r'^2} - 2 c \frac{p^2}{r'} \cos(\vartheta - \gamma) + c^2 - a^2 = 0
$$

 $(126)$ Das Wichtigste aus der analytischen Geometrie des Kreises. 339

oder

$$
r'^2 - 2c \frac{p^2}{c^2 - a^2} r' \cos(\vartheta - \gamma) + \frac{p^4}{c^2 - a^2} = 0.
$$

Dieses ist aber wiederum die Polargleichung eines Kreises, wie man durch Vergleich mit 41) feststellt, wenn man

$$
c' = c \frac{p^2}{c^2 - a^2}
$$
 und  $c'^2 - a'^2 = \frac{p^4}{c^2 - a^2}$ 

setzt.

Geht insbesondere der ursprüngliche Kreis durch das Verwandtschaftszentrum  $O$  (Abb. 191), so lautet seine Gleichung nach 41 a)

 $r = 2a \cos(\theta - \gamma),$ 

folglich die Gleichung der kreisverwandten Kurve

$$
r'=\frac{p^2}{2\,a\cdot\cos(\vartheta-\gamma)}\,;
$$

das ist aber die Gleichung einer Geraden, wie man aus Abb. 191 erkennt, in der  $OD = \frac{p^2}{2a}$ , folglich

$$
OP' = r' = \frac{p^2}{2a\cos(\vartheta - \gamma)} \quad \text{ist.}
$$

Eine einfache Vorrichtung, die zu einer Kurve die kreisverwandte zeichnet, ist der Peaucelliersche Inversor (Abb. 192). Er besteht

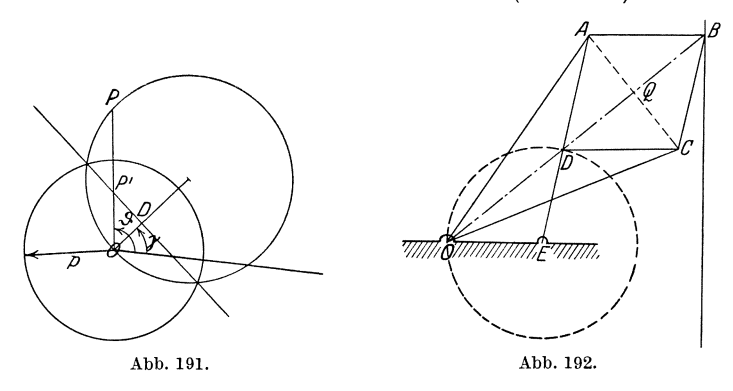

aus sechs miteinander gelenkig verbundenen Stäben, von denen die zwei Stäbe  $OA = OC = a$  einander gleich und die vier Stäbe  $AB = BC = CD = DA = b$  ebenfalls untereinander gleich sind. Die beiden Ecken  $B$  und  $D$  müssen stets auf einer durch  $O$  gehenden Geraden liegen, wie leicht einzusehen ist. Nun ist

$$
OD \cdot OB = (OQ - QD) (OQ + QD)
$$
  
=  $\overline{OQ^2} - \overline{QD^2} = (\overline{OA^2} - \overline{AQ^2}) - (\overline{AD^2} - \overline{AQ^2})$   
=  $\overline{OA^2} - \overline{AD^2} = a^2 - b^2 = p^2$ ,

also konstant. Folglich sind die beiden Punkte *B* und *D* zueinander kreisverwandt; beschreibt *D* eine Kurve, so muB *B* die zu ihr kreisverwandte Kurve beschreiben. Zwingt man demnach *D* durch Anbringen eines siebenten Stabes *DE,* wobei *E* in der Ebene festliegt, einen Bogen eines durch *0* gehenden Kreises zu beschreiben  $(ED = EO)$ , so muB sich nach obigem *B* auf einer Geraden bewegen. In dieser Anordnung stellt also der Peaucelliersche Inversor eine einfache V orrichtuug dar, um eine kreisformige Bewegung in eine geradlinige uberzufiihren. Eine solche technisch wichtige Vorrichtung bezeichnet man als Geradfuhrung.

Die vorangehenden Paragraphen zeigen, wie schon mit den Mitteln der elementaren Algebra die verschiedenartigsten Aufgaben der Geometrie rechnerisch ge16st werden konnen. Wesentlich erganzt werden diese Hilfsmittel durch die Verwendung der Rechenmethoden der höheren Mathematik, insbesondere sind gewisse Fragen, die bei den Kurvenuntersuchungen auftauchen (Neigung, extreme Punkte, Krümmung, Fläche), nur mittels Differential- und Integralrechnung zu klären. Das solI im folgenden geschehen.

## **§ 5. Die Differentialquotienten hoherer Ordnung.**

**(127)** Ist  $y = f(x)$  eine stetige Funktion von *x*, so ist

$$
y' = \frac{d f(x)}{dx} = f'(x) = \frac{dy}{dx}
$$

ebenfalls eine Funktion von *x,* sie heiBt die a bgeleitete Funktion von  $f(x)$  [s. auch (24) S. 51]. Ist sie stetig, so kann man auch von ihr einen Differentialquotienten bilden; er heiBt der zweite Differentialquotient oder die zweite abgeleitete Funktion der ursprünglichen Funktion. Man bezeichnet ihn, indem man schreibt

$$
y'' = \frac{df'(x)}{dx} = \frac{d\frac{dy}{dx}}{dx} = \frac{d^2y}{dx^2} = \frac{d^2f(x)}{dx^2};
$$
 (42)

 $y'' = \frac{d^2y}{dx^2}$  liest man: "y-Zweistrich ist gleich *d* zwei *y* nach *dx*-Quadrat". So kann man fortfahren und einen dritten, vierten, ... , nten Differentialquotienten der gegebenen Funktion bilden. 1m allgemeinen kann man sagen:

Der *n* te Differentialquotient oder die *n* te abgeleitete Funktion, die *n* te Ableitung einer Funktion *f(x)* ist diejenige Funktion, die sich durch Differenzieren des  $(n - 1)$ ten Differentialquotienten ergibt.

$$
y^{(n)} = \frac{d^n y}{dx^n} = \frac{d \frac{d^{n-1} y}{dx^{n-1}}}{dx} = f^{(n)}(x) = \frac{d f^{(n-1)}(x)}{dx}. \qquad \qquad 42')
$$

Beispiele. a) Ist  $y = x^n$ , so ist  $y' = n \cdot x^{n-1}$ , also

$$
y'' = n(n - 1) x^{n-2}, \qquad y''' = n(n - 1)(n - 2) x^{n-3},
$$
  
\n
$$
y^{(4)} = n (n - 1) (n - 2) (n - 3) x^{n-4} \dots,
$$
  
\n
$$
y^{(k)} = n (n - 1) (n - 2) \dots (n - k + 1) x^{n-k} \dots,
$$
  
\n
$$
y^{(n-1)} = n (n - 1) (n - 2) \dots 2 \cdot x, \quad y^{(n)} = n (n - 1) \dots 2 \cdot 1 = n!
$$
  
\n
$$
b) \frac{d^n e^{ax}}{dx^n} = a^n e^{ax}. \quad \text{Beweis!}
$$
  
\n
$$
c) \frac{d^n \ln x}{dx^n} = (-1)^{n-1} \frac{1 \cdot 2 \dots (n-1)}{x^n}.
$$
 \quad \text{Beweis!}  
\n
$$
d) \text{ Ist } y = \sin x, \text{ so ist}
$$
  
\n
$$
y' = \cos x = \sin \left( x + \frac{\pi}{2} \right), \quad y'' = -\sin x = \cos \left( x + \frac{\pi}{2} \right) = \sin \left( x + 2 \cdot \frac{\pi}{2} \right),
$$

$$
y''' = -\cos x = \cos\left(x + 2 \cdot \frac{\pi}{2}\right) = \sin\left(x + 3 \cdot \frac{\pi}{2}\right)\dots,
$$

also ist

Beweise:

$$
\frac{d^n \sin x}{dx^n} = \sin\left(x + n \cdot \frac{\pi}{2}\right).
$$

$$
\frac{d^n \cos x}{dx^n} = \cos\left(x + n \cdot \frac{\pi}{2}\right).
$$

Nur in den seltensten Fällen kann man wie hier den n $t$ ten Differentialquotienten in geschlossener Form hinschreiben. Bisweilen kann man dieses Ziel durch geschickte Zerlegung der gegebenen Funktion erreichen. Zwei Beispiele hierfür:

e) Es sei  $y = \frac{1}{1 - x^2}$ ; wir zerlegen und schreiben

$$
y = \frac{1}{2} \left[ \frac{1}{1-x} + \frac{1}{1+x} \right]
$$

Differenzieren wir gliedweise, so erhalten wir

$$
y^{(n)} = \frac{n!}{2} \left[ \frac{1}{(1-x)^{n+1}} + \frac{(-1)^n}{(1+x)^{n+1}} \right].
$$

f) Es sei 
$$
y = \arctg x
$$
; dann ist  $x = \text{tg } y$ ,

$$
\frac{dx}{dy} = \frac{1}{\cos^2 y}, \quad \text{also} \quad \frac{dy}{dx} = \cos^2 y = y'.
$$

 $y'' = \frac{dy'}{dx} = \frac{dy'}{dy} \cdot \frac{dy}{dx} = y' \frac{dy'}{dy} = \cos^2 y \cdot 2 \cos y (-\sin y) = -\cos^2 y \sin 2y$ .

Schreibt man

$$
y' = \cos y \cdot \sin \left( y + \frac{\pi}{2} \right),
$$

so kann man entsprechend schreiben

$$
y'' = \cos^2 y \cdot \sin 2 \left( y + \frac{\pi}{2} \right).
$$

Weiterhin ist

$$
y''' = \frac{dy''}{dx} = \frac{dy''}{dy} \cdot \frac{dy}{dx} = y' \cdot \frac{dy''}{dy}
$$
  
=  $\cos^2 y \cdot \left[\cos^2 y \cdot 2 \cos 2\left(y + \frac{\pi}{2}\right) - 2 \sin y \cos y \sin 2\left(y + \frac{\pi}{2}\right)\right]$ ,  

$$
y''' = 2 \cos^3 y \cdot \left[\cos y \cdot \cos 2\left(y + \frac{\pi}{2}\right) - \sin y \cdot \sin 2\left(y + \frac{\pi}{2}\right)\right]
$$
  
=  $2 \cos^3 y \cdot \cos \left[y + 2\left(y + \frac{\pi}{2}\right)\right]$ ,  

$$
y''' = 2 \cos^3 y \cdot \sin 3\left(y + \frac{\pi}{2}\right).
$$

Allgemein ist

$$
y^{(n)} = (n-1)! \cos^n y \cdot \sin n \left( y + \frac{\pi}{2} \right).
$$

Den Beweis erbringen wir durch den Schluß von  $n$  auf  $n + 1$ ; ist nämlich die Formel für  $y^{(n)}$  richtig, so muß sein

$$
y^{(n+1)} = \frac{dy^{(n)}}{dx} = \frac{d(y^{(n)})}{dy} \cdot \frac{dy}{dx} = y' \frac{dy^{(n)}}{dy}
$$
  
=  $\cos^2 y \cdot (n-1)! \left[ n \cos^n y \cos n \left( y + \frac{\pi}{2} \right) - n \cos^{n-1} y \sin y \sin n \left( y + \frac{\pi}{2} \right) \right]$   
=  $n! \cos^{n+1} y \cdot \left[ \cos y \cdot \cos n \left( y + \frac{\pi}{2} \right) - \sin y \cdot \sin n \left( y + \frac{\pi}{2} \right) \right]$   
=  $n! \cos^{n+1} y \cdot \cos \left[ y + n \left( y + \frac{\pi}{2} \right) \right]$ ,  

$$
y^{(n+1)} = n! \cos^{n+1} y \cdot \sin (n+1) \left( y + \frac{\pi}{2} \right).
$$

Dies ist dieselbe Gleichung wie für  $y^{(n)}$ ; nur steht  $(n + 1)$  an Stelle von n. Da die Formel für  $y^{(n)}$  nun gilt für  $n=3$ , wie oben gezeigt worden ist, so gilt sie auch für  $n = 4$ , folglich auch für  $n = 5$  usf. Setzen wir schließlich wieder für  $y$  den Wert arctg $x$ , so erhalten wir, da

$$
\cos y = \frac{1}{\sqrt{1+x^2}} \text{ ist,}
$$

$$
\frac{d^n(\arctg x)}{dx^n} = \frac{(n-1)!}{\sqrt{1+x^2}} \cdot \sin n \left(\arctg x + \frac{\pi}{2}\right).
$$

(128) Die Differentialkurven. Wir wissen, daß im rechtwinkligen Koordinatensystem das Bild der Funktion  $y = f(x)$  eine Kurve ist; daher muß auch das Bild der ersten abgeleiteten Funktion  $y' = f'(x)$ eine Kurve sein; man nennt sie die (erste) Differentialkurve der ursprünglichen Kurve. Ebenso ist das Bild der zweiten abgeleiteten Funktion  $y'' = f''(x)$  eine Kurve, die zweite Differentialkurve usf. Unter der n ten Differentialkurve einer Kurve von der Gleichung  $y = f(x)$  versteht man das Bild ihrer n ten Ableitung

 $y^{(n)} = f^{(n)}(x)$ . Es ist zu erwarten, daß zwischen diesen Kurven enge Beziehungen bestehen miissen, und daB sich aus der Ausgangskurve die Differentialkurven eindeutig auf zeichnerischem Wege ermitteln lassen miissen. Wir wollen dies naher untersuchen.

In Abb. 193 sei die mit *y* bezeichnete Kurve die Ausgangskurve als Bild der Funktion  $y = f(x)$ . Wir wollen jetzt zu einer bestimmten

Abszisse die Ordinate *y'* der Differentialkurve  $y' = f'(x)$  konstruieren. Da  $y' = \text{tg}\varphi$  die Richtung *y* der Ausgangskurve im Punkte *P*  von der Abszisse *x* ist, können wir folgenden Weg einschlagen. Wir gehen vom Punkte X um die Einheit nach links bis zum PunkteQ und legen durch ihn die Parallele zu der in  $P$  an die Kurve  $y$  ge-<br>Abb. 193. zogenen Tangente, welche *XP* in *P'* 

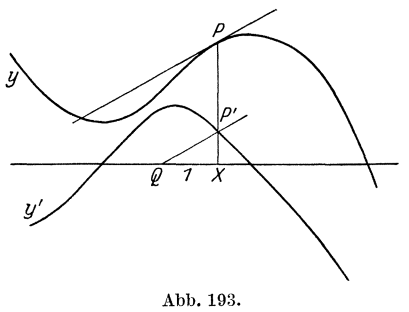

schneiden möge; P' ist ein Punkt der Differentialkurve  $y'$ ; denn es ist  $XP' = 1 \cdot \text{tg } \varphi = y'$ .

Wir können so die Differentialkurve y' punktweise konstruieren, und erkennen ohne weiteres die folgenden GesetzmaBigkeiten. Durchlaufen wir die y-Kurve im Sinne wachsender *x,* so hat die y'-Kurve positive Ordinaten, solange die  $y$ -Kurve steigt, negative Ordinaten, solange die  $y$ -Kurve fällt. An denjenigen Stellen, wo die  $y$ -Kurve einen Höchst- oder Tiefstpunkt hat, schneidet die  $y'$ -Kurve die Abszissenachse.

Aus der y'-Kurve laBt sich in gleicher Weise die *y"* -Kurve konstruieren usf.

Wir können nun folgende vier Typen des Verlaufs einer  $y$ -Kurve unterscheiden, wobei sehr wohl an einer Kurve mehrere dieser Typen auftreten können. [Vgl. die Abb. 194 unter a) bis d)]. Die Fälle a) und b)

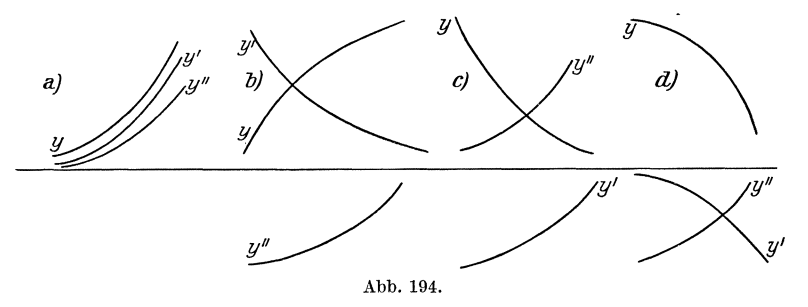

zeigen ansteigende y-Kurven, und zwar wachst bei a) das Ansteigen, wahrend es bei b) abnimmt. Die y'-Kurven verlaufen daher, da die

Tangentenrichtungen der y-Kurven in beiden Fällen positiv sind, oberhalb der x-Aehse, und zwar so, daB bei a) die y'-Kurve steigt, wahrend sie bei b) fällt. c) und d) zeigen fallende  $y$ -Kurven; die Tangentenrichtungen sind überall negativ, folglich verlaufen die  $v'$ -Kurven vollständig unterhalb der x-Aehse. Da bei c) der Fall schwacher wird, muB sich die y'-Kurve der x-Aehse nahern, beim Typ d) dagegen von der x-Achse entfernen. Nun leiten wir aus der y'-Kurve in gleieher Weise die y"-Kurve ab; sie muB bei Typ a) und c) oberhalb der x-Aehse verlaufen, da die *y'* -Kurve hier positive Tangentenriehtungen hat, bei b) und d) dagegen unterhalb der x-Aehse, da hier die y'-Kurve negative Tangentenriehtungen hat. Nun haben die y-Kurven im FaIle a) und c) die Eigensehaft, daB ihre hohle (konkave) Seite in der Riehtung der positiven y-Aehse liegt, daB sie in der Riehtung der positiven y-Aehse geoffnet sind, während im Falle b) und d) in Richtung der positiven  $y$ -Achse die erhabene (konvexe) Seite liegt, die y-Kurven also in Riehtung der negativen Seite geoffnet sind. Daraus ergibt sieh der Satz:

Eine Kurve von der Gleichung  $y = f(x)$  ist in Richtung der positiven Ordinatenaehse geoffnet, wenn der zweite Differentialq uotient von *f (x)* positiv, dagegen in Riehtung der negativen Ordinatenaehse geoffnet, wenn dieser negativ ist.

Dureh diesen Satz ist die Bedeutung des zweiten Differentialquotienten für den Verlauf der Kurve festgelegt. Bezeichnen wir Typ a) und c) als konkav, b) und d) als konvex, so können wir den Satz aueh so ausspreehen: 1m konkaven Teile einer Kurve ist ihr zweiter Differentialquotient positiv, im konvexen Teile negativ. An einer Stelle, wo die Kurve aus ihrem konkaven Verlauf in den konvexen

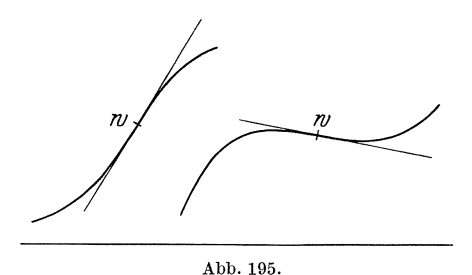

iibergeht oder umgekehrt, wo die Kurve sieh wendet, muB folglieh der zweite Differentialquotient gleich Null werden; einen solehen Punkt nennt man Wendepunkt (Abb. 195). Er hat die Eigensehaft, daB die Tangente in ihm nieht wie gewohnlieh nur auf einer Seite der 'Kurve ver-

lauft, sondern sie durehsetzt, von der einen Seite auf die andere übergeht; die Tangente in einem Wendepunkte heißt Wendetangente. Die Eigenschaften der Wendepunkte können wesentliche Dienste für die Festlegung der Gestalt einer Kurve leisten. Ein einfaehes Beispiel möge dies erläutern.

Gegeben sei die Gleichung  $y = \frac{x}{x^2+1}$ ; die zugehörige Kurve ist Wir bilden den ersten und den zweiten Differentialzu zeichnen. quotienten:

$$
y' = \frac{1 - x^2}{(x^2 + 1)^2}
$$
,  $y'' = \frac{2x(x^2 - 3)}{(x^2 + 1)^3}$ .

Die Gleichung der Kurve ist eine echt gebrochene rationale Funktion von x; folglich muß die Kurve die x-Achse als Asymptote haben [s.  $(32)$ ] S. 71]. Da  $y$  das Vorzeichen ändert, wenn  $x$  es tut, ist der Nullpunkt Mittelpunkt der Kurve, und die Kurve besteht aus zwei Teilen, von denen der eine aus dem anderen hervorgeht, wenn man ihn um den Nullpunkt um 180° dreht. Ihren Größt- bzw. Kleinstwert erreicht die Kurve, wenn  $x^2 - 1 = 0$  ist, also für  $x = \pm 1$ ; ihre Wendepunkte, wenn  $2x(x^2-3)=0$  ist, also für  $x=0, +\sqrt{3}, -\sqrt{3}$ . Die folgende Tabelle stellt die Koordinaten dieser Punkte und die zugehörigen Kurvenrichtungen zusammen; Abb. 196 gibt den rechten Teil der Kurve:

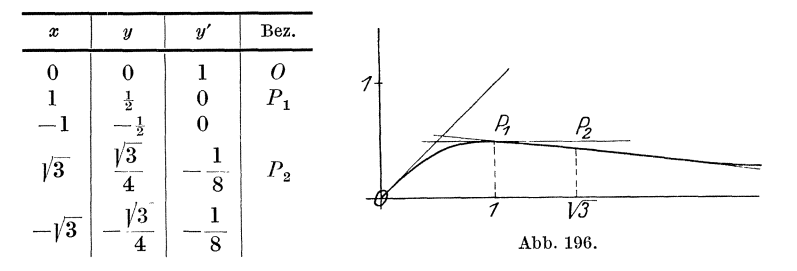

Der Leser untersuche noch die folgenden Kurven, besonders auf Wendepunkte und Maxima hin:

a) 
$$
y = \sin x + \frac{1}{2} \sin 2x
$$
, b)  $y = \cos x + \frac{1}{2} \cos 2x$ ,  
c)  $y = \sin x (1 + \frac{1}{2} \cos x)$ .

a) Max bzw. Min:

$$
\frac{\pi}{3} \Big|\sqrt{3} \cdot \frac{5}{3}\pi\Big| - \sqrt{3} \cdot \text{Wender. 0} |0; \quad \pi|0; \quad \arccos\Big| -\frac{1}{4}\Big| \pm \frac{3}{16}\sqrt{15} \,.
$$

(129) Maxima und Minima. Bei unseren bisherigen Untersuchungen über Höchst- und Tiefstwerte einer Funktion hatten wir uns immer darauf beschränkt, diese Werte zu bestimmen, die Entscheidung darüber aber, ob der betreffende Wert ein Maximum oder Minimum ist, aus der Natur der einzelnen Aufgabe getroffen. Jetzt können wir in allen Fällen leicht und einwandfrei diese Fragen mathematisch beantworten.

Bedingung für das Eintreten eines Größt- oder Kleinstwertes ist zunächst, daß  $f'(x)$  an der betreffenden Stelle gleich 0 ist [s. (19) S. 38]. Da nun an der Stelle eines Kleinst-Wertes die Kurve konkav

 $(129)$ 

ist, so muß  $f''(x)$  an dieser Stelle negativ sein. Wir erhalten damit den wichtigen Setze den wiehtigen Satz:

Damit eine Funktion  $y = f(x)$  für einen Wert  $x = x_0$  einen Hochst- oder Tiefstwert hat, ist notwendig, daB *!'(xo)* gleich Null wird; und zwar liegt ein Höchstwert vor, wenn  $f''(x_0) < 0$ , ein Tiefstwert, wenn  $f''(x_0) > 0$  ist.

Es fragt sich noch, was eintritt, wenn  $f''(x_0) = 0$  wird; hierüber entscheidet der Wert von  $f'''(x_0)$ . Ist  $f'''(x_0) \geq 0$ , so muß nach dem obigen Satze  $f'(x_0)$  an dieser Stelle einen Größt-Wert besitzen. Daher muß  $f(x_0)$  ein Terrassenwert der Funktion  $y = f(x)$  sein; der zugehörige Punkt der Kurve  $y = f(x)$  muß ein Terrassenpunkt sein [s.  $(25)$  S. 55]. Ist auch  $f'''(x_0) = 0$ , so muß man zur Entscheidung noch hohere Differentialquotienten heranziehen; und zwar gilt der Satz:

Eine Funktion  $y = f(x)$  kann nur für einen solchen Wert  $x_0$ cinen Hoehst- oder Tiefstwert haben, fiir den ihr erster Differentialquotient verschwindet. Um zu entscheiden, ob ein Hochst-, ein Tiefst- oder ein Terrassenwert vorliegt, berechnet man die höheren Differentialquotienten  $f''(x_0)$ ,  $f'''(x_0), \ldots$ , bis man auf einen stößt, der für  $x = x_0$  von Null verschieden ist. 1st er von ungerader Ordnung, so ist *I(xo)*  ein Terrassenwert der Funktion  $y = f(x)$ ; ist er von gerader Ordnung, so liegt ein  $\frac{Gr\ddot{\sigma}Bt}{Kleinst}$  Wert vor, je nachdem der betreffende Differentialquotient negativ ist (s. Abb. 197).

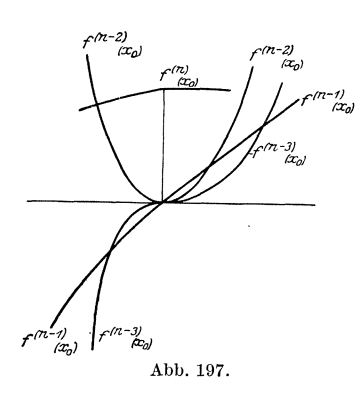

Beweis: Ist  $f^{(n)}(x_0)$  der erste für  $x = x_0$  von Null verschiedene Differentialquotient, so wollen wir annehmen,  $\frac{d}{dt} f^{(n)}(x_0) > 0$  ist. Dann muß  $f^{(n-1)}(x_0)$ für  $x = x_0$  eine steigende Funktion sein. Da  $f^{(n-1)}(x_0) = 0$  sein soll, so muß  $f^{(n-2)}(x_0)$  ein Kleinstwert der Funktion  $f^{(n-2)}(x)$  sein. Da  $f^{(n-2)}(x_0) = 0$  sein soll, so muß  $f^{(n-3)}(x_0)$  ein Terrassenwert der Funktion  $f^{(n-3)}(x)$  sein, so zwar, daß in  $x = x_0$  die Funktion  $f^{(n-3)}(x)$  steigt. Da Abb. 197. **auBerdem**  $f^{(n-3)}(x_0) = 0$  ist, so muß  $f^{(n-4)}(x_0)$  ein Kleinstwert der Funk-

tion  $f^{(n-4)}(x)$  sein, ebenso wie  $f^{(n-2)}(x_0)$  (s. oben). Nun wiederholen sich die Schlußfolgerungen derart, daß  $f^{(n-5)}(x_0), f^{(n-7)}(x_0), \ldots$ Terrassenwerte,  $f^{(n-6)}(x_0)$ ,  $f^{(n-8)}(x_0)$  Kleinstwerte der zugehörigen Funktion sind. Ist *n* gerade, so muß also  $f(x_0)$  ein Kleinstwert, ist dagegen *n* ungerade, so muß  $f(x_0)$  ein Terrassenwert der ursprünglichen

Nehmen wir  $f^{(n)}(x_0)$  negativ an, so bleiben die Funktionen sein. Schlußfolgerungen die gleichen, nur daß es statt Kleinstwert überall Größtwert heißt.

Beispiele. a) Die Funktion  $y = x^2(1 - x)$  hat den Differentialquotienten  $y' = 2x - 3x^2$ ; setzen wir ihn gleich Null, so erhalten wir  $x_1 = 0, x_2 = \frac{2}{3}$ ; hierzu  $y_1 = 0, y_2 = \frac{1}{2}$ . Der zweite Differentialquotient lautet  $y'' = 2 - 6x$ ; also ist  $y''_1 = 2$ ,  $y''_2 = -2$ . Demnach tritt für  $x=0, y=0$  ein Kleinstwert und für  $x=\frac{2}{3}, y=\frac{4}{27}$  ein Größtwert der Funktion ein. Bestätigung durch Zeichnung!

b) 
$$
y = x^2 e^{-x}
$$
,  $y' = 2x e^{-x} - x^2 e^{-x} = 0$ ,  $x_1 = 0$ ,  
\n $x_2 = 2$ ,  $y_1 = 0$ ,  $y_2 = \frac{4}{e^2}$ ,  $y'' = e^{-x}(2 - 4x + x^2)$ ,  
\n $y''_1 = +2 > 0$ ,  $y''_2 = -\frac{2}{e^2} < 0$ ; also is  
\n $y_1 = 0$  ein Kleinstwert;  $y_2 = \frac{4}{e^2}$  ein Größtwert.

Untersuche auch die bisher behandelten Maxima-Aufgaben daraufhin, ob jeweils ein Höchst- oder Tiefstwert vorliegt!

c)  $y = x^{2n}$  hat für  $x = 0$  einen Tiefstwert,  $y = x^{2n+1}$  hat für  $x = 0$  einen Terrassenwert. Beweis!

d)  $y = x^2 + 2\cos x$ ;  $y' = 2x - 2\sin x = 0$  gibt  $x = 0$ ,  $y = 2$ ; für  $x = 0$  wird aber  $y'' = 2 - 2\cos x = 0$ ,  $y''' = +2\sin x = 0$ ,  $y''' = 2\cos x = 2$ . Der erste nicht verschwindende Differentialquotient ist also von gerader Ordnung, außerdem positiv; folglich ist  $y = 2$ ein Tiefstwert der Funktion. (Bild!)

e) Zeige, daß  $y = x - \sin x$  für  $x = 0$  einen Terrassenwert hat!

(130) Die Krümmung einer Kurve. Wir kehren zu der Untersuchung Wir haben anfangs die Kurven punktweise von Kurven zurück. konstruiert; einen wesentlichen Fortschritt bedeutete es, als wir lernten, Tangenten an die Kurven zu legen; wir tun jetzt einen weiteren wichtigen Schritt, indem wir in einem Punkte an eine Kurve den Krümmungskreis legen. Hat die Tangente mit der Kurve zwei unendlich benachbarte Punkte gemeinsam, so haben Kurve und Krümmungskreis miteinander sogar drei Nachbarpunkte gemeinsam; der Krümmungskreis schmiegt sich der Kurve also noch enger an als die Tangente, so daß durch seine Konstruktion die Gestalt der Kurve an der betreffenden Stelle wesentlich genauer wiedergegeben wird.

Durch drei Punkte ist stets ein Kreis bestimmt. Wählen wir also auf einer Kurve drei Punkte P, P', P'', so können wir durch sie einen Kreis legen, der die Kurve in diesen Punkten schneidet. Da mit jedem Überschneiden ein Übertritt des Kreises von einer Seite der

Kurve auf die andere verbunden ist, so muB der Kreis beim Verlassen des dritten Punktes auf der anderen Kurvenseite laufen als vor Erreichen des ersten Punktes. Lassen wir die beiden Punkte  $P'$  und  $P''$ näher und näher an *P* rücken, so ändert auch der Kreis seine Lage und Größe; er nimmt schließlich eine ganz bestimmte Lage und Größe an, wenn P' und P'', auf der Kurve wandernd, in unendlich benachbarte Lage von *P* gelangt sind. Der Kreis, der sich in diesem Grenzfalle ergibt, heiBt der Krumm ungskreis der Kurve im Punkte *P,* sein Mittelpunkt der Krümmungsmittelpunkt, sein Halbmesser der Krümmungshalbmesser; den reziproken Wert des Krümmungshalbmessers bezeichnet man als die Krümmung der Kurve im Punkte P. Aus den oben angeführten Gründen muß der Krümmungskreis die Kurve in *P* durchsetzen, d. h. er muB auf der einen Seite an sie herantreten, um sie auf der anderen Seite wieder zu verlassen. Ausgenommen hiervon ist der Fall, daß Krümmungskreis und Kurve noch einen

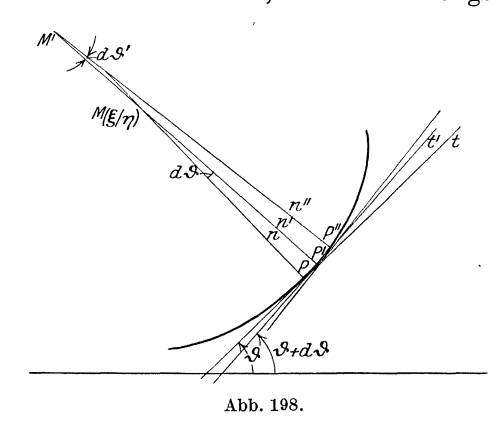

vierten Punkt miteinander gemeinsam haben; hiervon solI spater die Rede sein.

Wie gelangen wirnun a n alytisch zu diesem Krümmungskreise? In Abb. 198 sei die Kurve  $y = f(x)$  dar $ges tellt$ ;  $P(x|y)$  sei ein Punkt auf ihr,  $P'(x + dx | y + dy)$ sei sein Nachbarpunkt. Ein Kreis, der durch *P* und *P'*  gehen solI, muB seinen Mittelpunkt auf der Mittelsenkrechten von *P P'* haben. Die

Mittelsenkrechte von *PP'* geht aber, da *P'* unendlich nahe an *P* liegen soll, *P P'* also Tangente an die Kurve im Beruhrungspunkte *P* ist, in die zu P gehörige Normale der Kurve über. Nennen wir die Koordinaten des zum Kurvenpunkte  $P$  gehörigen Krümmungsmittelpunktes  $M \xi$ und  $\eta$ , so müssen diese die Gleichung der Normalen erfüllen. Nach 36) S. 324 besteht also die Gleichung

$$
\xi - x + (\eta - y) \cdot y' = 0.
$$

Da schließlich der Krümmungskreis auch durch die beiden Nachbarpunkte *P'* und *P''* der Kurve  $y = f(x)$  gehen muß, muß *M* auch auf der Mittelsenkrechten von *P' P' I,* d. h. auf der Kurvennormalen in *P'*  liegen. Nun hat *P'* die Koordinaten  $x + dx$  und  $y + dy$ , wobei  $y+dy=f(x+dx)$ ; ferner hat die Kurve in *P'* die Richtung  $y'+dy'$ , wobei  $y' + dy' = f'(x)_{x+dx}$  ist. Folglich müssen die Koordinaten

von  $M$  auch die Gleichung der Nachbarnormalen  $n'$  zu  $n$ , d. h. die Gleichung

$$
\xi - (x + dx) + (\eta - (y + dy)) \cdot (y' + dy') = 0
$$
 b)

erfüllen.

In a) und b) haben wir zwei lineare Gleichungen zur Bestimmung der beiden Unbekannten  $\xi$  und  $\eta$  erhalten; ziehen wir a) von b) ab, so fällt  $\xi$  weg, und es ergibt sich für  $\eta$  die Gleichung

 $-dx + \eta \cdot dy' - y \cdot dy' - y'dy - dy \cdot dy' = 0,$ 

aus der nach Division durch  $dx$  folgt

$$
-1 + \eta \cdot \frac{dy'}{dx} - y \cdot \frac{dy'}{dx} - y' \cdot \frac{dy}{dx} - dy \cdot \frac{dy'}{dx} = 0.
$$

Das letzte Glied ist unendlich klein gegenüber den übrigen Gliedern. Da weiter

$$
\frac{dy}{dx} = y', \qquad \frac{dy'}{dx} = y''
$$

ist, so können wir diese Gleichung auch schreiben

$$
-1 + (\eta - y) \cdot y'' - y'^2 = 0.
$$

Aus ihr ergibt sich

$$
\eta = y + \frac{1 + y'^2}{y'}.
$$
 43 a)

Setzen wir diesen Wert in a) ein, so erhalten wir

$$
\xi - x + \frac{1 + y'^2}{y''} \cdot y' = 0
$$
  

$$
\xi = x - \frac{1 + y'^2}{y''} \cdot y'.
$$
 (43 b)

und hieraus

43a), b) geben die Koordinaten des Krümmungsmittelpunktes; wir sehen, daß bei ihrer Berechnung auch der zweite Differentialquotient eine wesentliche Rolle spielt. Zur Ermittlung des Krümmungshalbmessers  $\varrho$  erinnern wir uns der Formel 10a) S. 291; nach ihr ist

$$
Q^{2} = (\xi - x)^{2} + (\eta - y)^{2} = \left(-\frac{1 + y'^{2}}{y''}y'\right)^{2} + \left(\frac{1 + y'^{2}}{y''}\right)^{2}
$$

$$
= \left(\frac{1 + y'^{2}}{y''}\right)^{2} (y'^{2} + 1) = \frac{(1 + y'^{2})^{3}}{y''^{2}},
$$

also

$$
\varrho = \frac{\sqrt{1 + {y'}^2}^3}{y''}.
$$

Soll für die Wurzel nur der absolute Wert gelten, so erkennen wir, daß das Vorzeichen von  $\rho$  mit dem von  $y''$  übereinstimmt. Da wir

 $(130)$ 

unter der Krümmung einer Kurve den reziproken Wert des Krümmungshalbmessers, also den Ausdruck

$$
\frac{1}{\varrho} = \frac{y''}{\sqrt{1 + y'^2}} \tag{44'}
$$

verstehen wollen, haben wir jetzt gefunden, daß die Krümmung an allen Stellen positiv ist, wo die Kurve in der positiven Richtung der y-Achse konkav, dagegen an allen denjenigen Stellen negativ ist, wo sie in dieser Richtung konvex ist.

Zu dem Ausdrucke für den Krümmungshalbmesser können wir noch auf einem anderen Wege gelangen. Ist  $\vartheta$  der Richtungswinkel der in *P* gezogenen Tangente *t* (s. Abb. 198),  $\vartheta + d\vartheta$  derjenige der in *P'* gezogenen Tangente *t',* so ist, wie man leicht erkennt, der Winkel  $PMP' = d\vartheta$ ; er ist der Mittelpunktswinkel des Kreisausschnittes  $PMP'$ der den Halbmesser  $\rho$  und den Bogen  $PP' = ds$  hat, folglich ist

$$
ds = \varrho d\vartheta
$$
 oder  $\varrho = \frac{ds}{d\vartheta}$ .

Nun ist nach Formel 47) in (89)  $ds = \sqrt{1 + y'^2} \cdot dx$ ; ferner ist

 $\vartheta = \arctg y'$ , also  $\frac{d\vartheta}{dy'} = \frac{1}{1+y'^2}$ ,

 $d\vartheta = \frac{dy'}{dt}$ 

demnach

und folglich

$$
\varrho = \frac{ds}{d\vartheta} = \frac{\sqrt{1 + y'^{2}}^3}{\frac{dy'}{dx}} = \frac{\sqrt{1 + y'^{2}}^3}{y''}
$$

wie oben.

Die Anwendung des Krümmungskreises soll jetzt an dem Beispiele der Para bel gezeigt werden (Abb. 199). Ihre Gleichung sei  $y^2 = 2px$ ; es ist also  $\ddot{\mathbf{a}}$ 

*y* = *{2px; y' J{1J2TY2't p* 2 ' • Abb.199. 

Da die Subnormale der Parabel nach (120) S. 325  $s_n = p$  ist, so ist  $\sqrt{p^2 + y^2} = n$  gleich der Normalen, und es ist

$$
\varrho=-\,\frac{n^3}{p^2}.
$$

Diese Formel liefert für den zu P gehörigen Krümmungsmittelpunkt der Parabel die folgende einfache Konstruktion. Man zeichnet in *P* die Normale  $PN = n$   $(XN = p)$ , errichtet in *N* auf *n* das Lot, das den durch *P* gehenden Durchmesser in *Q* schneidet, und errichtet in *Q*  auf diesem das Lot, das *n* im gesuchten Kriimmungsmittelpnnkte *M*   $PQ = PQ : PN = PN : XN$ , also  $PQ = \frac{n^2}{n}$ demnach

$$
PM=\frac{n^4}{p^2\cdot n}=\frac{n^3}{p^2}=\varrho\ .
$$

Für den Scheitel der Parabel versagt diese Konstruktion; doch läßt sich für ihn der Krümmungsmittelpunkt viel einfacher finden. Für den Scheitel ist  $x = 0$ ,  $y = 0$ , also  $\xi = p$ ,  $\eta = 0$ ,  $\varrho = -p$ ; der zum Scheitel gehörige Krümmungsmittelpunkt S liegt folglich auf derParabelachse und hat vom Scheitel den Abstand  $OS = p$ .

(131) Da zu jedem Kurvenpunkte ein Kriimmungsmittelpunkt gehort, muß die Gesamtheit der Krümmungsmittelpunkte eine Kurve ergeben; sie heiBt die Evolute zur gegebenen Kurve; umgekehrt nennt man die ursprüngliche Kurve eine Evolvente zum geometrischen Orte ihrer Krümmungsmittelpunkte. Zwischen Evolvente und Evolute müssen naturgemaB enge Beziehungen bestehen; wir wollen die wichtigsten unter ihnen ableiten.

Der Punkt *M* der Evolute (Abb. 198) ist der Schnittpunkt der beiden Nachbarnormalen *n* und *n'* der Evolvente; der Nachbarpunkt *M'* der Evolute ist dann der Schnittpunkt der beiden Nachbarnormalen  $n'$ und *n''* der Evolvente. Folglich enthält die Normale *n'* der Evolvente die beiden Nachbarpunkte *M* und *M'* der Evolute; *n'* muß daher Tangente an die Evolute sein: Die Normalen der Evolvente sind zugleich Tangenten an die Evolute; die Normalen der Evolvente umhiillen die Evolute. Hieraus folgt sofort eine weitere Beziehung zwischen beiden Kurven: Man denke sich in  $M$  einen in der Normalen *n* liegenden straffgespannten Faden befestigt, dessen Endpunkt mit *P* zusammenfällt, und drehe diesen um *M* um den Winkel  $d\vartheta$  in die Lage  $n'$ ; dann wird der Endpunkt mit  $P'$  zusammenfallen; außerdem wird der Faden jetzt durch M' gehen. Nun denke man wieder um  $M'$  eine Drehung um den Winkel  $d\vartheta'$  ausgeführt in die Lage n'', der Endpunkt wird jetzt nach P'' gelangen usf. Wir können daher die Evolvente aus der Evolute folgendermaßen entstehen lassen: Wir wickeln auf der Evolute einen Faden auf; sein Endpunkt beschreibt hierbei die Evolvente. Wir können den Faden auch ersetzen durch eine Gerade, welche auf der Evolute, ohne zu gleiten, sich abwalzt; irgendein Punkt dieser Geraden beschreibt bei dieser Bewegung eine Evolvente. Wir sehen hieraus, daB, wahrend es zu einer Evolvente stets nur eine Evolute gibt, eine Evolute unendlich viele Evolventen besitzt; denn jeder Punkt der sich auf der Evolute abwälzenden Geraden beschreibt eine Evolvente. Alle diese Evol-

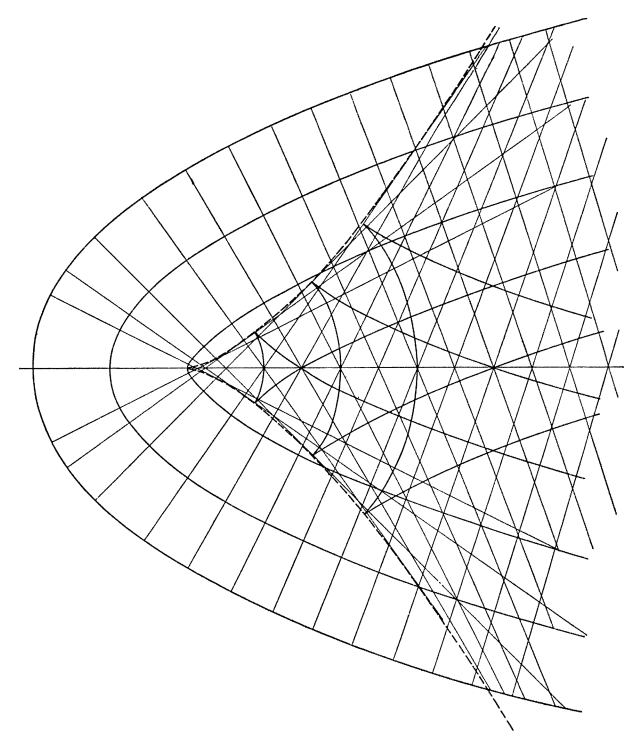

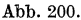

venten haben die Normalen gemeinsam; irgend zwei derselben schneiden auf jeder Normalen das gleiche Stuck ab, das gleich dem Abstande der beiden sie beschreibenden Punkte der abgewalzten Geraden ist. Die unendlich vielen Evolventen einer Kurve bilden eine Schar von Parallelkurven (s. Abb. 200: Parallelkurven der Parabel).

Aus der Darstellung der bewegten Geraden folgt sofort eine weitere Eigenschaft der Evolvente. Trifft namlich der diese beschreibende PunKt auf der Evolute auf, so daB er der augenblickliche Beriihrungspunkt der Geraden wird, so wird er im nachsten Augenblicke sich wieder von der Evolute entfernen, und zwar nach derselben Richtung,

von der er gekommen ist. Da seine Bewegungsrichtung an dieser Stelle senkrecht zur Evolute ist, so muB die Evolvente hier eine Spitze, einen Riickkehrpunkt besitzen: An den Stellen, wo die Evolvente senkrecht auf die Evolute auftrifft, besitzt die Evolvente eine Spitze.

Die angefiihrten Beziehungen zwischen Evolvente und Evolute, die wir auf Grund rein geometrischer Betrachtungen gefunden haben, lassen sich auch auf analytischem Wege finden, wenn man die Gleichung der Evolute einer Kurve kennt. Wir haben sie schon aufgestellt: es sind die beiden Gleichungen:

$$
\xi = x - \frac{1 + y'^2}{y''} \cdot y', \qquad \eta = y + \frac{1 + y'^2}{y''}.
$$
 (43)

Die Form der Gleichungen erinnert an die Parameterdarstellung [so **(113)** S.308f.]. Bedenken wir, daB *y, y', y"* Funktionen von *x* sind, so kann man sagen: Die Gleichungen 43) stellen  $\xi$  und  $\eta$  durch den Parameter *x* dar. Es fragt sich nun, ob man an Stelle der beiden Gleichungen 43) durch Elimination des Parameters nicht auch eine einzige parameterfreie Gleichung für die Evolute finden kann. leuchtet ohne weiteres ein, daB die Beantwortung dieser Frage in dieser allgemeinen Fassung Schwierigkeiten bereitet. In bestimmten, besonders einfachen Fallen laBt sich die Gleichung der Evolute auch ohne Parameter darstellen. Greifen wir beispielsweise die beziiglich ihrer Kriimmungsverhältnisse in (130) S. 350 behandelte Parabel  $y^2 = 2px$  heraus (Abb.199). Fiir die Koordinaten des Kriimmungsmittelpunktes haben wir dort gefunden:

$$
\xi = p + 3\,x = p + \frac{3\,y^2}{2\,p}\,, \qquad \eta = -\,\frac{y^3}{p^2}
$$

Das sind die Parametergleichungen der Evolute der Parabel; der Parameter ist allerdings nicht die Abszisse *x,* sondern die Ordinate *y* des Parabelpunktes, was aber unwesentlich ist. Wir eliminieren aus den beiden Gleichungen *y,* indem wir schreiben

oder

$$
y^2 = \tfrac{2}{3} p(\xi - p), \qquad y^3 = -p^2 \eta
$$

*y2* =g *<sup>P</sup>*(~ \_ *p) ,* 

$$
y^6 = \frac{8}{27} p^3 (\xi - p)^3 = p^4 \eta^2,
$$

woraus sich ergibt

$$
\eta^2 = \frac{8}{27 \, p} \, (\xi - p)^3 \, .
$$

Verlegen wir das Koordinatensystem (Parallelverschiebung!) nach dem Punkte *S* (Abb. 199) ( $\xi = \zeta + p$ ,  $\eta = \eta$ ), so nimmt die Gleichung der Parabelevolute die Form an

$$
\mathfrak{y}^2 = \frac{8}{27p} \cdot \mathfrak{x}^3 \qquad \text{oder} \qquad \mathfrak{y} = \sqrt{\frac{8}{27p}} \cdot \mathfrak{x}^{\frac{3}{2}}.
$$

Wicke, Ingenieur·Mathematik 1. 23

Wegen des Exponenten  $\frac{3}{2}$ , den *x* trägt, nennt man die Kurve die semiku bische (halbkubische) Para bel; sie tragt auch den Namen N eilsche Parabel [s. a. (89) S.238].

Macht man die Achse der Parabel zur Ordinatenachse, ihre Scheiteltangente zur Abszissenachse, so lautet ihre Gleichung  $y = \frac{x^2}{2}$  und die Gleichung ihrer Evolute  $8(\eta - p)^3 - 27px^2 = 0$ , ein Ergebnis, das man durch einfaches Vertauschen der Abszissen und Ordinaten aus der obigen Gleichung erhalt. Wesentlich verwickelter ist die Beantwortung der Frage nach der Evolute der allgemeinen Potenzkurve, deren Gleichung  $y = a \cdot x^n$  lautet. Man kann zwar verhältnismäßig einfach den Krümmungsmittelpunkt auf zeichnerischem Wege finden<sup>1</sup>); doch bereitet die Aufstellung der parameterfreien Evolutengleichung elementar-mathematische Mühen, die um so größer sind, je höhere Werte *n* annimmt. Will man beispielsweise fur die Kurve von der Gleichung  $y = \frac{x^3}{p^2}$  die Evolute ermitteln, so gelangt man zu der Parameterdarstellung

$$
\xi = \frac{x}{2 p^4} (p^4 - 9 x^4) , \qquad \eta = \frac{1}{6 p^2 x} (15 x^4 + p^4) ,
$$

aus der man durch Eliminieren von *x* die parametorfreie Gleichung gewinnt:

 $8748\,\xi\,\eta^5+9375\,p^2\,\xi^4+20250\,p^2\,\xi^2\,\eta^2-729\,p^2\,\eta^4-4800\,p^4\,\xi\,\eta+256\,p^6=0$ . Für die Kurve  $y = \frac{x^2}{p^3}$  ist die Gleichung der Evolute in Parameterform

$$
\xi = \frac{2}{3} x - \frac{16}{3} \frac{x^7}{p^6}, \qquad \eta = \frac{28 x^6 + p^6}{12 p^3 x^2}
$$

und in parameterfreier Form:

$$
\begin{aligned} 2^{16} \cdot 3^3 \, \xi^2 \, \eta^7 & - 7^7 \, p^3 \, \xi^6 - 2^6 \cdot 3 \cdot 7^5 \, p^3 \, \xi^4 \, \eta^2 - 2^{11} \cdot 3 \cdot 5 \cdot 7^2 \, p^3 \, \xi^2 \, \eta^4 \\ & - 2^{16} \, p^3 \, \eta^6 + 2^4 \cdot 3^4 \cdot 7^3 \, p^6 \, \xi^2 \, \eta + 2^{11} \cdot 3^3 \, p^6 \, \eta^3 - 2^4 \cdot 3^6 \, p^9 = 0 \,. \end{aligned}
$$

Wer Lust und Zeit hat, *mage* das Ergebnis naohprufen. Abb. 201 a, b zeigt die beiden Kurven

 $y = \frac{x^3}{p^2}$  bzw.  $y = \frac{x^4}{p^3}$ 

mit ihren Evoluten.

**(132)** Unter dem Scheitel einer Kurve versteht man einen Punkt der Kurve, in welchem die Krümmung einen Höchst- oder Tiefstwert und damit auch der Krümmungshalbmesser einen Tiefst- oder Höchstwert annimmt. Besitzt die Kurve Symmetrieachsen, so muB wegen der Symmetrie jeder Schnittpunkt der Kurve mit diesen Achsen ein

<sup>&</sup>lt;sup>1</sup>) S. u. a. Ebner: Technische Infinitesimalrechnung.
## (132) Die Differentialquotienten höherer Ordnung. 355

solcher Scheitel sein. Daher heiSt auch der Schnittpunkt der Parabel mit ihrer Achse ihr Scheitel. Indessen brauchen durchaus nicht aile Scheitel einer Kurve auf ihren Symmetrielinien zu liegen. Betrachten wir beispielsweise die soeben behandelte Kurve  $y = \frac{x^3}{p^2}$  (Abb. 201 a)! In 0 ist die Krummung gleich Null; sie nimmt mit wachsendem *x*  zuerst zu, muB aber spater wieder abnehmen, da, wie die Anschauung

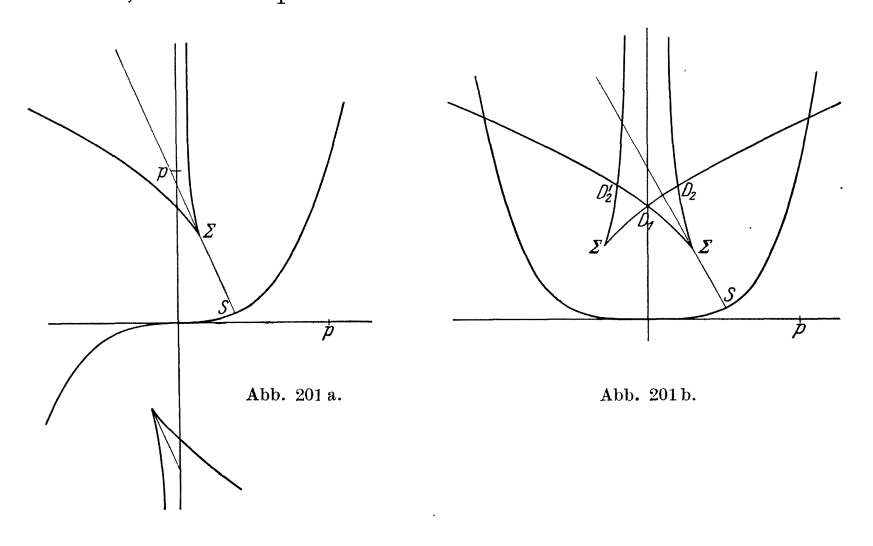

lehrt, für sehr großes *x* die Kurve wieder flacher verläuft, die Krümmung sich also wieder dem Werte Null nahert. Nun hat die Parabelevolute für den Parabelscheitel eine Spitze; ebenso zeigt die Evolute der Kurve  $y = \frac{x^3}{p^2}$  eine Spitze. Dieser Umstand ist ganz allgemein das Merkmal für einen Scheitel der Evolvente: Einem Scheitel der Evolvente entspricht stets eine Spitze der Evolute. Dieser Satz beweist sich aus den beiden Tatsachen, daB die Tangenten der Evolute zug1eich die Normalen der Evolvente sind, und daB im Scheitel der Krummungshalbmesser entweder ein Maximum oder ein Minimum ist.

Welches sind nun die analytischen Bedingungen für den Scheitel? Wir haben gefunden, daB

$$
\varrho = \frac{(1 + y'^2)^{\frac{3}{2}}}{y''}
$$

sein muB; durch 44) ist *e* mittelbar als Funktion von *x* dargestellt. Nimmt  $\varrho$  einen Höchst- oder Tiefstwert an, so tut es auch

$$
\varrho^2 = \frac{(1 + y'^2)^3}{y'^2}.
$$

Es muß für einen Scheitel folglich

$$
\frac{d\varrho^2}{dx} = 0
$$

sein. Differenzieren wir nun  $\varrho^2$  unter Berücksichtigung der Tatsache,  $\overline{J}$ ...  $\overline{J}$ daß

$$
\frac{dy}{dx} = y'', \qquad \frac{dy'}{dx} = y'''
$$

ist, nach  $x$ , so erhalten wir

$$
\frac{d\varrho^2}{dx} = (1 + y'^2)^3 \cdot (-2) \, y''^{-3} \cdot y''' + y''^{-2} \cdot 3 \, (1 + y'^2)^2 \cdot 2 \, y' \cdot y'' \\ = \frac{2 \, (1 + y'^2)^2 \, (3 \, y' y''^2 - (1 + y'^2) \cdot y''')}{y''^3} \, .
$$

Damit der Differentialquotient  $\frac{d\varrho^2}{dx}$  verschwindet, muß die zweite Klammer des Zählers gleich Null werden, da  $1 + y'^2$  für jeden Wert von  $y' > 0$  ist. Wir bekommen demnach als Bedingung für den Scheitel der Kurve die Gleichung

$$
3 y' y''^2 = (1 + y'^2) y'''.
$$

In Weiterführung unseres Beispiels  $y=\frac{x^3}{p^2}$ erhalten wir

$$
y' = \frac{3x^2}{p^2}
$$
,  $y'' = \frac{6x}{p^2}$ ,  $y''' = \frac{6}{p^2}$ ,

also für die Abszisse des Scheitels der Kurve Abb. 201 a die Gleichung

$$
3 \cdot \frac{3 x^2}{p^2} \cdot \frac{36 x^2}{p^4} = \frac{p^4 + 9 x^4}{p^4} \cdot \frac{6}{p^2}
$$

$$
x = \frac{p}{\sqrt{45}}.
$$

und hieraus

$$
x_S = \frac{p}{\sqrt[4]{45}} \approx 0,386 \ p \ , \qquad y_s = \frac{p}{45} \cdot \sqrt[4]{45} \approx 0,0576 \ p \ .
$$

Hieraus ergeben sich die Koordinaten der dem Scheitel entsprechenden Spitze  $\Sigma$  der Evolute zu

$$
\xi_{\varSigma} = \frac{2 p}{5 \sqrt[3]{45}} \approx 0,154 p, \qquad \eta_{\varSigma} = \frac{2}{9} p \sqrt[3]{45} \approx 0,576 p.
$$

Zeige, daß die Kurve $\,y=\frac{x^4}{p^3}\,$ den Scheitel

$$
\frac{p}{\sqrt[6]{56}}\left|\frac{p}{4\sqrt[3]{49}}\right|
$$

und seine Evolute die Spitze

$$
\frac{2\sqrt{2}}{7\sqrt[6]{7}} p \left| \frac{\sqrt[3]{7}}{4} p \right|
$$

hat! (Abb. 201b.)

Wo liegt der Scheitel der Kurve  $y=e^x$ ?  $\left(-\frac{1}{2}\ln 2\left|\frac{1}{2}\sqrt{2}\right\rangle\left(\varrho_{\min}-\frac{3}{2}\sqrt{3}\right)$ . Wo liegt der Scheitel der Kurve  $y = \mathfrak{Sim} x ? (0,8814|1) (0_{\min} = 3\sqrt{3}).$ Wo liegt der Scheitel der Kurve  $y = \mathfrak{X} \mathfrak{g} x$ ?

$$
\begin{aligned} \text{(Gleichung: } & 3 \text{ tg}^6 x + 5 \text{ tg}^4 x - 2 \text{ tg}^2 x - 2 = 0\\ & \text{oder} & 2 \sin^6 x - 3 \sin^4 x - 4 \sin^2 x + 2 = 0),\\ & & 0,69370 \mid 0,83158, \qquad \varrho_{\text{min}} = 5,3941 \end{aligned}
$$

(133) Stellen wir uns die Ergebnisse unserer Betrachtungen zusammen, so erhalten wir für eine Kurve, deren Gleichung im rechtwinkligen Koordinatensystem die Form hat  $y = f(x)$ , und für den Punkt  $P_0(x_0 | y_0 = f(x_0))$  als Gleichung der Tangente:

$$
y-y_0=y'_0\cdot(x-x_0),
$$

als Gleichung der Normalen:

$$
x - x_0 + y'_0(y - y_0) = 0;
$$

als Länge der Subtangente:

$$
s_t = \frac{y_0}{y'_0},
$$
  
Subnormale:  $s_n = y_0 \cdot y'_0,$   
Tangente:  $t = \frac{y_0}{y'_0} \sqrt{1 + y'_0}^2,$   
Normale:  $n = y_0 \sqrt{1 + y'_0}^2,$ 

als Koordinaten des Krümmungsmittelpunktes:

$$
\xi = x_0 - \frac{1 + y_0'^2}{y_0''} y_0', \qquad \eta = y_0 + \frac{1 + y_0'^2}{y_0''}
$$

als Halbmesser des Krümmungskreises:

$$
\varrho = \frac{(1+y^{\prime}_0{}^2)^{\frac{3}{2}}}{y^{\prime\prime}_0}
$$

Die Abszisse der Höchst- und Tiefstpunkte ist zu bestimmen aus der Gleichung  $y' = 0$ .

Die Abszisse der Wendepunkte ist zu bestimmen aus der Gleichung  $y'' = 0.$ 

Der Inhalt der durch die Kurve, die Abszissenachse und die zu  $x = x_1$  und  $x = x_2$  gehörigen Ordinaten begrenzten Fläche

$$
F_{x_1}^{x_2} = \int\limits_{x_1}^{x_2} y \cdot dx \ .
$$

Die Länge des von den Punkten $P_1(x_1|y_1)$ und $P_2(x_2|y_2)$ begrenzten Kurvenstückes ist

$$
s_{x_1}^{x_2} = \int\limits_{x_1}^{x_1} \sqrt{1 + y'^2} \, dx \, .
$$

Hierzu kommen noch die Formeln, die das statische Moment, das Trägheitsmoment, den Schwerpunkt der Fläche  $F^{x_2}_{x_1}$  oder der Kurve  $s^{x_2}_{x_1}$ , die Oberfläche oder den Inhalt des durch Rotation von  $F_x^{x_2}$  oder  $s_x^{x_2}$ entstehenden Drehkörpers liefern; hierüber s. u. II,  $\S$   $S$ ,  $S$ ,  $247$  ff. Aile diese Betrachtungen sollen jetzt zusammenhiingend an dem Beispiele der gemeinen Kettenlinien durchgefiihrt werden.

Die gemeine Kettenlinie hat die Gleichung

$$
y = a \operatorname{Cov} \left( \frac{x}{a} \right)
$$
 oder  $y = \frac{a}{2} \left( e^{\frac{x}{a}} + e^{-\frac{x}{a}} \right)$ .

Es ist die Kurve, in welcher ein homogenes, vollkommen elastisches und biegsames Seil von unendlich kleiner Dicke durchhängt, wenn

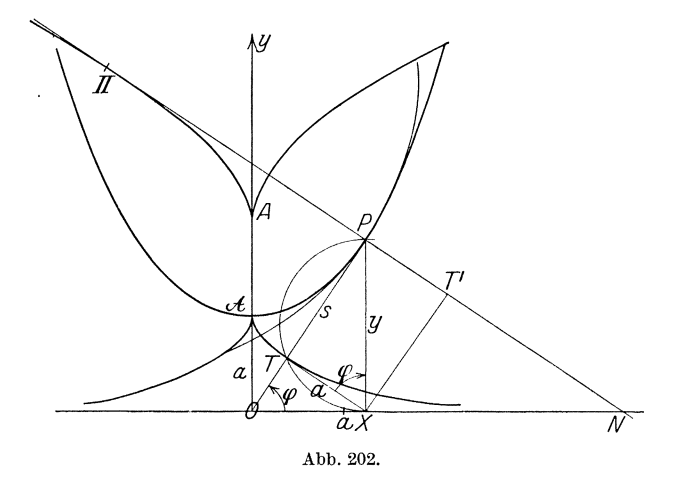

es an zweien seiner Punkte festgehalten wird. *a* ist der Parameter der Kettenlinie. Da  $\mathfrak{C}(\mathfrak{c}-u) = \mathfrak{C}(\mathfrak{d}u)$  ist, so liegt die Kettenlinie symmetrisch zur y-Achse; diese Symmetrielinie heiBt die Achse der Kettenlinie; sie schneidet die Kurve im Punkte  $A(0|a)$ , dem Scheitel der Kettenlinie. Abb. 202 zeigt einen Teil der Kurve; man erhält die Koordinaten von Punkten mit Hilfe einer Tafel der Cof-Funktion. Da

$$
y' = \mathfrak{Ein}\frac{x}{a} = \sqrt{\mathfrak{C} \mathfrak{d}^2 \frac{x}{a} - 1} = \frac{\sqrt{y^2 - a^2}}{a}
$$

[s. (58) S. 150] ist, so ergibt sich für die Konstruktion der Tangente das folgende Verfahren: Wir schlagen iiber der Ordinate *XP* den nach dem Scheitel zu liegenden Halbkreis und um *X* mit *a* den Kreisbogen, der diesen in *T* schneide; dann ist *T P* die zum Beriihrungspunkte *P*  gehörige Tangente. In der Tat ist  $\angle$  *TXP* =  $\varphi$ , wenn  $\varphi$  der Neigungs-

winkel der Tangente ist; denn nach Konstruktion ist

$$
\begin{aligned} \n\text{tg}\,\varphi &= \frac{PT}{XT} = \frac{\sqrt{y^2 - a^2}}{a} \, .\\ \ny'' &= \frac{1}{a} \mathfrak{C} \mathfrak{d} \big( \frac{x}{a} = \frac{y}{a^2} \, . \n\end{aligned}
$$

Ferner ist

daher

$$
\varrho = \frac{\left(1 + \sin^2 \frac{x}{a}\right)^{\frac{3}{2}}a}{\sin \frac{x}{a}} = \frac{y^2}{a}.
$$

Da nun die Normale

$$
n = PN = y \cdot \sqrt{1 + y'^2} = y \cdot \sqrt{1 + \sin^2 \frac{x}{a}} = y \cos \left( \frac{x}{a} \right) = \frac{y^2}{a}
$$

ist, so ist  $\rho = n$ . Um also den Krümmungsmittelpunkt  $\Pi$  für den Kurvenpunkt P zu erhalten, brauchen wir nur die Länge  $n = PN$ der Normalen von P aus nach der anderen Seite auf der Normalen abzutragen; ihr Endpunkt ist  $\Pi$ .

Die Gleichung der Evolute ergibt sich zu

$$
\xi = x - \frac{\left(1 + \sin^2 \frac{x}{a}\right)a}{\cos \frac{x}{a}} \sin \frac{x}{a}, \quad \eta = a \cos \frac{x}{a} + \frac{\left(1 + \sin^2 \frac{x}{a}\right)a}{\cos \frac{x}{a}}
$$

$$
\xi = x - \frac{a}{2} \sin 2 \frac{x}{a}, \qquad \eta = 2a \cos \frac{x}{a}.
$$

oder

Der zum Scheitel A gehörige Krümmungshallbmesser ist 
$$
\varrho_a = a
$$
; der Krümmungsmittelpunkt A also leicht zu finden.

Der Inhalt der von der  $x$ -Achse, der  $y$ -Achse, der Kettenlinie und der zur Abszisse  $x$  gehörigen Ordinate begrenzten Fläche  $OXPA$  ist

$$
F = \int_{0}^{x} a \cdot \mathfrak{C} \mathfrak{d} \left( \frac{x}{a} dx \right) = a^{2} \left[ \mathfrak{S} \mathfrak{d} \mathfrak{d} \right]_{0}^{x} = a^{2} \mathfrak{S} \mathfrak{d} \mathfrak{d} \frac{x}{a}
$$

$$
= a^{2} \sqrt{\mathfrak{C} \mathfrak{d} \left( \frac{x}{a} - 1 \right)} = a \sqrt{y^{2} - a^{2}} ;
$$

er ist also doppelt so groß als der Inhalt des rechtwinkligen Dreiecks  $PTX$ oder gleich dem Inhalte des Rechtecks  $PTXT'$ . Die Länge s des Kurvenstückes  $AP$  ist

$$
s = \int_{0}^{x} \sqrt{1 + \sin^2 \frac{x}{a}} dx = \int_{0}^{x} \cos \left(\frac{x}{a}\right) dx = a \left[\sin \frac{x}{a}\right]_{0}^{x} = a \sin \frac{x}{a}
$$

$$
= a \sqrt{\cos^2 \frac{x}{a} - 1} = \sqrt{y^2 - a^2}.
$$

Der Bogen ist also gleich der Strecke PT.

Der Punkt T liegt demnach auf der Kurve, die wir erhalten, wenn wir einen Faden derart an die Kettenlinie legen, daß sein Endpunkt in  $A$  liegt, und ihn  $-$  straff gespannt  $-$  von der Kettenlinie abwickeln; der Endpunkt beschreibt dabei diese Kurve. Dann muß aber nach den Ausführungen von (131) die Kettenlinie die Evolute dieser Kurve. also die Kurve eine Evolvente der Kettenlinie sein. Da TP Normale zu dieser Kurve in  $T$ , also  $XT$  Tangente an sie sein muß, da ferner  $XT = a$  ist, so hat die Kurve die Eigenschaft, daß die Länge ihrer Tangente konstant ist. Es ist demnach die nämliche Kurve, die wir in (115) S. 315 behandelt haben: die Huyghenssche Traktrix. Hiernach kann man sich diese Kurve auch auf folgende Weise entstanden denken. Bewegen wir einen Stab von der Länge  $XT = a$ so, daß der eine Endpunkt auf einer Geraden x gleitet, so wird der Stab nachgeschleppt, und der andere Endpunkt  $T$  beschreibt die Huyghenssche Traktrix; aus dieser Bewegung heraus erklärt sich auch ihr Name (Traktrix = Schleppkurve). Sind die Koordinaten von  $T$  $x$  und  $y$ , so ist

$$
\mathfrak{x} = x - a \sin \varphi, \quad \mathfrak{y} = a \cos \varphi;
$$

nun ist  $\cos \varphi = \frac{a}{y}$ ; also ist

$$
z = x - \frac{a}{y} \sqrt{y^2 - a^2}, \quad y = \frac{a^2}{y}
$$

$$
z = x - a \Im g \frac{x}{a}, \quad y = \frac{a}{\Im g \frac{x}{a}}
$$

oder

$$
\mathfrak{C}\mathfrak{of}\frac{x}{a}=\frac{a}{\mathfrak{y}},\quad \mathfrak{C}\mathfrak{g}\frac{x}{a}=\frac{\gamma^2-a^2}{a},\quad x=a\,\mathfrak{A}\mathfrak{C}\mathfrak{of}\frac{a}{\mathfrak{y}};
$$

folglich ist die parameterfreie Gleichung der Traktrix

$$
\mathbf{r} = a \cdot \mathfrak{ArCoh}\frac{a}{\mathfrak{y}} - \sqrt{a^2 - \mathfrak{y}^2} ;
$$

das ist, vom Vorzeichen abgesehen, die nämliche Gleichung wie die in  $(115)$  auf S. 315 gefundene.

Lange Zeit war man der Meinung, daß ein Seil in der Gestalt einer Parabel durchhänge; die wahre Gestalt der Kettenlinie wurde erst ziemlich spät erkannt; es dürfte daher wertvoll sein zu untersuchen, wie groß der Fehler ist, den man begeht, wenn man die Kettenlinie durch die Parabel ersetzt, welche sich ihr am engsten anschmiegt. Wir müssen zu diesem Zwecke von den beiden Kurven fordern, daß sie die Achse, den Scheitel und die Krümmung im Scheitel gemeinsam haben. Die Parabelgleichung muß demnach von der Form sein

$$
y = c_0 + c_2 x^2;
$$

da für  $x = 0$   $y = a$  sein soll, ist  $c_0 = a$ . Die Parabel  $y = a + c_2x^2$ hat nun im Scheitel den Kriimmungsradius

$$
\varrho = \left[ \frac{(1 + (2 c_2 x)^2)^{\frac{3}{2}}}{2 c_2} \right]_{x=0} = \frac{1}{2 c_2} ;
$$
  

$$
\frac{1}{2 c_2} = a \quad \text{oder} \quad c_2 = \frac{1}{2 a}
$$

daher muB

sein, und die Gleichung der Ersatzparabel lautet

$$
y=a+\frac{x^2}{2a}.
$$

Zum Vergleiche sind in der folgenden Tabel1e fiir eine Reihe von Abszissen die zugehörigen Ordinaten der Kettenlinie und der Ersatzparabel berechnet und der ermittelte Fehler sowohl absolut als auch verhältnismäßig angegeben:

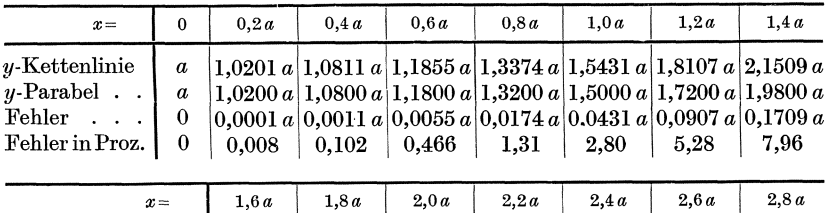

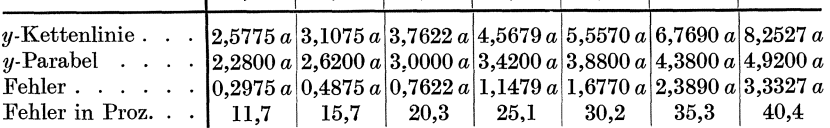

Von praktischer Bedeutung ist die folgende Aufgabe<sup>I</sup> ): Ein Seil habe die Länge 2s und sei an zwei Punkten  $P_1$  und  $P_2$  aufgehängt,

deren Hohenunterschied *2h* und deren wagerechter Abstand *2b* betrage; das Seil hangt in einer Kettenlinie durch, deren Parameter *a*  und deren Scheitel *A* ermittelt werden sollen (Abb. 203). Als y-Achse sei eine Parallele zur Achse der Kettenlinie, als x-Achse eine Senkrechte zu ihr genommen; die Lage des Koordinatenanfangspunktes möge noch unbestimmt gelassen werden.  $M(x_m | y_m)$  sei der Mittelpunkt der Strecke  $P_1(x_1 | y_1)$ ,  $P_2(x_2 | y_2)$ . Dann gelten die Beziehungen:

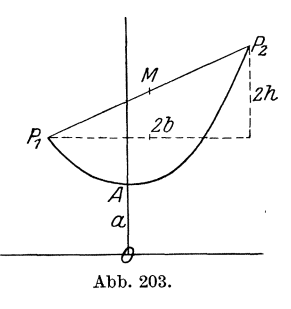

$$
x_1 = x_m - b, \quad y_1 = y_m - h, \quad x_2 = x_m + b, \quad y_2 = y_m + h.
$$

<sup>&</sup>lt;sup>1</sup>) Siehe Freytags Hilfsbuch f. d. Maschinenbau, 7. Aufl., S. 127 f. Berlin: Julius Springer 1924.

Ist  $y = a \mathfrak{S} \mathfrak{v} \left| \frac{x}{a} \right|$  die Gleichung der Kettenlinie, so ist mithin

$$
y_m - h = a \mathfrak{C} \mathfrak{d} \mathfrak{d} \frac{x_m - b}{a}, \quad y_m + h = a \mathfrak{C} \mathfrak{d} \frac{x_m + b}{a} ; \quad a)
$$

außerdem muß sein

$$
2s = a\left(\mathfrak{Sim}\frac{x_m+b}{a} - \mathfrak{Sim}\frac{x_m-b}{a}\right).
$$
 b)

Durch Subtraktion der beiden Gleichungen a) erhält man

$$
2h = a\Big(\mathfrak{C}\mathfrak{o}\left(\frac{x_m + b}{a} - \mathfrak{C}\mathfrak{o}\left(\frac{x_m - b}{a}\right)\right).
$$
 c)

b) und c) lassen sich umformen zu

$$
a \operatorname{Cof} \frac{x_m}{a} \operatorname{Cin} \frac{b}{a} = s
$$
,  $a \operatorname{Cin} \frac{x_m}{a} \operatorname{Cin} \frac{b}{a} = h$  d)

[s. (58) S. 150], aus denen man durch Quadrieren und Subtrahieren erhält  $\overline{ }$ 

$$
a^2 \mathfrak{Ein}^2 \frac{b}{a} = s^2 - h^2 \qquad \text{oder} \qquad \frac{\mathfrak{Ein} \frac{b}{a}}{\frac{b}{a}} = \frac{\sqrt{s^2 - h^2}}{b} \, . \qquad \text{e}
$$

e) ist eine in  $\frac{b}{a}$  transzendente Gleichung, aus der sich durch Annäherung  $\frac{b}{a}$  und damit a ermitteln läßt. Dividiert man die beiden Gleichungen d) durcheinander, so erhält man

$$
\mathfrak{dg}\frac{x_m}{a} = \frac{h}{s}
$$

und daraus die Abszisse von  $M$ :

$$
x_m = a \mathop{\mathfrak{A}\mathfrak{r}}\nolimits \mathfrak{I} \mathfrak{g} \frac{h}{s} \, . \tag{f}
$$

Die Addition der beiden Gleichungen a) liefert

$$
2y_m = a\left(\text{Coi}\frac{x_m - b}{a} + \text{Coi}\frac{x_m + b}{a}\right) = 2a\text{Coi}\frac{x_m}{a}\text{Coi}\frac{b}{a}
$$

und in Verbindung mit der ersten Gleichung von d) die Gleichung

$$
y_m = s \mathfrak{G} \mathfrak{t} \mathfrak{g} \frac{b}{a}, \qquad \qquad \text{g}
$$

wodurch auch die Ordinate von  $M$  und damit die Lage des Koordinatensystems festgelegt ist. Die gestellte Aufgabe wird demnach durch die Gleichungen e),  $f$ ,  $g$ )

$$
\frac{\text{Ein } \frac{b}{a}}{\frac{b}{a}} = \frac{\sqrt{s^2 - h^2}}{b}, \qquad x_m = a \mathfrak{A} \mathfrak{X} \mathfrak{X} \frac{h}{s}, \qquad y_m = s \mathfrak{X} \mathfrak{X} \frac{b}{a}
$$

gelöst.

Zahlenbeispiel. Das Seil habe die Länge  $2s = 34$  m; ferner sei  $b = 14$  m,  $h = 8$  m. Nach e) ist

$$
f\left(\frac{b}{a}\right) \equiv \mathfrak{Sim}\,\frac{b}{a} - \frac{15}{14} \cdot \frac{b}{a} = 0;
$$

die Newtonsche Methode gibt

$$
f\left(\frac{b}{a}\right) \equiv \mathfrak{C}\mathfrak{d}\left(\frac{b}{a} - 1,07143\right);
$$

der Lösungsweg ist aus der folgenden Tabelle ersichtlich:

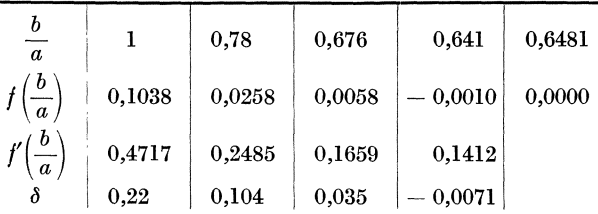

Es ist demnach

 $\frac{b}{a} = 0.6481$ , also  $a = 21.61 \text{ m}$ ;

folglich nach f)

 $x_m = 21{,}61 \text{ m} \cdot \text{2}x \text{ g } 0{,}4706 = 21{,}61 \text{ m} \cdot 0{,}5108 = 11{,}04 \text{ m}$ und nach g)

 $y_m = 17 \text{ m} : \mathfrak{Z} \mathfrak{g} 0,6481 = 17 \text{ m} : 0,5704; \quad y_m = 29,80 \text{ m}.$ Abb. 204 zeigt die Lage des Seiles.

Ist  $h = 0$ , d. h. liegen die beiden Aufhängepunkte  $P_1$  und  $P_2$  gleich hoch, so geht e) über in

 $e^{\prime}$ 

$$
\frac{\mathfrak{Sim}\frac{b}{a}}{\frac{b}{a}} = \frac{s}{b}.
$$

Außerdem läßt sich in diesem Falle der Aufhängewinkel  $\alpha$ , d. h. der Winkel, unter welchem in den Aufhängepunkten das Seil gegen die  $x$ -Achse gerichtet ist,

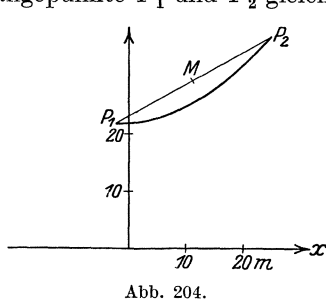

bequem bestimmen; es ist nämlich (s. Abb. 202), da hier  $y_1 = y_m = y_2$ ,

$$
\cos\alpha = \frac{a}{y_m} = \frac{a}{s} \mathfrak{D} \mathfrak{g} \frac{b}{a} = \frac{a}{s} \frac{\mathfrak{S}\mathfrak{m} \frac{b}{a}}{\mathfrak{C}\mathfrak{d} \frac{b}{a}} = \frac{a}{s} \cdot \frac{s}{a} \cdot \frac{1}{\mathfrak{C}\mathfrak{d} \frac{b}{a}} = \frac{1}{\mathfrak{C}\mathfrak{d} \frac{b}{a}}.
$$

 $(133)$ 

Setzen wir wieder  $s = 17 \text{ m}$ ,  $b = 14 \text{ m}$ , dagegen  $h = 0$ , so gestaltet sich die Rechnung folgendermaßen:

$$
f\left(\frac{b}{a}\right) = \text{Sin}\frac{b}{a} - 1{,}2143 \cdot \frac{b}{a}, \qquad f'\left(\frac{b}{a}\right) = \text{Gof}\frac{b}{a} - 1{,}2143.
$$
  

$$
f\left(\frac{b}{a}\right) = 0{,}0391 + 0{,}0088 + 0{,}0002 \begin{bmatrix} 1{,}1002 \\ 0{,}0000 \end{bmatrix} \begin{bmatrix} 1{,}1002 \\ 0{,}0000 \end{bmatrix} = 1{,}1002, \qquad a = 12{,}73 \text{ m}
$$
  

$$
f\left(\frac{b}{a}\right) = 0{,}0391 + 0{,}0088 + 0{,}0002 = 0{,}0000
$$
  

$$
f\left(\frac{b}{a}\right) = 0{,}3288 + 0{,}4799 + 0{,}4550 = 0{,}5992
$$
  

$$
\delta = -0{,}119 + 0{,}0184 + 0{,}0004 = 53°11'
$$
  

$$
f'\left(\frac{b}{a}\right) = 0{,}5992
$$
  

$$
\delta = 53°11'
$$
  
(abb. 205)

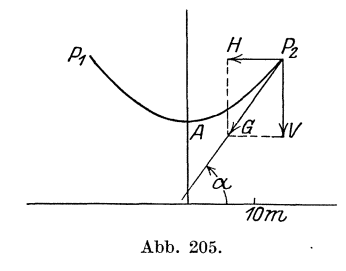

Hat das Seil das Gewicht  $2s \cdot \gamma$ , wobei  $\gamma$  das Gewicht der Längeneinheit bedeutet, so wird auf die beiden in gleicher Höhe liegenden Aufhängepunkte  $P_1$  und  $P_2$  vom gegenseitigen Abstand  $2b$  eine Zugkraft  $G$  ausgeübt, die die Richtung des Seiles in  $P_1$  bzw.  $\boldsymbol{P}_\text{2}$  hat und deren vertikale Komponente  $V = s \cdot \gamma$  ist. Da G und V den Winkel

 $(133)$ 

 $90^\circ - \alpha$  einschließen, ist  $G = \frac{V}{\sin \alpha}$  und die horizontale Komponente  $H = V \cdot ctg\alpha$ . Nun ist

$$
s = a \mathfrak{Ein}\frac{b}{a}, \quad \text{also} \quad V = \gamma a \mathfrak{Ein}\frac{b}{a}, \quad \text{und} \quad \text{tg}\,\alpha = \mathfrak{Ein}\frac{b}{a},
$$

demnach  $H = \gamma a$ ; die horizontale Komponente der Zugkraft eines Seiles ist an allen Stellen die gleiche. Wir erhalten somit für die gesamte Zugkraft, die das Seil auf den Aufhängepunkt ausübt, da

$$
\frac{1}{\sin \alpha} = \frac{\sqrt{1 + \text{tg}^2 \alpha}}{\text{tg} \alpha} = \frac{\sqrt{1 + \text{Ein}^2 \frac{b}{a}}}{\text{Ein} \frac{b}{a}} = \text{Etg} \frac{b}{a} \quad \text{ist,}
$$

$$
G = \gamma a \text{ Sin} \frac{b}{a} \cdot \text{Etg} \frac{b}{a} = \gamma a \text{Eof} \frac{b}{a}.
$$

Die Beanspruchung des Aufhängepunktes ist also, wie schon einfache Überlegung lehrt, von der Länge 2s des Seiles und damit von dem Parameter a abhängig; sowohl für  $a = 0$  (Seil unendlich lang) als auch für  $a = \infty$  (Seil zwischen  $P_1$  und  $P_2$  straff gespannt, kürzeste mögliche Länge 2b) wird  $G = \infty$ . Wir wollen die Seillänge ermitteln, für welche die Aufhängepunkte am geringsten beansprucht werden.

 $G=\gamma\,a\,\mathfrak{Co}\!\left[\frac{b}{a}\right]$ stellt $G$ als Funktion von  $a$ dar; wir müssen demnach $\frac{dG}{da}$ bilden. Nach der Produktregel ist

$$
\frac{dG}{da} = \gamma \Big[ \mathfrak{C} \mathfrak{of} \frac{b}{a} - \frac{b}{a} \mathfrak{S} \mathfrak{in} \frac{b}{a} \Big].
$$

 $G$  wird also am kleinsten, wenn die Gleichung erfüllt ist:

$$
\mathfrak{C}\mathfrak{of}\frac{b}{a}-\frac{b}{a}\mathfrak{S}\mathfrak{in}\frac{b}{a}=0 \quad \text{oder} \quad \frac{b}{a}\cdot \mathfrak{C}\mathfrak{g}\frac{b}{a}=1.
$$

Diese Gleichung lösen wir unter Benutzung der log Tg-Tafeln durch Annäherung. Ist

$$
f\Big(\frac{b}{a}\Big) = \log \frac{b}{a} + \log \mathfrak{D} \mathfrak{g} \frac{b}{a} = 0,
$$

so ist

\n
$$
\text{für } \frac{b}{a} = 1,20
$$
\n

\n\n $\log \frac{b}{a} = 0,0792$ \n

\n\n $\log \frac{b}{b} = 0.0792$ \n

\n\n $\text{O}_00756$ \n

\n\n $\text{O}_00788$ \n

\n\n $\text{O}_00791$ \n

\n\n $\text{O}_0000$ \n

\n\n $\text{O}_0000$ \n

$$
\log \mathfrak{S}_3 \frac{b}{a} = 0,9210 - 1
$$
\n
$$
0,9194 - 1
$$
\n
$$
0,9208 - 1
$$
\n
$$
0,9209 - 1
$$
\n
$$
0,9209 - 1
$$
\n
$$
0,9209 - 1
$$
\n
$$
0,9209 - 1
$$
\n
$$
0,9209 - 1
$$
\n
$$
0,9209 - 1
$$

Also ist 
$$
\frac{b}{a} = 1,1997
$$
 und  $a = 0,83354b$ . Da  

$$
\frac{d^2G}{d^2a} = \gamma \left[ -\frac{b}{a^2} \mathfrak{Sim}\frac{b}{a} + \frac{b}{a^2} \mathfrak{Sim}\frac{b}{a} + \frac{b^2}{a^3} \mathfrak{Sol}\frac{b}{a} \right] = \gamma \frac{b^2}{a^3} \mathfrak{Sol}\frac{b}{a}
$$

für jeden Wert von a, also auch für  $a = 0.83354b$  positiv sein muß, ist  $G$  in der Tat ein Kleinstwert. Es ist ferner die Ordinate des Aufhängepunktes

$$
y_b = a \cos(\frac{b}{a}) = 0,83354b \cdot \cos(1,1997) = 1,5087b
$$

und demnach der Durchhang der günstigsten Kette

$$
k = y_b - a = 0.6752b.
$$

Der Aufhängewinkel  $\alpha_b$  ergibt sich aus

$$
\operatorname{tg}\alpha_b=\operatorname{\mathfrak{Sin}}\frac{b}{a}=\operatorname{\mathfrak{Sin}} 1{,}1997
$$

zu  $\alpha_b = 56^{\circ} 28'$  und die Seillänge zu

$$
2s = 2 \cdot a \mathfrak{Sin}\frac{b}{a} = 2 \cdot 0,83354 \cdot \mathfrak{Sin}1,1997b = 2,515b.
$$

Die bisherigen Kurvenuntersuchungen schlossen sich an die Form  $y = f(x)$  der Kurvengleichung an. Sie sind, da diese Form nicht immer möglich ist, noch auf andere Gleichungsformen auszudehnen. So wollen wir uns im nächsten Paragraphen mit Kurven befassen, deren Gleichung

in Parameterdarstellung gegeben ist, d. h. für welche sowohl die Abszisse als auch die Ordinate eines beliebigen Kurvenpunktes Funktionen einer dritten Veränderlichen, eben des Parameters, sind.

## § 6. Die Kurve in Parameterdarstellung.

 $(134)$ Wir haben schon einige Parameterdarstellungen von Kurven kennen gelernt; es sei nur erinnert an die Gleichung der Geraden (113), Formeln 20) S. 308, in der x und y als Funktionen des Teilverhältnisses  $\lambda$ gegeben waren, oder an die Gleichung der Evolute einer Kurve (130), Formeln 43), S. 353. Bezeichnen wir allgemein den Parameter mit  $t$ , so ist die Gleichung der Kurve

$$
x = \varphi(t) \quad \text{und} \quad y = \psi(t), \tag{46}
$$

wobei  $\varphi$  und  $\psi$  beliebige, stetige und eindeutige Funktionen von t sein sollen. Zu einem bestimmten Werte  $t$  gehört dann stets ein bestimmter Wert  $x = \varphi(t)$  und ein bestimmter Wert  $y = \psi(t)$ , also ein bestimmter Punkt P, dessen Koordinaten diese bestimmten Werte von  $x$  und  $y$ sind. Um die folgenden Betrachtungen möglichst anschaulich zu gestalten, möge die allgemein theoretischen Erörterungen ein einfaches Anwendungsbeispiel begleiten. Wir wählen dazu die Kurve, deren Gleichung lautet:

Wir finden für

W,

$$
x=t^2-t, \qquad y=t^3+t^2.
$$

 $\theta$  $0.5$  $\mathbf{1}$ 1,5  $-0.5$  $-1.5$  $-2 \cdots$  die Werte  $t =$  $2 \cdots$  $-1$  $2 \cdots$  $\overline{2}$  $\bf{0}$ 0.25  $\bf{0}$ 0,75  $+0,75$ 3,75  $6...$  $x =$  $\theta$  $-4 \cdots$  $y =$  $+0,375$  $2 \mid 5,625 \mid$  $12 \cdots$  $+0,125$  $\bf{0}$  $-1,125$ 

> Nur für  $t=0$  und  $t=1$  wird die Abszisse  $x=0$  und nur für  $t=0$  und  $t=-1$  die Ordinate  $y=0$ . In Abb. 206 sind die zugehörigen Punkte mit Angabe ihres Parameters  $t$  eingetragen.

Um die Richtung der Kurve in einem Punkte P zu ermitteln, bedürfen wir des Differentialquotienten $\frac{dy}{dx}$ , und es fragt sich nun, wie wir zu ihm gelangen, wenn x und y Funktionen von  $t$ , und y nicht mehr unmittelbar eine Funktion von  $x$  ist. Nun ist

 $-1,5$ 

$$
\frac{dy}{dx} = \lim_{\Delta x \to 0} \frac{\Delta y}{\Delta x};
$$

den Differentialquotienten  $\frac{\Delta y}{\Delta x}$ können wir aber auch in unserem Falle bilden: Wir erteilen  $_{\rm der}$ unab-

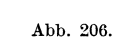

 $\Delta x = \varphi(t + \Delta t) - \varphi(t)$ ,  $\Delta y = \psi(t + \Delta t) - \psi(t)$ 

ist. Demnach ist der Differenzenquotient

$$
\frac{\Delta y}{\Delta x} = \frac{\psi(t + \Delta t) - \psi(t)}{\varphi(t + \Delta t) - \varphi(t)},
$$

den wir auch schreiben können

Folglich ist

\n
$$
\frac{dy}{dx} = \frac{\psi(t+At) - \psi(t)}{At} : \frac{\varphi(t+At) - \varphi(t)}{At}.
$$
\n
$$
\frac{dy}{dx} = \lim_{t \to 0} \frac{4y}{dx} = \lim_{t \to 0} \left[ \frac{\psi(t+At) - \psi(t)}{At} : \frac{\varphi(t+At) - \varphi(t)}{At} \right]
$$
\n
$$
= \lim_{t \to 0} \frac{\psi(t+At) - \psi(t)}{At} : \lim_{t \to 0} \frac{\varphi(t+At) - \varphi(t)}{At}.
$$
\n
$$
\lim_{t \to 0} \frac{\varphi(t+At) - \varphi(t)}{At} = \frac{d\varphi(t)}{dt} = \frac{dx}{dt} \quad \text{und} \quad \lim_{t \to 0} \frac{\psi(t+At) - \psi(t)}{At} = \frac{d\psi(t)}{dt} = \frac{dy}{dt}
$$
\nist, so ergibt sich für den Differentialquotienten

$$
\frac{dy}{dx} = \frac{\psi'(t)}{\varphi'(t)} = \frac{dy}{dt} \cdot \frac{dx}{dt}.
$$
 (47)

Wir sehen aus Formel 47), daß formal die beiden Differentialquotienten  $\frac{dy}{dt}$  und  $\frac{dx}{dt}$  wie zwei wirkliche Brüche durcheinander dividiert werden können, daß man scheinbar durch das Differential  $dt$  kürzen kann. Um also in unserem Beispiele den Differentialquotienten  $\frac{dy}{dx}$  zu bilden, ermitteln wir zunächst

$$
\frac{dy}{dt} = 3t^2 + 2t \quad \text{und} \quad \frac{dx}{dt} = 2t - 1
$$

und finden durch Dividieren

$$
\frac{dy}{dx}=\frac{3t^2+2t}{2t-1}.
$$

Der Differentialquotient erscheint demnach als Funktion des Parameters t. Nun können wir an unsere Kurve die Tangenten konstruieren; es ist nämlich für

In Abb. 206 sind die Tangenten zum Teile eingetragen. Wir erkennen, daß für  $t = 0$  der Punkt (0.0) eine horizontale Tangente und für  $t = 0.5$ der Punkt  $(-0.25|+0.375)$  eine vertikale Tangente hat. Da taucht die Frage auf, ob die Kurve noch weitere derartige Punkte hat. Damit

ein Höchst- oder Tiefstpunkt vorhanden ist, muß  $\frac{uy}{dx} = 0$  sein; folglich ist nach Formel 47)  $\frac{dy}{dt} = 0$  die notwendige Bedingung für das A uftreten eines solchen Punktes. Allerdings miissen wir darauf achten, ob für den so gefundenen Wert nicht auch  $\frac{dx}{dt} = 0$  ist; in diesem Falle würden wir für den Differentialquotienten den unbestimmten Ausdruck  $\frac{0}{0}$  erhalten. In unserem Beispiele wird außer für  $t = 0$  auch Ausdruck  $\frac{0}{0}$  erhalten. In unserem Beispiele wird außer für  $t=0$  auch<br>noch für  $t=-\frac{2}{3}\frac{dy}{dt}=0$ ; da an dieser Stelle  $\frac{dx}{dt}=-\frac{7}{3}$  ist, ist hier in der Tat  $\frac{dy}{dx} = 0$ ; folglich hat auch der Punkt  $\left(\frac{10}{9} \frac{4}{27}\right)$  eine horizontale Tangente. Die Abbildung zeigt uns, daß (0|0) ein Tiefst- und  $\left(\frac{10}{9} \frac{4}{27}\right)$ ein Höchstpunkt ist; die analytische Entscheidung können wir erst nach Ermittlung des zweiten Differentia1quotienten treffen. DaB andererseits  $(-0.25 \mid +0.375)$  der einzige Punkt ist, dessen Tangente vertikal läuft, sei der Untersuchung des Lesers überlassen.

Haben wir  $\frac{dy}{dx}$  ermittelt, so sind wir in der Lage, mittelst der in **(133)** S. 357 zusammengestellten Formeln auch die Gleichungen der Tangenten und der Normalen aufzustellen, ebenso die Längen der Tangenten, Normalen, Subtangenten und Subnormalen zu berechnen. Der Leser möge dies für einige Punkte unserer Kurve wirklich durchführen.

Wir gehen zur Bildung des zweiten Differentialquotienten $\frac{d^2y}{dx^2}$ iiber. Da *d* 

$$
\frac{d^2y}{dx^2} = \frac{d\frac{dy}{dx}}{dx}
$$

$$
\frac{dy}{dx} = \frac{\psi'(t)}{\varphi'(t)}
$$

ist und

eine Funktion von *t* ist, so müssen wir nach der Kettenregel 
$$
\frac{dy}{dx}
$$
 zuerst  $l$ 

nach *t* differenzieren und diesen Differentialquotienten  $\frac{d\frac{dy}{dx}}{dx}$  mit dem Differentialquotienten  $\frac{dt}{dx}$  multiplizieren. Nach Formel 65) in (35) S.82 ist daher *x* 

$$
\frac{d^2y}{dx^2} = \frac{d\frac{dy}{dx}}{dt} \cdot \frac{dx}{dt} = \frac{d\frac{\psi'(t)}{\varphi'(t)}}{dt} \cdot \varphi'(t) \ .
$$

 $d \frac{\psi(t)}{t}$ Die Differentiation  $\frac{\varphi(\nu)}{\lambda t}$  wird nach der Quotientenregel ausgeführt; sie ergibt

$$
\frac{d\frac{\psi'(t)}{\varphi'(t)}}{dt}=\frac{\varphi'(t)\cdot\psi''(t)-\psi'(t)\cdot\varphi''(t)}{[\varphi'(t)]^2},
$$

so daß wir schließlich erhalten

$$
\frac{d^2y}{dx^2} = \frac{\varphi'(t) \cdot \psi''(t) - \psi'(t) \cdot \varphi''(t)}{[\varphi'(t)]^3} = \frac{\frac{dx}{dt} \cdot \frac{d^2y}{dt^2} - \frac{dy}{dt} \cdot \frac{d^2x}{dt^2}}{\left(\frac{dx}{dt}\right)^3}.
$$
 (48)

unserem Beispiele  $\frac{d^2x}{dt^2} = 2$  und  $\frac{d^2y}{dt^2} = 6t + 2$  ist, erhalten  $Da$ in wir hier

$$
\frac{d^2y}{dx^2} = \frac{2(3t^2 - 3t - 1)}{(2t - 1)^3}.
$$

So ist für

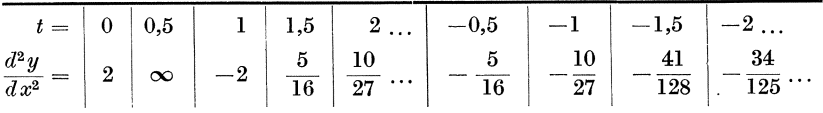

Da für  $t = 0$   $\frac{d^2y}{dx^2} = 2 > 0$  ist, so ist durch Rechnung bewiesen, daß<br>(0|0) in der Tat ein Tiefstpunkt ist; ebenso ist für  $t = -\frac{2}{3} \frac{d^2y}{dx^2} = -\frac{18}{49}$ , d. h. der Punkt  $(10^{-1} \pi)^4$  ist in Übereinstimmung mit der Abbildung ein Höchstpunkt.

Den zweiten Differentialquotienten können wir weiter verwerten, um die Krümmungsverhältnisse der Kurve zu untersuchen. Die allgemeine Berechnung der Koordinaten des Krümmungsmittelpunktes und des Krümmungsradius irgendeines Kurvenpunktes nach den Formeln 43) und 44) – hier als Funktionen von  $t$  – ist einfach und bleibe dem Leser überlassen. Wir wollen nur die Krümmungshalbmesser für die Höchst- und Tiefstpunkte berechnen, da sich hier die Rechnung besonders einfach gestaltet. Da nämlich in diesen Punkten  $\frac{dy}{dx} = 0$  ist, wird hier  $\varrho = \frac{1}{y''}$ , und somit ist in (0|0)  $\varrho = \frac{1}{2}$  und in  $\left(\frac{10}{9}\left|\frac{4}{27}\right\rangle \varrho = \frac{49}{18}$ . Im Punkte  $(-0,25|+0,375)$  versagt unsere Formel, da hier sowohl  $\frac{dy}{dx}$  als auch $\frac{d^2y}{dx^2}$ unendlich groß werden. Wir können uns aber hier durch die folgende Erwägung helfen. In der Formel für den Krümmungshalbmesser

$$
\varrho = \frac{\left(1 + \left(\frac{dy}{dx}\right)^2\right)^3}{\frac{d^2y}{dx^2}}
$$

wird  $x$  als die unabhängige,  $y$  als die abhängige Veränderliche betrachtet, da die Differentialquotienten von  $y$  nach  $x$  auftreten. In Wirklichkeit ist aber die Größe des Krümmungshalbmessers einzig durch die Kurve und nicht auch (wie etwa die Länge der Tangente, Subtangente, Normalen, Subnormalen usw.) durch die Lage der Koordinatenachsen

Wicke, Ingenieur-Mathematik I.

 $(134)$ 

bestimmt. Eine Vertauschung der beiden Veranderlichen kann daher auf die GroBe des Kriimmungshalbmessers iiberhaupt keinen EinfluB haben; folglich HiBt sich der Kriimmungshalbmesser auch durch die Formel  $7.1013$ 

$$
\varrho=\frac{\left(1+\left(\!\frac{dx}{dy}\!\right)^{\!2}\!\right)^{\!\frac{3}{2}}}{\frac{d^2x}{dy^2}}
$$

berechnen. Diese Formel konnen wir nun bei unserem Punkte  $(-0.25\ +0.375)$  verwenden, mit besonders gutem Erfolge, weil für ihn  $\frac{dx}{dx} = \left(\frac{2t-1}{2t^2-2t}\right)$   $= 0$ 

$$
\frac{dx}{dy} = \left(\frac{2t-1}{3t^2+2t}\right)_{t=0,5} = 0
$$

wird, also einfach

$$
\varrho = \frac{1}{d^2x} \overline{dy^2}
$$

ist. Wir müssen zur Bestimmung von *o* nur erst  $\frac{d^2x}{du^2}$  ausrechnen, indem wir  $\frac{dx}{du}$  nochmals nach *y* differenzieren. Es ist

$$
\frac{d^2x}{dy^2} = \frac{d\frac{dx}{dy}}{dy} = \frac{d\frac{dx}{dy}}{dt} : \frac{dy}{dt}.
$$

Da

$$
\frac{d\frac{dx}{dy}}{dt}=\frac{(3t^2+2t)\cdot2-(2t-1)\,(6t+2)}{(3t^2+2t)^2}=\frac{-6t^2+6t+2}{(3t^2+2t)^2}
$$

ist, so wird

$$
\frac{d^2x}{dy^2}=-\frac{2(3t^2-3t-1)}{(3t^2+2t)^2}:(3t^2+2t)=-\frac{2(3t^2-3t-1)}{t^3(3t+2)^3}.
$$

Demnach ist für  $t = 0.5$  der gesuchte Krümmungshalbmesser  $\rho = \frac{49}{32}$ .

Wir wissen, daB an Stellen, wo der zweite Differentialquotient verschwindet, die Kurve einen Wendepunkt hat. Fiir unser Kurvenbeispiel tritt dies ein, wenn  $3t^2 - 3t - 1 = 0$  ist; das gibt die beiden Lösungen

$$
t = \frac{1}{6} (3 \pm \sqrt{21}),
$$
 also  $t_1 = 1,2638,$   $t_2 = -0,2638.$ 

Es gibt also zwei Wendepunkte; sie haben die Koordinaten

$$
\tfrac{1}{3}|\tfrac{1}{18}(33 \pm 7 \sqrt{21})
$$

oder

 $W_1$ ) **(0,3333\** 3,6155) **und**  $W_2$ ) **(0,3333\** 0,0512) ;

die Wendetangenten haben die Neigung  $\frac{1}{2}(5 \pm \sqrt{21})$ , also

$$
W_1) \quad 4.7913 \qquad \text{bzw.} \qquad W_2) \quad 0.2087 \ .
$$

**(135)** Damit wollen wir die Anwendung der Differen tialrechn ung auf die Untersuchung der in Parameterform gegebenen Kurve ab-

brechen. Wir iiberlassen dem Leser die weitere Ausfiihrung, wie die Ermittlung der Scheitel der Kurve, und gehen jetzt zur Verwertung der Integralrechnung über. Da kommt in erster Linie in Frage die Ermittlung des Inhaltes einer von der Kurve, der Abszissenachse und zwei Grenzordinaten eingeschlossenen Fläche; aus (81) Formel 41)

S. 212 wissen wir, daß diese Fläche durch die Formel  $\int y \cdot dx$  wieder*x,* 

gegeben wird. Diese Formel laBt sich jedoch nur anwenden, wenn *x*  die Integrationsveränderliche, d. h. die unabhängige Veränderliche ist. Diese Voraussetzung trifft für unseren Fall nicht zu, da  $y (= \psi(t))$ und  $x (= \varphi(t))$  Funktionen des Parameters *t* sind. Aus der Gleichung  $x = \varphi(t)$  folgt aber

$$
\frac{dx}{dt} = \varphi'(t) , \quad \text{ also } \quad dx = \varphi'(t) \cdot dt .
$$

Damit ist der Integrand  $y \cdot dx$  übergeführt in den Integranden

$$
\psi(t)\cdot\varphi'(t)\cdot dt\,,
$$

d. h. in eine Funktion von *t.* Da unsere Integrationsveranderliche jetzt *t* ist, müssen die Integrationsgrenzen auch bestimmte Werte  $t_1$ und  $t_2$  von *t* sein, so daß sich für eine Fläche, welche begrenzt wird von der Abszissenachse, zwei zu  $t = t_1$  und  $t = t_2$  gehörigen Grenzordinaten und der Kurve  $x = \varphi(t)$ ,  $y = \psi(t)$ , die Inhaltsformel ergibt

$$
F'_{t_1} = \int\limits_{t_1}^{t_2} \psi(t) \cdot \varphi'(t) \cdot dt , \qquad (49)
$$

Fiir die Kurve in Abb. 206 ist also

$$
F'_{t_1} = \int\limits_{t_1}^{t_2} (t^3 + t^2) (2t - 1) dt = \int\limits_{t_1}^{t_2} (2t^4 + t^3 - t^2) dt = \left[\frac{2}{5}t^5 + \frac{1}{4}t^4 - \frac{1}{3}t^3\right]_{t_1}^{t_2}.
$$

Wollen wir z. B. die von der Abszissenachse und der Kurve allein begrenzte Fläche, die also zwischen den beiden Schnittpunkten der Kurve mit der Abszissenachse liegt, berechnen, so müssen wir  $t_1 = 0$ und  $t_2 = -1$  setzen und erhalten  $(F)_0^{-1} = \frac{1}{60}$  Flächeneinheiten.

Gleichung 49) gibt die Fläche, die von der Abszissenachse, zwei Grenzordinaten und der Kurve eingeschlossen wird. Durch Vertauschung von  $\varphi$  und  $\psi$  erhalten wir ohne weiteres eine Formel für den Inhalt der Fläche, welche von der Ordinatenachse, zwei Grenzabszissen und der Kurve eingeschlossen wird; sie lautet

$$
F'_{t_1}^{t_2} = \int\limits_{t_1}^{t_2} \varphi(t) \cdot \psi'(t) \cdot dt \,.
$$
 (49')

 $(135)$ 

In unserem Beispiele:

$$
F'^{t_2}_{t_1} = \int_{t_1}^{t_2} (t^2 - t) (3t^2 + 2t) dt = \int_{t_1}^{t_2} (3t^4 - t^3 - 2t^2) dt
$$
  
=  $\left[\frac{3}{2} t^5 - \frac{1}{4} t^4 - \frac{2}{3} t^3\right]_{t_1}^{t_2}$ .

Insbesondere ist der Inhalt der von der Ordinatenachse und der Kurve allein eingeschlossenen Fläche  $(F')_0^1 = -\frac{19}{20}$  Flächeneinheiten.

Die Länge der Kurve wird nach (89) S. 236 Formel 47) dargestellt durch das Integral

$$
s=\int\limits_{x_1}^{x_2}\sqrt{1+\left(\frac{dy}{dx}\right)^2}\,dx\,.
$$

Wir müssen diese Formel für den vorliegenden Fall folgendermaßen umgestalten. Es ist nach 47)

$$
\frac{dy}{dx} = \frac{\psi'(t)}{\varphi'(t)};
$$

außerdem  $dx = \varphi'(t) \cdot dt$ ; daher lautet die Formel jetzt

$$
s_{t_1}^{t_2} = \int \limits_{t_1}^{t_2} \sqrt{[\varphi'(t)]^2 + [\psi'(t)]^2} \, dt \,. \tag{50}
$$

Unser Beispiel liefert

$$
s_{t_1}^{t_2} = \int\limits_{t_1}^{t_2} \sqrt{(2t-1)^2 + (3t^2+2t)^2} \, dt = \int\limits_{t_1}^{t_2} \sqrt{9t^4 + 12t^3 + 8t^2 - 4t + 1} \, dt \, .
$$

Mit unseren bisherigen Hilfsmitteln läßt sich das erhaltene Integral nicht auswerten; wir wollen daher von einer zahlenmäßigen Berechnung Abstand nehmen.

Wie die Formeln für den Flächeninhalt und für die Kurvenlänge lassen sich auch die Formeln für statisches Moment, Trägheitsmoment, Schwerpunkt, Drehflächen und Drehkörper, die in Abschnitt II, § 8 abgeleitet sind, für die Parameterdarstellung umformen. So geht beispielsweise die Formel für das statische Moment der Fläche bezüglich der  $x$ -Achse

$$
M_x=\tfrac12\!\int\limits_{x_1}^{x_2}\!y^2\,dx
$$

über in

 $\ddot{\phantom{a}}$ 

$$
M_x = \frac{1}{2} \int\limits_{t_1}^{t_2} (\psi(t))^2 \cdot \varphi'(t) dt;
$$

Die Kurve in Parameterdarstellung.

and

\n
$$
M_{y} = \int_{x_{1}}^{x_{2}} y \, dx \quad \text{wird} \quad M_{y} = \int_{t_{1}}^{t_{2}} \varphi(t) \cdot \varphi'(t) \, dt,
$$
\n
$$
J_{x} = \frac{1}{3} \int_{x_{1}}^{x_{2}} y \, dx \quad \text{or} \quad J_{x} = \frac{1}{3} \int_{t_{1}}^{t_{2}} (\psi(t))^{3} \varphi'(t) \, dt,
$$
\n
$$
J_{y} = \int_{x_{1}}^{x_{2}} xy^{2} \, dx \quad \text{or} \quad J_{y} = \int_{t_{1}}^{t_{2}} \varphi(t) \, (\psi(t))^{2} \varphi'(t) \, dt
$$

usw. Durch Vertauschen von  $\varphi$  und  $\psi$  erhält man hieraus die entsprechenden Formeln für die Fläche, welche von der y-Achse, der Kurve  $x = \varphi(t)$ ,  $y = \psi(t)$  und den zu  $t = t_1$  und  $t = t_2$  gehörigen Abszissen begrenzt wird.

In unserem Beispiel  $x = t^2 - t$ ,  $y = t^3 + t^2$  ist für die von der  $x$ -Achse und der Kurve begrenzte Fläche

$$
M_x = \frac{1}{2} \int_0^{-1} (t^3 + t^2)^2 \cdot (2t - 1) dt
$$
  
\n
$$
= \frac{1}{2} \int_0^{-1} (2t^7 + 3t^6 - t^4) dt = \frac{1}{2} \Big[ \frac{t^8}{4} + \frac{3}{7}t^7 - \frac{t^5}{5} \Big]_0^{-1} = \frac{3}{280},
$$
  
\n
$$
M_y = \int_0^{-1} (t^2 - t) (t^3 + t^2) (2t - 1) dt
$$
  
\n
$$
= \int_0^{-1} (2t^6 - t^5 - 2t^4 + t^3) dt = \Big[ \frac{2}{7}t^7 - \frac{t^6}{6} - \frac{2}{5}t^5 + \frac{t^4}{4} \Big]_0^{-1} = \frac{83}{420};
$$

hieraus ergeben sich die Schwerpunktskoordinaten

$$
\xi = \frac{8.3}{7.7} = 1{,}0779\,, \qquad \eta = \frac{9}{15.4} = 0{,}05844\,.
$$

Die weitere Behandlung sei dem Leser überlassen.

(136) Als Anwendung der Lehre von der ebenen Kurve in Parameterdarstellung wollen wir einige technisch besonders wichtige Kurven behandeln. Wir beginnen mit der

Ellipse. Wir definieren sie als die Kurve, deren Gleichung in Parameterform lautet

$$
x = a\cos t, \qquad y = b\sin t, \tag{51}
$$

wobei a und b gegebene Strecken sind. Wir können in diesem Falle leicht eine parameterfreie Gleichung gewinnen, wenn wir beide Gleichungen nach  $\cos t$  bzw.  $\sin t$  auflösen und die gewonnenen Gleichungen

 $(136)$ 

quadrieren und addieren. Es ergibt sich

$$
\frac{x^2}{a^2} + \frac{y^2}{b^2} = 1, \tag{52}
$$

die Achsengleichung der Ellipse. Davon spater mehr. Aus den Gleichungen 51) folgt eine einfache geometrische Konstruktion der Ellipse (Abb.207). Wir schlagen um 0 die beiden Kreise mit den Halbmessern *a* und *b;* ferner legen wir durch 0 einen Strahl unter dem Winkel *t* gegen die x-Achse, der die beiden Kreise in  $P_a$  bzw.  $P_b$  schneiden möge. Dann ziehen wir durch  $P_a$  die Parallele zur y-Achse und durch  $P_b$  die Parallele zur x-Achse; beide Parallelen mögen sich in  $P$  scheiden; *P* ist ein Punkt der Ellipse. Es ist in der Tat

$$
OX = x = a \cos t, \qquad OY = y = b \sin t.
$$

Aus der Konstruktion folgt sofort weiter, daB sowohl die x-Achse als auch die y-Achse Symmetrielinien der Ellipse sind, eine Eigenschaft, die wir iibrigens auch aus Gleichung 52), die sowohl in *x* als auch in *y* rein quadratisch ist, ablesen können. Man nennt daher diese beiden Geraden die Achsen der Ellipse, ihre Schnittpunkte mit der Ellipse die Scheitel der Ellipse. Diese Scheitel ergeben sich zu

$$
A_1(a|0)(t=0), B_1(0|b)\left(t=\frac{\pi}{2}\right), A_2(-a|0)(t=\pi), B_2(0|-b)\left(t=\frac{3}{2}\pi\right).
$$

Ist *a* > *b,* so heiBen *a* die Lange der groBen Halbachse, *b* die Lange der kleinen Halbachse, Al und *A2* die Hauptscheitel, *BI* und *B2*  die Nebenscheitel der Ellipse. Der Kreis um  $O$  mit dem Halbmesser  $a$ , der also durch  $A_1$  und  $A_2$  geht, heißt der Hauptscheitelkreis, der um 0 mit dem Halbmesser *b,* der *BI* und *B2* enthalt, der N e benscheitelkreis.

Aus dem Gleichungssystem 51) ergibt sich noch eine enge Beziehung zwischen Ellipse und Kreis. Bedenken wir nämlich, daß das Gleichungspaar  $x = a \cos t$ ,  $y = a \sin t$  eine Parameterdarstellung des Kreises vom Halbmesser *a,* also des Hauptscheitelkreises, ist, so sehen wir, daB man die Ordinate des Ellipsenpunktes *P* aus der des entsprechenden Kreispunktes *Pa* erhalt, indem man diese im Verhaltnis *b: a* verkiirzt. Ellipse und Hauptscheitelkreis sind zueinander affin. Ebenso besteht Affinitat zwischen Ellipse und Nebenscheitelkreis, nur mit dem Unterschied, daB man die Abszissen der Punkte des letzteren im Verhaltnis *a: b*  strecken *muB.* 

Zieht man durch *P* zu  $OP<sub>b</sub>P<sub>a</sub>$  die Parallele, welche auf den Achsen  $\det$  Punkte  $Q_x$  bzw.  $Q_y$  ausschneidet, so sind  $OQ_x PP_y$  und  $OQ_y PP_x$ Parallelogramme; folglich ist  $Q_{y}P = a$ ,  $Q_{x}P = b$ , also  $Q_{y}Q_{x} = a - b$ . Hieraus ergibt sich die folgende Entstehungsweise der Ellipse: Läßt man eine Gerade sich so bewegen, daß zwei ihrer Punkte  $Q_x$ 

und  $Q_{\mu}$ , deren gegenseitiger Abstand gleich  $a - b$  ist, auf zwei zueinander senkrechten Geraden gleiten, so beschreibt der Punkt *P* der Geraden, dessen Abstand von *Qy* gleich *a,*  von *Qx* also gleich *b* ist, eine Ellipse mit den beiden Halb-

achsen *a* und *b,*  fur welche die z ueinander senkrechten Geraden die Achsen sind.  $-$  Zu einer anderen Ellipsenerzeugung gelangt man durch folgende Betrachtung. Ergänzt man  $\bar{z}$ die drei Punkte  $P_{a}$ ,  $P, P<sub>h</sub>$  zudem Rechteck  $P_a PP_b P'$ , zieht man ferner die Diagonale *P P'* dieses Rechtecks, wel- . che die *x* -Achse

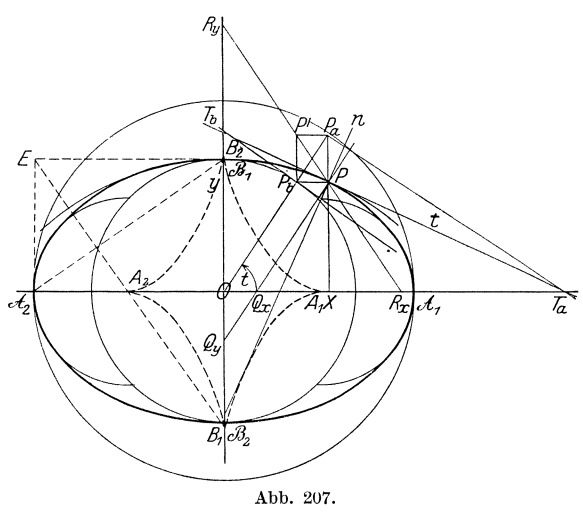

in  $R_{\mu}$ , die y-Achse in  $R_{\mu}$  schneiden möge, so ist

$$
R_x P = OP_b = b, \qquad PR_y = PP' + P'R_y = P_b P_a + OP_b = OP_a = a,
$$

und daher  $R_x R_y = a + b$ . Hieraus ergibt sich: Bewegt sich eine Gerade so, daß zwei ihrer Punkte  $R_x$  und  $R_y$ , die den Abstand *<sup>a</sup>*+ *b* voneinander haben, auf zwei zu einander senkrechten Geraden gleiten, so beschreibt der zwischen  $R_x$  und  $R_y$ liegende Punkt *P* der Geraden, fur *welchenRxP* = *b, PRy=a*  ist, eine Ellipse mit den Halbachsen *a* und *b,* deren Achsen die zueinander senkrechten Geraden sind. Man bezeichnet diese Erzeugungsweisen der Ellipse wohl auch als Papierstreifenkonstruktion, weil sie sich bequem mit einem Papierstreifen, von dem zwei Punkte auf zueinander senkrechten Geraden gleiten, ausführen lassen. Der Ellipsenzirkel, die Ellipsendrehbank, das  $\begin{aligned} \text{Number} \quad \text{lassen.} \quad \text{Der} \quad \text{Ellipsenzirkel, die Ellips} \ \text{Ovalwerk sind auf diesem Prinzip aufgebaut.} \ \text{Da} \quad \quad \frac{dx}{dt} = - \, a \sin t, \quad \frac{dy}{dt} = b \cos t \end{aligned}$ 

$$
\frac{dx}{dt} = -a\sin t, \qquad \frac{dy}{dt} = b\cos t
$$

$$
\frac{dy}{dx} = -\frac{b}{a}\dot{\sigma}\sin t,
$$

ist, so ist

und die Tangente in *P* hat die Gleichung

$$
y - b\sin t = -\frac{b}{a}\left(x - a\cos t\right)\csc t,
$$

die sich durch Multiplizieren mit  $a \sin t$  umformen läßt in

$$
b \, x \cos t + a \, y \sin t = a \, b \, .
$$

Die Abschnittsgleichung lautet demnach:

$$
\frac{x}{a:\cos t} + \frac{y}{b:\sin t} = 1.
$$

Also schneidet die Tangente auf der x-Achse das Stück  $\frac{a}{\cos t}$ , auf der y-Achse das Stück  $\frac{b}{\sin t}$  ab. Diese Stücke kann man dadurch finden, daß man in  $P_a$  an den Hauptscheitelkreis und in  $P_b$  an den Nebenscheitelkreis die Tangenten legt; erstere schneide die x-Achse in  $T_a$ , letztere die y-Achse in  $T_i$ ; dann sind  $T_a$  und  $T_b$  Punkte der Tangente; denn es ist

$$
OT_a = \frac{a}{\cos t} \quad \text{und} \quad OT_b = \frac{b}{\sin t}.
$$

Hat man so die Tangente konstruiert, so läßt sich leicht die Normale zeichnen, auf der der Krümmungsmittelpunkt liegen muß. Aus Gründen der Symmetrie müssen selbstverständlich die Scheiteltangenten senkrecht zu den zugehörigen Achsen laufen, die Scheitelnormalen folglich in die Achsen fallen. Die Subnormale  $s_n$  errechnet sich zu

$$
s_n=y\cdot\frac{dy}{dx}=-\,\frac{b^2}{a}\cos t\,,
$$

die sich ebenfalls einfach konstruieren läßt. (Wie?) Die Länge der Normalen ist dann

$$
n = \sqrt{s_n^2 + y^2} = \frac{b}{a} \sqrt{b^2 \cos^2 t + a^2 \sin^2 t}.
$$

Aus dem zweiten Differentialquotienten

$$
\frac{d^2y}{dx^2} = \frac{d\frac{dy}{dx}}{dt} \cdot \frac{dx}{dt} = \frac{b}{a\sin^2 t} \cdot (-a\sin t) = -\frac{b}{a^2\sin^3 t}
$$

ergibt sich für die Koordinaten des Krümmungsmittelpunktes:

$$
\xi = x - \frac{1 + \left(\frac{dy}{dx}\right)^2}{\frac{d^2y}{dx^2}} \frac{dy}{dx} = a \cos t - \frac{1 + \frac{b^2}{a^2} \cos^2 t}{- \frac{b}{a^2 \sin^3 t}} \left(-\frac{b}{a} \cos t\right)
$$
  
\n=  $a \cos t - \frac{(a^2 \sin^2 t + b^2 \cos^2 t) a^2 \sin^3 t \cdot b \cos t}{a^2 \sin^2 t \cdot a \cdot \sin t \cdot b}$   
\n=  $a \cos t - \frac{(a^2 \sin^2 t + b^2 \cos^2 t)}{a} \cos t = \frac{\cos t}{a} (a^2 - a^2 \sin^2 t - b^2 \cos^2 t)$   
\n=  $\frac{\cos t}{a} (a^2 \cos^2 t - b^2 \cos^2 t)$ ,  
\n $\xi = \frac{a^2 - b^2}{a} \cos^3 t$ .

Entsprechend findet man

$$
\eta=-\frac{a^2-b^2}{b}\sin^3 t\,.
$$

Das Gleichungssystem

$$
\xi = \frac{a^2 - b^2}{a} \cos^3 t, \quad \eta = -\frac{a^2 - b^2}{b} \sin^3 t
$$

stellt die Parameterform der E vol ute der Ellipse dar; eliminiert man aus ihm den Parameter *t,* indem man schreibt

$$
\cos t = \left(\frac{a\xi}{a^2 - b^2}\right)^{\frac{1}{3}}, \quad \sin t = \left(\frac{-b\eta}{a^2 - b^2}\right)^{\frac{1}{3}},
$$

quadriert und addiert, so erhält man die parameterfreie Evolutengleichung

$$
\left(\frac{a\xi}{a^2-b^2}\right)^{\!\!\frac{2}{3}}\!+\!\left(\!\frac{b\eta}{a^2-b^2}\!\right)^{\!\!\frac{2}{3}}\!\!=1\,.
$$

Die Evolute selbst besteht aus vier symmetrischen Teilen und hat vier, den Ellipsenscheiteln entsprechende Spitzen  $A_1$ ,  $B_1$ ,  $A_2$ ,  $B_2$ , welche die zu diesen gehorigen Kriimmungsmittelpunkte darstellen.

Die Lange des Kriimmungshalbmessers in einem beliebigen Punkte *P* der Ellipse berechnen wir nach der Formel

$$
\varrho=\frac{\left(1+\left(\!\frac{d\,y}{d\,x}\right)^{\!2}\!\right)^{\!\frac{3}{2}}}{\frac{d^2\,y}{d\,x^2}}\,;
$$

wir erhalten

$$
\varrho=\frac{(a^2\sin^2 t+b^2\cos^2 t)^{\frac{3}{2}}}{a^3\sin^3 t}\cdot\left(-\frac{b}{a^2\sin^2 t}\right)=-\frac{(a^2\sin^2 t+b^2\cos^2 t)^{\frac{3}{2}}}{ab}.
$$

Da nun nach obigem

$$
\sqrt{b^2 \cos^2 t + a^2 \sin^2 t} = \frac{a}{b} n
$$

ist, so nimmt die Formel für den Krümmungshalbmesser die einfachere Gestalt an

$$
\varrho=-\frac{a^2\,n^3}{b^4}\,.
$$

Setzen wir  $t = 0$  oder  $t = \pi$ , so erhalten wir den Krümmungshalbmesser fiir die Hauptscheitel

$$
\varrho_{A_1} = \varrho_{A_2} = \frac{b^2}{a};
$$
  

$$
t = \frac{\pi}{2} \qquad \text{oder} \qquad t = \frac{3}{2}\pi
$$
  

$$
\varrho_{B_1} = \varrho_{B_2} = \frac{a^2}{b}
$$

als Kriimmungshalbmesser fiir die Nebenscheitel.

Zu den entsprechenden Mittelpunkten  $A_1, A_2, B_1, B_2$ , den Spitzen der Evolute, gelangt man sehr einfach auf folgende Weise: Man erganzt

fiir

ergibt sich

 $(136)$ 

die drei Punkte O,  $A_2$ ,  $B_1$  zum Rechteck  $OA_2 EB_1$ , zeichnet die Diagonale  $A, B$ <sub>1</sub> und durch  $E$  das Lot zu dieser, welches die Hauptsache der Ellipse in  $\mathsf{A}_2$ , die Nebenachse in  $\mathsf{B}_1$ schneidet. Die Richtigkeit der Konstruktion folgt aus der Ähnlichkeit der Dreiecke  $A_2B_1O$  und  $E A_2A_2$ .  $A_1$  und  $B_2$ sind dann leicht zu finden.

Um den Inhalt der von der Ellipse eingeschlossenen Fläche zu berechnen, bedienen wir uns der Formel 49); bedenken wir, daß die beiden Achsen die Ellipse in vier kongruente Quadranten teilen, so genügt es, den Inhalt eines Quadranten zu berechnen. Im ersten Quadranten ist die untere Integrationsgrenze  $t=0$ , die obere  $t=\frac{\pi}{2}$ . Wir erhalten sonach

$$
F = 4 \cdot \int_{0}^{\frac{\pi}{2}} b \cdot \sin t \cdot (-a \sin t) dt = -2ab \int_{0}^{\frac{\pi}{2}} (1 - \cos 2t) dt
$$
  
=  $-2ab \left[ t - \frac{1}{2} \sin 2t \right]_{0}^{\frac{\pi}{2}} = -\pi ab$ .

Das Minuszeichen erklärt sich daraus, daß zur unteren Grenze  $t=0$ die Abszisse  $x = a$  und zur oberen Grenze  $t = \frac{\pi}{2}$  die Abszisse  $x = 0$ gehört; bei der Integration haben wir also die Abszissenachse in der negativen Richtung durchlaufen, während die Ordinaten sämtlich positiv sind; folglich muß sich nach den Auseinandersetzungen in (82) S. 219 der Inhalt negativ ergeben. Überdies hätten wir den Inhalt der Ellipse aus dem Inhalt des Hauptscheitelkreises auf Grund der Affinitätsbeziehungen von S. 374 erhalten können durch Multiplikation von $\pi a^2$ mit dem Verkürzungsfaktor $\frac{b}{a}$ .

Die Länge des Ellipsenumfanges berechnen wir mittels der Formel 50) zu  $\pi$ 

$$
s = 4 \int_{0}^{\frac{\overline{2}}{2}} \sqrt{a^2 \sin^2 t + b^2 \cos^2 t} \, dt.
$$

Zwar sind wir vorläufig nicht in der Lage, dieses Integral auszuwerten; doch wollen wir - für spätere Zwecke - eine Umformung des Integrals vornehmen. Wir führen durch die Gleichung  $t = \frac{\pi}{2} - \vartheta$  eine neue Integrationsveränderliche ein und erhalten

$$
s = 4 \int_{\frac{\pi}{2}}^0 \sqrt{a^2 \cos^2 \theta + b^2 \sin^2 \theta} \, d\theta = 4 \int_{\frac{\pi}{2}}^0 \sqrt{a^2 - (a^2 - b^2) \sin^2 \theta} \, d\theta
$$

$$
= 4a \int_{\frac{\pi}{2}}^0 \sqrt{1 - \varepsilon^2 \sin^2 \theta} \, d\theta,
$$

379

wobei  $\varepsilon = \frac{\sqrt{a^2-b^2}}{a}$  die numerische Exzentrizität der Ellipse genannt wird. Wie dem unbestimmten Integrale

$$
\int\! \sqrt{1-\varepsilon^2\sin^2\vartheta}\, d\vartheta\,,
$$

einem sog. elliptischen Integrale, praktisch beizukommen ist, werden wir später sehen [s. (201) S. 664 f.].

Der Rauminhalt des durch Umdrehung der Ellipse um eine Achse entstehenden Umdrehungsellipsoids läßt sich folgendermaßen berechnen. Wählen wir als Drehachse die x-Achse, so ist nach Formel 49) auf S. 243

$$
V = 2 \pi \int_{0}^{\frac{\pi}{2}} b^2 \sin^2 t \cdot (-a \sin t) dt = -2 \pi a b^2 \int_{0}^{\frac{\pi}{2}} \sin^3 t dt
$$
  
=  $-2 \pi a b^2 \int_{0}^{\frac{\pi}{2}} (1 - \cos^2 t) \sin t dt = 2 \pi a b^2 \int_{0}^{\frac{\pi}{2}} (1 - \cos^2 t) d (\cos t)$   
=  $2 \pi a b^2 \left[ \cos t - \frac{\cos^3 t}{3} \right]_{0}^{\frac{\pi}{2}} = -\frac{4}{3} \pi a b^2;$ 

wobei sich der Umstand, daß der Rauminhalt negativ wird, aus der gleichen Ursache erklärt wie beim Flächeninhalt [s. (82) S. 219].

Um die Oberfläche des Umdrehungsellipsoids zu berechnen, wollen wir als Drehachse die y-Achse wählen; wir erhalten unter der Voraussetzung  $a > b$  das abgeplattete Umdrehungsellipsoid. Wir bedienen uns zur Ermittlung der Oberfläche der Formel 50) S. 245, aus welcher die für unseren Fall geltende Formel folgt

$$
O=2\pi\int\limits_0^{\frac{\pi}{2}}x\cdot\sqrt{\left(\!\frac{dx}{dt}\!\right)^{\!2}+\left(\!\frac{dy}{dt}\!\right)^{\!2}}dt\,,
$$

die für das Umdrehungsellipsoid ergibt

$$
0 = 4\pi \int_{0}^{\frac{\pi}{2}} a \cos t \cdot \sqrt{a^{2}} \sin^{2} t + b^{2} \cos^{2} t dt = 4\pi a \int_{0}^{\frac{\pi}{2}} \sqrt{b^{2} + (a^{2} - b^{2}) \sin^{2} t} \cos t dt
$$
  

$$
= 4\pi a \int_{0}^{\frac{\pi}{2}} \sqrt{b^{2} + a^{2} \epsilon^{2} \sin^{2} t} \cdot \cos t dt \qquad \left(\epsilon = \frac{\sqrt{a^{2} - b^{2}}}{a}, \quad \text{s. o.}\right),
$$
  

$$
0 = 4\pi a^{2} \epsilon \int_{0}^{\frac{\pi}{2}} \sqrt{\left(\frac{b}{a \epsilon}\right)^{2} + \sin^{2} t} \cos t dt = 4\pi a^{2} \epsilon \int_{0}^{\frac{\pi}{2}} \sqrt{\left(\frac{b}{a \epsilon}\right)^{2} + \sin^{2} t} d(\sin t)
$$

 $(136)$ 

und unter Verwendung der Formel [TII15]

$$
O = 4\pi \epsilon a^2 \left[ \frac{1}{2} \sin t \cdot \sqrt{\left(\frac{b}{\epsilon a}\right)^2 + \sin^2 t} + \frac{1}{2} \left(\frac{b}{\epsilon a}\right)^2 \ln \left\{ \sin t + \sqrt{\left(\frac{b}{\epsilon a}\right)^2 + \sin^2 t} \right\} \right]_0^{\frac{2}{\epsilon}},
$$
  
\n
$$
O = 2\pi \epsilon a^2 \left[ \sqrt{\left(\frac{b}{\epsilon a}\right)^2 + 1} + \left(\frac{b}{\epsilon a}\right)^2 \ln \left\{ 1 + \sqrt{\left(\frac{b}{\epsilon a}\right)^2 + 1} \right\} - \left(\frac{b}{\epsilon a}\right)^2 \ln \frac{b}{\epsilon a} \right].
$$
  
\nDa  
\n
$$
\left(\frac{b}{\epsilon a}\right)^2 + 1 = \frac{b^2}{a^2 - b^2} + 1 = \frac{a^2}{a^2 - b^2} = \frac{1}{\epsilon^2}
$$

ist, so läßt sich dieser Ausdruck zusammenziehen zu

$$
O = 2\pi \varepsilon a^2 \left[ \frac{1}{\varepsilon} + \frac{b^2}{\varepsilon^2 a^2} \cdot \ln \frac{\left(1 + \frac{1}{\varepsilon}\right) \varepsilon a}{b} \right]
$$
  

$$
O = 2\pi \left[ a^2 + \frac{b^2}{\varepsilon} \ln \left\{ (1 + \varepsilon) \frac{a}{b} \right\} \right] = 2\pi \left[ a^2 + \frac{b^2}{\varepsilon} \mathfrak{A}(\mathfrak{C} \mathfrak{d}) \frac{a}{b} \right].
$$

oder

Der Erdkörper ist ein abgeplattetes Umdrehungsellipsoid, und zwar ist  $a = 6377,397$  km,  $b = 6356,079$  km; hieraus folgt  $\varepsilon = 0,081698$ und damit die Oberfläche des Erdsphäroids zu  $0 = 509.95 \cdot 10^6$  km<sup>2</sup>.

Lassen wir die Ellipse sich um die große Achse drehen, so wird

$$
O = 4\pi \int_{0}^{\frac{\pi}{2}} b \sin t \cdot \sqrt{a^2 \sin^2 t + b^2 \cos^2 t} dt = 4\pi b \int_{0}^{\frac{\pi}{2}} \sqrt{a^2 - (a^2 - b^2) \cos^2 t} \sin t dt
$$
  
=  $-\frac{2\pi}{\varepsilon} a b \left[ \arcsin (\varepsilon \cos t) + \varepsilon \cos t \cdot \sqrt{1 - \varepsilon^2 \cos^2 t} \right]_{0}^{\frac{\pi}{2}}$  [s. Formel TII13],  

$$
O = \frac{2\pi}{\varepsilon} a b \left[ \arcsin \varepsilon + \varepsilon \sqrt{1 - \varepsilon^2} \right].
$$
  
Da

$$
\sqrt{1-\varepsilon^2}=\frac{b}{a}
$$

ist, so erhält man schließlich

$$
O = 2\pi \left[ b^2 + a b \frac{\arcsin \varepsilon}{\varepsilon} \right]
$$

Im Zusammenhang mit der Ellipse wollen wir kurz auf die Hyperbel eingehen. Legten wir bei der Parameterdarstellung der Ellipse die Kreisfunktionen in der Form  $x = a \cos t$ ,  $y = b \sin t$  zugrunde, so führt, wie wir gleich sehen werden, die Verwendung der entsprechenden hyperbolischen Funktionen auf eine Parameterdarstellung der Hyperbel; die Gleichungen lauten

$$
x = a \mathfrak{C} \mathfrak{of} t, \quad y = b \mathfrak{S} \mathfrak{int} t. \tag{51'}
$$

Da nach Formel 100') S. 150  $\mathfrak{C}o1^2t - \mathfrak{S}in^2t = 1$  ist, so folgt aus 51') die parameterfreie Gleichung der Hyperbel

$$
\frac{x^2}{a^2} - \frac{y^2}{b^2} = 1
$$
 52')

in Ubereinstimmung mit der auf S. 304 behandelten Achsengleichung der Hyperbel. Unter Verwendung der Tafeln der Hyperbelfunktionen kann man die Hyperbel auf Grund der Gleichungen 51') punktweise konstruieren (s. Abb. 208). Für  $t = 0$  ist  $x = a$ ,  $y = 0$ ; der zugehörige

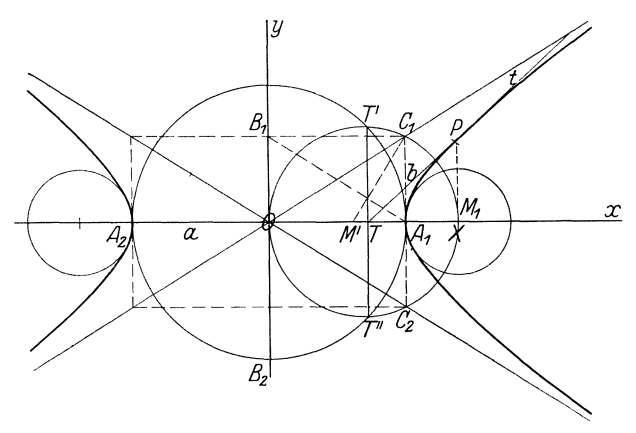

Abb.208.

Punkt  $A_1$  ist ein Scheitel der Hyperbel; da stets  $\mathfrak{C} \mathfrak{v} \mathfrak{f} t > 1$  ist, kann niemals  $x = 0$  sein; die Hyperbel schneidet demnach die y-Achse nicht; diese heiBt die imaginare Achse der Hyperbel, wahrend die x-Achse ihre reelle Achse ist. Formelpaar 51') gibt nur den einen Hyperbelzweig; der andere wird durch das Gleichungspaar

$$
x = -a\cos(t, \quad y = -b\sin t
$$

wiedergegeben; er trägt den anderen Hyperbelscheitel  $A_2(-a|0)$ . *a* ist die Lange der reellen, *b* die der imaginaren Halbachse. Da

$$
\frac{dx}{dt} = a \mathfrak{S} \mathfrak{int} , \qquad \frac{dy}{dt} = b \mathfrak{S} \mathfrak{of} t ,
$$

$$
\frac{dy}{dx} = \frac{b}{a} \mathfrak{C} \mathfrak{t} \mathfrak{g} t .
$$

so ist

Die Tangente im Punkte *P* hat folglich die Gleichung

$$
(y - b \mathop{\mathrm{Sint}}) = \frac{b}{a} \mathop{\mathrm{Ct}}\nolimits \mathop{\mathrm{t}}\nolimits t \cdot (x - a \mathop{\mathrm{C}}\nolimits \mathop{\mathrm{t}}\nolimits) t
$$

oder in Abschnittsform

$$
\frac{x}{a\cdot\mathfrak{C}\mathfrak{d}\mathfrak{f}t}-\frac{y}{b\cdot\mathfrak{S}\mathfrak{m}t}=1.
$$

Die Abschnitte auf den Achsen sind demnach

$$
\frac{a}{\Im \mathfrak{h}t} = \frac{a^2}{x} \qquad \text{bzw.} \qquad \frac{b}{\Im \mathfrak{h}t} = \frac{-b^2}{y}.
$$

Schlagt man den Scheitelkreis und iiber *OX* als Durchmesser den Halbkreis, so schneiden sich beide in zwei Punkten *T'* und *T''*, deren Verbindungssehne die reelle Achse im Schnittpunkte *T* der Tangente mit der Achse trifft. Der Richtungsfaktor der Tangente ist

$$
\mathop{\rm tg}\nolimits \vartheta =\frac{b}{a}\mathop{\mathfrak{C}}\nolimits \mathop{\rm tg}\nolimits t\,.
$$

Der Abschnitt der Tangente auf der x-Achse wird gleich Null, wenn  $t = \infty$  ist; in diesem Falle geht die Tangente durch den Nullpunkt. Da *P* selbst für  $t = \infty$  ins Unendliche wandert, so ist diese Tangente Asymptote; ihr Richtungsfaktor ist tg $\varepsilon = \pm \frac{b}{a}$ , je nachdem *t* die positiven oder die negativen Werte durchlaufend iiber aIle Grenzen hinaus wächst. Um die Asymptoten zu konstruieren, errichte man in  $A_1$  auf der reellen Achse nach beiden Seiten die Lote  $A_1C_1 = A_1C_2 = b$ ; dann sind die Geraden  $OC_1$  und  $OC_2$  die Asymptoten. - Der Leser beweise selbständig, daß man die Mittelpunkte  $M_1$  bzw.  $M_2$  der Scheitelkriimmungskreise durch die folgende Konstruktion erhalt: Man fallt von  $C_1$  auf  $A_1B_1$  das Lot, welches  $OA_1$  in M' scheide;  $\rho_a = A_1M'$ ist die Länge des Krümmungshalbmessers, also erhält man  $M_1$ , indem man auf der x-Achse von  $A_1$  aus nach der anderen Seite  $\varrho_a$ abträgt.

1st  $b = a$ , so geht die Hyperbel, da tg $\varepsilon = 1$ , also  $\varepsilon = 45^{\circ}$  ist, folglich die Asymptoten aufeinander senkrecht stehen, in die gleich-

seitige Hyperbel über; ihre Gleichung ist demnach

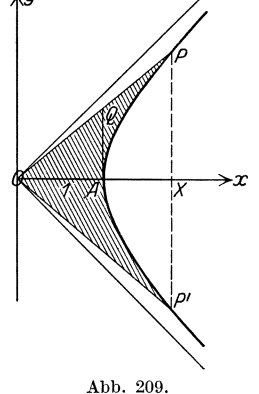

$$
x = a \mathfrak{C} \mathfrak{o} \mathfrak{f}, \quad y = a \mathfrak{S} \mathfrak{in} \mathfrak{t} \quad \text{bzw.} \quad x^2 - y^2 = a^2.
$$

Die gleichseitige Hyperbel nimmt somit unter den Hyperbeln eine ahnliche Sonderstellung ein wie der Kreis unter den Ellipsen. Wenden wir uns der gleichseitigen Hyperbel von der Halbachse  $a = 1$  zu! In ihr können wir dem Parameter *t* eine einfache geometrische Deutung geben. In Abb. 209 ist

$$
OA = 1, \quad OX = \mathfrak{C} \mathfrak{d} \mathfrak{f} t,
$$
  

$$
XP = \mathfrak{E} \mathfrak{d} \mathfrak{r} t, \quad AQ = \mathfrak{T} \mathfrak{g} t,
$$

denn es ist *AQ: OA* = *XP: ox.* Wir wollen den Inhalt der in Abb. 209 schraffierten Fläche des Hyperbelausschnittes  $OP'APO$  berechnen. Es

(137) Die Kurve in Parameterdarstellung. 383

ist  $\Delta OP'P = \mathfrak{C} \mathfrak{of} t \cdot \mathfrak{S} t$ ; andererseits ist nach 49) S. 371 Fläche

$$
PAP'P = 2 \int_0^t \text{Sint} \cdot \text{Sint} \cdot dt = 2x \int_0^t \text{Sint}^2 t \, dt = 2 \left[ \frac{1}{2} \text{Sint} \, \text{Eoi} \, t - \frac{t}{2} \right]_0^t
$$
  
= \left[ \text{Sint} \, \text{Eoi} \, t - t \right].

Daher ist Fläche

 $OPAP'O = \text{\textcircled{Sof}} t \text{\textcircled{Sint}} - (\text{\textcircled{Sof}} t \text{\textcircled{Sint}} - t) = t.$ 

Der Parameter ist demnach gleich dem Flächeninhalt des bezeichneten Hyperbelausschnittes. Zur Wurdigung dieses Ergebnisses mogen die entsprechenden Eigenschaften am Kreise vom Halbmesser 1 angefiihrt werden. (Abb. 210.) Bezeichnen

wir den Inhalt des Kreisausschnittes *OP'AP* mit *t,* so ist auch der zugehörige halbe Mittelpunktswinkel

folglich  $AOP = P'OA = t$ ,  $OX = \cos t$ ,  $XP = \sin t$ ,  $AQ = \text{tg }t$ .

Die Hyperbelfunktionen stehen demnach mit Abb. 210.<br>dem Inhalt des Hyperbelausschnittes der Inhalt des Hyperbelausschnittes

gleichseitigen Hyperbel in demselben Zusammenhange wie die Kreisfunktionen mit dem Inhalte des Kreisausschnittes. In dieser Tatsache ist einerseits die innige Verwandtschaft der beiden Funktionsgruppen, andererseits die Bezeichnung "Hyperbelfunktionen" begründet.

(137) Die Rollkurven. Ist  $k$  in Abb. 211 eine in der Ebenefestliegende Kurve und c eine Kurve, welche auf *k,* ohne zu gleiten, abrollt, so beschreibt

irgendein mit c festverbundener Punkt *P*  eine Kurve, welche man Rollkurve nennt. Wir wollen zunachst rein geometrisch eine allen Rollkurven gemeinsame Eigenschaft ableiten. *B* möge der Punkt sein, in dem in der Anfangslage von c die beiden Kurven sich beruhren. In einer späteren Lage sei der Punkt *D* der ersten Lage zum Berührungspunkte B' geworden. Der frühere Berührungspunkt *B* mag jetzt in die Lage C' gekommen sein. Da ein Gleiten ausgeschlossen sein solI, besteht die Bedingung, daß  $\widehat{BD} = \widehat{BB'} = \widehat{B'C'}$  ist. Weiter-

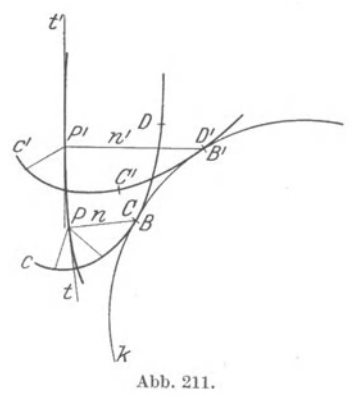

hin kann man, wie die Kinematik lehrt, die Bewegung von c in die unendlich benachbarte Lage stets auffassen als eine augenblickliche Drehung

um den jeweiligen Beriihrungspunkt *B.* An dieser Drehung nehmen alle mit C starr verbundenen Punkte, also auch der Punkt *P* teil, seine Momentanbewegung ist also ein unendlich kleiner Kreisbogen, dessen Mittelpunkt in *B* liegt. Die Tangente seiner Bahn ist demnach senkrecht zu dem Momentanradius *BP,* oder *BP* ist die Normale *n* der Rollkurve im Punkte *P.* Wir erhalten hiermit den Satz:

Die Normale einer Rollkurve geht stets durch den augenblicklichen Beriihrungspunkt zwischen der festen und der auf dieser abrollenden Kurve.

Nach diesen allgemeinen Erörterungen wenden wir uns bestimmten Sonderfällen zu. Ist die feste Kurve *k* eine Gerade, und die auf ihr rollende Kurve c ein Kreis, so ist die Bahn, die ein mit c starr verbundener Punkt *P* bei der Bewegung beschreibt, eine **Zykloide.**  Der Kreis c möge den Halbmesser a haben und P vom Mittelpunkte von c um die Strecke *b* entfernt sein; ist  $b \leq a$ , so heißt die

Rollkurve  $\left\{ \begin{array}{l} g \texttt{es} \texttt{stree} \\ g \texttt{es} \texttt{p} \texttt{itze} \\ \texttt{verschlungene} \end{array} \right\}$  Zykloide nach der Gestalt, welche die

Kurve annimmt.

Man kommt zu Punkten der Zykloide auf folgendem Wege. Wir wählen als Anfangslage die Lage  $c_0$  des rollenden Kreises, in welcher

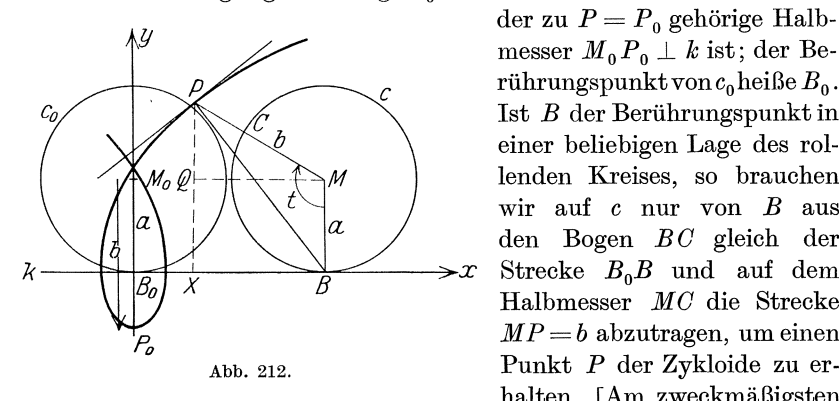

der zu  $P = P_0$  gehörige Halbmesser  $M_0 P_0 \perp k$  ist; der Berührungspunkt von  $c_0$  heiße  $B_0$ . 1st *B* der Beriihrungspunkt in einer beliebigen Lage des rollenden Kreises, so brauchen wir auf c nur von *B* aus den Bogen *B C* gleich der Halbmesser *MC* die Strecke  $MP = b$  abzutragen, um einen Abb. 212. Punkt *P* der Zykloide zu erhalten. [Am zweckmäßigsten

teilt man den Umfang von c in eine bequeme Anzahl (12, 16, 24) gleicher Teile und trägt diese von  $B_0$  aus auf  $k$  ab, um dann in einfacher Weise Punkte der Zykloide zu erhalten.]

Wir wollen nun die Zykloide analytisch behandeln. Wir wahlen zu diesem Zwecke die Gerade *k* zur Abszissenachse und den Punkt *Bo*  zum Anfangspunkt eines rechtwinkligen Koordinatensystems. Die Lage des allgemeinen Punktes *P* der Zykloide ist durch den Winkel *BMP* = *t*  festgelegt; *t* ist hierbei der Winkel, um den sich die Gerade *MP* aus der Anfangslage gedreht hat, oder um welchen sich der Kreis c auf *k* 

abgewalzt hat; wir wollen ihn deshalb als den Walzungswinkel bezeichnen. Die Strecke  $B_0B$  ist gleich dem Bogen  $BC = a \cdot t$ ; ferner ist die Abszisse von *P* 

$$
B_0 X = B_0 B - X B = a \cdot t - b \sin t,
$$

die Ordinate

$$
XP = XQ + QP = a + b\sin\left(t - \frac{\pi}{2}\right) = a - b\cos t.
$$

Die Parametergleichung der Zykloide lautet also

$$
x = a t - b \sin t, \quad y = a - b \cos t^{1}.
$$

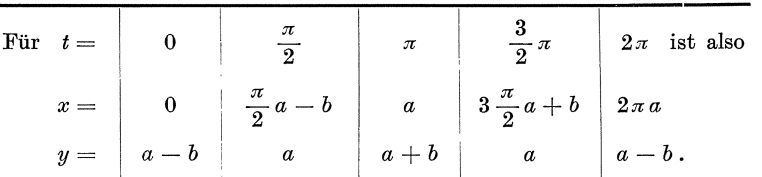

Hierauf wiederholt sich der Verlauf; die Zykloide ist also eine periodische Kurve; sie setzt sich aus lauter kongruenten Teilen von der Länge  $2\pi a$  zusammen.

Aus 53) erhalten wir durch Differenzieren

$$
\frac{dx}{dt} = a - b \cos t, \quad \frac{dy}{dt} = b \sin t,
$$

also

$$
\frac{dy}{dx} = \frac{b \sin t}{a - b \cos t}.
$$

Folglich ist die Gleichung der Normalen

$$
x - (at - b\sin t) + (y - (a - b\cos t))\frac{b\sin t}{a - b\cos t} = 0,
$$

die man umformen kann in

$$
x = at - \frac{y}{a - b \cos t} \, .
$$

Für  $y = 0$  ergibt sich als Abszisse des Schnittpunktes der Normalen mit der Abszissenachse  $x = at$ ; der Schnittpunkt der Normalen mit der Geraden  $k$  ist also in der Tat der jeweilige Berührungspunkt von  $c$  mit  $k$ , in Übereinstimmung mit dem oben allgemein abgeleiteten Satze.

$$
x=B_0X=B_0B+BX=a\cdot t+b\sin(-t)=a\,t-b\sin t,
$$

$$
y = XP = XQ + QP = a + b \cos(\pi - (-t)) = a - b \cos t
$$
 w. o.

Wicke, Ingenieur-Mathematik I. 25

<sup>1)</sup> Diese Ableitung der Zykloidengleichung ist auf die Abb. 212 zugeschnitten; will man sie mit Hilfe des Projektionssatzes [s. (107) S. 293] theoretisch einwandfrei gewinnen, so muß man bedenken, daß  $\angle$  *BMP*, weil im Uhrzeigersinne durchlaufen, negativ ist, also zweckmäßig als -t bezeichnet wird; dann ist, welches auch der Walzungswinkel sein mag, allgemein giiltig

 $(137)$ 

Gleichungen  $x = a(t - \sin t),$ <br>  $y = a(1 - \cos t).$  53')  $M_t$ Ferner ist  $\frac{dy}{dx} = \frac{\sin t}{1 - \cos t} = \text{ctg}\,\frac{t}{2} \; ; \; \text{b)}$ B, die Tangente schließtalso mit der x-Achse den Win- $\frac{1}{2}$  kel  $\frac{\pi}{2} - \frac{t}{2}$  ein; sie ist Abb. 213. parallel zur Halbieren-

den des Wälzungswinkels. Die Länge der Normalen ist

$$
n = y\sqrt{1 + y'^2} = 2a\sin^2\frac{t}{2}\sqrt{1 + \csc^2\frac{t}{2}} = 2a\sin\frac{t}{2}
$$

Weiter ist

$$
\frac{d^2y}{dx^2} = \frac{d\frac{dy}{dx}}{dt} \cdot \frac{dx}{dt} = -\frac{1}{2\sin^2\frac{t}{2}} \cdot a(1 - \cos t) = -\frac{1}{4a\sin^4\frac{t}{2}}.
$$

Demnach erhalten wir für den Krümmungshalbmesser:

$$
\varrho = \left(1 + \text{ctg}^2 \frac{t}{2}\right)^{\frac{3}{2}} : \left(-\frac{1}{4a\sin^4 \frac{t}{2}}\right) = -\frac{4a\sin^4 \frac{t}{2}}{\sin^3 \frac{t}{2}} = -4a\sin \frac{t}{2} = -2n.\text{ d}
$$

Der Krümmungsmittelpunkt  $II$  liegt also auf der Verlängerung der Normalen über  $B$  hinaus, und zwar so, daß  $B$  der Mittelpunkt der Strecke PII ist.

Die Gleichung der Evolute gestaltet sich folgendermaßen:

$$
\xi = a(t - \sin t) - \frac{1 \cdot \left(-4a \sin^4 \frac{t}{2}\right)}{\sin^2 \frac{t}{2}} \cdot \text{ctg } \frac{t}{2}
$$
\n
$$
= a\left[t - \sin t + 4 \sin \frac{t}{2} \cos \frac{t}{2}\right] = a\left[t + \sin t\right],
$$
\n
$$
\eta = a(1 - \cos t) + \frac{-4a \sin^4 \frac{t}{2}}{\sin^2 \frac{t}{2}} = a\left[1 - \cos t - 4 \sin^2 \frac{t}{2}\right]
$$
\n
$$
= a\left[1 - \cos t - 2(1 - \cos t)\right] = -a\left[1 - \cos t\right].
$$

Ersetzt man den Parameter $t$ durch einen neuen Parameter $\tau\,,$ der mit  $t$ durch die Gleichung  $t = \pi + \tau$  zusammenhängt, so lautet die Gleichung der Evolute  $\xi = a\pi + a(\tau - \sin \tau), \quad \eta = a(1 - \cos \tau) - 2a.$ 

Verschieben wir schließlich das Koordinatensystem nach einem Punkte 
$$
\mathfrak{D}
$$
, dessen Koordinaten  $\pi a \mid -2a$  sind, mittels der Transformationsgleichungen

$$
\xi = \mathfrak{x} + \pi a, \quad \eta = \mathfrak{y} - 2a,
$$

so geht die Gleichung der Evolute über in

$$
\mathfrak{g}=a(\tau-\sin\tau)\,,\quad\mathfrak{h}=a\,(1-\cos\tau)\,.
$$

Damit haben wir eine völlige Übereinstimmung zwischen der Gleichung der Zykloide und ihrer Evolute erreicht und sind zu dem Ergebnis gelangt:

Die gespitzte Zykloide ist mit ihrer Evolute kongruent.

Der Inhalt der von der Abszissenachse, der Zykloide und der zu t gehörigen Ordinate begrenzten Fläche ist [s. Formel TIII23)]

$$
F_0^t = \int_0^t a(1 - \cos t) \cdot a(1 - \cos t) dt = a^2 \int_0^t (1 - 2\cos t + \cos^2 t) dt
$$
  
=  $a^2[t - 2\sin t + \frac{1}{2}(t + \sin t \cos t)]_0^t$ ,  

$$
F_0^t = a^2[\frac{3}{2}t - 2\sin t + \frac{1}{2}\sin t \cos t].
$$

Demnach ist der von einem ganzen Zykloidenbogen und der Abszissenachse begrenzte Flächeninhalt

$$
F_0^{2\pi} = 3\pi a^2\,,
$$

also das Dreifache des Inhaltes des rollenden Kreises.

Die Länge des Kurvenbogens, der von  $t=0$  bis  $t=t$  reicht, ergibt sich zu

$$
s = \int_{0}^{t} a \sqrt{(1 - \cos t)^2 + \sin^2 t} dt = \int_{0}^{t} a \sqrt{2(1 - \cos t)} dt
$$
  
=  $2a \int_{0}^{t} \sin \frac{t}{2} dt = -4a \left[ \cos \frac{t}{2} \right]_{0}^{t} = 4a \left( 1 - \cos \frac{t}{2} \right) = 8a \sin^2 \frac{t}{4}.$ 

Demnach ist die Länge eines ganzen Bogens  $(t = 2\pi): l = 8a$ .

Statische Momente. a) Halbe Fläche  $(t=0$  bis  $t=\pi$ )

1. bezüglich der  $x$ -Achse:

$$
M_x = \frac{1}{2} a^3 \int_0^{\pi} (1 - \cos t)^3 dt = 4a^3 \int_0^{\pi} \sin^6 \frac{t}{2} dt = 8a^3 \int_0^{\frac{3}{2}} \sin^6 \frac{t}{2} \cdot d \frac{t}{2}
$$
  
=  $8a^3 \left[ -\frac{1}{6} \sin^5 \frac{t}{2} \cos \frac{t}{2} + \frac{5}{6} \left\{ -\frac{1}{4} \sin^3 \frac{t}{2} \cos \frac{t}{2} + \frac{3}{4} \left( -\frac{1}{2} \sin \frac{t}{2} \cos \frac{t}{2} + \frac{1}{2} \cdot \frac{t}{2} \right) \right\} \Big|_0^{\frac{\pi}{2}} = 8a^3 \cdot \frac{5}{6} \cdot \frac{3}{4} \cdot \frac{1}{2} \cdot \frac{\pi}{2} = \frac{5}{4} \pi a^3;$   
[T III 28].

387

 $\pi$ 

 $(137)$ 

2. bezüglich der  $y$ -Achse:

$$
M_y = a^3 \int_0^{\pi} (t - \sin t) (1 - \cos t)^2 dt
$$
  
=  $a^3 \int_0^{\pi} [t - 2t \cos t + t \cos^2 t - \sin t + 2 \sin t \cos t - \sin t \cos^2 t] dt$   
=  $a^3 \left[ \frac{t^2}{2} - 2t \sin t - 2 \cos t + \frac{t^2}{4} + \frac{1}{8} (2t \sin 2t + \cos 2t) + \cos t - \cos^2 t + \frac{1}{3} \cos^3 t \right]_0^{\pi} = \frac{a^3}{12} (9\pi^2 + 16) \text{ [TIII 28) 30) 32)}.$ 

Der Schwerpunkt S dieser Fläche hat also die Koordinaten:

$$
x_s = \frac{a^3}{12} (9\pi^2 + 16) : \frac{3}{2} \pi a^2 = \frac{9\pi^2 + 16}{18\pi} \cdot a \approx 1,854a,
$$
  

$$
y_s = \frac{5}{4} \pi a^3 : \frac{3}{2} \pi a^2 = \frac{5}{6} a \approx 0,833a \quad (s. \text{ Abb. 213}).
$$

b) Ganze Fläche:  $t = 0$  bis  $t = 2\pi$ ,

$$
M_x = \frac{5}{2} \pi a^3, \qquad M_y = 3 \pi^2 a^3, \qquad x'_s = \pi a, \qquad y'_s = \frac{5}{6} a.
$$

c) Halber Bogen:

 $M_x = 8a^2 \int\limits_{0}^{\pi} \sin^3 \frac{t}{2} \cdot d \, \frac{t}{2} = \frac{16}{3}a^2 \,, \hspace{5mm} M_y = 2a^2 \int\limits_{0}^{\pi} (t - \sin t) \sin \frac{t}{2} dt = \frac{16}{3}a^2 \,.$ Schwerpunkt  $\left(\frac{4}{3}a\,\middle|\,\frac{4}{3}a\right)$ .

d) Ganzer Bogen:

$$
M_x = \frac{32}{3}a^2\,,\qquad M_y = 8\,\pi\,a^2\,.
$$

Schwerpunkt  $\left(\pi a \left|\frac{4}{3}a\right.\right)$ .

Trägheitsmomente. a) Halbe Fläche:

$$
J_x = \frac{1}{3} a^4 \int_0^{\pi} (1 - \cos t)^4 dt = \frac{35}{24} \pi a^4;
$$

kleinstes Trägheitsmoment (Achse)  $\frac{5}{12} \pi a^4$ ;

$$
J_y = a^4 \int_0^{\pi} (t - \sin t)^2 (1 - \cos t)^2 dt = \frac{\pi}{24} a^4 (12\pi^2 + 29);
$$

kleinstes (Achse)  $y$ -Achse):  $\frac{a^*}{216\pi}(27\pi^4 - 27\pi^2 - 256)$ .

(137) Die Kurve in Parameterdarstellung.

b) Ganze Fläche:

$$
J_x = \frac{35}{12}\pi a^4; \quad \text{kleinstes:} \quad \frac{5}{6}\pi a^4; J_y = \frac{\pi}{12}a^4(48\pi^2 - 35); \quad \text{kleinstes:} \quad \frac{\pi}{12}a^4(12\pi^2 - 35).
$$

389

c) Halber Bogen:

$$
J_x = 2a^3 \int_0^{\pi} (1 - \cos t)^2 \sin \frac{t}{2} dt = \frac{128}{15} a^3; \quad \text{kleinstes:} \quad \frac{64}{65} a^3;
$$
  

$$
J_y = 2a^3 \int_0^{\pi} (t - \sin t)^2 \sin \frac{t}{2} dt = \frac{32}{45} a^3 (15\pi - 32);
$$
  

$$
32
$$

 ${\rm kleinstes:} \;\;\; \frac{32}{45} a^3 \, (15 \pi - 42) \,.$ 

d) Ganzer Bogen:

$$
J_x = \frac{256}{15}a^3;
$$
 kleinstes:  $\frac{128}{65}a^3;$   

$$
J_y = \frac{16}{45}a^3(45\pi^2 - 128);
$$
 kleinstes:  $\frac{8}{45}a^3(45\pi^2 - 256).$ 

Die Achsen der kleinsten Tragheitsmomente gehen dabei durch den Schwerpunkt des betreffenden Gebildes.

Umdrehungskorper. Rotiert die Zykloide um die

a) x-Achse, b) y-Achse, c) Symmetrielinie,

so ist für den entstehenden Umdrehungskörper

das Volumen

$$
V = \text{ a) } 5\pi^2 a^3, \quad \text{ b) } \frac{\pi}{6} a^3 (9\pi^2 + 16), \quad \text{ b') } 6\pi^3 a^3,
$$
  
c)  $\frac{\pi}{6} a^3 (9\pi^2 - 16);$ 

die krumme Oberflache

a)  $\frac{64}{3}\pi a^2$ , b)  $\frac{32}{3}\pi a^2$ , b')  $16\pi^2 a^2$ , c)  $\frac{8}{3}\pi a^2(3\pi-4)$ .

Hierbei beziehen sich a) und b') auf das gauze, b) und c) auf das halbe Gebilde.

Das Zykloidenpendel: Ein Faden von der Lange *4a,* der an seinem unteren Ende die punktförmige Masse *m* trägt, werde, wie aus Abb. 214 ersichtlich, mit dem anderen Ende an der Spitze  $S$  einer von *S* aus sich nach unten verzweigenden Zykloide *c* befestigt; die Masse *m* pendle um *S* derart, daB sich der Faden an die Zykloide *c*  anlegen *muB.* Dann beschreibt nach den Ausfiihrungen von

S.351 der Massenpunkt *m* eine Evolute der Zykloide *c,* und zwar, da die Lange des Fadens gerade *4a* ist, die zu: *c* kongruente

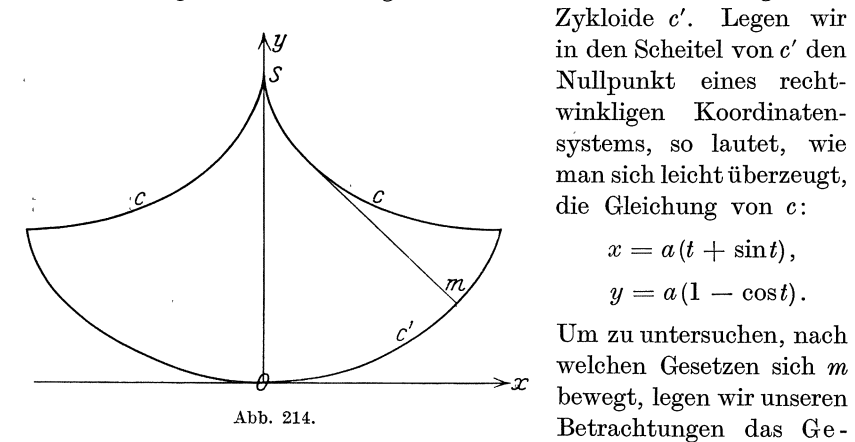

Zykloide *c'.* Legen wir *Y* in den Scheitel von *c'* den *S* Nullpunkt eines rechtwinkligen Koordinatensystems, so lautet, wie man sich leicht iiberzeugt, die Gleichung von *c:* 

$$
x = a(t + \sin t),
$$

$$
y = a(1 - \cos t).
$$

Um zu untersuchen, nach

setz von der Erhaltung der Energie zugrunde, welches besagt, daB die Summe aus potentieller und kinetischer Energie in jedem Augenblicke der Bewegung konstant ist. Da die kinetische Energie gleich *-§-mv2* und die potentielle Energie im homogenen Schwerefeld der Erde gleich  $m \cdot g \cdot y$  ist, so ist

$$
\tfrac{1}{2}mv^2+mgy=C.
$$

Es sei für  $y = 0$ , also beim Durchgang der Masse m durch den Scheitel O von *c'* die Geschwindigkeit gleich  $v_0$ ; hieraus folgt  $C = \frac{1}{2}mv_0^2$ , und die Formel für die Erhaltung der Energie können wir schreiben:

$$
v_0^2-v^2=2g\,y\quad \ \, \text{oder}\quad \ \, v=\sqrt{v_0^2-2g\,y}\,.
$$

 $\operatorname{Im}$  Falle unserer Zykloide ist

$$
y = a(1 - \cos t)
$$
 oder  $\cos t = 1 - \frac{y}{a}$ .

Um *v* zu bestimmen, bedenken wir, daß  $v = \frac{ds}{dz}$  ist, wenn die Zeit mit *z* bezeichnet wird (wei! *t* hier den Parameter bedeutet). Nun ist

$$
ds = \sqrt{\left(\frac{dx}{dt}\right)^2 + \left(\frac{dy}{dt}\right)^2} dt = a\sqrt{(1 + \cos t)^2 + \sin^2 t} dt = 2a\cos\frac{t}{2} dt;
$$
  
also ist 
$$
v = 2a\cos\frac{t}{2} \cdot \frac{dt}{dz}.
$$

Da nun  $\cos t = 1 - \frac{y}{a}$  ist, so ist

 $\mathfrak{z}$ 

$$
\sin\frac{t}{2} = \sqrt{\frac{1}{2}(1-\cos t)} = \sqrt{\frac{y}{2a}},
$$

$$
\frac{1}{2}\cos\frac{t}{2}dt = \frac{dy}{2\sqrt{2ay}},
$$

also
und daher ist

$$
v = \sqrt{\frac{2a}{y}} \cdot \frac{dy}{dz}.
$$

Setzen wir diesen Ausdruck in die oben gewonnene Formel für  $v$  ein, so erhalten wir die Gleichung

$$
\sqrt{\frac{2a}{y}}\cdot\frac{dy}{dz}=\sqrt{v_0^2-2gy}\,,
$$

die wir nach dem Zeitelement  $dz$  auflösen:

$$
dz = \sqrt{2a} \frac{dy}{\sqrt{v_0^2 y - 2gy^2}} = \sqrt{\frac{a}{g}} \frac{dy}{\sqrt{\left(\frac{v_0^2}{4g}\right)^2 - \left(y - \frac{v_0^2}{4g}\right)^2}}.
$$

Die Integration ergibt

$$
z = \left[\sqrt{\frac{a}{g}} \arcsin\left(\frac{4g}{v_0^3}y - 1\right)\right]_0^y = \sqrt{\frac{a}{g}} \left[\arcsin\left(\frac{4g}{v_0^3}y - 1\right) + \frac{\pi}{2}\right].
$$

Der Massenpunkt m hat seine Höchstlage erreicht, und das Pendel schlägt zurück, wenn  $v = 0$  ist; hierzu gehört also

$$
y_{\rm max}=\frac{v_0^2}{2\,g}\,.
$$

Da  $y_{\text{max}}$  nicht größer sein kann als  $2a$ , so tritt nur so lange ein wirkliches Pendeln ein, als  $v_0 \leq 2\sqrt{ag}$  ist. Nun besteht eine vollständige Pendelschwingung aus vier Teilen, die sich in gleich langen Zeiten abspielen: die Bewegung vom Tiefstpunkt bis zum rechten Höchstpunkt, von diesem zurück zum Tiefstpunkt, von hier zum linken Höchstpunkt und wieder zurück zum Tiefstpunkt. Nennen wir die ganze Schwingungsdauer T, so ergibt sich  $\frac{T}{4}$  aus z, wenn wir  $y = \frac{v_0^2}{2g}$  setzen; es ist also, wenn mit  $l = 4a$  die Länge des Pendels bezeichnet wird.

$$
T=4\cdot\sqrt{\frac{a}{g}}\left[\arcsin 1+\frac{\pi}{2}\right]=4\pi\sqrt{\frac{a}{g}}=2\pi\sqrt{\frac{l}{g}}\,.
$$

Bemerkenswert ist bei diesem Ergebnisse, daß die Schwingungsdauer unabhängig ist von der Höchstgeschwindigkeit  $v_0$  und der Schwingungshöhe  $y_{\text{max}}$ , daß sie nur abhängt von der Länge  $l = 4$ a des Zykloidenpendels, ein Ergebnis, das bekanntlich bei dem gewöhnlichen Pendel nur bei kleinen Ausschlägen und auch dann nur annähernd erreicht wird; man nennt das Zykloidenpendel aus diesem Grunde ein tautochrones Pendel [tautochron (griechisch) = von gleicher Zeit].

(138) Ist die feste Kurve  $k$  selbst ein Kreis vom Halbmesser  $l$  und die rollende Kurve  $c$  ebenfalls ein Kreis vom Halbmesser  $a$ , so beschreibt ein mit  $c$  fest verbundener Punkt  $P$  eine Trochoide; es sind hierbei drei verschiedene Fälle zu unterscheiden:

391

 $(138)$ 

- 1. *c* ront auBerhalb des Kreises *k* ab: **Epizykloide;**
- 2. c rollt innerhalb von  $k$  ab;  $a < l$ : **Hypozykloide;**

3. *c* rollt auf *k* derart ab, daß *k* von *c* eingeschlossen wird;  $a > l$ : **Perizykloide.** 

Alle drei Fälle können wir analytisch in einem einzigen behandeln, wenn wir bedenken, daB ftir die Hypo- und Perizykloide *a* zu *1* die entgegengesetzte Lage hat wie bei der Epizykloide, also für die Epizykloide  $a > 0$ , für die Hypo- und die Perizykloide  $a < 0$  ansetzen. Der die Kurve beschreibende Punkt *P* habe vom Mittelpunkte von *c* den Abstand *b*; ist  $b \geq a$ , so ist die erzeugte Kurve eine  $\begin{cases} \text{verschlungen} \\ \text{gespitzte} \end{cases}$ gestreckte Trochoide. Wahlen wir als Anfangslage diejenige, in welcher der zu *P* 

gehorige Halbmesser von *c* gerade durch den Beriihrungspunkt *Bo* 

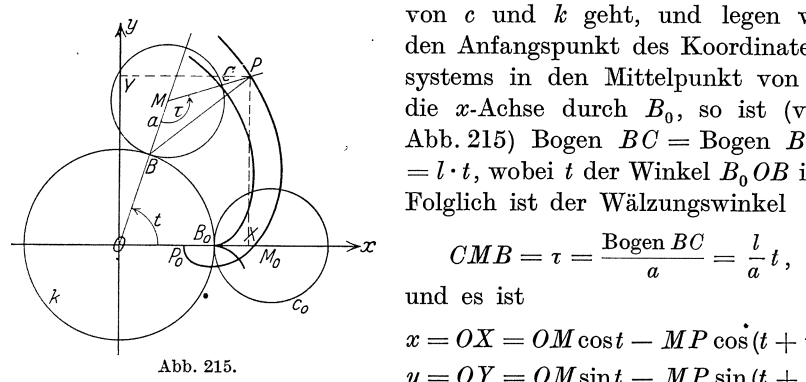

*<sup>y</sup>*von *c* und *k* geht, und legen wir den Anfangspunkt des Koordinatensystems in den Mittelpunkt von  $k$ , die x-Achse durch *Bo,* so ist (vgl. Abb. 215) Bogen  $BC = B$ ogen  $BB<sub>0</sub>$  $= l \cdot t$ , wobei *t* der Winkel  $B_0 OB$  ist. Foiglich ist der Walzungswinkel

$$
CMB = \tau = \frac{\text{Bogen }BC}{a} = \frac{l}{a}t,
$$

und es ist

$$
x = OX = OM \cos t - MP \cos(t + \tau),
$$
  

$$
y = OY = OM \sin t - MP \sin(t + \tau)
$$

oder, wenn wir die 0 ben gefundenen Werte einsetzen:

$$
x = (l + a)\cos t - b\cos\frac{l+a}{a}t
$$
,  $y = (l + a)\sin t - b\sin\frac{l+a}{a}t$ . 54)

54) ist die Parametergleichung der Trochoide. Versteht man unter *a*  eine absolute Größe, dann gilt 54) nur für die Epizykloide, während wir für die Hypo- und Perizykloide in 54)  $a$  durch  $-a$  ersetzen müssen; die Gleichung dieser Kurve lautet demnach in diesem Faile:

$$
x = (l - a)\cos t - b\cos \frac{l - a}{a}t
$$
,  $y = (l - a)\sin t + b\sin \frac{l - a}{a}t$ . 54')

Beschränken wir uns auf gespitzte Trochoiden  $(b = a)$  und führen wir einen neuen Parameter v durch die Gleichung  $t = av$  ein, so lautet die Gleichung

$$
x = (l+a)\cos a v - a\cos (l+a) v
$$
,  $y=(l+a)\sin a v - a\sin (l+a) v$ . 54")

Ersetzt man hier *a* durch  $a' = -(l + a)$ , so geht *x* in sich selbst über, während *y* nur sein Vorzeichen ändert; der neue Punkt *P* liegt also

spiegelbildlich zum ursprünglichen bezüglich der  $x$ -Achse. Da die  $x$ -Achse Symmetrieachse ist, so ist die Trochoide, die durch Abwalzen des Kreises c vom Halbmesser  $-(l + a)$  auf dem Kreise *k* vom Halbmesser *l* von einem Punkte des Umfanges von c beschrieben wird, identisch mit derjenigen, die durch Abwalzen des Kreises c vom Halbmesser *a*  auf dem gleichen Kreise *k* von einem Punkte des Umfanges von c beschrieben wird. Ist  $a < 0$  und  $l + a > 0$  (Fall der Hypozykloide), so ist  $a' = -(l + a) < 0$ ; demnach die zweite Kurve ebenfalls eine Hypozykloide. Führen wir für *a* den absoluten Betrag ein, den wir als  $|a| = -a$  bezeichnen wollen, so bekommen wir den Satz:

Die gespitzte Hypozykloide, welche durch Abrollen des Kreises vom Halbmesser  $l - |a|$  im Kreise vom Halbmesser  $l$ beschrieben wird, ist identisch mit derjenigen, welche durch Abrollen des Kreises vom Halbmesser ] *a]* im gleichen Kreise beschrie ben wird.

$$
\text{Ist} \qquad \qquad -|a|=a<0 \quad \text{und} \quad l+a<0 \, ,
$$

Fall der Perizykloide, so ist

$$
a' = - (l + a) = |a| - l > 0,
$$

die zweite Kurve demnach eine Epizykloide.

Die gespitzte Perizykloide, die durch Abrollen des Kreises vom Halbmesser *a* um den festen Kreis vom Halbmesser *l* beschrieben wird, ist identisch mit der Epizykloide, die durch Abrollen des Kreises vom Halbmesser *a* - *l*  auf dem gleichen Kreise beschrieben wird.

Fur jede solche Trochoide gibt es demnach zwei Entstehungsmoglichkeiten.

Setzen wir  $l + a = s$ , so gehen die Gleichungen 54") über in die Gleichungen

$$
x = s\cos av - a\cos sv, \qquad y = s\sin av - a\sin sv, \qquad 54^{\prime\prime\prime}
$$

mit denen wir jetzt weiterarbeiten wollen. Es ist  
\n
$$
\frac{dx}{dv} = as(-\sin a v + \sin s v) = 2 \, as \sin \frac{s-a}{2} v \cdot \cos \frac{s+a}{2} v,
$$
\n
$$
\frac{dy}{dv} = 2 \, as \sin \frac{s-a}{2} v \cdot \sin \frac{s+a}{2} v, \qquad \frac{dy}{dx} = \text{tg} \frac{s+a}{2} v.
$$

Die Gleichung der Normalen lautet:

$$
(y - s\sin av + a\sin sv)\,\mathrm{tg}\,\frac{s+a}{2}v + (x - s\cos av + a\cos sv) = 0\,,
$$

die man umformen kann zu

$$
x\cos\frac{s+a}{2}v+y\sin\frac{s+a}{2}v=(s-a)\cos\frac{s-a}{2}v.
$$

Nun hat der jeweilige Berührungspunkt  $B$  zwischen  $c$  und  $k$  die Koordinaten  $\frac{1}{2}$  and  $\frac{u}{2} = \frac{1}{2} \sin t$ 

$$
x_B = l \cos t \quad \text{und} \quad y_B = l \sin t,
$$
  

$$
l = s - a \quad \text{und} \quad t = av \text{ ist},
$$
  

$$
x_B = (s - a)\cos av \quad \text{und} \quad y_B = (s - a)\sin av;
$$

setzt man diese in die linke Seite der Normalengleichung ein, so erhält man

$$
(s-a)\cos\frac{s-a}{2}v
$$

in Übereinstimmung mit der rechten Seite; folglich geht die Normale durch den zugehörigen Berührungspunkt zwischen  $c$  und  $k$ , gemäß der in (137) S. 384 für alle Rollkurven abgeleiteten Eigenschaft.

Es ist

$$
1+\Bigl({\frac{dy}{dx}}\Bigr)^{\!2}=\frac{1}{\cos^2\frac{s+a}{2}\,v}\,;
$$

ferner ist

$$
\frac{d^2y}{dx^2} = \frac{d\frac{dy}{dx}}{dv} \cdot \frac{dx}{dv} = \frac{s+a}{2} \cdot \frac{1}{\cos^2\frac{s+a}{2}v} \cdot \frac{1}{2as\sin\frac{s-a}{2}v\cdot\cos\frac{s+a}{2}v}.
$$

Hieraus berechnen sich die Koordinaten des Krümmungsmittelpunktes  $\mathcal{L}$ 

$$
\xi = s \cos a \, v - a \cos s \, v
$$
\n
$$
- \frac{1}{\cos^2 \frac{s+a}{2} v} \cdot \frac{4 a \, s \cos^3 \frac{s+a}{2} v \cdot \sin \frac{s-a}{2} v}{(s+a)} \cdot \frac{\sin \frac{s+a}{2} v}{\cos \frac{s+a}{2} v},
$$
\n
$$
\xi = s \cos a \, v - a \cos s \, v - \frac{4 a \, s}{s+a} \sin \frac{s-a}{2} v \cdot \sin \frac{s+a}{2} x
$$
\n
$$
= s \cos a \, v - a \cos s \, v - 2 \frac{as}{s+a} (\cos a \, v - \cos s \, v),
$$
\n
$$
\xi = \frac{s-a}{s+a} (s \cos a \, v + a \cos s \, v);
$$
\n
$$
\eta = s \sin a \, v - a \sin s \, v + \frac{1}{\cos^2 \frac{s+a}{2} v} \cdot \frac{4 a \, s \cos^3 \frac{s+a}{2} v \cdot \sin \frac{s-a}{2} v}{(s+a)}
$$
\n
$$
= s \sin a \, v - a \sin s \, v + 4 \frac{as}{s+a} \sin \frac{s-a}{2} v \cdot \cos \frac{s+a}{2} v,
$$
\n
$$
\eta = s \sin a \, v - a \sin s \, v + 2 \frac{as}{s+a} (\sin s \, v - \sin a \, v)
$$
\n
$$
= \frac{s-a}{s+a} (s \sin a \, v - a \sin s \, v).
$$

394

oder, da

Also ist die Gleichung der Evolute der gespitzten Trochoide

$$
\xi = \frac{s-a}{s+a} (s \cos av + a \cos sv), \qquad \eta = \frac{s-a}{s+a} (s \sin av - a \sin sv). 55)
$$

Um sie zu deuten, stellen wir die folgende Betrachtung an: Wiirden wir nicht die Anfangslage wie in Abb.215 gewahlt haben, in der *Po* mit *Eo* zusammenfallt, sondern jene Lage, in der *Po* der Gegenpunkt zu *Eo* auf *Co* ist, derart also, daB die Trochoide auf der positiven x-Achse statt der Spitze einen Scheitel hatte, so wiirde, wie man sich leicht iiberzeugt, die Gleichung der Trochoide in die Gleichung iibergehen:

$$
x = s\cos av + a\cos sv, \qquad y = s\sin av + a\sin sv.
$$

Dann ist aber die Evolute eine Trochoide, welche der Evolvente ahnlich ist, und zwar ist

$$
s' = s \cdot \frac{s-a}{s+a}, \qquad a' = a \cdot \frac{s-a}{s+a}
$$

zu setzen, so daB man die Evolute dadurch erzeugen kann, daB man einen Kreis vom Halbmesser

$$
a'=a\cdot\frac{l}{l+2\,a}
$$

auf einem Kreise vom Halbmesser

$$
l'=\tfrac{l^2}{l+2\,a}
$$

abrollen läßt.

Die Länge eines ganzen (zwischen zwei Spitzen liegenden) Kurvenbogens ergibt sich nach Formel 50) S. 372 zu

$$
S = \int_{0}^{\frac{2\pi}{l}} \sqrt{\left(\frac{dx}{dv}\right)^2 + \left(\frac{dy}{dv}\right)^2} dv = \int_{0}^{\frac{2\pi}{l}} 2as \sin \frac{s-a}{2} v \cdot dv
$$
  
=  $-2as \cdot \frac{2}{s-a} \left[ \cos \frac{s-a}{2} v \right]_{0}^{\frac{2\pi}{l}} = 8 \frac{as}{s-a} = 8 \frac{(l+a)a}{l}.$ 

Die obere Grenze  $\frac{2\pi}{l}$  erhalten wir dabei durch die folgende Erwägung: Der Punkt *P* ist wieder Spitze der Trochoide, wenn der auf *k* abgewalzte Bogen gleich dem Umfange von  $c$ , also gleich  $2\pi a$  ist; dann ist aber

$$
t = \frac{2\pi a}{l}
$$
, also  $v = \frac{t}{a} = \frac{2\pi}{l}$  w. o.

**(139)** Unter den Sonderfallen der gespitzten Trochoide wollen wir zwei hervorheben.

A. Setzen wir  $a = l$ , so erhalten wir die **Kardioide**; sie hat nach 54) die Gleichung

$$
x = 2l\cos t - l\cos 2t, \quad y = 2l\sin t - l\sin 2t,
$$

ihre Evolute nach 55) die Gleichung

$$
\xi = \frac{l}{3} (2 \cos t + \cos 2t), \quad \eta = \frac{l}{3} (2 \sin t + \sin 2t).
$$

Die Länge ihres Bogens ist nach 56)  $S = 16l$ ; es dürfte sich empfehlen, diese Ergebnisse ohne Zuhilfenahme dieser Formeln unmittelbar aus der Gleichung abzuleiten.

Die Kardioide hat ihren Namen von ihrer Gestalt, die der Form eines Herzens nicht unähnlich ist [Kardion (griechisch) = Herz).

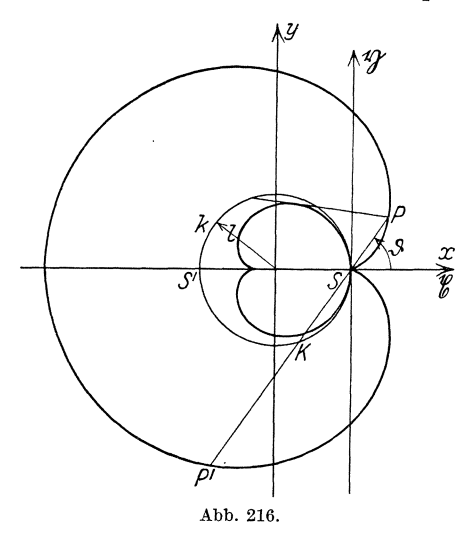

Verlegen wir den Koordinatenanfangspunkt nach der Spitze S der Kardioide, so erhalten wir mit Hilfe der Parallelverschiebungsformeln  $x = l + r$ ,  $y = \mathfrak{y}$  die Gleichung

$$
g = l(2 \cos t - \cos 2t - 1)
$$
  
= 2l \cos t (1 - \cos t),

$$
\mathfrak{y}=2l\sin t(1-\cos t),
$$

die wir leicht in eine parameterfreie Form überführen können. Es ist nämlich

$$
x^{2} + y^{2} = 4l^{2}(1 - \cos t)^{2},
$$
also  

$$
\cos t = 1 - \frac{v^{2} + y^{2}}{2l},
$$

und daher

$$
\begin{aligned} \mathfrak{x} &= 2\,l\,\Big(1-\frac{\mathfrak{y}\mathfrak{x}^2+\mathfrak{y}^2}{2\,l}\Big)\frac{\mathfrak{y}\mathfrak{x}^2+\mathfrak{y}^2}{2\,l}, \quad 2\,l\,\mathfrak{x} &= 2\,l\,\mathfrak{y}\mathfrak{x}^2+\mathfrak{y}^2 - (\mathfrak{x}^2+\mathfrak{y}^2) \\ &\quad (\mathfrak{x}^2+\mathfrak{y}^2)^2-4\,l\,\mathfrak{x}\,(\mathfrak{x}^2+\mathfrak{y}^2) - 4\,l^2\,\mathfrak{y}^2 = 0 \,. \end{aligned}
$$

Auch in Polarkoordinaten läßt sich die Gleichung leicht überführen. Es ist  $\frac{y}{t} = \text{tg } t$ , und da wir  $\tau = r \cos \vartheta$ ,  $y = r \sin \vartheta$  setzen müssen<br>[s. Gleichung 8) in (106) S. 288], so ist der Parameter t identisch mit der Amplitude  $\vartheta$  des Polarkoordinatensystems, und es ergibt sich

$$
r=2l(1-\cos\vartheta).
$$

Verlängern wir den zu  $P$  gehörigen Leitstrahl über  $S$  hinaus, so schneidet er die Kardioide noch in einem zweiten Punkte  $P'$ , der zur Amplitude  $\vartheta + \pi$  gehört; folglich ist  $SP' = r' = 2l(1 + \cos \vartheta)$  und demnach  $PP' = 4l.$ 

Alle durch die Spitze gehenden Sehnen einer Kardioide sind gleich lang.

396

Die Sehne *P P'* schneide den festen Kreis *k* in *K;* da aus dem rechtwinkligen Dreieck *SKS'* sich  $KS = 2l \cos{\theta}$  ergibt, so ist

$$
KP=KS+SP=2l;
$$

hieraus ergibt sich die folgende Entstehungsweise der Kardioide:

Bewegt sich eine Strecke *KP* = *21* so, daB sie bestandig durch einen bestimmten Punkt S eines Kreises vom Halbmesser *1* geht, wahrend ihr einer Endpunkt *K* auf diesem Kreise gleitet, so beschreibt der andere Endpunkt P eine Kardioide.

1m AnschluB an die Kardioide moge die folgende Aufgabe behandelt werden:  $OA = a$  in Abb. 217 stelle eine um O drehbare

Platte vom Gewichte *G* dar; an ihrem Ende *A* ist ein Seil befestigt, das uber die Rolle *B* (von sehr kleinem Halbmesser) gefuhrt ist, wobei  $OB = a$  vertikal sein soll. Am Ende des Seiles ist ein Gewicht *P* befestigt; welche Bahn muB bei Bewegung der Klappe das Gewicht *P* 

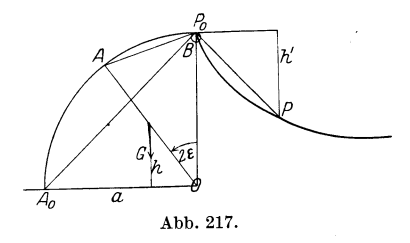

beschreiben, damit der Klappe in jeder ihrer Lagen das. Gleichgewicht gehalten wird 1 Liegt die Klappe horizontal, so moge sich *P* in unmitte!= barer Nähe von *B* befinden; das Seil *AP* soll also die Länge  $b = a\sqrt{2}$ haben. Ferner wollen wir die besondere Annahme machen, daB in dieser Lage die Bahn von *P* vertikal sei, so daB das volle Gewicht *P* zur Wirkung kommt, also im Seile *AoB* die Spannung *P* herrscht. Wahlen wir 0 als Momentenpunkt, so ist das in *AoB* wirkende Moment von *P* 

$$
M_P=P\cdot\frac{a}{2}\sqrt{2}=\frac{1}{2}\,bP\,.
$$

Diesem wirkt entgegen das Drehmoment von *G,* das, weil wir uns *G* im Mittelpunkt (Schwerpunkt) von *OAo* angreifend denken mussen, gleich *G.]-* ist. Da beide Momente infolge des Gleichgewichtes einander gleich sein müssen, so ergibt sich, daß  $P = \frac{G}{2}\sqrt{2}$  sein muß.

In einer beliebigen Lage der Klappe möge  $OA$  mit  $OB$  den Winkel  $2\,\epsilon$ einschließen. G hat sich gegenüber der horizontalen Lage um die Strecke  $h = \frac{a}{2} \cos 2 \varepsilon$  gehoben, wie man leicht aus der Abbildung sieht; folglich ist durch Heben der Klappe die Arbeit geleistet worden:

$$
A = G \cdot h = \frac{1}{2} G \cdot a \cos 2 \epsilon.
$$

Diese Arbeit ist aber von *P* aufgebracht worden; hat sich *P* urn die Strecke  $h'$  gesenkt, so muß die Arbeit  $A' = Ph'$  gleich der Arbeit  $A$  sein, und es ergibt sich

$$
h'=\frac{a}{2}\sqrt{2}\cos 2\,\varepsilon=\frac{b}{2}\cos 2\,\varepsilon.
$$

Da nun  $AB = 2a \sin \epsilon$  ist, so ist

$$
BP = r = a\sqrt{2} - 2 a \sin \varepsilon = b - b\sqrt{2} \sin \varepsilon,
$$

und der Winkel *f},* den *BP* mit *BO* einschlieBt, ergibt sich aus  $\cos \vartheta = \frac{h'}{r}$ . Also ist

$$
r\cos\theta = \frac{b}{2}\cos 2\epsilon = \frac{b}{2}(1 - 2\sin^2\epsilon) \quad \text{oder} \quad 2\sin^2\epsilon = 1 - 2\frac{r}{b}\cos\theta,
$$
  
and dadurch
$$
\sin\epsilon \cdot \sqrt{2} = \sqrt{1 - 2\frac{r}{b}\cos\theta}
$$

und dadurch

$$
r = b - b \sqrt{1 - 2 \frac{r}{b} \cos \vartheta} \quad \text{oder} \quad (r - b)^2 = b^2 \Big( 1 - 2 \frac{r}{b} \cos \vartheta \Big),
$$
nd hieraus

und hieraus

$$
r=2\,b\,(1-\cos\vartheta)\,.
$$

Das ist aber die Polargleichung der Kardioide; also muB sich das Gewicht *P* langs einer Kardioide bewegen, deren Spitze in *B* liegt [vgl. hierzu (226) S. 785].

B. Setzen wir  $a = -\frac{l}{2}$ , so erhalten wir eine Hypozykloide, die nach 54) die Gleichung hat:

$$
x = \left(\frac{l}{2} - b\right)\cos t, \qquad y = \left(\frac{l}{2} + b\right)\sin t.
$$

Das ist aber nach Gleichung 51) in **(136)** S. 373 die Parametergleichung einer Ellipse mit der großen Halbachse  $\frac{l}{2} + b$  und der kleinen Halbachse  $\frac{l}{2} - b$ . Wir erhalten somit den Satz:

Rollt ein Kreis innerhalb eines anderen Kreises. vom doppelten Halbmesser ab, so beschreibt irgendein mit ihm fest verbundener Punkt eine Ellipse. Liegt insbesondere der betreffende Punkt auf dem Umfange des rollenden Kreises  $(b = \frac{l}{2})$ , so lautet die Gleichung der Kurve

$$
x=0, \qquad y=l\sin t;
$$

Die Bahn des Punktes ist dann der mit der y-Achse zusammenfallende Durchmesser: Rollt ein Kreis innerhalb eines anderen Kreises vom doppelten Halbmesser des ersten, so beschreibt jeder Punkt auf dem Umfange des rollenden Kreises eine geradlinige Bahn (Geradführung!).

C. Setzen wir  $a = -\frac{l}{4}$ , so erhalten wir aus 54) eine gespitzte Hypozykloide, deren Gleichung lautet:

$$
x = \frac{l}{4} (3 \cos t + \cos 3t), \qquad y = \frac{l}{4} (3 \sin t - \sin 3t).
$$

Diese Kurve heiBt Astroide (Sternkurve); sie hat vier Spitzen, welche auf den Halbierungslinien der Koordinatenwinkel liegen. Da

 $\cos 3t = 4 \cos^3 t - 3 \cos t$ 

und

 $\sin 3t = 3\sin t - 4\sin^3 t$ 

ist, so laBt sich die Gleichung der Astroide auch folgendermaBen schreiben:

$$
x = l\cos^3 t, \qquad y = l\sin^3 t.
$$

Hieraus ergibt sich die parameterfreie Gleichung der Astroide

$$
x^{\frac{2}{3}} + y^{\frac{2}{3}} = l^{\frac{2}{3}}.
$$
 Abb. 218.

Die Gesamtlänge der Astroide ist nach 56)  $s = 6l$ . Da

 $x^3 + y^3 = l^3$ .<br>
inge der Astroide ist nach 56)  $s = 6l$ . I<br>  $\frac{dx}{dt} = -3l\cos^2 t \sin t$ ,  $\frac{dy}{dt} = 3l\sin^2 t \cos t$  $\frac{dy}{dx} = -\lg t$ 

ist, so ist

und demnach die Gleichung der Tangente

 $y - l \sin^3 t = -\frac{t}{2}t \cdot (x - l \cos^3 t)$  oder  $x \sin t + y \cos t = l \sin t \cos t$ 

oder 
$$
\frac{x}{l\cos t} + \frac{y}{l\sin t} = 1.
$$

Die Achsenabschnitte der Tangente sind also *lcost* bzw. *lsint,* daher die Lange der Tangente konstant gleich *l.* Wir erhalten hieraus die folgende Entstehungsweise der Astroide:

Bewegt sich eine Strecke von der Lange *l* so, daB ihre Endpunkte auf zwei zueinander senkrechten Geraden gleiten, so umhiillt sie eine Astroide.

**(140)** SchlieBlich sei die Gleichung der Kurve abgeleitet, die ein mit einer Geraden *c* starr verbundener Punkt *P* beschreibt, wenn die Gerade *c*  auf dem festen Kreise *k* abrollt. Wir wahlen als Anfangslage die, in welcher der Beriihrungspunkt Bo zwischen *c* und *k* gerade mit dem FuBpunkte des von *P* auf *c* gefallten Lotes zusammenfallt; durch ihn legen wir die Abszissenachse: der Nullpunkt sei der Mittelpunkt von *k* (Abb. 219). In einer durch den Winkel  $B_0OB = t$  bestimmten beliebigen Lage ist der Fußpunkt des von $P$  auf $c$ gefällten Lotes nach  $C$ gewandert, und es ist  $\widehat{BB_0} = BC = l \cdot t$ . Wir erhalten daher für die Koordinaten von *P* 

$$
x = OB\cos t + BC\sin t + CP\cos t, \qquad y = OB\sin t - BC\cos t + CP\sin t
$$

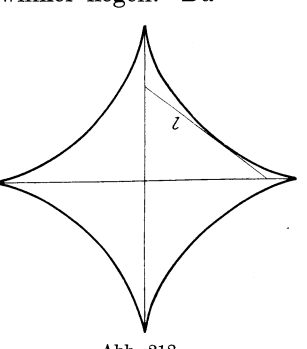

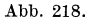

Analytische Geometrie der Ebene.

oder  $x = (l + b)\cos t + lt \sin t$ .  $y = (l + b)\sin t - lt \cos t$ 

als die Parametergleichung der Kurve, von der wir zwei Sonderfälle betrachten wollen.

> A. Ist  $b=0$ , liegt also P auf c ( $P \equiv C$ ), so lautet die Gleichung der Kurve

> > $x = l(\cos t + t \sin t),$  $y = l(\sin t - t \cos t).$

Da die Tangente BC des Kreises k nach den Erörterungen von  $(137)$  S. 384 Normale zur Rollkurve sein muß, so ist  $k$  Evolute zur

Rollkurve [s. (131) S. 351] und demnach diese eine Evolvente zu k: man nennt diese Kurve daher die Kreisevolvente. Wir können diese Beziehungen auch leicht rechnerisch nachweisen; es ist nämlich

$$
\frac{dx}{dt} = l t \cos t, \qquad \frac{dy}{dt} = l t \sin t, \qquad \frac{dy}{dx} = \text{tg } t ,
$$

also die Gleichung der Normalen

 $[y - l(\sin t - t \cos t)] \text{tg } t + [x - l(\cos t + t \sin t)] = 0$ 

oder, wie man durch leichte Umformung findet,

 $x \cos t + y \sin t - l = 0$  (Hessesche Normalform der Geraden).

Die Normale ist also eine Gerade, die von O den konstanten Abstand I hat, d. h. sie ist Tangente an  $k$ .

Ferner ist

$$
\frac{d^2y}{dx^2} = \frac{1}{\cos^2 t} \cdot \frac{1}{l \, t \cos t} = \frac{1}{l \, t \cos^3 t}, \qquad 1 + \left(\frac{dy}{dx}\right)^2 = \frac{1}{\cos^2 t};
$$

daher sind die Koordinaten des Krümmungsmittelpunktes

$$
\xi = l \Big( \cos t + t \sin t - \frac{t \cos^3 t}{\cos^2 t} \cdot \text{tg} \, t \Big) = l \Big( \cos t + t \sin t - t \sin t \Big) = l \cos t ,
$$
\n
$$
\eta = l \Big( \sin t - t \cos t + \frac{t \cos^3 t}{\cos^2 t} \Big) = l \Big( \sin t - t \cos t + t \cos t \Big) = l \sin t .
$$

Die parameterfreie Gleichung der Evolute lautet also:

$$
x^2 + y^2 = l^2
$$

Die Evolute ist ein Kreis mit dem Halbmesser  $l$  und dem Mittelpunkt  $0$ :  $k$  ist in der Tat die Evolute. Der Krümmungshalbmesser hat die Länge

$$
\varrho = \frac{1}{\cos^3 t} \cdot l \, t \cos^3 t = l \, t \,,
$$

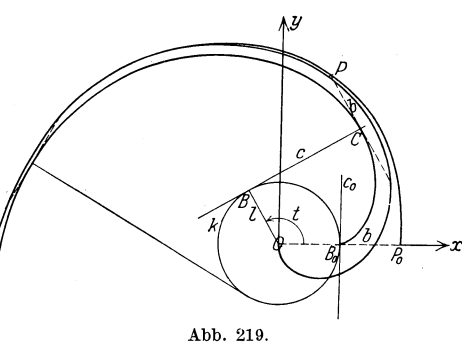

ist also gleich dem *BogenBBo.* Die Kreisevolvente hat in *Bo* eine Spitze (s. Abb. 219).

Die Lange des von der Spitze aus gemessenen Kurvenbogens ist

$$
s = \int\limits_0^t \sqrt{l^2 t^2 \cos^2 t + l^2 t^2 \sin^2 t} \, dt = \int\limits_0^t l \, t \, dt = \frac{l}{2} t^2 \, .
$$

Man berechne die Flache, die man durch 1ntegrieren zwischen den Grenzen 0 und  $2\pi$  erhält! [Ergebnis:  $F = (\pi l)^2$ ]. Man entwerfe ein Bild dieser Flache.

B. 1st *b* <sup>=</sup>*-l,* so lauten die Gleichungen der Rollkurve

$$
x = l t \sin t, \qquad y = -l t \cos t;
$$

die Kurve geht durch den Nullpunkt. Wir können leicht ihre Gleichung in Polarkoordinaten aufstellen; es ist nämlich

$$
tg\vartheta = -ctgt
$$
, also  $\vartheta = t - \frac{\pi}{2}$ ,  $r = lt$  oder  $r = l(\vartheta + \frac{\pi}{2})$ .

Legen wir den Anfangsstrahl nicht in die positive x-Achse, sondern in die negative y-Achse, wobei wir setzen miissen

$$
\vartheta = \Theta - \frac{\pi}{2}, \qquad r = R \, ,
$$

so lautet die neue Gleichung

$$
R = l \cdot \Theta.
$$

Dadurch sind wir auf eine Gleichung gestoBen, die uns schon aus (105) S.287 als die Gleichung der Archimedischen Spirale bekannt ist; diese laBt sich also auch auf folgende Weise erzeugen:

Rollt eine Gerade auf einem Kreise ab, so beschreibt ein mit dieser Geraden starr verbundener Punkt, der durch den Mittelpunkt des Kreises lauft, eine Archimedische Spirale.

Wir werden der Archimedischen Spirale im nächsten Paragraphen nochmals begegnen. Dort wollen wir Kurven untersuchen, deren Gleichung in Polarkoordinaten gegeben ist.

## § 7. Die Kurve in Polarkoordinaten.

(141) 1st die Gleichung einer Kurve in Polarkoordinaten gegeben [so (105) S.286ff.], so ist zumeist der Leitstrahl *r* eines Kurvenpunktes *P*  als Funktion der zu *P* gehörigen Amplitude  $\vartheta$  gegeben, so daß die Kurvengleichung die Form hat:

$$
r = f(\vartheta). \tag{57}
$$

Wicke, Ingenieur-Mathematik I. 26

Die Eigenart der Polarkoordinaten erfordert auch eine von der bisher gewohnten im allgemeinen vollig verschiedene Art der Kurvenuntersuchung.

Es sei in Abb. 220 die Kurve von der Gleichung  $r = f(\vartheta)$  angedeutet und  $P(\vartheta | r)$  einer ihrer Punkte. Geben wir der Amplitude  $\vartheta$  einen Zuwachs, den wir - der Bequemlichkeit halber - von vornherein unendlich klein annehmen und als solchen mit  $d\vartheta$  bezeichnen wollen<sup>1</sup>), so daß die neue Amplitude den Wert  $\vartheta + d\vartheta$  hat, so erhalten wir zu dieser auch einen neuen Leitstrahl, der sich von dem zu {} gehorigen *r* um den unendlich kleinen Wert *dr* unterscheiden, also gleich

$$
r + dr = f(\vartheta + d\vartheta)
$$

sein möge. Zu den beiden Polarkoordinaten  $(d + d\vartheta/r + dr)$  finden wir sodann einen Punkt P', welcher - auch auf der Kurve gelegen -

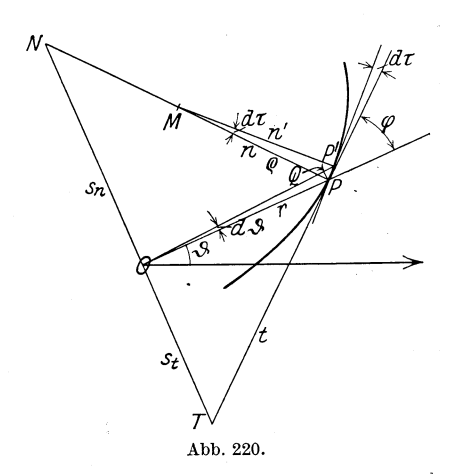

dem zu den Koordinaten  $(\vartheta | r)$ gehorigen Punkte *P* unendlich benachbart liegt. Die Verbindungsgerade *PP'* ist demnach die in *P* an die

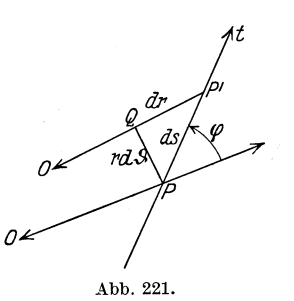

Kurve gelegte Tangente, und 
$$
PP'
$$
 selbst ein Kurvenelement  $ds$ , das, weil es unendlich klein ist, als geradlinig gelten kann. Schlagen wir um  $O$  den Kreis, der durch  $P$  geht, so schneidet dieser auf  $OP'$  einen Punkt  $Q$  aus, und wir erhalten eine Figure  $PQP'$ , die begrenzt wird von der (geradlinigen) Strecke  $QP' = dr$ , dem (krummlinigen) Kurven-element  $PP' = ds$  und dem Kreisbogen  $PQ = r \cdot d\vartheta$ ; außerdem ist der Winkel  $PQP' = 1R$ , da  $OP'$  als Kreishalbmesser normal zum Kreisbogen ist. Im Grenzfalle ist sowohl  $PP' = ds$  als auch  $PQ = r d\vartheta$  geradlinig, und die Figur  $PQP'$  wird ein unendlich kleines, bei  $Q$  rechtwinkliges Dreieck, dessen Form in unendlich starker Vergrößerung in Abb. 221 wiedergegeben sei. Bildet nun die Tangente  $PP' = t$  mit

<sup>&</sup>lt;sup>1</sup>) Streng genommen müßten wir zunächst den endlichen Zuwachs<sup>·</sup>  $\Lambda \vartheta$  geben und am Schlusse erst zu unendlich kleinem  $d\vartheta=\lim\varDelta\vartheta\to0$  übergehen (vgl. die fruheren Grenzubergange).

403

der Verlängerung des zu P gehörigen Leitstrahles OP den Winkel  $\varphi$ , so ist auch  $\angle PP'Q = \varphi$ , also

$$
\tg \varphi = \frac{r\cdot d\,\theta}{d\,r} = r\, ; \frac{dr}{d\,\theta} = \frac{r}{r'}\,,
$$

wenn zur Abkürzung die Ableitung von r nach  $\vartheta$  mit r' bezeichnet wird. Die Formel

$$
tg\,\varphi=\frac{r}{r'}\qquad \qquad 58)
$$

kann dazu verwendet werden, die zu P gehörige Kurventangente festzulegen; wir tun dies also im Bereiche der Polarkoordinaten dadurch, daß wir den Winkel o bestimmen, um welchen man den Leitstrahl des Berührungspunktes P um P drehen muß, bis er mit der Tangente zusammenfällt, und weichen damit von der bei den Parallelkoordinaten gebräuchlichen Art ab, bei der wir den Winkel verwenden, um den man die positive Abszissenachse drehen muß, bis sie mit der Tangente zusammenfällt oder mit ihr parallel ist.

Man erkennt auch ohne Mühe, daß für die Höchst- und Tiefstpunkte einer Kurve, d. h. solche Punkte, in denen die Tangente parallel dem Anfangsstrahl ist,  $\varphi + \vartheta = \pi$ , also

sein muß.

$$
tg \varphi \equiv \frac{r}{r'} = -tg \vartheta \qquad \qquad (59)
$$

Durch die Richtung der Tangente ist auch die Richtung der Normalen bestimmt. Errichten wir in  $O$  auf dem Leitstrahle  $OP$  das Lot. und schneidet dieses die Tangente des Punktes  $P$  in  $T$  und seine Normale in  $N$ , so nennt man hier - ebenfalls abweichend von den bei Parallelkoordinaten üblichen Festsetzungen — die Strecken  $OT = s_t$  die Polarsubtangente,  $ON = s_n$  die Polarsubnormale und die Strecken  $TP = t$  die Länge der Tangente,  $NP = n$  die Länge der Normalen der Kurve  $r = f(\vartheta)$  im Punkte P. Da

$$
\xi \, ONP = \xi \, OPT = \varphi
$$

ist, und tg $\varphi = \frac{r}{r}$  ist, so erhält man ohne weiteres die folgenden Formeln für die Größe dieser Strecken:

$$
s_t = \frac{r^2}{r'}, \qquad s_n = r', \qquad t = \frac{r}{r'} \sqrt{r^2 + r'^2}, \qquad n = \sqrt{r^2 + r'^2}.
$$
 (60)

Aus Abb. 221 ergibt sich ferner

$$
ds = \sqrt{(dr)^2 + (r \cdot d\vartheta)^2} = d\vartheta \cdot \sqrt{r^2 + \left(\frac{dr}{d\vartheta}\right)^2} = \sqrt{r^2 + r'^2} d\vartheta ;
$$

es ist demnach die Länge der Kurve selbst

$$
s = \int\limits_{\vartheta_1}^{\vartheta_2} \sqrt{r^2 + r'^2} \, d\vartheta \, . \tag{61}
$$

 $(141)$ 

 $26*$ 

Schließlich hat der Ausschnitt  $OPP'$  in Abb. 220 einen Flächeninhalt, der sich zusammensetzt aus dem Inhalte des Kreisausschnittes o *P Q* und dem Inhalt der Figur *P Q P';* er ist also

$$
\frac{1}{2}r^2 d\vartheta + \frac{1}{2}r dr d\vartheta = \frac{r}{2}(r + dr) \cdot d\vartheta.
$$

1m Grenzfalle nähert sich der Faktor  $r + dr$  dem Werte r, und es ist  $dF = \frac{1}{2} r^2 d\vartheta$  und damit der Inhalt der von der Kurve  $r = f(\vartheta)$ und den beiden zu  $\vartheta = \vartheta_1$  und  $\vartheta = \vartheta_2$  gehörigen Leitstrahlen begrenzten Fläche

$$
F = \frac{1}{2} \int_{\theta_1}^{\theta_2} r^2 \cdot d\vartheta \,. \tag{62}
$$

Um schließlich die Größe des zu P gehörigen Krümmungshalbmessers zu ermitteln, haben wir folgendes zu bedenken. Der Krümmungsmittelpunkt Mist der Schnittpunkt der zu *P* gehorigen Normalen *n*  mit der zu  $\overline{P}'$  gehörigen Normalen  $n'$ ; beide bilden denselben Winkel  $d\tau$ miteinander, den die zu *P* und *P'* gehorigen Tangenten *t* und *t'* miteinander einschlieBen. Aus dem Kreisausschnitte *M P P'* ergibt sich dann

$$
\varrho = \frac{PP'}{d\tau} = \frac{ds}{d\tau} \, .
$$

Um  $d\tau$  zu erhalten, drehen wir den Leitstrahl OP um O, bis P auf Q zu liegen kommt, also um den Winkel  $d\vartheta$ . Damit ist aber *t* noch nicht in eine zu *t'* parallele Lage gekommen; denn der Winkel, den *t'* mit  $OP'$  einschließt, ist ja nicht gleich  $\varphi$ , d. h. gleich dem Winkel, den *t* mit *OP* einschließt, sondern gleich  $\varphi + d\varphi$ . Wir müssen demnach die um *d{}* gedrehte Tangente *t* um den weiteren Winkel *drp* drehen, erst dann ist *t* zu *t'* parallel. Es ist also  $d\tau = d\vartheta + d\varphi$  und damit

$$
\varrho = \frac{ds}{d\vartheta + d\varphi} = \frac{\frac{ds}{d\vartheta}}{1 + \frac{d\varphi}{d\vartheta}}.
$$

Da nun nach 59)  $\varphi = \arctg \frac{r}{r'}$  ist, so ist nach der Kettenregel

$$
\frac{d\varphi}{d\vartheta} = \frac{1}{1 + \left(\frac{r}{r'}\right)^2} \cdot \frac{r' \cdot \frac{dr}{d\vartheta} - r \cdot \frac{dr'}{d\vartheta}}{r'^2},
$$

und da  $\frac{dr}{d\theta} = r'$ , folglich  $\frac{dr'}{d\theta} = r''$  ist, so ergibt sich

$$
\frac{d\varphi}{d\vartheta} = \frac{r'^2 - r \cdot r''}{r^2 + r'^2}.
$$

(142) Die Kurve in Polarkoordinaten. 405

Da fernerhin nach obigem  $\frac{ds}{d\theta} = \sqrt{r^2 + r'^2}$  ist, so erhalten wir für die Länge des Krümmungshalbmessers

$$
\varrho = \frac{(r^2 + r'^2)^{\frac{3}{2}}}{r^2 + 2r'^2 - rr''}.
$$
 (63)

(142) Diese Formeln enthalten das für die Kurvenuntersuchung Wichtigste. Wir gehen nun zur Erörterung bestimmter Kurven über, deren Darstellung in Polarkoordinaten besonders einfach ist; es sind dies vor allem die Spiralen, von denen wir an dieser Stelle die archimedische, die hyperbolische und die logarithmische Spirale näher behandeln wollen.

A. Der Arebimediscben Spirale sind wir schon begegnet in (105) S.287 und in (140) S. 401; ihre Gleichung ist

$$
r = a \cdot \vartheta. \tag{7}
$$

In (105) S.287 haben wir uns auch schon ein Bild von ihrer Gestalt verschafft; es erübrigt nur noch, ein wenig auf ihre infinitesimalen Eigenschaften einzugehen. Es ist  $r' = a = s_n$ ; die Subnormale der

Archimedischen Spirale hat in jedem Punkte die konstanteLängea. Hieraus folgt eine einfache Konstruktion der Normalen und damit auch der Tangente (Abb. 222): Wir schlagen um  $O$ den Kreis *k* vom Halbmesser *a* und errichten in O auf dem Leitstrahle OP das Lot, welches *k* in *N* schneidet; *NP* ist die zu *P* gehörige Normale, die in *P* auf NP errichtete Senkrechte folglich die Tangente. Da  $r'' = 0$  ist, so wird

$$
\varrho = a \frac{(\vartheta^2 + 1)^{\frac{3}{2}}}{\vartheta^2 + 2} = \frac{(a^2 + r^2)^{\frac{3}{2}}}{2a^2 + r^2} = \frac{n^3}{a^2 + n^2},
$$
abb. 222.

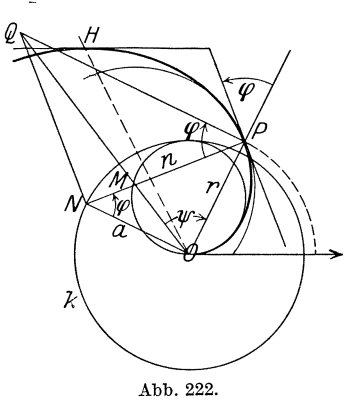

wobei  $n = \sqrt{a^2 + r^2}$  die Länge der Normalen ist. Um zu dem zu P gehörigen Krümmungsmittelpunkt *M* zu gelangen, führen wir die folgende Konstruktion aus: Wir. errichten in  $P$  auf  $OP$  und in  $N$  auf *NP* die Lote, welche einander in *Q* schneiden mogen; *OQ* schneidet dann die Normale in  $M$ . Es sind nämlich die beiden rechtwinkligen Dreiecke OPN und *NQP* einander ähnlich, und zwar ist in Dreieck OPN

$$
OP = r, \quad ON = a, \quad NP = n, \quad \angle ONP = \angle (rt) = \varphi,
$$

wobei

$$
\mathop{\rm tg}\nolimits\varphi=\frac{r}{r'}=\frac{r}{a}
$$

ist. Ferner ist

$$
PQ:PN = PN:ON
$$
, also  $PQ = \frac{n^2}{a}$ .

Bezeichnen wir den in dem rechtwinkligen Dreieck *OPQ* gelegenen Winkel  $QOP$  mit  $\psi$ , so ist

$$
\operatorname{ctg}\psi = \frac{PO}{QP} = \frac{ar}{n^2}.
$$

Auf das Dreieck *OPM*, in welchem  $\angle OPM = \frac{\pi}{2} - \varphi$  ist, wenden wir den Sinussatz an und erhalten

$$
PM:OP = \sin \psi : \sin \left(\frac{\pi}{2} + \psi - \varphi\right) = \sin \psi : \cos(\psi - \varphi)
$$
  
= 1:  $(\cos \varphi \cot \varphi + \sin \varphi),$   

$$
PM = \frac{r}{\frac{a}{n} \cdot \frac{ar}{n^2} + \frac{r}{n}} = \frac{n^3}{a^2 + n^2} = \varrho,
$$

was zu beweisen war.

*f}* 

Die von der Archimedischen Spirale und dem zur Amplitude  $\vartheta$ gehörigen Leitstrahlen *r* begrenzte Fläche hat nach 62) den Inhalt

$$
F = \frac{1}{2} \int_{0}^{\vartheta} a^2 \, \vartheta^2 \, d\vartheta = \frac{a^2}{6} \vartheta^3 = \frac{r^3}{6a} = \frac{1}{6} \, r^2 \, \vartheta \, .
$$

Da die Fläche des vom Mittelpunktswinkel  $\vartheta$  bestimmten Ausschnittes im Kreise vom Halbmesser *r* den Inhalt  $\frac{1}{2}r^2{\vartheta}$  hat, also das Dreifache der obigen Flache ist, erhalten wir den Satz:

Die Archimedische Spirale teilt aIle Kreisausschnitte, die ihren Mittelpunkt in 0 haben, und deren Halbmesser der Leitstrahl und deren Mittelpunktswinkel die Amplitude ist im Verhältnis 1:2 [s. a. Parabelfläche  $(84)$  S. 221f.].

Die Länge des vom Nullpunkt bis zum Punkte  $P(r|\vartheta)$ reichenden Bogens ergibt sich nach Formel 61) zu

$$
s = \int_{0}^{\vartheta} \sqrt{a^2 \vartheta^2 + a^2} \, d\vartheta = \frac{a}{2} \left[ \vartheta \sqrt{1 + \vartheta^2} + \mathfrak{A} \mathfrak{r} \mathfrak{S} \mathfrak{m} \, \vartheta \right] \quad \text{[s. Formel TII 15']}.
$$

Es ist also der Bogen des ersten Umlaufes ( $\vartheta = 2\pi$ )

$$
s = \frac{a}{2} [2\pi \sqrt{1 + 4\pi^2} + \mathfrak{U}\mathfrak{r} \mathfrak{S} \mathfrak{m} \mathfrak{2} \pi] = \frac{a}{2} [39,975 + 2,537]
$$
  
= 21,256*a* = 3,3830*r*.

Da  $\sqrt{1+\vartheta^2}$  für sehr große Werte  $\vartheta$  sich dem Werte  $\vartheta$  nähert und  $\mathfrak{A}_1 \otimes \mathfrak{a}_2$  ist  $\theta$  gegenüber  $\theta \overline{\gamma}$   $\overline{1 + \theta^2}$  vernachlässigt werden kann, ist für große Werte  $\vartheta$  angenähert

$$
s \approx \frac{a}{2} \vartheta^2 \quad \text{oder} \quad s \approx \frac{1}{2} r \vartheta.
$$

(142)

Die Archimedische Spirale gibt AnlaB zu einer Reihe von Aufgaben, von denen einige hier angedeutet seien.

a) Welches ist die Gleichung der Archimedischen Spirale, welche durch den Punkt  $P_0(r_0|\vartheta_0)$  geht?

$$
r = r_0 \cdot \frac{\vartheta}{\vartheta_0}, \quad \text{allgemein} \quad r = r_0 \frac{\vartheta}{\vartheta_0 + 2n\pi},
$$

wobei *n* irgendeine ganze Zahl ist.

b) Wie groB ist der Flacheninhalt und der Bogen der Archimedischen Spirale, für welche zu  $\vartheta = 2\pi$  der Leitstrahl 1 m gehört?

$$
F = \frac{\pi}{3}
$$
 m<sup>2</sup>, Bogen  $l = 3,383$  m.

c) Wie bestimmt man die Rochst- und die Tiefstpunkte der Spirale ? Für sie muß nach 59) sein tg $\vartheta + \vartheta = 0$ ; aus dieser transzendenten Gleichung kann man durch irgendein Annaherungsverfahren beliebig viele Winkel  $\vartheta$ , deren Anzahl unendlich groß ist, bestimmen. (Der kleinste dieser Winkel ist  $\vartheta = 116^{\circ}14'23'' = 2{,}0288$ ; *s. H* in Abb. 222.)

d) Wo liegt der Endpunkt des Bogens, der gleich der Strecke 8 ist? Fur ihn muB sein

$$
\vartheta\sqrt{1+\vartheta^2}+\mathfrak{Ar}\mathfrak{Sin}\vartheta=\frac{2s}{a}.
$$

1st beispielsweise  $s = a$ , so erhalten wir für s die transzendente Gleichung

 $\vartheta \sqrt{1 + \vartheta^2} + \mathfrak{A} \mathfrak{r} \mathfrak{S}$ in  $\vartheta - 2 = 0$ ;

führt man  $\vartheta = \mathfrak{Sin} \frac{u}{2}$  ein, so wird sie übergeführt in

$$
\text{Cin}\frac{u}{2}\text{Coi}\frac{u}{2}+\frac{u}{2}-2=0 \quad \text{oder} \quad u+\text{Cin}u=4\,,
$$

deren Lösung  $u = 1{,}6068$ , also  $\vartheta = \text{\textcirc{in}}\,0{,}8034 = 0{,}8927$ ,  $\vartheta = 51^{\circ}9'$  ist.

**B.** Die hyperbolische Spirale. Sie hat die Gleichung  $r \cdot \vartheta = a$ . Bei ihr ist also wie bei der gleichseitigen Ryperbel das Produkt aus den beiden Koordinaten eines jeden Punktes konstant [s. (31) S. 69]; dieser Ubereinstimmung verdankt die Spirale auch ihren Namen. Lösen wir die Gleichung nach r auf, so erhalten wir

$$
r = \frac{a}{\vartheta} \, . \tag{64}
$$

Beschränken wir uns auf positive Winkel, so lesen wir aus 64) ab, daß für  $\vartheta = 0$   $r = \infty$  wird; mit wachsenden Werten von  $\vartheta$  nähert sich *r* dem Werte Null, ohne ihn jedoch zu erreichen; der Nullpunkt wird also in immer enger verlaufenden Windungen umkreist, liegt aber selbst nicht auf der Kurve; er ist ein sog. asymptotischer Punkt. Abb. 223 deutet den Verlauf an. Für negative Amplituden ergeben sich negative Leitstrahlen; zur vollständigen Kurve würde

408 Analytische Geometrie der Ebene. (142)

also, wenn man auch negative Leitstrahlen zulaBt, noch ein Tell gehören, der zu dem bisher erwähnten bezüglich des durch O gehenden Lotes zum Anfangsstrahl symmetrisch verlauft. Aus der Gleichung

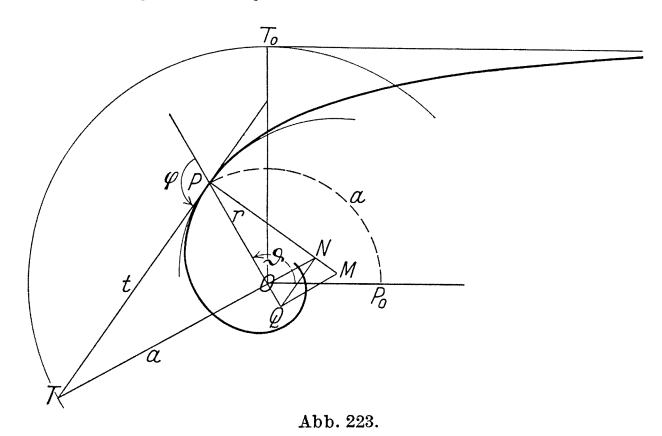

 $r \cdot \vartheta = a$  folgt, daß die Bögen  $P_0 P$  aller um *0* geschlagenen Kreise, welche zwischen dem Anfangsstrahle und der Spirale liegen, die konstante Länge *a* haben.

Da 
$$
r' = -\frac{a}{\vartheta^2} = -\frac{r^2}{a}
$$

ist, so ist nach 60) die Subtangente  $s_t = -a$ ; die Subtangente der hyperbolischen Spirale hat fiir jeden Punkt den konstanten Wert  $-a$ . Dabei deutet das Minuszeichen an  $-$  wie wir durch Vergleich mit Abb. 220 und den zugehörigen Ableitungen erkennen -, daB wir, um sie zu erhalten, den Leitstrahl nicht im Uhrzeiger-, sondern im Gegenzeigersinne um 1 *R* zu drehen haben, um die Lage der Subtangente zu erhalten. - Diese Konstanz der Subtangente gestattet eine bequeme Tangentenkonstruktion. Man schlagt um *0* mit *a* den Kreis und bringt ihn zum Schnitt mit dem in *0* auf *OP* errichteten Lote; die Verbindungslinie von *P* mit dem Schnittpunkte *T* ist die Tangente in *P.* Diese Konstruktion gilt auch noch für  $\vartheta = 0$ ; da hier  $r = \infty$  ist, wird die Tangente zur Asymptote. Die hyperbolische Spirale besitzt also eine Asymptote; man erhaIt sie, indem man in *0* auf dem Anfangsstrahl das Lot  $OT_0 = a$  errichtet und durch *To* die Parallele zum Anfangsstrahle zieht.

Es ist  $r'' = 2 \frac{a}{\theta^3} = 2 \frac{r^3}{a^2}$ , also nach 63)

$$
\varrho = \frac{\left(r^2 + \frac{r^4}{a^2}\right)^{\frac{3}{2}}}{r^2 + 2\frac{r^4}{a^2} - 2\frac{r^4}{a^2}} = r \cdot \left(\frac{t}{a}\right)^3,
$$

wobei  $t = \sqrt{r^2 + a^2}$  die Länge der Tangente ist. Um demnach zum Krümmungsmittelpunkte *M* zu gelangen, errichten wir auf der Normalen *NP* in *N* das Lot, das die Verlangerung von *OP* in *Q* schneiden *m*oge, und auf *QP* in *Q* das Lot, das die Normale in *M* schneidet. Infolge der Ähnlichkeit der rechtwinkligen Dreiecke *MQP*, *QNP*, *NOP*, *POT* ist nämlich

$$
n : r = t : a \,, \quad \text{also} \quad n = \frac{t}{a} \, r \,,
$$

ferner

$$
QP:n=t:a
$$
, also  $QP = \left(\frac{t}{a}\right)^2 \cdot r$ ,

schließlich  $MP: QP = t : a$ , demnach in der Tat

$$
MP = \left(\frac{t}{a}\right)^3 \cdot r = \varrho.
$$

Die vom Leitstrahle bei seiner Drehung aus der Amplitude  $\vartheta_1$ bis zur Amplitude  $\vartheta_2$  überstrichene Fläche der hyperbolischen Spirale ergibt sich aus 62) zu

$$
[F]_1^2=\frac{a^2}{2}\cdot\int\limits_{\vartheta_2}^{\vartheta_1}\frac{d\vartheta}{\vartheta^2}=\frac{a^2}{2}\Big(\frac{1}{\vartheta_1}-\frac{1}{\vartheta_2}\Big)=\frac{a}{2}\left(r_1-r_2\right).
$$

Wächst $\vartheta_2$ über alle Grenzen hinaus, so ist diese Fläche, wenn  $\vartheta_1=\vartheta$ gesetzt wird,  $F = \frac{1}{2}ra$ , also gleich dem Inhalte des Kreisausschnittes *OPoP* (Abb.223).

Die Berechnung der Länge des von  $P_1$  bis  $P_2$  reichenden Kurvenbogens fiihrt auf das Integral [s. 61)]

$$
[s]_1^2=\int\limits_{\vartheta_1}^{\vartheta_2}\!\!\!\!\sqrt{\frac{a^2}{\vartheta^2}+\frac{a^2}{\vartheta^4}}\,d\vartheta=a\!\int\limits_{\vartheta_1}^{\vartheta_2}\!\!\!\!\!\frac{\gamma_1}{\vartheta^2}d\vartheta\,.
$$

Um  $\int \frac{\sqrt{1+\vartheta^2}}{\vartheta^2} d\vartheta$  auszuwerten, setzen wir  $\vartheta = \Im$ inu; dann ist *oJ* 

$$
\sqrt{1+\vartheta^2}=\mathfrak{C}\mathfrak{of}\,u\,,\quad \ d\vartheta=\mathfrak{C}\mathfrak{of}\,u\,d\,u\,,
$$

also

$$
\int \frac{\sqrt{1+\vartheta^2}}{\vartheta^2} d\vartheta = \int \frac{\mathfrak{C} \mathfrak{d}^2 u}{\mathfrak{S} \mathfrak{i} \mathfrak{n}^2 u} du = \int \left(1 + \frac{1}{\mathfrak{S} \mathfrak{i} \mathfrak{n}^2 u}\right) du
$$

$$
= u - \mathfrak{C} \mathfrak{t} \mathfrak{g} u = \mathfrak{A} \mathfrak{r} \mathfrak{S} \mathfrak{i} \mathfrak{n} \vartheta - \frac{\sqrt{1+\vartheta^2}}{\vartheta}
$$

Demnach ist

$$
[s]_1^2 = a \left[ \mathfrak{A} \mathfrak{B} \mathfrak{B} \mathfrak{B} + \frac{\sqrt{1+\vartheta^2}}{\vartheta} \right]_{\vartheta_1}^{\vartheta_2}.
$$

(143) C. Die technisch wichtigste Spirale ist die logarithmische Spirale; sie hat die Gleichung

$$
r = a \cdot e^{b\vartheta}, \qquad (65)
$$

wobei *a* eine Strecke, *b* eine Zahl bedeutet. Für  $\vartheta = 0$  ist  $r = a$ . Durchlauft die Amplitude eine arithmetische Reihe, so durchlauft der Leitstrahl eine geometrische Reihe; in der Tat gehören zu den Amplituden  $\vartheta_0$ ,  $\vartheta_0 + \alpha$ ,  $\vartheta_0 + 2\alpha$ , ...,  $\vartheta_0 + n\alpha$ die Leitstrahlen

$$
r_0 = a e^{b \vartheta_0},
$$
  
\n
$$
r_1 = a e^{b (\vartheta_0 + \alpha)} = a e^{b \vartheta_0} \cdot e^{b \alpha} = r_0 \cdot q,
$$
  
\n
$$
r_2 = a e^{b (\vartheta_0 + 2\alpha)} = a e^{b \vartheta_0} \cdot e^{2b \alpha} = r_0 q^2, \dots,
$$
  
\n
$$
r_n = a e^{b (\vartheta_0 + n \alpha)} = a e^{b \vartheta_0} \cdot e^{n b \alpha} = r_0 \cdot q^n,
$$

wenn  $q = e^{b \alpha}$  gesetzt wird. Dies gibt Anlaß zur folgenden Konstruktion (Abb. 224): Sind  $P_0(r_0|\vartheta_0)$  und  $P_1(r_1|\vartheta_1 = \vartheta_0 + \alpha)$  irgend zwei Punkte

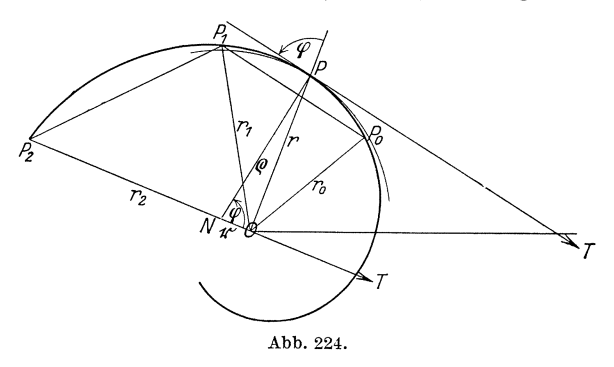

der Spirale, so trage man an *OPI* in 0 nochmals den Winkel *ex* an und zeichne auf dem freien Schenkel den Punkt  $P_2$  so, daß  $OP_2 = r_2$  sich zu  $r_1$  verhält wie  $r_1$  zu  $r_0$ ;  $P_2$  ist dann ein weiterer Punkt der Spirale. Durch Wiederholung dieses Verfahrens kann man zu einer beliebigen Anzahl solcher Punkte gelangen. Halbiert man andererseits den Winkel  $P_0OP_1$  und trägt auf der Winkelhalbierenden das geometrische Mittel aus  $r_0$  und  $r_1$   $OP = r = \sqrt{r_0 r_1}$  ab, so ist *P* ebenfalls ein Punkt der Spirale; durch wiederholtes Winkelhalbieren kann man die Punktfolge so dicht gestalten, wie man nur will.

Ist  $b > 0$ , so ist für  $\alpha > 0$   $q = e^{b \alpha} > 1$ : die Leitstrahlen nehmen mit wachsender Amplitude zu und wachsen über alle Grenzen; sie nehmen andererseits mit der Amplitude ab und nähern sich (für  $\alpha < 0$ ), stets positiv bleibend, dem Grenzwerte Null, der jedoch erst erreicht wird, wenn  $\vartheta = 0$  wird  $\left(\lim_{\vartheta \to -\infty} r = 0\right)$ . Der Nullpunkt ist demnach ein asymptotischer Punkt, der in immer engeren Windungen umkreist wird. Für  $b < 0$  kehren sich die Verhältnisse sinngemäß um.

Bei der Bedeutung, die der logarithmischen Spirale zukommt, ist es unerlaBlich, sich Ubung im Konstruieren dieser Kurve anzueignen;

der Leser entwerfe selbstandig auf Grund der oben gegebenen Winkel die Spiralen, für welche

1 1  $b = 1, \quad 0,1, \quad \frac{1}{\pi}, \quad \frac{1}{2\pi}, \quad \frac{1}{10\pi}, \quad \frac{1}{2\pi}\ln 2, \quad -0,2206$  ist.

Eine logarithmische Spirale, deren asymptotischer Punkt mit *0*  zusammenfällt, ist durch zwei weitere Punkte  $P_1(r_1|\vartheta_1)$  und  $P_2(r_2|\vartheta_2)$ völlig bestimmt; ihre Gleichung muß von der Form sein:  $r = a \cdot e^{b \vartheta}$ . Es miissen also die beiden identischen Gleichungen bestehen:

$$
r_1 = a e^{b \vartheta_1} \quad \text{und} \quad r_2 = a e^{b \vartheta_2};
$$

aus ihnen folgt durch Dividieren

$$
e^{b\,(\theta_2-\theta_1)}=\frac{r_2}{r_1}\quad\text{oder}\quad e^b=\frac{\theta_2-\theta_1}{\left|\frac{r_2}{r_1}\right|},\quad\text{ }\,b=\frac{\ln r_2-\ln r_1}{\theta_2-\theta_1}.
$$

Setzt man diesen Wert in eine der beiden Gleichungen ein, so erhalt man

$$
a = r_1 e^{-b\vartheta_1} = r_1 (e^b)^{-\vartheta_1} = r_1 \cdot {\vartheta_2 - \vartheta_1 - \vartheta_2 \over \vartheta_1 - \vartheta_1} = r_1^{-\vartheta_2 - \vartheta_1} \frac{r_1 \vartheta_1}{r_2 \vartheta_1} = \vartheta_1^{-\vartheta_1} \frac{r_1 \vartheta_2}{r_2 \vartheta_1}.
$$

Also ist die Gleichung der durch  $P_1$  und  $P_2$  gehenden logarithmischen Spirale

$$
r = \int_{r_2\theta_1}^{\theta_2-\theta_1} \frac{r_1\theta_2}{r_2\theta_1} \cdot \int_{r_1\theta}^{r_2\theta} \frac{r_2\theta_2}{r_1\theta_2} \quad \text{oder} \quad r = \int_{r_1\theta-\theta_2}^{\theta_2-\theta_1} \frac{r_2\theta_2}{r_1\theta_2\theta_2}.
$$

Besonders einfache Eigenschaften zeigen sich bei Anwendung der Infinitesimalrechnung auf die logarithmische Spirale. Es ist

demnach ist

$$
r' = a \cdot b e^{b \vartheta} = b r ;
$$

$$
\text{tg}\varphi = \frac{1}{b}.
$$

Die logarithmische Spirale  $r = a e^{b\vartheta}$  schneidet alle Leitstrahlen unter dem gleichen Winkel, dessen Kotangens den Wert *b* hat.

Bestimme diesen Winkel für die oben angegebenen Spiralen!

Hieraus folgt, daB aUe durch Tangente und Normale gebildeten rechtwinkligen Dreiecke *T PN* einander ahnlich sind.

Da  $r'' = b^2 r$  ist, so folgt für den Krümmungshalbmesser

$$
\varrho = \frac{(r^2 + b^2 r^2)^{\frac{3}{2}}}{r^2 + 2b^2 r^2 - b^2 r^2} = r\sqrt{1 + b^2} = \frac{r}{\sin \varphi} = PN.
$$

Der Kriimmungsmittelpunkt faUt demnach mit *N* zusammen. Da  $t = ON = r \cdot b$  ist, so ist  $t = a b \cdot e^{b \theta}$ ; wählen wir als neuen Anfangsstrahl denjenigen, der auf dem urspriinglichen senkrecht steht, so sind r und  $\vartheta$  die Polarkoordinaten von *N*; demnach ist  $r = a b e^{b \vartheta}$ die Gleichung der Evolute 'der urspriinglichen logarithmischen Spirale.

Sie ist, wie man aus ihrer Gleichung erkennt, wiederum eine logarithmische Spirale, die den gleichen Winkel  $\varphi$  besitzt wie ihre Evolvente. Die Evolute der logarithmischen Spirale ist eine zu ihrer Evolvente kongruente Spirale. Beziehen wir die Gleichung der Evolute auf den urspriinglichen Anfangsstrahl, so lautet ihre Gleichung

 $x=abc^{\left[\partial -\frac{\pi}{2}\right]};\text{ \ \ } \text{für \ \ } \text{sie} \ \ \text{können \ \ } \text{wir \ \ } \text{schreiben \ \ } x=ae^{b\left(\vartheta-\vartheta_{0}\right)},\text{ \ \ } \text{wenn}$ wir  $\vartheta_0=\frac{\pi}{2}-\frac{\ln b}{b}$  setzen. Würden wir also als neuen Anfangsstrahl denjenigen wählen, der mit dem ursprünglichen den Winkel  $\vartheta_0 = \frac{\pi}{2} - \frac{\ln b}{b}$ einschließt, so würde die Gleichung der Evolute lauten  $r = a e^{b\vartheta}$ , also identisch mit der Gleichung der Evolvente sein. Dreht man die logarithmische Spirale um ihren asymptotischen Punkt um den Winkel  $\vartheta_0 = \frac{\pi}{2} - \frac{\ln b}{b}$ , so geht sie in ihre Evolute über. Da eine Kurve mit sich selbst zur Deckung kommt, wenn man sie um einen oder mehrere Vollwinkel um  $O$  dreht, so kann auch der Fall eintreten, daB eine logarithmische Spirale ihre eigene Evolute ist; es müßte dann  $\vartheta_0 = 2n \pi$  sein, wobei *n* eine ganze Zahl ist. Die Bedingung dafur, daB eine logarithmische Spirale ihre eigene Evolute ist, ist folglich

$$
(2n - \frac{1}{2}) b \pi + \ln b = 0,
$$

eine Bestimmungsgleichung für *b*.

{},

Setzen wir  $n = 1$ , so lautet sie  $\frac{3}{2} b \pi + \ln b = 0$ ; ihre Lösung ist  $b = 0.274412$ , und der Neigungswinkel dieser Spirale ist  $\varphi = 74^{\circ}39'18''$ . Ist  $n = 2$ , so ist

$$
\frac{7}{2}b\pi + \ln b = 0, \quad b = 0,16427, \quad \varphi = 80^{\circ} 40' 17''.
$$

Die von der logarithmischen Spirale und den beiden Leitstrahlen  $r_1$ und *r2* eingeschlossene Flache hat nach 62) den Inhalt

$$
[F]_1^2 = \frac{a^2}{2} \int_{\theta_1}^{\theta_2} e^{2b\vartheta} d\vartheta = \frac{a^2}{4b} [e^{2b\vartheta}]_{\vartheta_1}^{\vartheta_2} = \frac{a^2}{4b} [e^{2b\vartheta_2} - e^{2b\vartheta_1}] = \frac{1}{4b} [r_2^2 - r_1^2]
$$
  
=  $\frac{1}{4} \cdot (r_2 + r_1) \sin \varphi \cdot \frac{r_2 - r_1}{\cos \varphi};$ 

die Lange der von *PI* bis *P2* reichenden Kurve betragt nach 61

$$
[s]_1^2 = \int_{\delta_1}^{\delta_2} \sqrt{a^2 e^{2b\vartheta} + a^2 b^2 e^{2b\vartheta}} d\vartheta = a\sqrt{1 + b^2} \int_{\delta_1}^{\delta_2} e^{b\vartheta} d\vartheta
$$
  
=  $a\frac{\sqrt{1 + b^2}}{b} [e^{b\vartheta}]_{\delta_1}^{\delta_2} = a\frac{\sqrt{1 + b^2}}{b} [e^{b\vartheta_2} - e^{b\vartheta_1}],$   

$$
[s]_1^2 = \frac{\sqrt{1 + b^2}}{b} (r_2 - r_1) = \frac{r_2 - r_1}{\cos \varphi}.
$$

Die Formeln für  $[F]^2$  und  $[s]^2$  lassen eine einfache Konstruktion für Länge und Fläche zu. Man zeichne (s. Abb. 225) in  $P_2$  an die Spirale die Tangente und schlage um O den Kreis durch  $P_1$ , der  $OP_2$  in  $Q$  und die Riickwartsverlangerung von *OP2* in *R* schneidet. Das in *Q* auf *OP<sup>2</sup>*

errichtete Lot schneidet die Tangente von <sup>~</sup>  $P_2$  in *S*, und es ist  $P_2S = [s]_1^2$ . Ferner ziehe man durch *R* zu  $P_2S$  die Parallele, welche das in  $S$  auf  $P_2S$  errichtete Lot in  $T$ schneiden möge, und ergänze zu dem Rechtecke  $P_{2}STU$ ; sein Flächeninhalt ist gleich  $4[F]_1^2$ . Der Beweis ist einfach: Es ist  $P_2 Q = r_2 - r_1$ , also

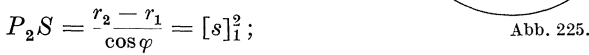

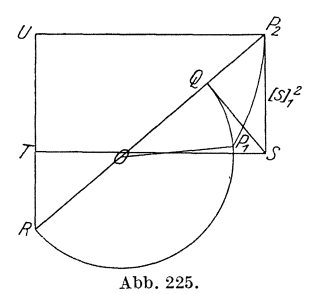

ferner  $P_2R = r_2 + r_1$ , also  $ST = (r_2 + r_1) \sin \varphi$ , und daher Rechteck  $P_{2}STU = \frac{r_{2} - r_{1}}{\cos\varphi} \cdot (r_{2} + r_{1})\sin\varphi = (r_{2}^{2} - r_{1}^{2})\tg\varphi = \frac{r_{2}^{2} - r_{1}^{2}}{b} = 4 \ [F]_{1}^{2}.$ 

Setzen wir  $\vartheta_1 = -\infty$ , also  $r_1 = 0$  und  $\vartheta_2 = \vartheta$ ,  $r_2 = r$ , so erhalten wir

$$
F = \frac{r^2}{4} \text{tg}\varphi \qquad \text{und} \qquad s = \frac{r}{\cos \varphi}.
$$

Der Weg, den ein Punkt auf der logarithmischen Spirale zuriicklegt, bis er in unendlich vielen Windungen vom asymptotischen Punkte bis zum Punkte *P* gelangt, ist also nicht, wie man leicht vermuten könnte, unendlich groß, sondern hat eine endliche Länge, und zwar ist diese gleich der Lange der Tangente im Punkte *P.* Die Flache, die bei dieser Bewegung der Leitstrahl des Punktes überstreicht, hat einen Inhalt, der gleich dem Rechtecke aus dem Leitstrahle von *P*  und dem vierten Teil der Subtangente von *P* ist.

Wir wollen die Betrachtung der logarithmischen Spirale nicht abschlieBen, ohne auf ihre innige Beziehung zur gedampften Schwingung [s. (57) S. 144f.] einzugehen. Um den Zusammenhang beider noch enger zu gestalten, wollen wir die Gleichung der logarithmischen Spirale schreiben  $r = a \cdot e^{-b\vartheta}$ , wobei *b* eine absolute Größe sein soll; wir beschränken uns mit anderen Worten auf eine logarithmische Spirale, bei welcher mit wachsender Amplitude der Leitstrahl abnimmt. Auf der logarithmischen Spirale möge sich ein Punkt P mit konstanter Winkelgeschwindigkeit  $\omega$  bewegen,  $\vartheta = \omega t$ , wobei *t* die Zeit bedeutet. die zur Zurücklegung des Winkels  $\vartheta$  gebraucht wird. Er möge zu einem Umlaufe die Zeit *T* benötigen, so daß  $\omega \cdot T = 2\pi$  ist. Unter Einführung der Zeit *t* erhält die Gleichung der logarithmischen Spirale die Gestalt  $r = a \cdot e^{-b \omega t} = a \cdot e^{-\lambda t}$ 

wenn  $b \omega = \lambda$  gesetzt wird.

Mit dem auf der Spirale sich bewegenden Punkte P denken wir uns nun einen Punkt *Q* auf der durch 0 gehenden Normalen zum

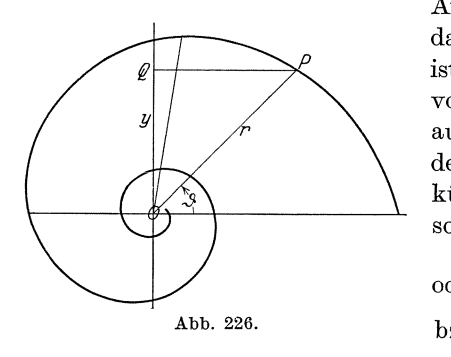

Anfangsstrahle derart verbunden, daB *Q P* parallel dem Anfangsstrahle ist; Q führt bei jedem Umlauf von  $P$  eine Hinundherbewegung aus, die stets durch  $O$  führt; die Pendelungen werden hierbei bestandig kurzer. Bezeichnen wir *OQ* mit *y,*  so ist in jeder Lage

oder

\n
$$
y = r \sin \theta
$$
\nbox

\n
$$
y = a e^{-\lambda t} \sin \omega t
$$
\nbox

\n
$$
y = a e^{-\lambda t} \sin \frac{2\pi}{T} t
$$

Dies ist aber die Gleichung der gedampften Schwingung. 1st die Tangente an die Spirale parallel dem Anfangsstrahl, so hat der die gedämpfte Schwingung ausführende Punkt Q seinen größten Ausschlag und kehrt um; hier ist also seine augenblickliche Geschwindigkeit gleich Null. Da nach 59) in diesem Falle  $\varphi + \vartheta = \pi$  sein muß, so ist die zugehörige Amplitude  $\vartheta$  durch die Gleichung bestimmt tg $\vartheta = \frac{1}{\hbar}$ ; demnach ist der Zeitpunkt, in welchem Q umkehrt,

$$
t_1 = \frac{1}{\omega} \arctg \frac{1}{b} = \frac{1}{\omega} \arctg \frac{\omega}{\lambda} = \frac{T}{2\pi} \arctg \frac{2\pi}{\lambda T} \, ,
$$

in Ubereinstimmung mit der in (57) gefundenen Formel.

D. Eine besondere Spirale, die Fermatsche Spirale, findet neuerdings im Rundfunkgerät Verwendung. Der in ihm eingebaute Drehplattenkondensator trägt auf seinem Knopfe eine Ablesevorrichtung zur Einstellung der richtigen Wellenlänge. Die feste Platte des Kondensators ist halbkreisformig, die an ihr vorbeizudrehende war es ursprünglich auch. Daher war die Kapazität C proportional dem Drehwinkel  $\alpha$ . Da nun die Wellenlänge  $\lambda$  sich aus der Formel  $\lambda = 2 \pi \sqrt{LC}$ berechnet *(L Selbstinduktion)*, so war  $\lambda$  proportional  $\sqrt{\alpha}$ . Das hatte

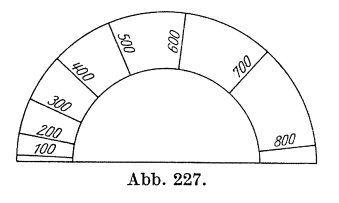

zur Folge, daß die Einteilung an der Ablesevorrichtung ungleichförmig war, und zwar für kleine Wellenlängen wesentlich dichter als für große (s. Abb.  $227$ ), so daß die Einstellung fiir jene wesentlich ungenauer wurde als für diese. Um eine gleichmäßige Empfindlichkeit des Kondensators zu er-

zielen, gibt man der Drehplatte eine spiralige Abgrenzung; die Gleichung der Spirale möge  $r = f(\vartheta)$  lauten. Nach Drehung um den Winkel  $\pi$  aus der Anfangslage befindet sich dann eine Fläche  $F$ 

(144) Die Kurve in Polarkoordinaten. 415

über der festen Platte, die sich zu  $F = \frac{1}{2} \int r^2 d\vartheta$  ergibt. Da sie pro- $\frac{1}{2}$ portional zu C, also proportional  $\lambda^2$  ist,  $\lambda$  aber proportional  ${\vartheta}$  sein soll, so erhalten wir für *r* die Gleichung

$$
\frac{1}{2}\!\int\limits_{0}^{\vartheta}\!r^{2}\,d\,\vartheta=c\cdot\vartheta^{2}\,.
$$

Beiderseitiges Differenzieren nach  $\vartheta$  liefert

$$
\frac{1}{2}r^2 = 2c \vartheta, \quad \text{also} \quad r = 2\sqrt{c} \cdot \sqrt{\vartheta}, \quad r = a\sqrt{\vartheta},
$$

die Gleichung der Fermatschen Spirale, deren Gestalt Abb. 228 zeigt. Da man in der Gestalt der Drehplatte die Umrisse einer Niere

zu erkennen glaubte, wird dieser Drehkondensator von gleichmaBiger Empfindlichkeit für Wellenlängeneinstellung auch als "Nierenplattenkondensator" bezeichnet.

**(144)** Neben den angeführten Spiralen sind noch andere Kurven einer Un-

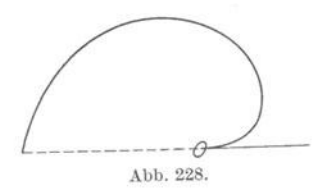

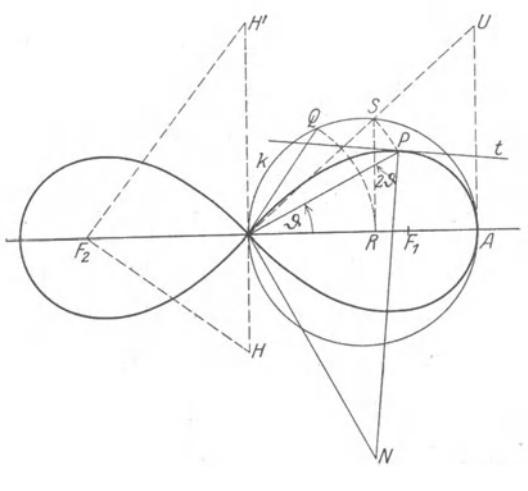

tersuchung in Polarkoordinaten leicht zugänglich; der Leser behandle beispielsweise die uns aus (139) S. 395 bekannte Kardioide auf diese Weise und zeige insbesondere, daB die von ihr eingeschlossene Flache den Inhalt  $J = 6\pi l^2$  hat. Hier seien noch die Lemniskate und die **Kegelschnitte** behandelt. Die **Lemniskate** hat die Gleichung

$$
r = a \sqrt{\cos 2 \vartheta} \, . \tag{66}
$$

Der Leitstrahl ist also nur so lange reell, als  $\cos 2\vartheta > 0$  ist, d. h. für Werte von  $\vartheta$ , die in den Grenzen

$$
-\frac{\pi}{4} \leqq \vartheta \leqq +\frac{\pi}{4} \quad \text{und} \quad \frac{3}{4} \pi \leqq \vartheta \leqq \frac{5}{4} \pi
$$

liegen. Den zu einer bestimmten Amplitude  $\vartheta$  gehörigen Lemniskatenpunkt *P* kann man durch folgende Konstruktion finden (s. Abb. 229):

Man wahlt auf dem Anfangsstrahle den Punkt *A* so, daB *OA* = *a* ist, und schlagt tiber *OA* als Durchmesser den Kreis *k.* Diesen bringt man mit dem freien Schenkel der Amplitude 2{} in *Q* zum Schnitt; dann schlägt man um O den durch *Q* gehenden Kreis, der *OA* in *R* trifft, und errichtet in *R* das Lot auf *OA*, das *k* in *S* schneidet; schließlich schlägt man um  $O$  den durch  $S$  gehenden Kreis, der den freien Schenkel der Amplitude  $\vartheta$  in dem Lemniskatenpunkt *P* trifft. Es ist in der Tat

$$
OR = OQ = a \cos 2\vartheta, \quad \text{folglich} \quad \overline{OP}^2 = \overline{OS}^2 = a \cdot a \cos 2\vartheta,
$$
also 
$$
OP = r = a \sqrt{\cos 2\vartheta}.
$$

Gleichung 66) sagt weiterhin aus, daB die Lemniskate aus vier zu einander symmetrischen Teilen besteht, und daB der Anfangsstrahl und seine Verlängerung sowie die in  $O$  auf diesem senkrechte Gerade die Symmetrielinien sind. Noch deutlicher laBt sich diese Eigenschaft erkennen, wenn wir die Gleichung der Lemniskate im rechtwinkligen Koordinatensystem aufstellen. Da

$$
r^2 = x^2 + y^2
$$
 und  $\cos 2 \theta = \cos^2 \theta - \sin^2 \theta = \frac{x^2}{r^2} - \frac{y^2}{r^2}$ 

ist, so ist  $(x^2 + y^2)^2 - a^2(x^2 - y^2) = 0$  die gewünschte Gleichung, aus der die zu den beiden Koordinatenachsen symmetrische Lage der Kurve ohne weiteres hervorgeht.

Es ist ferner

$$
r' = -a \frac{\sin 2\theta}{\sqrt{\cos 2\theta}} = -\frac{\sqrt{a^4 - r^4}}{r}, \qquad da \qquad \cos 2\theta = \frac{r^2}{a^2},
$$

also

$$
\sin 2\,\vartheta = \frac{\sqrt{a^4 - r^4}}{a^2}
$$

ist. Folglich ist

$$
\operatorname{tg} \varphi = \frac{r}{r'} = a \sqrt{\cos 2\vartheta} : \left( -a \frac{\sin 2\vartheta}{\sqrt{\cos 2\vartheta}} \right) = -\operatorname{ctg} 2\vartheta ,
$$
 also 
$$
\varphi = \frac{\pi}{2} + 2\vartheta ;
$$

d. h. der Winkel zwischen Leitstrahl und Kurvennormale  $\varphi' = 2\vartheta$ . Um also in *P* die Normale zu zeichnen, trägt man in *P* an *PO* den Winkel  $2\vartheta$  an; der freie Schenkel ist die Normale. Damit ist dann auch die Tangente gefunden. Den Hochstpunkt der Lemniskate erhalten wir durch die Erwägung, daß nach 59)  $\varphi + \vartheta = \pi$  sein muß, aus der Gleichung

$$
\frac{\pi}{2}+2\vartheta+\vartheta=\pi\,,
$$

aus der sich ergibt

$$
\vartheta_0 = \frac{\pi}{6}, \qquad r_0 = \frac{a}{2} \sqrt{2}.
$$

Da die Subnormale

$$
s_n = r' = -\frac{\sqrt{a^4 - r^4}}{r}
$$

ist, so ist die Länge der Normalen

$$
n=\sqrt{r^2+\frac{a^4-r^4}{r^2}}=\frac{a^2}{r}.
$$

Schneidet man *os* mit dem in *A* auf *OA* errichteten Lote in *U,* so ist  $OU = n$ ; denn es ist im rechtwinkligen Dreieck  $OAU$   $AS \perp OU$ , folglich  $OS \cdot OU = \overline{OA}^2$  oder  $OU = \frac{a^2}{r} = n$ . Um also die Normale im Punkt *T* zu zeichnen, können wir auch so verfahren: Wir errichten in *O* auf *OP* das Lot und schlagen um *P* mit *n* den Kreis, der das Lot in *N* schneidet; *PN* ist dann die gesuchte Normale.

Ferner ist

$$
r'' = \frac{dr'}{d\theta} = \frac{dr'}{dr} \cdot \frac{dr}{d\theta} = r' \frac{dr'}{dr}.
$$

Da nun

ist, so ist

$$
\frac{dr'}{dr} = -\frac{r \cdot \frac{-4r^3}{2\sqrt{a^4 - r^4}} - \sqrt{a^4 - r^4}}{r^2} = \frac{a^4 + r^4}{r^2\sqrt{a^4 - r^4}}
$$

$$
r'' = -\frac{a^4 + r^4}{r^3}.
$$

Hieraus folgt

$$
\varrho = \frac{a^6}{r^3 \left(r^2 + 2 \frac{a^4 - r^4}{r^2} + \frac{a^4 + r^4}{r^2}\right)} = \frac{a^2}{3 \, r} \quad \text{oder} \quad \varrho = \frac{n}{3}.
$$

Der Kriimmungsmittelpunkt und damit auch der Kriimmungskreis lassen sich demnach in iiberaus einfacher Weise zeichnen; u. a. hat der Krümmungshalbmesser im Scheitel *A* die Länge  $\frac{a}{3}$ , im Höchstpunkte die Länge  $\frac{a}{3}$ /3.<br>Der Inhalt der von der Lemniskate, dem Anfangsstrahle und dem

Leitstrahle von der Länge *r* begrenzten Fläche ist

$$
F = \frac{1}{2} \int_{0}^{\vartheta} a^{2} \cos 2 \vartheta \, d \vartheta = \frac{a^{2}}{4} \left[ \sin 2 \vartheta \right]_{0}^{\vartheta} = \frac{a^{2}}{4} \sin 2 \vartheta = \frac{1}{4} \sqrt{a^{4} - r^{4}}.
$$

Setzen wir  $\vartheta = \frac{\pi}{4}$  oder  $r = 0$ , so ist  $F = \frac{a^2}{4}$ , und der Inhalt der von der schleifenförmigen Lemniskate begrenzten Gesamtfläche wird  $F = a^2$ .

Der von *A* aus gerechnete Kurvenbogen ergibt sich zu

$$
s = \int_0^{\vartheta} \cdot d\vartheta = \int_0^{\vartheta} \frac{a^2}{r} d\vartheta = a \int_0^{\vartheta} \frac{d\vartheta}{\sqrt{\cos 2\vartheta}}
$$

Wicke, Ingenieur-Mathematik,  $L_i^*$ . 27

418 Analytische Geometrie der Ebene. (144)

oder  

$$
s = \int_{0}^{\vartheta} \frac{a^2}{r \cdot r'} dr = -a^2 \int_{a}^{r} \frac{dr}{\sqrt{a^4 - r^4}}.
$$

Beide Integrale können wir erst später auswerten [s. (201) S. 662].

Auf eine weitere Konstruktionsart der Lemniskate sei zum Schlusse noch hingewiesen. Wir wahlen in Abb. 229 auf der Geraden *OA* die beiden Punkte  $F_1$  und  $F_2$  im Abstande

$$
OF_1=OF_2=\frac{a}{2}\sqrt{2}\,.
$$

Dann ist nach dem Kosinussatze

 $F_1P^2 = \frac{a^2}{2} + r^2 - 2 \cdot \frac{a}{2} \sqrt{r} \cos \theta$  und  $\overline{F_2P}^2 = \frac{a^2}{2} + r^2 + 2 \cdot \frac{a}{2} \sqrt{2} r \cos \theta$ oder

$$
(F_1 P \cdot F_2 P)^2 = \frac{a^4}{4} + a^2 r^2 + r^4 - 2 a^2 r^2 \cos^2 \theta
$$
  
=  $\frac{a^2}{4} + a^2 r^2 + r^4 - a^2 r^2 (1 + \cos 2 \theta)$   
=  $\frac{a^4}{4} + r^4 - a^2 r^2 \cos 2 \theta = \frac{a^4}{4} + r^4 - a^2 r^2 \cdot \frac{r^2}{a^2} = \frac{a^4}{4}$   
For  

$$
F_1 P \cdot F_2 P = \frac{a^2}{2} = \left(\frac{a}{2} \sqrt{2}\right)^2 = \overline{O} F_1^2.
$$

od

Die Lemniskate ist der Ort aller Punkte, für welche das Produkt aus den Abständen von zwei festen Punkten  $F_1$ und  $F_2$  konstant, nämlich gleich dem Quadrate aus der halben gegenseitigen Entfernung dieser beiden Punkte ist. Gibt man sich demnach auf der Mittelsenkrechten zu  $F_1F_2$  einen beliebigen Punkt *H* und errichtet man in  $F_2$  auf  $F_2H$  das Lot, das die Mittelsenkrechten in *H'* schneidet, so sind  $r_1 = OH$  und  $r_2 = OH'$ zwei Strecken, mit denen man nur um  $F_1$  bzw.  $F_2$  Kreise zu schlagen braucht, um in deren Schnittpunkten Punkte der Lemniskate zu erhalten.

Die Lemniskate erscheint so als Sonderfall einer umfassenderen Gruppe von Kurven, den Cassinischen Kurven, bei welchen das Produkt aus *r* und *r'* nicht gerade gleich dem Quadrate fiber der halben Entfernung von  $F$  und  $F'$  ist, sondern irgendeinen beliebigen, aber konstanten Wert hat.

Suchen wir schließlich die zur Lemniskate kreisverwandte Kurve [s. (126) S.338], wobei der Verwandtschaftskreis der urn 0 durch *A*  geschlagene Kreis sein möge, so muß der Leitstrahl  $\mathfrak r$  des zur Amplitude  $\vartheta$ gehörigen Punktes dieser Kurve die Bedingung erfüllen

$$
\mathbf{r} \cdot r = a^2
$$
 oder  $\mathbf{r} = \frac{a^2}{r} = \frac{a}{\sqrt{\cos 2\theta}}$ .

(145) Die Kurve in Polarkoordinaten. 419

Setzen wir diese Gleichung in rechtwinklige Koordinaten um, so erhalten wir  $r^2 \cos 2\theta = a^2$  oder  $r^2 \cos^2 \theta - \sin^2 \theta = a^2$ oder schließlich  $x^2 - y^2 = a^2$  [s. (112) S. 303].

Die Lemniskate ist die zur gleichseitigen Hyperbel kreisverwandte Kurve.

**(145)** Unter einem Kegelschnitte wollen wir den geometrischen Ort aller Punkte verstehen, für welche das Verhältnis des Abstandes von einem festen Punkte F, dem Brennpunkte, und von einer festen Geraden *l,* der Leitlinie, gleich einem konstanten Werte e, der numerischen Exzentrizitat ist. Wir erhalten demnach auf folgendem Wege Punkte des Kegelschnittes: Wir tragen auf zwei sich schneidenden Geraden vom Schnittpunkte *S* aus zwei Strecken  $SM = m$  bzw.  $SN = n$ ab, so daß  $m:n = \varepsilon$  ist. Eine beliebige Parallele zu MN schneidet auf den beiden Geraden zwei Strecken *8M'* und *8N'* ab, deren Verhaltnis ebenfalls  $\varepsilon$  ist. Mit  $SM'$  schlagen wir um  $F$  einen Kreis, im Abstand  $SN$ ziehen wir zu *l* die Parallele. Die Schnittpunkte zwischen Kreis und Parallele sind Punkte des Kegelschnittes. Wahlen wir *F* als Nullpunkt

und die Verlangerung des von  $F$  auf  $l$  gefällten Lotes als Anfangsstrahl eines Polar-

koordinatensystems (Abb. 230), so ist, wenn  $FD = d$  der Abstand des Brennpunktes von der Leitlinie ist, der Kurvenpunktes *P* von

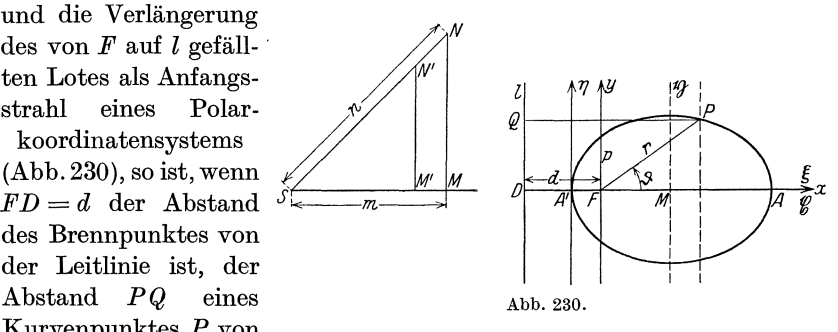

der Leitlinie gleich  $d + r \cos \vartheta$ ; demnach müssen die Polarkoordinaten eines jeden Kegelschnittpunktes die Gleichung erfullen

$$
\frac{r}{d+r\cos\theta}=\varepsilon \quad \text{oder} \quad r=\frac{\varepsilon d}{1-\varepsilon\cos\theta}.
$$

Diese Gleichung heiBt die Polargleichung des Kegelschnittes. Der Anfangsstrahl ist eine Symmetrielinie des Kegelschnittes, da sich aus 67) für entgegengesetzt gleiche Amplituden  $\vartheta$  gleiche Leitstrahlen *r* ergeben; sie heiBt die Hauptachse des Kegelschnittes; und die beiden auf ihr gelegenen Punkte *A* und *A',* die man dadurch erhalt, daB man die Strecke *FD* innen und auBen im Verhaltnis e teilt, sind die Hauptscheitel des Kegelschnittes; man erhält ihre Leitstrahlen für  $\vartheta = 0$ und  $\vartheta = \pi$  zu  $r_A = \frac{\varepsilon d}{1 - \varepsilon}$  und  $r_{A'} = \frac{\varepsilon d}{1 + \varepsilon}$ .

Für  $\vartheta = \frac{\pi}{2}$  und  $\vartheta = \frac{3}{2}\pi$  ergibt sich  $r = \varepsilon d = p$ ; p heißt der Parameter des Kegelschnittes und ist die zum Brennpunkt gehörige Ordinate. Unter Verwendung von *p* geht die Gleichung 67) uber in

$$
r = \frac{p}{1 - \varepsilon \cos \vartheta},\tag{67}
$$

und es wird

$$
r_A = \frac{p}{1-\varepsilon}
$$
 und  $r_{A'} = \frac{p}{1+\varepsilon}$ .

Wir müssen nun drei verschiedene Fälle unterscheiden, je nachdem  $\varepsilon \leq 1$  ist. Ist  $\varepsilon = 1$ , so lautet die Gleichung

$$
r = \frac{p}{1 - \cos \theta}.
$$
  
ird  

$$
r_A = \infty, \qquad r_{A'} = \frac{p}{2}, \qquad p = d.
$$

 $E<sub>s</sub>$  wi

Der Kegelschnitt heißt **Parabel** und hat die Eigenschaft, daß der eine Scheitel *A* im Unendlichen liegt, während der andere A' der Mittelpunkt von *FD* ist. Da  $\varepsilon = 1$  ist, so ist die Parabel der Ort aller Punkte, fur welche die beiden Abstande yom Brennpunkt und von der Leitlinie einander gleich sind.

Ist  $\epsilon < 1$ , so heißt die Kurve Ellipse. Da in diesem Falle  $1 - \epsilon \cos \vartheta$ stets positiv und endlich sein muB, so liegt nach Gleichung 67) und 67') auf jedem Leitstrahle ein Punkt der Kurve; die Ellipse ist eine geschlossene Kurve. Der Leitstrahl ist am größten für  $\vartheta = 0$ , am kleinsten für  $\vartheta = \pi$ . Der Scheitel *A* liegt unter allen Ellipsenpunkten am weitesten von *F* entfernt, der Scheitel *A'* ihm dagegen am nächsten.

Ist schlieBlich *E* > 1, so heiBt die Kurve Hyperbel. Fur sie kann  $1 - \varepsilon \cos \vartheta$  positiv, negativ und Null sein, je nachdem  $\cos \vartheta \leq \frac{1}{\varepsilon}$ ist. Mit  $1 - \varepsilon \cos \vartheta$  ist auch *r* positiv, und zwar am kleinsten für  $\vartheta = \pi : r_{A'} = \frac{p}{1 + \varepsilon}$ . Mit  $1 - \varepsilon \cos \vartheta$  ist auch *r* negativ, der absolute Betrag am kleinsten für  $\vartheta = 0$ :  $r_A = -\frac{p}{s-1}$ . Sowohl der Scheitel *A* als auch der Scheitel *A'* liegen demnach vom Brennpunkte *F* aus auf der gleichen Seite der Achse, nämlich auf der nach *l* hin gerichteten, und zwar *A'* zwischen Fund *D,* da

$$
r_{A'} = \frac{\varepsilon}{\varepsilon + 1} \cdot d < d \,,
$$

dagegen *A* noch uber *D* hinaus, da

$$
-r_A = +\frac{\varepsilon}{\varepsilon-1}\,d > d
$$

ist. Ist schließlich  $\cos{\vartheta} = \frac{1}{\varepsilon}$ , so ist  $r = \infty$ . Die Hyperbel besitzt daher zwei unendlich ferne Punkte.

Abb. 231 zeigt für verschiedene Werte *ε* die Kegelschnitte, die den Brennpunkt und die Leitlinie gemeinsam haben.

DaB die im obigen definierten Kegelschnitte Ellipse, Parabel und Hyperbel identisch sind mit den von uns schon friiher behandelten

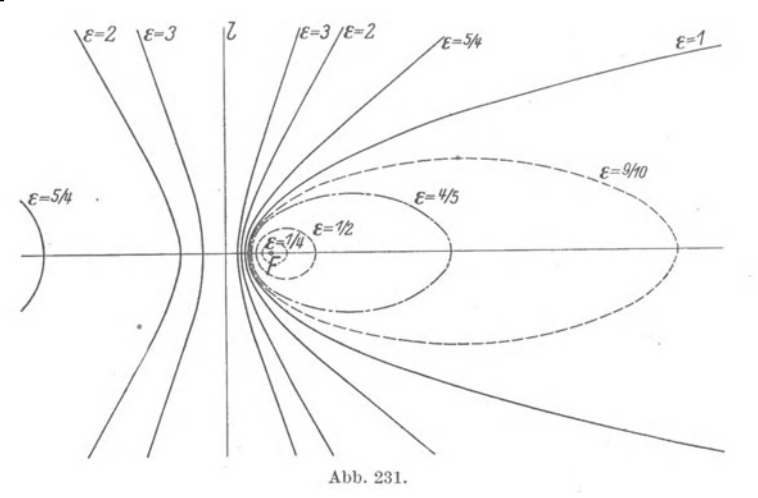

Kurven gleichen Namens, können wir sehr einfach nachweisen, wenn wir vom Polarkoordinatensystem zum rechtwinkligen Koordinatensystem iibergehen. Aus Gleichung 67') erhalten wir

$$
r = \varepsilon \cdot r \cos \vartheta + p.
$$

Setzen wir

$$
r = \sqrt{x^2 + y^2} \,, \quad r \cos \vartheta = x
$$

 $[s. (106),$  Formeln 8) und 9)], so ergibt sich

$$
\sqrt{x^2+y^2}=p+\epsilon x,
$$

woraus wir durch Quadrieren erhalten

$$
x^2(1 - \varepsilon^2) + y^2 - 2\varepsilon p x - p^2 = 0.
$$

J etzt verschieben wir den Anfangspunkt des rechtwinkligen Koordinatensystems nach dem Scheitel *A',* und zwar, da

$$
r_{A'} = \frac{p}{1+\varepsilon}, \qquad \text{also} \qquad FA' = -\frac{p}{1+\varepsilon}
$$

ist, mittels der Verschiebungsformeln

$$
x=\xi-\frac{p}{1+\varepsilon}\,,\qquad y=\eta
$$

und erhalten

$$
(1-\varepsilon^2)\Big(\xi-\frac{p}{1+\varepsilon}\Big)^{\!2}+\eta^2-2\,\varepsilon\,p\Big(\xi-\frac{p}{1+\varepsilon}\Big)-p^2=0
$$

oder geordnet 
$$
(1-\varepsilon^2)\,\dot{\xi}^2 + \eta^2 - 2\,p\,\dot{\xi} = 0\,,
$$

Scheitelgleichung des Kegelschnittes.

Für  $\epsilon = 1$  geht sie über in

 $\eta^2 - 2p\xi = 0,$ 

eine Gleichung, die uns schon aus dem ersten Abschnitt [s. (38), Formel 72)] als die Scheitelgleichung der Parabel bekannt ist. Damit ist die Identität der Parabel nachgewiesen.

SchlieBlich verschieben wir den Anfangspunkt des rechtwinkligen Koordinatensystems nach dem Mittelpunkt *M* der Strecke *A'A.* Da

$$
A'F = \frac{p}{1+\varepsilon} \quad \text{und} \quad FA = r_A = \frac{p}{1-\varepsilon}
$$

ist, so ist

$$
A'A = p\left(\frac{1}{1-\epsilon} + \frac{1}{1+\epsilon}\right) = \frac{2p}{1-\epsilon^2}
$$

und demnach

$$
A'M=\frac{p}{1-\varepsilon^2}.
$$

Daher lauten die Verschiebungsgleichungen

$$
\xi = \mathfrak{X} + \frac{p}{1-\varepsilon^2}, \qquad \eta = \mathfrak{y}
$$

und demnach die Kegelschnittsgleichung

$$
(1-\varepsilon^2)\Big(\mathfrak x + \frac{p}{1-\varepsilon^2}\Big)^{\! 2} + \mathfrak y^2 - 2\,p\Big(\mathfrak x + \frac{p}{1-\varepsilon^2}\Big) = 0
$$

oder

$$
(1-\varepsilon^2)\,\mathfrak{x}^2+\mathfrak{y}^2=\frac{p^2}{1-\varepsilon^2},
$$

aus der die Gleichung folgt

$$
\frac{\frac{t^2}{\left(\frac{p}{1-\varepsilon^2}\right)^2}+\frac{\mathfrak{y}^2}{\frac{p^2}{1-\varepsilon^2}}=1\,,
$$

Achsengleichung der Kegelschnitte.

Nehmen wir erst den Fall der Ellipse  $\varepsilon < 1$ , so können wir auch schreiben

$$
\frac{\mathfrak{r}^2}{\left(\frac{p}{1-\varepsilon^2}\right)^{\!2}}+\frac{\mathfrak{y}^2}{\left(\frac{p}{\sqrt{1-\varepsilon^2}}\right)^{\!2}}=1\,.
$$

Diese Gleichung geht aber in die uns aus **(136)** S. 374 bekannte Achsengleichung der Ellipse

$$
\frac{\mathfrak{L}^2}{a^2} + \frac{\mathfrak{h}^2}{b^2} = 1
$$

tiber, wenn wir

$$
a=\frac{p}{1-\varepsilon^2},\qquad b=\frac{p}{\sqrt{1-\varepsilon^2}}
$$

setzen, womit die Identität der Ellipse nachgewiesen ist. Im Falle der Hyperbel ist  $\epsilon > 1$ ; wir schreiben jetzt die Achsengleichung:

$$
\frac{\mathfrak{x}^2}{\left(\frac{p}{\varepsilon^2-1}\right)^2}-\frac{\mathfrak{y}^2}{\left(\frac{p}{\sqrt{\varepsilon^2-1}}\right)^2}=1\ .
$$

Setzen wir hier

$$
\frac{p}{\varepsilon^2-1}=a\,,\qquad \frac{p}{\sqrt{\varepsilon^2-1}}=b\,,
$$

so geht diese über in

$$
\frac{\mathfrak{L}^2}{a^2}-\frac{\mathfrak{y}^2}{b^2}=1\,,
$$

die wir schon aus (112) S. 304 als die Achsengleichung der Hyperbel kennen, womit schließlich auch die Identität der Hyperbel nachgewiesen ist.

Wir schließen hiermit die Behandlung der Kurven in Polarkoordinaten ab; es bleiben nun noch die ebenen Kurven zu untersuchen, deren Gleichung in der unentwickelten (impliziten) Form  $f(x, y) = 0$ gegeben ist. Vorher aber müssen wir uns mit der Lehre der partiellen Differentialquotienten vertraut machen, die uns zur analytischen Geometrie des Raumes führt.

## Tabelle der wichtigsten Integrale.

- $= \frac{x^{n+1}}{n+1}, \qquad n \neq -1\,,$  $T I 1$ )  $\int x^n dx$ 2)  $\int \frac{dx}{x} = \ln x$ , 3)  $\int \frac{dx}{x^2+1}$  =  $\arctg x = -\arctg x$ , 4)  $\int \frac{dx}{1-x^2}$  =  $\mathfrak{A}x \mathfrak{A}y = \frac{1}{2} \ln \frac{1+x}{1-x}$ , 5)  $\int \frac{dx}{x^2-1}$  =  $-\mathfrak{Ar} \mathfrak{C} \mathfrak{t} \mathfrak{g} x = \frac{1}{2} \ln \frac{x-1}{x+1}$ , 6)  $\int \frac{dx}{ax+b}$  =  $\frac{1}{a} \ln(a x + b)$ , 7)  $\int \frac{dx}{x^2 + a^2}$  =  $\frac{1}{a} \operatorname{arctg} \frac{x}{a}$ , 8)  $\int \frac{dx}{x^2 - a^2}$  =  $\frac{1}{2a} \ln \frac{x-a}{x+a} = -\frac{1}{a} \mathfrak{U} \mathfrak{U} \mathfrak{t} \mathfrak{g} \frac{x}{a} = -\frac{1}{2a} \ln \frac{a+x}{a-x}$  $=-\frac{1}{x}\mathfrak{A}\mathfrak{r}\mathfrak{A}\frac{x}{x},$ 9)  $\int \frac{x+a}{x^2+2ax+b} dx = \frac{1}{2} \ln(x^2+2ax+b).$
- T II 1)  $\int \frac{dx}{\sqrt{1-x^2}}$  $=\arcsin x = -\arccos x$  , 2)  $\int \frac{dx}{\sqrt{x^2+1}}$  =  $\mathfrak{Ar} \otimes \mathfrak{m} x = \ln(x + \sqrt{x^2+1}),$ 3)  $\int \frac{dx}{\sqrt{x^2-1}} dx$  =  $\mathfrak{Ar}(\mathfrak{so}[x] = \ln(x + \sqrt{x^2-1}),$ 4)  $\int \frac{dx}{\sqrt{a^2-x^2}}$  =  $\arcsin \frac{x}{a} = -\arccos \frac{x}{a}$ , 5)  $\int \frac{dx}{\sqrt{x^2-a^2}}$  =  $\mathfrak{Ar}(\mathfrak{U}) \frac{x}{a} = \ln(x + \sqrt{x^2-a^2}),$ 6)  $\int \frac{dx}{\sqrt{x^2 + a^2}}$  =  $\mathfrak{Ar} \otimes \mathfrak{in} \frac{x}{a} = \ln(x + \sqrt{x^2 + a^2}),$

Tabelle der wichtigsten Integrale.

7) 
$$
\int \frac{dx}{\sqrt{x^2 + a}}
$$
 =  $\ln(x + \sqrt{x^2 + a}),$   
\n8)  $\int \frac{xdx}{\sqrt{x^2 + a}}$  =  $\sqrt{x^2 + a},$   
\n9)  $\int \frac{dx}{\sqrt{a^2 - x^2}}$  =  $-\sqrt{a^2 - x^2},$   
\n10)  $\int \frac{dx}{\sqrt{2rx - x^2}}$  =  $\arcsin \frac{x - r}{r},$   
\n11)  $\int \frac{dx}{\sqrt{x^2 \pm 2rx}}$  =  $\mathfrak{Re}[\mathfrak{so}^2] \frac{x + r}{r} = \ln(x \pm r + \sqrt{x^2 \pm 2rx}),$   
\n12)  $\int \frac{x^2}{\sqrt{a^2 - x^2}} dx$  =  $\frac{a^2}{2} \arcsin \frac{x}{a} - \frac{x}{2} \sqrt{a^2 - x^2},$   
\n13)  $\int \sqrt{a^2 - x^2} dx$  =  $\frac{a^2}{2} \arcsin \frac{x}{a} + \frac{x}{2} \sqrt{a^2 - x^2},$   
\n14)  $\int \frac{x^2}{\sqrt{x^2 + a}} dx$  =  $\frac{x}{2} \sqrt{x^2 + a} - \frac{a}{2} \ln(x + \sqrt{x^2 + a}),$   
\n14')  $\int \frac{x^2}{\sqrt{x^2 + a^2}} dx$  =  $\frac{x}{2} \sqrt{x^2 + a^2} - \frac{a^2}{2} \mathfrak{Re}[\mathfrak{so}^2] \frac{x}{a},$   
\n14'')  $\int \frac{x^2}{\sqrt{x^2 - a^2}} dx$  =  $\frac{x}{2} \sqrt{x^2 - a^2} + \frac{a^2}{2} \mathfrak{Re}[\mathfrak{so}^2] \frac{x}{a},$   
\n15)  $\int \sqrt{x^2 + a^2} dx$  =  $\frac{x}{2} \sqrt{x^2 + a} + \frac{a}{2} \ln(x + \sqrt{x^2 + a}),$   
\n15')  $\int \sqrt{x^2 + a^2} dx$  =  $\frac{x}{2} \sqrt{x^2 + a^2} + \frac{a^2}{2} \mathfrak{Re}[\mathfrak{so}^2] \frac{x}{$ 

TIII1)  $\int \sin x \, dx = -\cos x$ , 2)  $\int \cos x \, dx = +\sin x$ , 3)  $\int \frac{dx}{\sin^2 x}$  =  $-\c{tg}x$ ,<br>4)  $\int \frac{dx}{\cos^2 x}$  =  $tgx$ , 5)  $\int \operatorname{G}\ln x \, dx = \operatorname{Coi}[x,$ <br>6)  $\int \operatorname{Coi}[x \, dx] = \operatorname{G}\ln x$ ,

7)  $\int \frac{dx}{\log^n x} = -\mathfrak{C} \mathfrak{t} \mathfrak{g} x,$ 8)  $\int \frac{dx}{\mathfrak{C} \mathfrak{d} \mathfrak{f}^2 x} = \mathfrak{T} \mathfrak{g} x,$ 9)  $\int a^x dx = \frac{a^x}{\ln a}$ . 10)  $\int e^x dx = e^x$ , 11)  $\int \log x dx = -\ln \cos x$ , 12)  $\int \det x dx = \ln \sin x$ , 13)  $\int \frac{dx}{\sin x \cos x}$  = ln tg x, 14)  $\int \frac{dx}{\sin x}$  = ln tg  $\frac{x}{2}$ , 15)  $\int \frac{dx}{\cos x}$  =  $\ln \tan \left( \frac{\pi}{4} + \frac{x}{2} \right)$ , 16)  $\int \ln x \, dx = x \ln x - x$ , 17)  $\int x^m \ln x \, dx = \frac{x^{m+1}}{(m+1)^2} [(m+1)\ln x - 1],$ 18)  $\int \arcsin x dx = x \arcsin x + \sqrt{1-x^2}$ , 19)  $\int \arccos x dx = x \arccos x - \sqrt{1-x^2}$ , 20)  $\int \arctg x \, dx = x \arctg x - \frac{1}{2} \ln (1 + x^2)$ , 21)  $\int \arct{g} x dx = x \arct{g} x + \frac{1}{2} \ln (1 + x^2)$ , 22)  $\int \sin^2 x \, dx = \frac{x}{2} - \frac{1}{2} \sin x \cos x$ , 23)  $\int \cos^2 x \, dx = \frac{x}{2} + \frac{1}{2} \sin x \cos x$ , 24)  $\int e^{ax} \sin bx \, dx = \frac{e^{ax} (a \sin bx - b \cos bx)}{a^2 + b^2}$ , 25)  $\int e^{ax} \cos bx \, dx = \frac{e^{ax} (a \cos bx + b \sin bx)}{a^2 + b^2}$ , 26)  $\int x^n e^{ax} dx = \frac{x^n e^{ax}}{a} - \frac{n}{a} \int x^{n-1} e^{ax} dx$ ,
Tabelle der wichtigsten Integrale.

27) 
$$
\int \frac{e^{ax}}{x^n} dx = -\frac{e^{ax}}{(n-1)x^{n-1}} + \frac{a}{n-1} \int \frac{e^{ax}}{x^{n-1}} dx,
$$
  
\n28) 
$$
\int \sin^n x dx = -\frac{1}{n} \sin^{n-1} x \cos x + \frac{n-1}{n} \int \sin^{n-2} x dx,
$$
  
\n29) 
$$
\int \frac{dx}{\sin^n x} = -\frac{1}{n-1} \frac{\cos x}{\sin^{n-1} x} + \frac{n-2}{n-1} \int \frac{dx}{\sin^{n-2} x}.
$$
  
\n30) 
$$
\int \cos^n x dx = \frac{1}{n} \cos^{n-1} x \sin x + \frac{n-1}{n} \int \cos^{n-2} x dx,
$$
  
\n31) 
$$
\int \frac{dx}{\cos^n x} = \frac{1}{n-1} \frac{\sin x}{\cos^{n-1} x} + \frac{n-2}{n-1} \int \frac{dx}{\cos^{n-2} x},
$$
  
\n32) 
$$
\begin{cases} \int x^n \sin a x dx = -\frac{1}{a} x^n \cos a x + \frac{n}{a} \int x^{n-1} \cos a x dx, \\ \int x^n \cos a x dx = \frac{1}{a} x^n \sin a x - \frac{n}{a} \int x^{n-1} \sin a x dx. \end{cases}
$$

427

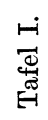

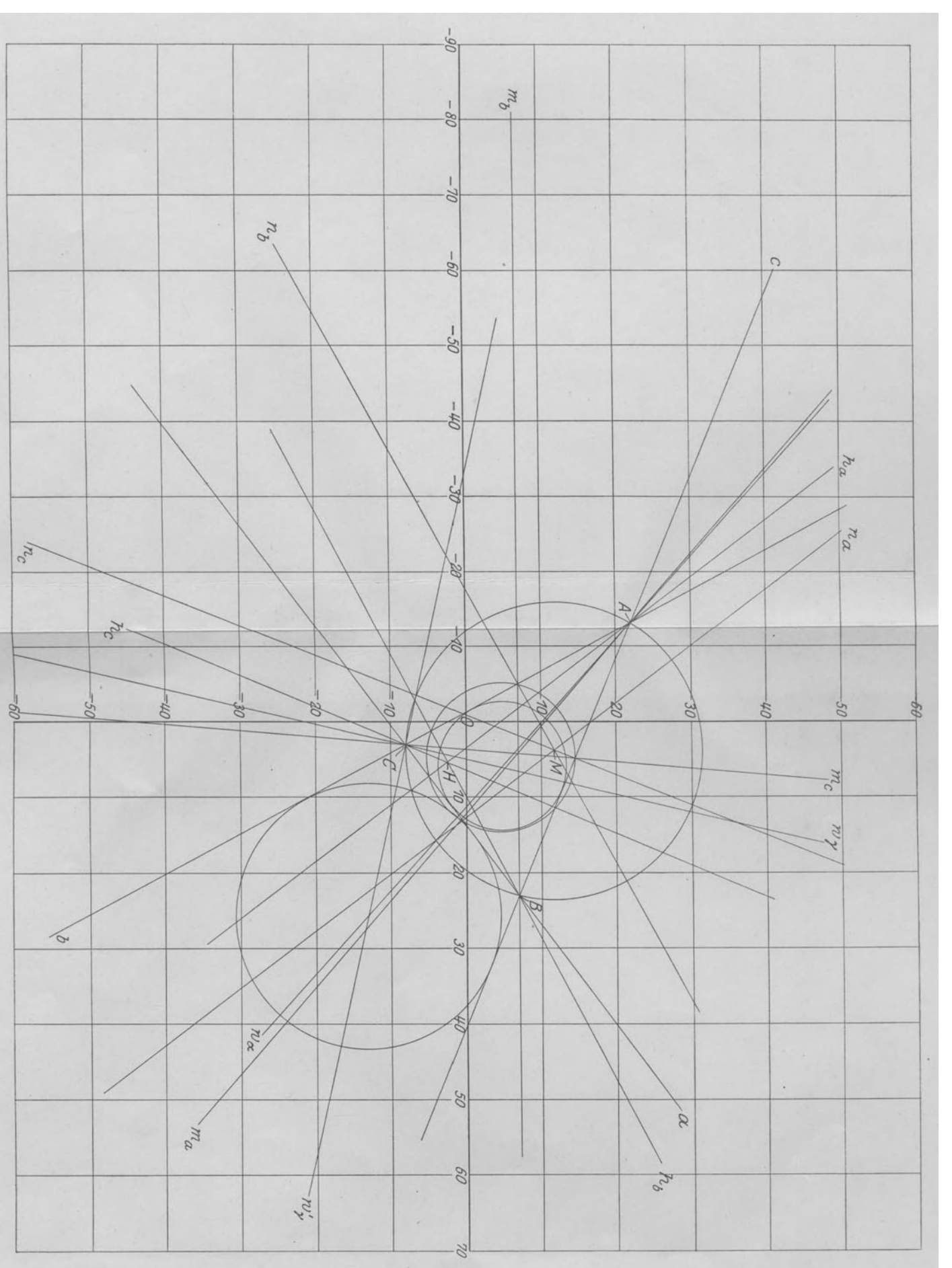

Verlag von Julius Springer in Berlin. Wicke, Ingenieur-Mathematik I. **Dreieck** *D.* **Verlag von Julius Springer in Berlin.** 

Dreieck D.

Wicke, Ingenieur-Mathematik I.

- Ingenieur-Mathematik. Lehrbuch der höheren Mathematik für die technischen Berufe. Von Dr.-Ing. Dr. phil. Heinz Egerer, Diplom-Ingenieur, vorm. Professor fur Ingenieur-Mathematik und Materialprufung an der Technischen Hochschule Drontheim.
	- Erster Band: Niedere Algebra und Analysis. Lineare Gebilde der Ebene und des Raumes in analytischer und vektorieller Behandlung. Kegelschnitte. Mit 320 Text-abbildungen und 575 vollständig gelösten Beispielen. VIII, 50
	- Zweiter Band: Differential- und Integralrechnung. Reihen und Gleichungen. —<br>Kurvendiskussion. Elemente der Differentialgleichungen. Elemente der Theorie<br>der Flächen- und Raumkurven. Maxima und Minima. Mit 477 Texta
	- out the r Ban d: Gewöhnliche Differentialgleichungen. -- Flächen. -- Raumkurven. -- Partielle Differentialgleichungen. -- Wahrscheinlichkeits- und Ausgleichsrechnung.<br>Fouriersche Reihen usw. In Vorberetung. In Vorbereltung
- Lehrbuch der Mathematik. Für Mittlere Technische Fachschulen der Maschinenindustrie. Von Privatdozent Prof. Dr. R. Neuendorff, Kiel. Zweite, verbesserte Auflage. Mit 262 Textfiguren. XII, 268 Seiten. 1919.

Gebunden RM 7.35

Lehrbuch der darstellenden Geometrie. Von Dr. W. Ludwig, o. Professor an der Technischen Hochschule Dresden. In drei Teilen.

Erster Teil: Das rechtwinklige Zweitafelsystem. Vielflache, Kreis, Zylinder, Kugel.<br>
Mit 58 Textfiguren. VI, 135 Seiten. 1919. Unveränderter Neudruck. 1924. RM 4.50<br>
Zweiter Teil: Das rechtwinklige Zweitafelsystem. Kegelsc

- Lehrbuch der darstellenden Geometrie. In zwei Bänden. Von Professor Dr.-Tng. e. h., Dr. phil. G. Seheffers in Berlin.
	- ErsterBand: Zweite, durchgesehene Auflage. Mit 404 Figuren im Text. X, 424 Seiten.<br>Unveränderter Neudruck. 1922.<br>ZweiterBand: ZweiterBand: WeiterBand: ZweiterBand: ZweiterBand: Zurengesehene Auflage. Mit 396 Textfiguren. V
- Darstellende Geometrie für Maschineningenieure. Von Dr. Marcel Großmann, Professor an der Eidgenössischen Technischen Hochschule in Zürich. Mit 260 Textabbildungen. VIII, 236 Seiten. 1927.

RM 15.-; gebunden RM 16.50

- Angewandte darstellende Geometrie insbesondere für Maschinenbauer. Ein methodisches Lehrbuch für die Schule sowie zum Selbstunterricht. Von Studienrat Karl Keiser, Leipzig. Mit 187 Abbildungen im Text. 164 Seiten. 1925.
- Analytische Geometrie für Studierende der Technik und zum Selbststudium. Von Prof. Dr. Adolf Heß, Winterthur. Mit 140 Ab-<br>bildungen. VII, 172 Seiten. 1925. RM 7.50 bildungen. VII, 172 Seiten. 1925.
- Mathematisch·technische Zahlentafeln. Genehmigt zum Gebrauch bei den Reifeprüfungen an den höheren Maschinenbauschulen, Maschinenbauschnlen, Huttenschulen und anderen Fachschulen fur die Metallindustrie durch Ministerial-Erlaß vom 14. Oktober 1919. Zusammengestellt von Studienrat Dipl.-Ing. H. Rohde, unter Mitwirkung von Prof. Dr. J. Freyberg' und Dipl.- Ing. Prof. 1,. Geusen, Dortmund. Fun f t e, vel'mehrte Auflage. 68 Seiten. 1927. RM 1.-

Lehrbueh der teehnischen Physik. Von Professor Dr. Dr.-Ing. Hans Lorenz,

Geheimer Regierungsrat, Danzig. Zweite, neubearbeitete Auflage.<br>Erster Band: Technische Mechanik starrer Gebilde. Zweite, vollständig neue r Ban d: Technische Mechanik starrer Systeme".<br>
1995 - Erster Teil: Mechanik starrer Systeme". Erster Teil: Mechanik ebener Gebilde. Mit 295 Textabbildungen. 390 Seiten. 1924.<br>Zweit er Teil: Mechanik räumlicher Gebilde. Mit 144 Textabbildungen.VIII,<br>294 Seiten. 1926. Gebunden RM 21.-

Einführung in die Mechanik mit einfachen Beispielen aus der Flugtechnik. Von Professor Dr. Th. Pöschl. Mit 102 Textabbildungen. VII, 132 Seiten. 1917. RM 3.75

Ingenieur-Mechanik. Lehrbuch der technischen Mechanik in vorwiegend graphischer Behandlung. Von Dr.-Ing. Dr. phil. Heinz Egerer, Dipl.-Ingenieur, vorm. Professor für Ingenieur-Mechanik und Materialprüfung an der Technischen Hochschule Drontheim.

E r s t e r Ban d: Graphische Statik starrer Korper. Mit 624 Textabbildnngen sowie 238 Beispielen und 145 vollstandig geliisten Aufgaben. VIII, 380 Seiten. 1919. Unver-anderter Neudruck. 1923. Gebunden RM 11.-

Lehrbuch der technischen Mechanik für Ingenieure und Studierende. Zum Gebrauche bei Vorlesungen an Technischen Hochschulen und zum Selbststudium. Von Professor Dr.-Ing. **Theodor Pöschl** in Prag. Mit 206 Ab-<br>bildungen. VI, 263 Seiten. 1923. RM 6.---; gebunden RM 7.80

Lehrbuch der technischen Mechanik. Von Professor M. Grübler in Dresden.

E r s t e r Ban d: BewegnngsIehre. Z wei t e, verbesserte Auflage. Mit 144 Textfiguren.

VII, 143 Seiten. 1921.<br>Zweiter Band: Statik der starren Körper. Zweite, berichtigte Auflage. (Neudruck.)<br>Mit 222 Textfiguren. X, 280 Seiten. 1922. Dritter Band: Dynamik starrer Körper. Mit 77 Textfiguren. VI, 157 Seiten. 1921. RM 4.20

Die technische Mechanik des Maschineningenieurs mit besonderer Berücksichtigung der Anwendungen. Von Professor Dipl.-Ing. P. Stephan, Reg.-Baumeister.

E r s t e r Ban d: Allgemeine Statik. Mit 300 Textfiguren. VI, 160 Seiten. 1921.

Gebunden RM 6.- Zweiter Band: Die Statik der Maschinentelle. Mit 276 Textfiguren. IV, 268 Seiten.<br>1921. Gebunden RM 9. Dritter Band: Bewegungslehre und Dynamik fester Körper. Mit 264 Textfiguren.<br>VI, 252 Seiten. 1922.<br>Vier Band: Die Elastizität gerader Stäbe. Mit 255 Textfiguren. IV, 250 Seiten.<br>1922. – 1922.<br>Fünfter Band: Die Statik der F 1922.<br>Fünfter Band: Die Statik der Fachwerke. Mit 198 Textfiguren. IV, 140 Seiten.<br>Gebunden RM 8.40

Aufgaben aus der technischen Mechanik. Von Professor Ferdinand Wittenbauer  $\dot{\mathbf{r}}$  in Graz.

Erster Band: Allgemeiner Teil. 839 Aufgaben nebst Lösungen. Fünfte, verbessete Auflage, bearbeitet von Professor Dr.-Ing. Theodor Pöschi in Prag. Mitter 640 Textabbildungen. VIII, 281 Seiten. 1924.<br>Zweiter Band: Festigkeit

Theoretische Mechanik. Eine einleitende Abhandlung tiber die Prinzipien der Mechanik. Mit erlauternden Beispielen und zahlreichen Ubungsaufgaben. Von Professor A. E. H. Love in Oxford. Autorisierte deutsche Übersetzung del' z wei ten Auflage von Dr.-Ing. Hans Polster. Mit 88 Textfiguren.  $RM$  12 $\rightarrow$ ; gebunden RM 14. $\rightarrow$